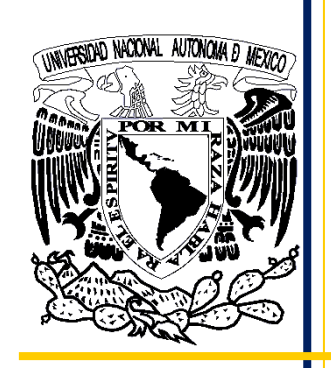

**UNIVERSIDAD NACIONAL AUTÓNOMA DE MÉXICO**

**FACULTAD DE ESTUDIOS SUPERIORES ACATLAN**

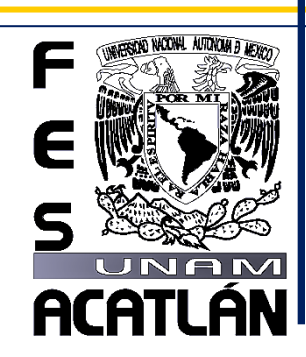

# **CENTRO DE CAPACITACIÓN AGROPECUARIA**  $\mathsf{CCA}\mathsf{C}$

# **TESIS Y EXÁMEN PROFESIONAL**

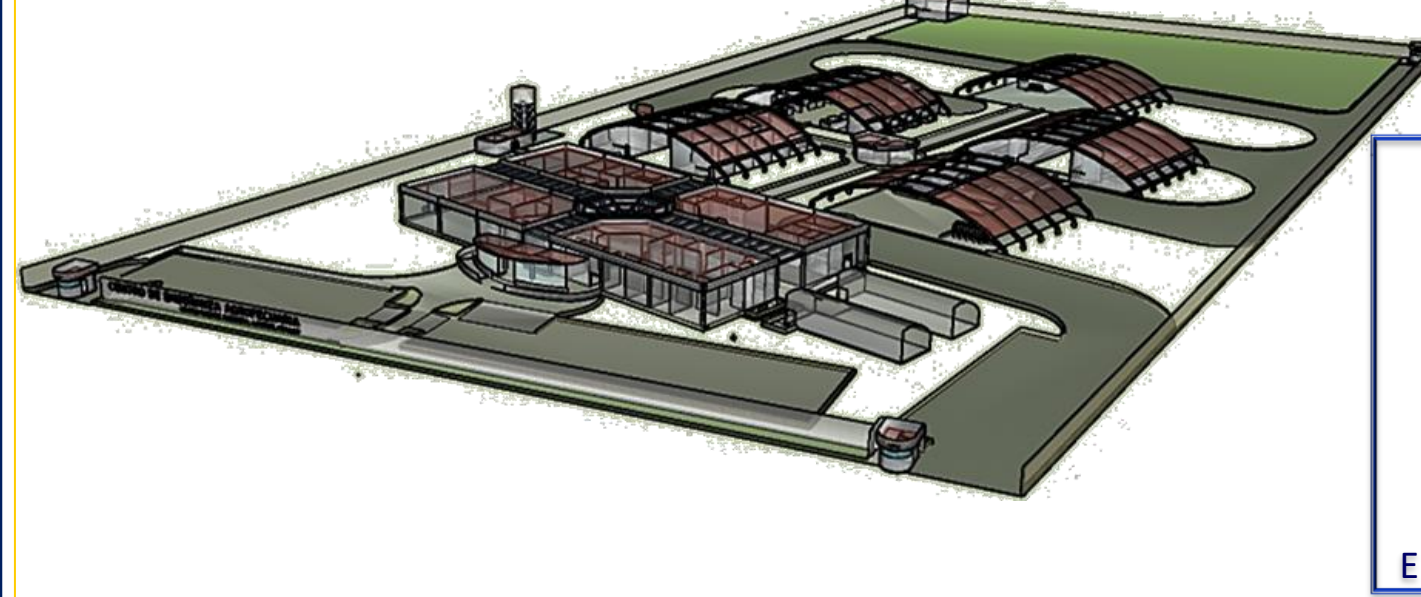

**I N V E S T I G A C I O N**  QUE PARA OBTENER EL TITULO DE **ARQUITECTO** P R E S E N TA: **I R A I S G U E V A R A Z A M O R A** A S E S O R : ESP. MIGUEL JARAMILLO DOMINGUEZ

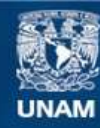

Universidad Nacional Autónoma de México

**UNAM – Dirección General de Bibliotecas Tesis Digitales Restricciones de uso**

## **DERECHOS RESERVADOS © PROHIBIDA SU REPRODUCCIÓN TOTAL O PARCIAL**

Todo el material contenido en esta tesis esta protegido por la Ley Federal del Derecho de Autor (LFDA) de los Estados Unidos Mexicanos (México).

**Biblioteca Central** 

Dirección General de Bibliotecas de la UNAM

El uso de imágenes, fragmentos de videos, y demás material que sea objeto de protección de los derechos de autor, será exclusivamente para fines educativos e informativos y deberá citar la fuente donde la obtuvo mencionando el autor o autores. Cualquier uso distinto como el lucro, reproducción, edición o modificación, será perseguido y sancionado por el respectivo titular de los Derechos de Autor.

#### AGRADECIMIENTO

Agradezco a la Universidad Nacional Autónoma de México por haberme permitido realizar mis estudios en una de sus máximas casas de estudios como es la Facultad de Estudios Superiores Acatlán, a los profesores que me guiaron durante toda mi trayectoria escolar y sobre todo a mi Asesor el Esp. Miguel Jaramillo, por apoyarme y permitirme aprender más durante el proceso de la elaboración de esta Tesis, así como a los Sinodales Mtro. Manuel Omar Páez, Arq. Erick Jauregui, Arq. Marcial Álvarez y Arq. Rodolfo Rodríguez.

A mis padres M.V.Z. Jesús Guevaray Mtra. Ma. Magdalena Zamora, por acompañarme y enseñarme a siempre cumplir mis metas porque este es un logro solo para mí; así como también a guiarme con su conocimiento como base para así poder de crear espacios correctamente acondicionados, para poder realizar los cálculos adecuados para su área (Agropecuaria); en algún momento creí que no había una relación pero gracias a su apoyo y conocimiento entendí la importancia de conocer sobre otras áreas. Por darme todo el apoyo para concluir mis estudios, así como este trabajo, por enseñarnos que por más difícil que sea, podemos cumplir nuestras propias metas.

A mis amigos que están y que estuvieron, aquellos que me apoyaron en el proceso.

Al Ing. Saúl Alcántara por impulsarme a retomar lo que deje pendiente y ser un ejemplo a seguir.

Sobre todo quiero agradecer a mi bebe *t* por haber sido el impulso para concluir este proyecto.

sis Profesional PUEBLO DE VICENTE GUERRERO MUNICIPIO DE AJACUBA, EDO, HIDALGO

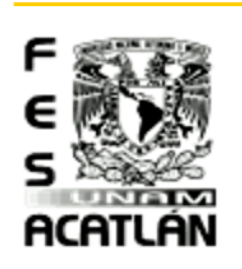

## **FACULTAD DE ESTUDIOS SUPERIORES ACATLAN**

# Contenido

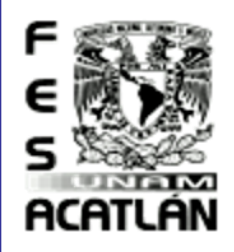

# Tesis Profesional<br>PUEBLO DE VICENTE GUEBBEBO

MUNICIPIO DE AJACUBA, EDO, HIDALGO

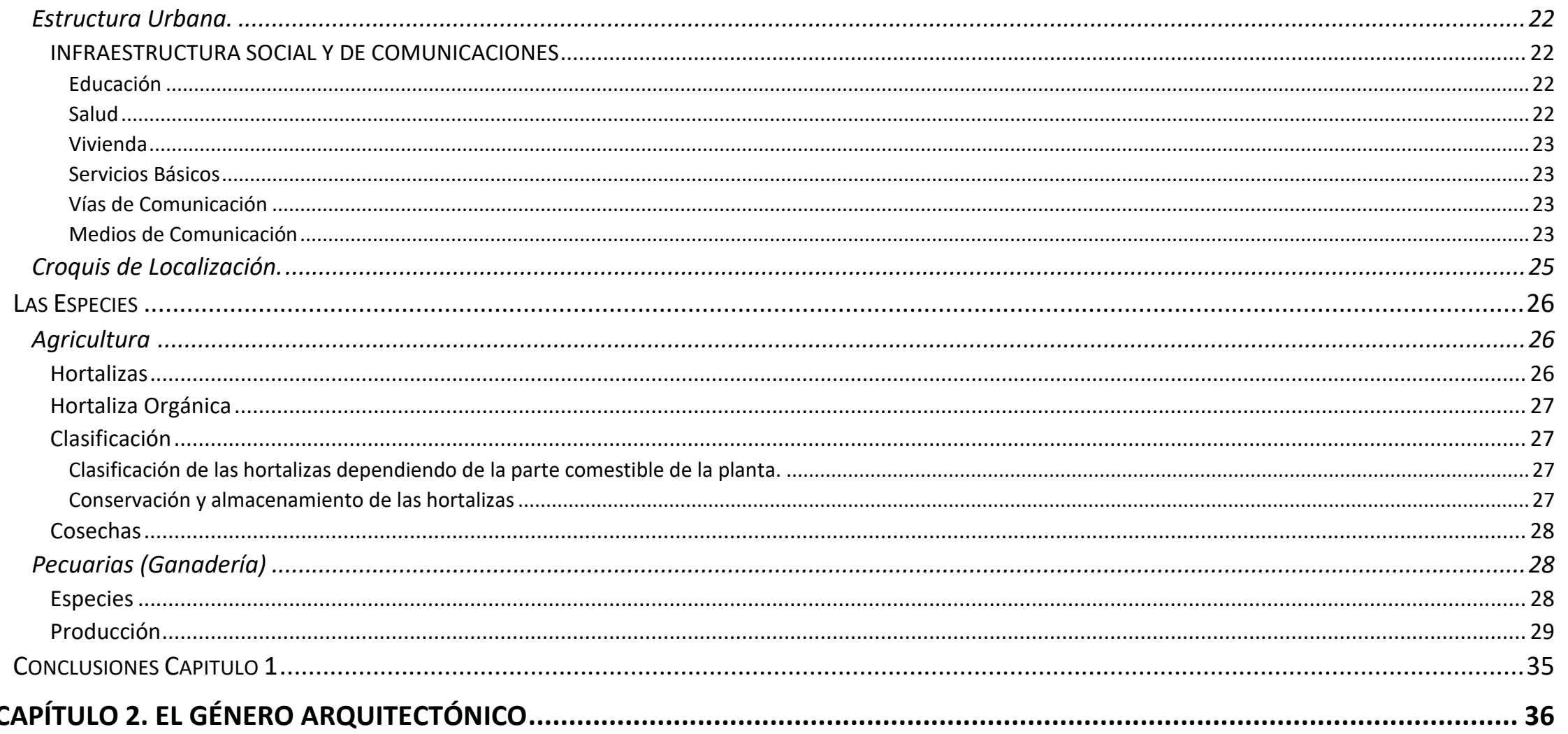

Tesis Profesional<br>PVEBLORE VICENTE SVEBREBO MUNICIPIO DE AJACUBA, EDO. HIDALGO

ñм **ACATLAN** 

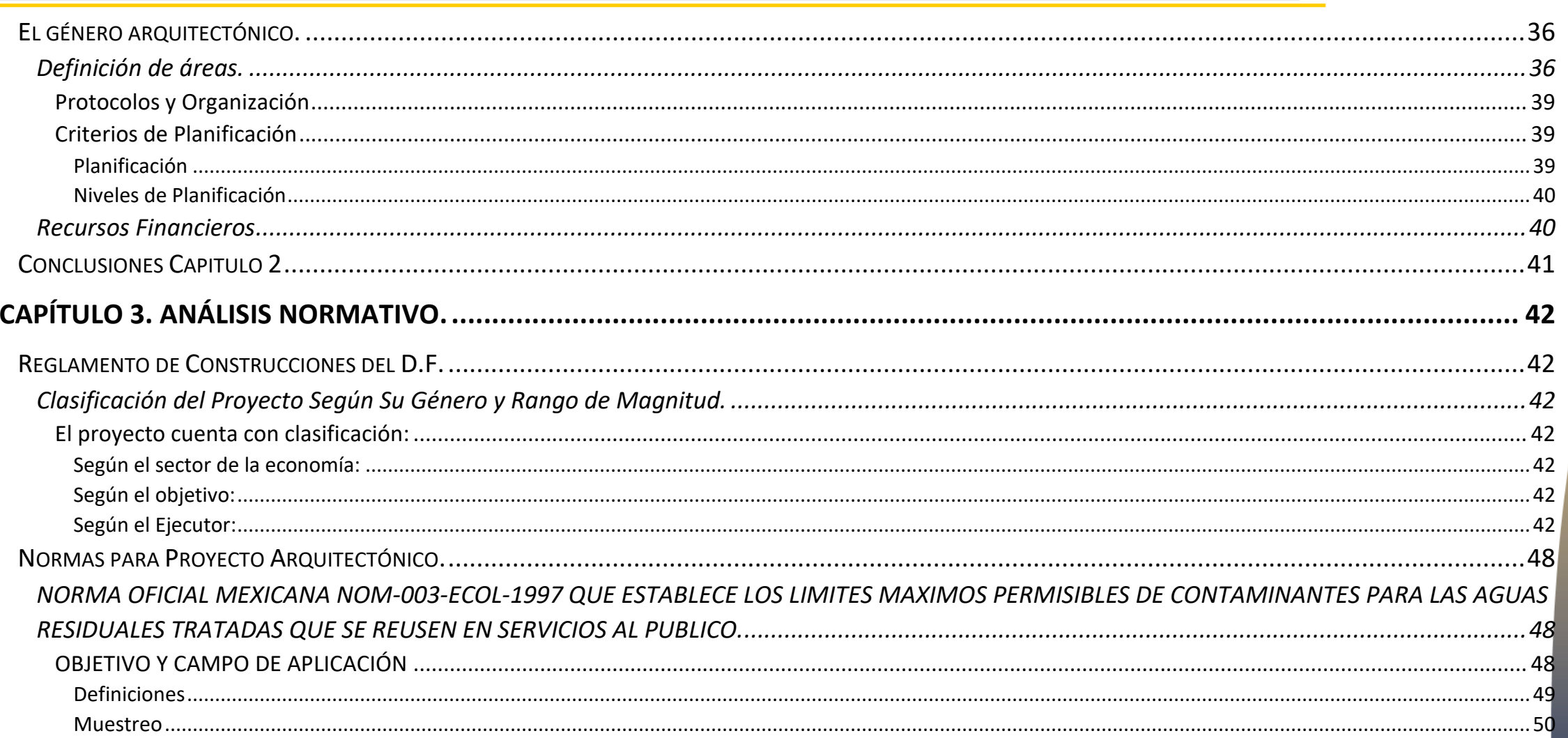

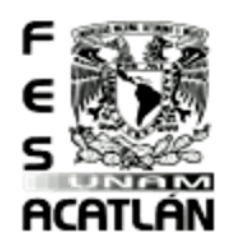

# Tesis Profesional<br>PUEBLO DE VICENTE GUEBBEBO

MUNICIPIO DE AJACUBA, EDO, HIDALGO

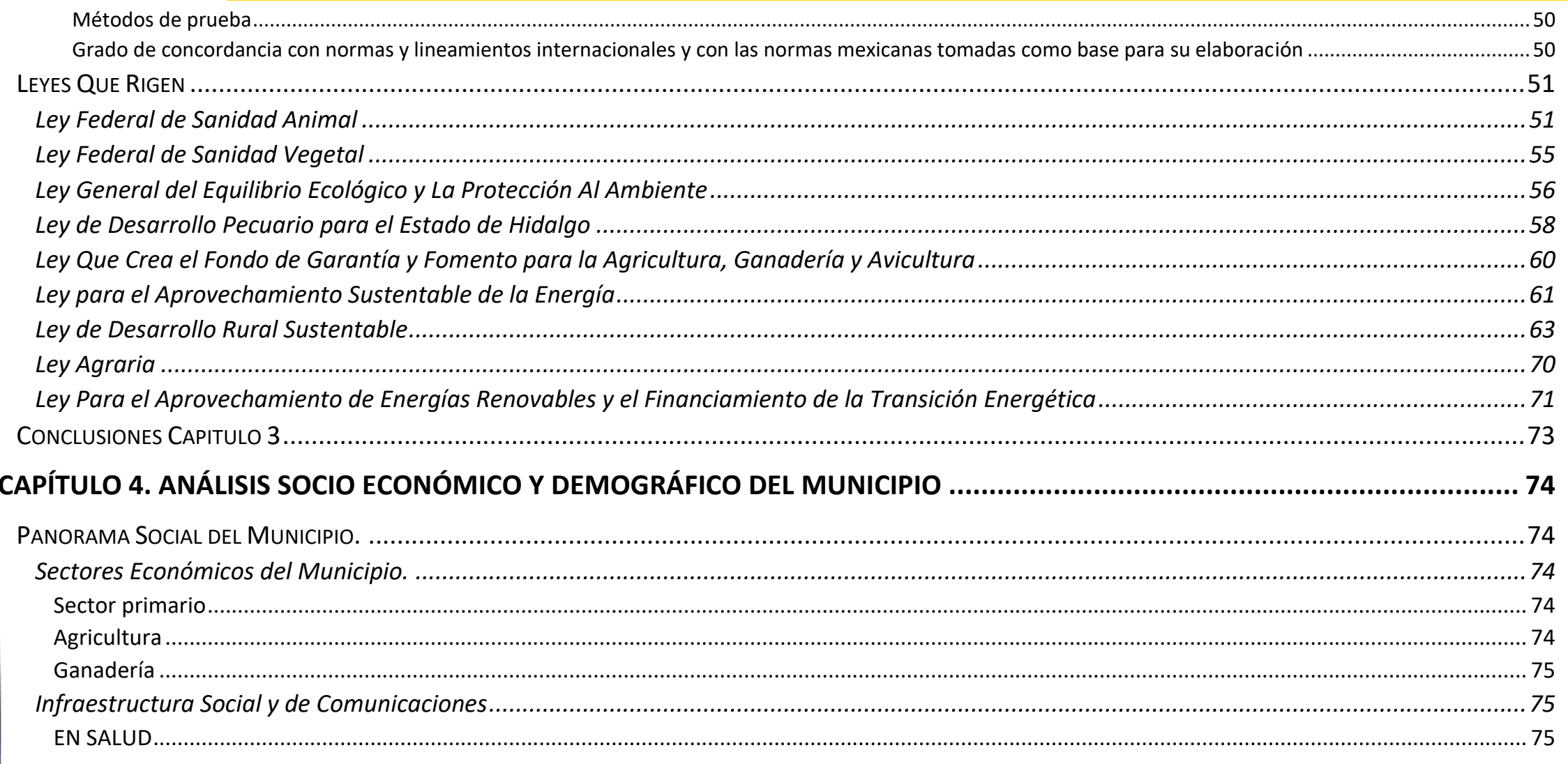

Tesis Profesional<br>PVEBLORE VICENTE SVEBREBO MUNICIPIO DE AJACUBA, EDO, HIDALGO

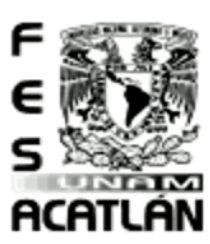

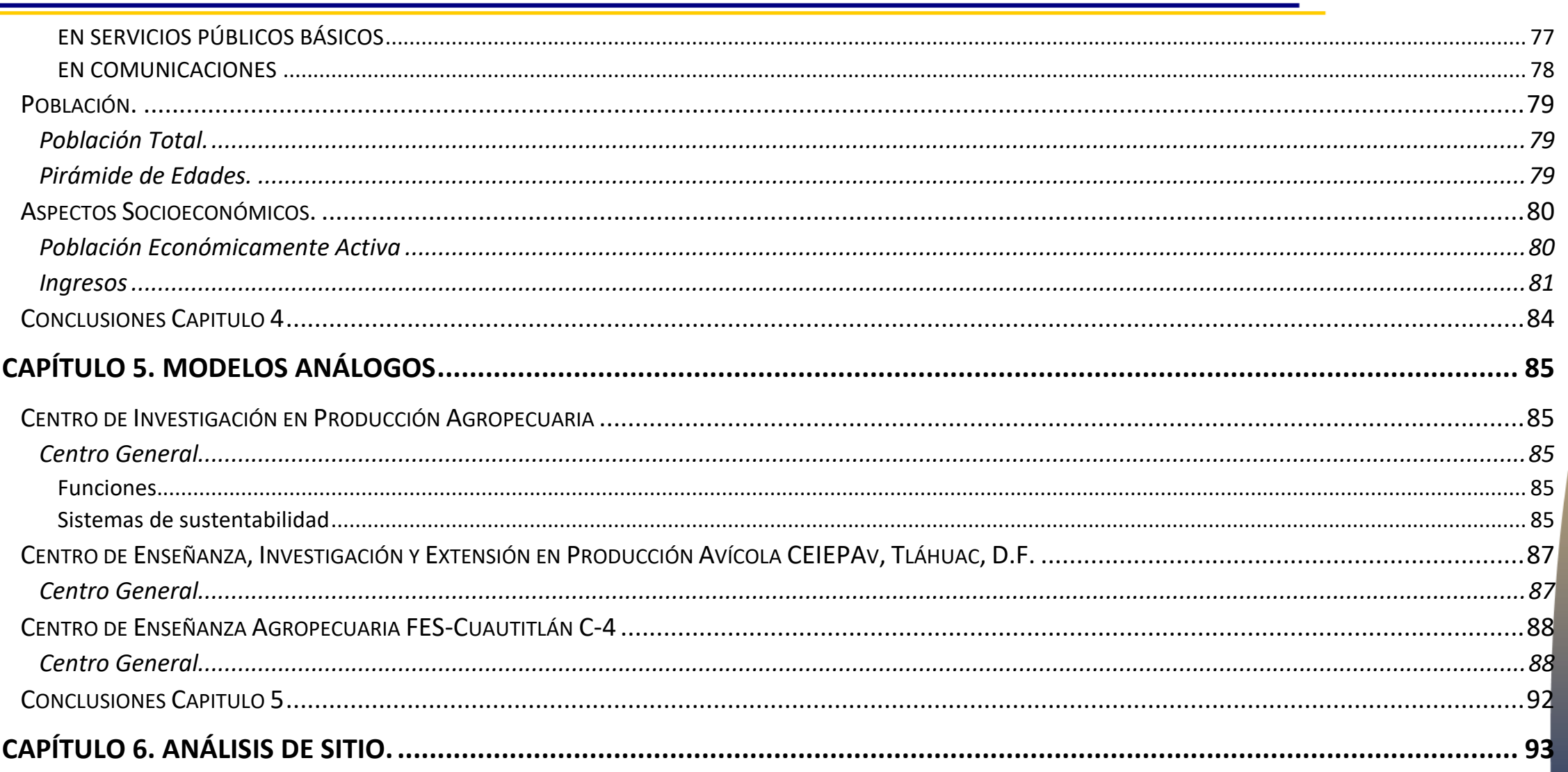

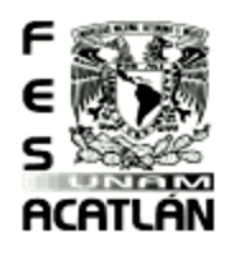

# Tesis Profesional<br>PUEBLO DE VICENTE GUEBBEBO

MUNICIPIO DE AJACUBA, EDO, HIDALGO

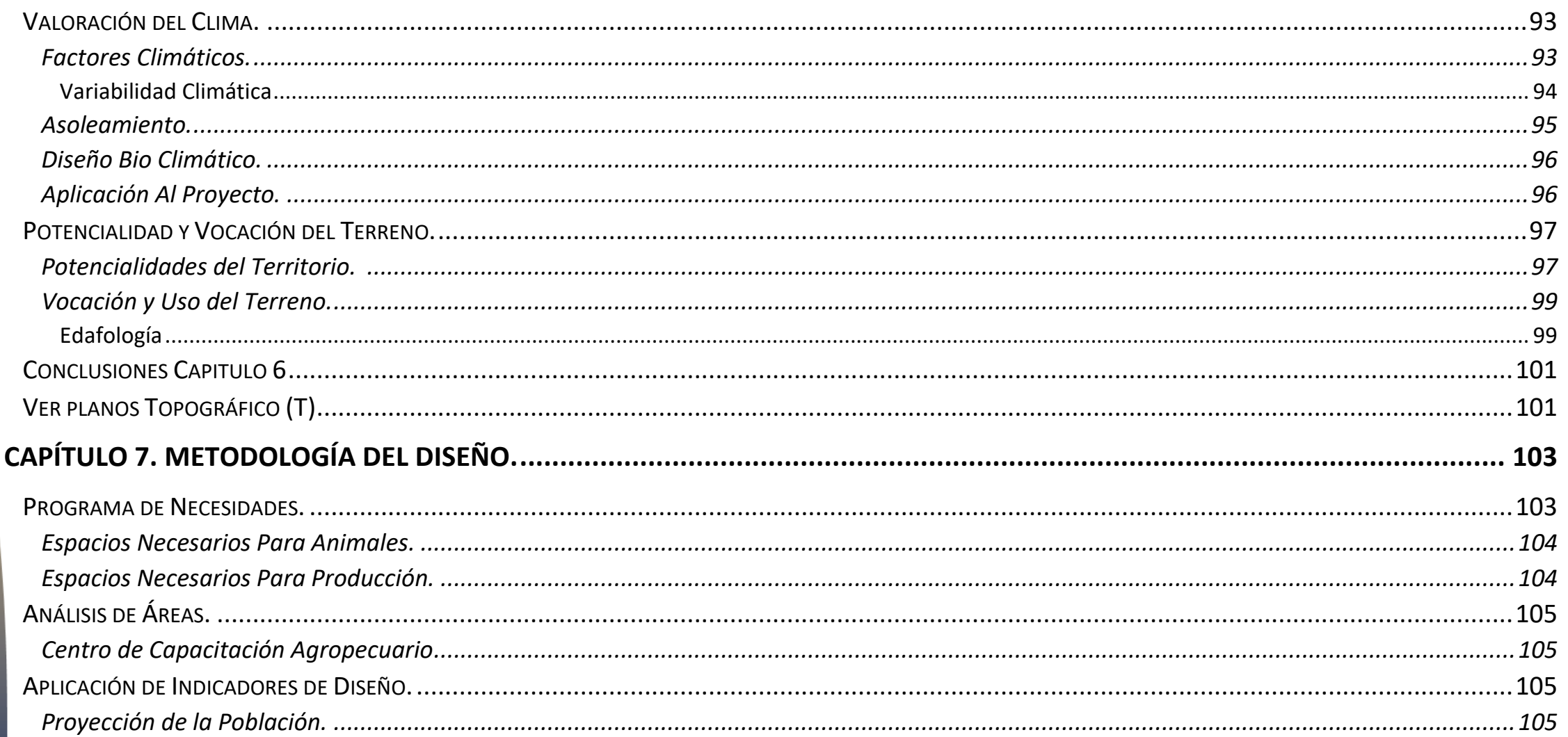

Tesis Profesional<br>PVEBLORE VICENTE SVEBREBO MUNICIPIO DE AJACUBA, EDO. HIDALGO

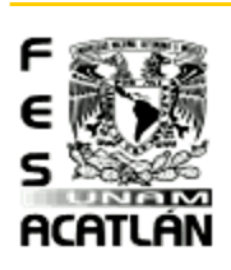

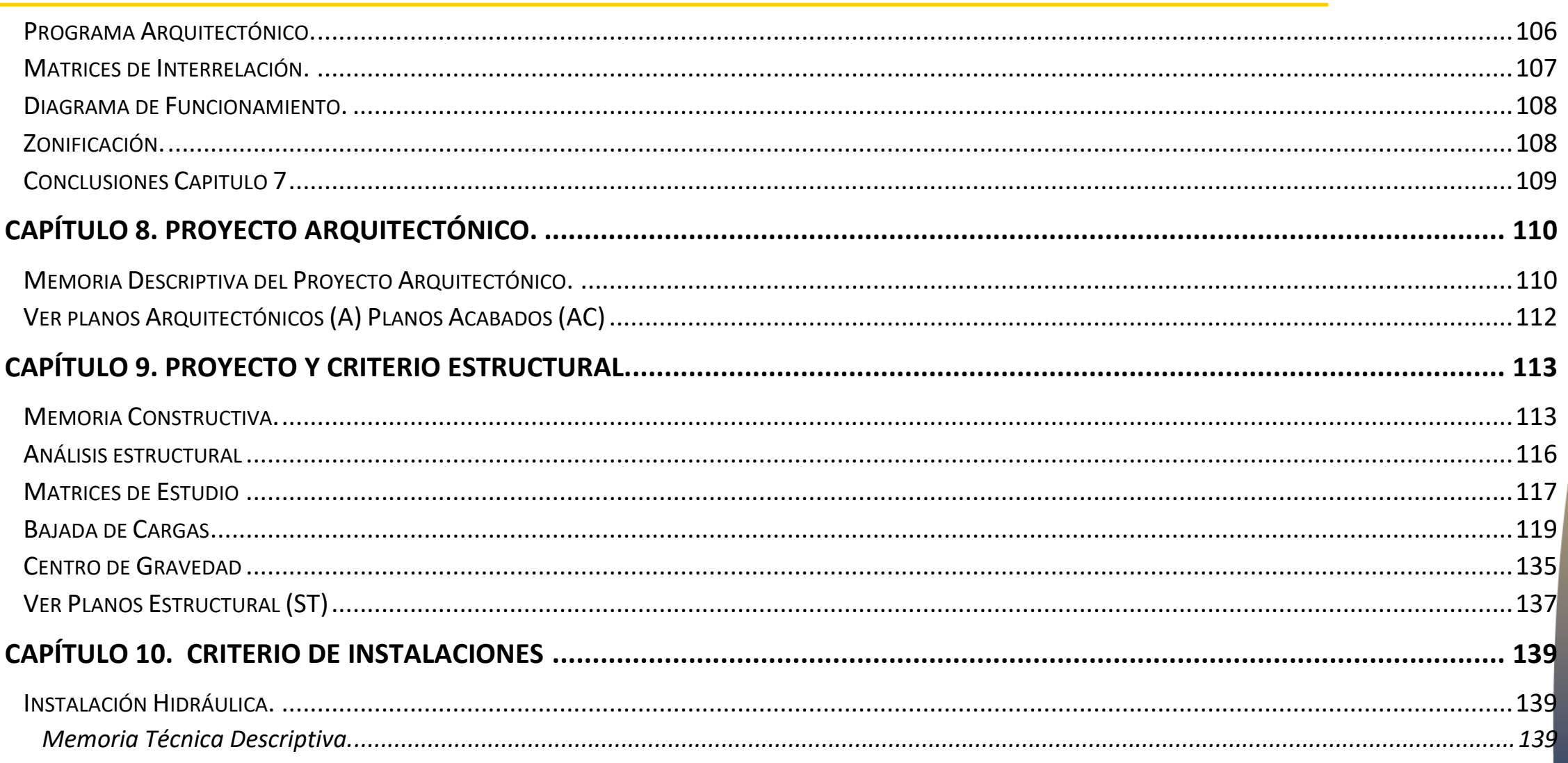

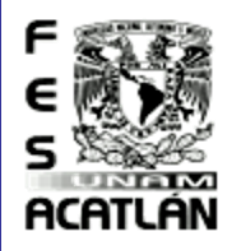

# Tesis Profesional<br>PUEBLO DE VICENTE GUEBBEBO

MUNICIPIO DE AJACUBA, EDO, HIDALGO

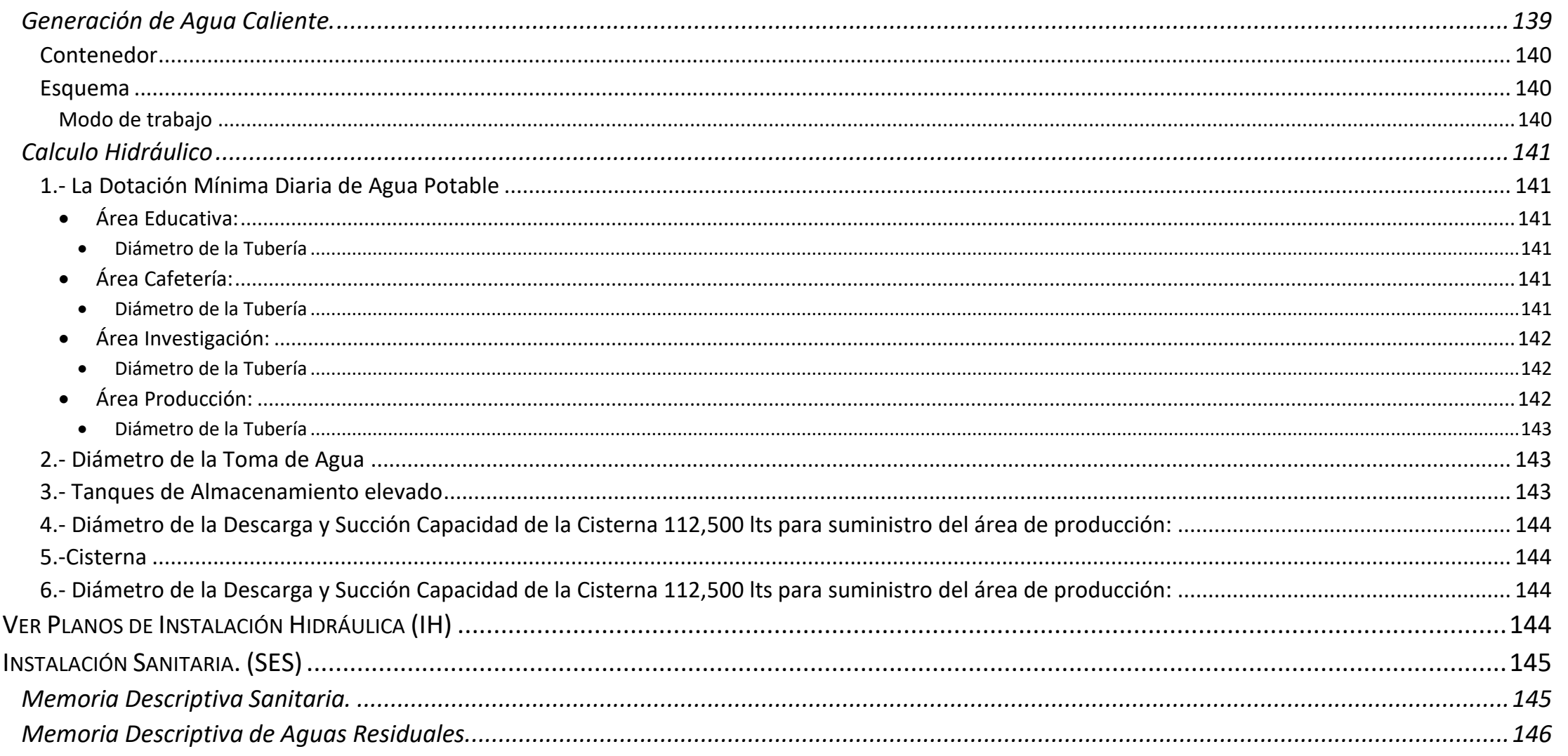

Tesis Profesional<br>PVEBLORE VICENTE SVEBREBO MUNICIPIO DE AJACUBA, EDO. HIDALGO

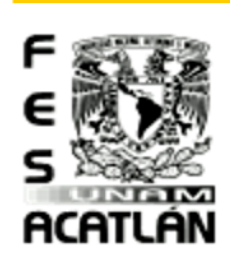

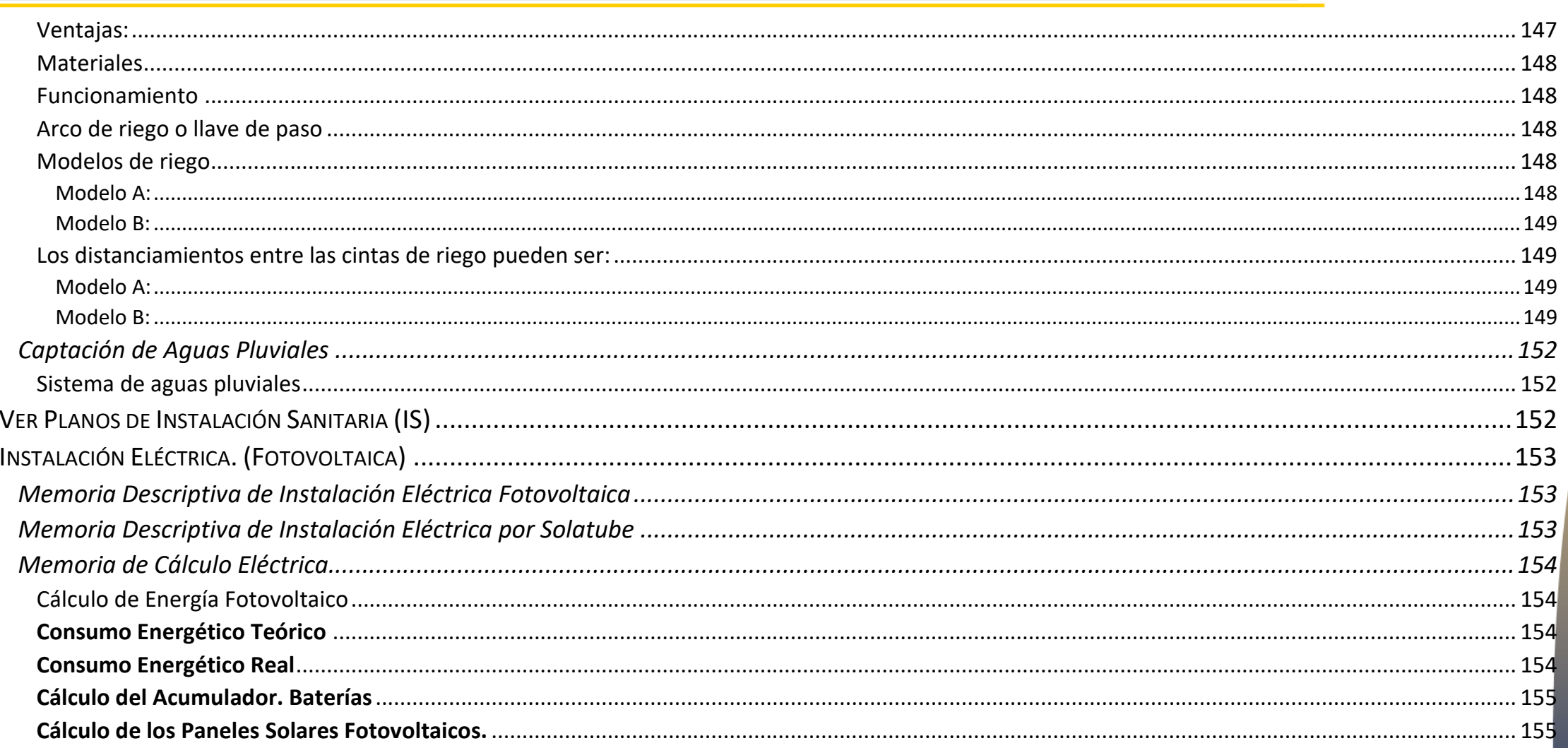

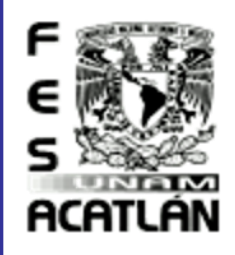

# Tesis Profesional<br>PUEBLO DE VICENTE GUEBBEBO

MUNICIPIO DE AJACUBA, EDO, HIDALGO

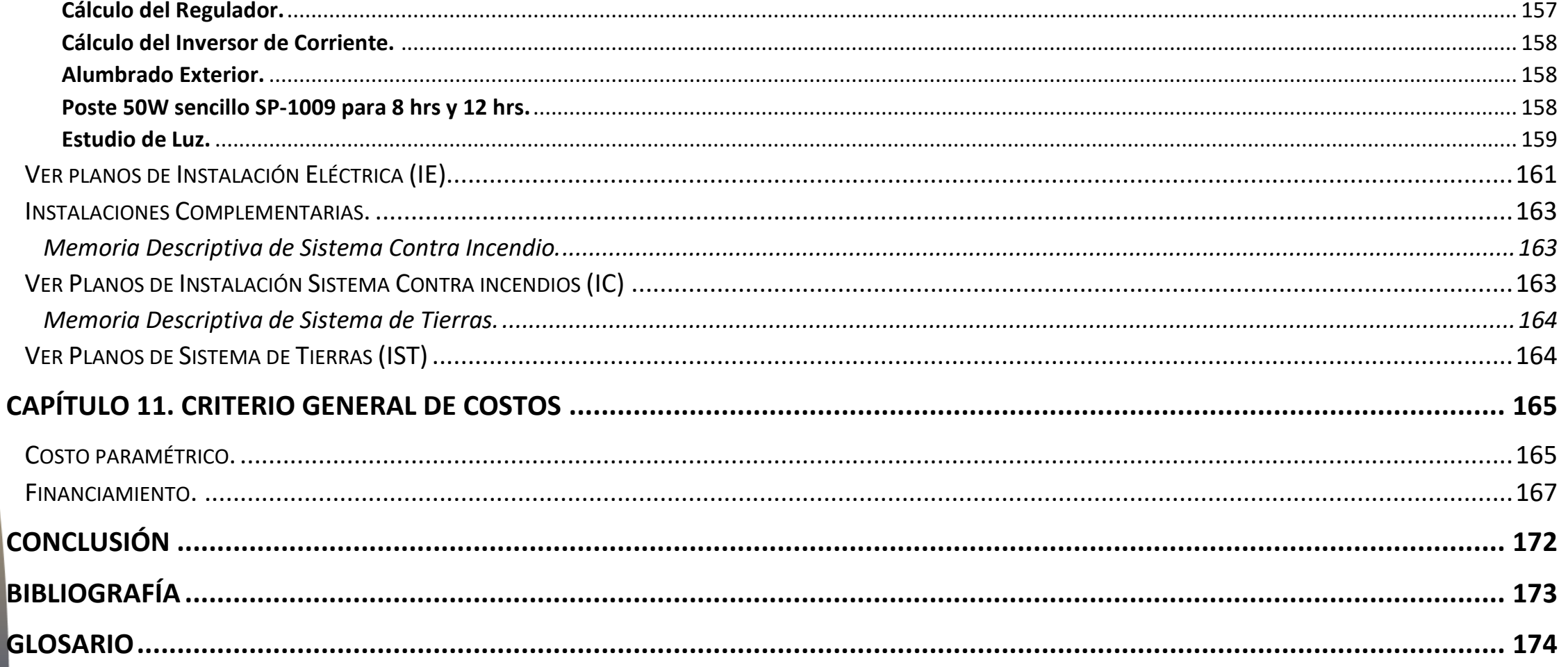

# ACAT

Profesional  $s$  is e PUEBLO DE VICENTE GUERRERO MUNICIPIO DE AJACUBA, EDO. HIDALGO

## **FACULTAD DE ESTUDIOS SUPERIORES ACATLAN**

<span id="page-15-0"></span>La Arquitectura es el arte y la técnica de proyectar, diseñar y construir edificios, modificando el hábitat humano y estudiando, la estética, el buen uso y la función de los espacios, ya sean arquitectónicos o urbanos.

Durante el desarrollo de esta tesis veremos la importancia de la relación de la arquitectura con otras áreas, que en el caso de esta, es con el medio Agropecuario.

Siempre se ha hablado de que la forma sigue a la función, en este caso de estudio conoceremos la importancia de la relación con diferentes especies animales para así poder generar un hábitat adecuado para cada una de las especies mencionadas en esta investigación, es de suma importancia el crear espacios adecuados y así contar con una mejor producción, cuidando la calidad de los productos y el bienestar animal.

Se propone un Centro de Capacitación Agropecuario, ya que las personas cercanas a la zona no cuentan con los estudios o la posibilidad económica o accesibilidad para poder adquirir el conocimiento y la capacitación adecuada, ofreciendo de esta manera el poder producir un sustento del cual vivir, por tal motivo se propone crear un espacio adecuado con esta finalidad y así poder tener una mejor forma de vida.

## esis Profesional PUEBLO DE VICENTE GUERRERO MUNICIPIO DE AJACUBA, EDO, HIDALGO

## **FACULTAD DE ESTUDIOS SUPERIORES ACATLAN**

<span id="page-17-0"></span>La presente investigación aborda el tema de un Centro de Capacitación Agropecuario, que se desarrollara elaborando un proyecto sustentable que es aquel con el cual se podrá crear una diferente forma de vida en el campo, enseñándoles formas de sustentabilidad y de una mejor explotación de animales de ganado.

La Característica principal en este tipo de Centros, es instruir a las personas del campo sobre los diferentes sistemas sustentables, las cuales a la larga pueden ser efectivos y productivos para ellos mismos, como para mejorar su futuro.

Para analizar esta problemática es necesario mencionar sus causas. Una de ellas es que la gente de campo carece del suficiente conocimiento de sistemas eco-tecnológicos, así como sustentables, saben que del ganado se puede reproducir y vender. Pero lo que desconocen es como tener una mejor producción de ganado, para vender una carne de mejor calidad; y así promover la venta de productos nacionales.

En cuanto a eco-tecnología, pienso en emplear varios sistemas para que así mismo la gente de campo los conozcan y sepan su función entre estas eco-tecnologías; Sanitarios Ecológicos Secos (SES)<sup>1</sup>, el utilizar este tipo de sanitarios es poco común, se considera como método sustentable al que no utilizar agua, los desechos sólidos se van a un contenedor y los desechos líquidos (Grises) de todas las áreas del CCA, los cuales se acumulan en un tanque de almacenamiento para su reutilización como agua de riego en siembra; uso de energía fotovoltaica a base de celdas solares<sup>2</sup>, teniendo en cuenta que en el lugar no hay suministro de energía, emplearemos foto-celdas considerando que este sistema tiene una larga vida útil teniendo un correcto mantenimiento; Calentador de Agua Solar con PET<sup>3</sup>, (esta agua se suministrara únicamente para las áreas que lo requieran como son Cocina, Taller de Carnes y Lácteos), esta agua se captara en un tanque especial ya que se someterá a un tratamiento de eliminación de grasas y después se conducirá al tanque de almacenamiento de agua para siembra.

La idea de realizar este tipo de proyecto se basa en el interés de crear un espacio el cual sea adecuado para ampliar el conocimiento y crear conciencia de sistemas eco-tecnológicos para una nueva implementación en el campo y generar un apoyo para las familias del campo sobre las áreas de ganadería y producción; así como mejorar la calidad de vida de las personas del campo que solo cuenta con los conocimientos básicos; el objetivo es diseñar un espacio en el cual puedan aprender a desarrollar y ampliar sus conocimientos sobre las diferentes áreas, de tal modo, también tendrán la oportunidad de conocer el correcto funcionamiento de nuevos sistemas sustentables.

Obtener conocimiento sobre este tipo de Centros de Capacitación es de interés académico, ya que no se tiene la suficiente información o conocimiento adecuado en este tema, ni en otros que se mencionaran en el transcurso de esta investigación. Así mismo me intereso por aportar información a las futuras generaciones.

2 Foto Celdas

<sup>1</sup> Construcción del Sanitario Ecológico Seco Separador, Proyecto de Publicaciones de Alcanzamos servir de apoyo para construir nuestro propio sanitario. México 2004; [www.zoomZAP.com/SES.php](http://www.zoomzap.com/SES.php)

<sup>3</sup> http://www.jmmag.com/2011/09/calentador-solar-de-agua-gratis-con.html

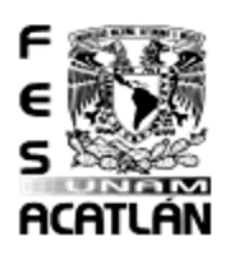

## CENTRO DE CAPACITACIÓN AGROPECUARIA (CCA) Tesis Profesiona

## **FACULTAD DE ESTUDIOS SUPERIORES ACATLAN**

PUEBLO DE VICENTE GUERRERO MUNICIPIO DE AJACUBA, EDO, HIDALGO

En el ámbito profesional, mi interés es desarrollar este tipo de investigación para realizar el correcto estudio de un proyecto ejecutivo, ya que con la investigación acumulare los conocimientos necesarios para un proyecto de esta magnitud.

El marco teórico se realizó observando el estilo de vida de las personas que viven en la zona, así como platicando con ellos, conociendo sus tradiciones y estilos de vida.

En las conversaciones con estos, los ítems fueron la carencia de conocimiento sobre la producción animal, el desarrollo en el campo considerando el bajo aprovechamiento de las tierras a nivel agropecuario pudiendo mejorar y el aprovechamiento del agua para siembra.

Durante la investigación uno de los obstáculos fue adquirir el conocimiento y la información necesaria sobre la base principal del proyecto como son los espacios adecuados para el Ganado (todos los animales de Cría, producción y explotación, tanto su piel como su carne en la mayor parte) y los sistemas sustentables que se emplean.

gsis Profesional PUEBLO DE VICENTE GUERRERO MUNICIPIO DE AJACUBA, EDO, HIDALGO

## **FACULTAD DE ESTUDIOS SUPERIORES ACATLAN**

## <span id="page-19-0"></span>Definición.

## <span id="page-19-1"></span>Definición del Proyecto.

Un Centro de Capacitación Agropecuaria, como su nombre lo indica, es un espacio creado para la capacitación el estudio y la enseñanza de la agricultura y ciencias pecuarias, la unión de ambas especialidades es conocida como agropecuaria. La idea principal de estos Centros es capacitar a las personas del campo para obtener una mejor producción, para que esto suceda se debe desarrollar un proyecto adecuado y funcional, para así adquirir un buen resultado.

## <span id="page-19-2"></span>Objetivo General.

Diseñar un espacio arquitectónico adecuado para un centro de capacitación agropecuario. Haciendo énfasis en los sistemas constructivos y Normas Técnicas Complementarias, buscando la utilización de la sustentabilidad y el empleo de ecotecnologías como son: Iluminación, Sanitarios Secos, Reutilización de desperdicios, Reaprovechamiento de agua en siembra, etc.

## <span id="page-19-3"></span>Objetivos Específicos

- Desarrollar una investigación para llevar a cabo un Centro de Capacitación Agropecuario, cubriendo las necesidades de la población, así como, pensando en crear un nuevo estilo de vida para 83 el campesino de la región.
- 鰺 Se realizarán descripciones e investigaciones sobre antecedentes históricos y arquitectónicos del tema.
- 鰺 Se estudiará la normatividad del municipio en el que se encuentra, cumpliendo con las restricciones, normas y reglamentos, como también aspectos ecológicos y de reutilización.
- 驣 Conocer la ubicación del terreno y sus dimensiones, considerando los aspectos generales, culturales, socioeconómicos, históricos, climatología, hidrografía, orografía y aspectos relevantes.
- 鳡 Dando relevancia a factores como la infraestructura del municipio y su arquitectura.
- 鳡 Estudiar modelos análogos para darme ideas y apoyarme de estos mismos, como también observando espacios y necesidades.
- 鰺 Analizar las áreas sobre las cuales se desarrollará el proyecto como es la población, uso de suelo y clima.
- 鲦 Diferenciar las áreas de estudio y observar cómo se desarrolla el proyecto en base a la investigación.
- 鲿 Teniendo las bases de la investigación se llegará a un proyecto arquitectónico el cual se sustentará con normas aplicables al proyecto.
- Llegando a un análisis de necesidades el cual cumpla con los requisitos indispensables, para poder desarrollar un estudio de áreas para desglosar un programa arquitectónico, diagramas de 鰷 funcionamiento y así llegar al proyecto.
- 鰺 Teniendo esta investigación se elaboran los planos del proyecto arquitectónico, tomando en cuenta los sistemas constructivos y nuevas tecnologías.
- 鲦 Con la investigación contrastar que en nuestra área es importante conocer el desarrollo en otras áreas que son fundamentales en la economía del país.

 $\overline{\cup}$ 

ACATLÁN

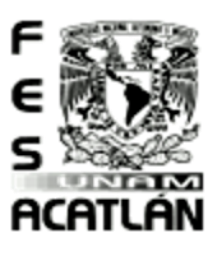

## **FACULTAD DE ESTUDIOS SUPERIORES ACATLAN**

Tesis Profesional<br>PUEBLO DE VICENTE GUERRERO MUNICIPIO DE AJACUBA, EDO. HIDALGO

## <span id="page-20-0"></span>Fundamentación.

#### <span id="page-20-1"></span>Déficit

 $\overline{a}$ 

En la Universidad Autónoma del Estado de Hidalgo se encuentra el Instituto de Ciencias Agropecuarias el cual está ubicado a más de 82 Km. esto es aprox. A 1h 30 min. Por lo cual considero que es necesario un crear un espacio de este tipo, ya que el traslado es muy difícil; tener un Centro de Capacitación cerca, ayudara a promover que los habitantes se interesen más por la producción y explotación agropecuaria de una mejor calidad.

### <span id="page-20-2"></span>Estadísticas Sobre el Nivel de Producción Agropecuaria (Hidalgo)

Uso del suelo y vegetación**<sup>4</sup>**

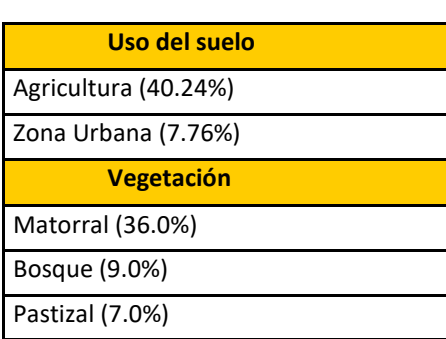

Agricultura Con suelo comúnmente húmedo  $\boxdot$  De riego De temporal lluvioso Bosque Cultivado De Coniferas  $\Box$  De Encino De niebla o de Montaña (Mesófilo)  $\vee$  Matorral ⊠ Zona árida (Xerófilo)  $\triangleright$  Pastizal  $\boxdot$  Natural  $\Box$  Cultivado.

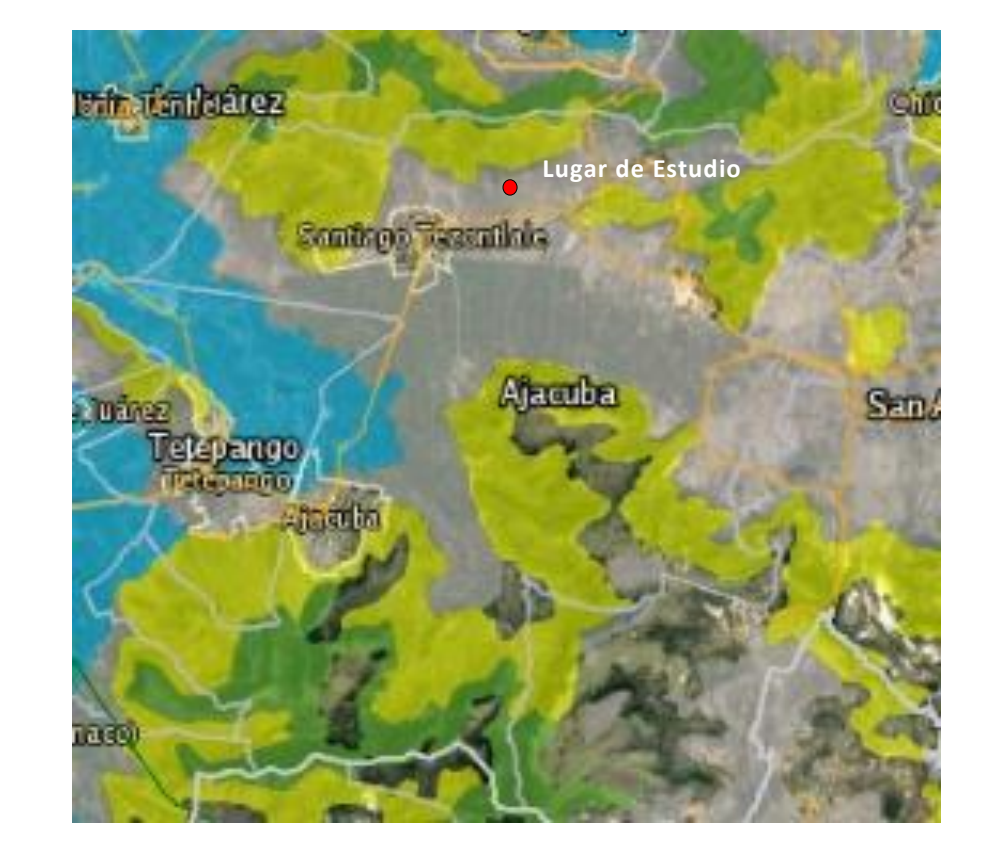

**4** INEGI. Marco Geo estadístico Municipal 2016, INEGI. Conjunto de Datos Vectoriales de Uso del Suelo y Vegetación Escala 1:250 000**.**

gsis Profesional PUEBLO DE VICENTE GUERRERO MUNICIPIO DE AJACUBA, EDO, HIDALGO

## **FACULTAD DE ESTUDIOS SUPERIORES ACATLAN**

## <span id="page-21-0"></span>Documentos Oficiales.

<span id="page-21-1"></span>Planes Y Programas de Desarrollo Urbano

El plan de desarrollo urbano establece la necesidad de expresar las previsiones para la organización y el desarrollo futuro de la Ciudad, así como, se instrumenten los reglamentos o normativas necesarias en función de lo previsto por el plan. En aquellos casos que los mismos no se ajusten a las situaciones actuales deberán encarar las modificaciones que correspondan a fin de adecuarse a los nuevos hechos y situaciones. Las localidades que no tengan ningún instrumento o herramienta que le permita la planificación de su territorio, podrán adoptar las "Normas Mínimas Sobre Ordenamiento Urbano".

## Plan Estatal de desarrollo de Hidalgo 2016-2022<sup>5</sup>

#### <span id="page-21-2"></span>Campo Moderno y Productivo

#### **Objetivo**

 $\overline{a}$ 

Fomentar un sector agroalimentario productivo, competitivo y sostenible que colabore con la seguridad alimentaria, el aumento del valor agregado de los productos, con enfoque empresarial en el uso de innovaciones tecnológicas orientadas por la sinergia entre empresas, instituciones de investigación, productores e instituciones financieras que permitan obtener productos de calidad e inocuos, para mejorar el nivel de vida de la población dedicada a la producción agropecuaria.

#### **Índice del PIB del Sector Primario Estatal**

Mide la participación actual del PIB del sector primario (Agricultura, Cría y explotación de animales, aprovechamiento forestal, pesca y caza), respecto a un anterior lo que da cuenta de las variaciones negativas y positivas del mismo.

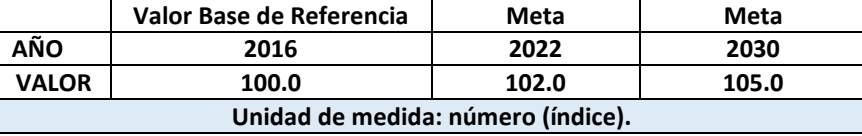

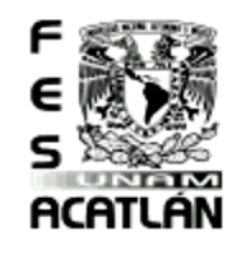

<sup>5</sup> Plan Estatal de desarrollo de Hidalgo 2016-2022 EJE 2. Fracción B- Plataforma estratégica: objetivos estratégicos, objetivos generales, estrategias y líneas de acción e

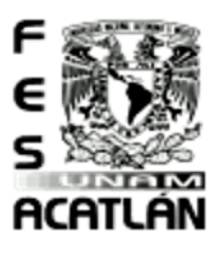

## **FACULTAD DE ESTUDIOS SUPERIORES ACATLAN**

Tesis Profesional PUEBLO DE VICENTE GUERRERO MUNICIPIO DE AJACUBA, EDO, HIDALGO

#### Objetivos Generales

- Impulsar el crecimiento de la productividad en el sector primario hidalguense.
- 鰺 Atender las necesidades del sector primario vinculadas al cambio climático.
- Fortalecer los esquemas y agronegocios para favorecer la reducción de costos de comercialización de los productores del sector primario hidalguense. 鰺
- 鱶 Fortalecer a los productores del sector primario para incrementar su competitividad.

#### Estrategias

- Incrementar la competitividad de los productores agrícolas hidalguenses en concordancia con los postulados de desarrollo sostenible. 驣
- Contribuir al aumento de la competitividad de los productores pecuarios. 驣
- Hacer más eficiente el aprovechamiento sostenible de los recursos forestales maderables y no maderables, así como rescatar, conservar y potenciar las especies nativas e inducidas. 鰺
- 鱳 Contribuir para salvaguardar la inversión de los trabajadores del campo.
- Fomentar la reconversión productiva hacia productos de mayor valor agregado y menores requerimientos hídricos. 鰺
- 鰺 Promover el manejo sostenible de recursos empleados en la producción del sector primario.
- Fomentar la modernización de sector primario. 鰺
- 鳙 Favorecer el acceso de los productores del sector primario hidalguense al financiamiento productivo.
- Crear y consolidar organizaciones de productores agrícolas, forestales, ganaderos y pesqueros que coadyuven a una mayor inversión al campo. 鰺
- 鰺 Promover la sanidad en el sector primario hidalguense.
- Ŷ. Fortalecer el servicio de extensionismo y desarrollo de capacidades de los productores del sector primario hidalguense.
- 鰺 Impulsar el desarrollo agroindustrial para incrementar valor agregado de los productos agropecuarios hidalguenses.

#### Líneas de acción:

- 驣 Implementar programas de producción, transformación, industrialización y comercialización de productos agrícolas.
- 鰺 Diseñar, realizar y conservar obras de infraestructura productiva agrícola del estado.
- Fomentar la producción de cultivos alternativos de altos valores comerciales anuales y perennes en las comunidades rurales. 鰺
- 鰺 Elaborar el padrón de productores y el inventario de los recursos agrícolas disponibles y potenciales de las regiones del estado que permitan aprovechar las capacidades productivas de cada región.
- Fomentar la agricultura protegida para obtener productos agrícolas todo el año. 鳙
- 鲿 Fomentar y desarrollar la fruticultura.
- 鰺 Generar alternativas de conservación de granos y semillas para los productores de subsistencia.

## gsis Profesional PUEBLO DE VICENTE GUERRERO

MUNICIPIO DE AJACUBA, EDO, HIDALGO

## **FACULTAD DE ESTUDIOS SUPERIORES ACATLAN**

ACATLÁN

- Gestionar proyectos alternativos de impacto regional ante organizaciones gubernamentales y no gubernamentales (ONG). 螓
- 鰺 Promover la utilización de variedades mejoradas, para incrementar la producción y productividad de diversos frutales y maguey.
- 鲿 Apoyar de manera prioritaria proyectos de elaboración intensiva de productos agrícolas (invernaderos, túneles, casas sombra, mallas).
- 鲿 Instalar semilleros-viveros tecnificados para la producción de plantas.
- 鰺 Elaborar y ejecutar programas de producción, transformación, industrialización y comercialización de productos pecuarios.
- 鰺 Diseñar, realizar y conservar obras de infraestructura productiva pecuaria.
- 鲦 Fortalecer la actividad ganadera para incrementar la producción y comercialización justa de los productos pecuarios.
- 鰺 Fomentar el desarrollo de la producción lechera, a través de una política integral que mejore la productividad y competitividad del subsector.
- 鰺 Gestionar recursos para la construcción, rehabilitación y modernización de rastros regionales.
- 鳙 Promover el mejoramiento de las especies a través del uso de la genética.
- 鳙 Incentivar el mejoramiento de praderas y agostaderos mediante el establecimiento de pastos de mayor valor nutricional, promoviendo la rotación de potreros evitando el sobrepastoreo.
- Establecer programas para mantener o incrementar los inventarios ganaderos y certificación de las distintas especies pecuarias. 鳙
- Hacer de la apicultura una actividad autosuficiente y rentable, mediante la construcción y equipamiento de centros de acopio, procesamiento y manufactura de miel, que garantice un producto inocuo 鰺 con mayor valor en el mercado.
- 繁荣 Promover el valor agregado en la producción de lácteos.
- 鰺 Promover la vinculación interinstitucional para abordar la problemática lechera de una forma integral.
- 鰺 Fomentar una cultura de calidad en la producción de lácteos con la aplicación de buenas prácticas productivas.
- 鲿 Implementar programas de apoyo y asistencia técnica dirigidos a productores forestales.
- 鰺 Fomentar el desarrollo armónico sostenible del sector forestal.
- 鰺 Promover el aprovechamiento sostenible de los recursos forestales a través de planes de manejo.
- Impulsar el rescate y la conservación del maguey pulquero. 鳙
- Promover la participación de pequeños productores organizados en sociedades de producción forestal. 鲿
- 鰺 Promover el pago por servicios ambientales de las áreas forestales.
- 鰺 Impulsar las plantaciones comerciales acorde a la masa forestal del estado.
- Promover la transformación e industrialización para darle un valor agregado al cultivo del maguey. 鰺
- Implementar el programa seguro catastrófico en productos sensibles y prioritarios. 鰺
- 鰺 Promover el seguro catastrófico entre los productores.
- 鰺 Vincular de manera efectiva a los productores agropecuarios con las aseguradoras, para obtener la mayor cobertura de sus productos.
- 鰺 Elaborar el inventario de los recursos agrícolas disponibles y potenciales del territorio hidalguense.
- 鰺 Fomentar la modernización tecnológica de las actividades agrícolas.

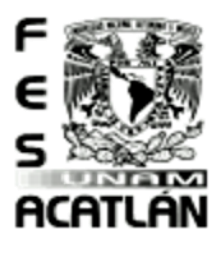

## **FACULTAD DE ESTUDIOS SUPERIORES ACATLAN**

Tesis Prafesianal PUEBLO DE VICENTE GUERRERO MUNICIPIO DE AJACUBA, EDO, HIDALGO

- Rescatar y preservar genéricamente los recursos agrícolas.
- Fomentar el manejo y aprovechamiento sostenible del agua y suelo. 鰺
- 鰺 Rehabilitar y modernizar los distritos y unidades de riego para optimizar el uso del agua.
- Fomentar la organización de los sistemas hidroagrícolas, construir obras de captación, derivación y encauzamiento de aguas en las comunidades rurales del estado. 鰺
- 鰺 Participar con los municipios y las organizaciones de productores en la preservación de los recursos naturales renovables.
- 鰺 Incentivar los sistemas de tratamiento de aguas para uso agrícola.
- Fomentar el desarrollo de infraestructura para la captación, retención e infiltración. 鲦
- 鱶 Implementar sistemas de riego más eficientes.
- 鰺 Fomentar el empleo de energías renovables en los procesos productivos del sector primario.
- 鲶 Incentivar el aprovechamiento de los subproductos ganaderos como estiércol, grasas y lacto sueros para la producción de biocombustibles.
- Implementar técnicas integrales de conservación, mejoramiento y adaptación de los recursos naturales para la mitigación del cambio climático. 鰺
- Promover el uso de energías renovables y limpias en los proyectos del campo. 鲶
- Promover y organizar, ferias, exposiciones y certámenes para la promoción de los productos del sector primario hidalguense. 鰺
- 鰺 Organizar a los productores para el acopio, consolidación de productos y comercialización de los mismos.
- 鰺 Coadyuvar a los productores en el cumplimiento de la normativa de sanidad e información de normas comerciales.
- Apoyar a los productores con capacitación, asesoría técnica y organización, para vincularlos a los diferentes mercados. 鰺
- 鰺 Crear mercados comunitarios con productos del sector primario.
- 鲿 Apoyar el desarrollo de marcas colectivas para nuevos productos regionales y existentes.
- 鰺 Incrementar la participación de productores en esquemas de agricultura por contrato.
- Promover el desarrollo organizacional y formalización de las figuras asociativas como elemento de competitividad en los procesos de comercialización y agroindustria. 等
- Brindar acompañamiento y gestión para el cumplimiento de normativa internacional, volúmenes y requerimientos para la exportación. 鲶
- Apoyar a los agroempresarios estatales en la promoción, difusión y venta de sus productos, a través de ferias y exposiciones que permitan el contacto con potenciales compradores y la identificación 鱃 de nuevos mercados.
- Diseñar e implementar el programa estatal de comercialización de productos; el programa estatal de productos con valor y el programa estatal de fomento a las exportaciones agropecuarias, para 鲽 impulsar la competitividad en el mercado.
- Fomentar la modernización de procesos agrícolas, pesqueros y pecuarios. 鰺
- Promover la modernización de la infraestructura agrícola, pesquera y pecuaria. 鰺
- Fomentar la vinculación de las instituciones de Educación Superior (IES) con los productores del sector primario en materia de investigación y transferencia de tecnología en el campo. 鰺
- 鰺 Involucrar a los productores del sector primario en la definición de necesidades de transferencia tecnológica y mecanización de procesos productivos.
- 鰺 Crear un padrón de empresas agropecuarias de productos y servicios.

## gsis Profesional PUEBLO DE VICENTE GUERRERO

MUNICIPIO DE AJACUBA, EDO, HIDALGO

## **FACULTAD DE ESTUDIOS SUPERIORES ACATLAN**

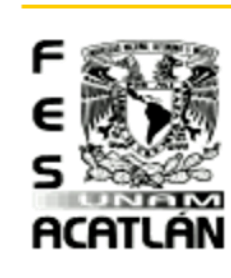

- <sup>※</sup> Crear centros de desarrollo tecnológico regionales para la generación de conocimiento, práctica y difusión de las actividades agropecuarias en colaboración con universidades, empresas del ramo, instituciones de investigación y productores, con una visión incluyente, abierta y expansiva.
- Otorgar asesoría para la conformación y operación de organizaciones de productores. 鰺
- 鰺 Intermediar en la conformación y operación de organizaciones de productores.
- 鰺 Formular e impartir programas de capacitación y actualización técnica en materia de sanidad.
- 鲦 Implementar la certificación de la sanidad e inocuidad agrícola, pecuaria, forestal, acuícola y pesquera.
- 鲦 Elevar el estatus estatal fitozoosanitario, agroalimentario y acuícola.
- 鰺 Asegurar la calidad e inocuidad agroalimentaria y acuícola.
- 鰺 Aplicar de manera rigurosa el marco jurídico vigente que contempla todos los requerimientos en materia de sanidad, inocuidad y movilización agropecuaria y acuícola.
- 鲶 Vigilar la operación de puntos de verificación e inspección para evitar la propagación de plagas y enfermedades de los animales y plantas.
- 鲶 Promover programas de coordinación fitozoosanitarios.
- Elaborar y aplicar programas de capacitación y actualización técnica en materia de sanidad agropecuaria y estándares de trazabilidad que garanticen la inocuidad como elemento de competitividad para la comercialización de productos agroalimentarios.
- Promover programas integrales de sanidad agropecuaria, en las unidades de producción del estado. 2
- 鰺 Fomentar la aplicación de buenas prácticas de producción en las unidades pecuarias, agrícolas y acuícolas.
- 鰺 Orientar a productores agropecuarios y acuícolas para cumplir con las acciones de inspección y verificación en la introducción y movilización de sus productos.
- 鲦 Intensificar las supervisiones para evaluar la operación de las campañas de sanidad e inocuidad fitozoosanitaria y acuícola, así como el Programa de Movilización.
- 鲿 Fomentar la implementación de medidas preventivas para la vigilancia epidemiológica.
- 鰺 Ampliar la cobertura del Programa de Extensionismo y Desarrollo de Capacidades de los productores del sector primario hidalguense.
- 鰺 Mejorar la eficiencia de la asesoría técnica.
- Implementar modelos de innovación con los distintos segmentos de productores, respondiendo a sus necesidades.
- Diseñar y establecer los procesos de capacitación y extensionismo acorde a las necesidades de las regiones productivas en el estado. 鲶
- 鰺 Generar esquemas de mejora continua de procesos agropecuarios.
- 鰺 Brindar capacitación sobre métodos sostenibles de producción en todas las cadenas productivas.
- 鰺 Diseñar esquemas de capacitación técnica agropecuaria hacia productores, con el acompañamiento de universidades.
- Crear un agroparque que impulse el acceso de productos regionales de calidad a los mercados nacionales e internacionales, mediante mejoras de procesos postcosecha. 鰺
- 鰺 Utilizar tecnologías sostenibles de vanguardia para la selección, transformación, empaque y distribución de productos.
- 鰺 Contribuir a la conservación de alimentos y reducción de pérdidas poscosecha con la construcción estratégica de cuartos fríos.
- 鰺 Realizar programas de atención estratégica regional para el desarrollo de redes de valor prioritarias con alto potencial como el café, lácteos, nopal, tuna, ovinos, miel, hortalizas, alfalfa, maguey, nuez, aguacate, frutales y cítricos en agroclústers

O155KOJ

 $\Omega$ 

 $\overline{\phantom{0}}$ **dy** 

 $\overline{\mathsf{C}}$ 

 $\mathbf{a}$ 

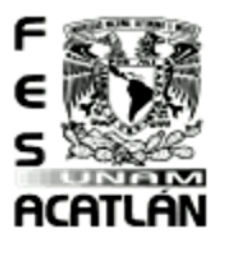

## **FACULTAD DE ESTUDIOS SUPERIORES ACATLAN**

Tesis Profesional PUEBLO DE VICENTE GUERRERO MUNICIPIO DE AJACUBA, EDO, HIDALGO

Ordenamiento territorial integral y sostenible

Objetivo

Orientar la planeación del desarrollo del territorio a través del ordenamiento territorial integral, equilibrado, adaptable y en armonía con el entorno natural.

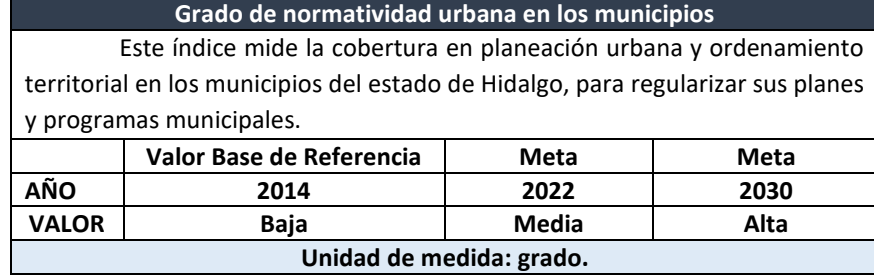

#### Objetivos Generales

Asegurar el desarrollo rural sostenible e integral mediante una adecuada planeación territorial y mecanismos que permitan el aprovechamiento equilibrado de los recursos territoriales y comunidades adaptables a través del ordenamiento territorial integral. Conformar, sistematizar y difundir un padrón de empresas agropecuarias de productos y servicios.

#### Estrategias

- Determinar las bases técnicas que permitan el aprovechamiento sostenible de los recursos territoriales rurales, mediante su manejo integral. 鰺
- 鰺 Promover el desarrollo sostenible de las comunidades marginadas, incrementando la productividad de los recursos naturales.
- 鰺 Fomentar una explotación sostenible de los recursos forestales existentes.
- 鰺 Consolidar el marco normativo para asegurar el desarrollo rural sostenible.

#### Líneas de acción:

- 驣 Generar una caracterización del territorio con relación a las poblaciones rurales y las áreas agropecuarias y forestales, para determinar las aptitudes territoriales y un mejor aprovechamiento.
- Propiciar que los programas orientados a la productividad y transferencia de tecnología del sector; tengan un impacto socioeconómico y sostenible a favor del campo hidalguense. 驣
- 鰺 Fomentar la incorporación de la visión agroecológica en los planes y programas del sector agropecuario.

### gsis Profesional PUEBLO DE VICENTE GUERRERO MUNICIPIO DE AJACUBA, EDO, HIDALGO

## **FACULTAD DE ESTUDIOS SUPERIORES ACATLAN**

- Asegurar la dotación de infraestructura sostenible básica y productiva, con alternativas tecnológicas viables.
- Fomentar esquemas agrícolas que incluyan obras de conservación y restauración de suelos. 鳙
- 鰺 Fomentar el aprovechamiento sostenible de los recursos naturales productivos, que permitan aumentar y diversificar las fuentes de empleo e ingreso.
- 鰺 Establecer, en observancia a la Ley para el Desarrollo Rural Sostenible, los comités y esquemas sociales de participación para garantizar el desarrollo rural y sostenible.
- 鰺 Impulsar el establecimiento de plantaciones forestales comerciales.
- 鲦 Promover la diversificación productiva forestal.
- 鲦 Promover la incorporación de áreas forestales al aprovechamiento forestal sostenible.
- 鰺 Revisar y actualizar el marco estatal normativo e institucional para el desarrollo rural y agropecuario sostenible.
- 鰺 Conformar y operar el consejo estatal para el desarrollo rural sostenible y los consejos estatales y distritales.

#### Plan Municipal de desarrollo del Municipio de Ajacuba6

#### <span id="page-27-0"></span>Agricultura

El Campo conjuga exigencias y desafíos, las exigencias en el sentido de asegurar que la justicia llegue a las mujeres y a los hombres que habitan las zonas rurales del Municipio; los desafíos se expresan en la necesidad de elevar de manera substancial la producción y la productividad agrícola.

El municipio cuenta con infraestructura hidráulica que benefician las tierras de cultivo en los ejidos de Ajacuba y Santiago Tezontlale, la construcción del canal alto Ajacuba, que conduce aguas negras provenientes de la Ciudad de México, parte de la presa el Saltillo o del Refugio Municipio de Atotonilco de Tula, e irriga en su trayecto a más de 7,000 Has., dicha infraestructura, permite la diversificación de cultivos como alfalfa, maíz avena, cebada entre otros y en la zona temporal se cultiva además de los tradicionales el maguey pulquero y el nopal de tuna. El municipio se compone de 7 ejidos, en un total de 18,692 hectáreas, de las cuales 6,994 has., son áreas de agostaderos y otros usos.

Razón por la cual el compromiso de lograr que las zonas rurales del Municipio tengan un progreso gradual, equitativo y duradero, que permita el aumento de los ingresos de sus Habitantes.

#### Objetivo:

 $\overline{a}$ 

鲿 Fomentar la capitalización del campo para que los productores cuenten con mejores mecanismos y equipo de producción que les permita generar mayores ingresos económicos.

acatlan

<sup>6</sup> Plan Municipal de desarrollo del Municipio de Ajacuba Productividad para el Desarrollo

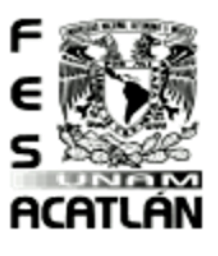

## **FACULTAD DE ESTUDIOS SUPERIORES ACATLAN**

Tesis Profesional<br>PUEBLO DE VICENTE GUERRERO MUNICIPIO DE AJACUBA, EDO, HIDALGO

#### Estrategias:

- 鲦 Impulsar el potencial agrícola en las zonas del Municipio susceptible de una explotación rentable.
- 鲶 Fomentar la capitalización del Campo a través de mejor infraestructura, equipo y que el desarrollo rural vea asegurando el aumento de la producción y productividad.

#### Líneas de Acción:

- 鰺 Fomentar que los productores, así como distribuidores mayoristas dispongan de canales de abastecimiento y distribución.
- 鲿 Promover la ampliación de la cobertura de Alianza para el Campo, así como mayores apoyos Estatales.
- Ŷ. Impulsar la capacitación técnico-agrícola para el desarrollo de proyectos agrícolas.
- 鰺 Promover la construcción de bordos captadores de aguas pluviales que permitan el riego agrícola.
- 鳡 Impulsar la aplicación de Tecno sustentabilidad (energía fotovoltaica, sanitarios secos, muros de PET, etc.

#### Ganadería

La ganadería en el municipio es una actividad importante y primordial para la generación de ingresos económicos a los pobladores, la práctica de cría y engorda de animales de patio y corral se traduce en un bienestar social para la ciudadanía de Ajacuba, explotándose razas criollas con cruzas, por mencionar algunas especies; se cría ganado bovino, porcino, caprino, equino, ovino y aves.

La producción en el municipio es de 8,939 cabezas de ganado ovino, ganado bovino 7,345 cabezas, ganado porcino 4,193 cabezas, ganado caprino 1,192 cabezas, aves 12,103, guajolotes 1,700 y gallinas 10,403, así como 210 cajones de abejas, el aspecto de esta actividad, como se puede observar Ajacuba presenta una alta producción, de acuerdo a los últimos censos tanto en producción y comercialización de una ganadería de traspatio como de pastoreo, granjas, corrales y agostaderos.

#### Objetivo:

鲿 Promover y consolidar el desarrollo ganadero que impulse la economía e ingresos a los productores del municipio.

#### Estrategias:

- 鲿 Gestionar apoyos Estatales, Federales y Privados para el desarrollo de actividades ganaderas.
- 鰺 Impulsar acciones de Organización a ganaderos para el establecimiento de una asociación municipal ganadera.
- 鲶 Promover y organizar exposiciones y ferias de intercambio y venta de ganado.

14

## gsis Profesional PUEBLO DE VICENTE GUERRERO

MUNICIPIO DE AJACUBA, EDO, HIDALGO

## **FACULTAD DE ESTUDIOS SUPERIORES ACATLAN**

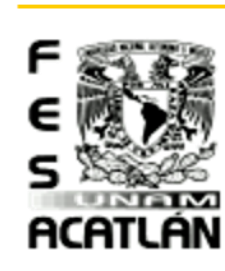

#### Líneas de Acción:

- 鲦 Promover la Celebración de Convenios de Colaboración con el Estado y la Federación, para la Municipalización de los programas dirigidos a este sector.
- 鲶 Fomentar el aumento de la producción y comercialización de carne y sus derivados.
- 鰺 Impulsar acciones de capacitación para el cuidado, cría y comercialización ganadera.
- 鰺 Promover la actividad ganadera para la diversificación de proyectos agropecuarios.
- 鲿 Fortalecer las acciones que el gobierno del estado implementa en materia ganadera.

## Programa Estatal de desarrollo Agropecuario Sustentable

#### <span id="page-29-0"></span>Agricultura

El estado de Hidalgo tiene una superficie total de 2, 098,700 hectáreas, de las cuales el 30% corresponde al uso agrícola. La superficie agrícola en el 2004 fue de 588,741 hectáreas, de las cuales el 77.5% son áreas de temporal y el resto en zonas de riego.

Los sistemas de producción predominantes que se encuentran son: cultivo de maíz, forrajes, alfalfa (ya que el estado de Hidalgo ocupa el primer lugar nacional en volumen de producción anual); hortalizas, cebada (ya que la entidad ocupa el segundo lugar nacional), fruticultura (con un alto potencial productivo)

El desarrollo de cultivo de maíz de riego se ha mejorado en los últimos años, gracias al uso de semillas mejoradas y de altas densidades de siembra han incrementado los rendimientos de 4 a 8.5 Ton/Ha, y con el uso de maquinarias se ha tecnificado la producción en las zonas de alto potencial productivo. Los agricultores en gran parte de su producción la comercializan por sí mismos, con intermediarios o proveedores de insumos.

El cultivo de cebada ocupa el 7° lugar en importancia a nivel nacional. Se cultiva en 18 Estados de la República; de los cuales uno de ellos es el estado de Hidalgo que participa dentro de un 95.2% del estado con un 24.1%, el otro 71.1% esta se contempla de los Estados de Tlaxcala (10%), Guanajuato (46.2%) (Riego), México (5.5%), Michoacán (2.97%) y Puebla (6.2%).

La alfalfa se consume: henificada en pacas de 35 Kg; manojos de 1.5 Kg en verde; en "greña" (alfalfa secada no empacada), generalmente para autoconsumo, y una pequeña cantidad que se envía para silo (triturada). En el destino de la producción se identifican las modalidades de autoconsumo y venta a terceros, la cual se realiza a través de forrajistas, manojeros y corredores.

En la entidad, se cultivan 2,142 hectáreas de frutales bajo condiciones de riego y 17,186.50 hectáreas de temporal, sumando en total una superficie de 19,328.50 hectáreas, que equivalen al 3.1% de la superficie total agrícola, con una producción de 106,174 toneladas y un valor de la producción de 198 millones de pesos.

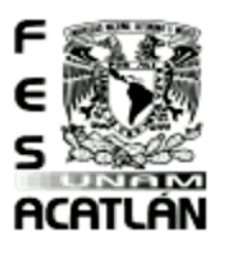

# CENTRO DE CAPACITACIÓN AGROPECUARIA (CCA) Tesis Profesional

PUEBLO DE VICENTE GUERRERO

MUNICIPIO DE AJACUBA, EDO. HIDALGO

## **FACULTAD DE ESTUDIOS SUPERIORES ACATLAN**

La Fruticultura Estatal a pesar de tener un alto potencial productivo, ha presentado un reducido desarrollo, originado por la falta de recursos económicos, variedades inadecuadas, plantaciones viejas, falta de paquetes tecnológicos apropiados a cada región, falta de financiamiento, entre otros.

La superficie cultivada con hortalizas es de 8,310 Has, las cuales son totalmente de riego y representan el 1.33% de la superficie agrícola, donde sobresalen los cultivos de chile verde, calabacita, ejote, tomate de cáscara verde, jitomate y pepino.

A nivel Nacional, Hidalgo ocupa el 4º Lugar en el cultivo de ejote, con una producción de 12,579 toneladas, con un valor de la producción de 51.3 millones de pesos; mientras que, para el cultivo de calabacita, se ocupa el 5º Lugar a Nivel Nacional, con una producción de 23,872 toneladas, con valor de la producción de 60 millones de pesos. A pesar de que se ha tecnificado el riego en algunas regiones de la entidad, hace falta mayor penetración de la información técnica generada por las Universidades e Institutos de Investigación Agropecuaria hacia los productores, ya que una gran parte de ellos desconocen el uso de paquetes tecnológicos, utilización de nuevas variedades, etc.

#### Debilidades

- 鲿 De la superficie sembrada, el 25% cuenta con riego, mientras que el 75% restante es de temporal, por lo que sus resultados se encuentran sujetos a las condiciones climatológicas prevalecientes en el ciclo agrícola.
- 鰺 Bajo valor agregado a la producción, por la falta de visión de los productores.
- 鲿 Deficiente manejo en el uso del agua en zonas de riego.
- 鰺 Falta de financiamientos para estimular las actividades de producción.
- 鰺 Carencia de infraestructura para dar valor agregado a la producción.
- 鲿 Incipiente organización de productores para la producción y comercialización.
- 鰺 Bajos niveles de investigación para la generación de nuevas variedades.
- 鲶 Establecimiento de proyectos en áreas inadecuadas lo que ocasiona abandono de las plantaciones

#### **Objetivos**

- 鳡 Elevar la producción, productividad y rentabilidad de los cultivos más importantes en el estado, para mejorar el nivel de vida de todos los involucrados en este proceso de producción.
- 鳡 Incrementar la superficie y la actividad frutícola en el Estado, incorporando áreas subutilizadas a la producción, mediante la rehabilitación y el establecimiento de nuevas plantaciones.
- 鰺 Consolidar el desarrollo de los sistemas–productos, en todos los niveles implicados en la transformación de los productos primarios, en productos con un valor agregado y una buena demanda comercial, llevando a la cadena a la competitividad en los mercados.
- 鰺 Apoyar la construcción y equipamiento de centros de acopio de grano para brindar valor agregado.

esis Profesional PUEBLO DE VICENTE GUERRERO MUNICIPIO DE AJACUBA, EDO, HIDALGO

# ACATLÁN

#### 鲶 Promover la diversificación de cultivos.

#### Estrategias

- Fortalecer la consolidación del sistema-producto, mediante la optimización de los recursos disponibles y la aplicación de tecnologías de vanguardia. 驣
- Ŷ. determinar las zonas con mayor potencial productivo y gestionar ante las instancias correspondientes, los recursos necesarios para estimular su desarrollo e incrementar su productividad.

**FACULTAD DE ESTUDIOS SUPERIORES ACATLAN** 

- 鲿 Fomentar la producción y productividad mediante el apoyo de actividades de asistencia técnica, estimulando la utilización de semillas certificadas y el uso adecuado de los insumos.
- ¢\$ Impulsar la construcción y equipamiento de centros de acopio y normalización de grano, en zonas donde exista excedentes de cosecha.
- 鰺 Fomentar la instalación de agroindustrias regionales para darle valor agregado al producto.
- Ŷ. Realizar trabajos de investigación para obtener mejores resultados paquetes tecnológicos para cada región, aprovechando las oportunidades que ofrecen los avances tecnológicos en las distintas áreas agrícolas.
- 鳡 desarrollar un programa para que los fruticultores obtengan apoyo a través de paquetes tecnológicos.
- 鰺 Producir lo que el mercado demanda y abrir líneas de comercialización.
- Ŷ. Impulsar el establecimiento de más Infraestructura Hidro-agrícola, para eficientar el manejo del recurso "agua" e incrementar la superficie en producción.
- 鲿 Promover la aplicación de paquetes tecnológicos integrales constituidos por asistencia, uso de semillas mejoradas, material vegetativo certificado, aplicación racional de agroquímicos, tecnificación de la mecanización, para con ello incrementar los rendimientos y la producción.
- Ŷ. Estimular la obtención de mayor calidad en los cultivos, a fin de poder competir en los mercados.
- 鲿 Fomentar la instalación y la utilización óptima de los centros de acopio existentes, para lograr dar valor agregado a la producción, así como una mayor vida de anaquel.

#### Líneas de Acción

- 鰺 Sensibilizar a las organizaciones de productores para que, a través de los mecanismos adecuados, contraten la asesoría técnica especializada para el manejo de su cultivo.
- 鰺 Apoyar la construcción y equipamiento de centros de acopio y normalización de grano, que permitan captar con oportunidad y eficiencia la producción de grano en tiempo y espacio para facilitar su manejo.
- 鳡 Promover la construcción alterna de pequeñas plantas procesadoras de alimentos balanceados, a partir de los granos que no cumplan con los estándares de calidad establecidos por la industria.
- 鰺 Promover la realización de contratos de compraventa con las distribuidoras de semilla certificada y proveedores de agroquímicos.
- Ŷ. Fomentar la instalación de agroindustrias que generen valor agregado a la producción de granos.
- 鲦 Rehabilitar la infraestructura hidráulica existente e incrementar la red de riego para este cultivo, para un uso racional del agua.
- 鰺 desarrollar acciones de sanidad vegetal, para el combate oportuno de plagas y enfermedades en el cultivo.
- 鰺 detonar nuevas inversiones con proyectos productivos y competitivos.
- 鱶 Elaborar un plan de agronegocios para la producción y venta de semilla, directamente por los productores.
- Ġ, Involucrar a las instituciones encargadas en la investigación, validación y transferencia de tecnologías, para la implementación de un paquete tecnológico, acorde a las necesidades de cada región.

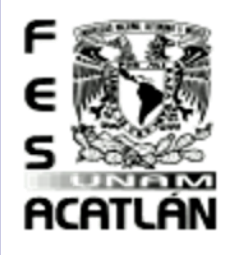

## **FACULTAD DE ESTUDIOS SUPERIORES ACATLAN**

- Tesis Profesional PUEBLO DE VICENTE GUERRERO MUNICIPIO DE AJACUBA, EDO, HIDALGO
- Instrumentar programas que apoyen al productor para su capitalización con la finalidad que estos sean sujetos de crédito y puedan solventar sus necesidades para la adquisición de maquinaria, 鳡 implementos e insumos.
- 鰺 Promover la óptima utilización de los centros reproductores de material vegetativo existentes y de nueva creación, en donde se producirán las especies frutícolas apropiadas, de acuerdo a las condiciones edafo-climáticas de cada región.
- Impulsar el establecimiento de especies frutícolas que tienen demanda a nivel nacional e internacional. 鳡
- Ŷ. Incrementar la superficie frutícola, mediante la promoción y apoyo para el establecimiento y rehabilitación de las plantaciones.
- 鲿 Promover la comercialización y transformación de los productos, mediante el establecimiento de centros de acopio y agroindustrias.
- 鲿 Elaborar Programas de Investigación para dar a conocer las nuevas tecnologías de producción y capacitación.
- 鰺 Incrementar la superficie hortícola, mediante el equipamiento y optimización del recurso agua.
- Ŷ. Lograr una verdadera organización de productores, apoyada con compromisos compartidos en el sentido de incrementar los rendimientos/Ha, con los apoyos gubernamentales.
- 鲿 Promover esquemas de financiamiento para la siembra de hortalizas, con bajos intereses.

#### Ganadería

#### Antecedentes

El Estado de Hidalgo tiene un clima muy diverso y suele ser extremoso, ya que en algunas zonas es semidesérticos y rocosos con escasa vegetación arbustiva en el noroeste y oeste, hasta valles agrícolas con generosa producción de forrajes, en otro extremo encontramos espesos bosques de coníferas al centro-oriente y sierras cálidas al noreste, con nutrida vegetación perenne, al sur un altiplano poblado de cultivos de temporal.

Este mosaico de climas y topo formas propio del centro del país, engloba las condiciones que establecen y favorecen la dimensión espacial de la ganadería hidalguense, la distribución territorial, áreas y centros de gravitación, densidades por unidad de superficie y grados de concentración o dispersión de unidades de producción. Tenemos en el Valle del Mezquital una importante producción de forraje y maíz, gracias a los sistemas de riego y por lo tanto representa un campo para la subsecuente expansión de la ganadería, sobre todo de bovinos lecheros, en el marco de una estrecha vinculación con la agricultura, así como la presencia de granjas semi-tecnificadas de aves y cerdos, además de las características unidades de producción de ovinos y caprinos del sector social.

En las regiones Huasteca y Otomí-Tepehua, el recurso natural que se da espontáneamente, como son los pastos, define una vocación ganadera del territorio que se orienta principalmente hacia el ganado bovino de doble propósito, así como cerdos y aves de traspatio. Esta zona también presenta condiciones favorables para la apicultura.

En la planicie del centro-sur y Valle de Tulancingo, existe una amplia tradición borreguera sustentada en la producción de cebada y maíz de temporal, así como engorda estabulada de bovinos y en áreas de riego, se produce leche bovina. Estas explotaciones conforman en su conjunto una superficie de uso pecuario de 799, 286.5 ha. Que representan el 38 % de la superficie total estatal.

Debilidades

Tesis Profesional PUEBLO DE VICENTE GUERRERO MUNICIPIO DE AJACUBA, EDO, HIDALGO

## **FACULTAD DE ESTUDIOS SUPERIORES ACATLAN**

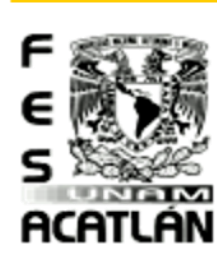

- 鳡 Dispersión de los hatos en el sector social
- 鰺 Falta de organización para la producción
- 鲿 Atomización de la tierra
- 鲦 Insuficiente capacitación y asesoría técnica especializada
- 鳡 Reducido nivel de apropiación tecnológica
- ¢. Canales de comercialización desventajosos para el productor

#### Fortalezas

- 鲿 Amplio territorio con potencial ganadero
- 鰺 Amplia tradición ganadera por regiones
- 鲶 Cercanía al mayor mercado del país
- 鲿 demanda de infraestructura sin satisfacer, para la transformación de productos pecuarios (nichos de mercado)
- 鳡 Inventarios ganaderos consolidados y en crecimiento
- 鰺 niveles productivos en ascenso
- ¢. Único estado del país con convenio federación-estado para el control de la movilización agropecuaria
- 鯜 Amplia plantilla técnico-profesional, especializada por especie-producto

#### Retos

El Gobierno del Estado de Hidalgo, debe asumir los compromisos referidos en las estrategias y líneas de acción del Plan Estatal de desarrollo 2005-2011, para lograr las metas productivas planteadas y manteniendo los siguientes retos que plantea la problemática estructural del campo hidalguense.

- Ŷ. Elevar la rentabilidad de las unidades de producción
- 鲿 Fortalecer la organización de productores
- 鳡 Fortalecer el arraigo a las actividades pecuarias
- 鰺 Reconversión productiva agrícola-pecuaria
- 鲿 Búsqueda de esquemas de producción orgánica
- ¢\$ Integración de redes de valor
- 鳡 Promover el valor agregado de los productos pecuarios
- ¢\$ Integrar a productores en esquemas de capacitación y asistencia técnica
- 鱶 Promover la investigación y transferencia de tecnología acorde con las necesidades regionales
- 鲿 Coordinación interinstitucional para la optimización de los recursos

 $\infty$ 

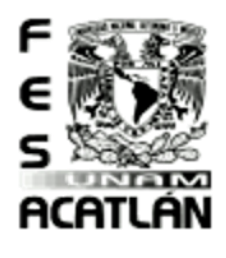

## **FACULTAD DE ESTUDIOS SUPERIORES ACATLAN**

Tesis Profesional PUEBLO DE VICENTE GUERRERO MUNICIPIO DE AJACUBA, EDO, HIDALGO

鰷 Promover la gestión de créditos blandos

#### **Objetivos**

鲿 Elevar la calidad de vida del sector rural, favoreciendo el arraigo a las actividades rurales, mediante la aplicación de programas de fomento a la producción pecuaria y proyectos integrales, que capitalicen al productor.

#### Estrategias

- 鰺 Implementar esquemas de organización y capacitación de productores que hagan más eficiente y rentable la actividad ganadera.
- 鲿 Formulación de la iniciativa de Ley Ganadera para el Estado de Hidalgo
- Orientar la inversión pública para la creación de infraestructura básica y complementaria que facilite la producción y comercialización de los productos. 鳡
- 鲿 Fomentar la producción intensiva.
- 鰺 Impulsar el desarrollo de la práctica ganadera con criterios sustentables.
- Fortalecer las campañas de sanidad animal que se realicen en el estado para mantener un adecuado nivel de salud de las especies ganaderas. 鲿
- 鲦 Promover una relación permanente y dinámica entre las instituciones de los tres niveles de gobierno y productores, para conjuntar esfuerzos, eficientizár recursos y unificar criterios, programas y objetivos para lograr el desarrollo integral de la actividad ganadera estatal.
- 鲿 Establecer mecanismos para incrementar la producción pecuaria, la comercialización adecuada de sus productos y la optimización de los rendimientos generados por el sector.

#### Líneas de acción

- 鳡 Instrumentar programas para fomentar la organización y capacitación de los productores ganaderos.
- Ŷ. Promover ante la Federación programas de inversión para la modernización y rehabilitación de la infraestructura y equipo para el desarrollo de la ganadería.
- 鲿 Difundir tecnologías que permitan a los ganaderos elevar su producción y productividad.
- 鰺 Favorecer la investigación y la experimentación pecuaria en beneficio de la ganadería estatal.
- 鰺 Impulsar la asistencia técnica y capacitación, orientada a desarrollar una ganadería de mayor sustentabilidad.
- Ŷ. Difundir paquetes tecnológicos y de capacitación aplicables a los tipos de ganadería y otras actividades pecuarias de cada región.
- 鲿 Propiciar la vinculación entre los productores, escuelas y centros de investigación experimental y ganadera.
- 鰺 Intensificar los programas de sanidad animal para erradicar las enfermedades que afecten a la actividad pecuaria.
- 鲦 Estrechar los vínculos entre los tres niveles de gobierno, para que conjuntamente con los productores, se ejecuten acciones que fortalezcan el desarrollo de la actividad ganadera.
- 鲿 Fortalecer la construcción y operación de casetas sanitarias para un mayor y mejor controlar de la sanidad animal en el estado.
- 鰺 Promover la instalación de los rastros Tipo Inspección Federal (TIF) en el estado, que permitan establecer sinergias con los productores, para dar mayor valor agregado a sus productos.
- 鲿 Fomentar los programas de mejoramiento genético para hacer más eficiente la actividad ganadera estatal.

gsis Profesional PUEBLO DE VICENTE GUERRERO

MUNICIPIO DE AJACUBA, EDO, HIDALGO

## **FACULTAD DE ESTUDIOS SUPERIORES ACATLAN**

- 鳡 Fortalecer la producción y acopio de miel, aprovechando los importantes recursos apibotánicos del estado.
- 鰺 Fomentar la participación de los productores agropecuarios en las campañas zoosanitarias que se establezcan en el estado.
- 鯜 Buscar estrategias que faciliten la comercialización de los productos pecuarios y permitan un mejor precio de venta en el mercado.

#### Acciones Prioritarias

- 鳡 Construcción y/o rehabilitación de infraestructura y equipo que facilite a los productores el ejercicio de las prácticas ganaderas en mejores condiciones de seguridad e higiene.
- 鰺 Construcción de bordos para captación de aguas pluviales, que contribuyan al suministro de agua para el ganado, sobre todo en las épocas de estiaje prolongado.
- 鲿 En relación con las especies bovinas y ovinas, generar proyectos tendientes a propiciar que los productores obtengan sus propias recrías para remplazo.
- 鲿 Alentar a los productores pecuarios de la entidad a participar activamente en las campañas zoosanitarias.
- 鰺 Incrementar los servicios de asistencia técnica y capacitación en materia de desarrollo Pecuario.
- 鲶 Continuar con la operación de los Centros de Acopio de Leche ya organizados y constituidos de manera legal.
- 鲦 Estudio de la derrama de lacto suero y concertación de alternativas de solución a esta problemática.
- 鲶 Establecimiento de medidas preventivas y correctivas para la producción higiénica de leche (salas de ordeño, corrales, bodegas, etc.) en beneficio de la inocuidad alimentaria.

## <span id="page-35-0"></span>Importancia.

Este Centro de Capacitación será de impacto en la cabecera municipal por lo que en un futuro se tendrá un impacto para las poblaciones aledañas ya que el Estado de Hidalgo tiene un gran desarrollo en lo agropecuario. Según estudios se sabe que la emigración es uno de los principales factores que dañan la producción y no mejora el conocimiento de la población en estas áreas; no permitiendo así tener un mejor desarrollo en las mismas. El implementar un lugar en el que ellos adquieran el conocimiento necesario para la producción Agropecuaria mejoría la infraestructura de la población. Tomando en cuenta que no solo adquirirán conocimiento sobre la producción animal sino también en sistemas sustentables que mejoran su producción y su forma de vida siendo bien empleados, teniendo ellos la posibilidad de aplicarlos y que puedan ser empleados como recursos sustentables en sus viviendas.

## <span id="page-35-1"></span>Localización.

 $\overline{a}$ 

## <span id="page-35-2"></span>Ubicación Estatal.

El **Estado de Hidalgo** se encuentra en la zona centro de la República Mexicana. Colinda al Norte con el estado de San Luis Potosí y Querétaro, al Sur con los estados de Puebla y Tlaxcala, al Este con el estado de Veracruz y al Oeste con el Estado de México. Representa el 1.1% de la superficie territorial del país con una población de 2'235,591 de habitantes el 54.6% de la estructura poblacional son mujeres v 48.40% son hombres.<sup>7</sup>

ACATLÁN

**7** <http://es.wikipedia.org/wiki/Emigraci%C3%B3n>
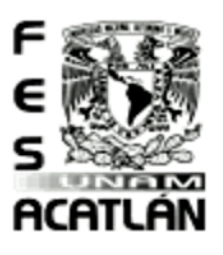

### **FACULTAD DE ESTUDIOS SUPERIORES ACATLAN**

Tesis Profesional PUEBLO DE VICENTE GUERRERO MUNICIPIO DE AJACUBA, EDO. HIDALGO

#### Localización.

Entre los paralelos 20° 01' y 20° 13' de latitud norte; los meridianos 98° 58' y 99° 12' de longitud oeste; altitud entre 2 000 y 2 900 m. El Municipio de Ajacuba colinda al norte con los municipios de Mixquiahuala, Francisco I. Madero y San Salvador; al este con los municipios de Actopan y San Agustín Tlaxiaca; al sur con el municipio de San Agustín Tlaxiaca, el estado de México y los municipios de Atotonilco de Tula y Atitalaquia; al oeste con los municipios de Atitalaquia, Tetepango y Mixquiahuala de Juárez. Ocupa el 1.22% de la superficie del estado. Cuenta con 15 localidades y una población total de 18,320 habitantes<sup>8</sup>

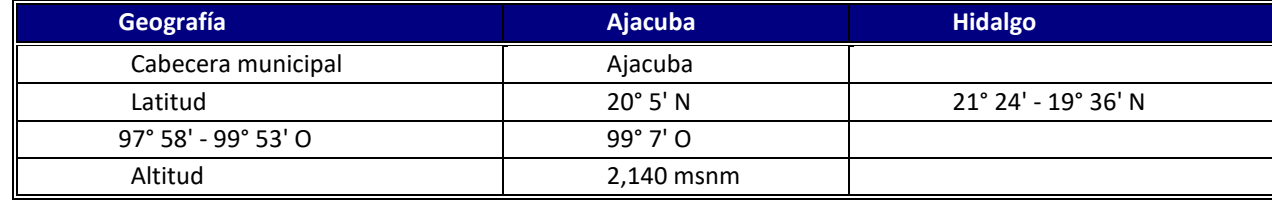

#### Estructura Urbana.

#### INFRAESTRUCTURA SOCIAL Y DE COMUNICACIONES

#### Educación

En este ramo, Ajacuba ha puesto especial atención, ya que cuenta con 23 planteles con 155 aulas, aunque cabe mencionar que esta cuantificación esta expresada en términos de planta física, por lo que un mismo plantel y aula sirve para el funcionamiento de varias escuelas o niveles, como preescolar de las cuales existen 11, 1 de preescolar indígena, 14 primarias,1 primaria indígena y 3 secundarias con diferentes turnos; además, cuenta con los servicios de biblioteca, laboratorio y talleres.

#### Salud

 $\overline{a}$ 

Se cuenta con servicios de salud, principalmente público, como clínicas del Instituto Mexicano del Seguro Social (IMSS), y clínicas de la Secretaría de Salubridad y Asistencia de Hidalgo (SSAH); en estas instituciones se cuenta con un personal capacitado que tiene contacto directo con el paciente, como médicos generales, especialistas, residentes, pasantes, odontólogos, así como personal de intendencia, administrativos y de otras labores no médicas.

**Gapitulo** 

 $\frac{1}{\theta}$ 

**<sup>8</sup>** INEGI. XII Censo General de Población y Vivienda 2015. Tabulados básicos.

#### esis Profesional PUEBLO DE VICENTE GUERRERO MUNICIPIO DE AJACUBA, EDO, HIDALGO

#### **FACULTAD DE ESTUDIOS SUPERIORES ACATLAN**

Están equipados con diferentes consultorios y salas de expulsión, los principales servicios que predominan son: la consulta externa, dosis de biológicos aplicados (vacunas) y partos. Existen también algunas clínicas o consultorios de servicio médico particular.

#### Vivienda

Tiene un total de 3,306 viviendas particulares las cuales están construidas principalmente de adobe, ladrillo, lámina, block, concreto y piedra, con espacios de cocina, sala comedora, un baño, además de un patio para el juego de los niños. Por lo general, viven dos familias por vivienda, la mayoría de los muebles de estas habitaciones es construida por los integrantes de la familia, para lo cual utilizan materiales de madera.

#### Servicios Básicos

En este municipio se tienen los siguientes servicios: energía eléctrica, agua potable, drenaje, correo, alcantarillado, pavimentación, unidad deportiva, antena local, escuelas, panteón civil, auditorio, biblioteca, plaza central, tianguis y tienda Liconsa. Cabe comentar que estos servicios están concentrados principalmente en la cabecera municipal.

#### Vías de Comunicación

A este municipio lo comunica una carretera estatal, su sistema de ciudades está comunicado por carretera al cien por ciento, tanto a nivel cabecera como en sus comunidades menores, cuenta con carretera asfaltada que lo comunica con los municipios de Tetepango, Tlaxcoapan, Tlalhuelilpan y Tula.

#### Medios de Comunicación

Los habitantes o turistas se transportan principalmente a través de taxis y autobuses públicos de pasajeros.

En materia de comunicación y difusión, existe una estación de radio, cuya señal llega de algunos canales de televisión, periódicos, teléfono, servicio de correo y telégrafo, principalmente en la cabecera municipal.

1.4.1 Características Físicas del Terreno.

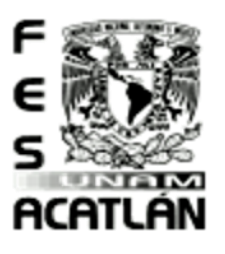

#### **FACULTAD DE ESTUDIOS SUPERIORES ACATLAN**

Tesis Profesional PUEBLO DE VICENTE GUERRERO MUNICIPIO DE AJACUBA, EDO. HIDALGO

Presenta un suelo semiplano de la era cenozoica del período cuaternario y terciario, cuenta con los cerros: Jagüey Seco, El Estudiante, Los Pechitos, Peñas Coloradas, La Virgen, Locamaye, Pelón Chiquito, Loma Larga y el Cerro Tumba; caracterizándose también por sus barrancas.

#### Hidrografía

Ajacuba es un municipio que, por su ubicación y zonas con cerros, cuenta con manantiales de agua termal llamados El Borbollon y la Lumbreras, así como las presas denominadas "la Palomas, La Presa; Chinfil, El Rincón, El Caballo, Angostura"; cuenta también con jagüeyes llamados "Los Cuates del Pueblo, El Mezquite, San Pablo, El Grande, El Posbí"; existen pozos en cerros que son propiedad privada como "El Pueblo, La Noria y Ex –socavón".

#### Principales Ecosistemas

#### Flora

Este municipio tiene una flora caracterizada principalmente por matorrales espinosos, así como cactus, nopales, magueyes y escasos bosques de encino, y en zonas urbanas encontramos una gran cantidad de árboles de pirul.

#### Fauna

En esta zona abundan los conejos, topos, tlacuaches, ardillas, ratas, víboras, halcones, zorrillos, zopilotes, liebres, águilas y tejones entre otras especies.

#### Clasificación y Uso del Suelo

El suelo de este municipio se caracteriza por ser arcilloso, tepetates y semidesértico rico en materia orgánica y nutrientes; gran parte del suelo es destinado para la agricultura y pastizales, otra parte es agostadero; la tierra es principalmente ejidal y de pequeña propiedad.

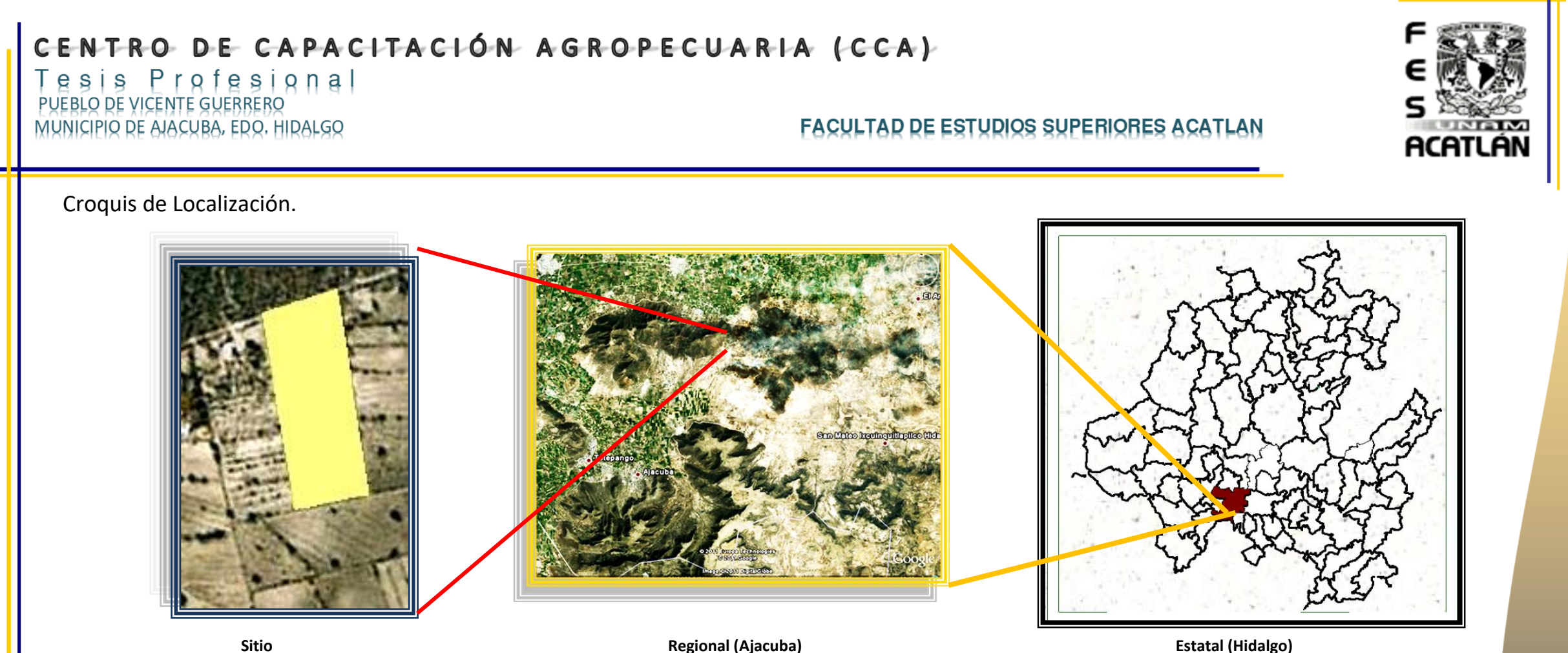

Proyeging

 $d$ el

Definición

 $\frac{1}{\sqrt{1}}$ 

Capitulo

25

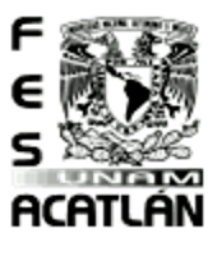

#### Tesis Profesional PUEBLO DE VICENTE GUERRERO MUNICIPIO DE AJACUBA, EDO. HIDALGO

#### **FACULTAD DE ESTUDIOS SUPERIORES ACATLAN**

#### Las Especies

#### Agricultura <sup>9</sup>

En el Estado de Hidalgo la superficie agrícola sembrada ha sido de 577 mil hectáreas, equivalentes a poco más de una cuarta parte de la superficie estatal, en 75 cultivos, destacando: el maíz, alfalfa, aguamiel de maguey, cebada, frijol, café, jitomate, calabacita, ejote, chile verde, tuna, avena forrajera y pastos.

El Volumen de la Producción Agrícola es de 7 millones 557 mil toneladas cifra que sitúan al estado en el 13° lugar nacional, destacándose los cultivos de alfalfa verde con el 57.7% de participación, pastos y praderas en verde 12.1%, maíz grano 8.5%, avena forrajera 6.6%, maguey (aguamiel) 5.8% y cebada grano con el 2.3%, que en conjunto suman el 93% de la producción estatal.

#### Hortalizas

La palabra hortaliza viene del latín "hortalis" relativo al huerto. Planta herbácea cultivada en los huertos y destinada a la alimentación humana.

Hoy en día podemos encontrarlas en los mercados con distintos modos de presentación: En bruto, en conserva, congeladas, deshidratadas y hortalizas de la 4ª generación o gama.

Gracias a la situación geográfica y al clima se produce gran cantidad de hortalizas todo el año. En épocas determinadas del año ciertas variedades son producidas en mayor cantidad.

Desde el punto de vista nutricional, todas poseen características similares, son alimentos reguladores, carecen de valor calórico y contenido proteico, tienen un alto contenido en agua, de entre los componentes sólidos, podemos hablar de almidones, azúcar y celulosa, las grasas casi no se aprecian, pero si tienen importantes aportes vitamínicos y minerales especialmente las vitaminas A y C.

#### Secretaría de Desarrollo Agropecuario

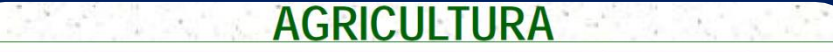

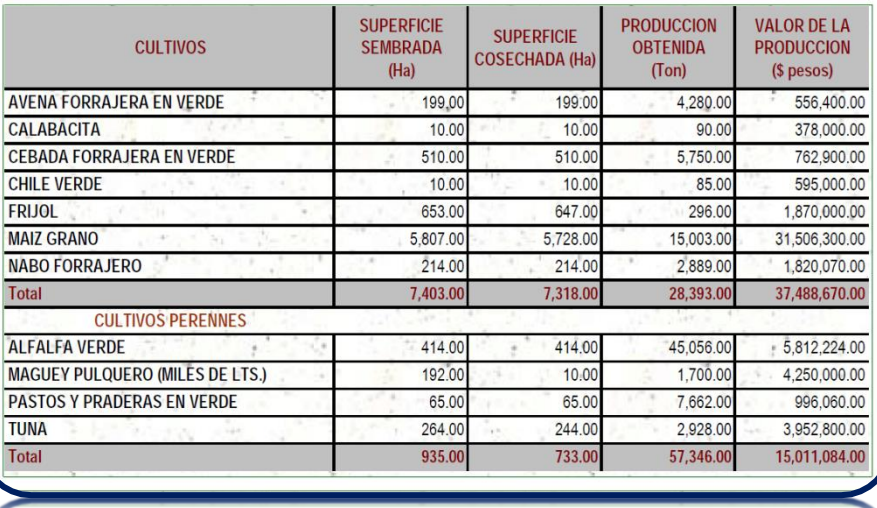

#### gsis Profesional PUEBLO DE VICENTE GUERRERO MUNICIPIO DE AJACUBA, EDO, HIDALGO

#### **FACULTAD DE ESTUDIOS SUPERIORES ACATLAN**

#### Hortaliza Orgánica

Se trata de una tecnología que motiva a los estudiantes para conocer de manera práctica el proceso de cultivos controlados por organología y el aprovechamiento de terrenos no fértiles.

#### Clasificación

#### Clasificación de las hortalizas dependiendo de la parte comestible de la planta.

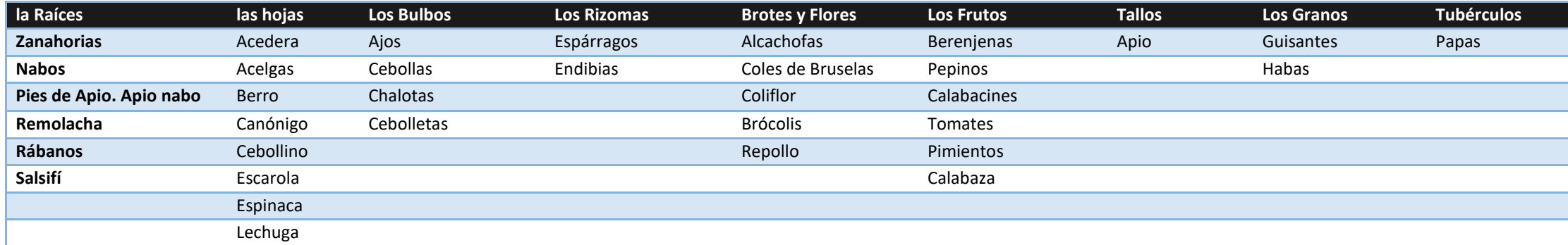

#### Conservación y almacenamiento de las hortalizas

Las hortalizas frescas deben conservarse adecuadamente hasta el momento del consumo. Las condiciones y duración del almacenamiento influyen mucho en el aspecto y valor nutritivo. La mayoría de las hortalizas deben conservarse a [temperaturas](http://es.wikipedia.org/wiki/Temperatura) bajas con una alta humedad ambiental, por lo que el verdulero del [frigorífico](http://es.wikipedia.org/wiki/Frigor%C3%ADfico) es el lugar más recomendable. Se aconseja ponerlas en bolsas agujereadas o con láminas de aluminio y evitar que el envase sea hermético. En el frigorífico se pueden conservar algunos días, según la clase de hortaliza. Por ejemplo, las espinacas, lechuga, etc., no conviene tenerlos más de 3 días, sin embargo, las zanahorias, nabos, remolacha, son menos sensibles y se conservan durante más tiempo. Algunas como las cebollas y los ajos secos, no precisan ser conservados en la nevera, siendo más adecuado un lugar seco y aireado.

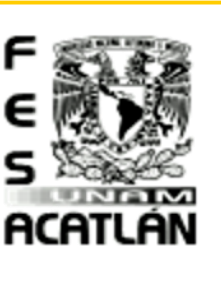

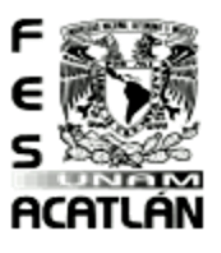

#### **FACULTAD DE ESTUDIOS SUPERIORES ACATLAN**

#### Cosechas

En [agricultura](http://es.wikipedia.org/wiki/Agricultura) la cosecha se refiere a la recolección de los [frutos,](http://es.wikipedia.org/wiki/Fruto) [semillas](http://es.wikipedia.org/wiki/Semilla) u hortalizas de los [campos](http://es.wikipedia.org/wiki/Campo) en la época del año en que están maduros. La cosecha marca el final del crecimiento de una estación o el final del ciclo de un fruto en particular. El término cosechar en su uso general incluye también las acciones posteriores a la recolección del fruto propiamente dicha, tales como la limpieza, clasificación y embalado de lo recolectado hasta su almacenaje en la granja o su envío al mercado de venta al por mayor o al consumidor.

La sincronización de plantación y cosecha es una decisión crítica, que depende del equilibrio entre las posibles condiciones atmosféricas y el grado de madurez de la cosecha. Las [condiciones atmosféricas](http://es.wikipedia.org/wiki/Tiempo_atmosf%C3%A9rico) tales como [heladas](http://es.wikipedia.org/wiki/Helada_(clima)) o períodos fríos y calientes fuera de temporada pueden afectar a la producción y calidad. Una cosecha más temprana puede evitar las condiciones perjudiciales, pero dar lugar a una producción más pobre en cantidad y calidad. Aplazarla puede redundar en mayor cantidad y calidad, pero hace más probable la exposición a condiciones climatológicas no deseadas. Acertar la fecha ideal de la cosecha tiene su parte de [juego de azar.](http://es.wikipedia.org/wiki/Juego_de_azar)

En [granjas](http://es.wikipedia.org/wiki/Granja) más pequeñas donde la [mecanización](http://es.wikipedia.org/wiki/Mecanizaci%C3%B3n) es mínima, la cosecha es el [trabajo manual](http://es.wikipedia.org/w/index.php?title=Trabajo_manual&action=edit&redlink=1) más intenso durante la época de recolección. En granjas grandes y mecanizadas hay épocas cuando se utiliza la maquinaria más pesada y sofisticada como la [cosechadora.](http://es.wikipedia.org/wiki/Cosechadora)

#### Pecuarias (Ganadería)

#### $E$ species $^{10}$

 $\overline{a}$ 

El Volumen de la Producción Pecuaria durante el año 2013 fue de 532 mil toneladas en 12 productos, con esta producción Hidalgo se encuentra colocado en el 13° lugar nacional.

Sus principales productos están clasificados en tres categorías: Carne en Canal con una participación del 20.6%, Leche 78.0% y Otros productos 1.4%, a su vez los que más se destacaron han sido la Leche de Bovino con el 78%, Carne en Canal Ave 10.8%, Carne en Canal Bovino 5.9%, Carne en Canal Porcino 2.2% y Carne en Canal Ovino 1.4% que en conjunto representan el 98.2% de la producción pecuaria estatal.

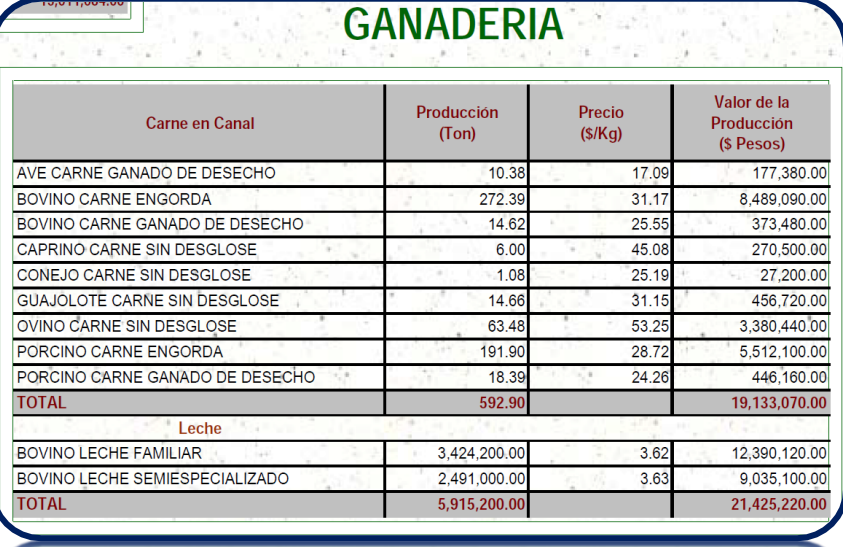

Tesis Profesional

MUNICIPIO DE AJACUBA, EDO. HIDALGO

PUEBLO DE VICENTE GUERRERO

10 Secretaría de Desarrollo Agropecuario

gsis Profesional PUEBLO DE VICENTE GUERRERO MUNICIPIO DE AJACUBA, EDO, HIDALGO

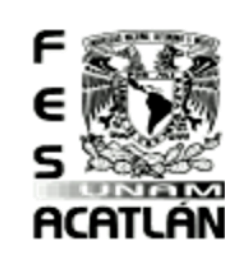

#### **FACULTAD DE ESTUDIOS SUPERIORES ACATLAN**

Los productos que destacan en su producción a nivel nacional son:

- 5 2º Lugar en Carne en Canal de Ovino
- 9º Lugar en Leche de Bovino 2
- 鲦 6º Lugar en Carne en Canal de Guajolote
- 鰺 15° Lugar en Carne en Canal de Ave y Miel de Abeja
- **SEL Valor de la Producción Pecuaria es de 7 mil 31 millones de pesos.**

#### Producción

 $\overline{a}$ 

**Lana<sup>11</sup>**, de 1980 a 1991 se produjeron anualmente cerca de 6,168 toneladas de lana en México, después de este periodo y hasta 2004 el promedio fue de 4,286 toneladas, lo que significó una baja de 31% en la producción. En los últimos 5 años (2005-2009) la producción promedio aumentó en 5% (4,502 toneladas anuales), de manera preliminar, para 2009 la producción alcanzó 4,934 toneladas y se espera que en 2010 disminuya un 1% para encontrarse en 4,899 toneladas.

Entre los catorce estados productores de la república, Hidalgo, México, Zacatecas y Tlaxcala, ocupan las primeras posiciones en la producción de lana, generando el 74% del total producido en el periodo de 2005 a 2009.

**Bovino Pie de Cría<sup>12</sup>** , La carne de bovino en pie se refiere al animal vivo para su venta, ya sea para engorda o para ser sacrificado. En cambio, la carne de bovino en canal se refiere a la parte del cuerpo de los animales sacrificados, después de retirárseles la piel, cabeza, las vísceras con sus contenidos, la sangre y la parte distal de los miembros, es decir, es la carne sin estar congelada. La carne en canal representa aproximadamente un 50% del peso del animal en pie. El proceso de crianza del ganado bovino finaliza con la engorda de las vaquillas o becerros que son destinados al mercado. Posteriormente, el proceso de transformación se lleva a cabo en donde se realiza el sacrificio obteniendo la carne en canal. La industria de la carne en México no es homogénea, existe marcadas diferencias entre la producción del norte y la del centro y sur del país. Por ejemplo, en el centro y sur la industria está enfocada principalmente a la venta de carne "caliente", es decir, la carne se comercializa saliendo de los rastros, mientras que en el norte la carne es refrigerada o, en su caso, congelada. Otra diferencia fundamental

11 SIACON. /e Cifras estimadas

12 SIACON. /p Cifras preliminares, /e Cifras estimadas

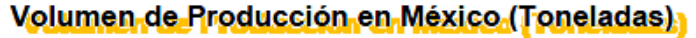

-Hidalgo México - Zacatecas - Taxcala - Resto del país:

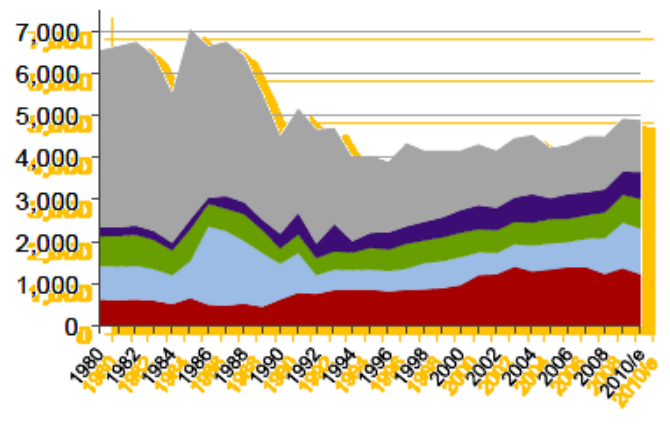

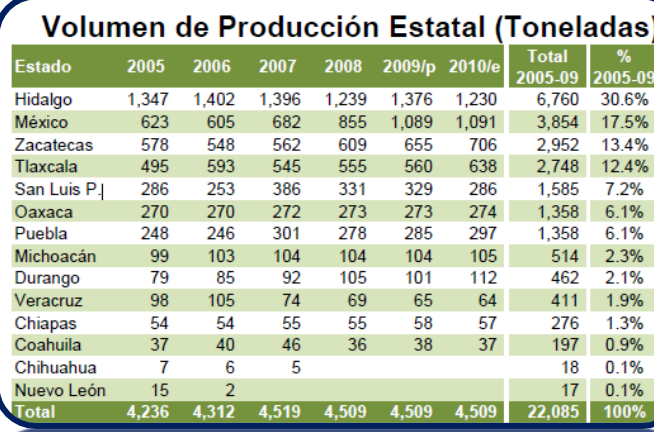

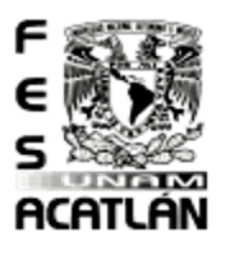

Tesis Profesional<br>PUEBLO DE VICENTE GUERRERO MUNICIPIO DE AJACUBA, EDO. HIDALGO

#### **FACULTAD DE ESTUDIOS SUPERIORES ACATLAN**

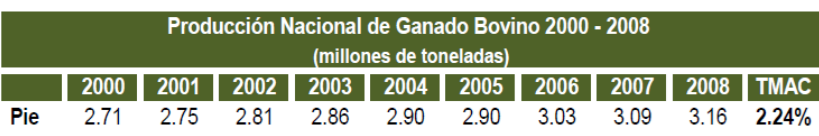

radica en los sistemas de alimentación y manejo del ganado en general, ya que, en el norte, la industria cuenta con sistemas más tecnificados que en el resto del país. de acuerdo con la información proporcionada por

el Servicio de Información Agroalimentaria y Pesquera (SIAP), la producción nacional de ganado bovino ha mostrado una tendencia creciente, desde el año 2000. El ganado bovino en pie en el periodo 2000-2008 presenta una TMAC de 2.24%.<sup>13</sup>

**Bovino Lechero<sup>14</sup>**, Los estados con mayor número de cabezas de ganado bovino destinado a producir leche son: Coahuila (11.67%), Chihuahua (9.87%), Durango (12.45%), Jalisco (9.84%). Puebla (7.95%), Hidalgo (8.50%), Guanajuato (7.42%) y el Resto del País (32.30%).

Como se muestra en el mapa algunos de los estados del norte del país son los que destinan mayor número de cabezas a la producción de leche, seguido de algunos estados del centro y sur<sup>15</sup>.

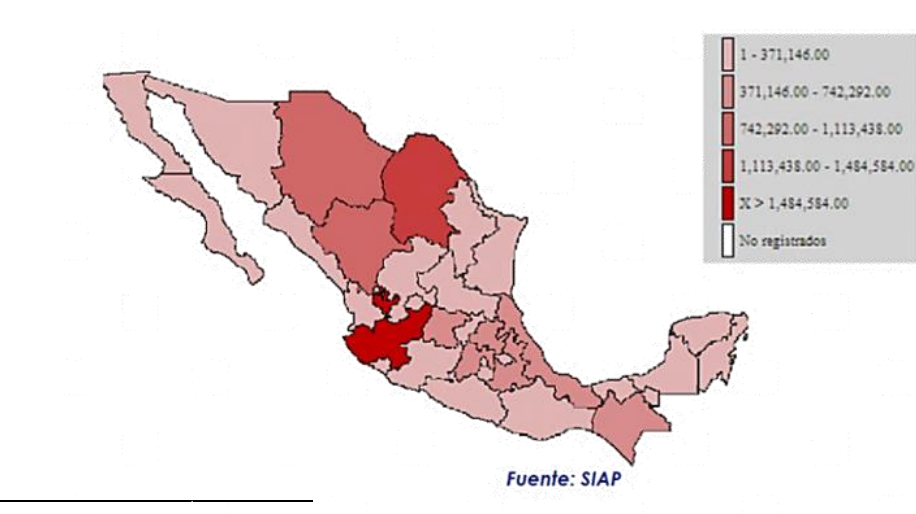

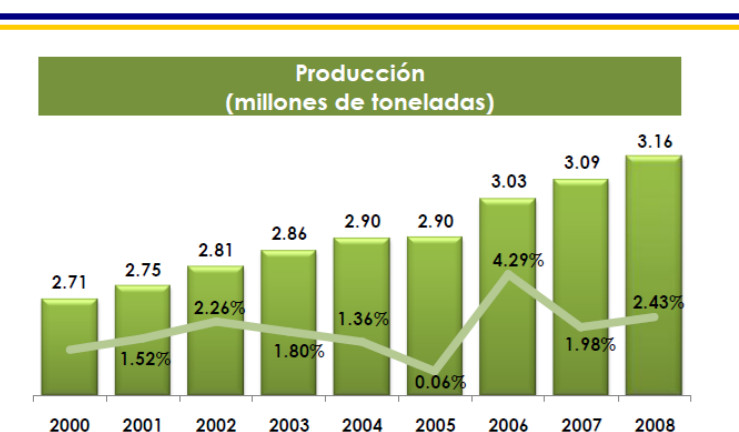

Principales Estados con Población Ganadera

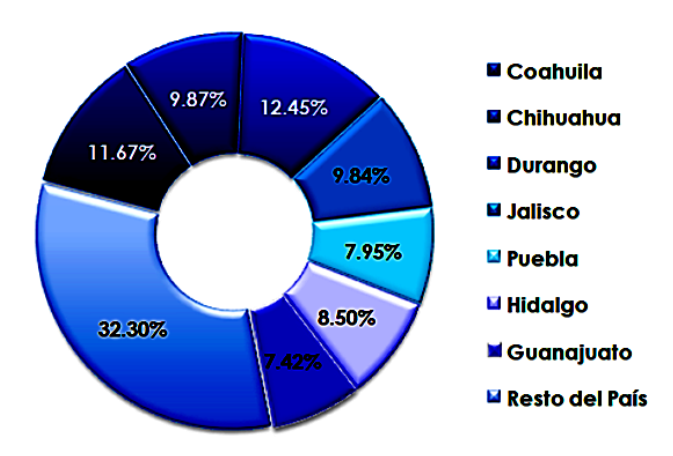

13 Dirección General Adjunta de Planeación Estratégica y Análisis Sectorial Junio 2010 Dirección Ejecutiva de Análisis Sectorial

14Dirección General Adjunta de Planeación Estratégica y Análisis Sectorial Ganado Bovino en Pie Agosto 2009

15 Elaboración propia con datos de SIAP

gsis Profesional PUEBLO DE VICENTE GUERRERO MUNICIPIO DE AJACUBA, EDO, HIDALGO

#### **FACULTAD DE ESTUDIOS SUPERIORES ACATLAN**

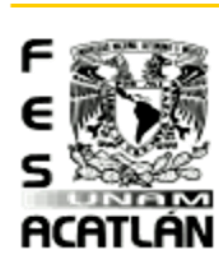

Mapa de Producción de Guajolote en Canal, México 2009

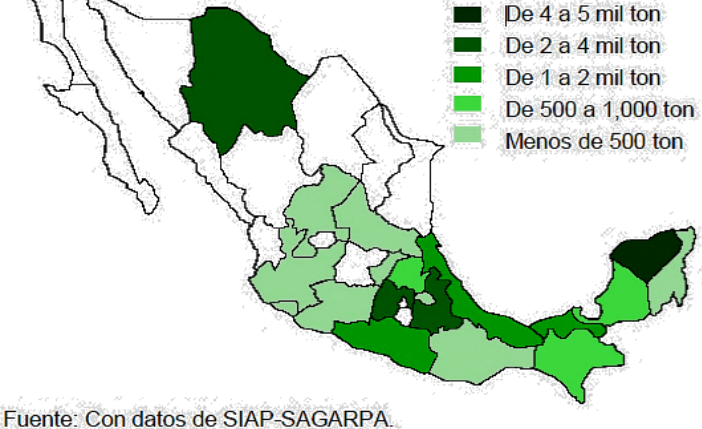

**Guajolote<sup>16</sup>**, México se ha dedicado a la meleagricultura, a la cría y explotación del guajolote, aunque hasta antes de los años sesenta se utilizaban métodos de crianza no tecnificados, en pequeños criaderos, con la obtención de bajos rendimientos. Hoy en día la producción se sigue desarrollando en todo el territorio mediante tres sistemas productivos.

Se practica principalmente en Chihuahua, Sonora y Yucatán. Su producción se destina al abasto del mercado de fin de año (navidad y año nuevo). Aproximadamente el 50% de la carne de guajolote se produce bajo este esquema, en el cual participan de manera significativa no más de 4 empresas, con una producción entre 12 y 14 mil toneladas anuales. Estas compañías incorporan tecnología de punta a su producción, contando con la más moderna infraestructura, lo que les permite que la cría y explotación se realice según las Normas Oficiales Mexicanas, bajo estrictas medidas de sanidad y control de calidad. Muestran un grado de integración horizontal, iniciando su proceso con la explotación de aves reproductoras o con aves de engorda. Estas compañías tienen alta participación en la

industrialización de la carne, obteniendo productos procesados. Para cubrir sus necesidades productivas las empresas se abastecen principalmente en Estados Unidos y Canadá, tanto de guajolotes recién nacidos para crianza y engorda como del huevo fértil para la obtención de aves mediante incubación artificial. Semi-tecnificadas: Se practica principalmente en los estados de México, Puebla, Michoacán, Tlaxcala, Tabasco y Yucatán. Está orientado a los mercados regionales y se estima que representa cerca del 10% de la producción nacional de carne de guajolote. Las explotaciones comprenden desde 500 a 5,000 guajolotes que se engordan en un solo ciclo, iniciando su crianza entre mayo y junio, enviándose a rastro entre noviembre y diciembre. El nivel de tecnificación es limitado, con una menor eficiencia productiva. Por lo general se importa el huevo o el guajolote recién nacido de EEUU y Chile. No se cuenta con integración de la cadena productiva, por lo que los insumos, como el alimento balanceado, se adquieren de terceros, lo que implica mayores costos y menor rentabilidad. Tienen una alta vulnerabilidad ante cambios de precio y demanda. Rural o Traspatio: Este sistema es el de mayor tradición entre la población rural y se localiza en todo el territorio. La mayor parte de la producción se destina a su consumo en festividades familiares (bodas, bautizos, etc.), por lo que existe disponibilidad durante todo el año, una mínima proporción se emplea en el abasto para fin de año. Se estima que representa alrededor del 40% de la producción nacional. Su explotación se realiza en pequeños lotes de 50 a 100 guajolotes, generalmente criollos con alta resistencia, que les permite sobrevivir en climas adversos. El esquema productivo carece de tecnología moderna, practicándose aún el pastoreo. Cuentan con una alimentación basada en granos (maíz y sorgo), así como tubérculos, insectos, hojas y forrajes, además de desperdicios de hortalizas y sobrantes de cocina. La fuente de abasto de guajolote son las propias aves rurales, programas de apoyo o la venta por parte de pequeñas distribuidoras, lo que no garantiza su calidad.

<sup>16</sup> Dirección General Adjunta de Planeación Estratégica y Análisis Sectorial

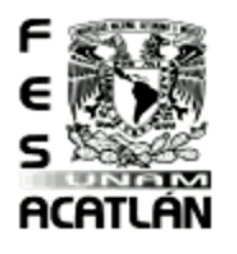

#### Tesis Profesional PUEBLO DE VICENTE GUERRERO MUNICIPIO DE AJACUBA, EDO, HIDALGO

#### **FACULTAD DE ESTUDIOS SUPERIORES ACATLAN**

#### Producción de Miel en México

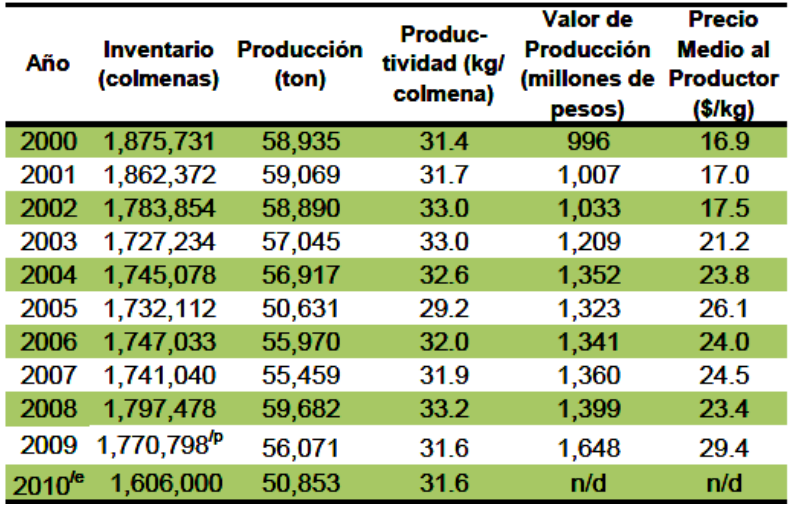

**Miel<sup>17</sup>**, En 1986 se registró la máxima producción de miel en nuestro país del periodo comprendido entre 1980 y 2010. En ese año se alcanzó la producción de alrededor de 75 mil toneladas de miel. Posteriormente la producción cayó un 22.5% hacia 1988, periodo que coincide con la entrada de la abeja africana en nuestro país en 1986 por la costa de Chiapas y con la entrada del huracán Gilbert. Hacia 1991 la producción se recuperó para alcanzar 69 mil toneladas, sin embargo, nuevamente cayó la producción un 29.2% en 1995, lo cual coincide tanto con la africanización de las colmenas en nuestro país, así como con la plaga llamada "Varroa Jacobisini", última que apareció hacia 1992, siendo muy difícil su erradicación y de la cual aún subsiste amenaza. Es importante mencionar que nuestro país creó el "Programa Nacional para el Control de la Abeja Africana" desde 1984 con el fin de prevenir y controlar a la Abeja Africana, evitar su diseminación y los daños causados por su ingreso al territorio, programa que existe hasta el día de hoy.

Después de 1995 la producción se incrementó un 19.7% hacia el año 2000, alcanzando 59 mil toneladas. La producción se estabilizó en los años posteriores, con algunas caídas debido a contingencias ambientales como los huracanes Wilma y Dean en 2005 y 2007 que causaron gran devastación de recursos y de colmenas en la Península de Yucatán, afectando la estabilidad de las

épocas de floración, retrasos en cosechas, así como baja o nula producción de néctar. La producción llegó en 2008 a cerca de 60 mil toneladas. Sin embargo, en los dos últimos años la producción se ha visto disminuida, presentándose una caída de 6.1% en 2009, reducción que se atribuye a la intensa sequía registrada en la Península de Yucatán y otras regiones del centro y norte del país. de acuerdo con cálculos realizados con cifras preliminares publicadas de SAGARPA, podríamos esperar una nueva baja de cerca de 9.3% en 2010. de confirmarse tal caída, la producción habrá llegado a poco menos de 51 mil toneladas en el último año.

El nivel de inventarios de colmenas se estabilizó en el periodo del 2000 al 2008, alcanzando en el último año mencionado 1.80 millones de colmenas, cifra menor a la del año 2000, en que se registraron 1.87 millones. Para 2009 se observa una disminución de 100 mil colmenas respecto al año 2000 y para el año 2010 es posible que estas hayan disminuido en 164 mil más respecto a 2009.

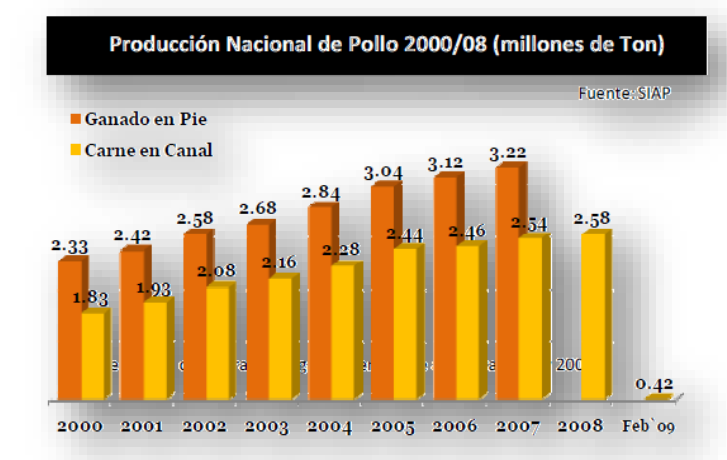

17 Dirección General Adjunta de Planeación Estratégica y Análisis Sectorial

#### Tesis Profesional PUEBLO DE VICENTE GUERRERO MUNICIPIO DE AJACUBA, EDO, HIDALGO

# ACATLÁN

OUSEAGL

 $\Omega$ 

 $\overline{\phantom{0}}$ 

**CU** 

 $\overline{\bullet}$ 

Definición

 $\bullet$ 

 $\overline{\phantom{a}}$ 

dbitulo

 $\overline{\cup}$ 

#### Principales 10 Estados Productores de pollo en canal 2008

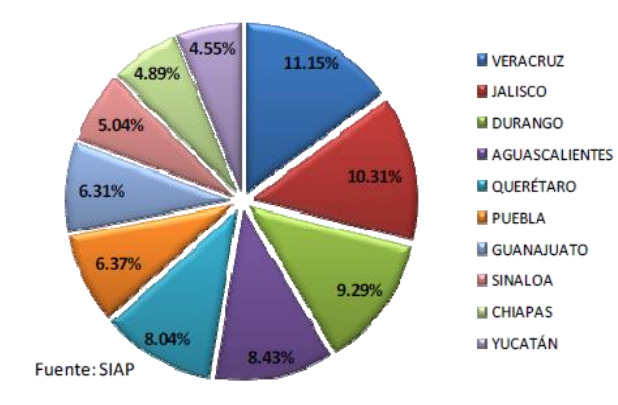

**Pollo<sup>18</sup>**, A nivel nacional la producción total en 2007 de ganado en pie de ave fue de 3'218,688 toneladas, lo que representó un aumento del 3.01% respecto al año anterior y 4.67% en promedio anual desde el 2000, el año que presenta el mayor porcentaje de crecimiento respecto al anterior es 2005 con un incremento del 7.22%.

**FACULTAD DE ESTUDIOS SUPERIORES ACATLAN** 

Para el caso de la producción de carne en canal de ave en 2008 fue de 2'581,540 toneladas y presento un incremento del 1.54% respecto a 2007 y un crecimiento del 4.56% en promedio anual desde 2000; el avance mensual para este producto muestra una producción 420,784 toneladas al mes de febrero de 2009; siendo el 2002 el año de mayor incremento en la producción con 7.66% respecto al 2001.

Para el caso del pollo en pie se cuenta solo con las cifras oficiales hasta 2007.

El estado de Veracruz de igual manera que para el pollo en engorda es el principal productor de pollo vivo con 350,611 toneladas lo que representa el 10.89% de la producción total nacional seguido de Jalisco (332,937), Durango (287,075), Querétaro (263,175), Aguascalientes (249,133), Puebla (201,577), Guanajuato (200,985), Sinaloa (174,134), México (163,427), Chiapas (153,748), y el resto del país con 841,883 toneladas.

Los principales estados productores de pollo en canal en 2008 son los que se muestran en la gráfica izquierda, siendo Veracruz el principal estado con una producción total en 2008 de 287,813 toneladas, lo que representan el 11.15% del total de la producción nacional, seguido de Jalisco (266,042), Durango (239,794), Aguascalientes (217,619), Querétaro (207,619), Puebla (164,406),Guanajuato (162,946), Sinaloa (130,061), Chiapas (126,171), Yucatán (117,331) y el resto de los estados suman una producción total de 661,712 toneladas.

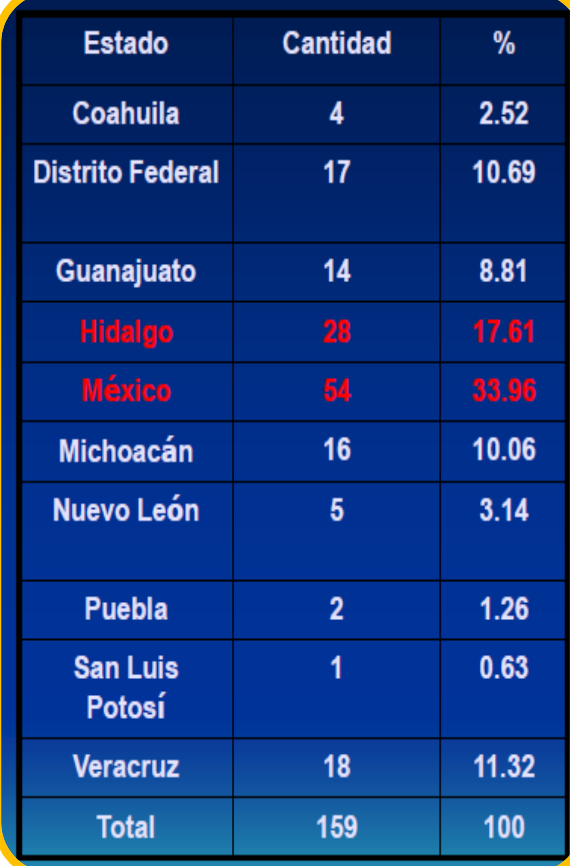

#### Porcentaje de Crecimiento de la Producción de Pollo a nivel Nacional 2000-2008

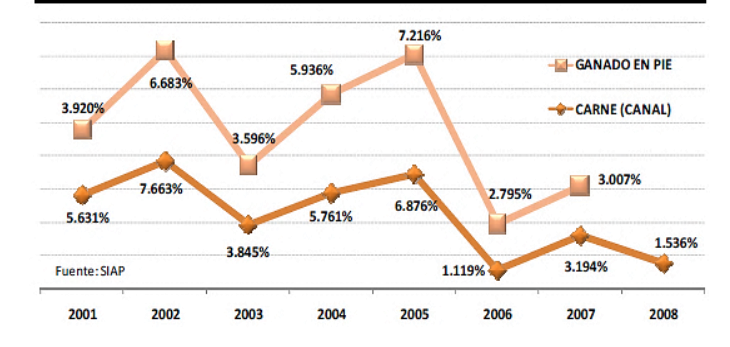

18 Dirección Ejecutiva de Coordinación y Evaluación Regional

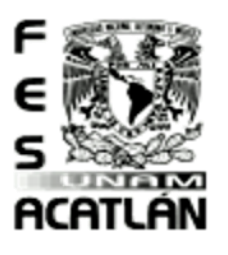

#### **FACULTAD DE ESTUDIOS SUPERIORES ACATLAN**

Tesis Profesional PUEBLO DE VICENTE GUERRERO MUNICIPIO DE AJACUBA, EDO, HIDALGO

El 2002 fue el año que presento el mayor crecimiento respecto al año anterior (2001) en el periodo 2000-2008, en la producción de pollo en canal, al pasar de 1'825,249 toneladas a 1,928,022 lo que represento un aumento de 7.7%.

Para el caso del ganado en pie el 2005 fue el año que presento el mayor crecimiento al pasar de las 2'835,166 toneladas a 3'039,765 lo que representó un incremento del 7.22% en la producción con respecto al 2004.

Cunicultura<sup>19</sup>, en México es una actividad para la que no existe información nacional suficiente que permita determinar su importancia económica y social, y la producción canícula se desarrolla en la actualidad en tres sistemas:

- 1. Sistema familiar o de traspatio (80 % de la población animal). El número de animales oscila entre los 10 y 20 reproductores. La producción está destinada al autoconsumo, se carece de tecnificación; los animales son producidos a nivel de piso o en jaulas hechas con material no adecuado para la especie. La alimentación se basa en productos agrícolas y desperdicios de casa (pan, tortilla, cáscaras de fruta o verdura); no existe control sanitario alguno. No hay control productivo ni reproductivo.
- 2. Sistema semiindustrial (15 % de la población). En este sistema se cuenta con un mínimo de 50 hembras; se lleva un manejo reproductivo, productivo y sanitario controlado. En este sistema puede existir o no cierta tecnificación. La alimentación que reciben se basa en alimento concentrado. Su producción se comercializa, generalmente, por medio de intermediaros o de manera directa a clientes fijos (restaurantes, carnicerías), además se utiliza la venta al consumidor de manera directa.
- 3. Sistema industrial (5 % de la población). En este sistema se cuenta con un número de 100 a 200 o más hembras reproductoras; en algunas granjas se ha puesto en práctica los conocimientos y la experiencia de los grandes países productores de carne de conejo (inseminación artificial y manejo en bandas); el manejo reproductivo, productivo y sanitario es estricto. Se hace indispensable el uso de registros y la utilización de alimentos concentrados. La producción que se obtiene de este sistema se destina a restaurantes, centros comerciales o al público de manera directa.

http://www.cunicultura.org.mx/produccion.

gsis Profesional PUEBLO DE VICENTE GUERRERO MUNICIPIO DE AJACUBA, EDO, HIDALGO

#### **FACULTAD DE ESTUDIOS SUPERIORES ACATLAN**

#### Conclusiones Capitulo 1

Indicadores de Diseño Definición del Proyecto

- 鰷 En base a la investigación previa sabemos que un centro de capacitación se va a dedicar al estudio y enseñanza del área a desarrollar, en este caso será agropecuario. Diseñando así un espacio arquitectónico adecuado en el cual se hará énfasis en los sistemas sustentables.
- 0 Sabiendo que el Instituto de Ciencias Agropecuarias de Hidalgo se encuentra a una lejana distancia de la población de Ajacuba propongo un centro de capacitación para poder proporcionar un espacio adecuado.
- 鰷 Estudiando los ejemplos análogos observamos que el tener un espacio adecuado para el resguardo de maquinaria usada en siembra es necesario ya que esta maquinaria con la humedad se puede dañar, esta maquinaria nos ayudara a las mejoras en el desempeño de la agricultura.
- 鰺 En ganadería según las necesidades de cada especie, se tendrán diferentes áreas y espacios para su correcta reproducción, así como un área designada para la apicultura ya que estos no se recomiendan tener cerca de ciertas especies de ganadería, debido a que cuando se trabajan pueden atacar a algunas especies y generar un daño mayor.
- 鰺 Se implementará iluminación a base de fotoceldas para mejorar la infraestructura de la población. Como también la reutilización de agua pluvial y aguas grises o jabonosas. Mejorando las técnicas de cultivo (agroindustria) (hidroponía, riego por tubería perforada, etc.)
- 鰺 Con la investigación adecuada, observamos que la producción ganadera es apropiada para el lugar de estudio; así como la agricultura ya que se tiene un buen tipo de suelo sin embargo hay que implementar sistemas de riego, los cuales deberán favorecer al medio ambiente.

ACATLÁN

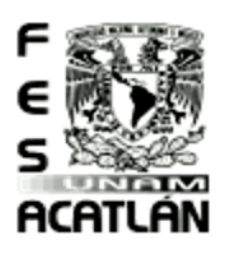

#### Tesis Profesional PUEBLO DE VICENTE GUERRERO MUNICIPIO DE AJACUBA, EDO. HIDALGO

#### **FACULTAD DE ESTUDIOS SUPERIORES ACATLAN**

#### El género arquitectónico.

La arquitectura es el [arte](http://es.wikipedia.org/wiki/Arte) y [técnica](http://es.wikipedia.org/wiki/T%C3%A9cnica) de [proyectar](http://es.wikipedia.org/wiki/Proyecto) y diseñar [edificios](http://es.wikipedia.org/wiki/Edificio) y otras [estructuras](http://es.wikipedia.org/wiki/Estructura) y [espacios](http://es.wikipedia.org/wiki/Espacio_arquitect%C3%B3nico) que forman el entorno humano. Para los [antiguos griegos](http://es.wikipedia.org/wiki/Antigua_Grecia) e[l arquitecto](http://es.wikipedia.org/wiki/Arquitecto) es el jefe o el director de la construcción y la arquitectura es la técnica o el arte de quien realiza el proyecto y dirige la construcción de los edificios y estructuras, ya que la palabra Τεχνη (techne) significa 'saber hacer alguna cosa'. De ella proceden las palabras «técnica» y también «tectónico» ('constructivo'). En su sentido más amplio, [William Morris](http://es.wikipedia.org/wiki/William_Morris) dio la siguiente definición:

"La arquitectura abarca la consideración de todo el [ambiente](http://es.wikipedia.org/wiki/Ambiente) físico que rodea l[a vida](http://es.wikipedia.org/wiki/Vida) humana: no podemos sustraernos a ella mientras formemos parte de la [civilización,](http://es.wikipedia.org/wiki/Civilizaci%C3%B3n) porque la arquitectura es el conjunto de modificaciones y alteraciones introducidas en la superficie terrestre con objeto de satisfacer las necesidades humanas, exceptuando sólo el puro [desierto](http://es.wikipedia.org/wiki/Desierto)."

The Prospects of architecture in Civilization, conferencia pronunciada en la London Institution el [10 de marzo](http://es.wikipedia.org/wiki/10_de_marzo) d[e 1881](http://es.wikipedia.org/wiki/1881) y recopilada en el libro On Art and Socialism[, Londres,](http://es.wikipedia.org/wiki/Londres) [1947.](http://es.wikipedia.org/wiki/1947)

Definición de áreas. **SECRETARIA DE DESARROLLO SOCIAL. SEDESOL.<sup>20</sup>**

#### **LEY ORGANICA DE LA ADMINISTRACION PÚBLICA FEDERAL**

Artículo 32.- A la Secretaría de Desarrollo Social corresponde el despacho de los siguientes asuntos:

I. Fortalecer el desarrollo, la inclusión y la cohesión social en el país mediante la instrumentación, coordinación y seguimiento, en términos de ley y con los organismos respectivos;

VI. Coordinar, concretar y ejecutar programas especiales para la atención de los sectores sociales más desprotegidos, en especial de los pobladores de las zonas áridas de las áreas rurales, así como de los colonos de las áreas urbanas, para elevar el nivel de vida de la población, con la intervención de las dependencias y entidades de la Administración Pública Federal correspondientes y de los gobiernos estatales y municipales y, con la participación de los sectores social y privado;

VIII. Elaborar políticas públicas y dar seguimiento a los programas de apoyo e inclusión de los jóvenes a la vida social participativa y productiva;

X. Fomentar las políticas públicas y dar seguimiento a los programas que garanticen la plenitud de los derechos de las personas con discapacidad;

XII. Promover la construcción de obras de infraestructura y equipamiento para fortalecer el desarrollo e inclusión social, en coordinación con los gobiernos de las entidades federativas y municipales y con la participación de los sectores social y privado;

XIII. Asegurar la adecuada distribución, comercialización y abastecimiento de los productos de consumo básico de la población de escasos recursos, con la intervención que corresponde a la Secretaría de Economía, así como a la Secretaría de Agricultura, Ganadería, Desarrollo Rural, Pesca y Alimentación; bajo principios que eviten el uso o aprovechamiento indebido y ajenos a los objetivos institucionales;

**20 Sistema Normativo de Equipamiento Urbano SEDESOL**

 $\overline{a}$ 

M

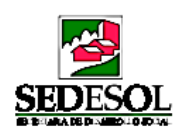

#### SISTEMA NORMATIVO DE EQUIPAMIENTO

SUBSISTEMA: Educación (SEP-CAPFCE) ELEMENTO: Instituto Tecnológico Agropecuario 4. PROGRAMA ARQUITECTONICO GENERAL

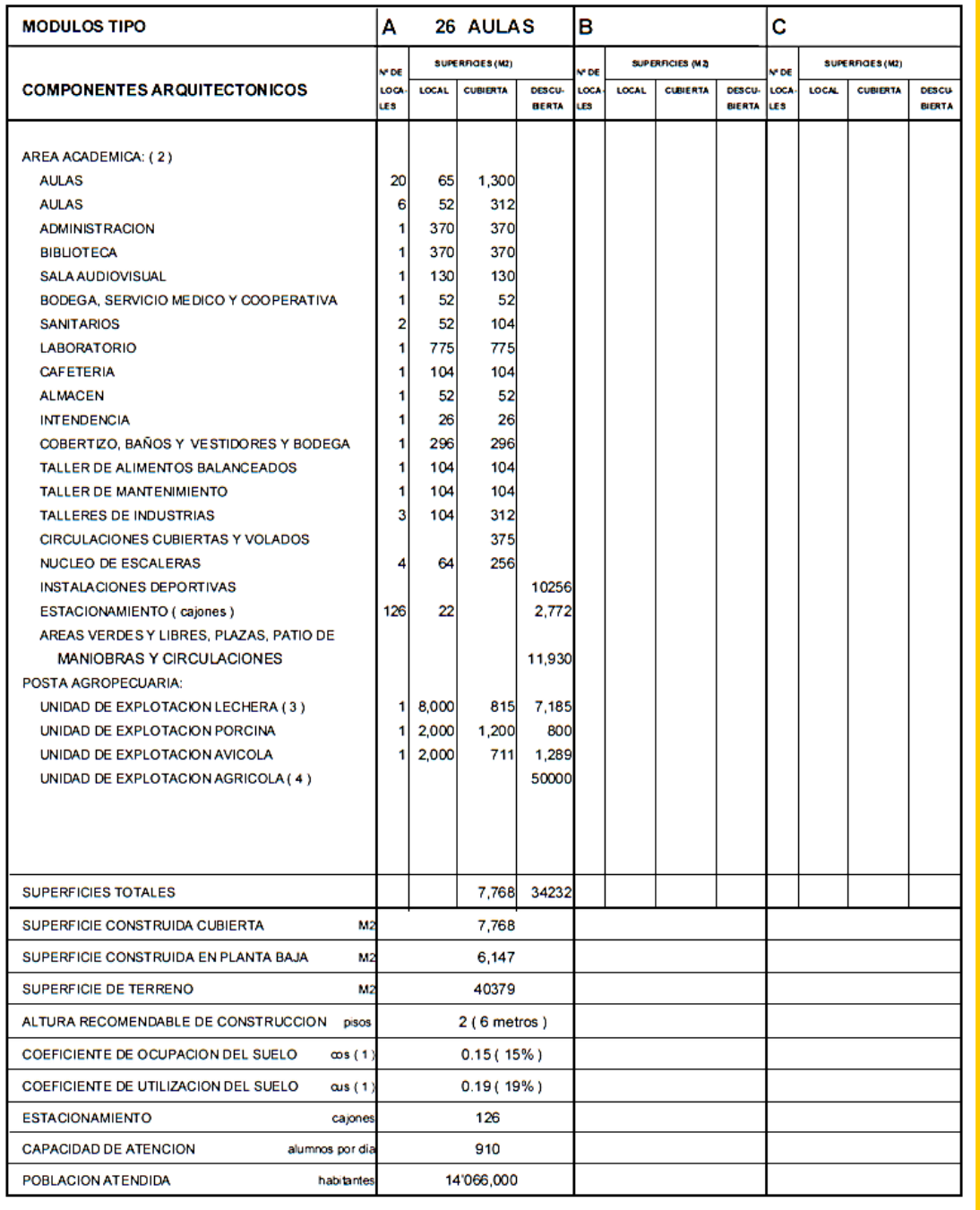

37

OBSERVACIONES (1) COS=AC/ATP CUS=ACT/ATP AC= AREA CONSTRUIDA EN PLANTA BAJA ACT: AREA CONSTRUIDA TOTAL<br>
ATP: AREA TOTAL DEL PREDIO.<br>
SEPRETERIA DE EDUCACION PUBLICA<br>
CAPPECE= COMITE ADMINISTRADOR DEL PROGAMA FEDERAL DE CON

(4) Se establece únicamente en zonas agrícolas importantes en una superficie mínima de 5 hectáreas. Esta superficie no se incluye en la suma total.

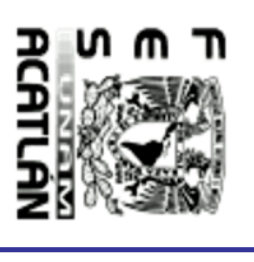

MXINISIUS DE AAGUS EPO. HIPALSO I e sis<br>PUEBLO DE VICENTE GUERBERO<br>PUEBLO DE VICENTE GUERBERO Δ

∩

ENTRO

DE CAPACITACIÓN AGROPECUARIA (CCA)

4

**Gapitube 2. El Genero Arguiteoironico** 

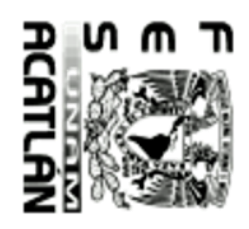

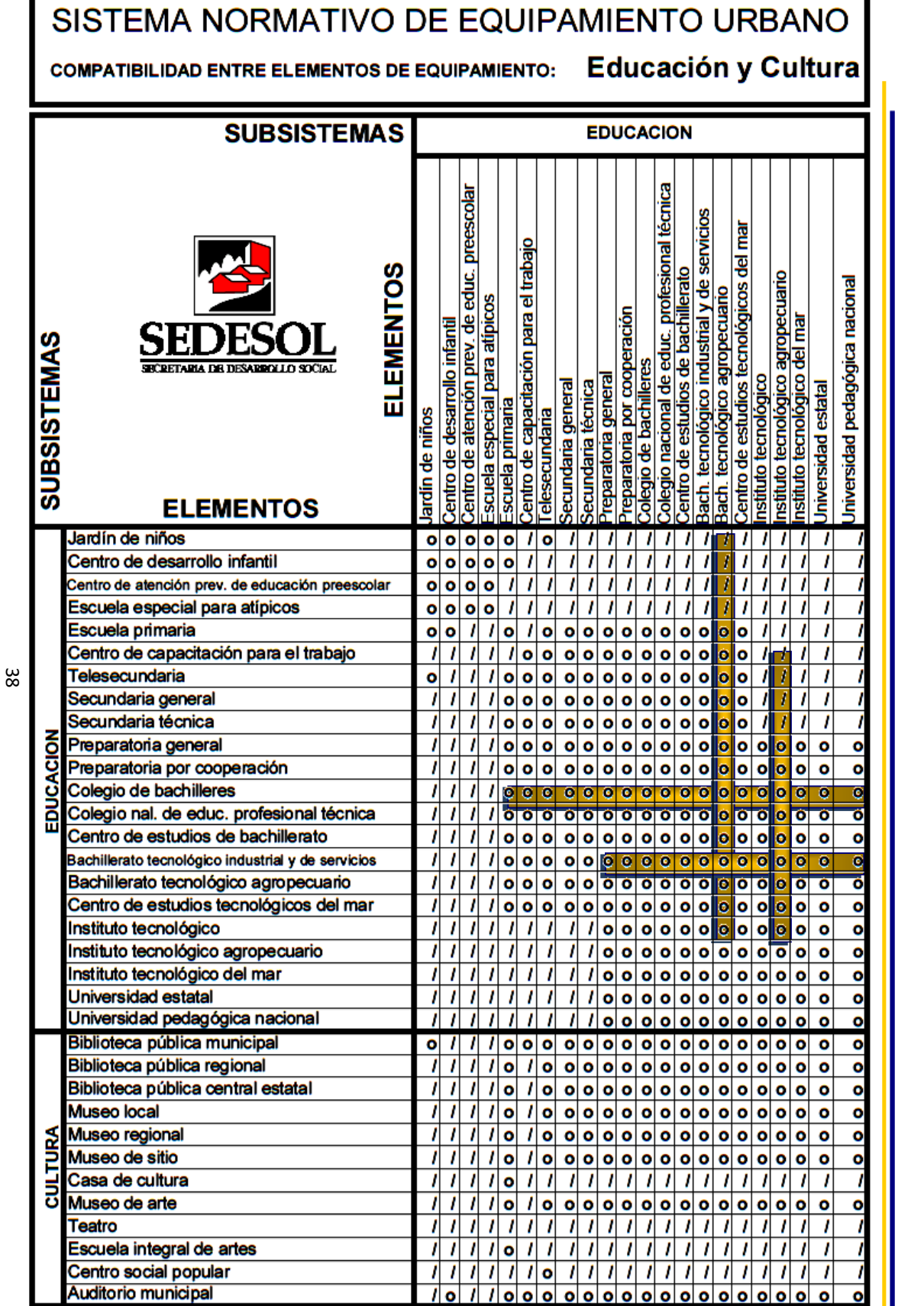

FACULTAD DE ESTUDIOS SUPERIORES ACATLAN

CENTRO DE CAPACITACIÓN AGROPECUARIA (CCA) Ten Preploper (1919)<br>Ten Puego Profinação (1919)

MANISIPIO PE AASCABA EPO. HIPALSO

SIMBOLOGÍA o Compatible / Compatibilidad limitada

**X** Incompatible

OBSERVACIONES: Los criterios de compatibilidad se incluyen con carácter indicativo para ser aplicados en cualquier tamaño de localidad; sin embargo, se recomienda considerar el tamaño y las características propias de cada centro de

población, para definir el grado de compatibilidad entre los elementos de equipamiento.<br>FUENTE: Dirección General de Infraestructura y Equipamiento, Dirección de Edificios Públicos, Subdirección de<br>Proyectos Especiales de

#### sis Profesional e PUEBLO DE VICENTE GUERRERO MUNICIPIO DE AJACUBA, EDO, HIDALGO

#### **FACULTAD DE ESTUDIOS SUPERIORES ACATLAN**

#### Protocolos y Organización

Utilizare un protocolo de intercambio, observando la relación entre la Arquitectura y lo Agropecuario, de tal modo que se genere un intercambio de información en base a un protocolo de investigación elaborado previamente al proyecto, en el protocolo describiré objetos, diseño, metodología y consideraciones necesarias tomadas en cuenta para la implementación y organización de una investigación o experimento científico. Incluyendo los diseños a ser utilizados de acuerdo a la observación, análisis e interpretación de los resultados. En el cual los antecedentes y motivos por los cuales tal investigación es necesario llevarla a cabo, para definir los parámetros bajo los cuales se medirán los resultados.

En relación a las organizaciones que serán en base sistemas sociales con las cuales puedo lograr metas y objetivos por medio de los recursos humanos o de la gestión del talento humano y de otro tipo. Las cuales estarán compuestas por subsistemas interrelacionados que cumplan funciones especializadas. Llegando a un convenio sistemático para lograr un propósito específico.

#### Criterios de Planificación

- **Establecer los objetivos y la filosofía del trabajo.**
- 魔法 Establecer los contenidos a abordar.
- 鳙 Establecer los planteamientos y las formas de trabajo.
- Concentrar las actividades y las tareas a realizar. 魔法
- 美 Establecer la evaluación del proceso.
- 鳙 Establecer las Herramientas metodológicas adecuadas.

#### Planificación

- Diseñar un espacio funcional para un Centro de Capacitación Agropecuario, de acuerdo al Plan Estatal. 鰺
- Áreas especializadas para aprendizaje, análisis, estudios pecuarios (producción, reproducción) y agricultura. 鰷
- 63 Analizar lo necesario para las áreas relacionadas, teniendo estudios previos de investigación
- 63 Obtener un protocolo de información.
- 63 Concluir temas relacionados a cada área del proyecto.
- 鲦 Análisis, métodos constructivos, proyecto ejecutivo, planificaciones estratégicas.

**ACATLAN** 

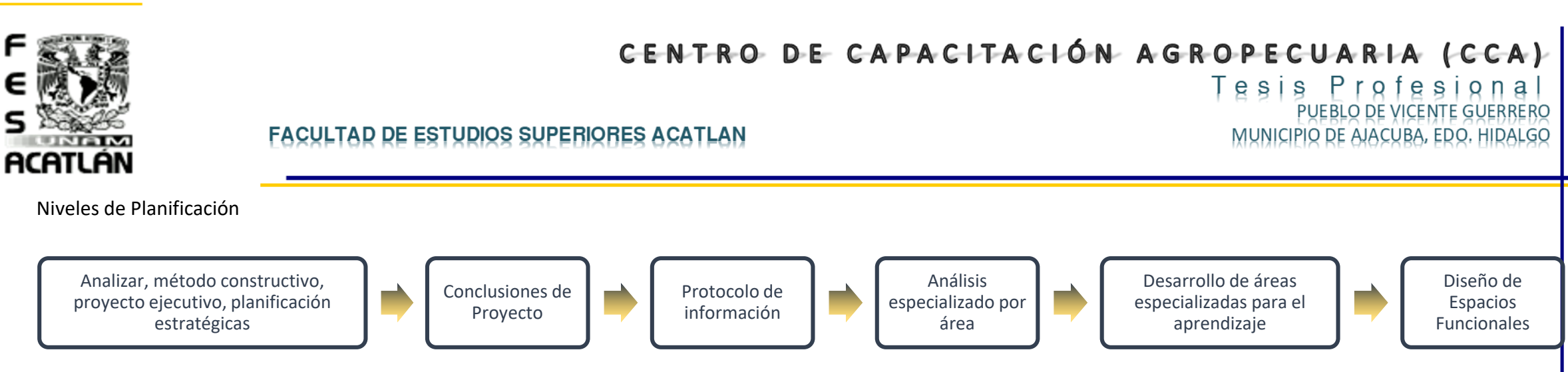

#### Recursos Financieros

Los recursos financieros son el efectivo y el conjunto de activos financieros que tienen un grado de liquidez. Es decir, que los recursos financieros pueden estar compuestos por:

- 鰺 Dinero en efectivo
- 鳡 Préstamos a terceros
- Ŷ. Depósitos en entidades financieras
- Ŷ. Tenencias de bonos y acciones
- 鯜 Tenencias de divisas

Las fuentes de recursos financieros de las organizaciones pueden ser varias, entre las cuales podemos mencionar:

- La principal actividad de la organización: la venta de los productos o servicios que provee la organización al mercado provee de un flujo de efectivo a la organización. Los clientes entregan 鲿 dinero a cambio de un producto o servicio.
- 鰺 Inversores: socios, accionistas, etc. Estos entregan capital o efectivo a cambio de rendimientos futuros.
- 鰺 Préstamos de entidades financieras: las entidades financieras pueden otorgar préstamos a cambio de un interés.
- 鳡 Subsidios del gobierno

La administración de los recursos financieros debe planificar el flujo de fondos de modo que se eviten situaciones en las que no se puedan financiar las actividades productivas, asegurándose de que los egresos de fondos puedan ser financiados, y que se eviten elevados costos de financiamiento. El control de presupuesto es fundamental en este aspecto, dado que permite tener un control de las entradas y salidas de efectivo en un período futuro, y al finalizar el período poder realizar un control sobre el mismo.

sis Profesional e PUEBLO DE VICENTE GUERRERO MUNICIPIO DE AJACUBA, EDO. HIDALGO

#### **FACULTAD DE ESTUDIOS SUPERIORES ACATLAN**

#### Conclusiones Capitulo 2

#### **Indicadores de Diseño del Genero Arquitectónico**

- 鰺 Evaluando el Plan Estatal de Desarrollo de Hidalgo, sabemos que la posibilidad de desarrollar un Centro de Capacitación, el cual servirá para el desarrollo económico de la población, así como de diferentes áreas a nivel regional, urbano, vivienda y ecología.
- 繁 Con un Centro de Capacitación promoveremos la construcción de obras de infraestructura para el desarrollo rural, así como una rehabilitación para el medio ambiente.
- 鰺 Al tener los análisis necesarios del lugar podemos llegar a un proyecto el cual se podrá construir e incluso impulsará la rehabilitación y conservación del medio ambiente directa e indirectamente.
- Fomentara a la mejora del equipamiento urbano, como también a las plazas y parques para la recreación.
- 鲶 Analizando la información tomamos en cuenta que lo agropecuario a nivel rural es recomendable hacerlo en distintos niveles de educación, así llegamos a la conclusión de que el tipo de educación que se impartirá será Educación Informal: la cual un proceso de aprendizaje continuo y espontáneo que se realiza fuera del marco de la [educación formal](http://es.wikipedia.org/wiki/Educaci%C3%B3n_formal) y l[a educación no formal,](http://es.wikipedia.org/wiki/Educaci%C3%B3n_no_formal) como hecho social no determinado, de manera intencional. El sistema la reconoce y la utiliza como parte de sus aprendizajes.

**ACATLAN** 

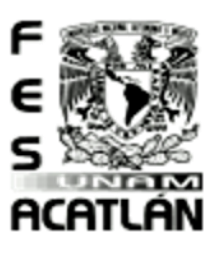

**FACULTAD DE ESTUDIOS SUPERIORES ACATLAN** 

Tesis Profesional PUEBLO DE VICENTE GUERRERO MUNICIPIO DE AJACUBA, EDO, HIDALGO

Reglamento de Construcciones del D.F.21

Clasificación del Proyecto Según Su Género y Rango de Magnitud.

El proyecto cuenta con clasificación:

**Según su carácter de tipo Financiero**, ya que el proyecto solo obtiene una decisión favorable a su realización si se puede demostrar que la necesidad que genera el proyecto está respaldada por un poder de compra de la comunidad interesada.

Según el sector de la economía:

Agropecuario. Dirigidos al campo de la producción animal y vegetal; las actividades pesqueras y forestales; y los proyectos de riego, colonización, reforma agraria, extensión y crédito agrícola y ganadero, mecanización de faenas y abono sistemático.

**De infraestructura social**. Dirigidos a atender necesidades básicas en la población, tales como: Salud, Educación, Recreación, Turismo, Seguridad Social, Acueductos, Alcantarillados, Vivienda y Ordenamiento espacial urbano y rural.

鲶 **De servicios**. Se caracterizan porque no producen bienes materiales. Prestan servicios de carácter personal, material o técnico, ya sea mediante el ejercicio profesional individual o a través de instituciones. Dentro de esta categoría se incluyen los proyectos de investigación tecnológica o científica, de comercialización de los productos de otras actividades y de servicios sociales, no incluidos en los proyectos de infraestructura social.

#### Según el objetivo:

**Proyectos de Producción de Bienes.** Pueden ser: *Primarios*. (Extracción) Agrícolas, Pecuarios, Mineros, Pesqueros o Forestales. *Secundarios.* (Transformación) Bienes de consumo final, 鯜 intermedios o de capital.

 $\mathbb{R}$ **Proyectos de Prestación de Servicios.** Pueden ser: *De Infraestructura Física.* En estos se incluyen los transportes, las comunicaciones, el riego y la recuperación de tierras, la energía eléctrica, el saneamiento y las urbanizaciones. *De Infraestructura Social*. Comprende la Salud, la educación y la Vivienda y la organización social (administración pública y seguridad nacional). *Otros servicios*. Se incluye la distribución, el financiamiento, la información y el esparcimiento.

<sup>®</sup> Proyectos de Investigación. Se divide en dos: *Investigación en Ciencias*. Pueden ser ciencias exactas, naturales o sociales. *Investigación Aplicada*. Puede estar relacionada con recursos naturales, con procesos de transformación (tecnología) o con procesos de decisión (organización).

Según el Ejecutor:

<sup>21</sup> **Reglamento de Construcciones para el Distrito Federal (Aplicable para el Estado de Hidalgo)**

esis Profesional PUEBLO DE VICENTE GUERRERO MUNICIPIO DE AJACUBA, EDO, HIDALGO

#### **FACULTAD DE ESTUDIOS SUPERIORES ACATLAN**

2 **Mixtos.** Son proyectos promovidos y ejecutados coordinadamente entre el sector público y privado, a través de las denominadas empresas de economía mixta.

Analizando que nuestro proyecto se encuentra clasificado según su género y rango de magnitud, podemos determinar cuáles son los artículos del Reglamento de Construcciones del Distrito Federal que intervienen en el proyecto:

**TÍTULO QUINTO** Del Proyecto Arquitectónico

**CAPÍTULO I** Generalidades

Art. 74. Para garantizar las condiciones de habitabilidad, accesibilidad, funcionamiento, higiene, acondicionamiento ambiental, eficiencia energética, comunicación, seguridad en emergencias, seguridad estructural, integración al contexto e imagen urbana de las edificaciones en el Distrito Federal, los proyectos arquitectónicos correspondientes deben cumplir con los requerimientos establecidos en este Título para cada tipo de edificación, en las Normas y demás disposiciones legales aplicables.

**Art. 75.** Los elementos arquitectónicos que constituyen el perfil de una fachada a la vía pública, tales como pilastras, sardineles, marcos de puertas y ventanas, deben cumplir con lo que establecen las Normas.

Los balcones que se proyecten sobre vía pública constarán únicamente de piso, pretil, balaustrada o barandal y cubierta, sin cierre o ventana que los haga funcionar como locales cerrados o formando parte integral de otros locales internos.

**Art. 76.** Las alturas de las edificaciones, la superficie construida máxima en los predios, así como las áreas libres mínimas permitidas en los predios deben cumplir con lo establecido en los programas señalados en la Ley.

**Art. 78.** La separación entre edificaciones dentro del mismo predio será cuando menos la que resulte de aplicar la dimensión mínima establecida en los Programas General, Delegacionales y/o Parciales, y lo dispuesto en los artículos 87, 88 y 166 de este Reglamento y sus Normas, de acuerdo con el tipo del local y con la altura promedio de los paramentos de las edificaciones en cuestión.

**Art. 79.** Las edificaciones deben contar con la funcionalidad, el número y dimensiones mínimas de los espacios para estacionamiento de vehículos, incluyendo aquellos exclusivos para personas con discapacidad que se establecen en las Normas.

**CAPITULO II** de la Habitabilidad, Accesibilidad y Funcionamiento

 $\circ$ 

acatlan

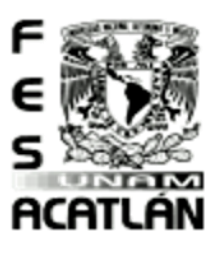

#### **FACULTAD DE ESTUDIOS SUPERIORES ACATLAN**

Tesis Profesiona PUEBLO DE VICENTE GUERRERO MUNICIPIO DE AJACUBA, EDO. HIDALGO

Art. 80. Las dimensiones y características de los locales de las edificaciones, según su uso o destino, así como de los requerimientos de accesibilidad para personas con discapacidad, se establecen en las Normas.

**CAPÍTULO III** de la Higiene, Servicios y Acondicionamiento Ambiental

Art. 81. Las edificaciones deben estar provistas de servicio de agua potable, suficiente para cubrir los requerimientos y condiciones a que se refieren las Normas y/o Normas Oficiales Mexicanas.

Art. 82. Las edificaciones deben estar provistas de servicios sanitarios con el número, tipo de muebles y características que se de acuerdo a la Tabla 3.2 de las Normas Técnicas Complementarias del Distrito Federal.

Art. 84. Las edificaciones deben contar con espacios y facilidades para el almacenamiento, separación y recolección de los residuos sólidos, según lo dispuesto en las Normas y/o Normas Oficiales Mexicanas.

**Art. 86.** Las edificaciones y obras que produzcan contaminación por humos, olores, gases, polvos y vapores, energía térmica o lumínica, ruidos y vibraciones, se sujetarán al presente Reglamento, a la Ley Ambiental del Distrito Federal y demás ordenamientos aplicables.

**Art. 87.** La iluminación natural y la artificial para todas las edificaciones deben cumplir con lo dispuesto en las Normas y/o Normas Oficiales Mexicanas.

**Art. 88.** Los locales en las edificaciones contarán con medios de ventilación natural o artificial que aseguren la provisión de aire exterior, en los términos que fijen las Normas.

Art. 89. Las edificaciones que se destinen a industrias, establecimientos mercantiles, de servicios, de recreación, centros comerciales, obras en construcción mayores a 2,500 m2 y establecimientos dedicados al lavado de autos, debe utilizar agua residual tratada, de conformidad con lo establecido en la Ley de Aguas del Distrito Federal, las Normas y demás disposiciones aplicables en la materia.

**CAPÍTULO IV** de la Comunicación, Evacuación y Prevención De Emergencias

**SECCIÓN PRIMERA** de las Circulaciones y Elementos de Comunicación

Art. 90. Para efectos de este Capítulo, las edificaciones se clasifican en función al grado de riesgo de incendio de acuerdo con sus dimensiones, uso y ocupación, en: riesgos bajo, medio y alto, de conformidad con lo que se establece en las Normas.

n

#### esis Profesional PUEBLO DE VICENTE GUERRERO MUNICIPIO DE AJACUBA, EDO, HIDALGO

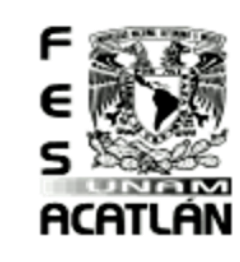

#### **FACULTAD DE ESTUDIOS SUPERIORES ACATLAN**

Art. 91. Para garantizar tanto el acceso como la pronta evacuación de los usuarios en situaciones de operación normal o de emergencia en las edificaciones, éstas contarán con un sistema de puertas, vestibulaciones y circulaciones horizontales y verticales con las dimensiones mínimas y características para este propósito, incluyendo los requerimientos de accesibilidad para personas con discapacidad que se establecen en este Capítulo y en las Normas.

ART. 92. La distancia desde cualquier punto en el interior de una edificación a una puerta, a una circulación horizontal o vertical que conduzca directamente a la vía pública, áreas exteriores o al vestíbulo de acceso de la edificación, medidas a lo largo de la línea de recorrido, será de cincuenta metros como máximo en edificaciones de riesgo alto y de sesenta metros como máximo en edificaciones de riesgos medio y bajo.

Art. 94. Las edificaciones para la educación deben contar con áreas de dispersión y espera dentro de los predios, donde desemboquen las puertas de salida de los alumnos antes de conducir a la vía pública, con dimensiones mínimas de 0.10 m2 por alumno.

**Art. 95.** Las dimensiones y características de las puertas de acceso, intercomunicación, salida y salida de emergencia deben cumplir con las Normas.

**Art. 96.** Las circulaciones horizontales, como corredores, pasillos y túneles deben cumplir con las dimensiones y características que al respecto señalan las Normas.

Art. 97. Las edificaciones deben tener siempre escaleras o rampas peatonales que comuniquen todos sus niveles, aun cuando existan elevadores, escaleras eléctricas o montacargas, con las dimensiones y condiciones de diseño que establecen las Normas.

**Art. 98.** Las rampas peatonales que se proyecten en cualquier edificación deben cumplir con las dimensiones y características que establecen las Normas.

Art. 99. Salida de emergencia es el sistema de circulaciones que permite el desalojo total de los ocupantes de una edificación en un tiempo mínimo en caso de sismo, incendio u otras contingencias y que cumple con lo que se establece en las Normas; comprenderá la ruta de evacuación y las puertas correspondientes, debe estar debidamente señalizado y cumplir con las siguientes disposiciones:

**I.** En los edificios de riesgo se debe asegurar que todas las circulaciones de uso normal permitan este desalojo previendo los casos en que cada una de ellas o todas resulten bloqueadas. En los edificios de riesgo alto se exigirá una ruta adicional específica para este fin;

**Art. 105.** Todo estacionamiento público a descubierto debe tener drenaje o estar drenado y bardeado en sus colindancias con los predios vecinos.

**Art. 106.** Los estacionamientos públicos y privados, en lo relativo a las circulaciones horizontales y verticales, deben ajustarse con lo establecido en las Normas.

 $\infty$ 

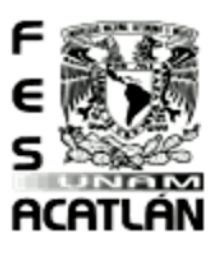

#### **FACULTAD DE ESTUDIOS SUPERIORES ACATLAN**

Tesis Profesional PUEBLO DE VICENTE GUERRERO MUNICIPIO DE AJACUBA, EDO, HIDALGO

Art. 107. Los estacionamientos públicos deben contar con carriles separados para entrada y salida de los vehículos, área de espera techada para la entrega y recepción de vehículos y caseta o casetas de control.

**SECCIÓN SEGUNDA** de las Prevenciones Contra Incendio

Art. 109. Las edificaciones deben contar con las instalaciones y los equipos necesarios para prevenir y combatir los incendios. Los equipos y sistemas contra incendio deben mantenerse en condiciones de funcionar en cualquier momento, para lo cual deben ser revisados y probados periódicamente. En las obras que requieran Visto Bueno de Seguridad y Operación según el Art. 69 de este Reglamento, el propietario o poseedor del inmueble llevará un libro de bitácora donde el Director Responsable de Obra registrará los resultados de estas pruebas, debiendo mostrarlo a las autoridades competentes cuando éstas lo requieran. Para cumplir con el dictamen de prevención de incendios a que se refiere la Ley del H. Cuerpo de Bomberos del Distrito Federal, se deben aplicar con las disposiciones de esta Sección y con lo establecido en las Normas.

**Art. 110.** Las características que deben tener los elementos constructivos y arquitectónicos para resistir al fuego, así como los espacios y circulaciones previstos para el resguardo o el desalojo de personas en caso de siniestro y los dispositivos para prevenir y combatir incendios se establecen en las Normas.

**Art. 111.** Durante las diferentes etapas de la construcción de cualquier obra deben tomarse las precauciones necesarias para evitar incendios, y en su caso, para combatirlos mediante el equipo de extinción adecuado de acuerdo con las Normas y demás disposiciones aplicables. Esta protección debe proporcionarse en el predio, en el área ocupada por la obra y sus construcciones provisionales. Los equipos de extinción deben ubicarse en lugares de fácil acceso y se identificarán mediante señales, letreros o símbolos claramente visibles.

**Art. 112.** El diseño, selección, ubicación e instalación de los sistemas contra incendio en edificaciones de riesgo alto deben estar avalados por un Corresponsable en Instalaciones.

Art. 113. Los casos no previstos en esta Sección quedarán sujetos a la responsabilidad del Director Responsable de Obra y/o Corresponsable, en su caso, quienes deben exigir que se hagan las adecuaciones respectivas al proyecto y durante la ejecución de la obra.

**SECCIÓN TERCERA** de los Dispositivos de Seguridad y Protección

**Art. 117.** Las edificaciones deben estar equipadas de pararrayos en los casos y bajo las condiciones que se mencionan en las Normas y demás disposiciones aplicables.

Art. 118. Los vanos, ventanas, cristales y espejos de piso a techo, en cualquier edificación, deben contar con barandales y manguetes a una altura de 0.90 m del nivel del piso, diseñados de manera que impidan el paso de niños a través de ellos, o estar protegidos con elementos que impidan el choque del público contra ellos.

esis Profesional PUEBLO DE VICENTE GUERRERO MUNICIPIO DE AJACUBA, EDO, HIDALGO

#### **FACULTAD DE ESTUDIOS SUPERIORES ACATLAN**

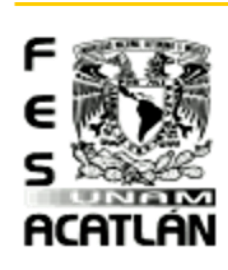

Art. 119. Las edificaciones destinadas a la educación, centros culturales, recreativos, centros deportivos, de alojamiento, comerciales e industriales deben contar con un local de servicio médico para primeros auxilios de acuerdo con lo establecido en las Normas.

**CAPÍTULO VI** de las Instalaciones

**SECCIÓN PRIMERA** de las Instalaciones Hidráulicas y Sanitarias

**Art. 125.** Las instalaciones hidráulicas y sanitarias, los muebles y accesorios de baño, las válvulas, tuberías y conexiones deben ajustarse a lo que disponga la Ley de Aguas del Distrito Federal y sus Reglamentos, las Normas y, en su caso, las Normas Oficiales Mexicanas y Normas Mexicanas aplicables.

**SECCIÓN SEGUNDA** de las Instalaciones Eléctricas

**Art. 129.** Los proyectos deben contener, como mínimo en su parte de instalaciones eléctricas, lo siguiente:

- **I.** Planos de planta y elevación, en su caso;
- **II.** Diagrama unifilar;
- **III.** Cuadro de distribución de cargas por circuito;
- **IV.** Croquis de localización del predio en relación a las calles más cercanas;
- **V.** Especificación de materiales y equipo por utilizar, y
- **VI.** Memorias técnicas descriptiva y de cálculo, conforme a las Normas y Normas Oficiales Mexicanas

**Art. 130.** Las instalaciones eléctricas de las edificaciones deben ajustarse a las disposiciones establecidas en las Normas y las Normas Oficiales Mexicanas y Normas Mexicanas.

Art. 131. Los locales habitables, cocinas y baños domésticos deben contar, por lo menos, con un contacto y salida para iluminación con la capacidad nominal que se establezca en la Norma Oficial Mexicana.

**Art. 132.** El sistema de iluminación eléctrica de las edificaciones de vivienda debe tener, al menos, un apagador para cada local; para otros usos o destinos, se debe prever un interruptor o apagador por cada 50 m2 o fracción de superficie iluminada. La instalación se sujetará a lo dispuesto en la Norma Oficial Mexicana.

 $\bullet$ 

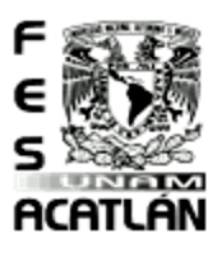

 $\overline{a}$ 

## CENTRO DE CAPACITACIÓN AGROPECUARIA (CCA)

#### **FACULTAD DE ESTUDIOS SUPERIORES ACATLAN**

Tesis Profesional PUEBLO DE VICENTE GUERRERO MUNICIPIO DE AJACUBA, EDO, HIDALGO

**Art. 133.** Las edificaciones de salud, recreación, comunicaciones y transportes deben tener sistemas de iluminación de emergencia con encendido automático, para iluminar pasillos, salidas, vestíbulos, sanitarios, salas y locales de concurrentes, salas de curaciones, operaciones y expulsión y letreros indicadores de salidas de emergencia en los niveles de iluminación establecidos en las Normas y las Normas Oficiales Mexicanas.

**SECCIÓN TERCERA** de las Instalaciones De Combustibles

Art. 134. Las edificaciones que requieran instalaciones de combustibles deben ajustarse con las disposiciones establecidas en las Normas, así como en las Normas Oficiales Mexicanas y demás disposiciones aplicables.

**SECCIÓN CUARTA** de las Instalaciones Telefónicas, De Voz Y Datos

**Art. 135.** Las instalaciones telefónicas, de voz y datos y de telecomunicaciones de las edificaciones, deben ajustarse con lo que establecen las Normas y demás disposiciones aplicables.

**SECCIÓN QUINTA** de las Instalaciones de Acondicionamiento de Aire y de Expulsión de Aire de las Instalaciones de Acondicionamiento de Aire y de Expulsión de Aire

**Art. 136.** Las edificaciones que requieran instalaciones para acondicionamiento de aire o expulsión de aire hacia el exterior deben sujetarse a las disposiciones establecidas en las Normas, así como en las Normas Oficiales Mexicanas.

#### Normas para Proyecto Arquitectónico.

NORMA OFICIAL MEXICANA NOM-003-ECOL-199722 QUE ESTABLECE LOS LIMITES MAXIMOS PERMISIBLES DE CONTAMINANTES PARA LAS AGUAS RESIDUALES TRATADAS QUE SE REUSEN EN SERVICIOS AL PUBLICO. OBJETIVO Y CAMPO DE APLICACIÓN

Esta Norma Oficial Mexicana establece los límites máximos permisibles de contaminantes paralas aguas residuales tratadas que se reúsen en servicios al público, con el objeto de proteger el medio ambiente y la salud de la población, y es de observancia obligatoria para las entidades públicas responsables de su tratamiento y reúso.

En el caso de que el servicio al público se realice por terceros, éstos serán responsablesdel cumplimiento de la presente Norma, desde la producción del agua tratada hasta su reúso o entrega,

<sup>2</sup> Secretaria de medio ambiente y recursos naturalesNorma Oficial Mexicana NORMA OFICIAL MEXICANA NOM-003-ECOL-1997 OUE ESTABLECE LOS LÍMITES MÁXIMOS PERMISIBLES DE CONTAMINANTES PARA LAS AGUAS RESIDUALES TRATADAS OUE SE RE

esis Profesional PUEBLO DE VICENTE GUERRERO MUNICIPIO DE AJACUBA, EDO, HIDALGO

#### **FACULTAD DE ESTUDIOS SUPERIORES ACATLAN**

incluyendo la conducción o transporte de la misma.

Definiciones

鱶 **Aguas residuales:** Las aguas de composición variada provenientes de las descargas de usos municipales, industriales, comerciales, de servicios, agrícolas, pecuarios, domésticos, incluyendo fraccionamientos y en general de cualquier otro uso, así como la mezcla de ellas.

鲶 **Aguas crudas:** Son las aguas residuales sin tratamiento.

鯜 Aguas residuales tratadas: Son aquéllas que mediante procesos individuales o combinados de tipo físicos, químicos, biológicos u otros, se han adecuado para hacerlas aptas para su reúso en servicios al público.

**Contaminantes básicos:** Son aquellos compuestos o parámetros que pueden ser removidos o estabilizados mediante procesos convencionales. En lo que corresponde a esta Norma Oficial Mexicana sólo se consideran los siguientes: grasas y aceites, materia flotante, demanda bioquímica de oxígeno y sólidos suspendidos totales.

鲶 **Contaminantes patógenos y parasitarios:** Son los microorganismos, quistes y huevos de parásitos que pueden estar presentes en las aguas residuales y que representan un riesgo a la salud humana, flora o fauna. En lo que corresponde a esta Norma Oficial Mexicana sólo se consideran los coliformes fecales medidos como NMP o UFC/100 ml (número más probable o unidades formadoras de colonias por cada 100 mililitros) y los huevos de helminto medidos como h/l (huevos por litro).

起 **Entidad pública:** Los Gobiernos de los Estados, del Distrito Federal, y de los Municipios, por sí o a través de sus organismos públicos que administren el agua.

62 Lago artificial recreativo: Es el vaso de formación artificial alimentado con aguas residuales tratadas con acceso al público para paseos en lancha, prácticas de remo y canotaje donde el usuario tenga contacto directo con el agua.

Lago artificial no recreativo: Es el vaso de formación artificial alimentado con aguas residuales tratadas que sirve únicamente de ornato, como lagos en campos de golf y parques a los que no tiene acceso el público.

鰷 **Límite máximo permisible:** Valor o rango asignado a un parámetro, que no debe ser excedido por el responsable del suministro de agua residual tratada.

藤 **Promedio mensual (P.M.):** Es el valor que resulta del promedio de los resultados de los análisis practicados a por lo menos dos muestras simples en un mes.

Para los coliformes fecales es la media geométrica; y para los huevos de helminto, demanda bioquímica de oxígeno, sólidos suspendidos totales, metales pesados y cianuros y grasas y aceites, es la media aritmética.

鰺 **Reúso en servicios al público con contacto directo:** Es el que se destina a actividades donde el público usuario esté expuesto directamente o en contacto físico. En lo que corresponde a esta Norma Oficial Mexicana se consideran los siguientes reúsos: llenado de lagos y canales artificiales recreativos con paseos en lancha, remo, canotaje y esquí; fuentes de ornato, lavado de vehículos, riego de parques y jardines.

Reúso en servicios al público con contacto indirecto u ocasional: Es el que se destina a actividades donde el público en general esté expuesto indirectamente o en contacto físico incidenta y que su acceso es restringido, ya sea por barreras físicas o personal de vigilancia. En lo que corresponde a esta Norma Oficial Mexicana se consideran los siguientes reúsos: riego de jardines y camellones en  $\circ$ 

ACATLÁN

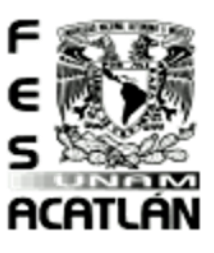

#### **FACULTAD DE ESTUDIOS SUPERIORES ACATLAN**

Tesis Profesional PUEBLO DE VICENTE GUERRERO MUNICIPIO DE AJACUBA, EDO, HIDALGO

autopistas; camellones en avenidas; fuentes de ornato, campos de golf, abastecimiento de hidrantes de sistemas contra incendio, lagos artificiales no recreativos, barreras hidráulicas de seguridad y panteones.

#### Muestreo

Los responsables del tratamiento y reúso de las aguas residuales tratadas tienen la obligación de realizar los muestreos como se establece en la Norma Mexicana NMX-AA-003, referida en el punto 2 de esta Norma Oficial Mexicana. La periodicidad y número de muestras será:

- 鲶 Para los coliformes fecales, materia flotante, demanda bioquímica de oxígeno, sólidos suspendidos totales y grasa y aceites, al menos 4 (cuatro) muestras simples tomadas en días representativos mensualmente.
- 鰺 Para los huevos de helminto, al menos 2 (dos) muestras compuestas tomadas en días representativos mensualmente.
- 鱍 Para los metales pesados y cianuros, al menos 2 (dos) muestras simples tomadas en días representativos anualmente.

#### Métodos de prueba

Para determinar los valores y concentraciones de los parámetros establecidos en esta Norma Oficial Mexicana, se deben aplicar los métodos de prueba indicados en las Normas Mexicanas a que se refiere el punto 2 de esta Norma. Para coliformes fecales, el responsable del tratamiento y reúso del agua residual podrá realizar los análisis de laboratorio de acuerdo con la NMX-AA-102-1987, siempre y cuando demuestre a la autoridad competente que los resultados de las pruebas guardan una estrecha correlación o son equivalentes a los obtenidos mediante el método de tubos múltiples que se establece en la NMX- AA-42-1987. El responsable del tratamiento y reúso del agua residual puede solicitar a la Secretaría de Medio Ambiente, Recursos Naturales y Pesca, la aprobación de métodos de prueba alternos. En caso de aprobarse, éstos pueden ser aplicados por otros responsables en situaciones similares.

#### Grado de concordancia con normas y lineamientos internacionales y con las normas mexicanas tomadas como base para su elaboración

No hay normas equivalentes, las disposiciones de carácter interno que existen en otros países no reúnen los elementos y preceptos de orden técnico y jurídico que en esta Norma Oficial Mexicana se integran y complementan de manera coherente, con base en los fundamentos técnicos y científicos reconocidos internacionalmente; tampoco existen normas mexicanas que hayan servido de base para su elaboración.

gsis Profesional PUEBLO DE VICENTE GUERRERO MUNICIPIO DE AJACUBA, EDO, HIDALGO

#### **FACULTAD DE ESTUDIOS SUPERIORES ACATLAN**

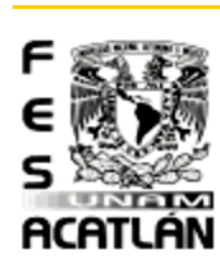

Leyes Que Rigen Ley Federal de Sanidad Animal23 **TÍTULO PRIMERO** Disposiciones Generales

**CAPÍTULO I** Del Objeto de la Ley

Art. 2. Las actividades de sanidad animal tienen como finalidad: diagnosticar y prevenir la introducción, permanencia y diseminación de enfermedades y plagas que afecten la salud o la vida de los animales; procurar el bienestar animal; así como establecer las buenas prácticas pecuarias en la producción primaria y en los establecimientos Tipo Inspección Federal dedicados al sacrificio de animales y procesamiento de los bienes de origen animal para consumo humano; así como en los rastros, en las unidades de sacrificio y en los demás establecimientos dedicados al procesamiento de origen animal para consumo humano.

La regulación, verificación, inspección y certificación del procesamiento de bienes de origen animal para consumo humano en establecimientos Tipo Inspección Federal se deberán llevar a cabo respecto a la atención de riesgos sanitarios por parte de la Secretaría, de conformidad con lo que establezca la Secretaría de Salud.

La inspección, verificación y supervisión del debido cumplimiento de las disposiciones aplicables en establecimientos, dedicados al sacrificio de animales y procesamiento de bienes de origen animal de competencia municipal, estatal o del Distrito Federal, se realizará a través de la Secretaría o la Secretaría de Salud, de acuerdo a su ámbito de competencia

La certificación de establecimientos, dedicados al sacrificio de animales y procesamiento de bienes de origen animal de competencia municipal, estatal o del Distrito Federal, se realizará a través de la Secretaría, a petición de los ayuntamientos, de los gobiernos de los estados y del gobierno del Distrito Federal, de conformidad con lo dispuesto en el artículo 108 de la presente ley.

Art. 3. La Secretaría es la autoridad responsable de tutelar la sanidad y el bienestar animal, así como de las buenas prácticas pecuarias en la producción primaria; y establecimientos Tipo Inspección Federal, y en los demás establecimientos dedicados al sacrificio de animales y procesamiento de bienes de origen animal.

**TÍTULO SEGUNDO** de la Protección a la Sanidad Animal y de la Aplicación de Buenas Prácticas Pecuarias en los Bienes de Origen Animal

**CAPÍTULO II** de las Medidas en Materia de Buenas Prácticas Pecuarias en los Bienes de Origen Animal.

 $\circ$ 

 $\overline{a}$ 23 Cámara de diputados de H. Congreso de la Unión, Secretaria General, Secretaria de Servicios Parlamentarios y Centro de Documentación, Información y Análisis. Última Reforma DOF 07-06-2012. Ley Federal de Sanidad Animal

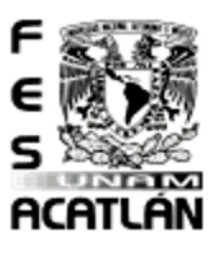

## CENTRO DE CAPACITACIÓN AGROPECUARIA (CCA) Tesis Profesional

#### **FACULTAD DE ESTUDIOS SUPERIORES ACATLAN**

PUEBLO DE VICENTE GUERRERO MUNICIPIO DE AJACUBA, EDO, HIDALGO

Art. 17. La Secretaría, sin perjuicio de las atribuciones que correspondan a otras dependencias de la administración pública federal, determinará las medidas en materia de buenas prácticas pecuarias mediante la emisión de disposiciones, que habrán de aplicarse en la producción primaria en el procesamiento de bienes de origen animal en establecimientos TIF; en los rastros y en los demás establecimientos dedicados al procesamiento de bienes de origen animal para consumo humano, para reducir los contaminantes o riesgos zoosanitarios que puedan estar presentes en estos.

Las medidas en materia de buenas prácticas pecuarias estarán basadas en principios científicos o en recomendaciones internacionales y, en su caso, en análisis de riesgo según corresponda.

Art. 18. Las medidas a las que refiere este Capítulo se determinarán en disposiciones de reducción de riesgos de contaminación las cuales podrán comprender los requisitos, especificaciones, criterios o procedimientos sin perjuicio de otras disposiciones legales aplicables en materia de Salud Pública para:

**I.** Establecer criterios aplicables a las buenas prácticas pecuarias en la producción primaria y de procesamiento en la producción de bienes de origen animal en establecimientos TIF; así como aquellas que conforme al principio de reciprocidad sean necesarias para reconocer las equivalentes que apliquen otros países para el caso de bienes de origen animal para consumo humano que se destinan al comercio exterior;

- 5 **II.** Realizar análisis de riesgos, establecer control de puntos críticos o procedimientos operacionales estándar de sanitización, que permitan reducir los riesgos de contaminación;
- **III.** Establecer y monitorear los límites máximos permisibles de residuos tóxicos, microbiológicos y contaminantes en bienes de origen animal; 鰺
- **IV.** Promover la aplicación de sistemas de trazabilidad del origen y destino final para bienes de origen animal, destinados para el consumo humano y animal; 1
- **V.** Establecer en coordinación con la Secretaría de Salud el sistema de alerta y recuperación de bienes de origen animal cuando signifiquen un riesgo a la salud humana;
- 鰺 Retener o destruir bienes de origen animal o alimentos para animales con presencia de contaminantes;
- 美 Establecer los límites máximos de residuos permitidos de antibióticos, compuestos hormonales, químicos y otros productos equivalentes; y
- 鰺 Los demás que regule esta Ley, así como los que, conforme a la tecnología o adelantos científicos sean eficientes para cada caso.

**TÍTULO SEXTO** del Control de Productos para Uso o Consumo Animal, Establecimientos y Actividades y Servicios

#### **CAPÍTULO II** de los Establecimientos

**Art. 105.** La Secretaría General y de Servicios Parlamentarios expedirá las disposiciones de sanidad animal, que establezcan las características, condiciones, procedimientos, operación y especificaciones zoosanitarias o las relativas a buenas prácticas pecuarias, que deberán reunir y conforme a las cuales se instalarán y funcionarán los siguientes establecimientos:

- Aquellos en donde se concentren animales, con motivo de ferias, exposiciones o eventos similares;
- Unidades de producción;

esis Profesional PUEBLO DE VICENTE GUERRERO MUNICIPIO DE AJACUBA, EDO, HIDALGO

## ACATL ÁN

- **鑿** Los Tipos de Inspección Federal;
- Los que procesen bienes de origen animal y que impliquen un riesgo zoosanitario;
- Los destinados a la fabricación, almacenamiento o expendio de alimentos procesados para consumo de animales que representen un riesgo zoosanitario;  $\frac{1}{2}$
- 5 Aquellos en donde se fabriquen o expendan productos para uso o consumo animal;
- © Los hospitales, clínicas veterinarias, laboratorios de constatación o diagnóstico, instituciones de educación superior, institutos de investigaciones y demás establecimientos en donde se estudie o se realicen experimentos con animales y demás que presten servicios zoosanitarios;

**FACULTAD DE ESTUDIOS SUPERIORES ACATLAN** 

- **''** Estaciones cuarentenarias:
- Instalaciones de cuarentena guarda-custodia;
- **SEM** Puntos de verificación e inspección interna;
- 200 Puntos de verificación e inspección zoosanitaria federales;
- Puntos de verificación e inspección zoosanitaria para importación;
- **※ Plantas de rendimiento o beneficio:**
- Aquellos establecimientos nacionales que presten servicios de sanidad animal; y 53
- **®** Plantas que pretendan exportar bienes de origen animal a los Estados Unidos Mexicanos y que determine la Secretaría.

Las disposiciones de sanidad animal y las relativas a las buenas prácticas pecuarias, establecerán en su caso programas de verificación de los establecimientos, asimismo determinarán aquéllos que deberán contar con médicos veterinarios responsables autorizados.

**Art. 106.** Los propietarios, el administrador único, los responsables de la administración o poseedores de los establecimientos a los que hace referencia el Art. anterior, y los médicos veterinarios responsables autorizados en su caso, serán responsables del cumplimiento de las disposiciones de sanidad animal y de buenas prácticas pecuarias que por el tipo de establecimiento les sean aplicables. Asimismo, dichas personas estarán obligadas a proporcionar las facilidades necesarias a la Secretaría cuando ejerza sus atribuciones de inspección del cumplimiento de las disposiciones de sanidad animal y de buenas prácticas pecuarias de los bienes de origen animal.

Dichas personas estarán obligadas a establecer las medidas de control necesarias e informar inmediata y expresamente a la Secretaría, en el supuesto de que detecten o tengan la sospecha de una enfermedad o plaga de notificación obligatoria, enfermedad o plaga exótica o una posible fuente de contaminación de los bienes de origen animal.

**Art. 107.** La Secretaría autorizará a petición de parte y previo cumplimiento de las disposiciones que emanen de esta Ley y en coordinación con la Secretaría de Salud, de acuerdo al ámbito de competencia de cada Secretaría la instalación y funcionamiento de establecimientos Tipo Inspección Federal, sin perjuicio de otras disposiciones legales aplicables en materia de Salud Pública.

Los establecimientos al que se refiere el párrafo anterior utilizarán la denominación Tipo Inspección Federal o su abreviatura TIF de acuerdo a lo dispuesto por el Reglamento de esta Ley como símbolo de calidad higiénico-sanitaria de los bienes de origen animal, cuando sus instalaciones, equipo y proceso productivo se ajusten a las disposiciones de sanidad animal y de buenas prácticas pecuarias y esta condición esté certificada por la Secretaría o por organismos de certificación aprobados.

 $\circ$ 

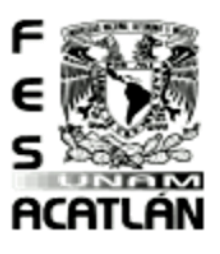

#### **FACULTAD DE ESTUDIOS SUPERIORES ACATLAN**

Tesis Profesional PUEBLO DE VICENTE GUERRERO MUNICIPIO DE AJACUBA, EDO, HIDALGO

El sacrificio de ganado en pie importado deberá llevarse a cabo exclusivamente en establecimientos Tipo Inspección Federal siempre y cuando se pueda demostrar su verificación zoosanitaria, realizada por el personal oficial o autorizado por la Secretaría en el país de origen.

Los establecimientos Tipo Inspección Federal deben contar con médicos veterinarios oficiales o responsables autorizados que realicen la inspección o verificación en tal número que garantice la eficiencia de la misma. Los establecimientos autorizados para exportar deberán contar con médicos veterinarios oficiales si la Secretaría lo determina o el país importador lo requiere.

La certificación TIF tendrá validez y surtirá sus efectos en toda la República, por lo que a los establecimientos que cuenten con dicha denominación no les será exigible inspección y resello por autoridad diversa.

Art. 108. La Secretaría promoverá que los centros de sacrificio de animales y establecimientos de procesamiento de bienes de origen animal obtengan el carácter de Tipo Inspección Federal una vez que se cumpla con lo dispuesto en esta Ley y su Reglamento.

Los establecimientos TIF de sacrificio de animales y de procesamiento de bienes de origen animal, deberán tener a su servicio durante las horas laborables, cuando menos un médico veterinario responsable autorizado para fines de control de bienestar animal, de vigilancia epidemiológica, otras medidas zoosanitarias y de buenas prácticas pecuarias.

Asimismo, la Secretaría autorizará la instalación y funcionamiento de las plantas de rendimiento o beneficio, en las cuales también ejercerá la inspección, verificación y vigilancia por personal oficial, unidad de verificación u organismo de certificación.

Art. 109. Los propietarios o poseedores de los establecimientos a que hace referencia este Capítulo estarán obligados a proporcionar las facilidades necesarias para llevar a cabo los servicios de inspección, verificación o certificación.

esis Profesional PUEBLO DE VICENTE GUERRERO MUNICIPIO DE AJACUBA, EDO, HIDALGO

#### **FACULTAD DE ESTUDIOS SUPERIORES ACATLAN**

ACATLÁN

#### Ley Federal de Sanidad Vegetal<sup>24</sup> **TITULO PRIMERO** Disposiciones Generales

**CAPITULO I** del Objeto de la Ley

**Art. 3.** Las medidas fitosanitarias que establezca la Secretaría, serán las necesarias para asegurar el nivel adecuado de protección y condición fitosanitaria en todo o parte del territorio nacional, para lo cual tomará en consideración la evidencia científica y en su caso, el análisis de riesgo de plagas, así como las características agroecológicas de la zona donde se origine el problema fitosanitario y las de la zonas a la que se destinen los vegetales, productos o subproductos; buscando proteger y conservar la fauna benéfica nativa y el equilibrio natural.

La Secretaría establecerá, las medidas para la reducción de riesgos de contaminación en la producción primaria de vegetales, necesarias para minimizar la presencia de agentes contaminantes físicos, químicos y microbiológicos, determinados a través de un análisis de riesgo.

*Art. Reformado DOF 26-07-2007*

Art. 4o. Los programas, proyectos y demás acciones que, en cumplimiento a lo dispuesto en esta Ley y en razón de su competencia, corresponda ejecutar a las dependencias y entidades de la Administración Pública Federal, deberán sujetarse a la disponibilidad presupuestaria que se apruebe para dichos fines en el Presupuesto de Egresos de la Federación y a las disposiciones de la Ley Federal de Presupuesto y Responsabilidad Hacendaria.

*Art. reformada DOF 26-07-2007*

**TÍTULO SEGUNDO BIS** de los Sistemas de Reducción de Riesgos de Contaminación en la Producción Primaria de Vegetales (Título adicionado DOF 26-07-2007)

**CAPÍTULO ÚNICO** Disposiciones Generales

Art. 47-C. Los vegetales y los lugares o establecimientos e instalaciones relacionados con su producción primaria podrán ser objeto, en cualquier tiempo, de evaluación, auditorias, verificación y certificación del cumplimiento de BPA´s que establezcan las normas oficiales mexicanas y demás disposiciones legales aplicables en la materia o las autoridades de otros países, para el caso de productos de exportación.

55

 $\overline{a}$ 24 Cámara de diputados de H. Congreso de la Unión, Secretaria General, Secretaria de Servicios Parlamentarios y Centro de Documentación, Información y Análisis. Última Reforma DOF 16-11-2011. Ley Federal de Sanidad Vegetal

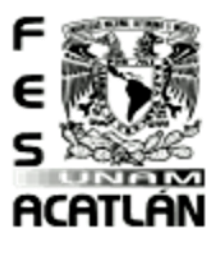

 $\overline{a}$ 

## CENTRO DE CAPACITACIÓN AGROPECUARIA (CCA)

#### **FACULTAD DE ESTUDIOS SUPERIORES ACATLAN**

Tesis Profesional PUEBLO DE VICENTE GUERRERO MUNICIPIO DE AJACUBA, EDO, HIDALGO

Dichas evaluaciones o auditorias podrán realizarse a iniciativa de la Secretaría o a petición de parte.

Las evaluaciones, verificaciones, auditorias y certificaciones podrá realizarlas la Secretaría directamente o a través de unidades de verificación, terceros autorizados, organismos de certificación o laboratorios de pruebas, y el resultado se hará constar en un informe, dictamen o certificado, según corresponda.

*Art. adicionado DOF 26-07-2007*

#### Ley General del Equilibrio Ecológico y La Protección Al Ambiente<sup>25</sup> **TÍTULO QUINTO** Participación Social e Información Ambiental

*Denominación del Título reformada DOF 13-12-1996*

**CAPÍTULO I** Participación Social

*Denominación del Capítulo reformada DOF 13-12-1996*

**ART. 157.** El Gobierno Federal deberá promover la participación corresponsable de la sociedad en la planeación, ejecución, evaluación y vigilancia de la política ambiental y de recursos naturales.

*Art. reformado DOF 13-12-1996*

**ART. 158.** Para los efectos del artículo anterior, la Secretaría:

**I.** Convocará, en el ámbito del Sistema Nacional de Planeación Democrática, a las organizaciones obreras, empresariales, de campesinos y productores agropecuarios, pesqueros y forestales, comunidades agrarias, pueblos indígenas, instituciones educativas, organizaciones sociales y privadas no lucrativas y demás personas interesadas para que manifiesten su opinión y propuestas;

*Fracción reformada DOF 13-12-1996*

**II.** Celebrará convenios de concertación con organizaciones obreras y grupos sociales para la protección del ambiente en los lugares de trabajo y unidades habitacionales; con pueblos indígenas, comunidades agrarias y demás organizaciones campesinas para el establecimiento, administración y manejo de áreas naturales protegidas, y para brindarles asesoría ecológica en las actividades relacionadas con el aprovechamiento sustentable de los recursos naturales; con organizaciones empresariales, en los casos previstos en esta Ley para la protección del ambiente; con instituciones educativas y académicas,

<sup>.&</sup>lt;br>S Cámara de diputados de H. Congreso de la Unión, Secretaria General, Secretaria de Servicios Parlamentarios y Centro de Documentación, Información y Análisis. Última Reforma DOF 24-01-2017. Ley General del Equilibrio Ec

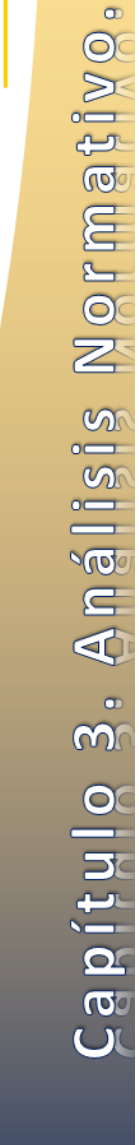

gsis Profesional PUEBLO DE VICENTE GUERRERO MUNICIPIO DE AJACUBA, EDO, HIDALGO

#### **FACULTAD DE ESTUDIOS SUPERIORES ACATLAN**

para la realización de estudios e investigaciones en la materia; con organizaciones civiles e instituciones privadas no lucrativas, para emprender acciones ecológicas conjuntas; así como con representaciones sociales y con particulares interesados en la preservación y restauración del equilibrio ecológico para la protección al ambiente;

*Fracción reformada DOF 13-12-1996*

**III.** Celebrará convenios con los medios de comunicación masiva para la difusión, información y promoción de acciones de preservación del equilibrio ecológico y la protección al ambiente;

*Fracción reformada DOF 13-12-1996*

**IV.** Promoverá el establecimiento de reconocimientos a los esfuerzos más destacados de la sociedad para preservar y restaurar el equilibrio ecológico y proteger el ambiente; y V. Impulsará el fortalecimiento de la conciencia ecológica, a través de la realización de acciones conjuntas con la comunidad para la preservación y mejoramiento del ambiente, el aprovechamiento racional de los recursos naturales y el correcto manejo de desechos. Para ello, la Secretaría podrá, en forma coordinada con los Estados y Municipios correspondientes, celebrar convenios de concertación con comunidades urbanas y rurales, así como con diversas organizaciones sociales, y

*Fracción reformada DOF 13-12-1996*

VI. Concertará acciones e inversiones con los sectores social y privado y con instituciones académicas, grupos y organizaciones sociales, pueblos indígenas y demás personas físicas y morales interesadas, para la preservación y restauración del equilibrio ecológico y la protección al ambiente.

*Fracción adicionada DOF 13-12-1996*

**ART. 159.** La Secretaría integrará órganos de consulta en los que participen entidades y dependencias de la administración pública, instituciones académicas y organizaciones sociales y empresariales. Dichos órganos tendrán funciones de asesoría, evaluación y seguimiento en materia de política ambiental y podrán emitir las opiniones y observaciones que estimen pertinentes. Su organización y funcionamiento se sujetará a los acuerdos que para el efecto expida la Secretaría.

Cuando la Secretaría deba resolver un asunto sobre el cual los órganos a que se refiere el párrafo anterior hubiesen emitido una opinión, la misma deberá expresar las causas de aceptación o rechazo de dicha opinión.

*Art. reformado DOF 13-12-1996*

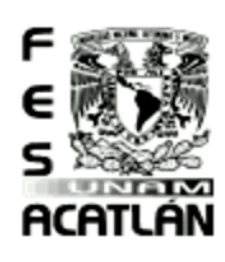
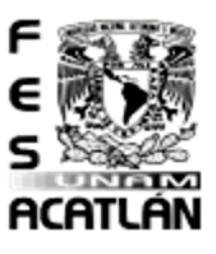

 $\overline{a}$ 

## CENTRO DE CAPACITACIÓN AGROPECUARIA (CCA)

#### **FACULTAD DE ESTUDIOS SUPERIORES ACATLAN**

Tesis Profesional PUEBLO DE VICENTE GUERRERO MUNICIPIO DE AJACUBA, EDO, HIDALGO

Ley de Desarrollo Pecuario para el Estado de Hidalgo<sup>26</sup> **TÍTULO PRIMERO** del Objeto de la Ley

**CAPÍTULO I** Disposiciones Generales

Art. 1. La presente Ley tiene por objeto regular y proteger la actividad pecuaria en el Estado de Hidalgo y establecer las bases para promover el desarrollo sustentable de su producción, sanidad, clasificación y comercialización, mediante la planeación que integre las acciones de investigación, conservación y mejoramiento de las especies pecuarias para el consumo humano.

Art. 2. Quedan sujetas a las disposiciones de esta Ley, su Reglamento y la normatividad aplicable, en materia de sanidad animal, salud humana y protección ecológica y de organizaciones ganaderas, las siguientes actividades:

- La cría, reproducción, explotación, transportación y sacrificio de especies pecuarias que sean susceptibles de aprovechamiento económico para fines comerciales, deportivos o recreativos;
- La investigación aplicada a las actividades pecuarias, así como las acciones que tengan por objeto el fomento de la calidad, inocuidad, mejoramiento genético, desarrollo, engorda, protección, 200 control y erradicación de enfermedades de las especies pecuarias, así como de los productos y subproductos que de éstas se generen mediante su explotación;
- 繁 La generación y adopción de reglamentos, normas oficiales mexicanas, acuerdos, convenios y normas técnicas pecuarias, que regulen los estándares de calidad, el mejoramiento genético, la utilización de semen o embriones, la producción, el sacrificio, la movilización, sanidad, transporte y comercialización de especies pecuarias y de sus productos o subproductos, así como la clasificación, composición, inocuidad, de estos últimos y en general, la regulación de cualquier otra actividad que se encuentre relacionada con el desarrollo pecuario;
- La organización de los productores para promover el desarrollo pecuario en el Estado; 繁
- La participación y apoyo a los servicios de sanidad animal, así como a las campañas zoosanitarias vigentes para las diferentes especies pecuarias, para controlar y erradicar enfermedades y 繁 elevar el estatus sanitario del sector pecuario en el Estado;
- La clasificación, selección y etiquetado de la calidad de carnes en canal, cortes, piezas de carne, despojos al menudeo y productos y subproductos de las especies pecuarias, así como la 鲶 industrialización, transformación y comercialización de éstos;
- El control de la producción, comercialización y transporte de alimentos, forrajes, concentrados o aditivos destinados al consumo de las especies pecuarias;
- El control y regulación de los productos biológicos, químicos, aditivos alimenticios o no alimenticios y farmacéuticos, para uso animal o para el consumo de éstos, que puedan afectar la salud animal o humana; y
- Cualquier otra que se derive o que sea necesaria, para la realización de las actividades señaladas en las fracciones anteriores.

<sup>26</sup> LEY DE DESARROLLO PECUARIO PARA EL ESTADO DE HIDALGO. TEXTO ORIGINAL Ley Publicada en el Periódico Oficial, del 3 de julio de 2006

gsis Profesional PUEBLO DE VICENTE GUERRERO MUNICIPIO DE AJACUBA, EDO, HIDALGO

# ACATLAN

**CAPÍTULO III** de los Rastros Concesionados a Particulares

**TÍTULO SEXTO** de los Productos y Subproductos Pecuarios

Art. 112. Los rastros concesionados a los particulares, además de cumplir con lo establecido en esta Ley, los ordenamientos aplicables de la materia y lo establecido en la Ley de Ingresos Municipal, estarán sujetos a las cláusulas específicas del título de concesión correspondiente.

**FACULTAD DE ESTUDIOS SUPERIORES ACATLAN** 

Art. 113. Las empresas procesadoras de productos cárnicos y sus cortes, de sus vísceras y despojos, su selección y clasificación, podrán obtener la concesión del servicio para que, anexo a su empacadora o procesadora, funcione un centro de matanza, siempre y cuando cumplan con los requisitos del personal autorizado para el sacrificio de los animales, cuenten con un médico veterinario y la infraestructura, equipo y sanidad adecuados, así como los requisitos señalados en la normatividad aplicable y en los ordenamientos en materia ecológica.

Art. 114. Los rastros de iniciativa privada deberán permitir la supervisión de Autoridades Federales, Estatales y Municipales, así como acatar las recomendaciones fundamentadas en las leyes y normas oficiales respectivas.

**TÍTULO SÉPTIMO** de la Comercialización

**CAPÍTULO I** del Abasto de Productos Pecuarios

Art. 115. El abastecimiento de productos y subproductos pecuarios podrá realizarse directamente de los centros de sacrificio o acopio a centros comerciales, que cuenten con la infraestructura y equipo adecuado para este fin, para lo cual deberá utilizarse el equipo de transporte sanitario, para productos y subproductos, de conformidad a las normas especiales en la materia.

Art. 116. Las organizaciones ganaderas, las Autoridades Municipales y la Secretaría, tendrán la obligación de colaborar con las Autoridades competentes, en la solución de los problemas originados por la escasez de ganado destinado al consumo humano y coadyuvarán a regular la oferta y demanda; asimismo, con apoyo de los productores, evitarán la ocultación de productos y subproductos de origen animal.

Art. 117. La Secretaría, con la participación de las demás Dependencias del Ejecutivo Estatal y Federal, de los productores pecuarios y los organismos auxiliares de cooperación, promoverá acciones a través de tianguis, ferias de ganado, exposiciones, subastas, foros, páginas Web con información de los productores y proveedores de animales, productos y subproductos clasificados, para apoyar su comercialización y mejorar la competitividad frente a otros productores nacionales y extranjeros y su capacidad de concurrencia en el Mercado Nacional e Internacional.

**CAPÍTULO II** de los Centros de Acopio Ganadero o Tianguis Ganadero

 $\circ$ 

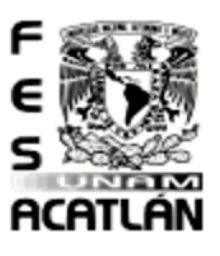

 $\overline{a}$ 

## CENTRO DE CAPACITACIÓN AGROPECUARIA (CCA)

#### **FACULTAD DE ESTUDIOS SUPERIORES ACATLAN**

Tesis Profesional PUEBLO DE VICENTE GUERRERO MUNICIPIO DE AJACUBA, EDO, HIDALGO

Art. 118. Para los efectos de esta Ley, se entiende por centros de acopio, los lugares que tengan infraestructura y equipo, con las características técnicas apropiadas, para almacenar los productos y subproductos de origen animal, para ser posteriormente comercializados.

**Art. 119.** El Poder Ejecutivo del Estado, a través de la Secretaría, coadyuvará con productores, comercializadores e industriales, para establecer centros de acopio ganadero, con sustento en las normas oficiales de la materia, que faciliten la comercialización de los productos o subproductos y el máximo rendimiento de la inversión pecuaria en la Entidad.

Art. 120. El Ejecutivo del Estado podrá celebrar Convenios con los Municipios de cada región o con los Estados vecinos, a fin de lograr una estratégica ubicación y óptimo funcionamiento de los centros de acopio.

#### Ley Que Crea el Fondo de Garantía y Fomento para la Agricultura, Ganadería y Avicultura<sup>27</sup>

**Art. 2o.** El Fondo quedará constituido:

- 鰺 Con los recursos que integran actualmente el Fondo Nacional de Garantía Agrícola;
- Con el importe de los fideicomisos o de los fondos constituidos por el Gobierno Federal para el otorgamiento de créditos a la agricultura que están siendo operados a través de las instituciones 5 de crédito privadas;
- 53 Con una aportación inicial de \$100.000,000.00 que hará el Gobierno Federal;
- Con los recursos que anualmente señale el Presupuesto de Egresos de la Federación; 繁
- 200 Con el producto de las inversiones que con recursos del Fondo se realicen;
- 2 Con el producto de las primas que provengan del servicio de garantía que el Fondo otorgue; y
- 53 Con los demás recursos con que resuelva incrementarlo el Ejecutivo Federal.

**Art. 3o.** Dentro de las limitaciones establecidas en la presente ley y las que se establezcan en las reglas de operación respectivas y en el contrato de fideicomiso, el Fiduciario podrá realizar las siguientes operaciones:

鲶 Garantizar a las instituciones de banca múltiple, a las uniones de crédito, a los almacenes generales de depósito y a los intermediarios financieros no bancarios que operen con el Fondo, en la recuperación de los préstamos que se otorguen a los productores agropecuarios y forestales;

*Fracción reformada DOF 12-05-2005*

5 Descontar en casos necesarios a las instituciones de banca múltiple, a las uniones de crédito, a los almacenes generales de depósito y a los intermediarios financieros no bancarios que operen con el Fondo, títulos de crédito provenientes de préstamos otorgados a los productores agropecuarios y forestales;

*Fracción reformada DOF 12-05-2005*

<sup>.&</sup>lt;br>Cámara de diputados de H. Congreso de la Unión, Secretaria General, Secretaria de Servicios Parlamentarios y Centro de Documentación, Información y Análisis. Última Reforma DOF 09-04-2012

esis Profesional PUEBLO DE VICENTE GUERRERO MUNICIPIO DE AJACUBA, EDO, HIDALGO

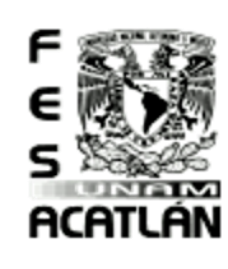

#### **FACULTAD DE ESTUDIOS SUPERIORES ACATLAN**

© Abrir créditos y otorgar préstamos a las instituciones de banca múltiple, a las uniones de crédito, a los almacenes generales de depósito y a los intermediarios financieros no bancarios que operen con el Fondo, con objeto de que éstas a su vez abran créditos a los productores agropecuarios y forestales, y

*Fracción reformada DOF 12-05-2005*

Realizar las demás que se fijen en las reglas de operación, siempre que sean por conducto de las instituciones de banca múltiple, de las uniones de crédito, de los almacenes generales de 5 depósito o de los intermediarios financieros no bancarios que operen con el Fondo.

*Fracción reformada DOF 12-05-2005*

#### Ley para el Aprovechamiento Sustentable de la Energía<sup>28</sup> **TÍTULO PRIMERO** Disposiciones Generales

#### **CAPÍTULO ÚNICO**

Art. 1. La presente Ley es de orden público e interés social. Tiene como objeto propiciar un aprovechamiento sustentable de la energía mediante el uso óptimo de la misma en todos sus procesos y actividades, desde su explotación hasta su consumo.

**Art. 2.** Para los efectos de esta Ley se entenderá por:

© Aprovechamiento sustentable de la energía: El uso óptimo de la energía en todos los procesos y actividades para su explotación, producción, transformación, distribución y consumo, incluyendo la eficiencia energética.

**Art. 5.** En el diseño y aplicación de los programas en materia de aprovechamiento sustentable de la energía, se promoverá la participación social y la concertación, con el fin de vincular a las instituciones del sector público, a las organizaciones de la sociedad civil y del sector privado, a las instituciones académicas y a la población en general coordinando sus actividades en el ámbito de esta Ley.

**TÍTULO TERCERO** de los Órganos

 $\overline{a}$ 28 Cámara de diputados de H. Congreso de la Unión, Secretaria General, Secretaria de Servicios Parlamentarios y Centro de Documentación, Información y Análisis. Nueva Ley DOF 28-11-2008. Ley para el Aprovechamiento Sustent  $\circ$ 

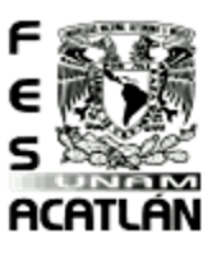

#### **FACULTAD DE ESTUDIOS SUPERIORES ACATLAN**

Tesis Profesional PUEBLO DE VICENTE GUERRERO MUNICIPIO DE AJACUBA, EDO, HIDALGO

**CAPÍTULO PRIMERO** de la Comisión Nacional para el Uso Eficiente de la Energía

**Art. 11.** La Comisión tendrá las facultades siguientes:

- Propiciar el uso óptimo de la energía, desde su explotación hasta su consumo;
- 6 Formular y emitir las metodologías para la cuantificación de las emisiones de gases de efecto invernadero por la explotación, producción, transformación, distribución y consumo de energía, así como las emisiones evitadas debido a la incorporación de acciones para el aprovechamiento sustentable de la energía, para los efectos de esta Ley;
- Formular y emitir las metodologías y procedimientos para cuantificar el uso de energéticos y determinar el valor económico del consumo y el de los procesos evitados derivados del aprovechamiento sustentable de la energía consumida;
- Expedir disposiciones administrativas de carácter general en materia de eficiencia energética, de conformidad con las disposiciones legales aplicables;
- 5 Proponer a las dependencias la creación o revisión de las Normas Oficiales Mexicanas a fin de propiciar la eficiencia energética;
- Implementar el Subsistema y asegurar su disponibilidad y actualización;
- Implementar y actualizar la información de los fondos y fideicomisos que tengan por objeto apoyar el aprovechamiento sustentable de la energía y que hayan sido constituidos por el Gobierno Federal, reciban recursos federales o en los cuales el Gobierno Federal constituya garantías;
- Implementar, actualizar y publicar en los términos que señale el Reglamento, el Registro de usuarios que hayan obtenido el certificado de persona o institución energéticamente responsable; 繁
- Promover la investigación científica y tecnológica en materia de aprovechamiento sustentable de la energía; 鰺
- Brindar asesoría técnica en materia de aprovechamiento sustentable de la energía a las dependencias y entidades de la Administración Pública Federal, así como a los gobiernos de los estados y municipios que lo soliciten, y celebrar convenios para tal efecto;
- Emitir opiniones vinculatorias para las dependencias y entidades de la Administración Pública Federal en relación con las mejores prácticas en materia de aprovechamiento sustentable de la 5 energía, de acuerdo con lo establecido en el Programa;
- Emitir recomendaciones a las entidades federativas, a los municipios y a los particulares en relación con las mejores prácticas en materia de aprovechamiento sustentable de la energía;
- Supervisar la ejecución de los procesos voluntarios que desarrollen los particulares para mejorar su eficiencia energética; 繁荣
- 美 Preparar y publicar libros, catálogos, manuales, artículos e informes técnicos sobre los trabajos que realice en las materias de su competencia;
- 繁 Difundir en el Subsistema y en publicaciones científicas, los resultados de los proyectos y estudios realizados;
- Participar en la difusión de la información entre los sectores productivos, gubernamentales y sociales; 鰺
- Ordenar visitas de verificación, requerir la presentación de información y a las personas que realicen actividades relativas al aprovechamiento sustentable de energía, a fin de supervisar y vigilar, en el ámbito de su competencia, el cumplimiento de las disposiciones jurídicas aplicables;
- 2 Imponer las sanciones a que se refiere el Art. 29 de la presente Ley, y
- Elaborar su Plan de Trabajo.5

gsis Profesional PUEBLO DE VICENTE GUERRERO MUNICIPIO DE AJACUBA, EDO, HIDALGO

#### **FACULTAD DE ESTUDIOS SUPERIORES ACATLAN**

#### Ley de Desarrollo Rural Sustentable<sup>29</sup>

**TÍTULO TERCERO** del Fomento Agropecuario y de Desarrollo Rural Sustentable

**CAPÍTULO VI** de la Infraestructura Hidroagrícola, Electrificación y Caminos Rurales

Art. 81. El Gobierno Federal, en los términos del Programa Especial Concurrente, impulsará la inversión y programará la expansión de la infraestructura hidroagrícola, su modernización y tecnificación, considerándola como instrumento fundamental para el impulso del desarrollo rural sustentable, mediante el aprovechamiento racional de los recursos hidráulicos del país.

**Art. 82.** En la programación de la expansión y modernización de la infraestructura hidroagrícola y de tratamiento para reutilización de agua, serán criterios rectores su contribución a incrementar la productividad y la seguridad alimentaria del país, a fortalecer la eficiencia y competitividad de los productores, a la reducción de los desequilibrios regionales, a la transformación económica de las regiones donde se realice, y a la sustentabilidad del aprovechamiento de los recursos naturales.

Art. 83. El Gobierno Federal, en coordinación con los gobiernos de las entidades federativas, las organizaciones de usuarios y los propios productores, ejecutará y apoyará la ejecución de obras de conservación de suelos y aguas; asimismo, impulsará de manera prioritaria la modernización y tecnificación de la infraestructura hidroagrícola concesionada a los usuarios, así como obras de conservación de suelos y agua con un enfoque integral que permita avanzar conjuntamente en la racionalización del uso del agua y el incremento de la capacidad productiva del sector.

Asimismo, impulsará y apoyará la construcción de infraestructura a nivel de predio a fin de conservar el balance de humedad, a favor de quienes aprovechen integralmente todas las fuentes disponibles de agua.

Para tal fin, concertará con los gobiernos de las entidades federativas y las organizaciones de usuarios a cargo de los distritos y unidades de riego y de drenaje, la inversión destinada a la modernización de la infraestructura interparcelaria; promoverá la participación privada y social en las obras hidráulicas y apoyará técnica y económicamente a los productores que lo requieran para elevar la eficiencia del riego a nivel parcelario.

**Art. 84.** El gobierno federal, a través de las dependencias y entidades competentes, en coordinación con los gobiernos de las entidades federativas y con la participación de los productores beneficiarios, promoverá el desarrollo de la electrificación y los caminos rurales y obras de conservación de suelos y agua, considerándolos como elementos básicos para el mejoramiento de las condiciones de vida de los habitantes del medio rural y de la infraestructura productiva del campo.

*Párrafo reformado DOF 18-06-2010*

ACATLAN

 $\overline{a}$ 29 Cámara de diputados de H. Congreso de la Unión, Secretaria General, Secretaria de Servicios Parlamentarios y Centro de Documentación, Información y Análisis. Última Reforma DOF 12-01-2012. Ley de Desarrollo Rural Susten

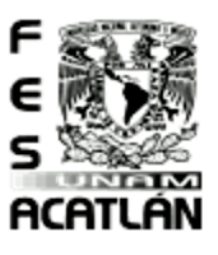

### CENTRO DE CAPACITACIÓN AGROPECUARIA (CCA) Tesis Profesional

#### **FACULTAD DE ESTUDIOS SUPERIORES ACATLAN**

PUEBLO DE VICENTE GUERRERO MUNICIPIO DE AJACUBA, EDO, HIDALGO

La infraestructura de comunicación rural buscará abatir los rezagos de aislamiento, incomunicación y deficiencias que las regiones rurales tienen en relación con el resto del país. Para ello, se impulsarán la construcción y mantenimiento de caminos rurales, de sistemas de telecomunicaciones y telefonía rural, de sistemas rurales de transporte de personas y de productos.

La infraestructura de comunicación rural deberá ser la adecuada a las condiciones geográficas y climatológicas de la zona, así como con la calidad requerida para ser usada por transporte de personas, productos, insumos y maquinaria necesarios para las tareas agrícolas y pecuarias, incidiendo en la producción y en las condiciones de bienestar de la población rural.

*Párrafo adicionado DOF 18-06-2010* Art. 85. A fin de lograr la integralidad del desarrollo rural, la ampliación y modernización de la infraestructura hidroagrícola, electrificación y caminos rurales, se atenderán las necesidades de los ámbitos social y económico de las regiones y especialmente de las zonas con mayor rezago económico y social, en los términos del Art. 6 y demás relativos de este ordenamiento.

#### **CAPÍTULO VIII** de la Sanidad Agropecuaria

Art. 91. En materia de sanidad vegetal, salud animal y lo relativo a los organismos genéticamente modificados, la política se orientará a reducir los riesgos para la producción agropecuaria y la salud pública, fortalecer la productividad agropecuaria y facilitar la comercialización nacional e internacional de los productos.

Para tal efecto, las acciones y programas se dirigirán a regular la importación, tránsito y manejo de organismos genéticamente modificados, a evitar la entrada de plagas y enfermedades al país, en particular las de interés cuarentenario; a controlar y erradicar las existentes y a acreditar en el ámbito nacional e internacional la condición sanitaria de la producción agropecuaria nacional.

Las acciones y programas que llevarán a cabo las dependencias y entidades competentes se ajustarán a lo previsto por las leyes federales y las convenciones internacionales en la materia.

**Art. 92.** El Gobierno Federal, con base en lo dispuesto por las leyes aplicables, establecerá el Sistema Nacional de Sanidad, Inocuidad y Calidad Agropecuaria y Alimentaria, el cual será coordinado por la Secretaría e integrado por las dependencias y entidades competentes.

**Art. 93.** Con base en la información provista por el Sistema Nacional de Sanidad, Inocuidad y Calidad Agropecuaria y Alimentaria, la Comisión Intersecretarial fomentará la normalización, organizará y llevará a cabo las campañas de emergencia, y las campañas Fito zoosanitarias, e impulsará los programas para el fomento de la sanidad agropecuaria, mediante la concertación con los gobiernos de las entidades federativas y los productores.

**Art. 94.** Mediante el Servicio Nacional de Sanidad, Inocuidad y Calidad Agropecuaria y Alimentaria se garantizará la inspección en puertos y fronteras, para la verificación del cumplimiento de las normas aplicables a los productos vegetales, animales, maderas, embalajes y en general, a cualquier bien de origen animal y vegetal que represente riesgos de interés cuarentenario, biológico o de salud pública, adicionalmente intercambiará información y establecerá la coordinación necesaria con la Secretaría de Hacienda y Crédito Público para evitar el ingreso irregular de productos, dado el riesgo sanitario que representan.

#### esis Profesional PUEBLO DE VICENTE GUERRERO MUNICIPIO DE AJACUBA, EDO, HIDALGO

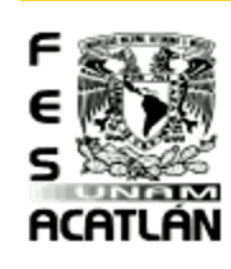

#### **FACULTAD DE ESTUDIOS SUPERIORES ACATLAN**

La Comisión Intersecretarial, con la participación del Consejo Mexicano, con objeto de regionalizar las acciones en materia de sanidad agropecuaria, definirá regiones Fito zoosanitarias al interior de las cuales las acciones y programas de sanidad se orientarán a uniformizar la condición sanitaria de la producción, con objeto de facilitar la movilización intrarregional y acreditar las normas y sus avances de aplicación en el marco de las convenciones internacionales, con base en los criterios de regionalización previstos en ellos.

Para delimitar las regiones Fito zoosanitarias y realizar la inspección de la movilización interregional de los animales, plantas, productos y subproductos agropecuarios, el Gobierno Federal llevará a cabo la instalación de la infraestructura necesaria y su equipamiento, que constituirán los cordones sanitarios de inspección federal.

**Art. 95.** La Comisión Intersecretarial, con la participación del Consejo Mexicano, propondrá, a la Secretaría de Relaciones Exteriores, la adhesión a los tratados e instrumentos internacionales que resulten necesarios en asuntos de sanidad agropecuaria y de organismos genéticamente modificados; asimismo, podrá promover acuerdos tendientes a la armonización y equivalencia internacional de las disposiciones Fito zoosanitarias.

**Art. 96.** El Estado, a través del Servicio Nacional de Sanidad, Inocuidad y Calidad Agropecuaria y Alimentaria, participará en los organismos y foros internacionales rectores de los criterios cuarentenarios e impulsará la formulación de otros criterios pertinentes para su adopción en las convenciones internacionales; asimismo, promoverá las adecuaciones convenientes en los programas y regulaciones nacionales que permitan actuar con oportunidad en defensa de los intereses del comercio de los productos nacionales, ante la implantación en el ámbito internacional de criterios regulatorios relativos a la inocuidad alimentaria, la cual será objeto de acciones programáticas y regulaciones específicas a cargo del Gobierno Federal.

La Comisión Intersecretarial promoverá la concertación con las autoridades agropecuarias y de sanidad de países de la región, la realización de campañas Fito zoosanitarias conjuntas, con el fin de proteger la sanidad de la producción agropecuaria nacional.

**Art. 97.** Se consideran de interés público las medidas de prevención para que los organismos de origen animal y vegetal genéticamente modificados sean inocuos para la salud humana, por lo que el Gobierno Federal establecerá los mecanismos e instrumentos relativos a la bioseguridad y a la producción, importación, movilización, propagación, liberación, consumo y, en general uso y aprovechamiento de dichos organismos, sus productos y subproductos, con la información suficiente y oportuna a los consumidores.

En caso de presunción de riesgo Fito zoosanitario o de efectos indeseados del uso de organismos genéticamente modificados, ante la insuficiencia de evidencias científicas adecuadas, las orientaciones y medidas correspondientes seguirán invariablemente el principio de precaución.

Esta materia se regulará por las leyes, reglamentos y normas específicas que al respecto aprueben el Congreso de la Unión y el Ejecutivo Federal.

**CAPÍTULO IX** de la Normalización e Inspección de los Productos Agropecuarios y del Almacenamiento y de la Inspección y Certificación de Semillas

 $\infty$ 

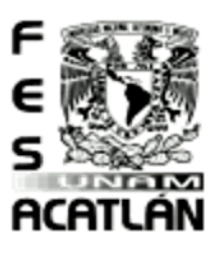

#### **FACULTAD DE ESTUDIOS SUPERIORES ACATLAN**

Tesis Profesional PUEBLO DE VICENTE GUERRERO MUNICIPIO DE AJACUBA, EDO, HIDALGO

Art. 98. El Gobierno Federal establecerá el Servicio Nacional de Normalización e Inspección de Productos Agropecuarios y del Almacenamiento, en términos de lo dispuesto por la Ley Federal sobre Metrología y Normalización y las disposiciones aplicables a los almacenes generales de depósito.

Art. 99. El Servicio Nacional de Normalización e Inspección de Productos Agropecuarios y del Almacenamiento, promoverá la elaboración, observancia, inspección y certificación de normas sanitarias y de calidad en lo relativo a la recepción, manejo y almacenamiento de los productos agropecuarios.

Además, promoverá la creación de una base de referencia que facilite las transacciones comerciales de físicos y la utilización de instrumentos de financiamiento de cosechas e inventarios.

**Art. 100.** Este Servicio promoverá ante las dependencias competentes de la administración pública federal, la expedición de normas oficiales mexicanas y normas mexicanas relativas a la inocuidad en el almacenamiento de los productos y subproductos agropecuarios; las medidas sanitarias que prevengan o erradiquen brotes de enfermedades o plagas, así como las especificaciones para la movilización y operación de redes de frío de los productos agropecuarios.

Art. 101. El Servicio Nacional de Inspección y Certificación de Semillas será la instancia coordinadora de las actividades para la participación de los diversos sectores de la producción, certificación y comercio de semillas y estará a cargo de la Secretaría.

**Art. 102.** El Servicio Nacional de Inspección y Certificación de Semillas tendrá los siguientes objetivos:

- Establecer y en su caso proponer, conjuntamente con las demás dependencias e instituciones vinculadas, políticas, acciones y acuerdos internacionales sobre conservación, acceso, uso y manejo integral de los recursos Fito genéticos, derechos de protección de los obtentores y análisis de calidad de semillas;
- Establecer lineamientos para la certificación y análisis de calidad de semillas;
- 200 Promover la participación de los diversos sectores involucrados en la protección de los derechos de los obtentores de variedades vegetales;
- Difundir los actos relativos a la protección de los derechos del obtentor de variedades vegetales; e 繁
- 鰺 Instrumentar las medidas de inspección y certificación para garantizar la inocuidad de los organismos genéticamente modificados, en los términos del Art. 97. En el cumplimiento de las acciones incluidas en los objetivos que enumera este Artículo se estará a las previsiones determinadas por la Ley Federal de Variedades Vegetales y su reglamento.

Art. 103. Las disposiciones reglamentarias que expida el Ejecutivo Federal y las de orden administrativo que acuerde la Comisión Intersecretarial, así como los convenios que se celebren al respecto, determinarán los mecanismos institucionales de su participación y los convenios que deban celebrarse con las Entidades Federativas del país, en los términos de la legislación aplicable.

**CAPÍTULO X** de la Comercialización

esis Profesional PUEBLO DE VICENTE GUERRERO MUNICIPIO DE AJACUBA, EDO, HIDALGO

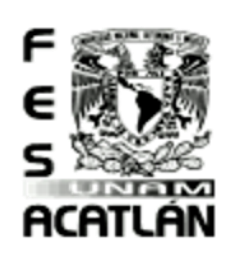

#### **FACULTAD DE ESTUDIOS SUPERIORES ACATLAN**

Art. 104. Se promoverá y apoyará la comercialización agropecuaria y demás bienes y servicios que se realicen en el ámbito de las regiones rurales, mediante esquemas que permitan coordinar los esfuerzos de las diversas dependencias y entidades públicas, de los agentes de la sociedad rural y sus organizaciones económicas, con el fin de lograr una mejor integración de la producción primaria con los procesos de comercialización, acreditando la condición sanitaria, de calidad e inocuidad, el carácter orgánico o sustentable de los productos y procesos productivos y elevando la competitividad de las cadenas productivas, así como impulsar la formación y consolidación de las empresas comercializadoras y de los mercados que a su vez permitan asegurar el abasto interno y aumentar la competitividad del sector, en concordancia con las normas y tratados internacionales aplicables en la materia.

**Art. 105.** La política de comercialización atenderá los siguientes propósitos:

- Establecer e instrumentar reglas claras y equitativas para el intercambio de productos ofertados por la sociedad rural, tanto en el mercado interior como exterior;
- Procurar una mayor articulación de la producción primaria con los procesos de comercialización y transformación, así como elevar la competitividad del sector rural y de las cadenas productivas del mismo;
- Favorecer la relación de intercambio de los agentes de la sociedad rural;
- Dar certidumbre a los productores para reactivar la producción, estimular la productividad y estabilizar los ingresos;
- \$ Inducir la conformación de la estructura productiva y el sistema de comercialización que se requiere para garantizar el abasto alimentario, así como el suministro de materia prima a la industria nacional;
- **※ Propiciar un mejor abasto de alimentos;**
- <sup>188</sup> Evitar las prácticas especulativas, la concentración y el acaparamiento de los productos agropecuarios en perjuicio de los productores y consumidores;
- © Estimular el fortalecimiento de las empresas comercializadoras y de servicios de acopio y almacenamiento de los sectores social y privado, así como la adquisición y venta de productos ofertados por los agentes de la sociedad rural;
- <sup>368</sup> Inducir la formación de mecanismos de reconocimiento, en el mercado, de los costos incrementales de la producción sustentable y los servicios ambientales; y
- 繁 Fortalecer el mercado interno y la competitividad de la producción nacional.

**Art. 106.** Para los efectos del artículo anterior, la Comisión Intersecretarial, con la participación del Consejo Mexicano a través de los Comités Sistema Producto, elaborará el Programa Básico de

Producción y Comercialización de Productos Ofertados por los agentes de la sociedad rural, así como los programas anuales correspondientes, los que serán incorporados a los programas sectoriales y los programas operativos anuales de las Secretarías y dependencias correspondientes.

**Art. 107.** El Programa Básico de Producción y Comercialización de Productos Ofertados por los Agentes de la Sociedad Rural será un instrumento de coordinación de los servicios y apoyos institucionales en la materia y de referencia a la actividad productiva del sector rural y deberá establecer para cada ciclo agrícola, producto y región, el volumen estimado de apoyos a otorgar y los posibles mercados de consumidores, los cuales se incorporarán en el proyecto de Presupuesto anual de apoyos a la comercialización.

 $\circ$ 

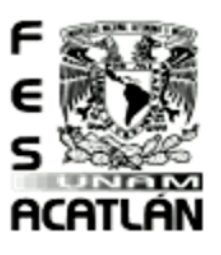

#### **FACULTAD DE ESTUDIOS SUPERIORES ACATLAN**

Tesis Profesional PUEBLO DE VICENTE GUERRERO MUNICIPIO DE AJACUBA, EDO, HIDALGO

Art. 108. El Gobierno Federal promoverá entre los agentes económicos la celebración de convenios y esquemas de producción por contrato mediante la organización de los productores y la canalización de apoyos.

Art. 109. El Estado, a través del Sistema Nacional de Información para el Desarrollo Rural Sustentable, integrará y difundirá la información de mercados regionales, nacionales e internacionales, relativos a la demanda y la oferta, inventarios existentes, expectativas de producción nacional e internacional y cotizaciones de precios por producto y calidad a fin de facilitar la comercialización.

Igualmente, mantendrá programas de apoyo y de capacitación para que las organizaciones de productores y comercializadores tengan acceso y desarrollen mercados de físicos y futuros para los productos agropecuarios y forestales.

Art. 110. El Ejecutivo Federal aplicará las medidas que los Comités Sistema-Producto específicos, le propongan a través de la Comisión Intersecretarial, previa su evaluación por parte de ésta, para la protección de la producción nacional por presupuesto anual, para equilibrar las políticas agropecuarias y comerciales del país con la de los países con los que se tienen tratados comerciales, tales como el establecimiento de pagos compensatorios, gravámenes, aranceles, cupos y salvaguardas, entre otros, y para contribuir a la formación eficiente de precios nacionales y reducir las distorsiones generadas por las políticas aplicadas en otros países.

La Comisión Intersecretarial instrumentará las medidas para evitar que las importaciones de productos con subsidios obstaculicen el proceso de comercialización de la producción y perjudiquen a los productores nacionales. El Gobierno Federal, a solicitud de los Comités de Sistema-Producto o, en su defecto, del Consejo Mexicano, emprenderá con la participación de los productores afectados, las demandas, controversias, excepciones, estudios y demás procedimientos de defensa de los productores nacionales en el ámbito internacional, coparticipando con los costos que ello involucre y tomando en cuenta la capacidad económica del grupo de productores de que se trate.

**Art. 111.** La Comisión Intersecretarial, con la participación del Consejo Mexicano y en concordancia con los compromisos adquiridos por nuestro país, definirá los productos elegibles de apoyo que enfrenten dificultades en su comercialización, que afecten el ingreso de los productores, creando estímulos, incentivos, apoyos y compras preferenciales de gobierno, además de acciones que permitan acercar la ubicación de las empresas consumidoras a las zonas de producción.

Serán elegibles para recibir los apoyos para la comercialización, las cosechas nacionales que por su magnitud o localización conlleven costos que impidan al productor nacional acceder a ingresos competitivos. Estos apoyos deberán ser canalizados directamente a los productores o a las organizaciones comercializadoras que ellos mismos integren.

Los instrumentos de apoyo a la comercialización que promueva el Gobierno Federal deberán ser concurrentes y complementarios de los apoyos para la reconversión y diversificación productiva, así como de aquellos relacionados con la regionalización de los mercados.

Los gobiernos de las entidades federativas podrán también canalizar recursos de manera concurrente a dichos fines, previo acuerdo con la Comisión Intersecretarial y con la participación del Consejo Mexicano.

esis Profesional PUEBLO DE VICENTE GUERRERO MUNICIPIO DE AJACUBA, EDO, HIDALGO

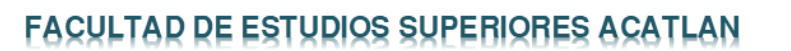

La asignación y permanencia de los apoyos para comercialización estarán sujetas a procesos de evaluación, en términos de su contribución a mejorar el funcionamiento de los mercados, de fortalecer y dar mayor certidumbre y estabilidad al ingreso de los productores.

Art. 112. El Gobierno Federal, a través de la Secretaría, determinará el monto y forma de asignar a los productores los apoyos directos, que previamente hayan sido considerados en el programa y presupuesto anual de egresos para el sector; los que, conjuntamente con los apoyos a la comercialización, buscarán la rentabilidad de las actividades agropecuarias y la permanente mejoría de la competitividad e ingreso de los productores.

Estos apoyos se otorgarán de acuerdo a lo dispuesto en el Art. 188 de este ordenamiento.

Art. 113. En coordinación con los gobiernos de las entidades federativas y con la participación de los productores, la Secretaría fomentará las exportaciones de productos nacionales mediante el acreditamiento de la condición sanitaria, de calidad e inocuidad, su carácter orgánico o sustentable y la implantación de programas que estimulen y apoyen la producción y transformación de productos ofertados por los agentes de la sociedad rural para aprovechar las oportunidades de los mercados internacionales.

Art. 114. Con base en lo previsto en los convenios internacionales y en términos de reciprocidad al tratamiento de las exportaciones de productos nacionales, el Gobierno Federal promoverá la suscripción de convenios de reconocimiento mutuo en materia de evaluación de la conformidad de productos agropecuarios sujetos a normalización sanitaria e inocuidad.

**Art. 115.** El Gobierno Federal, promoverá la constitución, integración, consolidación y capitalización de las empresas comercializadoras de los sectores social y privado dedicadas al acopio y venta de productos ofertados por los agentes de la sociedad rural y en especial los procesos de acondicionamiento y transformación industrial que las mismas realicen.

Además, el Gobierno Federal apoyará la realización de estudios de mercado y la promoción de productos en los mercados nacional y extranjero. Asimismo, brindará a los productores rurales asistencia de asesoría y capacitación en operaciones de exportación, contratación, transportes y cobranza, entre otros aspectos.

**Art. 115 Bis.** El Gobierno Federal, en coordinación con los gobiernos de las entidades federativas y con la participación de las organizaciones de productores y los comités sistema-producto conformará un padrón de comercializadores confiables dedicados a la compra y venta de productos agrícolas, pecuarios, acuícolas, pesqueros y sus derivados, con los requisitos que al efecto se determinen; el cual deberá ser actualizado cada año y publicado en el Diario Oficial de la Federación y estará disponible para su consulta en la página web de las dependencias que intervengan en su integración.

En concordancia con las atribuciones conferidas en la Ley Orgánica de la Administración Pública Federal y en esta Ley, la Secretaría de Economía, en coordinación con la Secretaría de Agricultura Ganadería, Desarrollo Rural, Pesca y Alimentación y con las demás dependencias que determine la Comisión Intersecretarial integrará, administrará y actualizará el Padrón de Comercializadores Confiables, de conformidad con las disposiciones jurídicas que emita para tal efecto la Secretaría de Economía.

*Art. adicionado DOF 28-01-2011*

 $\infty$ 

**AN** 

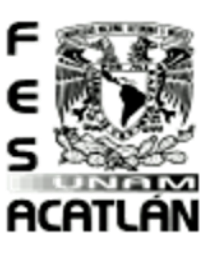

 $\overline{a}$ 

### CENTRO DE CAPACITACIÓN AGROPECUARIA (CCA) Tesis Profesional

PUEBLO DE VICENTE GUERRERO

MUNICIPIO DE AJACUBA, EDO, HIDALGO

#### **FACULTAD DE ESTUDIOS SUPERIORES ACATLAN**

#### Ley Agraria<sup>30</sup>

**TITULO SEGUNDO** del Desarrollo y Fomento Agropecuarios

Art. 4o. El Ejecutivo Federal promoverá el desarrollo integral y equitativo del sector rural mediante el fomento de las actividades productivas y de las acciones sociales para elevar el bienestar de la población y su participación en la vida nacional.

Las organizaciones de productores podrán elaborar propuestas de políticas de desarrollo y fomento al campo, las cuales serán concertadas con el Ejecutivo Federal para su aplicación.

**Art. 5o.** Las dependencias y entidades competentes de la Administración Pública Federal fomentarán el cuidado y conservación de los recursos naturales y promoverán su aprovechamiento racional y sostenido para preservar el equilibrio ecológico; propiciarán el mejoramiento de las condiciones de producción promoviendo y en su caso participando en obras de infraestructura e inversiones para aprovechar el potencial y aptitud de las tierras en beneficio de los pobladores y trabajadores del campo.

Art. 6o. Las dependencias y entidades competentes de la Administración Pública Federal buscarán establecer las condiciones para canalizar recursos de inversión y crediticios que permitan la capitalización del campo; fomentar la conjunción de predios y parcelas en unidades productivas; propiciar todo tipo de asociaciones con fines productivos entre ejidatarios, comuneros y pequeños propietarios y cualquiera de éstos entre sí; promover la investigación científica y técnica y la transferencia de sus resultados entre todos los productores rurales; apoyar la capacitación, organización y asociación de los productores para incrementar la productividad y mejorar la producción, la transformación y la comercialización; asesorar a los trabajadores rurales; y llevar a cabo las acciones que propicien el desarrollo social y regionalmente equilibrado del sector rural.

Art. 7o. El Ejecutivo Federal promoverá y realizará acciones que protejan la vida en comunidad, propicien su libre desarrollo y mejoren sus posibilidades de atender y satisfacer las demandas de sus integrantes.

Art. 8o. En los términos que establece la Ley de Planeación, el Ejecutivo Federal, con la participación de los productores y pobladores del campo a través de sus organizaciones representativas, formulará programas de mediano plazo y anuales en los que se fijarán las metas, los recursos y su distribución geográfica y por objetivos, las instituciones responsables y los plazos de ejecución, para el desarrollo integral del campo mexicano.

O Cámara de diputados de H. Congreso de la Unión, Secretaria General, Secretaria de Servicios Parlamentarios y Centro de Documentación, Información y Análisis Últimas Reformas DOF 19-12-2016. Ley Agraria

esis Profesional PUEBLO DE VICENTE GUERRERO MUNICIPIO DE AJACUBA, EDO, HIDALGO

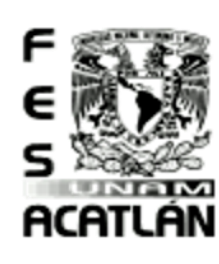

#### **FACULTAD DE ESTUDIOS SUPERIORES ACATLAN**

Ley Para el Aprovechamiento de Energías Renovables y el Financiamiento de la Transición Energética<sup>31</sup> **CAPÍTULO IV** de la Estrategia Nacional para la Transición Energética y el Aprovechamiento Sustentable de la Energía

Art. 23. La Estrategia, encabezada por la Secretaría, tendrá como objetivo primordial promover la utilización, el desarrollo y la inversión en las energías renovables a que se refiere esta Ley y la eficiencia energética.

Art. 24. Con el fin de ejercer con eficiencia los recursos del sector público, evitando su dispersión, la Estrategia comprenderá los mecanismos presupuestarios para asegurar la congruencia y consistencia de las acciones destinadas a promover el aprovechamiento de las tecnologías limpias y energías renovables mencionadas en el artículo anterior, así como el ahorro y el uso óptimo de toda clase de energía en todos los procesos y actividades, desde su explotación hasta su consumo.

La Estrategia, en términos de las disposiciones aplicables, consolidará en el Presupuesto de Egresos de la Federación las provisiones de recursos del sector público tendientes a:

- 安全 Promover e incentivar el uso y la aplicación de tecnologías para el aprovechamiento de las energías renovables, la eficiencia y el ahorro de energía;
- Promover y difundir el uso y la aplicación de tecnologías limpias en todas las actividades productivas y en el uso doméstico;
- $\mathbb{R}$ Promover la diversificación de fuentes primarias de energía, incrementando la oferta de las fuentes de energía renovable;
- Establecer un programa de normalización para la eficiencia energética;
- Promover y difundir medidas para la eficiencia energética, así como el ahorro de energía, y 繁
- Proponer las medidas necesarias para que la población tenga acceso a información confiable, oportuna y de fácil consulta en relación con el consumo energético de los equipos, aparatos y 繁 vehículos que requieren del suministro de energía para su funcionamiento.

**Art. 27.** Se crea el Fondo para la Transición Energética y el Aprovechamiento Sustentable de la Energía.

El Fondo contará con un comité técnico integrado por representantes de las Secretarías de Energía, quien lo presidirá, de Hacienda y Crédito Público, de Agricultura, Ganadería, Desarrollo Rural, Pesca y Alimentación, de Medio Ambiente y Recursos Naturales, de la Comisión Federal de Electricidad, de la Compañía de Luz y Fuerza del Centro, del Instituto Mexicano del Petróleo, del Instituto de Investigaciones Eléctricas y del Consejo Nacional de Ciencia y Tecnología.

 $\overline{a}$ 31 Cámara de diputados de H. Congreso de la Unión, Secretaria General, Secretaria de Servicios Parlamentarios y Centro de Documentación, Información y Análisis Última Reforma DOF 12-01-2012. Ley Para el Aprovechamiento de

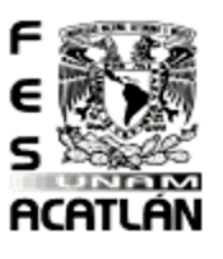

#### CENTRO DE CAPACITACIÓN AGROPECUARIA (CCA) Tesis Profesional PUEBLO DE VICENTE GUERRERO **FACULTAD DE ESTUDIOS SUPERIORES ACATLAN** MUNICIPIO DE AJACUBA, EDO, HIDALGO

El comité emitirá las reglas para la administración, asignación y distribución de los recursos en el Fondo, con el fin de promover los objetivos de la Estrategia.

Asimismo, con el propósito de potenciar el financiamiento disponible para la transición energética, el ahorro de energía, las tecnologías limpias y el aprovechamiento de las energías renovables, el comité técnico a que se refiere este artículo, podrá acordar que con cargo al Fondo se utilicen recursos no recuperables para el otorgamiento de garantías de crédito u otro tipo de apoyos financieros para los proyectos que cumplan con el objeto de la Estrategia.

esis Profesional PUEBLO DE VICENTE GUERRERO MUNICIPIO DE AJACUBA, EDO, HIDALGO

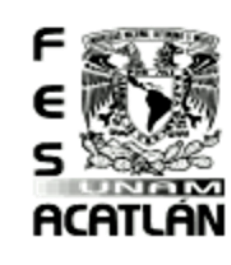

#### **FACULTAD DE ESTUDIOS SUPERIORES ACATLAN**

#### Conclusiones Capitulo 3

Indicadores de Diseño del Análisis Normativo.

鰷 Recaudando la información obtenida de las leyes, normas y reglamentos que nos rigen de acuerdo al Proyecto. Entendemos que se debe tener un equilibrio del medio ambiente, por esa razón tomando en cuenta que es una zona dedicada a la agricultura y ganadería, propongo una buena alternativa que consiste en Diseñar un Centro de Capacitación Agropecuario, para que las personas de la misma comunidad comiencen a llevar un equilibrio para un mejor desarrollo rural y del medio ambiente.

鰷 Las normas, leyes y reglamentos son auxiliares las cuales nos rigen para tener la información conveniente en relación al tipo de Diseño adecuado.

螩 Las normas, leyes y reglamentos serán la fuente principal de información para las instalaciones, las Normas Técnicas Complementarias de DF también nos servirán como apoyo para respetar indicadores de diseño los cuales son solicitadas por reglamento del DF.

鰷 En cuestiones legales, las normas, leyes y Reglamentos son mandatorios, ya que al no contemplarse en los proyectos pueden llegar afectar el desarrollo de este.  $\bullet$ 

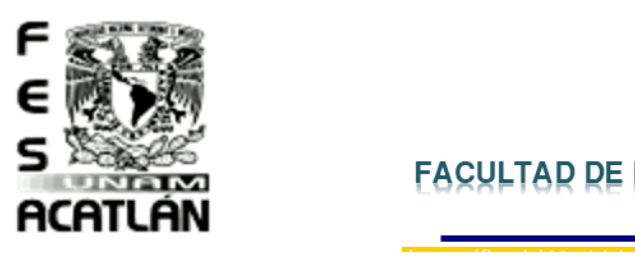

## **FACULTAD DE ESTUDIOS SUPERIORES ACATLAN**

Tesis Profesional PUEBLO DE VICENTE GUERRERO MUNICIPIO DE AJACUBA, EDO. HIDALGO

Panorama Social del Municipio. Sectores Económicos del Municipio. Sector primario**<sup>32</sup>**

El sector primario está formado por las [actividades económicas](http://es.wikipedia.org/wiki/Actividades_econ%C3%B3micas) relacionadas con la transformación de los [recursos naturales](http://es.wikipedia.org/wiki/Recurso_natural) en productos primarios no elaborados. Usualmente, los productos primarios son utilizados como [materia prima](http://es.wikipedia.org/wiki/Materia_prima) en las producciones [industriales.](http://es.wikipedia.org/wiki/Industria)

Las principales actividades del sector primario son la [agricultura,](http://es.wikipedia.org/wiki/Agricultura) l[a ganadería,](http://es.wikipedia.org/wiki/Ganader%C3%ADa) l[a silvicultura,](http://es.wikipedia.org/wiki/Silvicultura) l[a apicultura,](http://es.wikipedia.org/wiki/Apicultura) la [acuicultura,](http://es.wikipedia.org/wiki/Acuicultura) l[a caza](http://es.wikipedia.org/wiki/Caza) y la [pesca.](http://es.wikipedia.org/wiki/Pesca)

El dominio del sector primario, tanto si se reduce al sector agrario como si se considera la totalidad de los sectores extractivos, suele ser una característica definitoria de la economía de los [países subdesarrollados.](http://es.wikipedia.org/wiki/Pa%C3%ADses_subdesarrollados)

#### Agricultura

 $\overline{a}$ 

Las actividades relacionadas son las que integran el llamado sector agrícola. Todas las actividades económicas que abarca dicho sector tienen su fundamento en la explotación de los recursos que la tierra origina, favorecida por la acción del hombre: alimentos [vegetales](http://es.wikipedia.org/wiki/Vegetal) como [cereales,](http://es.wikipedia.org/wiki/Cereal) [frutas,](http://es.wikipedia.org/wiki/Fruta) [hortalizas,](http://es.wikipedia.org/wiki/Hortaliza) [pastos](http://es.wikipedia.org/wiki/Pasto_(ganader%C3%ADa)) cultivados y [forrajes;](http://es.wikipedia.org/wiki/Pasto_(ganader%C3%ADa)) fibras utilizadas por la industria [textil;](http://es.wikipedia.org/wiki/Industria_textil) [cultivos energéticos](http://es.wikipedia.org/wiki/Cultivo_energ%C3%A9tico) y tubérculos; etc.

Es una actividad de gran importancia estratégica como base fundamental para el desarrollo autosuficiente y riqueza de la nación

Los principales cultivos en materia agrícola son: la siembra del maíz, frijol y alfalfa, estos productos son potencialmente productivos ya que ayudan al desarrollo económico del municipio. También se explota la producción, el maguey pulquero y nopal tunero, siendo éstos de consumo doméstico principalmente.

**32** Identificación del sector primario con el sector extractivo en Rouco y Martínez[, Economía agraria,](http://books.google.es/books?id=MMMNmWklKpgC&pg=PA49&dq=%22sector+extractivo+y+sector+primario%22&hl=es&ei=LsSCTpmyFcqj8QPQ-fkJ&sa=X&oi=book_result&ct=result&resnum=1&ved=0CC8Q6AEwAA#v=onepage&q&f=false) EDITUM, 1997[, ISBN 8476848587,](http://es.wikipedia.org/wiki/Especial:FuentesDeLibros/8476848587) pg. 49.

sis Profesional e PUEBLO DE VICENTE GUERRERO MUNICIPIO DE AJACUBA, EDO. HIDALGO

#### **FACULTAD DE ESTUDIOS SUPERIORES ACATLAN**

#### Ganadería

En este municipio, se cría una variedad de ganado que caracteriza al municipio, como el cuidado de aves en granjas (19,474); continuando en orden de mayor población ganadera le sigue la crianza de ganado: ovino (84,989), bovino (7,786), porcino (3,900), caprino (1,573), guajolotes (1,592) y colmenas (300).

Infraestructura Social y de Comunicaciones EN SALUD

#### **Personal Médico de las instituciones públicas del sector salud según régimen e institución, 2015<sup>33</sup>**

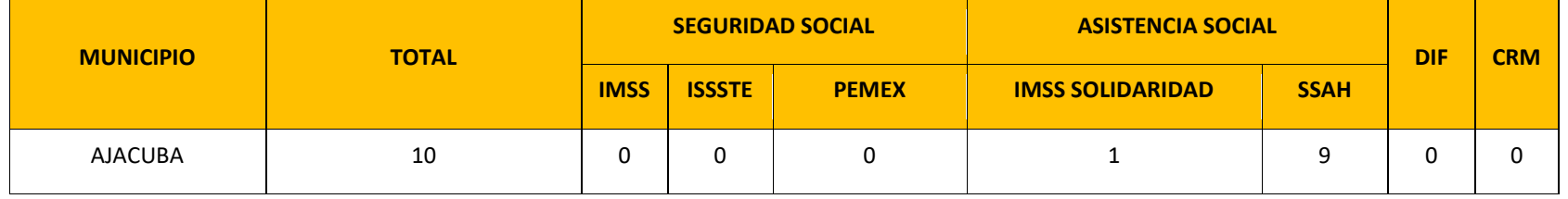

**Población total según condición de afiliación a servicios de salud de institución, 2015<sup>34</sup>**

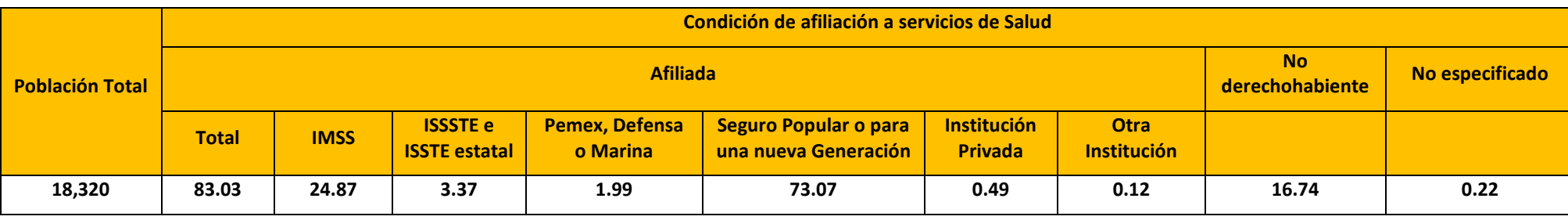

33 Anuario Estadístico de Hidalgo 2016

 $\overline{a}$ 

ACATLAN

<sup>34</sup> INEGI, Encuesta Interestatal 2015

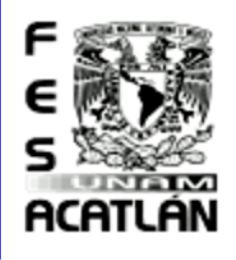

#### Tesis Profesional PUEBLO DE VICENTE GUERRERO MUNICIPIO DE AJACUBA, EDO. HIDALGO

**FACULTAD DE ESTUDIOS SUPERIORES ACATLAN** 

**Población Usuaria de los Servicios Médicos de las instituciones públicas del sector salud de atención al usuario según régimen e institución, 2015<sup>35</sup>**

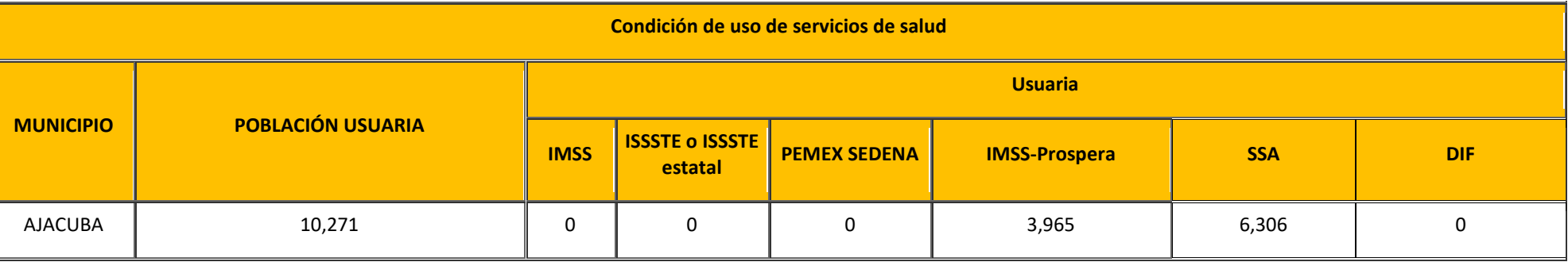

**Unidades Médicas en Servicio de las Instituciones Públicas del Sector Salud y Nivel de Operación Según Régimen e Institución, 2015**

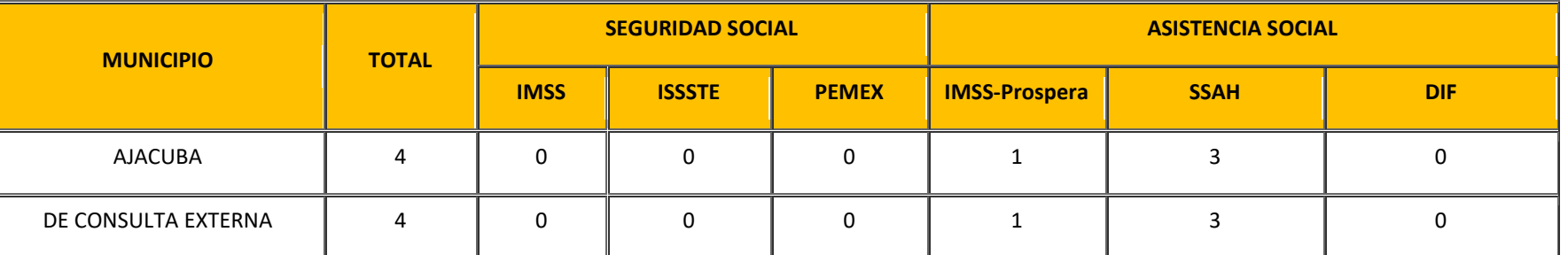

35 Anuario Estadístico de Hidalgo 2016

 $\overline{a}$ 

Tesis Profesional PUEBLO DE VICENTE GUERRERO MUNICIPIO DE AJACUBA, EDO, HIDALGO

#### **FACULTAD DE ESTUDIOS SUPERIORES ACATLAN**

EN SERVICIOS PÚBLICOS BÁSICOS

**Hogares y Población Según Tipo y Clase de Hogar, 2015<sup>36</sup>**

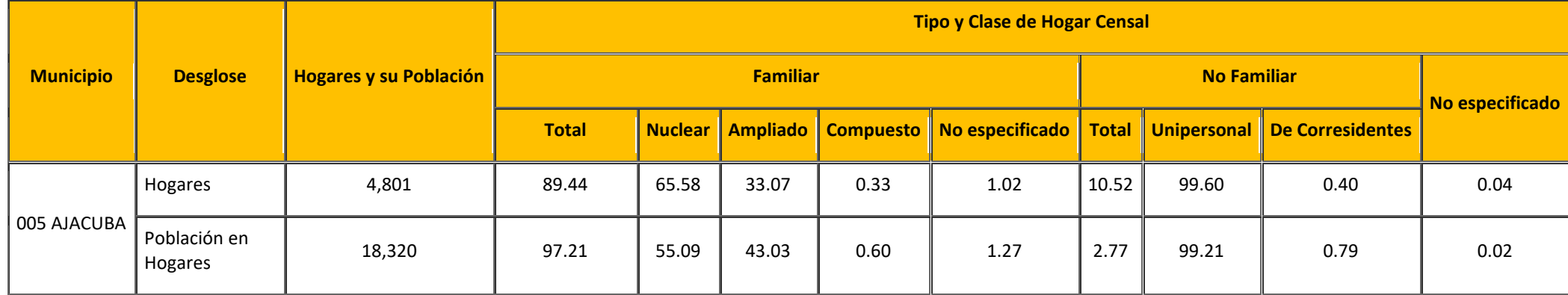

**Hogares con Servicios Básicos<sup>37</sup>**

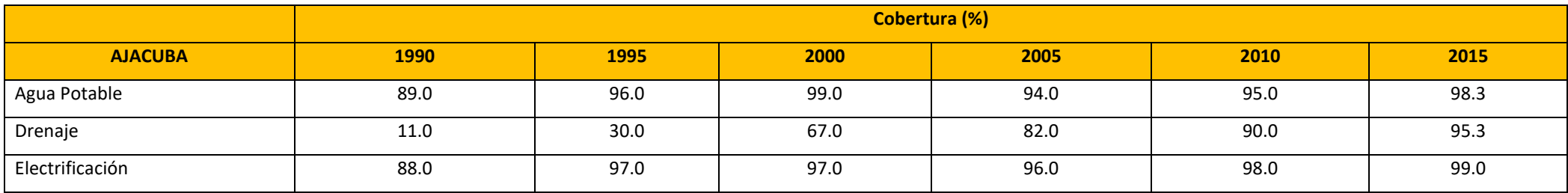

36 Cálculos Propios con base en la Encuesta Intercensal, INEGI, 2015.

 $\overline{a}$ 

37 Cifras 2015 Cálculos SIIEH con base a la Ecuesta Intercensal 2015, INEGI.

**ACATLÁN** 

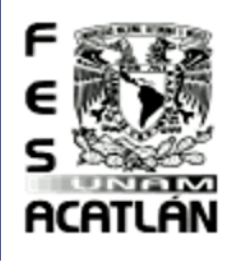

# Tesis Profesional MUNICIPIO DE AJACUBA, EDO. HIDALGO

**FACULTAD DE ESTUDIOS SUPERIORES ACATLAN** 

**Unidades de Comercio y Abasto<sup>38</sup>**

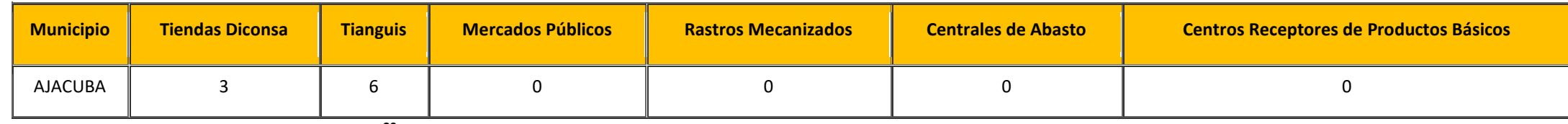

**Programa de Abasto Social Liconsa<sup>39</sup>**

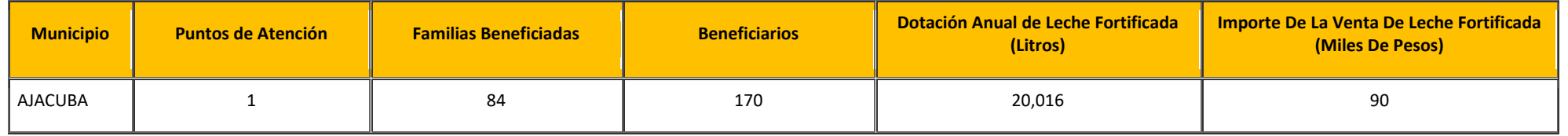

EN COMUNICACIONES

 $\overline{a}$ 

**Longitud de la Red Carretera<sup>40</sup>**

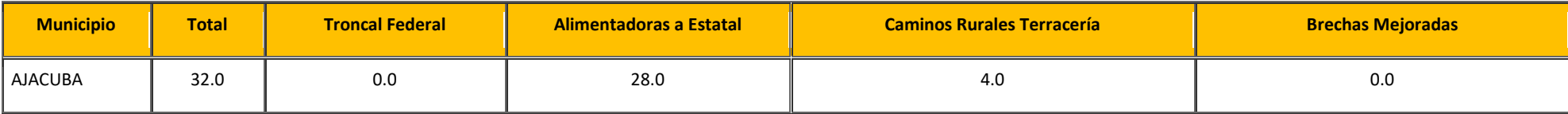

38 Fuente: Anuario Estadístico y Geográfico del Estado de Hidalgo. INEGI. Edición 2015.

Fuente: Anuario Estadístico y Geográfico del Estado de Hidalgo. INEGI. Edición 2015.

40 Fuente: Anuario Estadístico y Geográfico del Estado de Hidalgo. INEGI. Edición 2015.

gsis Profesional PUEBLO DE VICENTE GUERRERO MUNICIPIO DE AJACUBA, EDO. HIDALGO

# **ACATLAN**

**Población Cantidad %**

Población total  $\vert$  18,320 | 100.00% Población Femenina (b. 19.477 - 19.1.73%) Población Masculina (b. 18,843 + 18,27%) 0 a 14 años total (and 1,663 de 1,663 de 25.45%) Mujeres 1,554 8.48% Hombres 2,275 | 12.42% 15 a 64 años 11,857 (64.72%) Mujeres 1.5,673 30.97% Hombres 1. 6,184 17.38% 65 años y mas  $\begin{array}{|c|c|c|c|c|} \hline 65 & 1,789 & & 9.76\% \hline \end{array}$ Mujeres 1886 18.84% Hombres 1 903 4.93%

#### Población. Población Total.

**Población y principales características <sup>41</sup>**

La población y su movilidad, como uno de los principales agentes y factores de cambio global en la estructura y dinámica demográfica, es para la planeación del desarrollo un elemento esencial en la determinación de las políticas públicas y línea general para trazar y dirigir la visión integral de gobierno en materia de desarrollo, bienestar, calidad de vida y estabilidad social.

#### Pirámide de Edades. 42

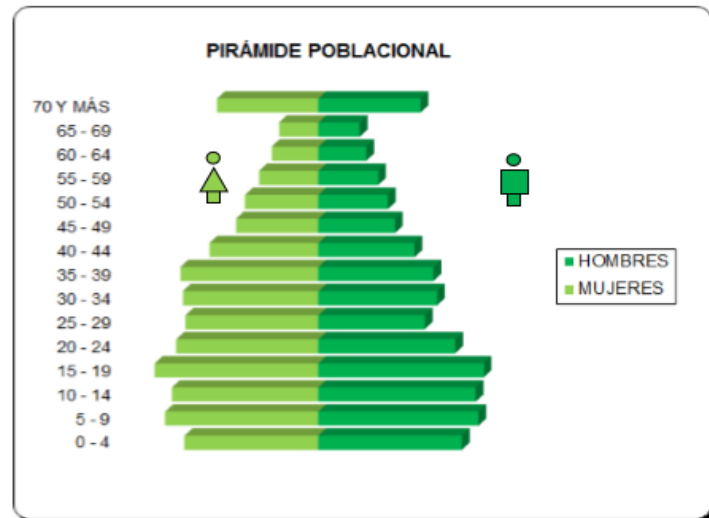

La pirámide de población o pirámide demográfica es un histograma que está hecho a base de barras cuya altura es proporcional a la cantidad que representa la estructura de la población por sexo y edad que se llaman cohortes.

Gráficamente se trata de un doble [histograma](http://es.wikipedia.org/wiki/Histograma) de [frecuencias.](http://es.wikipedia.org/wiki/Frecuencia) Las barras del doble histograma se disponen en forma horizontal, es decir, sobre la línea de las [abscisas,](http://es.wikipedia.org/wiki/Coordenadas_cartesianas) y convencionalmente se indican los grupos de edad de la población masculina a la izquierda y los que representan la población femenina a la derecha. A su vez, en el eje de las ordenadas se disponen e identifican los grupos de edad, por lo general, de cinco en cinco años (0 a 4, 5 a 9, 10 a 14, etc.), colocando las barras de menor edad en la parte inferior del gráfico y aumentando progresivamente hacia la cúspide las edades de cada intervalo. Cuando existe una información detallada (nacimientos y defunciones anuales) podemos elaborar una pirámide de población también con esa información detallada (barras de año en año). La [escala](http://es.wikipedia.org/wiki/Escala) de

**FACULTAD DE ESTUDIOS SUPERIORES ACATLAN** 

 $\overline{a}$ 

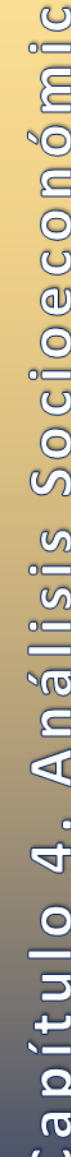

 $\odot$ 

**<sup>41</sup>** SECRETARIA DE AGRICULTURA, Ganadería, DESARROLLO RURAL, Pesca Y Alimentación

<sup>42</sup> Fuente: Censo de Población y Vivienda 2010.

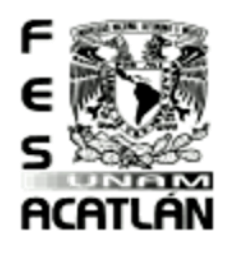

#### Tesis Profesional PUEBLO DE VICENTE GUERRERO MUNICIPIO DE AJACUBA, EDO. HIDALGO

#### **FACULTAD DE ESTUDIOS SUPERIORES ACATLAN**

Las abscisas puede representar valores absolutos (es decir, número de habitantes de cada grupo de edad y sexo), como sucede en la que corresponde a los datos de [Angola,](http://es.wikipedia.org/wiki/Angola) o relativos, es decir, porcentajes de cada grupo de edad y sexo con relación a la población total, como en la pirámide de población de

[Francia.](http://es.wikipedia.org/wiki/Francia) La ventaja de mostrar los datos relativamente es que podríamos comparar dos pirámides de población diferentes, ya que se basan en porcentajes.

#### Aspectos Socioeconómicos.

#### Población Económicamente Activa**<sup>43</sup>**

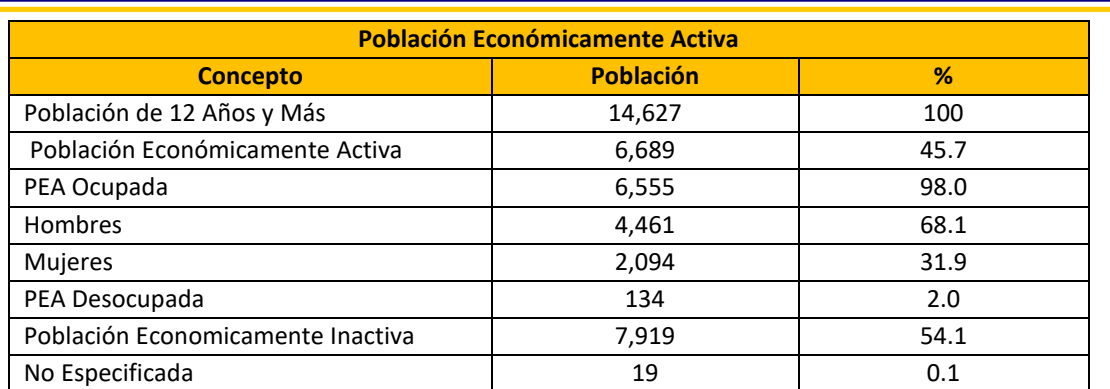

La población económicamente activa está integrada por una población de 6,689 habitantes, representando el 45.7% de la población total municipal; los hombres representan el 68.1% de la PEA ocupada y las mujeres el 31.9%. Este sector se distribuye de la siguiente manera: Sector primario 14.19%, sector secundario 46.88% y sector terciario 37.15%.

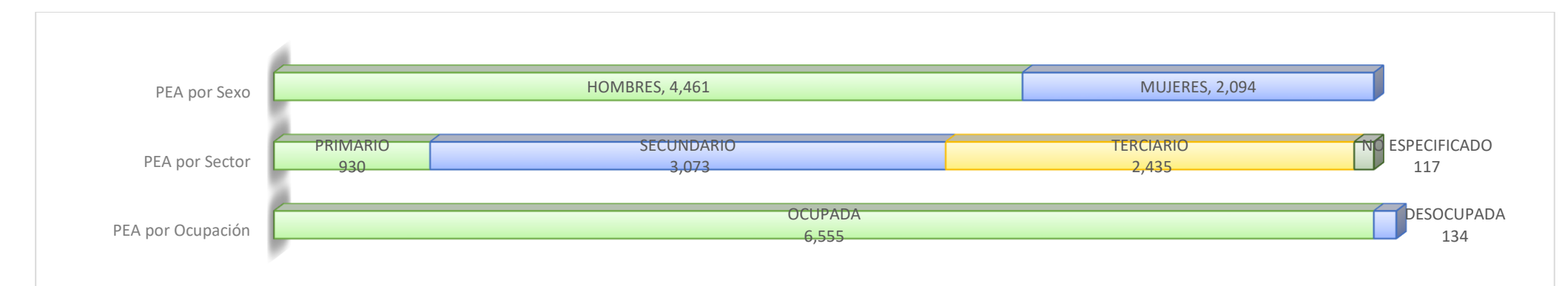

43 Fuente: Encuesta Intercensal 2015. INEGI.

 $\overline{a}$ 

gsis Profesional PUEBLO DE VICENTE GUERRERO MUNICIPIO DE AJACUBA, EDO. HIDALGO

#### **FACULTAD DE ESTUDIOS SUPERIORES ACATLAN**

#### Ingresos<sup>44</sup>

 $\overline{a}$ 

Ante la diversidad de medios que el Estado utiliza para allegarse fondos, se han elaborado múltiples clasificaciones explicativas de sus ingresos. Así, se habla de "ingresos ordinarios y extraordinarios", "ingresos de Derecho Público y de Derecho Privado", ingresos tributarios y no tributarios".

Con base en este concepto, podemos sostener que los ingresos del Estado se clasifican en dos grandes rubros, a saber: ingresos tributarios e ingresos financieros.

Los primeros son aquellos que derivan de aportaciones económicas efectuadas por los ciudadanos en proporción a sus ingresos, utilidades o rendimientos, en acatamiento del principio jurídico-fiscal que los obliga a contribuir a sufragar los gastos públicos. En tanto que los segundos son los que provienen de todas las fuentes de financiamiento a las que el Estado recurra, en adición a las prestaciones tributarias recibidas de sus súbditos, para la integración del Presupuesto Nacional.

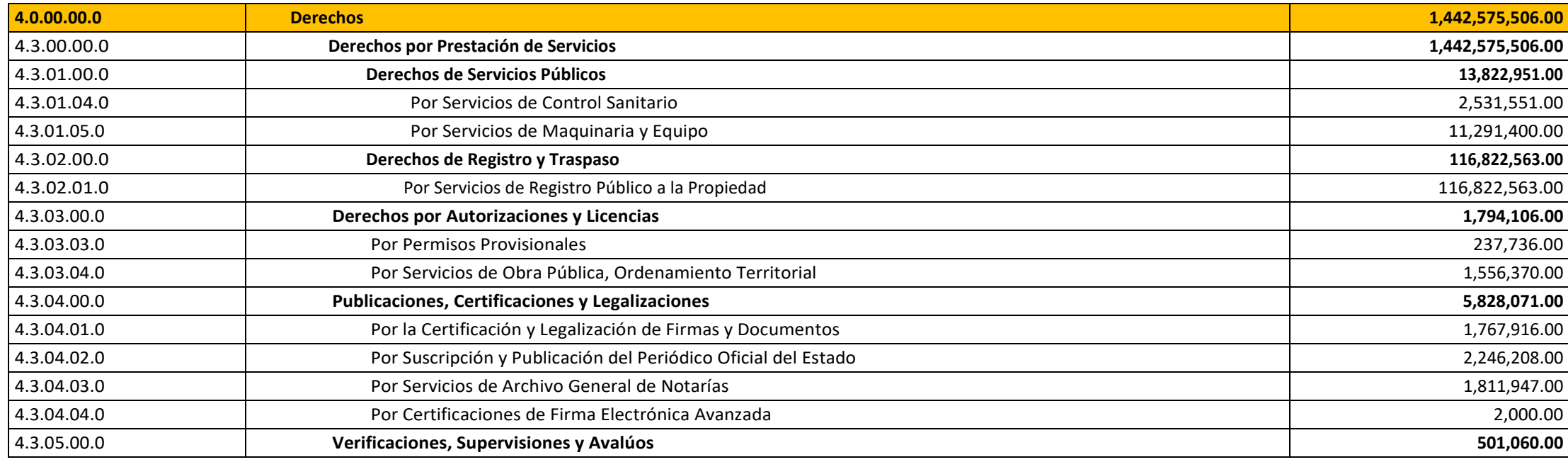

44 Secretaría de Finanzas y Administración, Ley de Ingresos del Estado Libre y Soberano de Hidalgo, Art. 1

 $\infty$ 

ACATLAN

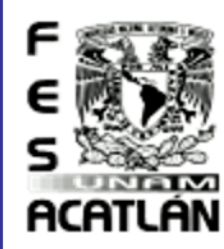

Tesis Profesional

MUNICIPIO DE AJACUBA, EDO, HIDALGO

#### **FACULTAD DE ESTUDIOS SUPERIORES ACATLAN**

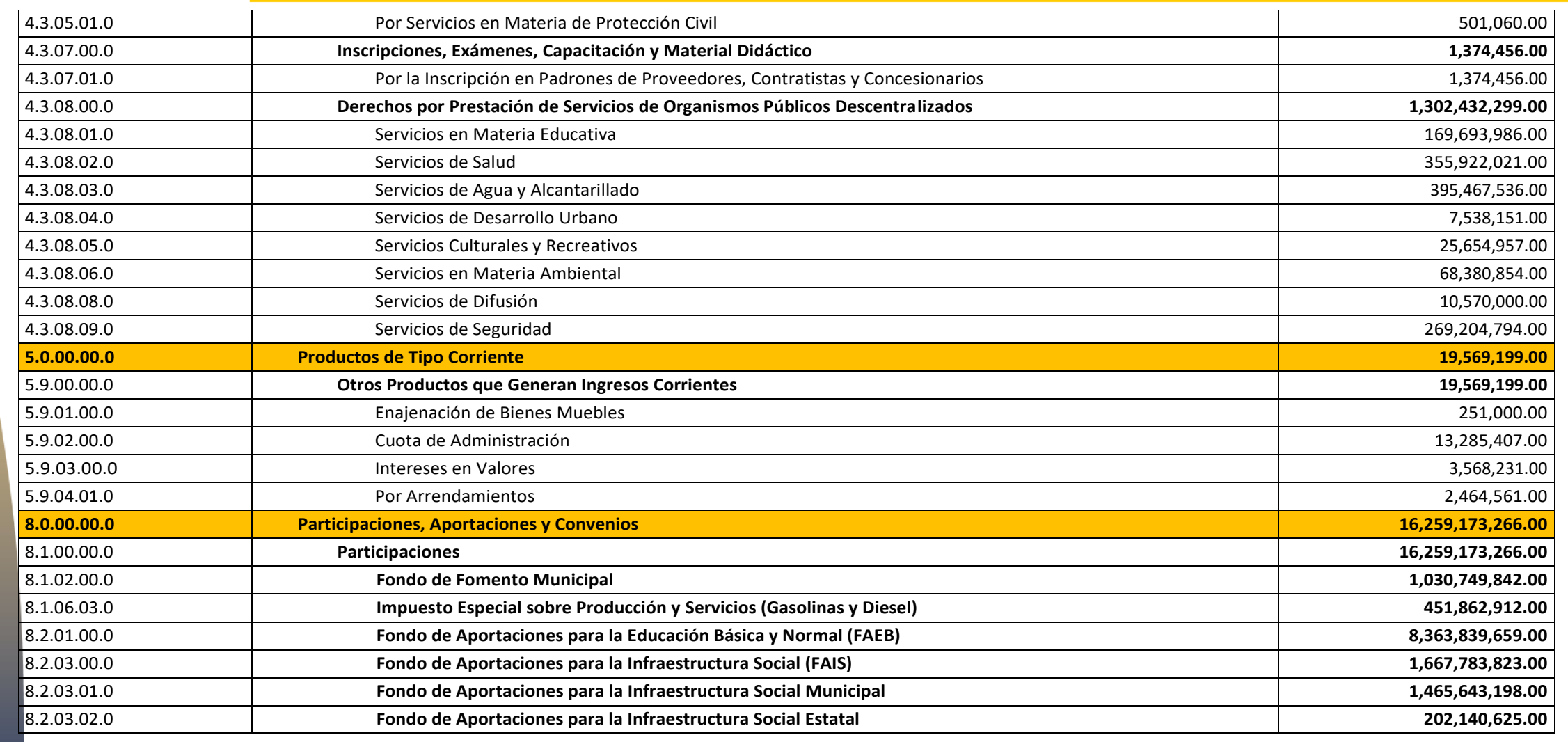

Tesis Profesional<br>PUEBLO DE VICENTE GUEBBEBO MUNICIPIO DE AJACUBA, EDO. HIDALGO

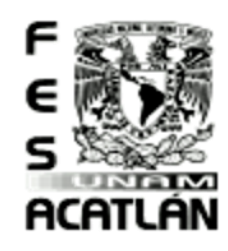

#### **FACULTAD DE ESTUDIOS SUPERIORES ACATLAN**

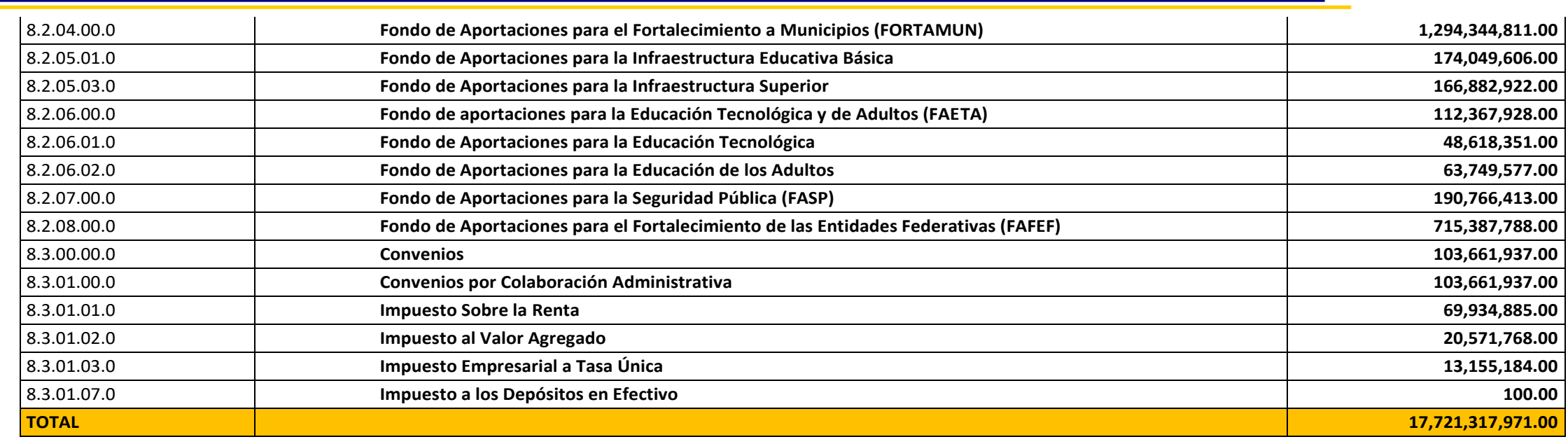

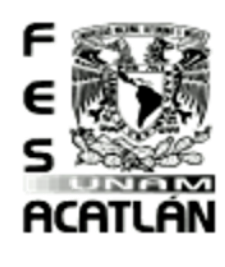

#### **FACULTAD DE ESTUDIOS SUPERIORES ACATLAN**

Tesis Profesional PUEBLO DE VICENTE GUERRERO MUNICIPIO DE AJACUBA, EDO. HIDALGO

#### Conclusiones Capitulo 4

Indicadores de Diseño del Panorama Social del Municipio.

- 鲦 Conociendo los tipos de Ingreso en los que se considerara nuestro proyecto, podemos conocer cuáles serán nuestras aportaciones a nivel Poblacional.
- 鰺 Conocer la población de la comunidad y la población económicamente activa, es base importante para poder determinar sobre que rangos de edades se podrá llevar a cabo una educación técnica en la población.
- Considerando que la educación será de tipo no formal, esto contribuirá a que las personas de diferentes edades puedan tomar una capacitación adecuada en las diferentes áreas y especies. 0鰺

Tesis Profesional<br>PUEBLO DE VICENTE GUERRERO MUNICIPIO DE AJACUBA, EDO, HIDALGO

#### **FACULTAD DE ESTUDIOS SUPERIORES ACATLAN**

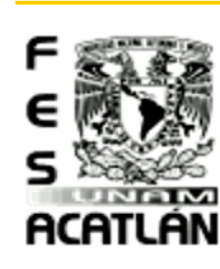

# Centro de Investigación en Producción Agropecuaria

#### Centro General.

Perteneciente a la Universidad Autónoma de Nuevo León es pionero en México en la producción de ganado Simmental y Simbrah.

Se caracteriza por el manejo y calidad genética de su hato, así como de la producción de granos y forrajes, lo cual es el resultado de la capacidad y experiencia de nuestro personal, así como de la práctica de técnicas de producción agrícola y pecuaria con tecnología de punta.

Con ello la UANL, logra ser uno de los primeros criaderos de registro y proveedores de servicios ganaderos en obtener en México una certificación por la implementación de un sistema de calidad en su quehacer.

#### Funciones

- 1. Generar proyectos de producción, investigación e innovación en el área agropecuaria
- 2. Apoyar la enseñanza y la investigación de instituciones de educación afines
- 3. Vincular el servicio especializado en materia agropecuaria con la comunidad regional

#### Sistemas de sustentabilidad

#### **Energía**

#### **Manejo y Gestión de Residuos Reciclables y Orgánicos**

- 5 Residuos electrónicos
- Residuos Sólidos Urbanos (RSU) 鯜
- Programa de Separación y Reciclaje de Residuos (PROSER)

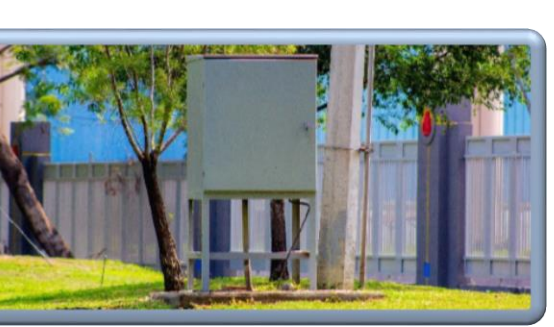

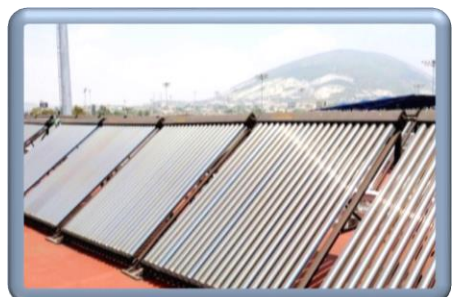

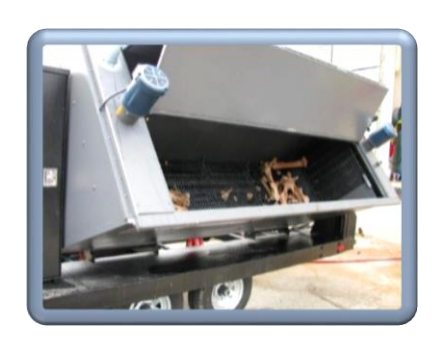

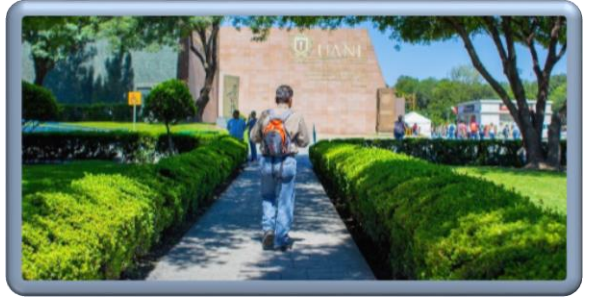

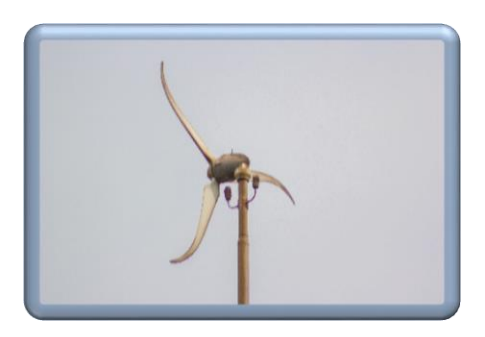

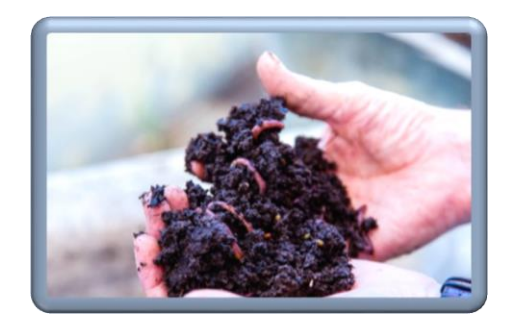

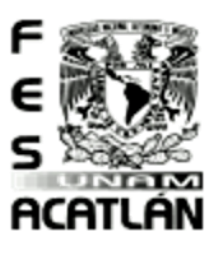

#### **FACULTAD DE ESTUDIOS SUPERIORES ACATLAN**

Tesis Profesional PUEBLO DE VICENTE GUERRERO MUNICIPIO DE AJACUBA, EDO. HIDALGO

- Residuos orgánicos 戲
- 鲦 Biodigestor
- Lineamientos técnicos para el manejo y gestión de residuos 鰺

#### **Cambio Climático**

- Acciones de mitigaciones al cambio climático en la UANL
- Acciones de adaptación al cambio climático con repercusión a nivel nacional y planetario. 鰺

#### **Movilidad Sustentable**

- Construcción de andadores peatonales sombreados
- Construcción de andadores peatonales en áreas arboladas
- Sistema de transporte público gratuito intercampus "Tigre Bus" 美
- Programa de uso de bicicletas en campus 驣
- Parque vehicular 鰺
- 鲦 Programa de seguridad en campus

#### **Academia Universitaria para el Desarrollo Sustentable**

- Estructura y funcionamiento 鐆
- Líneas de trabajo

#### **Programa de Comunicación**

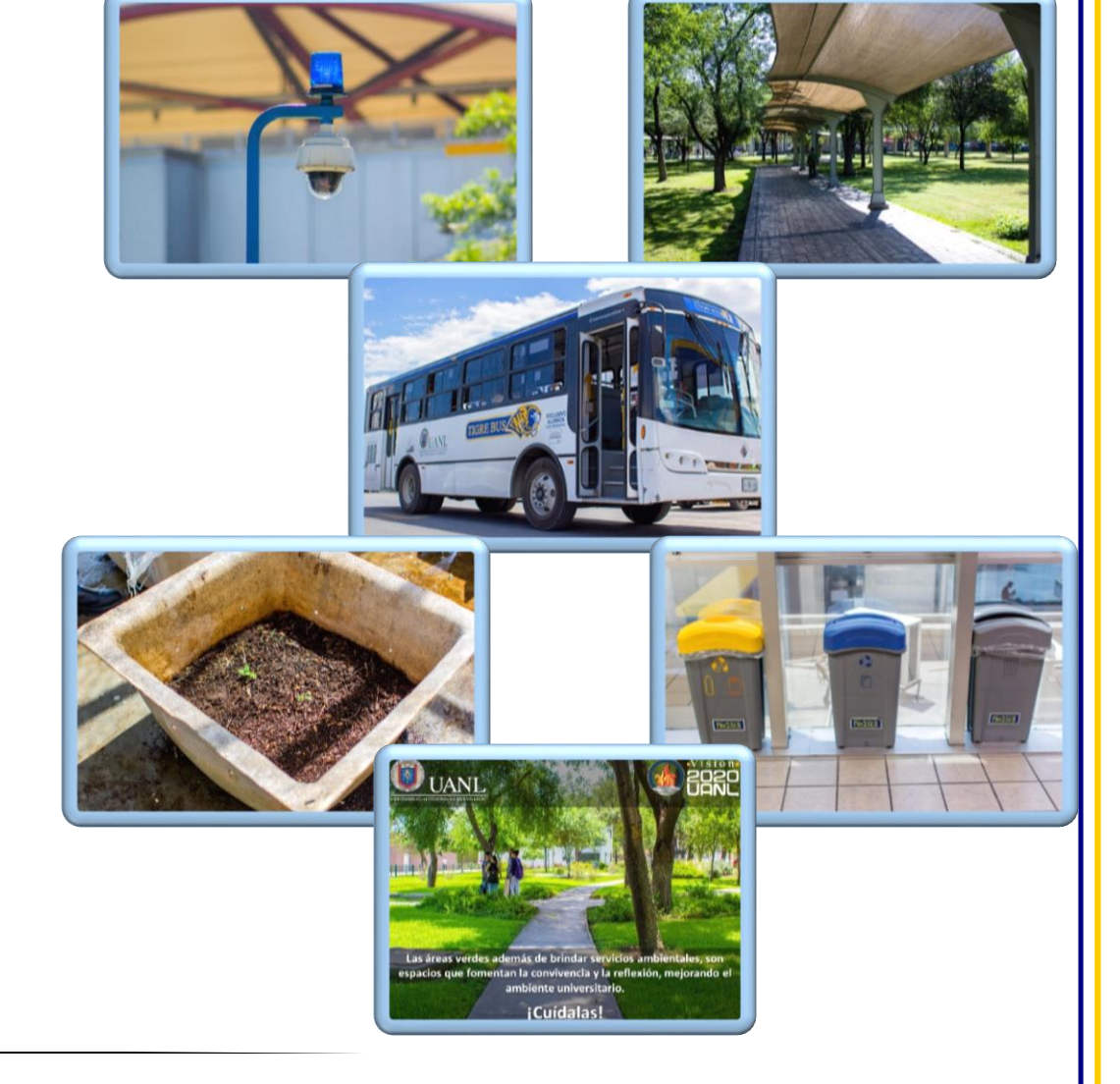

Tesis Profesional<br>PUEBLO DE VICENTE GUERRERO MUNICIPIO DE AJACUBA, EDO, HIDALGO

#### **FACULTAD DE ESTUDIOS SUPERIORES ACATLAN**

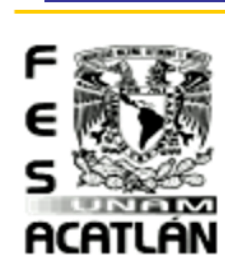

Centro de Enseñanza, Investigación y Extensión en Producción Avícola CEIEPAv,

Tláhuac, D.F.

Centro General.

El CEIEPAv es el Centro de Enseñanza, Investigación y Extensión en Producción Avícola, de la Facultad de Medicina Veterinaria y Zootecnia de la UNAM que desde 1971 se ha hecho cargo de las instalaciones que fueron en un origen parte de la Secretaría de Agricultura y Ganadería.

"La Secretaría de Agricultura consideró, que la labor de fomento a la avicultura Nacional en el área de Tláhuac y Tulyehualco, había cumplido todas sus metas, y que las instalaciones de su centro tendrían un uso más racional y provechoso si eran manejadas por la FMVZ"

#### **Objetivos**

- Contribuir a la sociedad, mediante la enseñanza, la investigación y difusión de la Medicina Veterinaria y Zootecnia en el área de la producción avícola y cunícola.
- <sup>188</sup> El objetivo del CEPIPSA es la formación práctica de los alumnos a nivel licenciatura y posgrado en los procesos de producción y aspectos clínicos en las diferentes especies de rumiantes domésticos, generación de tecnología y conocimientos aplicables al proceso productivo y la implementación de canales de vinculación entre la Universidad y el sector pecuario dedicado a la producción con estos animales.

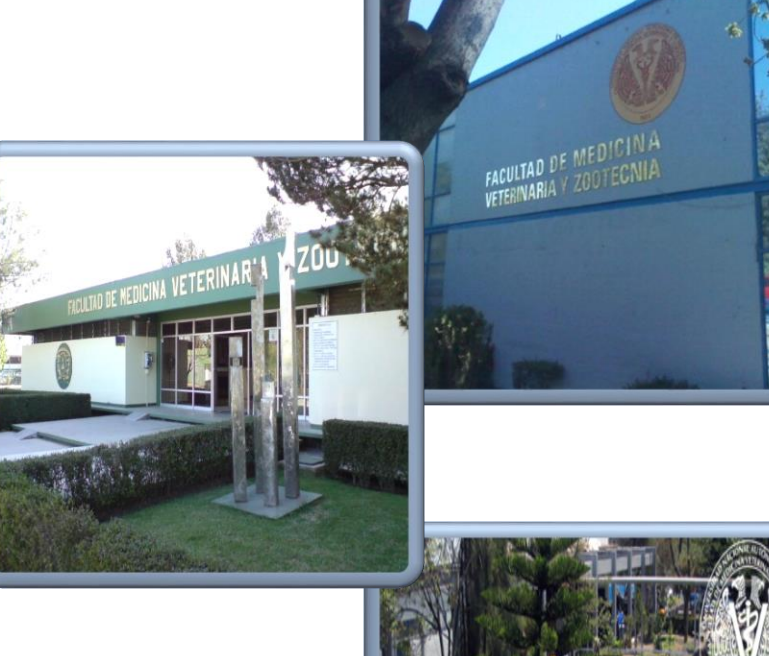

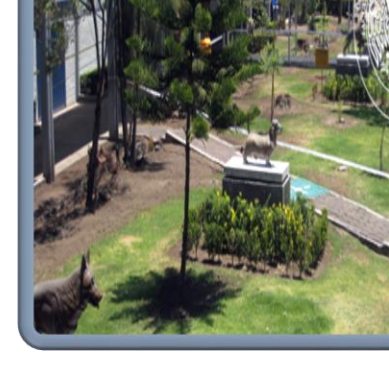

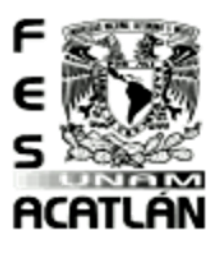

#### Tesis Profesional PUEBLO DE VICENTE GUERRERO MUNICIPIO DE AJACUBA, EDO. HIDALGO

#### **FACULTAD DE ESTUDIOS SUPERIORES ACATLAN**

#### Centro de Enseñanza Agropecuaria FES-Cuautitlán C-4

#### Centro General

Representa un papel fundamental dentro del proceso de enseñanza-aprendizaje, para las carreras de Medicina Veterinaria y Zootecnia (MVZ), Ingeniería Agrícola (Ing. Agr.), Ingeniería en Alimentos (Ing. Alim.) y otras carreras que imparte la UNAM, a nivel licenciatura y posgrado; al apoyar la realización de actividades de docencia, investigación, así como de extensión y difusión de la cultura. Además del apoyo que brinda a las diferentes carreras de la UNAM, el CEA también colabora con otras instituciones educativas, de la industria e instancias del sector gubernamental y privado.

El CEA, actualmente está conformado por cuatro áreas:

- 鰺 Agrícola
- 驣 Pecuaria
- 驣 de transformación agropecuaria y
- 繁 de posgrado agropecuario

En el Centro de Capacitación se cuenta con un área de enseñanza la cual se distribuye en 3 edificios de 2 niveles de los cuales 2 cuentan con 10 salones en planta baja y alta como y el otro cuenta con aulas en la planta alta y laboratorios en la planta baja.

En el área de ganadería se cuenta con diferentes especialidades como son apicultura, ganadería ovina, vacuna, cunicultura, avicultura, caprina. De las cuales cada área tiene su espacio adecuado para el desarrollo de cada especie.

El área de apicultura se encuentra cerca del área de siembra en la cual se cosechan vegetales y hortalizas que dan flores, como también está cerca del invernadero que esta entre 10 y 15 m de distancia. Las abejas se desplazan aproximadamente a 22 km/hora y no se alejan de su colmena a 2Km para conseguir su alimento. Propiedad de: CEA– FES Cuautitlán C4 – UNAM- <sup>2018</sup>

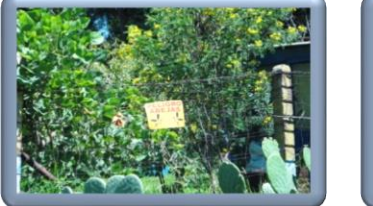

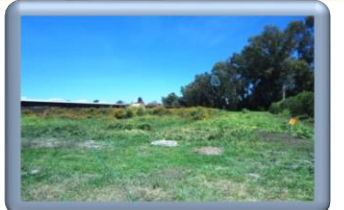

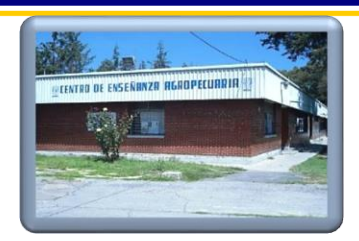

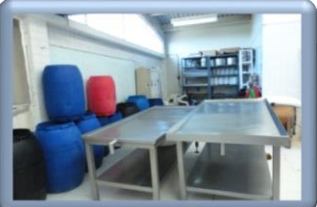

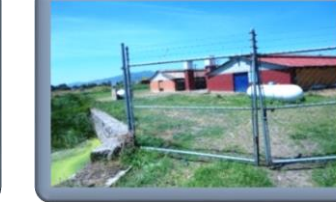

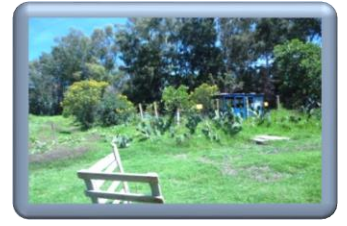

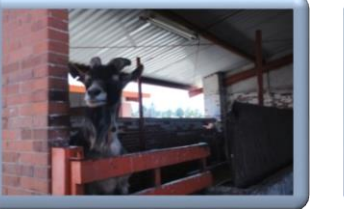

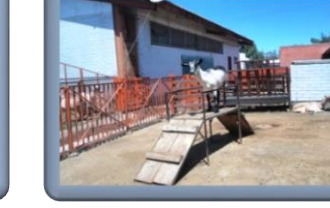

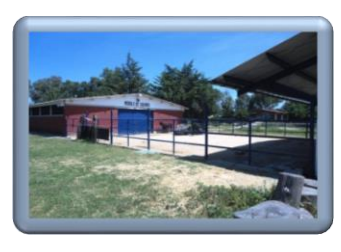

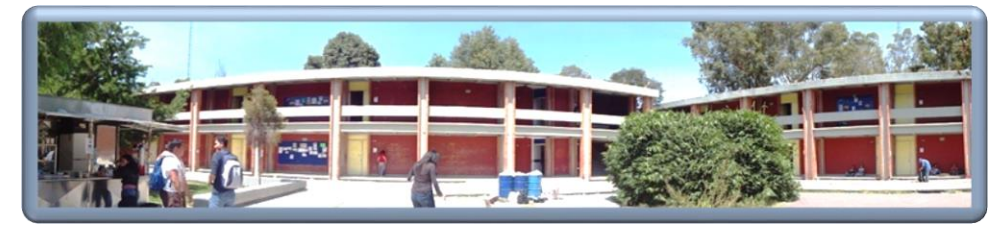

TO.

#### esis Prafesianal PUEBLO DE VICENTE GUERRERO MUNICIPIO DE AJACUBA, EDO, HIDALGO

#### **FACULTAD DE ESTUDIOS SUPERIORES ACATLAN**

Esta área tiene que ser muy especial, ya que estos las cabras suelen trepar, hay estudios en los que se separan a las hembras de los macho con una barda de más de 1 m de altura y los machos aun así brincan para ir en busca de la hembra. Por consiguiente se buscan espacios adecuados con materiales que no puedan trepar tan fácilmente y el enrejado es verticalmente en diferencia con otras especies.

En la facultad los Caballos se procura que vivan en su mismo hábitat, ya se hace estudios sobre la mejora de los mismos.

Los conejos están en jaulas, estas jaulas tienen un espacio adecuado para ellos ya sea para su reproducción su transportación y alimentación, todas las jaulas tienen un área asignada para los contenedores en los que las hembras hacen sus nidos, cuando la coneja no tiene cría o la cría ya es grande se le quita el separador de la jaula y se coloca una rejilla para aprovechar al máximo el espacio las transportadoras se utilizan cuando la cría ya tiene la edad adecuada para el destete como también cuando se lleva al macho a cruzar con la hembra. La alimentación es a base de un riel que esta al centro de 2 jaulas que corre a todo lo largo de la línea de la nave. Todo el desecho del conejo; la parte solida se utiliza para abono y en los líquidos se contrata un equipo para la recolección de líquidos.

Las vacas están en corrales las cuales están separadas entre hembras, machos y becerros, las hembras comúnmente se emplean para la ordeña pero cuando nace el becerro, se mantiene un tiempo con ellas ya que después se tiene el proceso de destete. Se alimentan a ciertos horarios y cuando es tiempo de ordeña se hace una especie de laberinto con el mismo enrejado de los corrales para que ellas mismas sepan hacia dónde ir.

Los Borregos normalmente son muy pasivos, estos el mayor aprovechamiento que se tiene es la lana y la carne, el borrego puede estar en un área semi-abierta en la cual se pueda desenvolver y alimentar, estos en comparación con las cabras aunque están relativamente en la misma área no necesitan un vallado como tampoco ninguna protección para que no se trepen.

En el módulo de Aves anteriormente se tenía uno especial para gallina, pollo y recolección de huevo, pero ahora la única producción de aves que hay es cada año, que comienza la temporada de engorda de los guajolotes y pavos. Estos tienen que estar bien protegido del cambio de clima ya que son propensos a sufrir enfriamientos de pequeños.

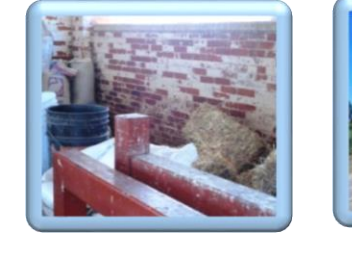

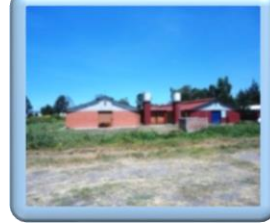

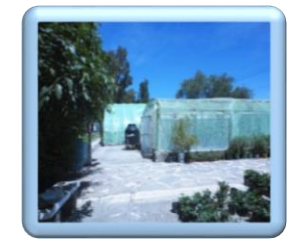

ACATLÁN

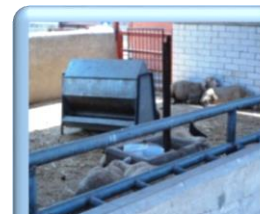

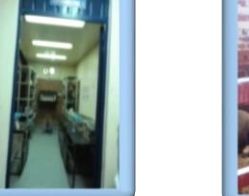

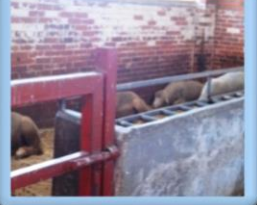

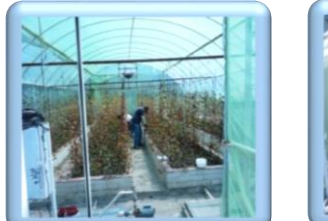

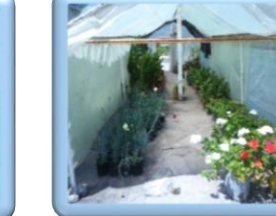

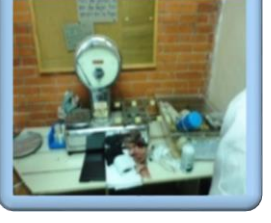

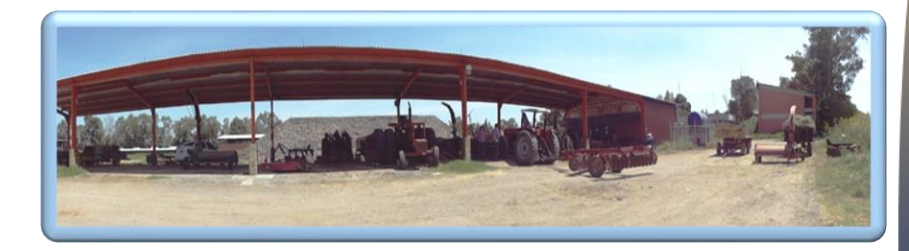

Propiedad de: CEA– FES Cuautitlán C4 – UNAM- 2018

 $\infty$ 

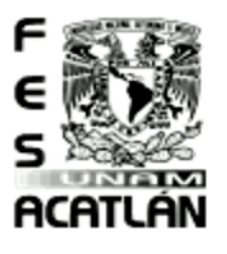

#### Tesis Profesional PUEBLO DE VICENTE GUERRERO MUNICIPIO DE AJACUBA, EDO. HIDALGO

#### **FACULTAD DE ESTUDIOS SUPERIORES ACATLAN**

 En el invernadero se cosechan diferentes tipos de plantas, más que nada son plantas para producción de vegetales y flor es, los frutales son mínimos. En esta área se tienen cubiertas algunas ya que hay plantas que son muy delicadas y necesitan estar cubiertas para las temporadas de heladas. Pero también hay plantas en las que se necesita una temperatura especial y el estar cubiertas ayuda a la temperatura.

En las áreas de siembra al aire libre se cosechan más verduras, estas áreas como ya se había mencionado anteriormente están cerca del área de apicultura. Este lugar se trabaja con tractores para el movimiento de la tierra, pero también a su vez se utiliza para sacar a pastar animales.

Un bioterio es un lugar compuesto generalmente de múltiple[s jaulas,](http://es.wikipedia.org/wiki/Jaula) donde se ingresa a u[n animal](http://es.wikipedia.org/wiki/Animal) para su estudio. Suelen existir bioterios en las facultades de ciencias para estudio y observación de los animales. Aquí se alojan animales que cuentan con una calidad genética y microbiológica definida. Dichos animales son reactivos biológicos generalmente utilizados en investigación o para producción. El bioterio debe contar con un ambiente estandarizado, lo que significa que se controla la calidad y cantidad de luz, las renovaciones de aire por hora, la temperatura y la humedad entre otros factores, y estos serán acordes a las necesidades de la especie que allí se aloje.

Se manejan diferentes tipos de Almacenes, la mayoría son de alimentos y otros son de equipo y herramientas, estos almacenes tienen acceso restringido, ya que se han provocado muchos accidentes en los almacenes de pacas de paja. También en cada Nave se tiene un área de almacenaje, son áreas designadas porque son frescas y no son húmedas.

Los tractores comúnmente se utilizan para arar la tierra del área de siembra, pero también hay tractores para transportar las pacas a las naves y otros para limpiar lo que se cosecha. Esta área cuenta con un tanque de gasolina o diesel que sirve para suministrar a los tractores.

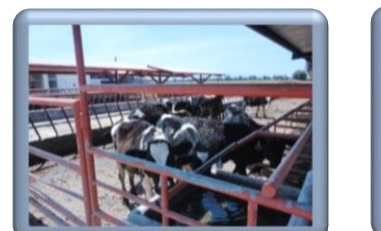

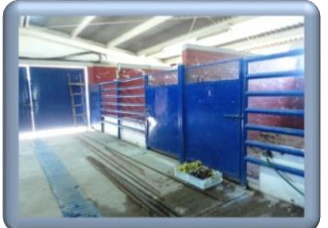

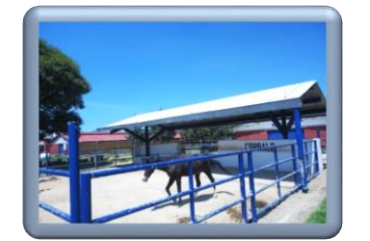

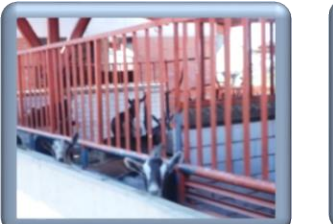

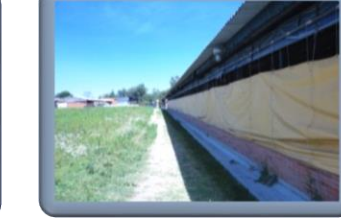

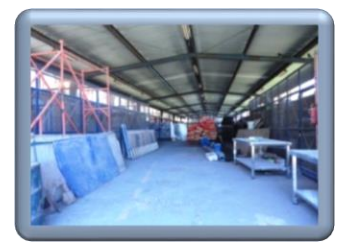

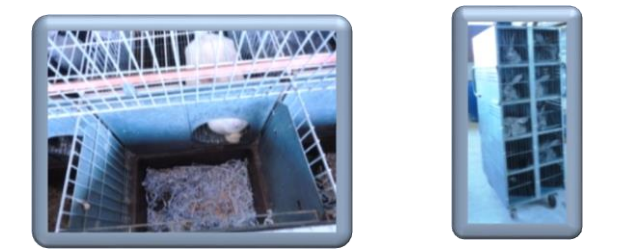

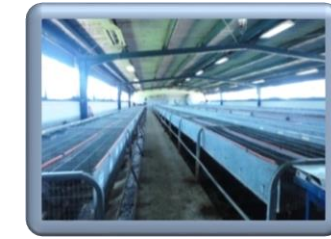

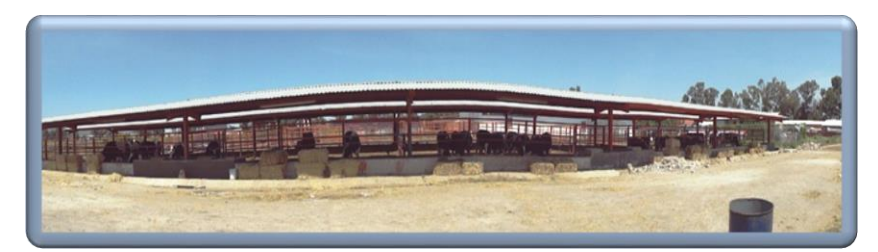

Propiedad de: CEA– FES Cuautitlán C4 – UNAM- 2018

## Tesis Profesional<br>PUEBLO DE VICENTE GUERRERO MUNICIPIO DE AJACUBA, EDO, HIDALGO

#### **FACULTAD DE ESTUDIOS SUPERIORES ACATLAN**

Las salas de ordeña son lugares de alto higiene, ya que son áreas en las que se comienza a tener contacto con alimentos, estas salas están especialmente estudiadas ya que la idea es que el animal entre este conectado aprox. 10 min y salga sin interrumpir el trabajo de las otras, después el producto va a un tanque en el que se pasteuriza.

El rastro es muy pequeño ya que son pocos los animales que se sacrifican, aunque es mínima la separación del módulo de carnes y el rastro, aquí también se procesan algunos alimentos, normalmente lo que se vende y prepara es la pura carne.

El taller de lácteos es una de las áreas más restringidas si no se tiene el equipo necesario, ya que se trabaja con los alimentos más delicados que son los provenientes de la leche, la leche al salir de la sala de ordeña entra al cuarto de pasteurización el cual tiene un tanque de almacenamiento, después de este proceso entra a otra cámara que es en la que se hace la producción de alimentos, como son: quesos, yogurt, chongos y flanes.

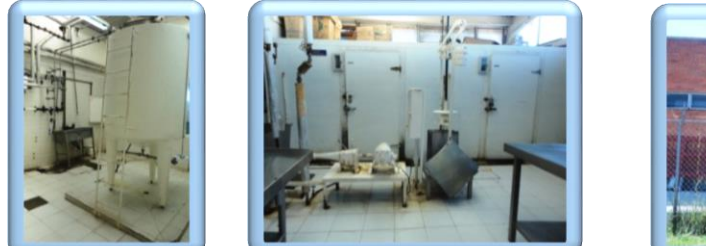

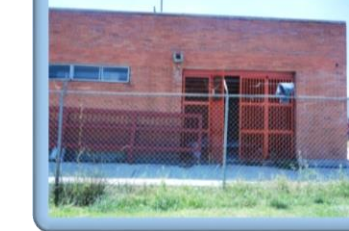

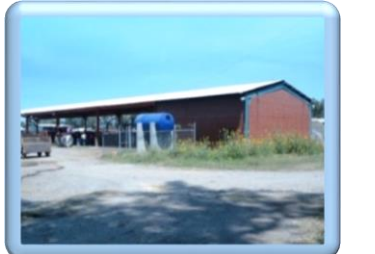

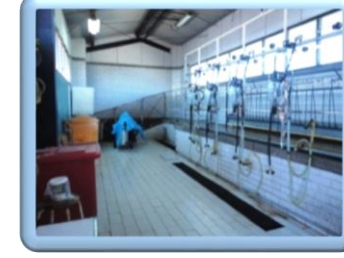

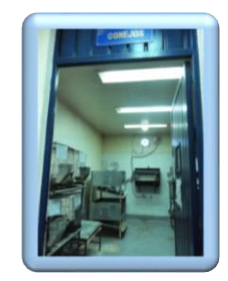

ACATLAN

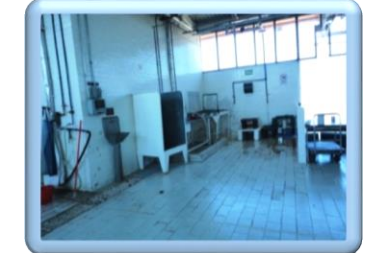

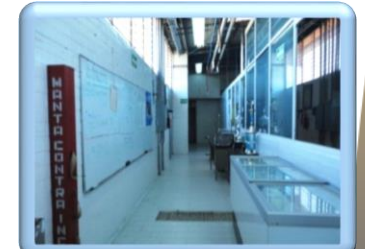

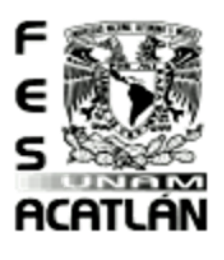

#### **FACULTAD DE ESTUDIOS SUPERIORES ACATLAN**

Tesis Profesional PUEBLO DE VICENTE GUERRERO MUNICIPIO DE AJACUBA, EDO, HIDALGO

#### Conclusiones Capitulo 5

Indicadores de Diseño de Los Modelos Análogos.

- Conociendo los modelos Análogos, los cuales nos van a servir para organizar nuestros espacios, como también entender la relación entre áreas, observando los espacios adecuados para cada especie.
- Con un análisis adecuado de los modelos análogos podemos enriquecer idea sobre el proyecto considerando las áreas a desarrollar de nuestra investigación.
- 鳡 Al realizar la visita a diferentes lugares conozco diferentes características como es la orientación de las naves y el ambiente en el que se desarrollan.
- Podemos observar que cada especie tiene espacios adecuados según su especie, que no todos los animales pueden estar en su ámbito natural como los equinos, por consiguiente, cada especie tiene un área y un espacio asignado, como también hay animales los que tienen asignados corrales, pero tiene separaciones unos con otros o jaulas dependiendo mucho de la especie.

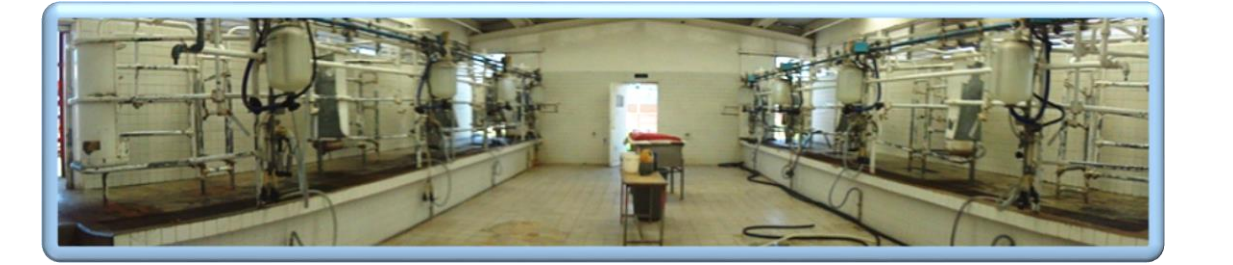

 $\Omega$ 

ទីព្រវុណ្ណទ

மு<br>உ

esis Profesional PUEBLO DE VICENTE GUERRERO MUNICIPIO DE AJACUBA, EDO, HIDALGO

#### **FACULTAD DE ESTUDIOS SUPERIORES ACATLAN**

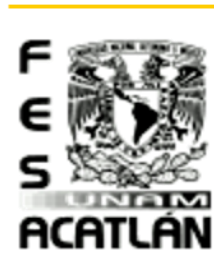

#### Valoración del Clima.

Factores Climáticos. 45

La región donde se ubica el Estado de Hidalgo, de acuerdo con escenarios y proyecciones climáticas, es considerada con una vulnerabilidad significativa ante los efectos del cambio climático (social, económica y ambientalmente).

Es así como para nuestra entidad se estima un aumento de la temperatura media y una reducción de la precipitación pluvial al 2020 en la zona centro norte el país del orden del -5%; a ello le sumamos que nuestra entidad posee zonas áridas y semiáridas, áreas susceptibles a la deforestación o erosión, a los desastres naturales, a la sequía y desertificación; áreas urbanas con alta densidad poblacional y ecosistemas frágiles.

El 39% del estado presenta [clima seco y semiseco,](http://es.wikipedia.org/wiki/Clima_seco) el 33% [templado subhúmedo](http://es.wikipedia.org/wiki/Clima_templado) el 16% [cálido](http://es.wikipedia.org/wiki/Clima_tropical)  [húmedo,](http://es.wikipedia.org/wiki/Clima_tropical) 6 % cálido subhúmedo y el restante 6% templado húmedo, estos últimos se presentan en la zona de la huasteca. La [lluvia](http://es.wikipedia.org/wiki/Lluvia) se presentan en [verano,](http://es.wikipedia.org/wiki/Verano) en los meses de [junio](http://es.wikipedia.org/wiki/Junio) a [septiembre,](http://es.wikipedia.org/wiki/Septiembre) la precipitación media del estado es de 80[0 mm](http://es.wikipedia.org/wiki/Mm) anuales. <sup>46</sup>

La mayor parte del estado tiene un [clima templado](http://es.wikipedia.org/wiki/Clima_templado) con rangos anuales de entre 20 °C y 30 °C. Tiene un clima promedio de 24 °C al año. La [temperatura](http://es.wikipedia.org/wiki/Temperatura) media anual es de 16 °C. La [temperatura](http://es.wikipedia.org/wiki/Temperatura) mínima del mes má[s frío,](http://es.wikipedia.org/wiki/Fr%C3%ADo) es alrededor de 4 °C y la máxima se presenta e[n abril](http://es.wikipedia.org/wiki/Abril) [y mayo](http://es.wikipedia.org/wiki/Mayo) que en promedio es de 27 °C.

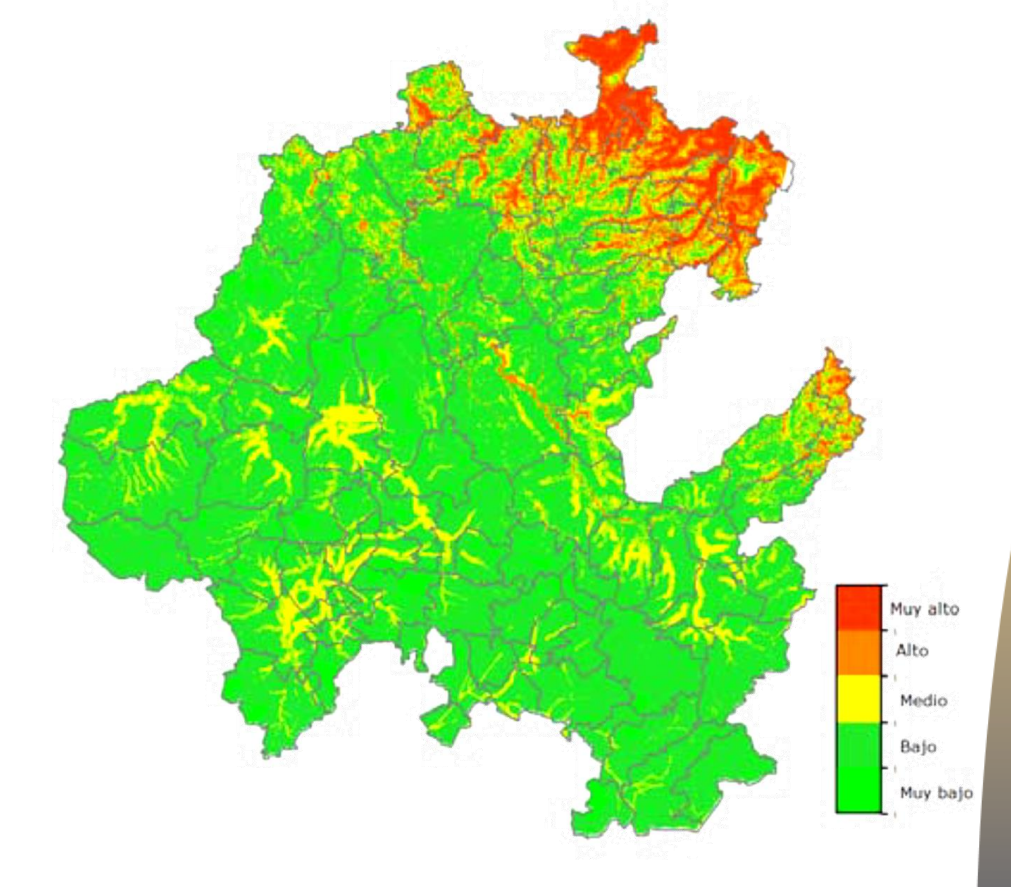

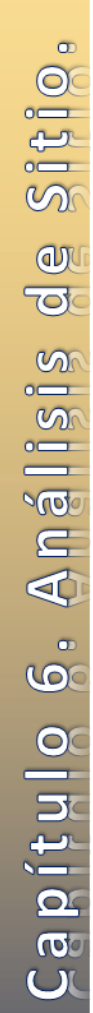

45 Programa Estatal de Acción ante el Cambio Climático de Hidalgo (PEACCH) 46 [Instituto Nacional de Estadística y Geografía.](http://es.wikipedia.org/wiki/Instituto_Nacional_de_Estad%C3%ADstica_y_Geograf%C3%ADa)

 $\overline{a}$
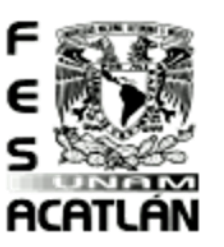

#### CENTRO DE CAPACITACIÓN AGROPECUARIA (CCA) Tesis Prafesianal PUEBLO DE VICENTE GUERRERO **FACULTAD DE ESTUDIOS SUPERIORES ACATLAN** MUNICIPIO DE AJACUBA, EDO. HIDALGO

# $250$  $-22.2$  $19.5$  $-16.8$  $14.1$  $11.3$

Variación espacial de la temperatura media (°C) dentro del Estado de

#### Por ello, las emisiones de gases de efecto invernadero por actividades humanas continúan alterando la atmósfera, razón por la cual se debe fortalecer su regulación, control y mitigación, en ámbito de las respectivas competencias federales, estatales y municipales.

Las condiciones orográficas del Estado son el principal elemento que influye en la distribución de la precipitación y temperatura. Es notorio que las zonas cálidas de Hidalgo se encuentran en la región de la Huasteca, y las templadas en las regiones Serranas, mientras que las partes más frías se encuentran ubicadas en el centro y sur, dentro de las regiones del Valle del Mezquital y el Valle de México.

Considerando lo anterior, y como una política pública prioritaria para el Gobierno del Estado, el Programa Estatal de Acción ante el Cambio Climático del Estado de Hidalgo, es instrumento rector en la materia que permitirá fortalecer, orientar y vincular acciones a nivel local-regional que contribuyan a mitigar los efectos del cambio climático y por otro lado generar las condiciones que permitan que Hidalgo se sume a los compromisos y acuerdos nacionales e internacionales en materia del cambio climático.

#### Variabilidad Climática

Los eventos extremos de precipitación que ocurren en la entidad son principalmente en la Sierra Alta y la Otomí. -Tepehua cuyos escurrimientos han impactado con inundaciones a las zonas bajas como la Huasteca, la Sierra Baja (Vega de Metztitlán) y el Valle de Tulancingo. Estos eventos extremos han sido resultado de fenómenos océano-atmosféricos como La Niña y las depresiones tropicales (tormentas y huracanes). Por otro lado, el fenómeno de El Niño está relacionado con severas sequías ocurridas en el Estado, como la ocurrida en 1997-98, que tuvo un fuerte impacto en la agricultura y la generación de incendios forestales.

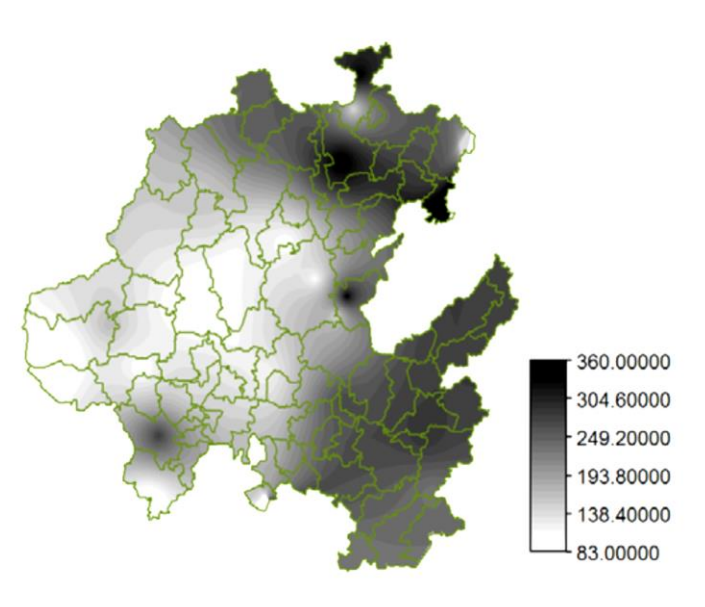

Precipitación máxima en 24 hrs.

Tesis Profesional PUEBLO DE VICENTE GUERRERO MUNICIPIO DE AJACUBA, EDO, HIDALGO

## **FACULTAD DE ESTUDIOS SUPERIORES ACATLAN**

#### Asoleamiento.

Para hacer el estudio de asoleamiento desarrollamos una montea solar para poder estudiar los cardiodes en cada temporada del año y cada hora de luz solar, para poder hacer este estudio tomamos en cuenta la latitud del lugar para poder desarrollar el proyecto con un buen estudio.

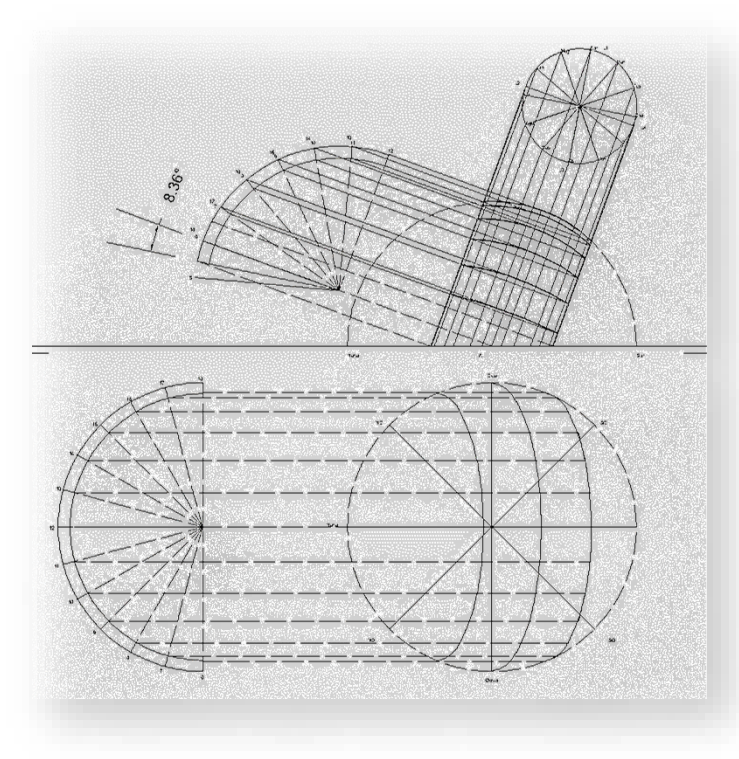

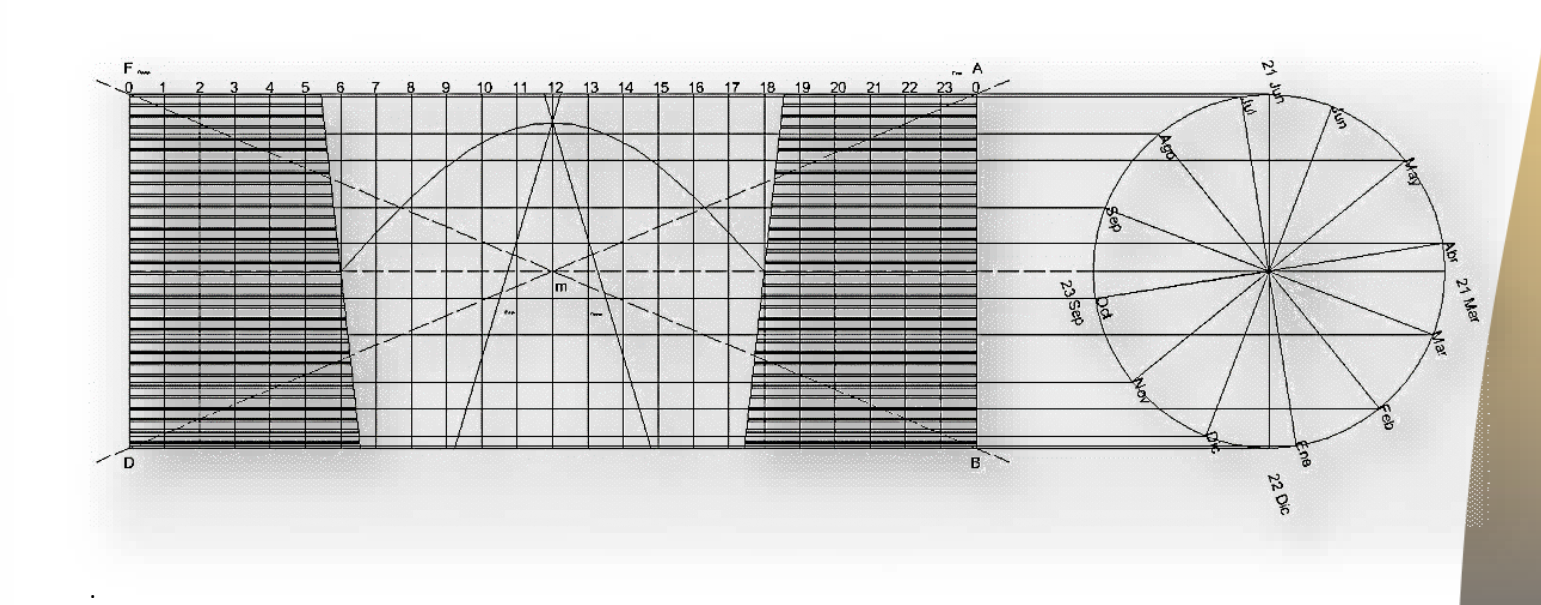

**ACATLÁN** 

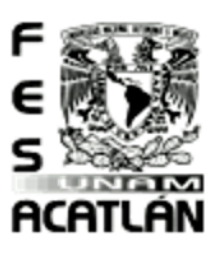

## **FACULTAD DE ESTUDIOS SUPERIORES ACATLAN**

Tesis Profesional PUEBLO DE VICENTE GUERRERO MUNICIPIO DE AJACUBA, EDO. HIDALGO

#### Diseño Bio Climático.

El proceso de diseño bioclimático es complejo en su conjunto y deberá contemplar diferentes etapas, desde la toma de datos y su diagnóstico hasta la propuesta de estrategias en las diferentes fases de proyección, por lo cual se debe apoyar en una metodología científica. Conviene considerar que el proceso de buen diseño, en general, consiste en una selección cualitativa entre soluciones buenas o malas, pero cuando se pretende el óptimo diseño bioclimático es preciso elegir la solución cuantitativamente mejor, entre diferentes alternativas, lo cual implica la necesidad de realizar cálculos y comparaciones.

Podemos afirmar que la buena arquitectura es bioclimática, como resultado de la aplicación del sentido común del arquitecto y constructor, adecuando los edificios a su entorno para proporcionar comodidad a sus ocupantes, aplicando criterios de diseño adecuados a nuestra área de estudio. La arquitectura bioclimática debe ser regionalista, con un concepto diferente al de estilo que interpreta la estética de lo típico, sino como reflexión madura sobre las respuestas de adaptación de la arquitectura tradicional al clima local, lo peculiar de la región, mediante la interpretación científica y la aplicación la mejor tecnología disponible para alcanzar los niveles de comodidad actualmente demandados, sin causar un impacto insostenible para la región.

#### Aplicación Al Proyecto.

Lo aplicaremos al proyecto conforme al estudio de los cardiodes el cual sale de un análisis a base de montea solar, este estudio nos indica que en la zona sur ya que mientras está más cerca de la zona sur hay menor cantidad de sombra. Por tal motivo consideramos las dobles fachadas ya que permitirán la que las áreas sean frescas.

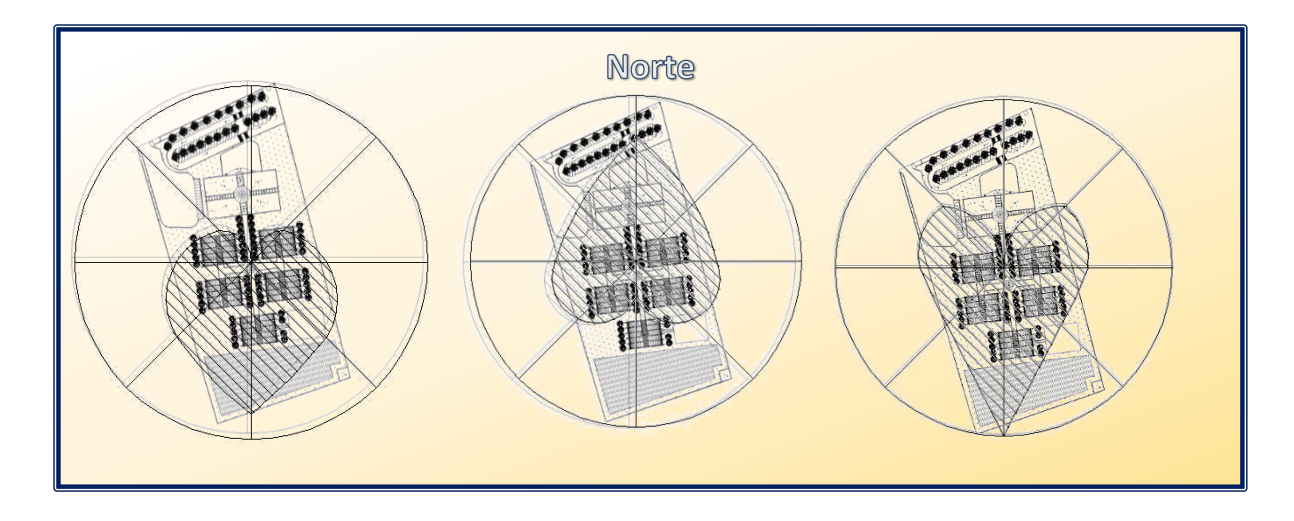

Tesis Profesional<br>PVEBLORE YICENTE SVEBBEBO MUNICIPIO DE AJACUBA, EDO, HIDALGO

#### **FACULTAD DE ESTUDIOS SUPERIORES ACATLAN**

## Potencialidad y Vocación del Terreno.

Potencialidades del Territorio. <sup>47</sup>

 $\overline{a}$ 

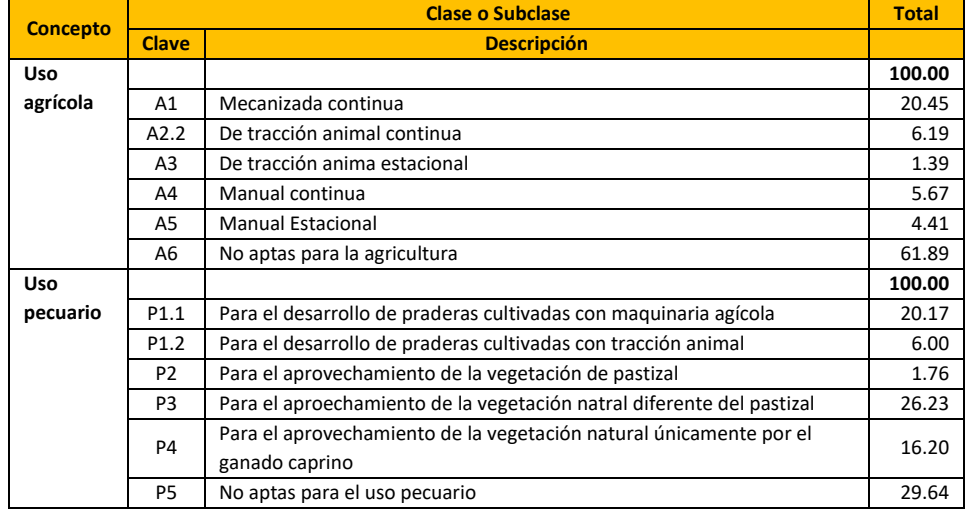

**ACATLÁN** 

<sup>47</sup> INEGI. Continuo Nacional del Conjunto de Datos Geográficos de la Carta de Uso Potencial, Agricultura Escala 1:250 000, serie I.

INEGI. Continuo Nacional del Conjunto de Datos Geográficos de la Carta de Uso Potencial, Ganadería Escala 1:250 000, serie I.

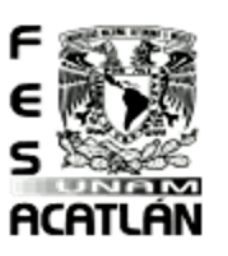

# CENTRO DE CAPACITACIÓN AGROPECUARIA (CCA) Tesis Profesional

## **FACULTAD DE ESTUDIOS SUPERIORES ACATLAN**

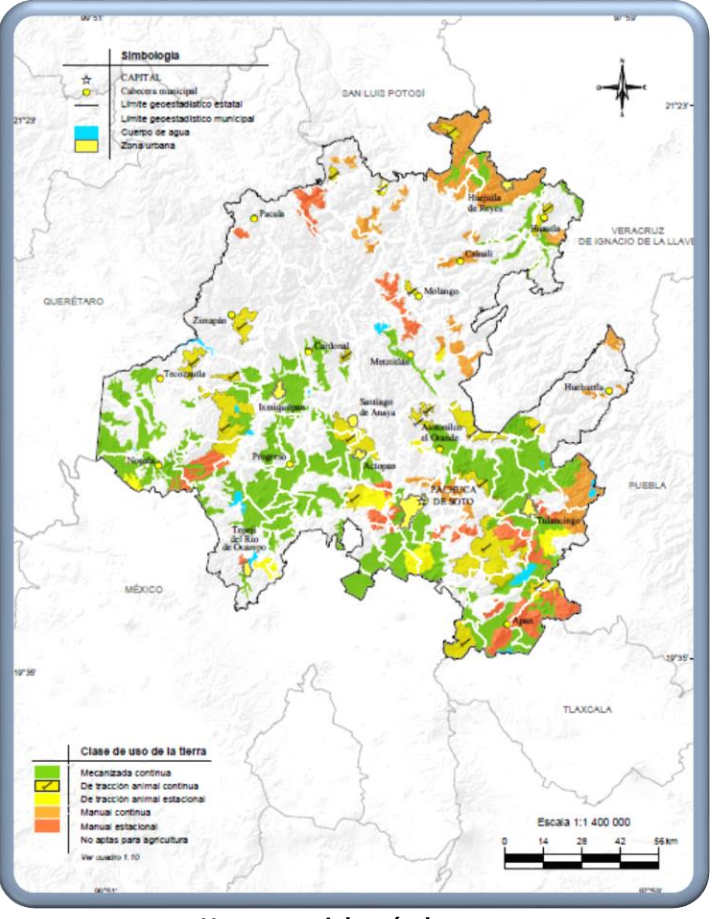

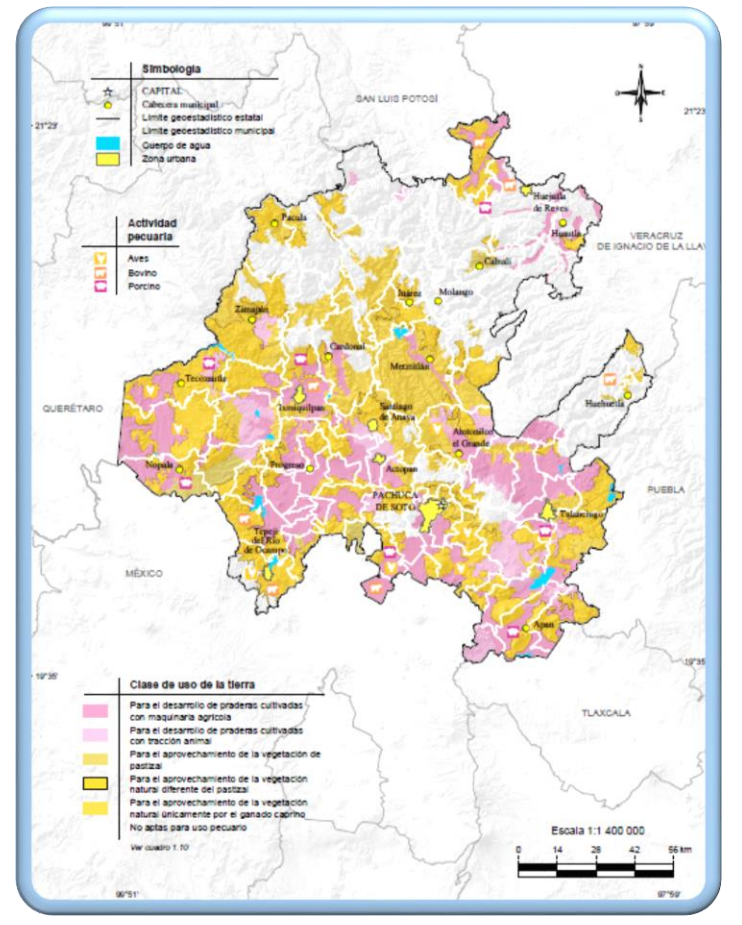

PUEBLO DE VICENTE GUERRERO

MUNICIPIO DE AJACUBA, EDO. HIDALGO

**Uso potencial agrícola Uso potencial pecuario**

Tesis Profesional PUEBLO DE VICENTE GUERRERO MUNICIPIO DE AJACUBA, EDO, HIDALGO

# **ACATLÁN**

# Vocación y Uso del Terreno.

#### Edafología**<sup>48</sup>**

El suelo es el medio en donde las plantas obtienen los nutrientes que requieren para su desarrollo; por tanto, las características morfológicas, físicas y químicas es de importancia para planear su uso, especialmente en las actividades relativas a la explotación agrícola y pecuaria y en las labores de reforestación. Los suelos tienen procesos diferentes, esos procesos determinan una serie de características que los hacen más o menos fértiles para lo agrícola o pecuario. Asimismo, el suelo tiene algunas propiedades físicas que permiten un mejor o peor drenaje interno; este aspecto nos ayuda a decidir el tipo de prácticas que habrán de llevarse a cabo, si se quiere aprovechar este elemento de manera racional. <sup>49</sup>

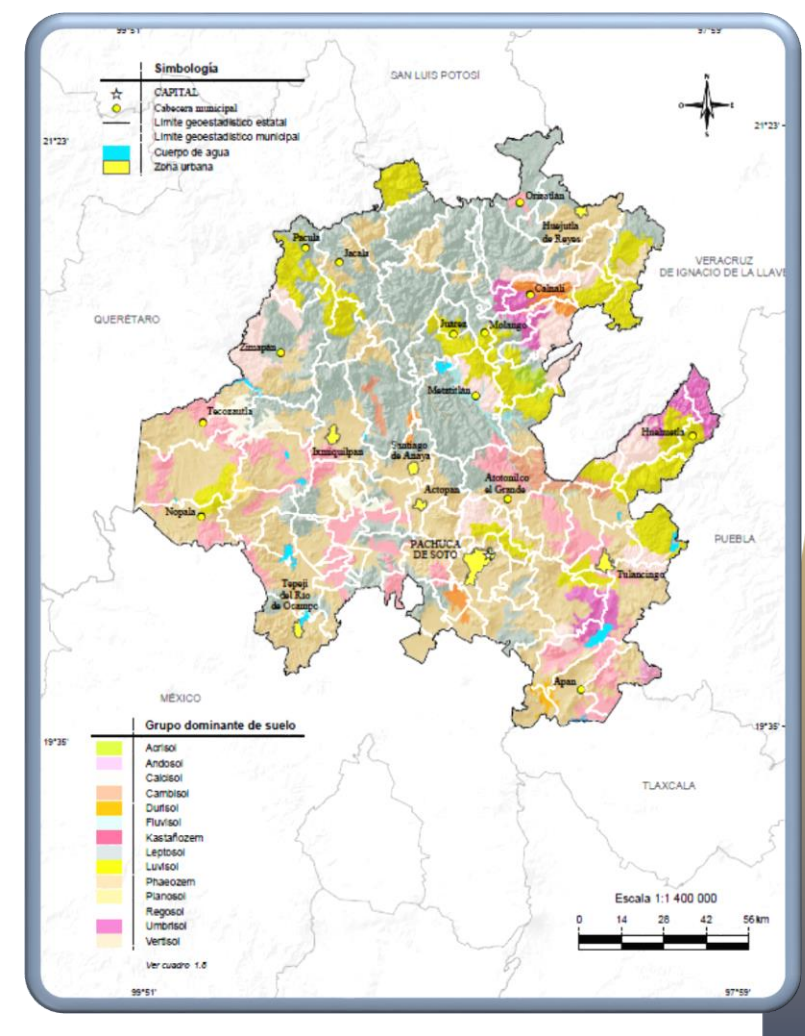

**FACULTAD DE ESTUDIOS SUPERIORES ACATLAN** 

 $\overline{a}$ 48 Fuente: INEGI. Continuo Nacional del Conjunto de Datos Vectorial Edafológico Escala 1:250 000, serie II. 49 [Extracto de la "Guía para la interpretación de la Carta Edafológica](http://www.inegi.org.mx/geo/contenidos/recnat/edafologia/default.aspx?_file=carta.pdf)

 $\bullet$ 

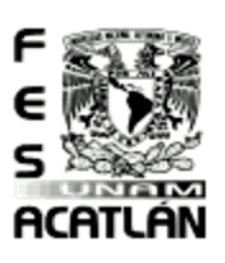

Tesis Profesional MUNICIPIO DE AJACUBA, EDO, HIDALGO

## **FACULTAD DE ESTUDIOS SUPERIORES ACATLAN**

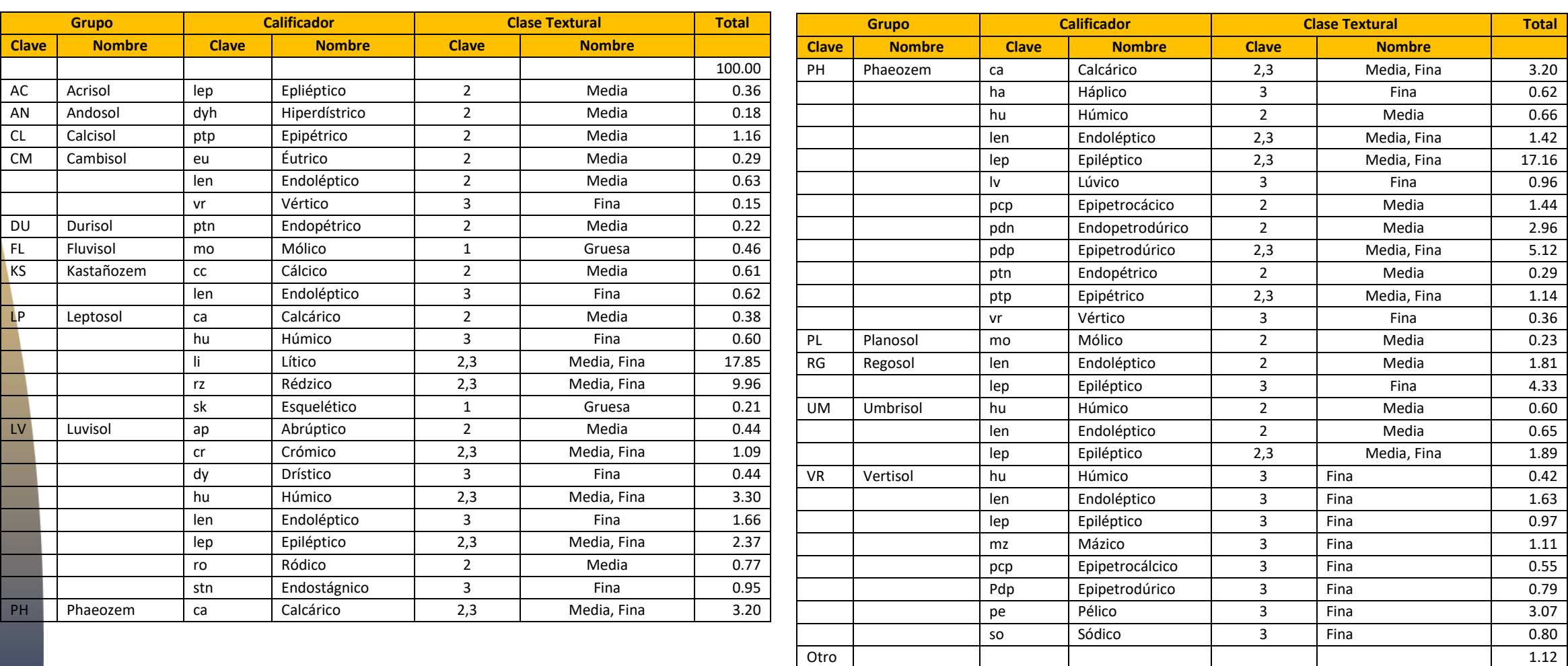

**Gapitulo** 

 $\frac{1}{\epsilon}$ 

esis Profesional PUEBLO DE VICENTE GUERRERO MUNICIPIO DE AJACUBA, EDO, HIDALGO

## **FACULTAD DE ESTUDIOS SUPERIORES ACATLAN**

## Conclusiones Capitulo 6

Indicadores de Diseño del Análisis de Sitio.

- 繁 El clima en nuestro lugar de estudio es semiseco templado, hay estudios que nos indican que la lluvia se presenta en verano y precipitaciones de 500 a 700 mm al año
- 鰭 El clima es templado y tiene un rango entre 4° y 27°C en el año con una media de 12° a 18°C.
- <sup>138</sup> Teniendo el estudio solar y las temperaturas aproximadas al año determinamos la doble fachada en nuestra área administrativa, ya que esta nos permitirá tener un mejor acondicionamiento y aprovechamiento de la luz natural.
- <sup>1666</sup> El conocer cuál es el potencial del terreno nos ayuda a determinar de un mejor modo sobre que se desarrollará nuestro proyecto en este caso será sobre la agricultura y pecuaria, ya que el terreno se encuentra dentro del 33.24 % de producción agrícola de la población y en el caso de pecuaria implementaremos el aprovechamiento del de la vegetación natural y pastizal.
- <sup>136</sup> El lugar de estudio se encuentra en un suelo dominante del cual una parte del lugar de estudio el suelo es duro y tiene una pequeña capa de suelo fino, y en la otra parte el suelo dominante nos sirve para siembra.

Ver planos [Topográfico \(T\)](#page-119-0)

**ACATLAN** 

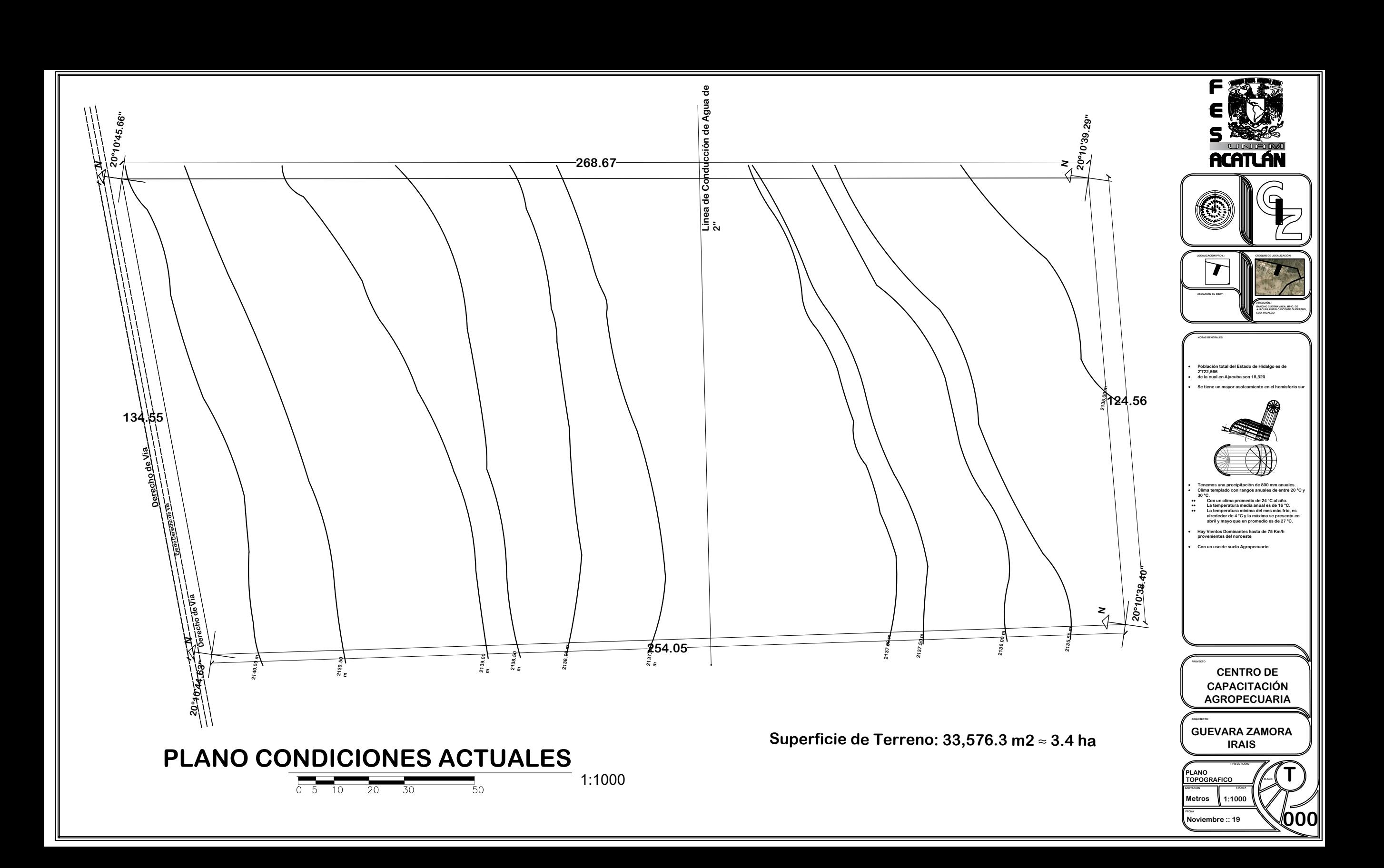

<span id="page-119-0"></span>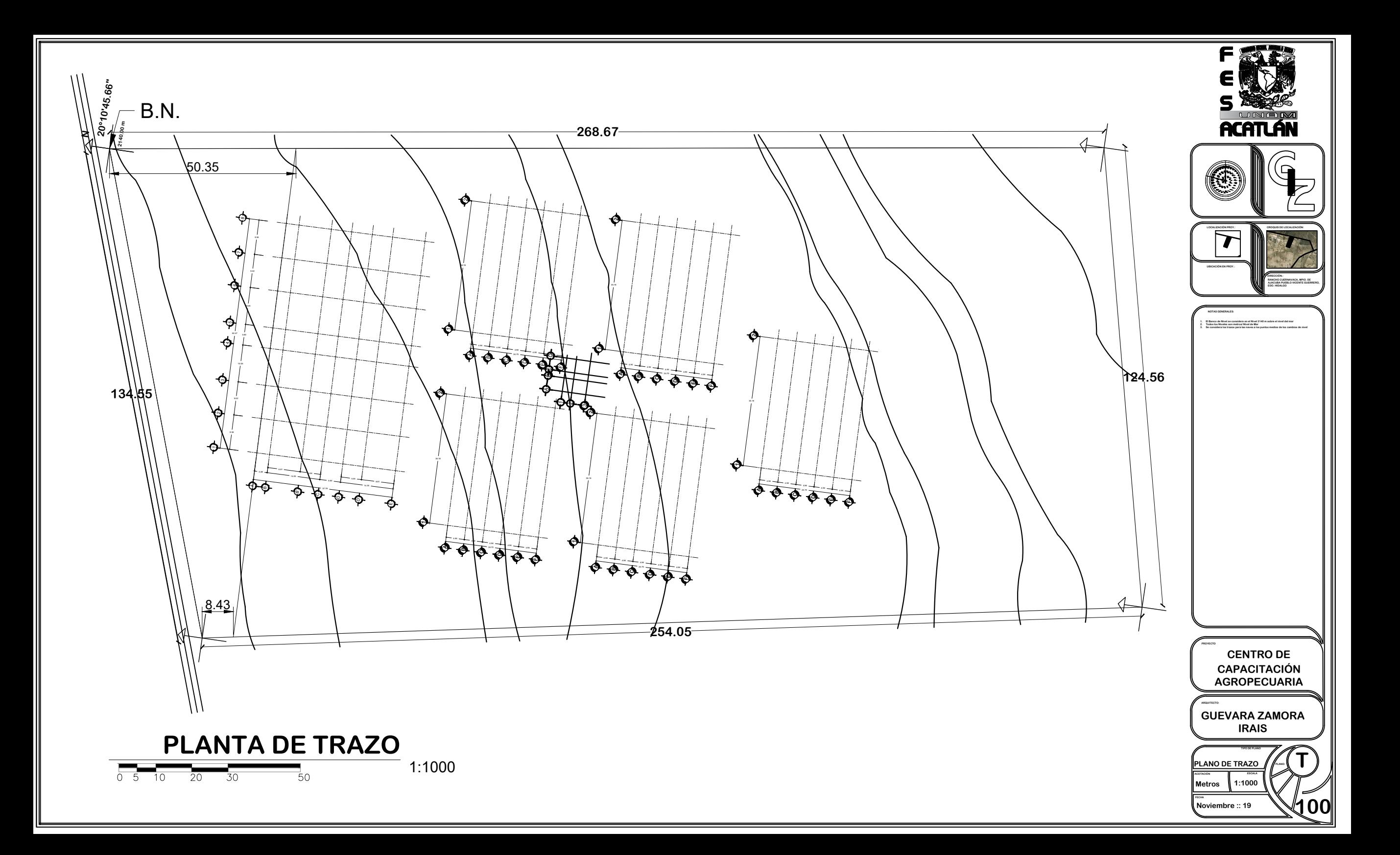

Tesis Profesional PUEBLO DE VICENTE GUERRERO MUNICIPIO DE AJACUBA, EDO, HIDALGO

## **FACULTAD DE ESTUDIOS SUPERIORES ACATLAN**

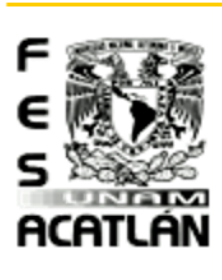

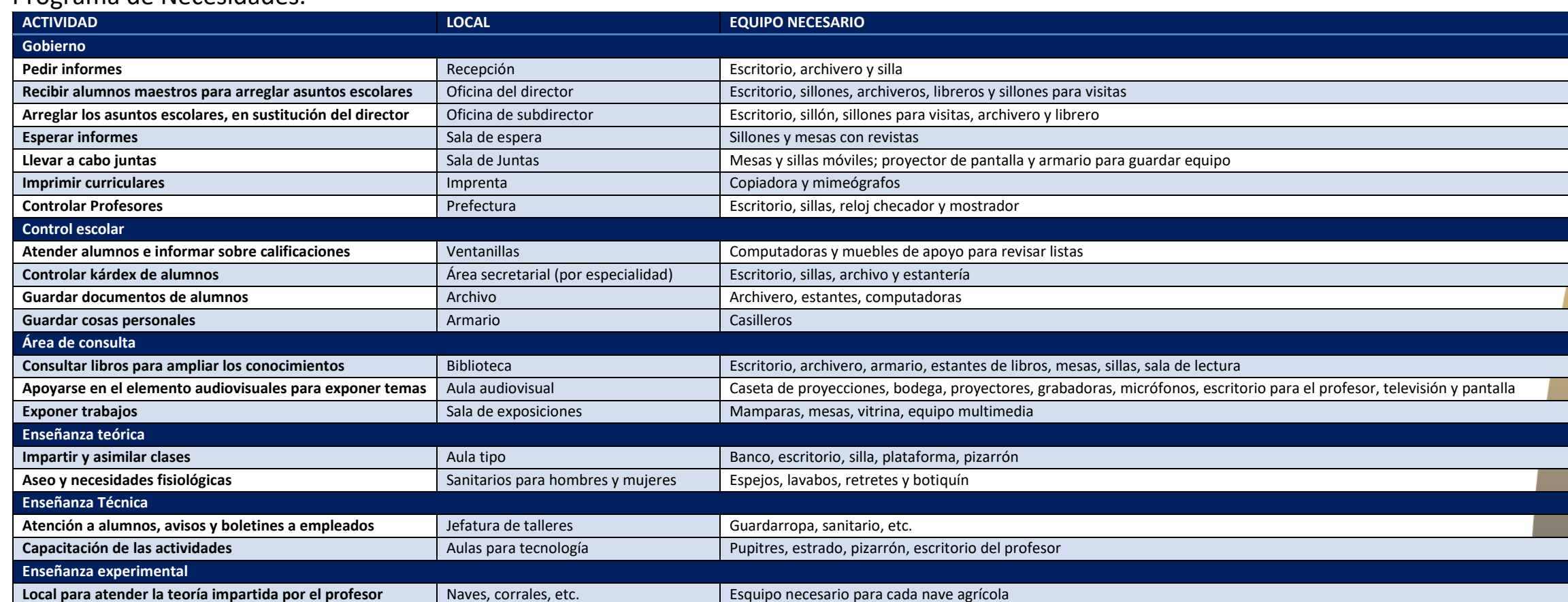

#### Programa de Necesidades.

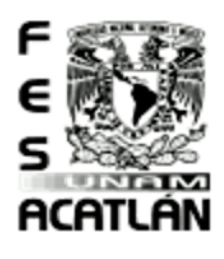

# Tesis Profesional<br>PUEBLO DE VICENTE GUEBRERO MUNICIPIO DE AJACUBA, EDO. HIDALGO

Espacios Necesarios Para Animales.

**FACULTAD DE ESTUDIOS SUPERIORES ACATLAN** 

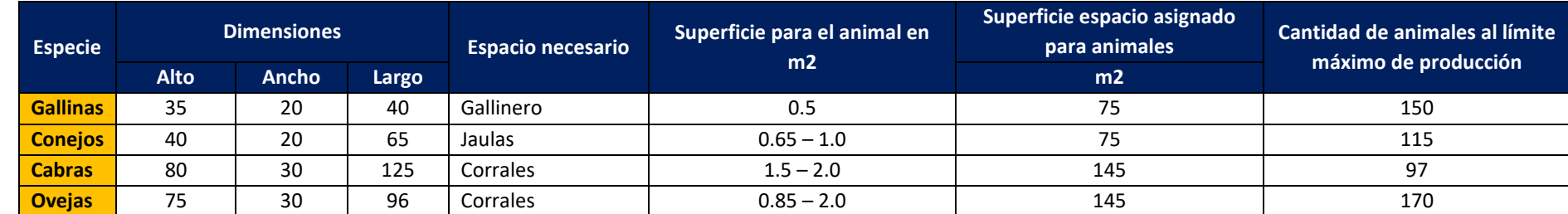

Espacios Necesarios Para Producción.

**Tabla de Espacios necesarios para mantenimiento de cabras**

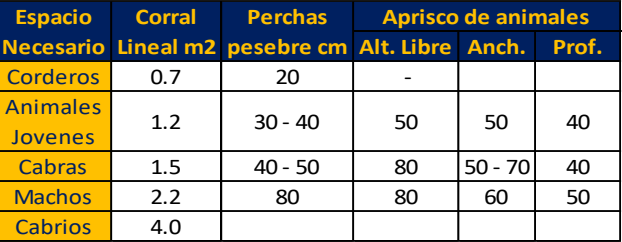

**Tabla de Espacio necesario para ovejas, comederos y superficie libre**

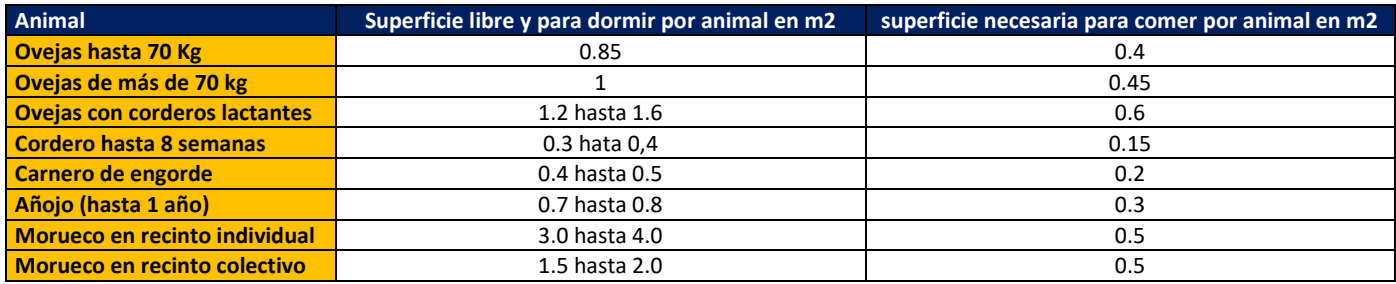

 $g$  s i s Prafesianal PUEBLO DE VICENTE GUERRERO MUNICIPIO DE AJACUBA, EDO, HIDALGO

## **FACULTAD DE ESTUDIOS SUPERIORES ACATLAN**

## Análisis de Áreas.

Centro de Capacitación Agropecuario

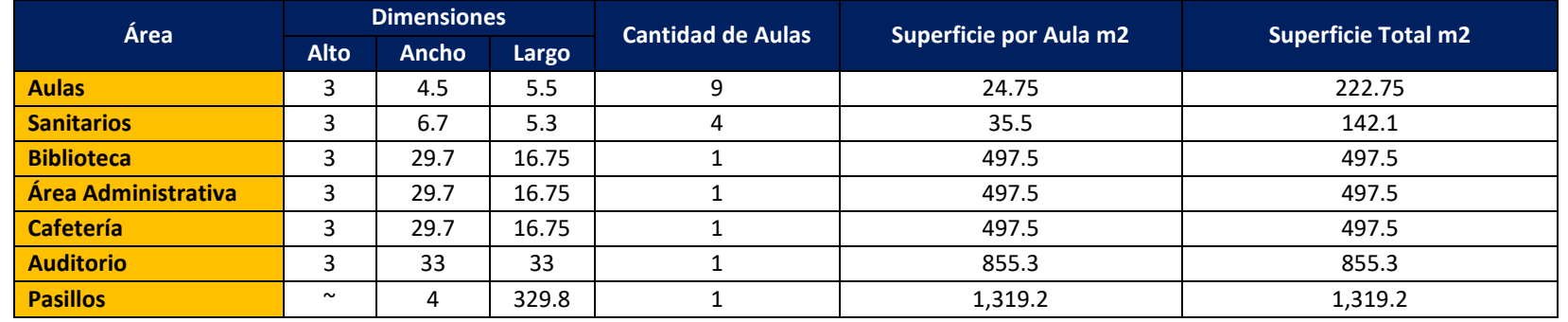

## Aplicación de Indicadores de Diseño.

#### Proyección de la Población.

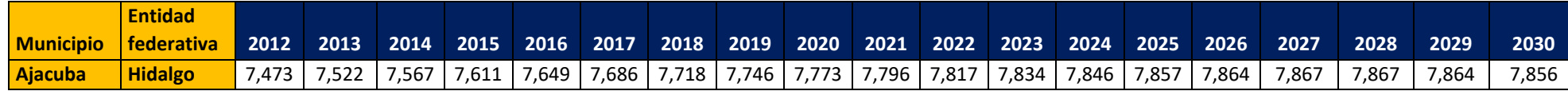

## **Población a mitad, 2005-2030**

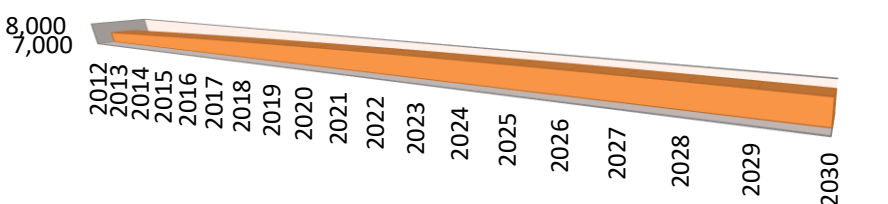

 Población a mitad de año de localidades seleccionadas, 2005- 2030

**ACATLÁN** 

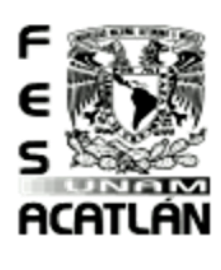

 $\frac{1}{2}$ apiqulo

 $\bullet$ 

Metodología

<u>ිට,</u>  $\frac{1}{\sqrt{2}}$ 

 $D$  is

no<br>S

DC  $\sim$ 

# CENTRO DE CAPACITACIÓN AGROPECUARIA (CCA)

# Tesis Profesional<br>PUEBLO DE VICENTE GUEBRERO MUNICIPIO DE AJACUBA, EDO, HIDALGO

## **FACULTAD DE ESTUDIOS SUPERIORES ACATLAN**

## Programa Arquitectónico.

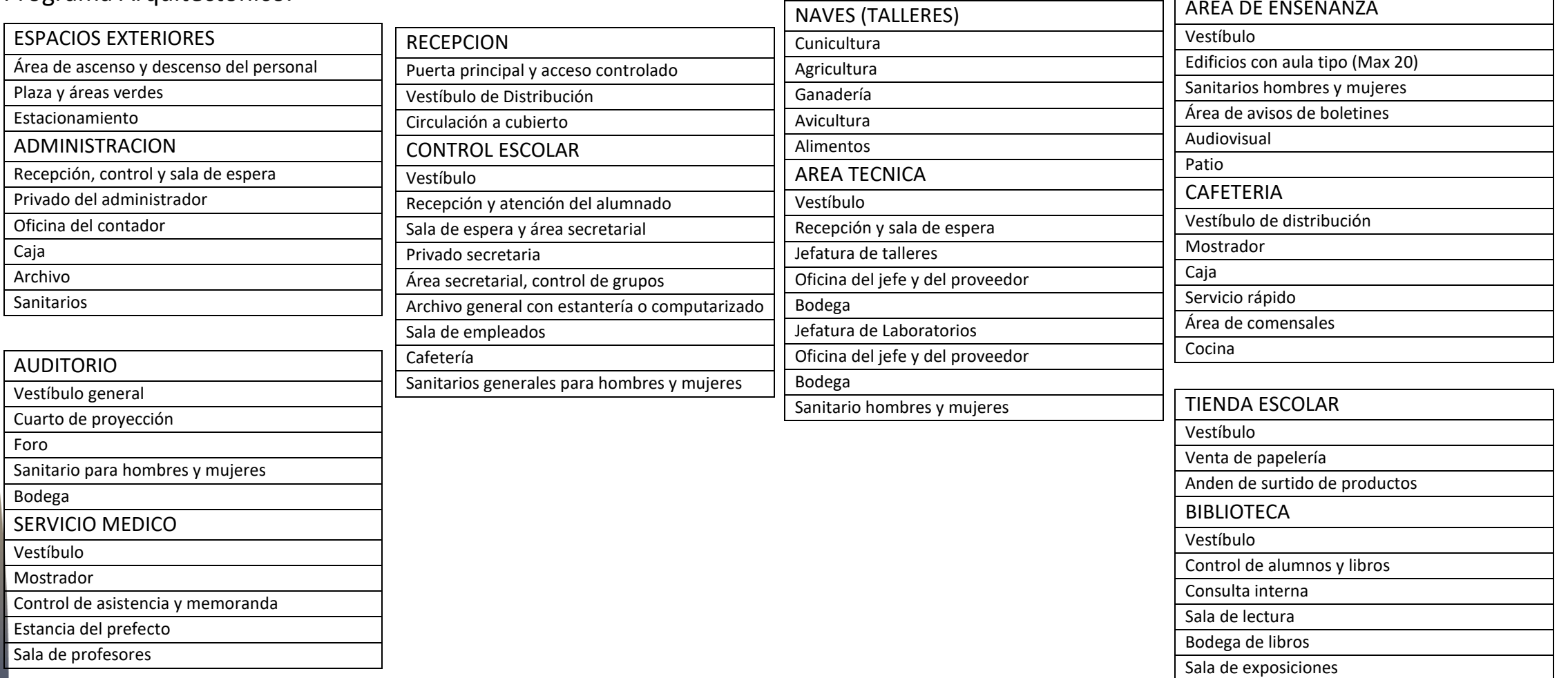

esis Profesional PUEBLO DE VICENTE GUERRERO MUNICIPIO DE AJACUBA, EDO, HIDALGO

## **FACULTAD DE ESTUDIOS SUPERIORES ACATLAN**

Matrices de Interrelación. **Diagrama de Relación**

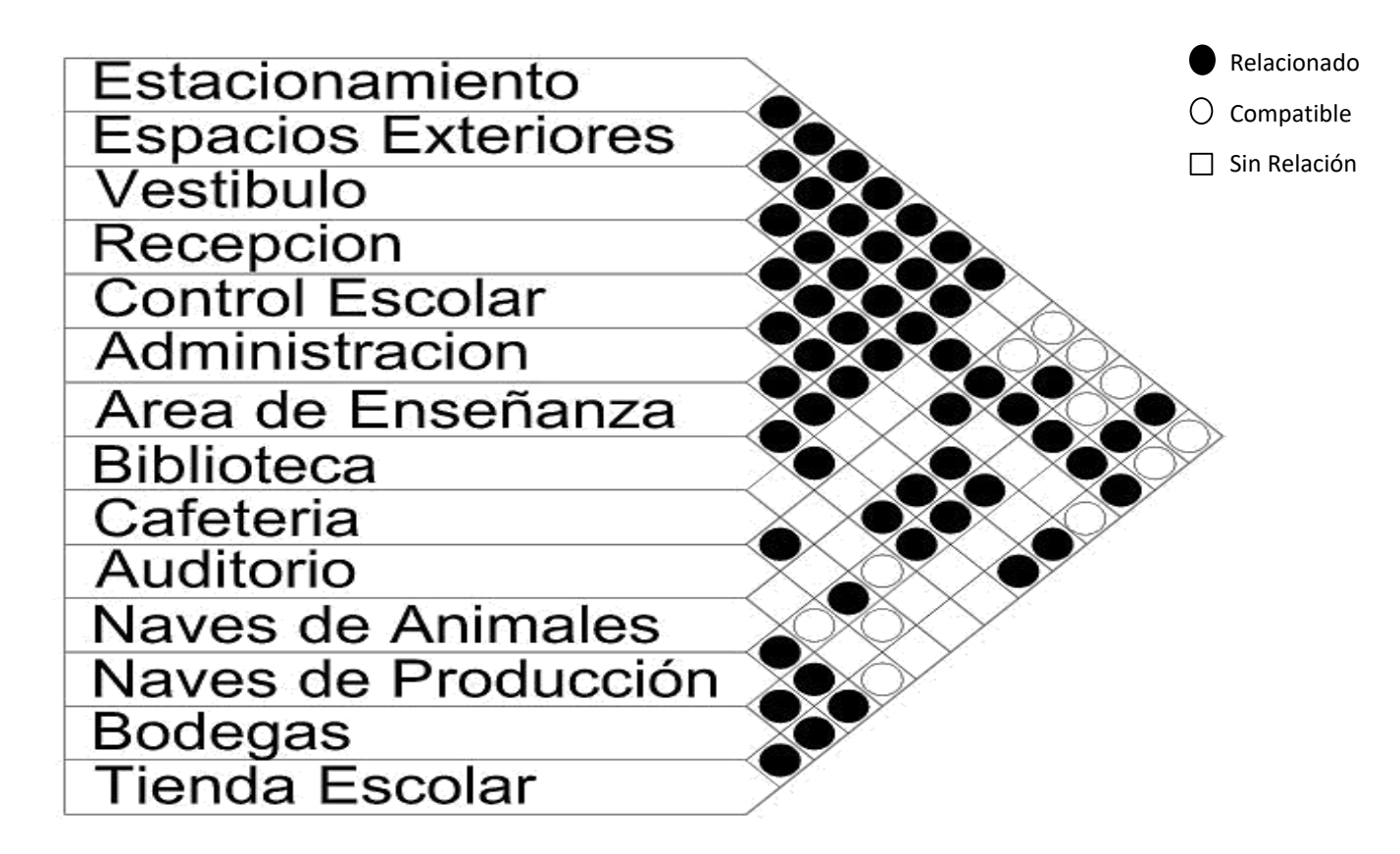

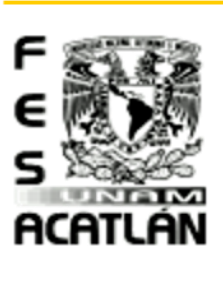

 $\overline{\mathbf{Q}}$ 

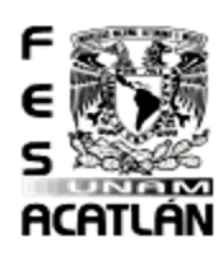

Tesis Profesional PUEBLO DE VICENTE GUERRERO MUNICIPIO DE AJACUBA, EDO. HIDALGO

**FACULTAD DE ESTUDIOS SUPERIORES ACATLAN** 

Diagrama de Funcionamiento.

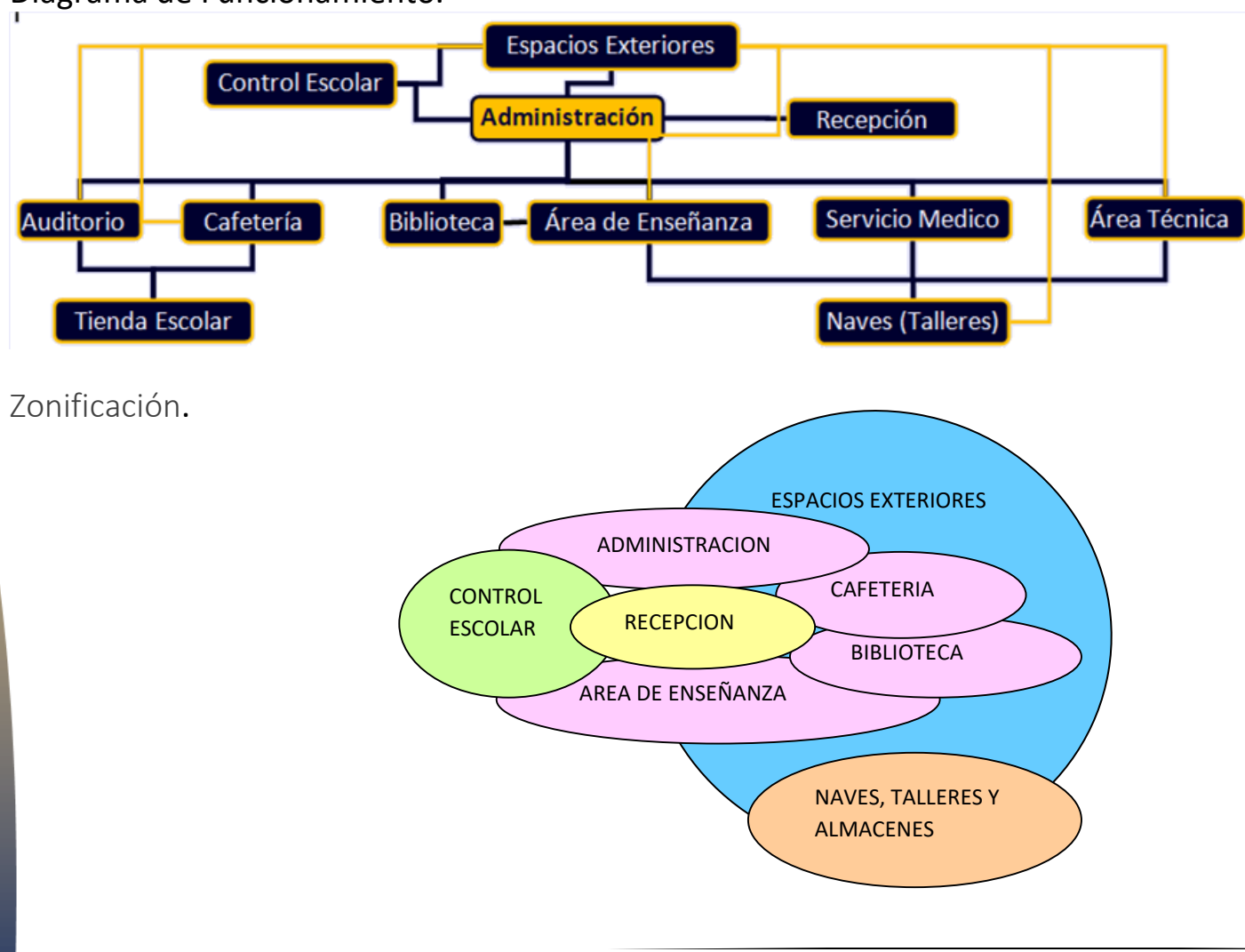

 $\mathbf{m}$ 

Profesional  $g$  s i s PUEBLO DE VICENTE GUERRERO MUNICIPIO DE AJACUBA, EDO, HIDALGO

## **FACULTAD DE ESTUDIOS SUPERIORES ACATLAN**

## Conclusiones Capitulo 7

Indicadores de Diseño La Metodología del Diseño

- 醿 En relación con lo estudiado, llegamos a determinar cómo se dividen nuestras áreas y conocemos los espacios que son necesarios para cada una de ellas y para desarrollar el proyecto.
- 螩 Al relacionar nuestras la delimito las interconexiones que hay en el proyecto, apoyándome en el análisis de interrelación, la zonificación y el estudio de necesidades para el desarrollo de este.
- Ahora que tengo los estudios y análisis adecuados para un proyecto arquitectónico para así seguir obtener un mejor estudio y desarrollo.鲦

ACATLAN

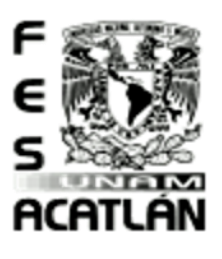

# **FACULTAD DE ESTUDIOS SUPERIORES ACATLAN**

Tesis Profesional PUEBLO DE VICENTE GUERRERO MUNICIPIO DE AJACUBA, EDO. HIDALGO

#### Memoria Descriptiva del Proyecto Arquitectónico.

El presente proyecto, corresponde a un centro de capacitación agropecuario de un nivel que se proyecta en un terreno irregular con una superficie de terreno de 33576.3 m2 con las siguientes dimensiones: 134.5 m de frente por 268.67m y 254.05 m de largo y 124.56 m en la parte posterior del terreno.

El proyecto cuenta con una superficie total de construcción de 8531 m2 distribuidos de la siguiente manera:

- Se cuenta con un estacionamiento para 83 autos los cuales son los que marca el reglamento para todas las áreas del Centro. 鲶
- En el edificio principal tenemos una plaza de acceso con piso de piedra del lugar.
- 鰺 El vestíbulo está considerado a cubierto el cual esta sostenido por columnas de concreto y trabes de acero, dándole un acabado con panel para cubrir las trabes y cristal para dar una mejor vista, llegando así a los pasillos que distribuyen a las diferentes áreas que son: administración, biblioteca, área de enseñanza, cafetería, auditorio, naves y talleres de procesamiento de productos animales, y mantenimiento
- El edificio principal tiene una losa de cimentación sobre la cual se desplantaran lo muros de a base de Celerbloque de 18 19 33 en los cuales se colocara una escalerilla cada 3 hiladas, así como también se ahogara varilla con ayuda de concreto para crear castillos (según lo indica el plano estructural), se irán acomodando con una mezcla de mortero y se hará el amarre final a las columnas, las columnas serán de acero para posibles ampliaciones así como las trabes, la cubierta será de multytecho con largueros y en la parte superior tendrá en el edificio administrativo será losa impermeabilizada, la ventilación e iluminación se tratara en lo más posible que sea natural, ya que por la orientación del edificio le dará luz a todas horas y por lo mismo serán calientes los edificios del lado sur por lo cual se planea poner doble fachada. Los muros de Celerbloque son aislantes por lo cual también el edificio será fresco. En el patio central será abierto al centro para aprovechar la luz natural. En este edificio hay 2 conjuntos de baños uno en el área de Enseñanza y otro en Cafetería ya que es la parte del conjunto que está orientado del lado sur los cuales deben de tener una correcta orientación debido a que serán sanitarios serán secos y necesitan tener una ventilación adecuada con tubos de PVC negros (tienen que ser negros para que tengan una mejor descomposición y evita el mal olor dentro del edificio).
- Las naves están al sur del terreno ya que estas deben de tener un control de higiene, salud y sanidad, por lo cual no se permitirá el total acceso, también deben de tener una apropiada ventilación y orientación, por lo cual los accesos de las naves están orientados al norte para que los vientos fríos no les hagan daño a los animales. Estas estarán sobre una losa de Cimentación y dados para sostener la estructura la cual forma una bóveda de cañón para hacer la cubierta de 2 naves que se unen por un pasillo, en el centro tiene un pergolado para la iluminación natural las cubiertas son de multypanel y fotoceldas que estarán están orientadas al recorrido del sol estas serán fotoceldas elásticas para generar el suministro de energía eléctrica de cada edificio.
- El edificio de mantenimiento está considerado con muros de celerbloque, este edificio es solo para almacenar la energía del edificio y tiene un pequeño tanque de tratamiento de 2 aguas grises, para las aguas jabonosas las cuales saldrán por un tubo perforado para el auto riego de todo el terreno, y así también suministrar el riego del área de siembra.

 $\bigcap$ 

esis Profesional PUEBLO DE VICENTE GUERRERO MUNICIPIO DE AJACUBA, EDO, HIDALGO

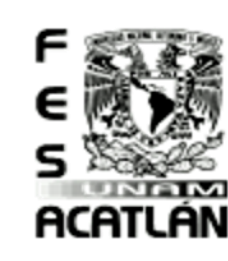

#### **Instrucciones para la colocación del Celerbloque**

El ladrillo debe ser mojado en abundancia para asegurar una perfecta adherencia de la mezcla.

#### **Colocación**

Los ladrillos Celerbloque se asientan sobre una doble faja de mezcla. De esta manera, el muro constituye una verdadera doble pared con mejores condiciones aislantes de la humedad. En zonas no sísmicas, no es necesario colocar mezcla en la junta vertical entre bloques.

#### **Mezcla para junta**

Para viviendas de una sola planta y losas de luces normales, se aconseja un mortero con el siguiente dosaje: 1/8 parte cemento - 1 parte cal - 4 partes arena. Para viviendas de más de una planta o en muros sometidos a la acción de cargas importantes, deberá utilizarse un mortero más rico en cemento, pues la capacidad portante del muro se incrementa al aumentarse la resistencia del mortero de la mezcla de asiento.

#### **Capa aisladora y apoyo de la losa**

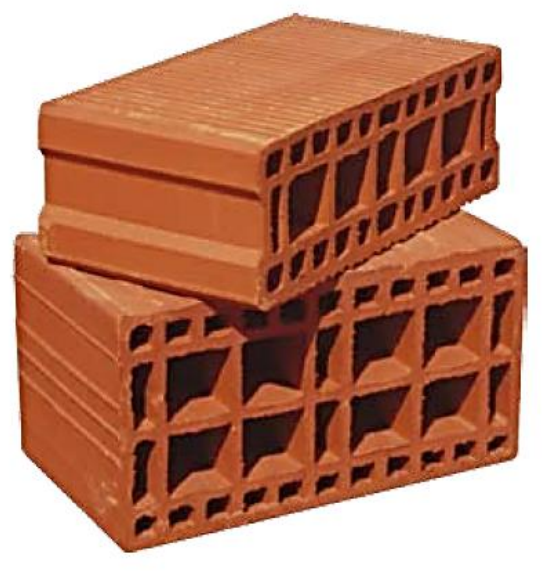

# **LADRILLO PORTANTE**

Son ladrillos cerámicos "portantes" a tubos verticales utilizados en la ejecución de los llamados muros portantes, es decir aquellos que son capaces de tomar y resistir las solicitaciones provenientes de las losas y techos de entrepisos de construcciones de una o más plantas.

# **CELERBLOQUE**

Dentro de ésta familia se cuenta con los ladrillos para la ejecución de columnas de encadenado vertical denominados "celercolumna". Estos ladrillos se fabrican en 2 medidas: 12x18x33 y 18x18x33.

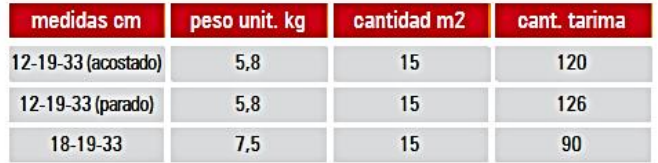

#### **USOS Y VENTAJAS**

**FACULTAD DE ESTUDIOS SUPERIORES ACATLAN** 

- · Mojar abundantemente los bloques, antes de la colocación.
- · Trabajar la hilada a 20 cm.
- 
- Máximo espesor de la junta horizontal: 1 cm.<br>• En zona sísmica es obligatorio el tomado de la junta vertical.
- · Colocar mezcla solamente en las paredes laterales (donde las celdas son más pequeñas).

Para ejecutar la capa aisladora se coloca sobre el muro una faja de fieltro asfáltico con lo que se evita que la mezcla se deslice por los huecos del Celerbloque. En el caso de apoyo de la losa sobre mampostería se recomienda una doble faja de fieltro asfáltico.

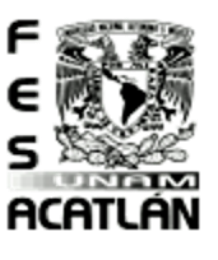

# CENTRO DE CAPACITACIÓN AGROPECUARIA (CCA) Tesis Profesional

PUEBLO DE VICENTE GUERRERO

MUNICIPIO DE AJACUBA, EDO. HIDALGO

## **FACULTAD DE ESTUDIOS SUPERIORES ACATLAN**

#### **Revoques**

El revoque exterior, al igual que en la mampostería común, se inicia con un azotado de concreto que asegure la impermeabilización. Luego se da el revoque grueso y se termina con revoque fino u otro revestimiento. Es muy importante mojar el ladrillo antes de revocar.

#### **Castillo**

Las hiladas de Celerbloque se levantan a cada 20 cm, como las de ladrillo común. Para obtener medios o cuartos ladrillos, se corta el Celerbloque con golpes repetidos, no muy fuertes, en los tabiques correspondientes.

#### **INFORMACIÓN TÉCNICA**

#### **CARACTERÍSTICAS MECÁNICAS Y TÉRMICAS – INSUMO DE MATERIALES Y MANO DE OBA**

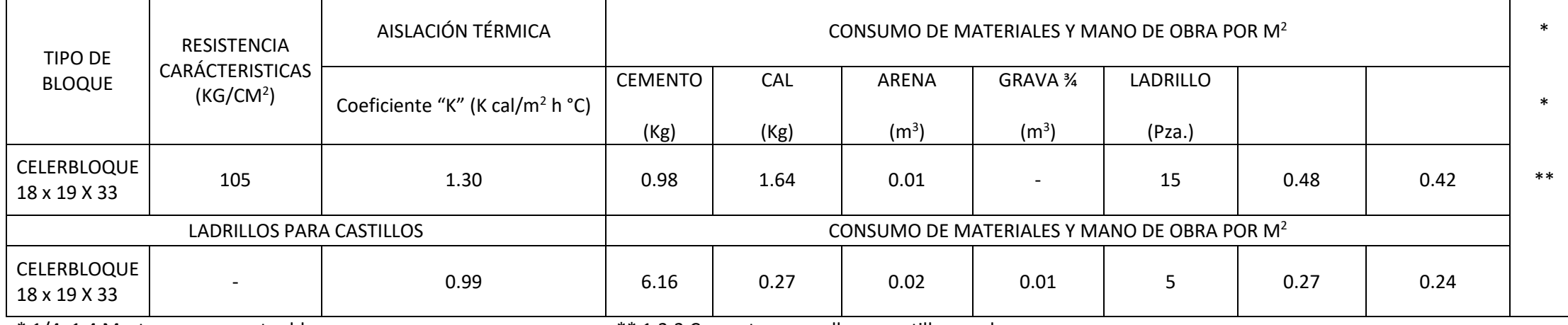

\* 1/4: 1:4 Mortero para asentar bloques \*\* 1:3:3 Concreto para rellenar castillos y columnas

[Ver planos Arquitectónicos \(A\)](#page-131-0) [Planos Acabados \(AC\)](#page-187-0)

 $\bigcap$ 

<span id="page-131-0"></span>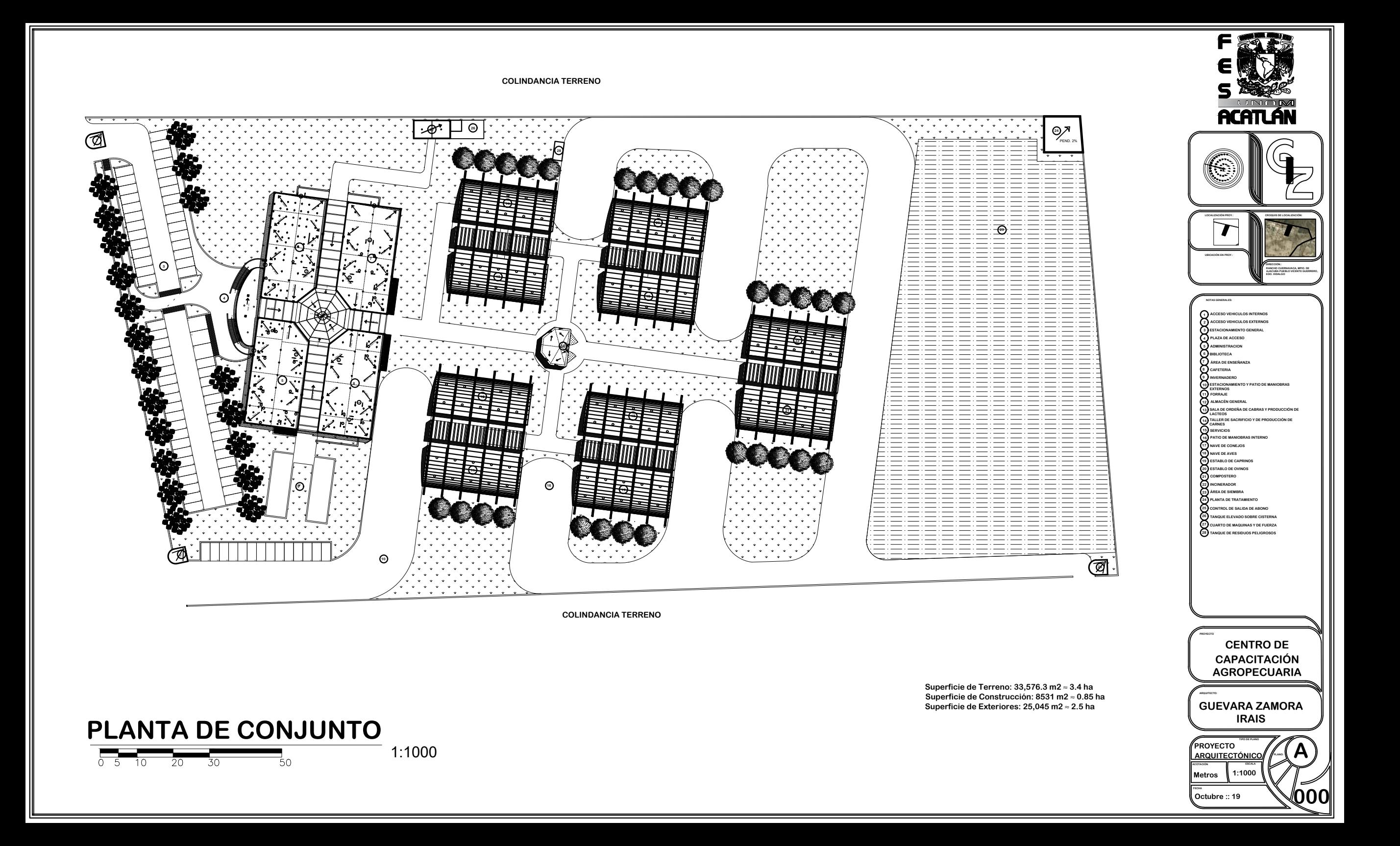

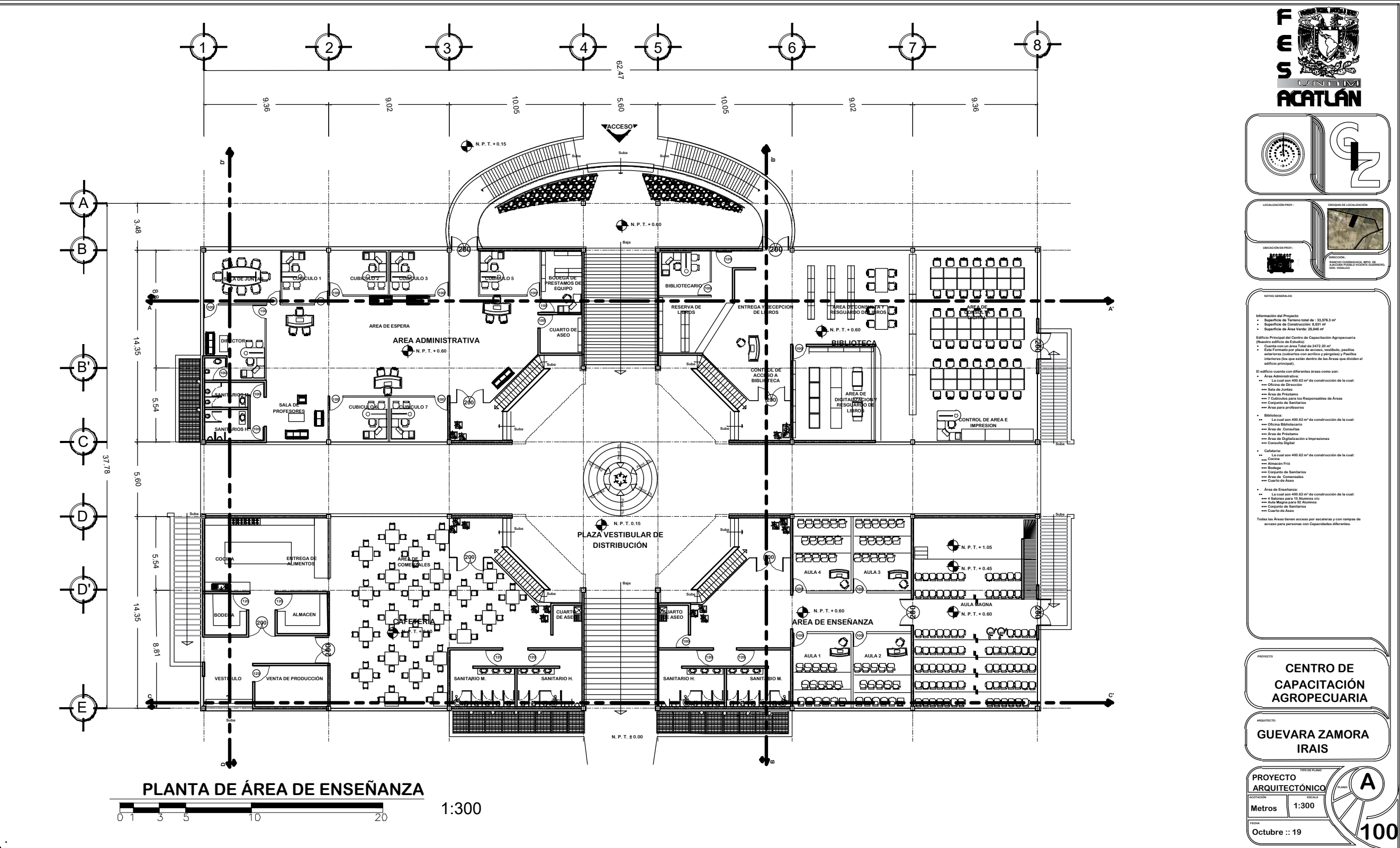

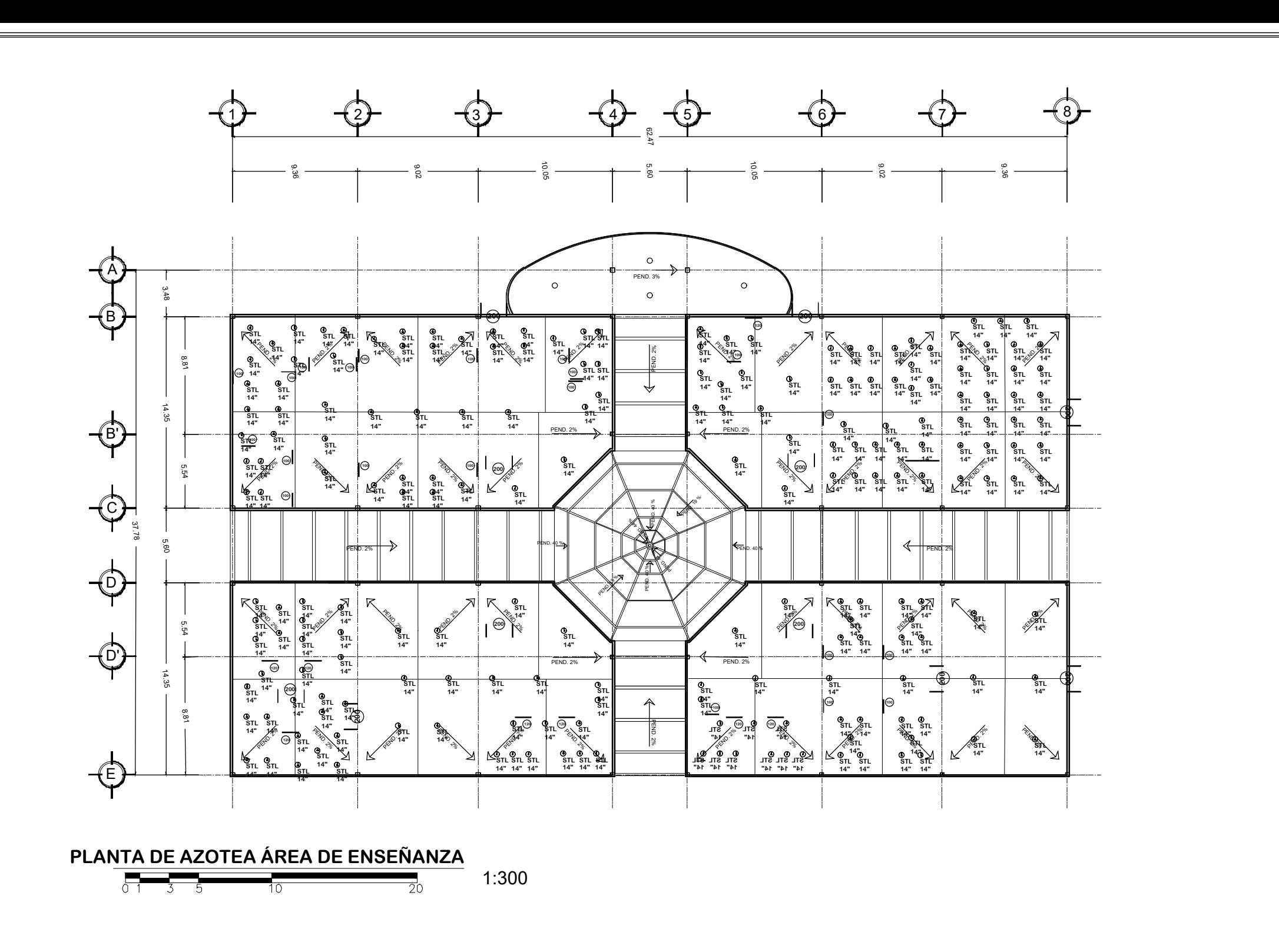

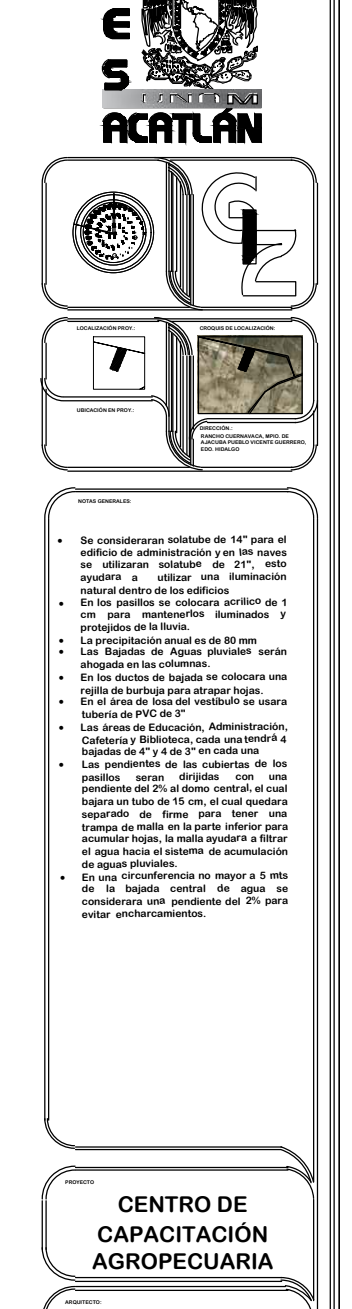

**GUEVARA ZAMORA IRAIS**

**TIPO DE PLANO**

**1:300**

**PLANO:**

**A**

**101**

**Octubre :: 19**

**PROYECTO ARQUITECTÓNICO**

**FECHA**

**Metros**

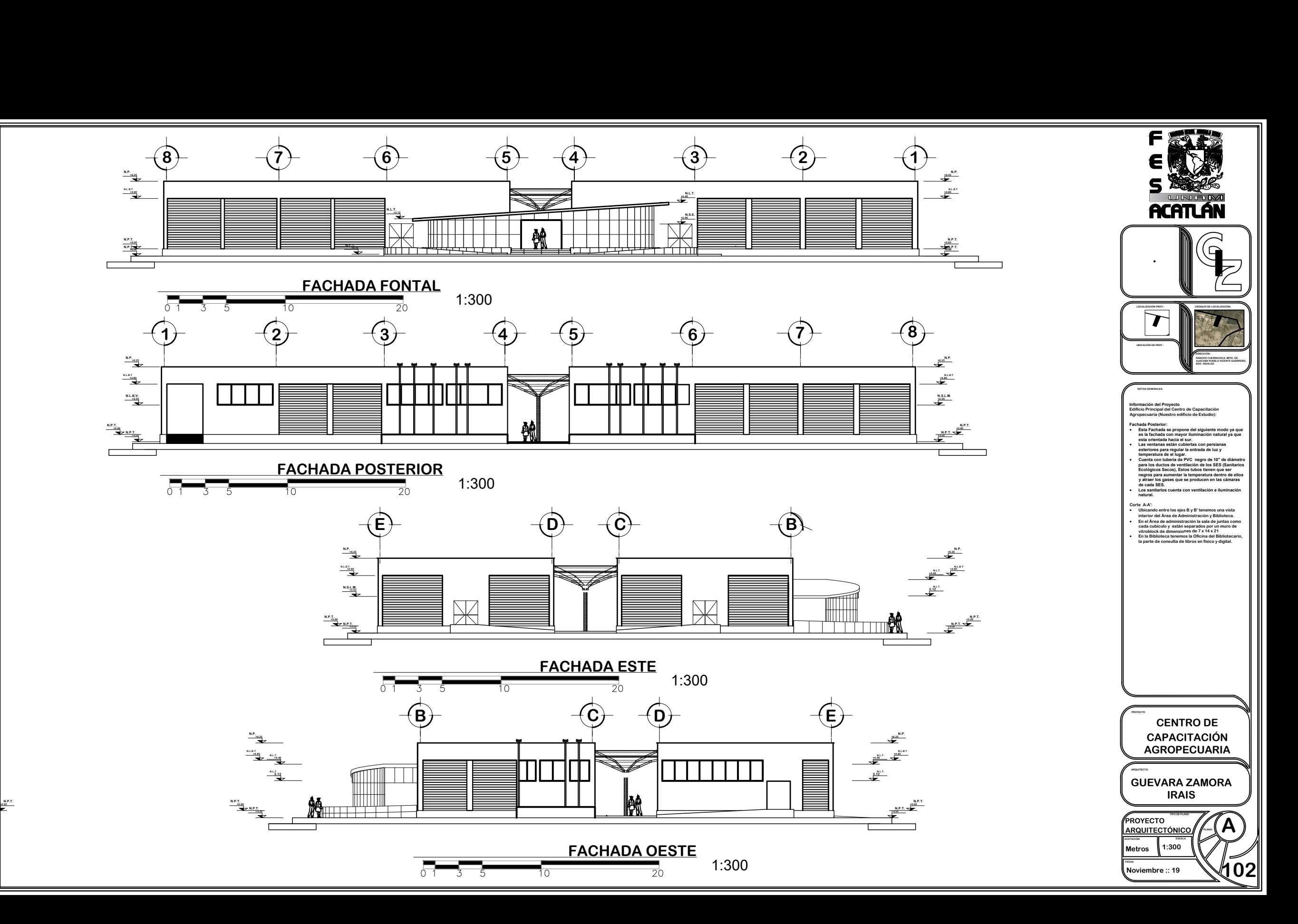

**N.P.T.**

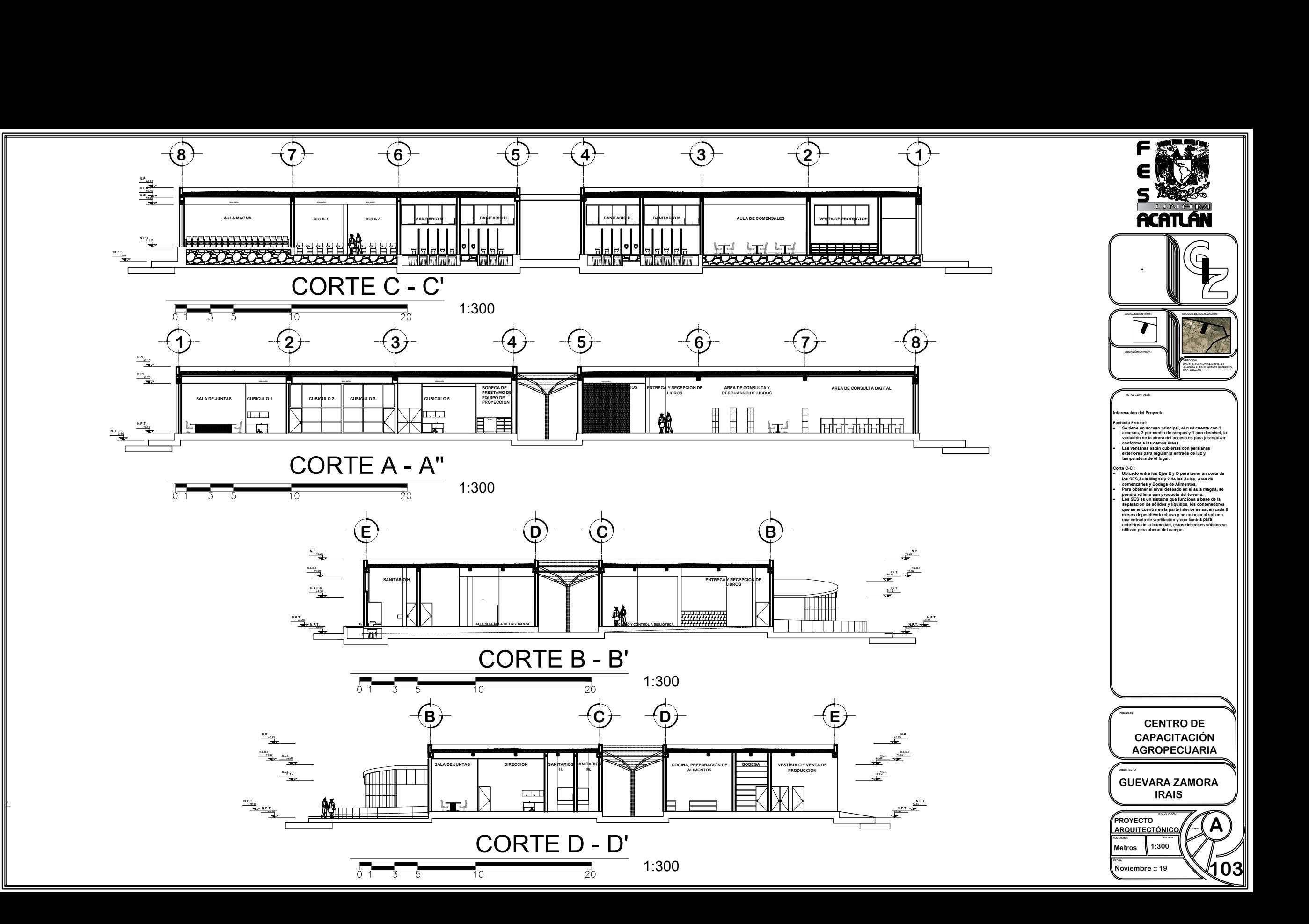

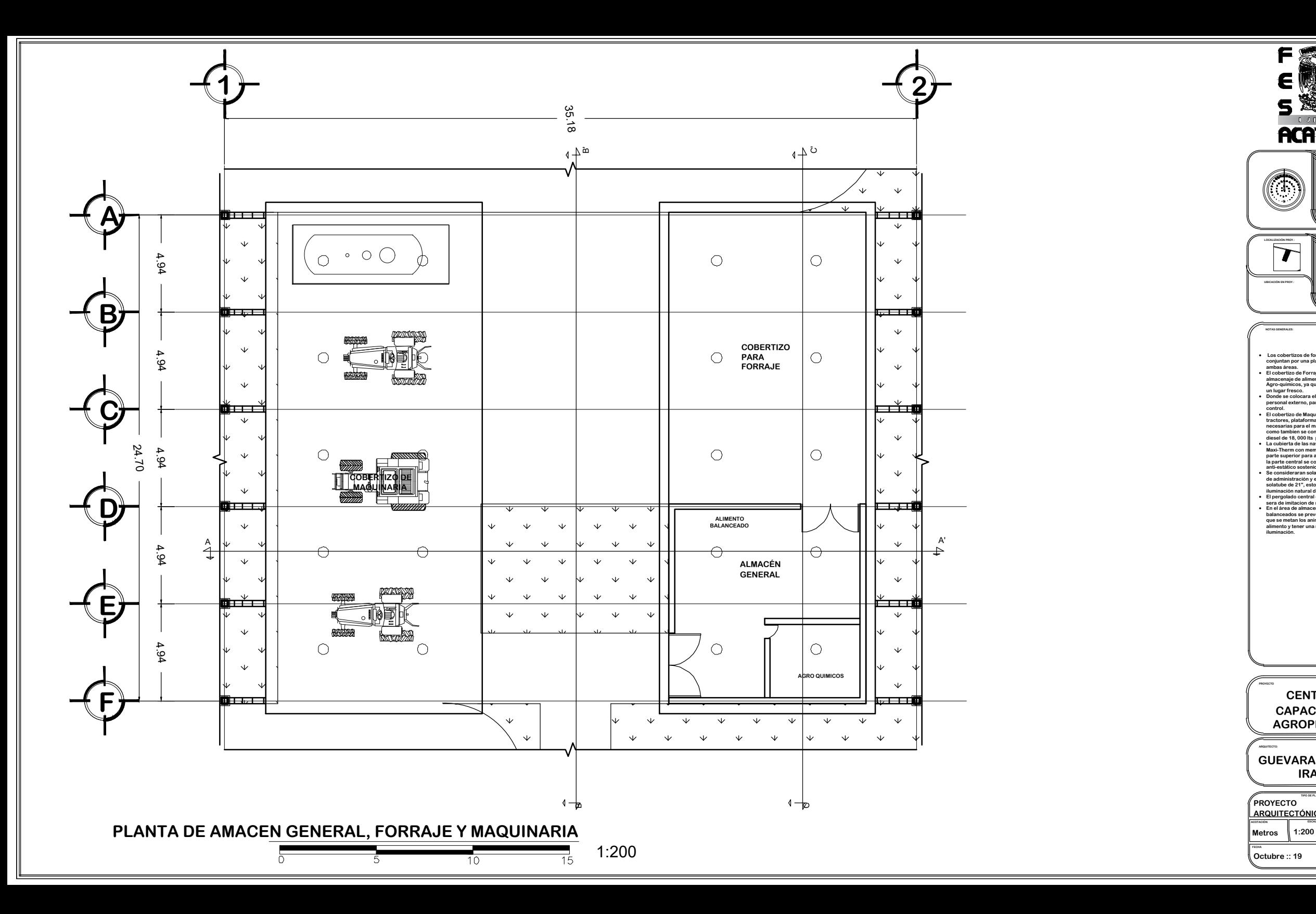

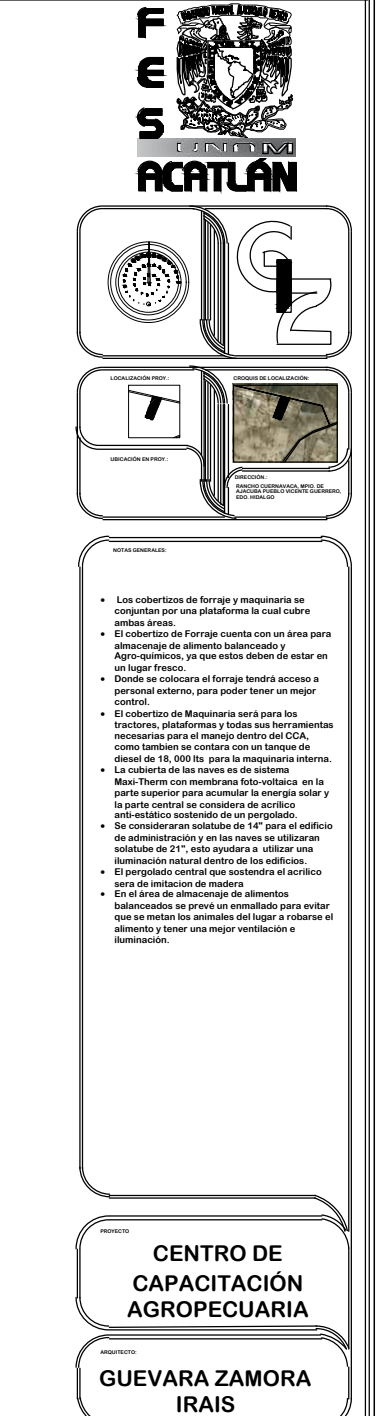

**Octubre :: 19 TIPO DE PLANO ACOTACIÓN ESCALA FECHA Metros A 200 PROYECTO ARQUITECTÓNICO**

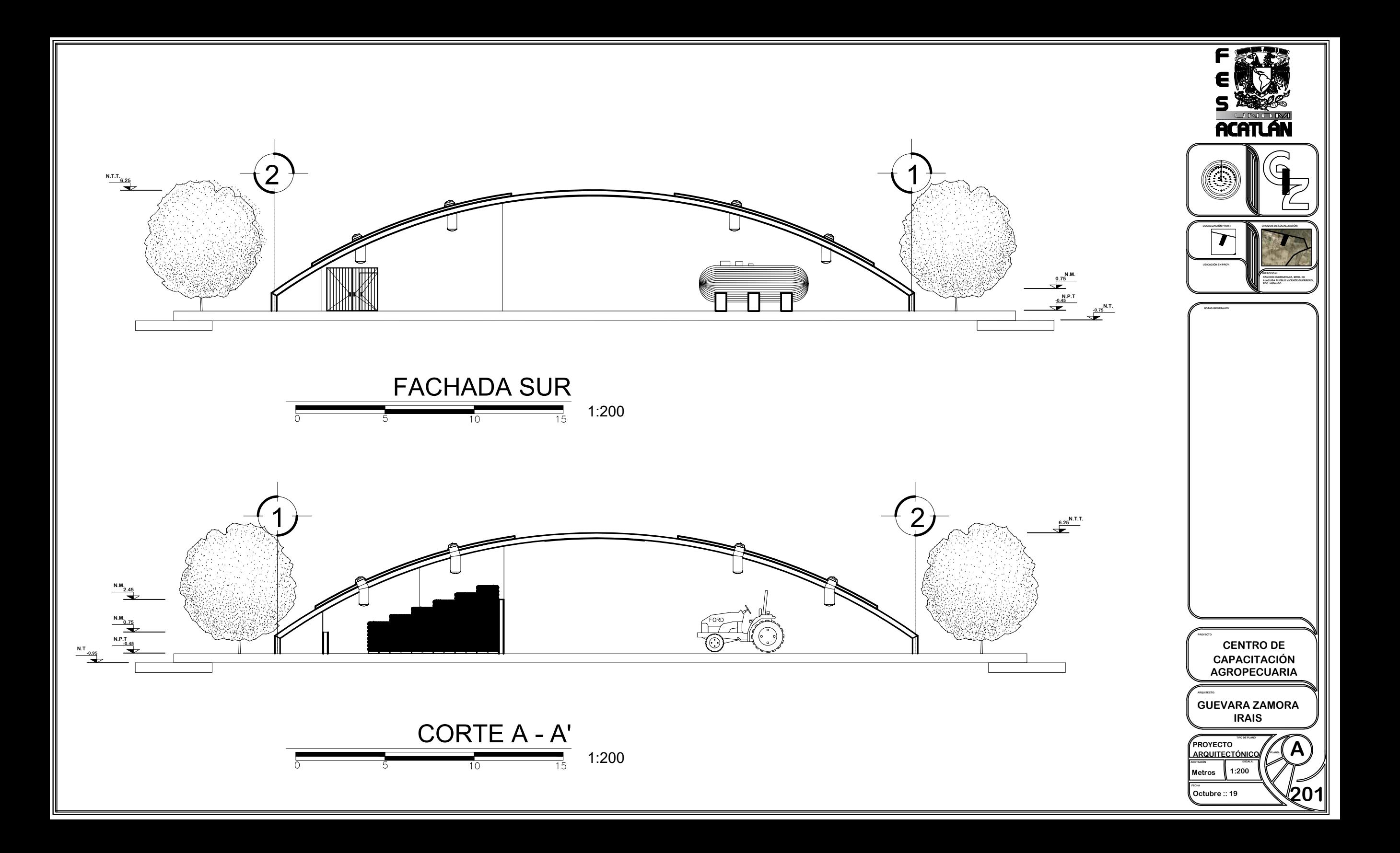
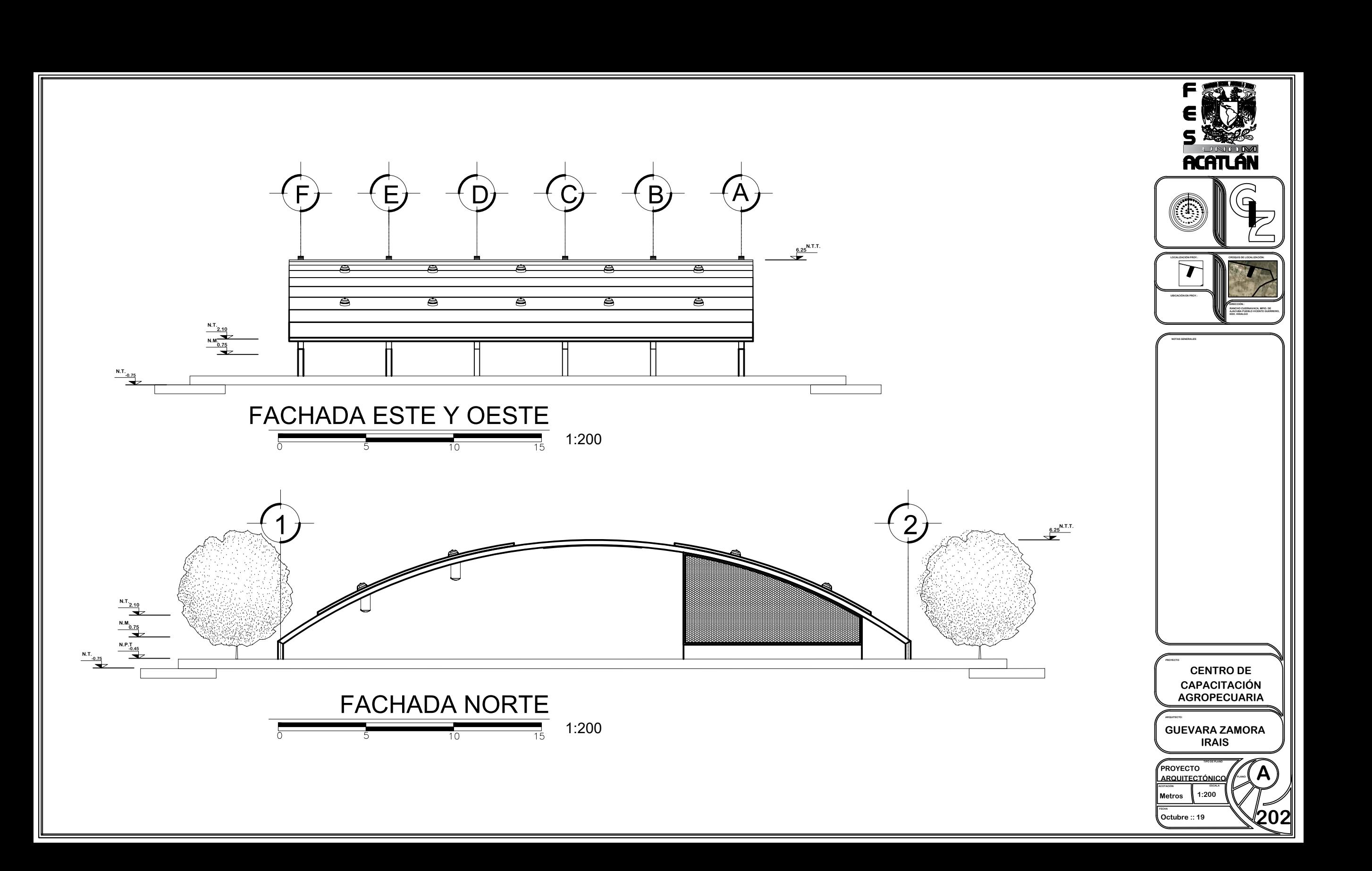

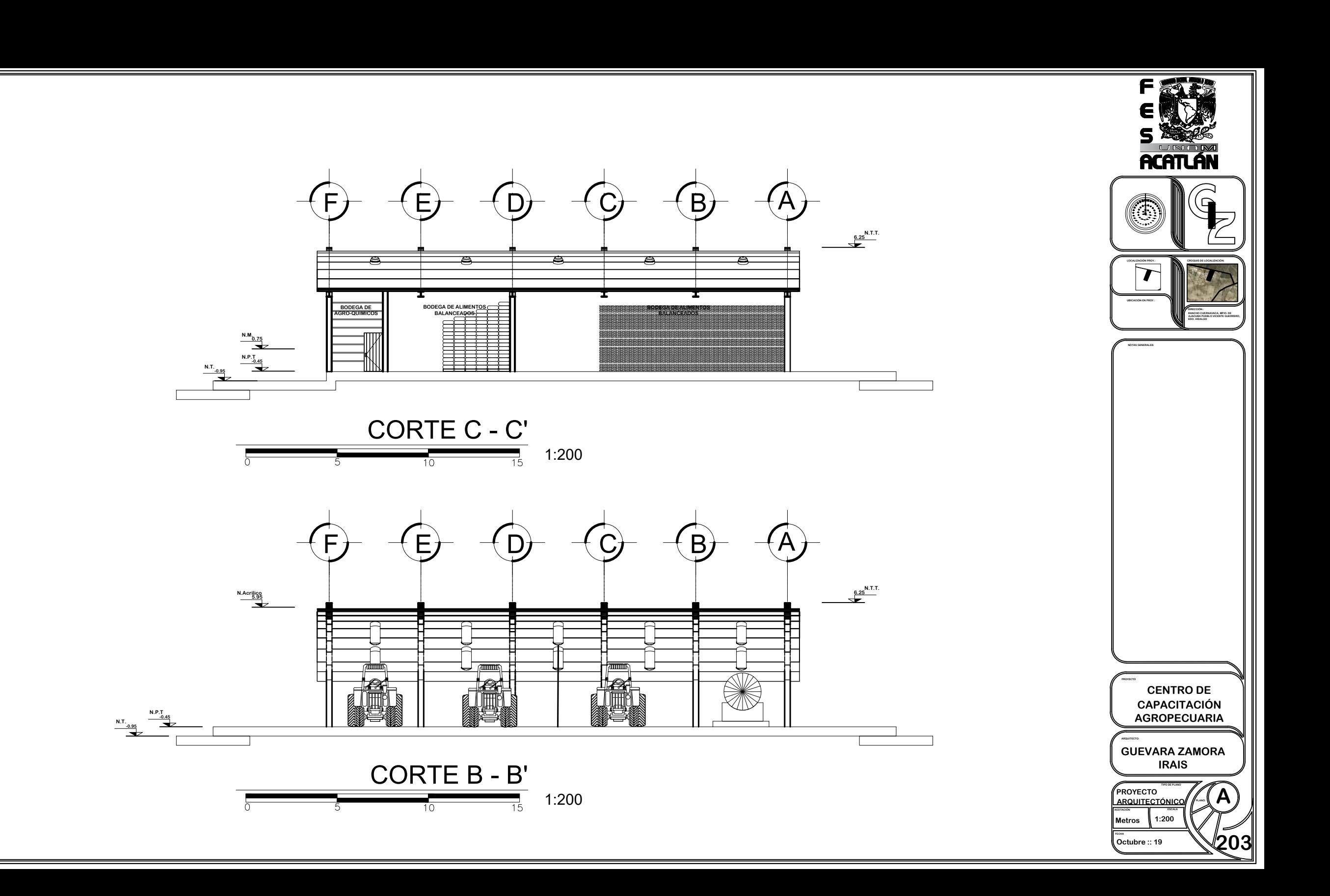

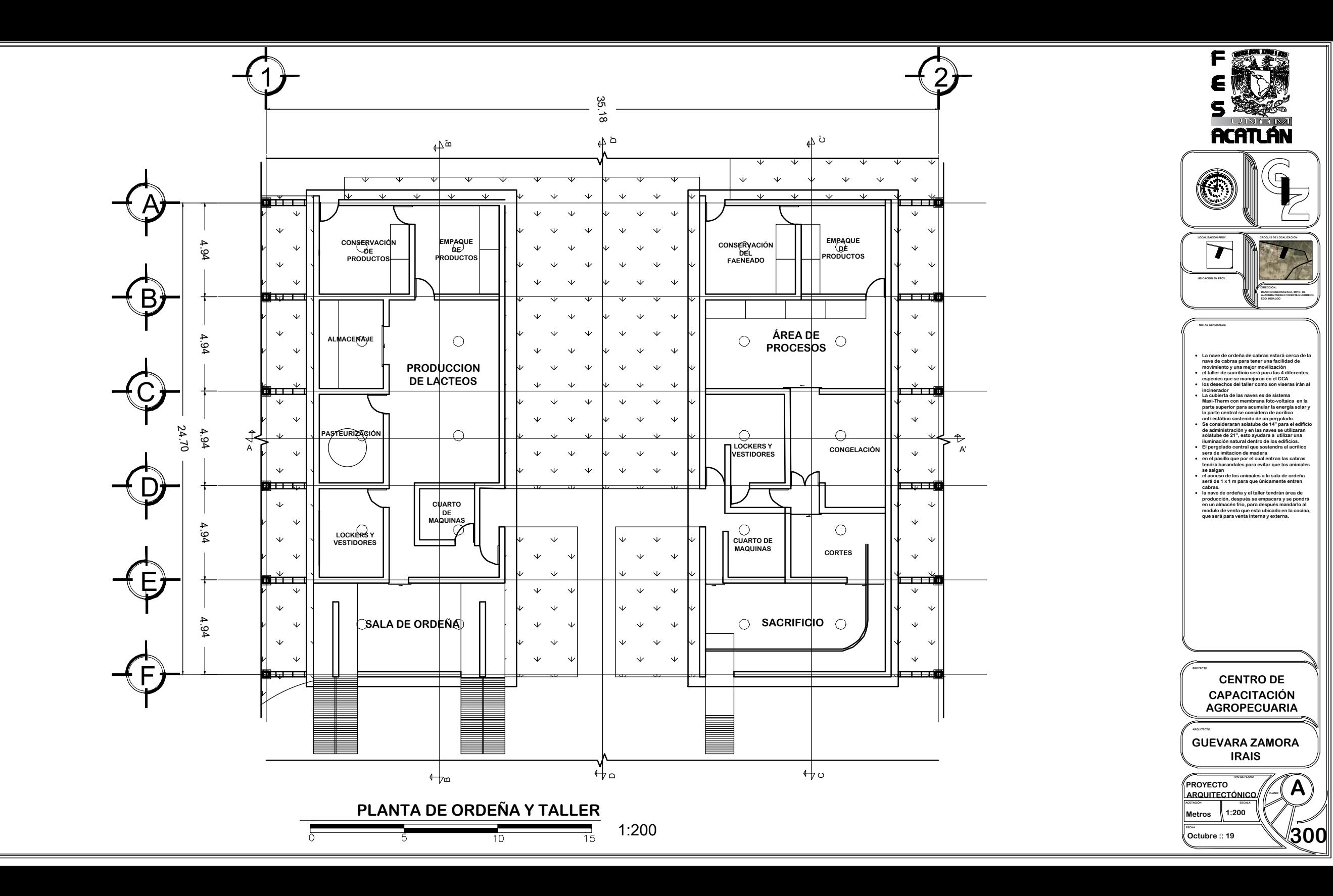

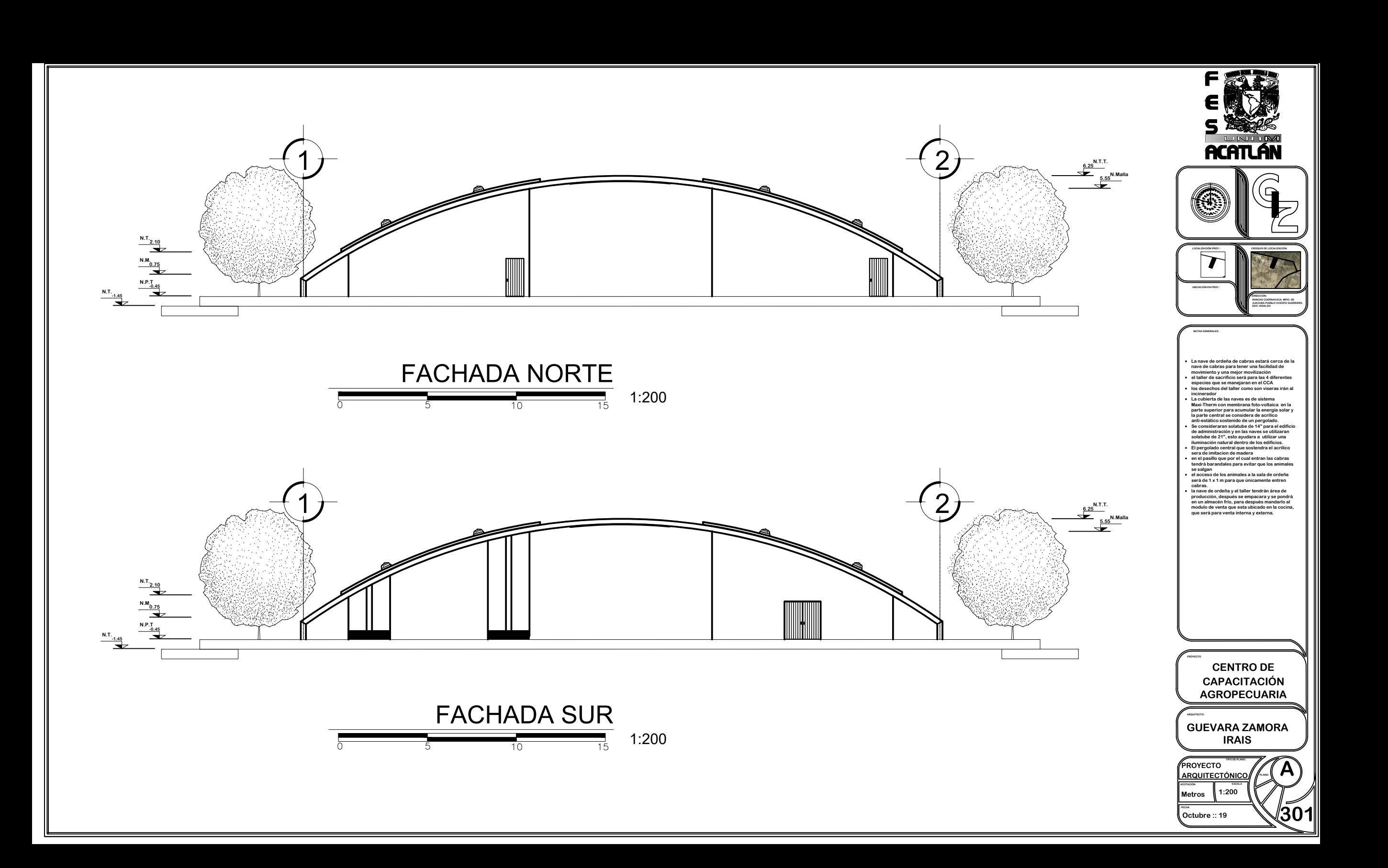

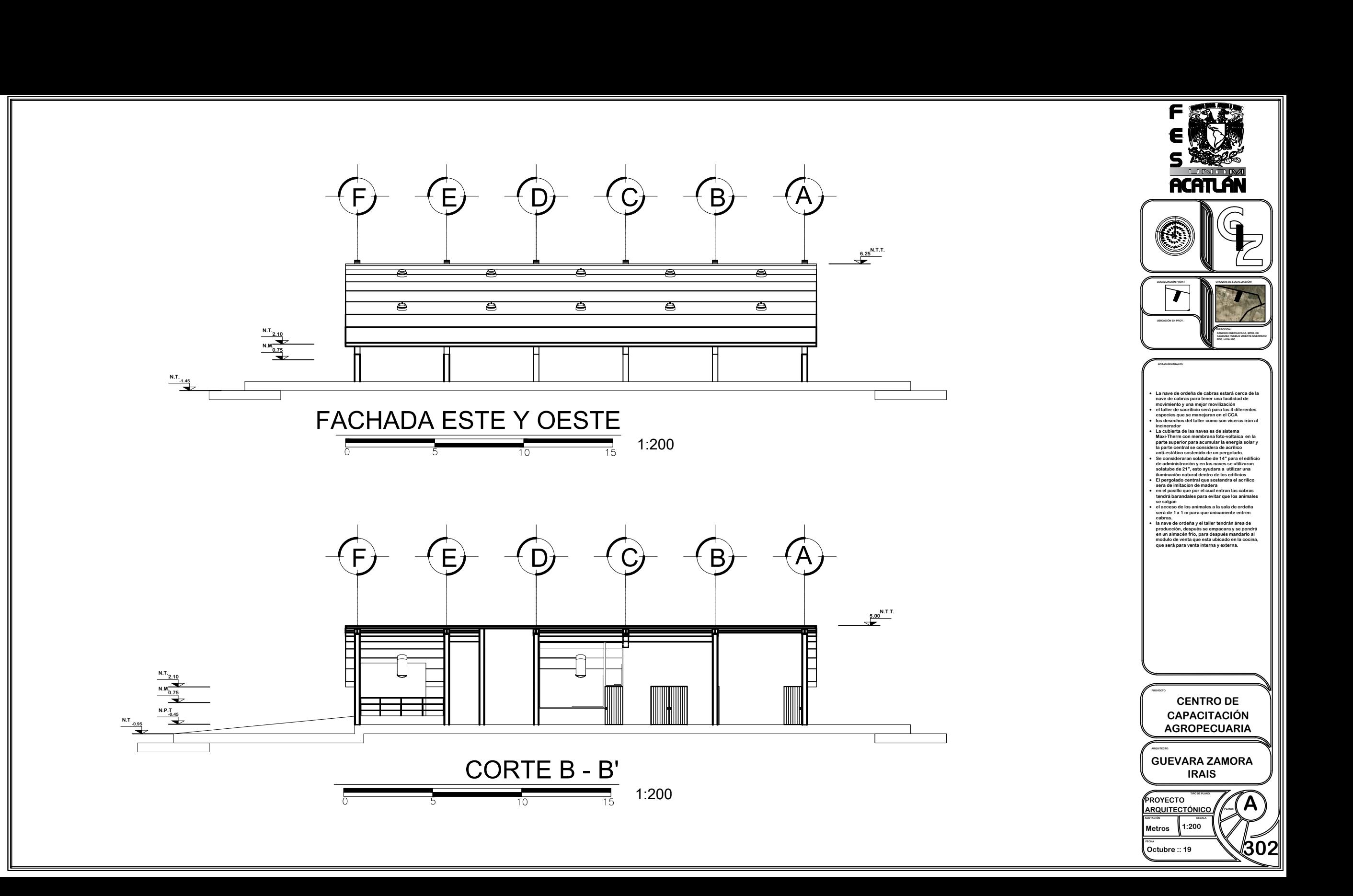

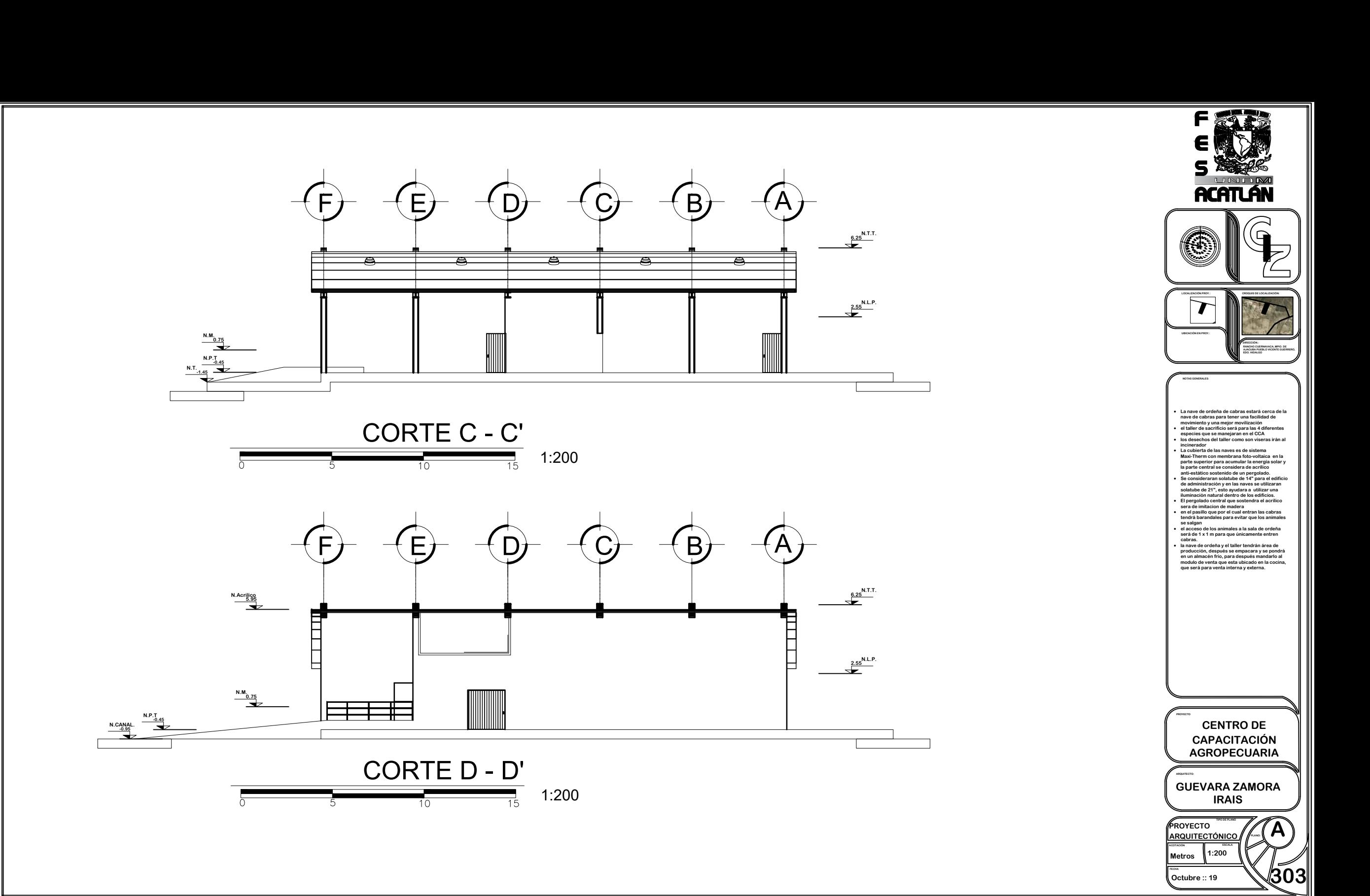

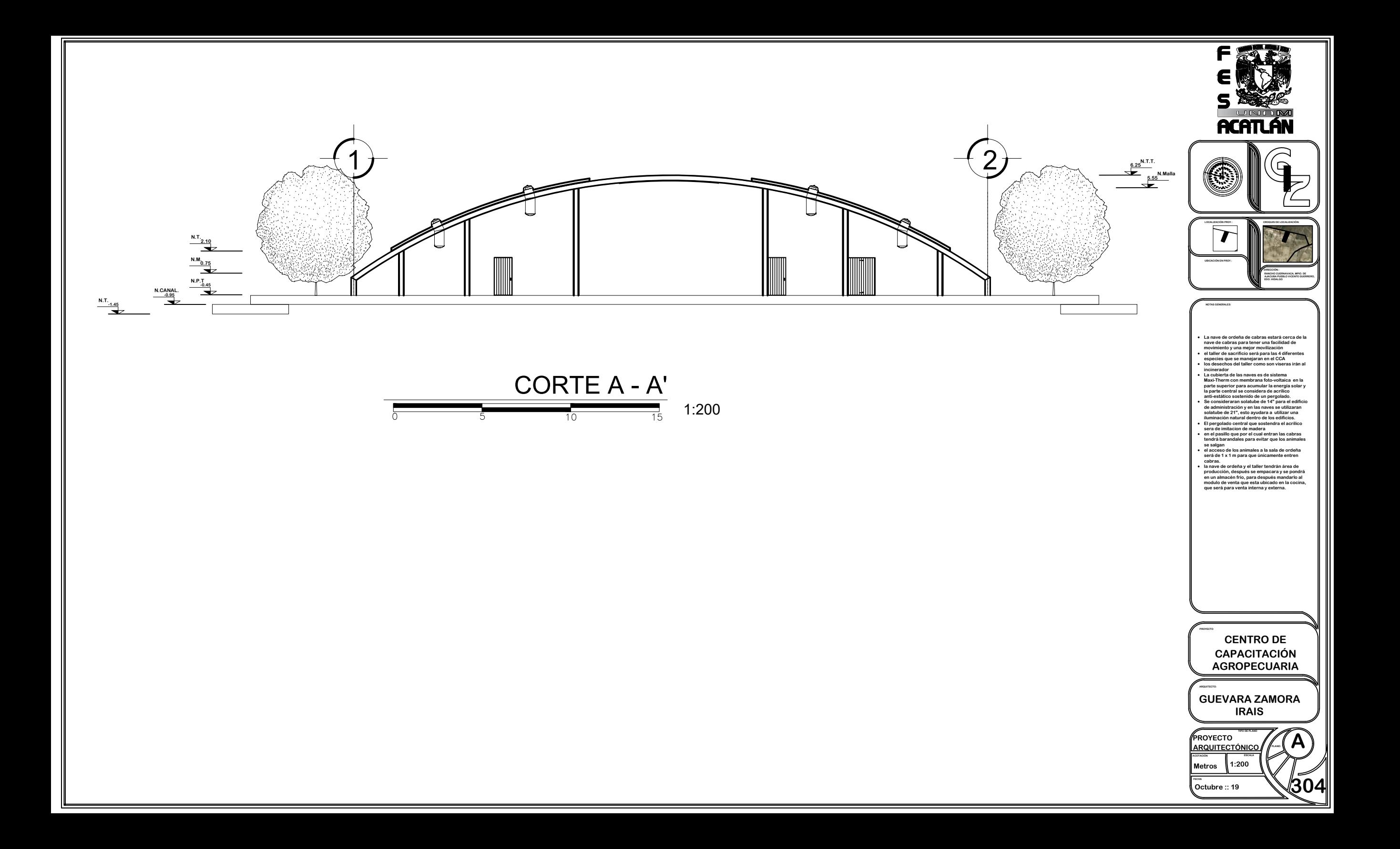

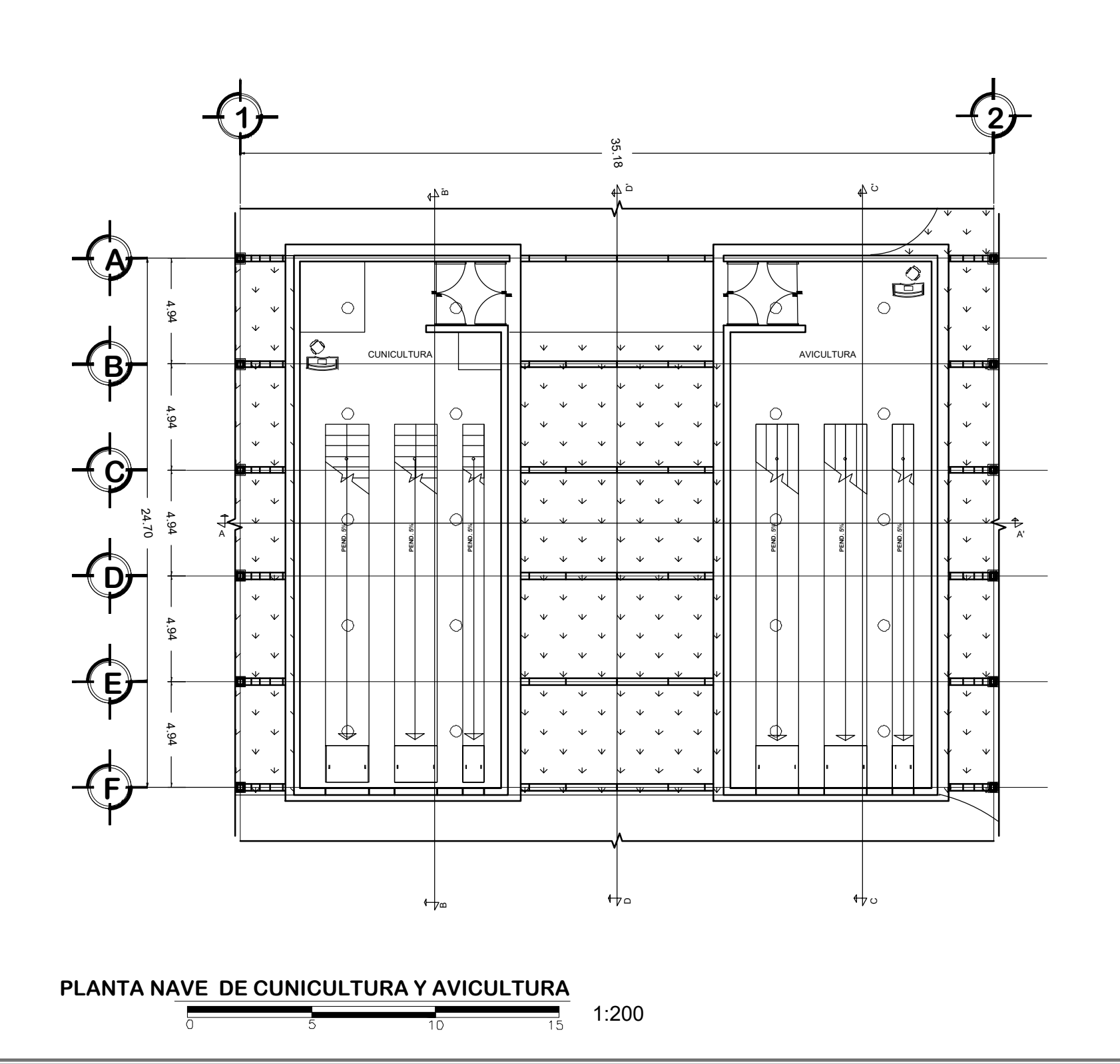

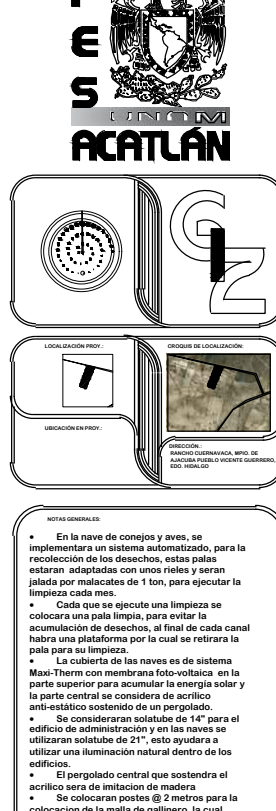

**ANDRO** 

● Cipergolado central que sostendra el<br>acrilico sera de imitacion de madera<br>centico sera de inmitación de madera<br>centico sera de in mala de galileror, la cual<br>también se fijara a la cualerta y a las trabes.<br>● La pendiente

**PROYECTO CENTRO DE CAPACITACIÓN AGROPECUARIA**

**ARQUITECTO: GUEVARA ZAMORA IRAIS**

**TIPO DE PLANO**

**A**

**400**

**1:200**

**Octubre :: 19**

**ESCALA ARQUITECTÓNICO**

**FECHA**

**Metros**

**PROYECTO**

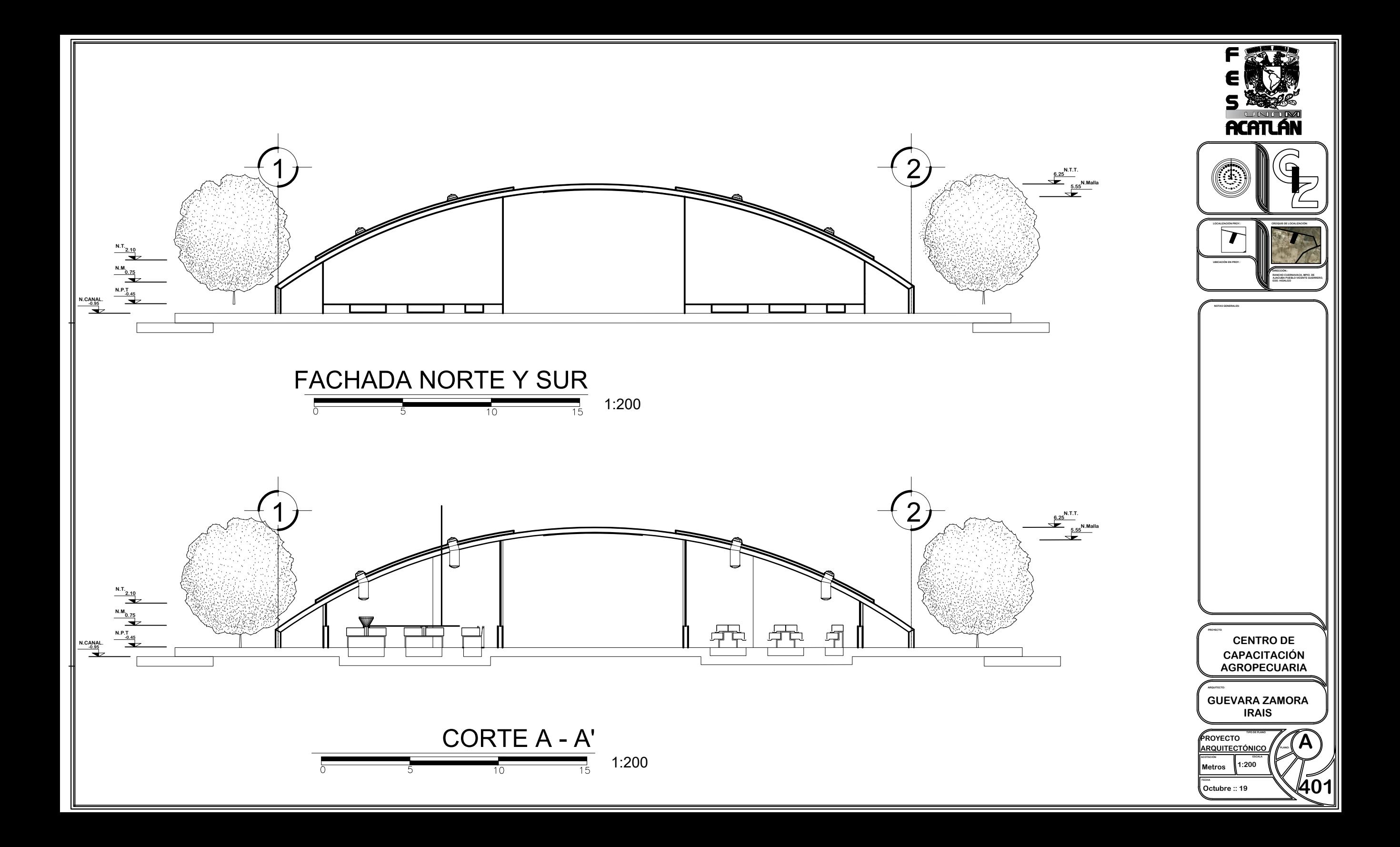

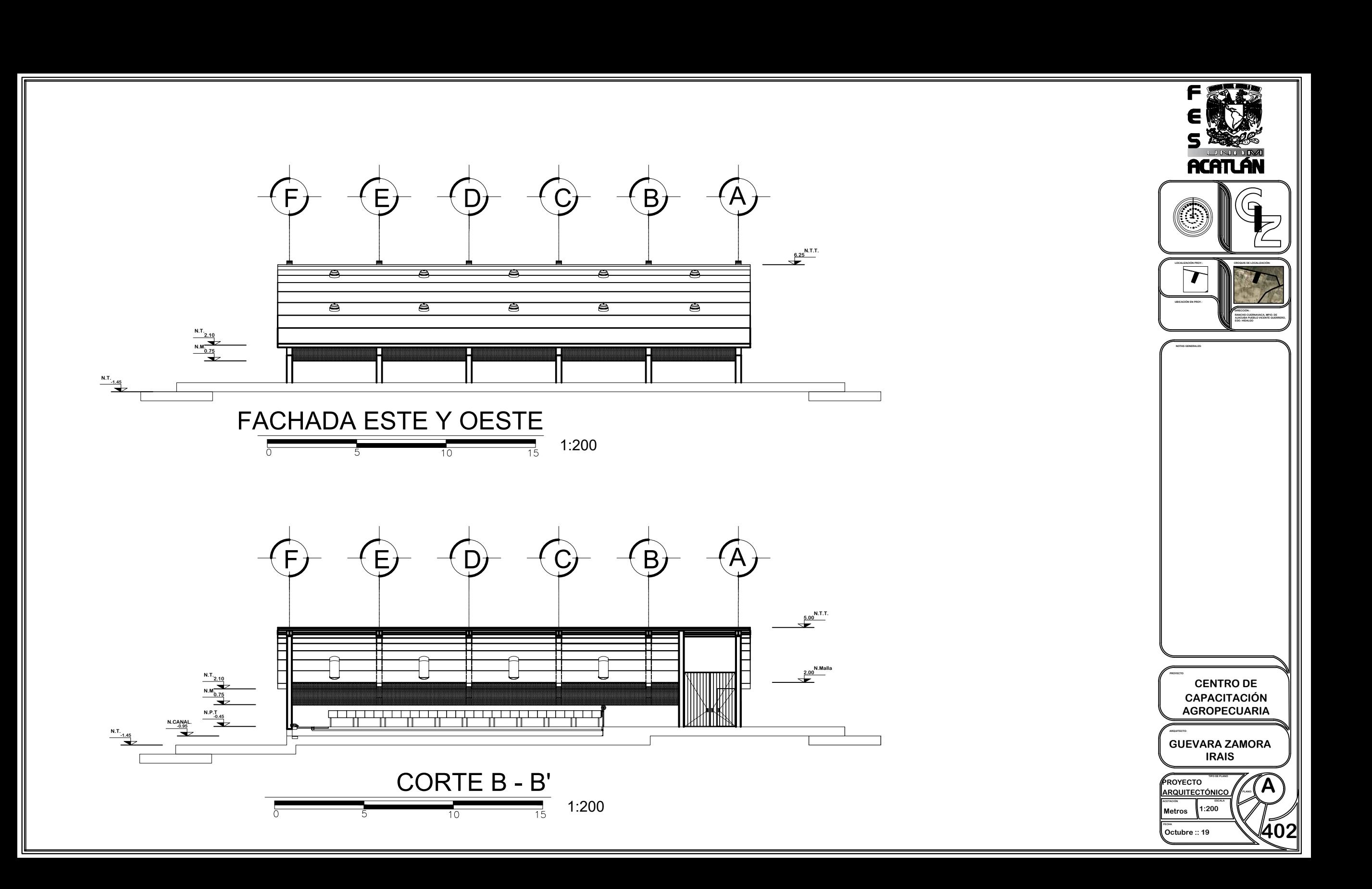

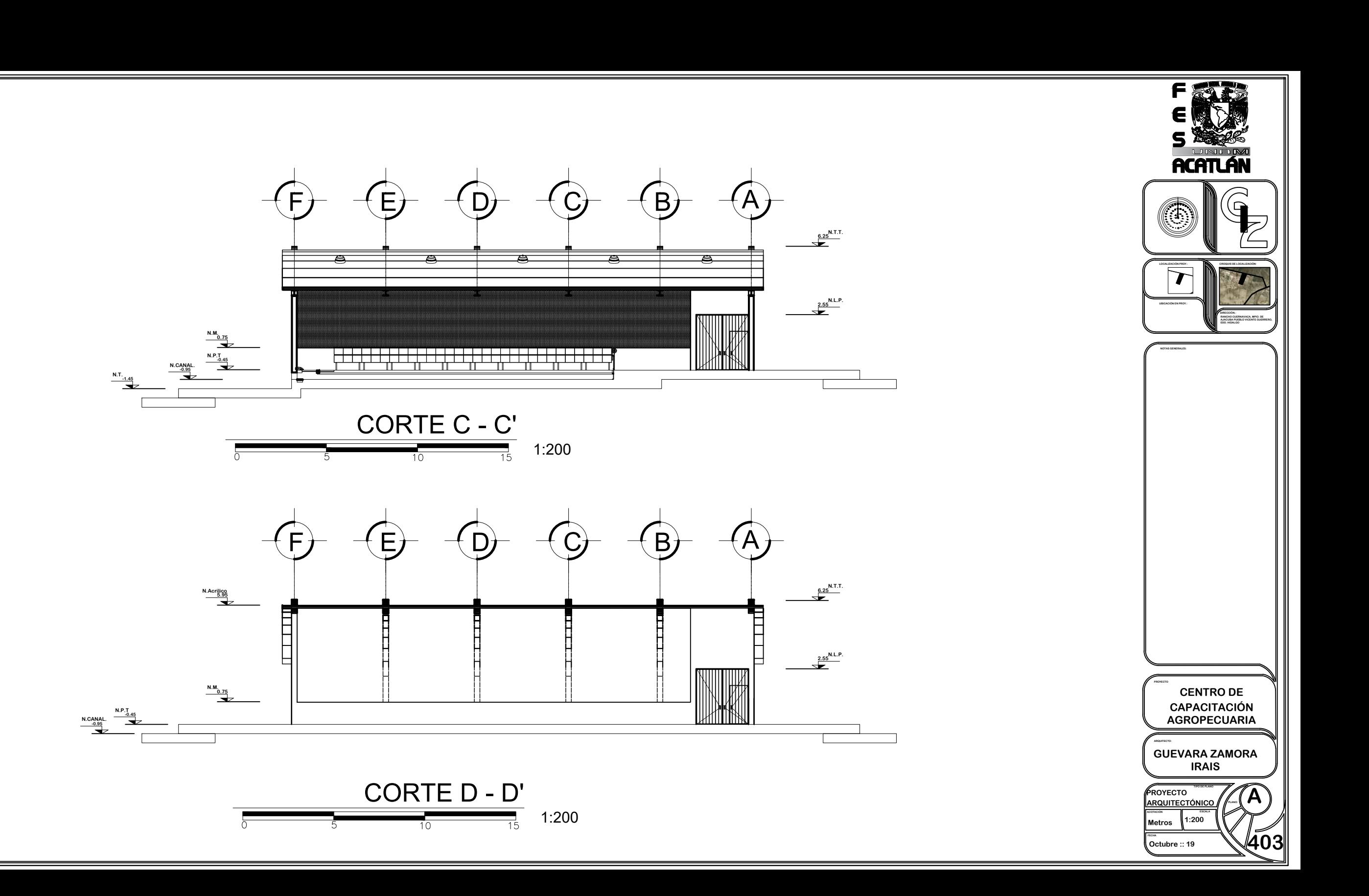

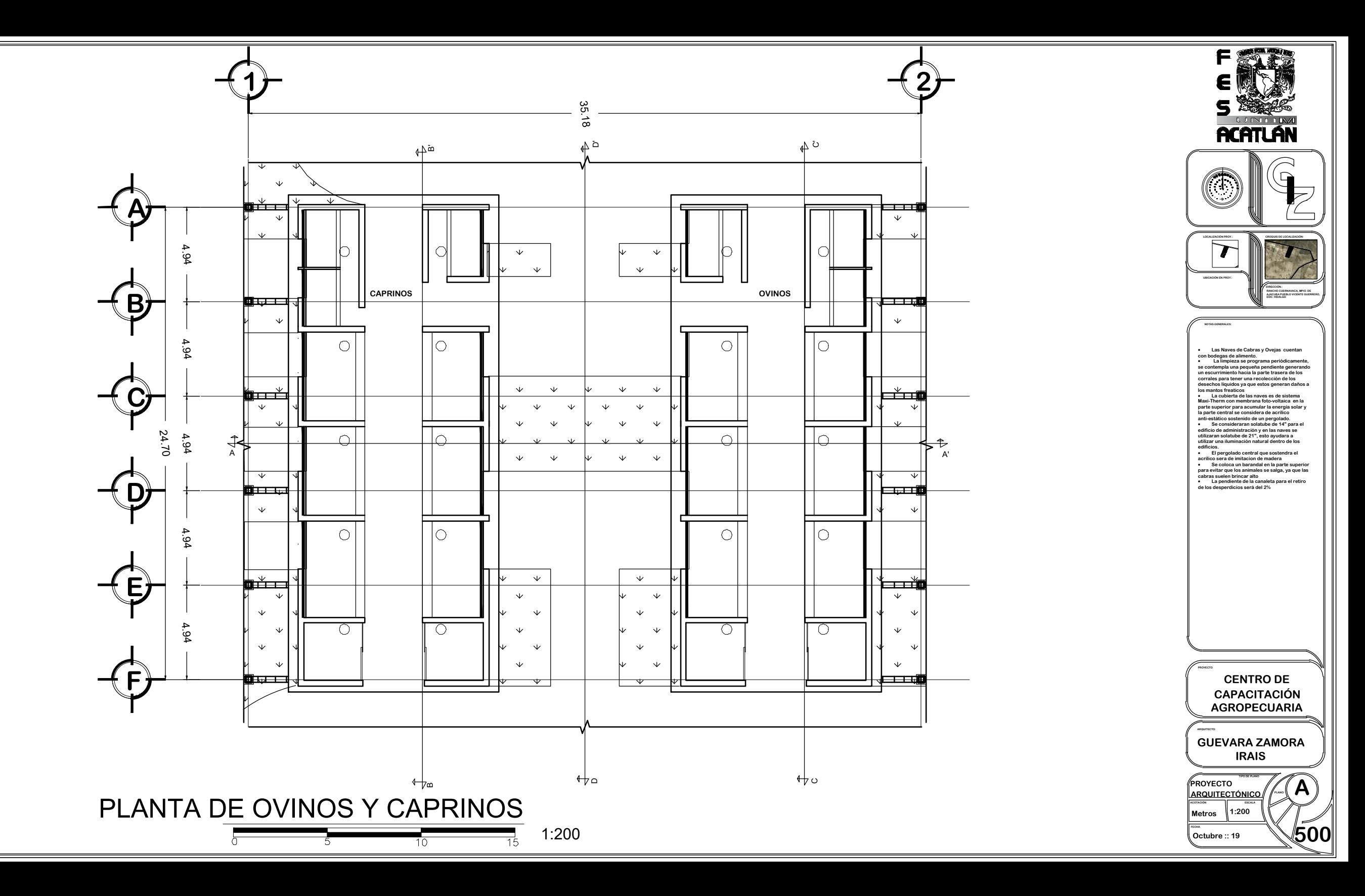

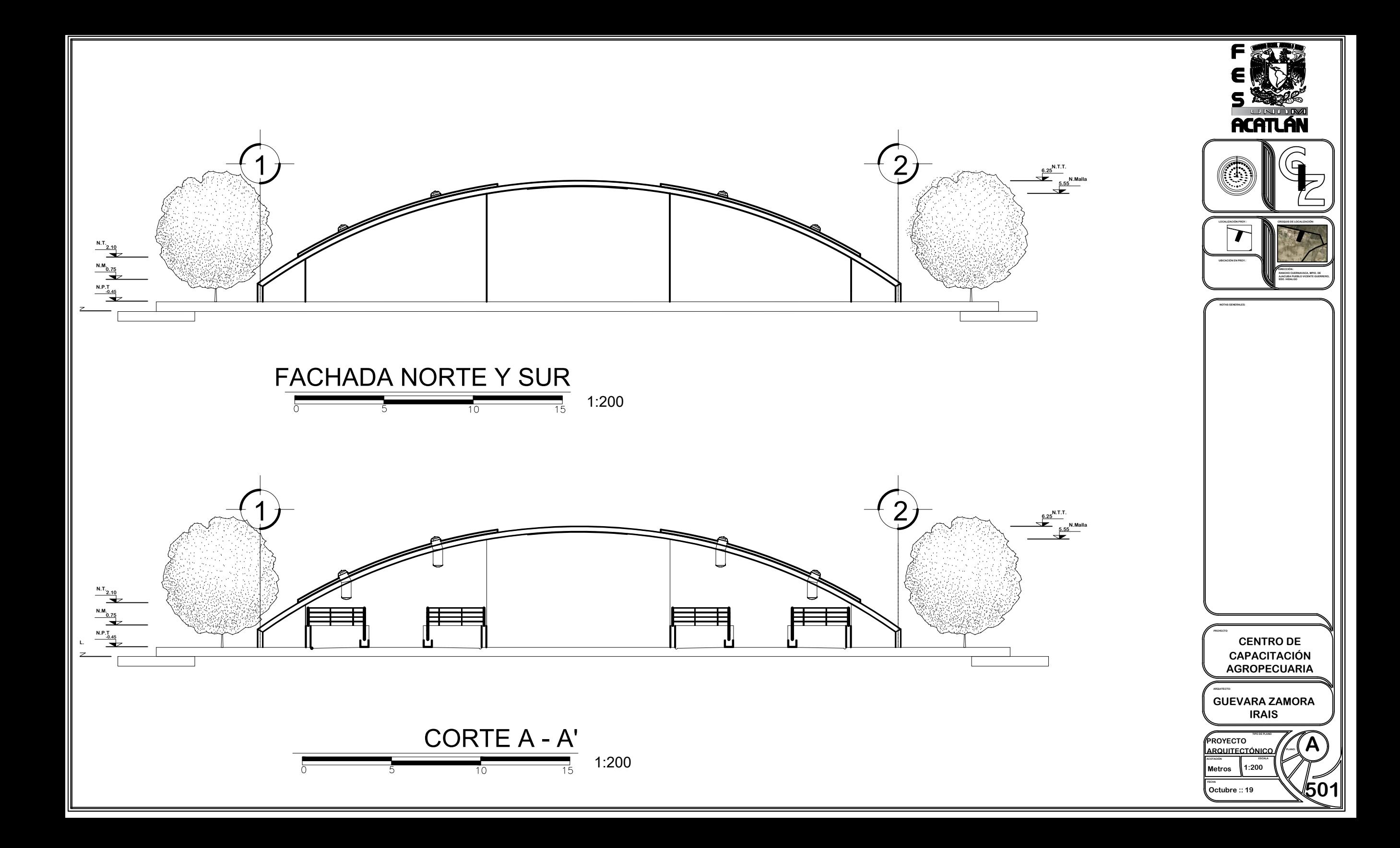

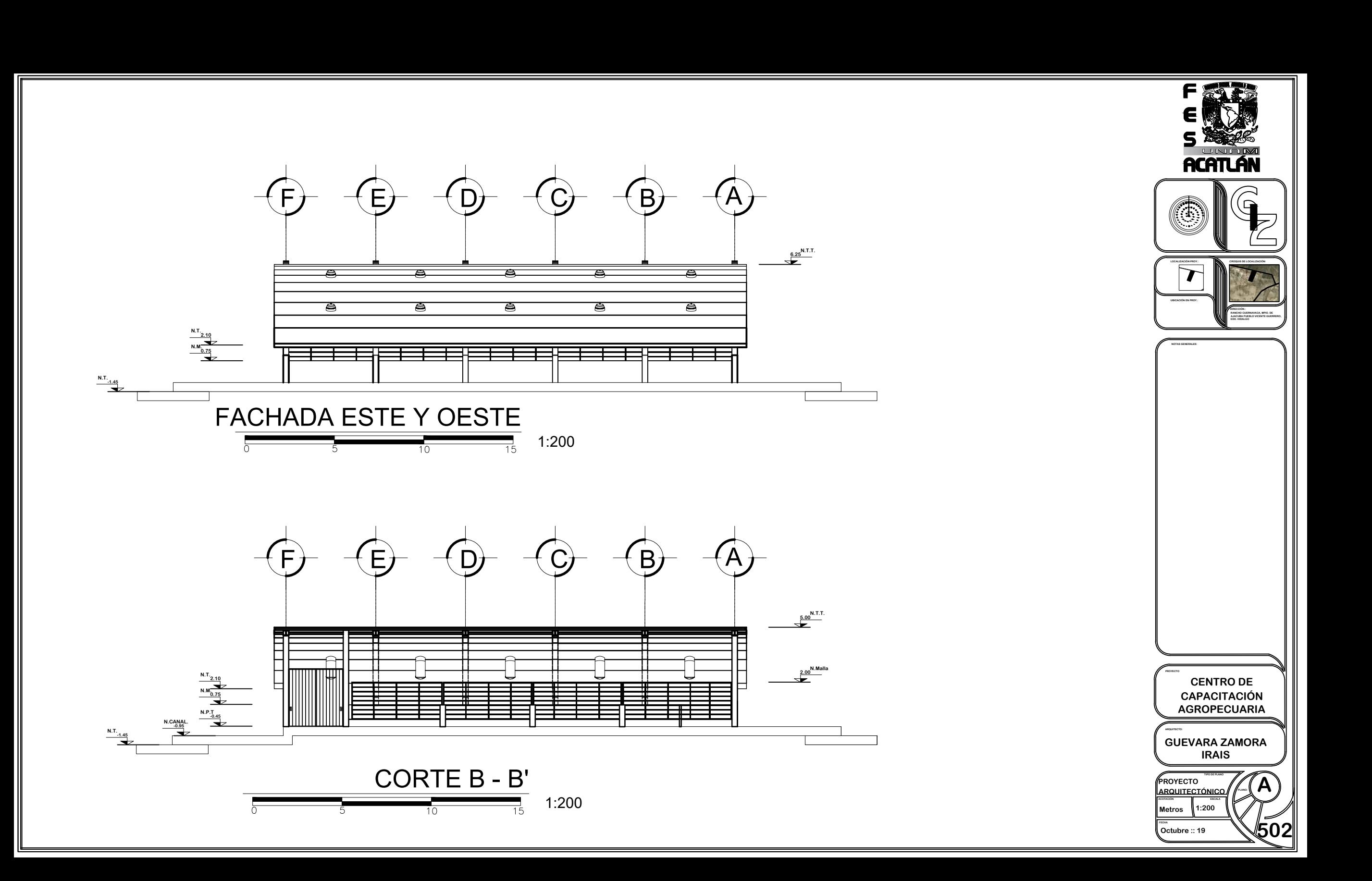

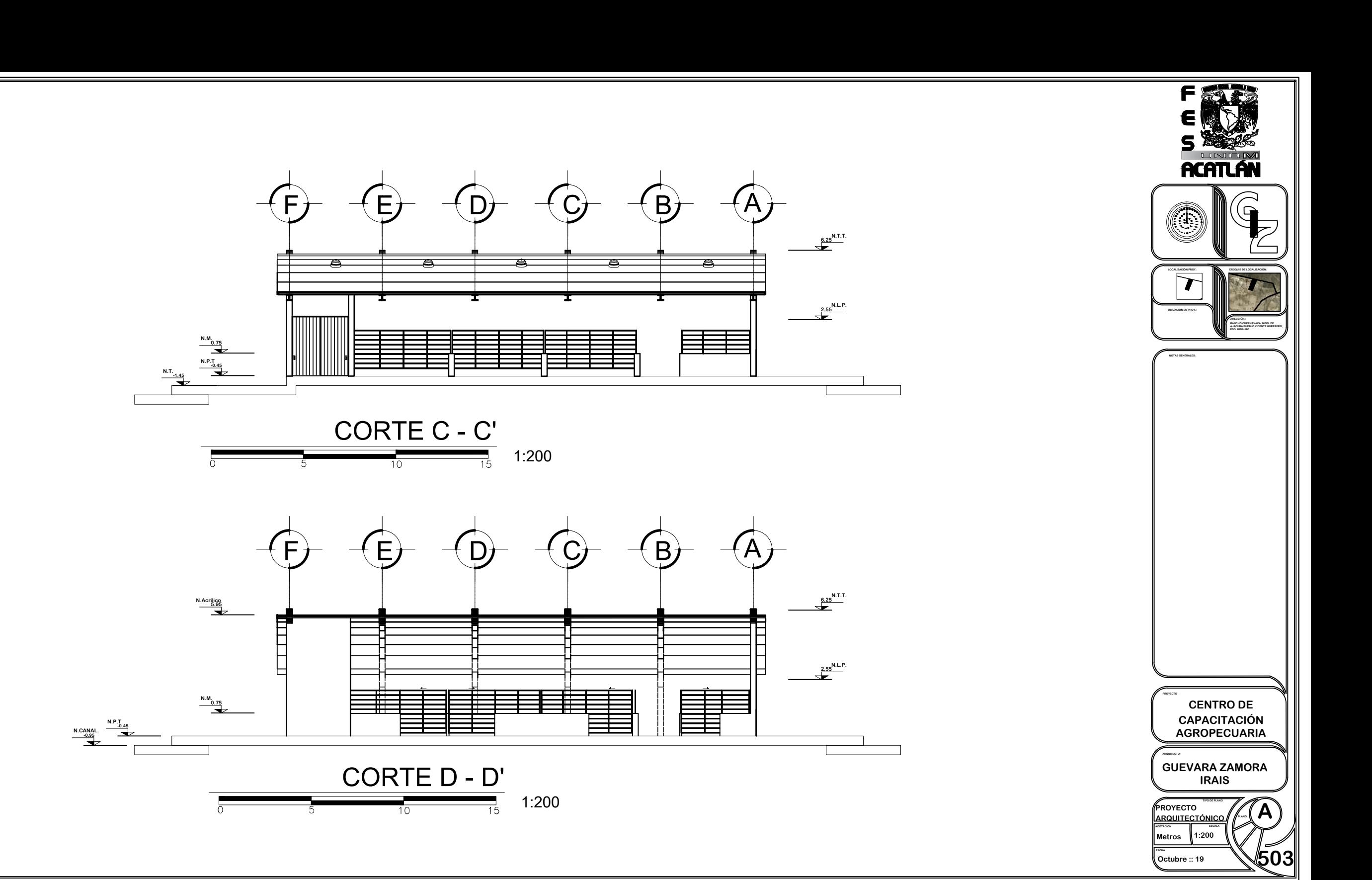

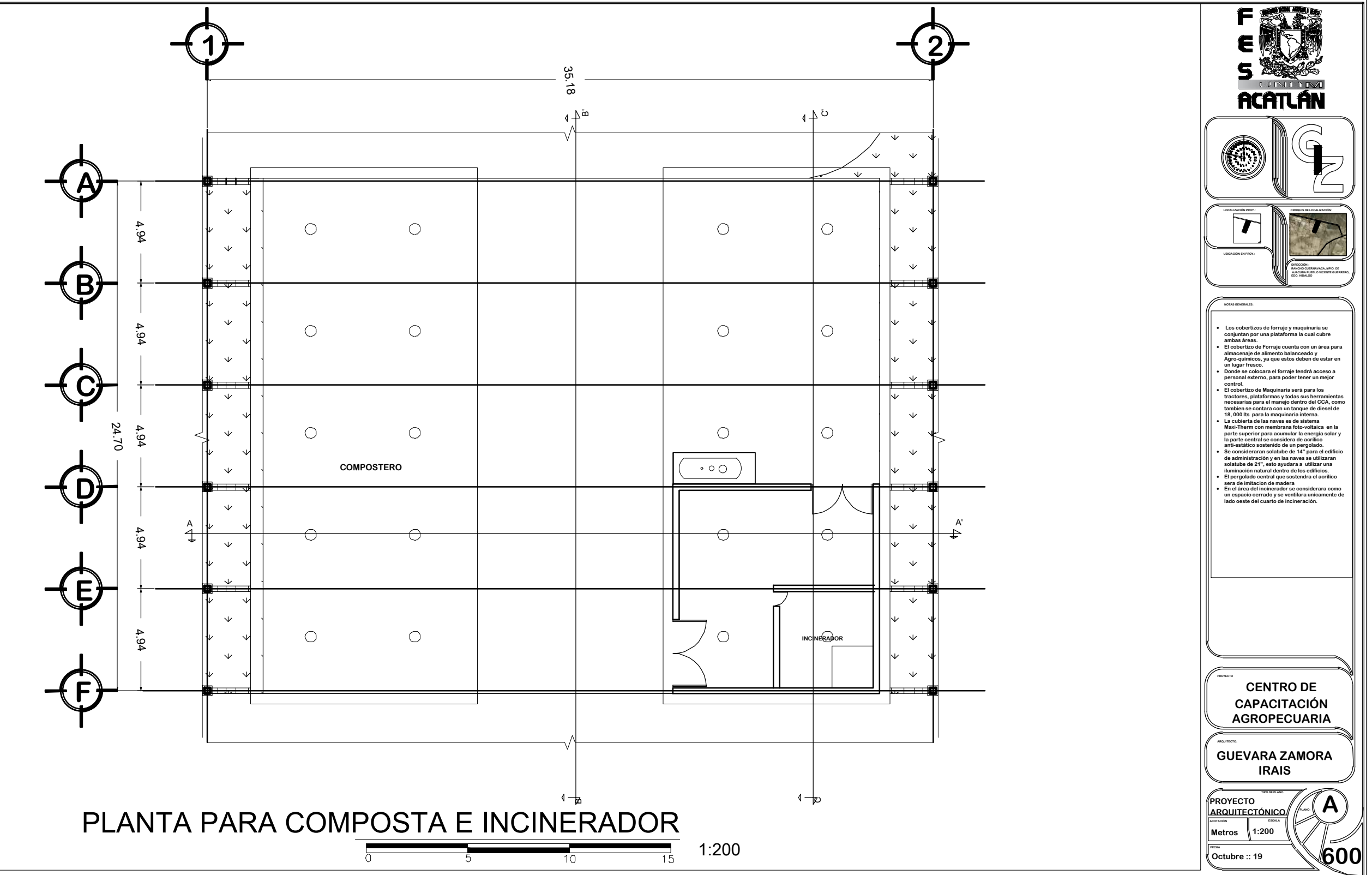

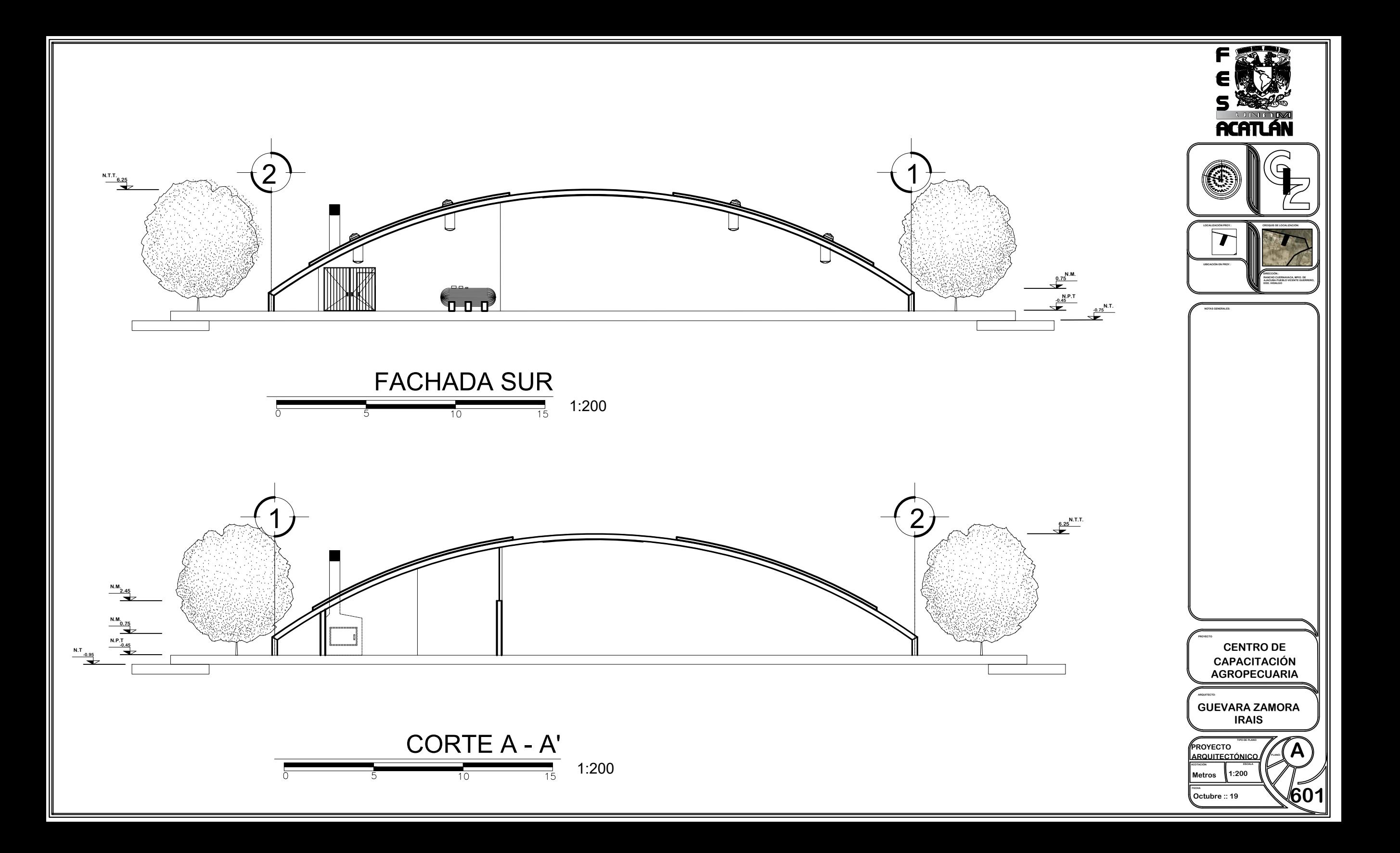

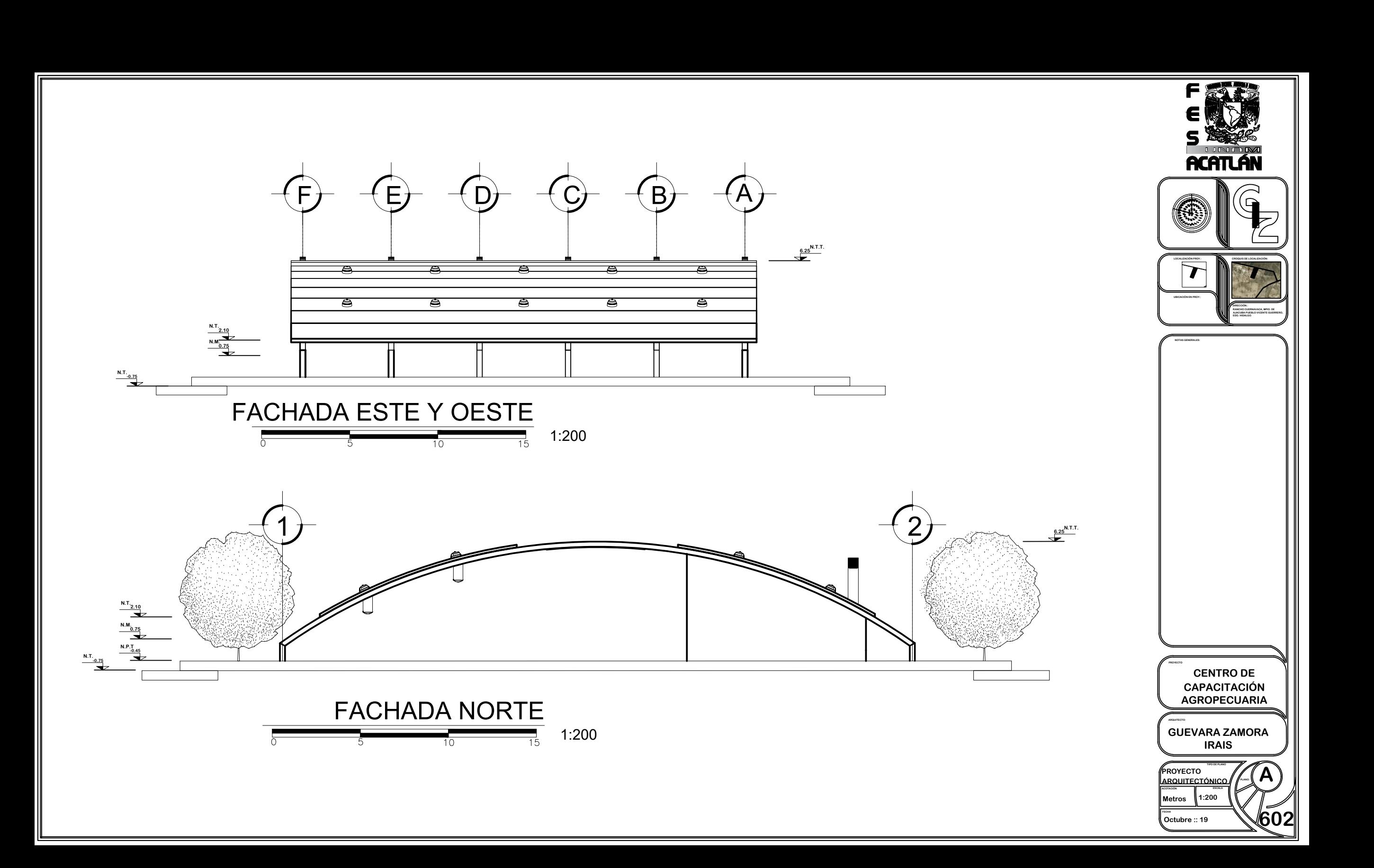
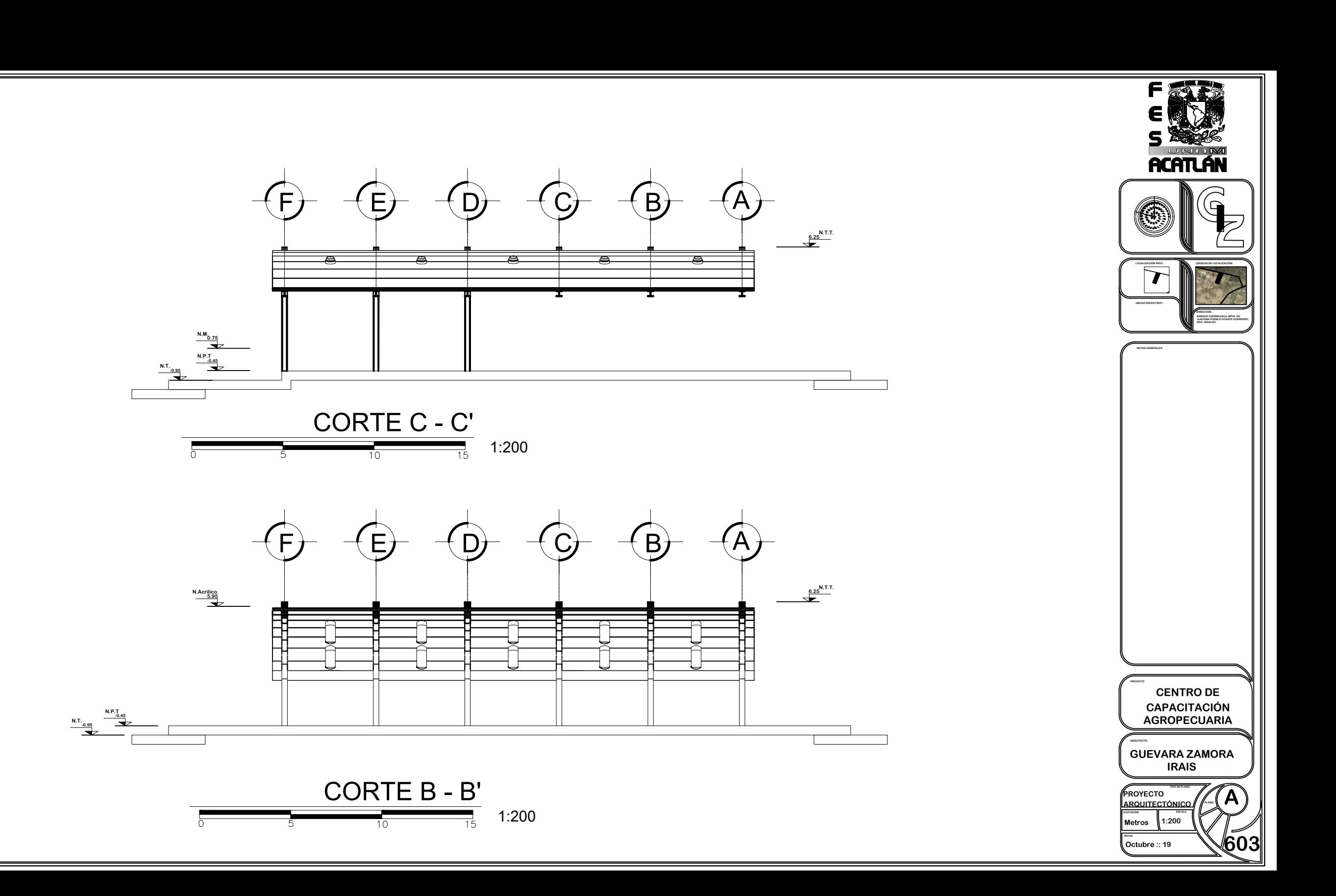

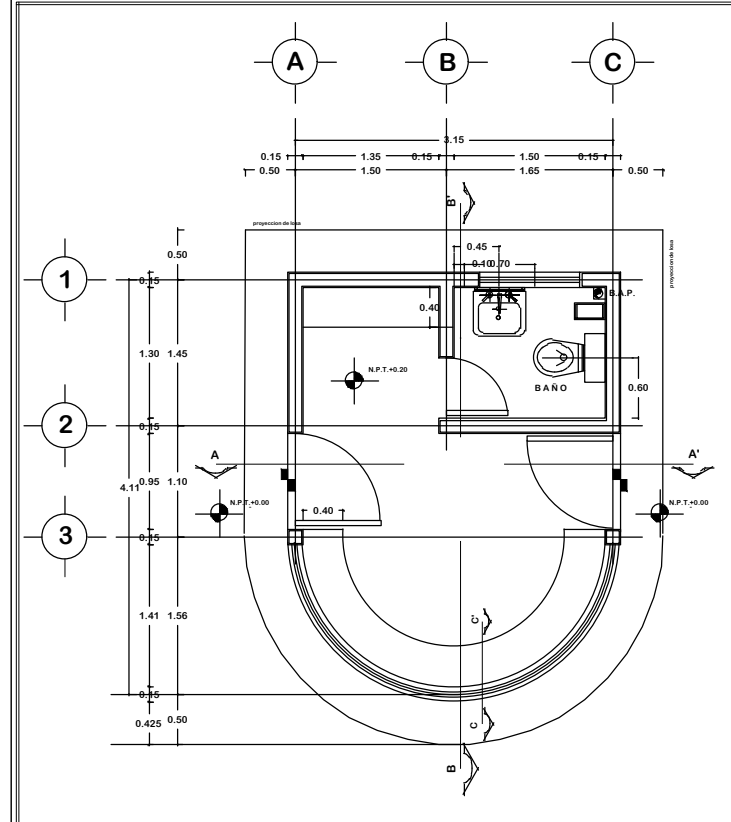

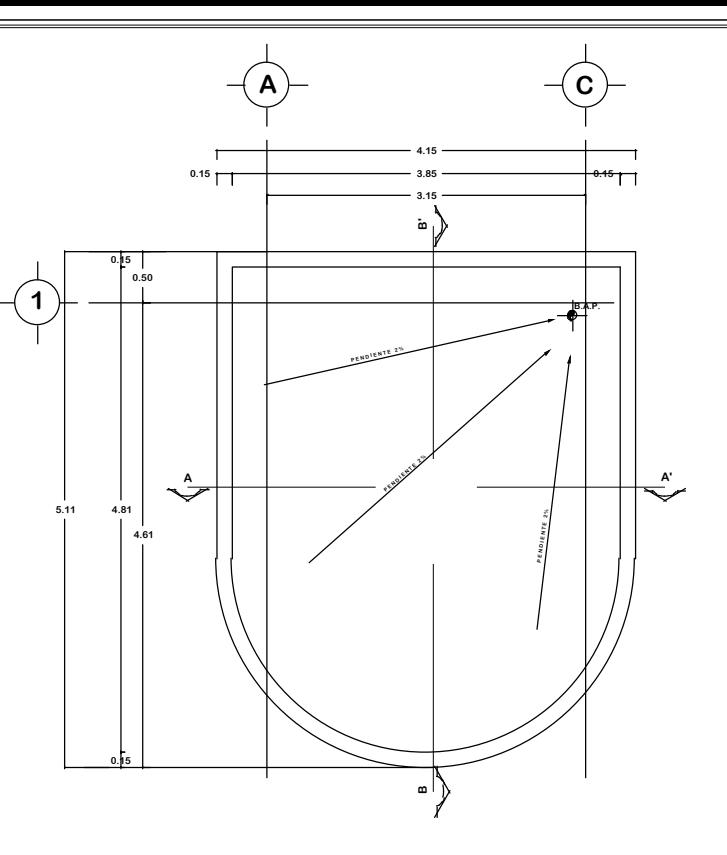

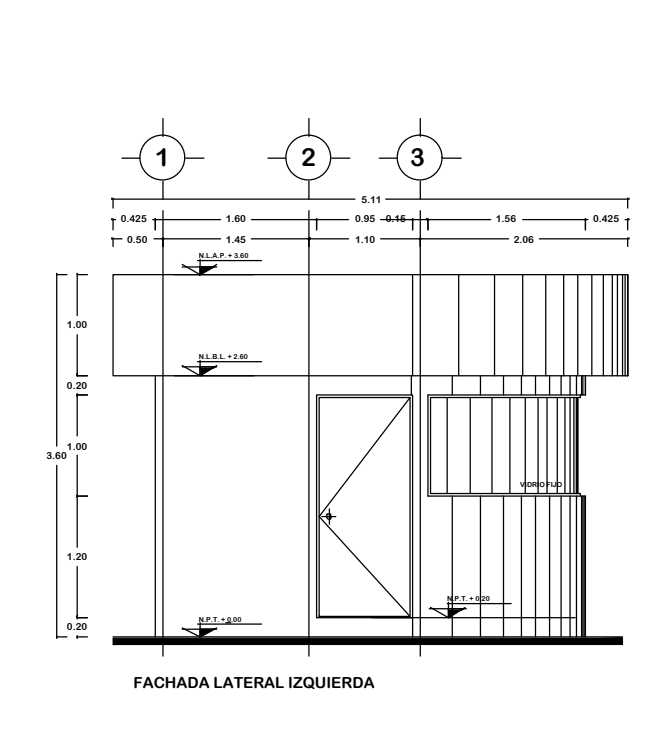

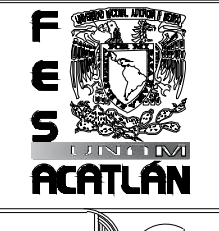

**LOCALIZACIÓN PROY.: CROQUIS DE LOCALIZACIÓN:**  $\overline{\boldsymbol{ \boldsymbol{ \mathsf{r} }}}$ **UBICACIÓN EN PROY.: DIRECCIÓN.: RANCHO CUERNAVACA, MPIO. DE AJACUBA PUEBLO VICENTE GUERRERO, EDO. HIDALGO**

**NOTAS GENERALES:**

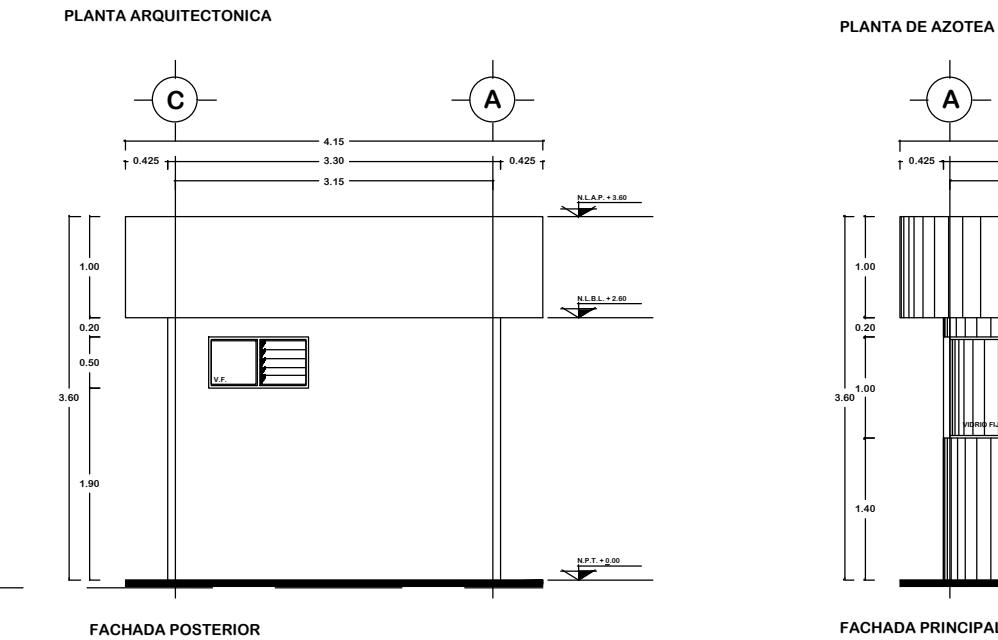

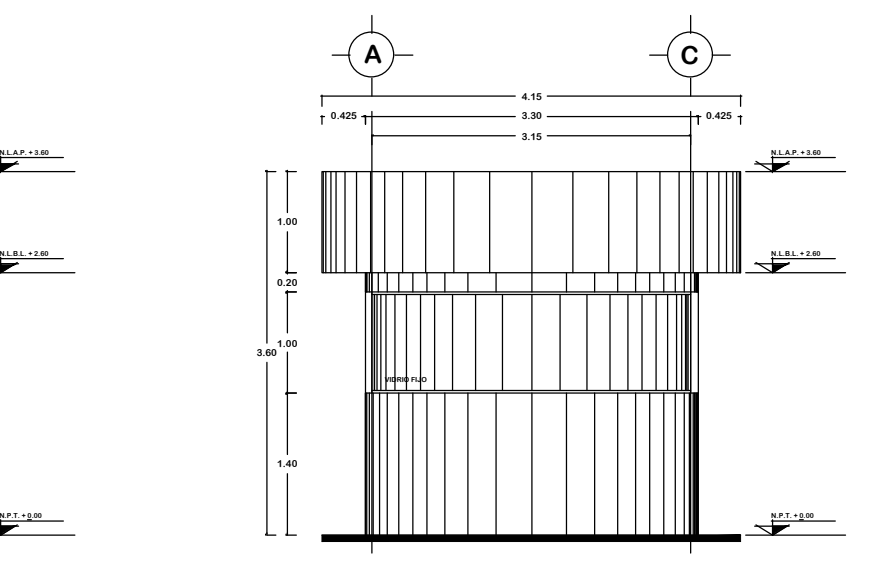

1:75

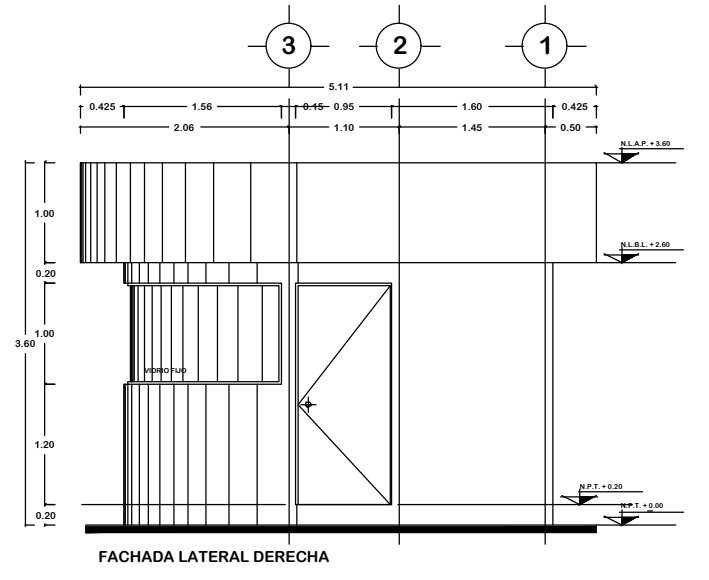

**PROYECTO ARQUITECTO: CENTRO DE CAPACITACIÓN AGROPECUARIA GUEVARA ZAMORA IRAIS**

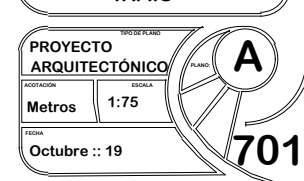

**FACHADA PRINCIPAL**

CASETA DE VIGILANCIA (PLANTAS Y FACHADAS)

 $\begin{array}{c|c}\n\hline\n0 & 0.5 & 1\n\end{array}$ 

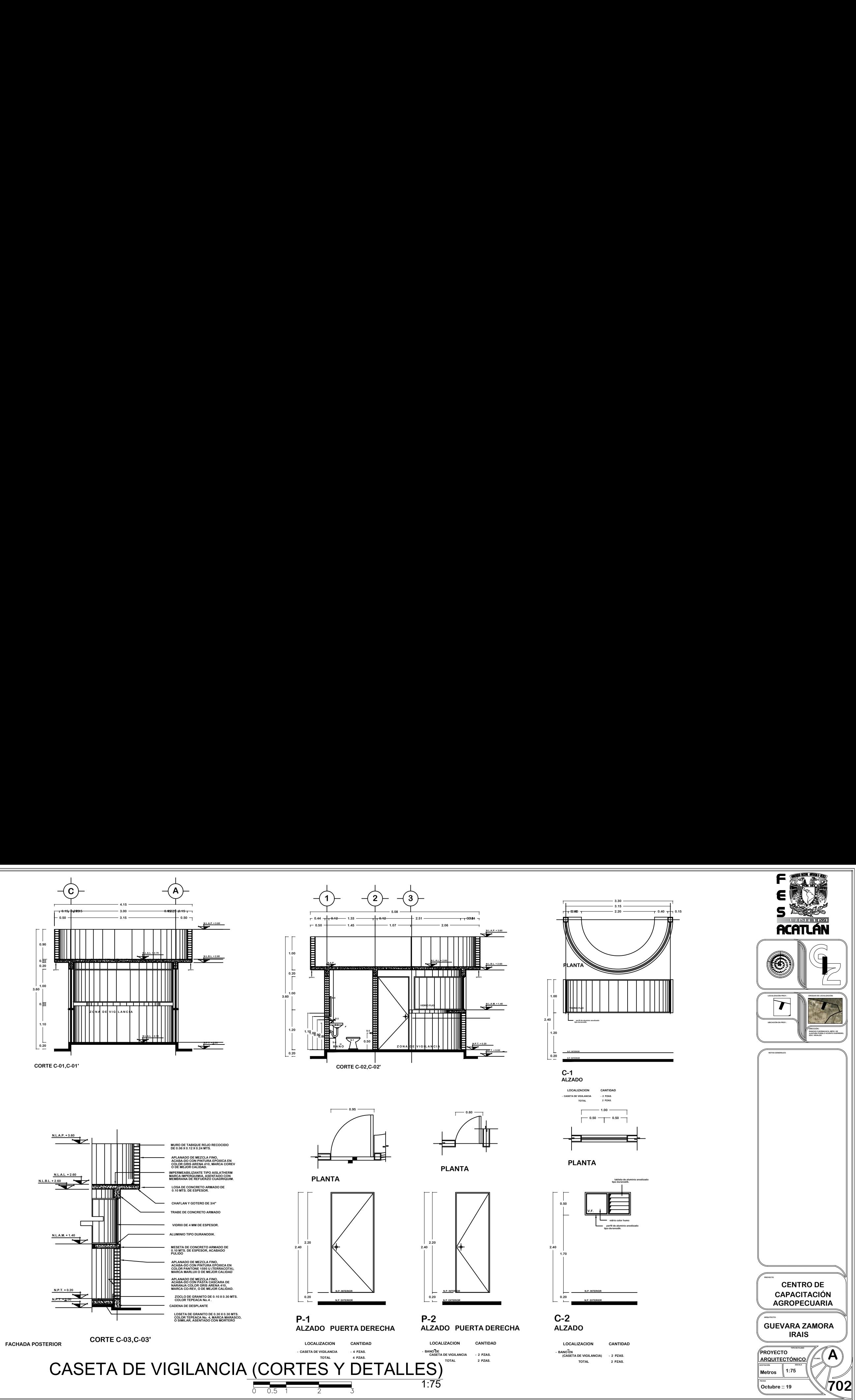

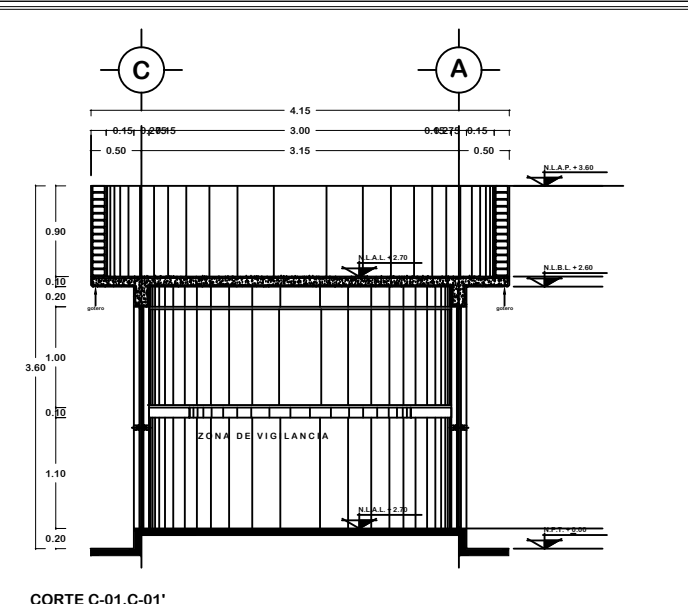

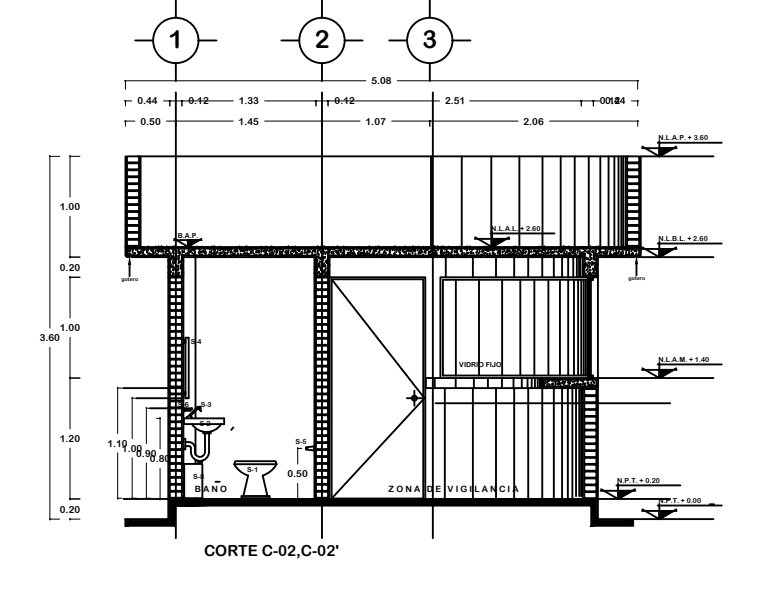

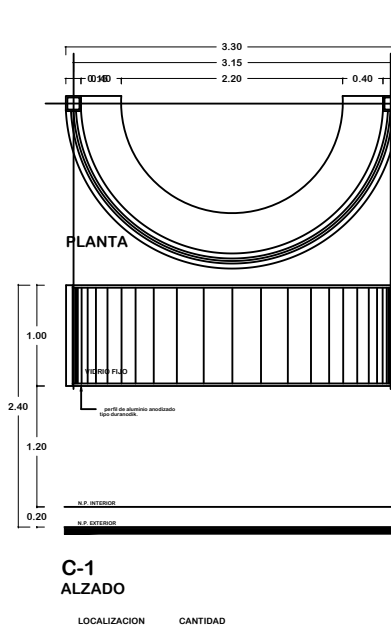

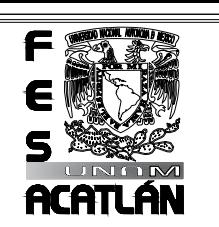

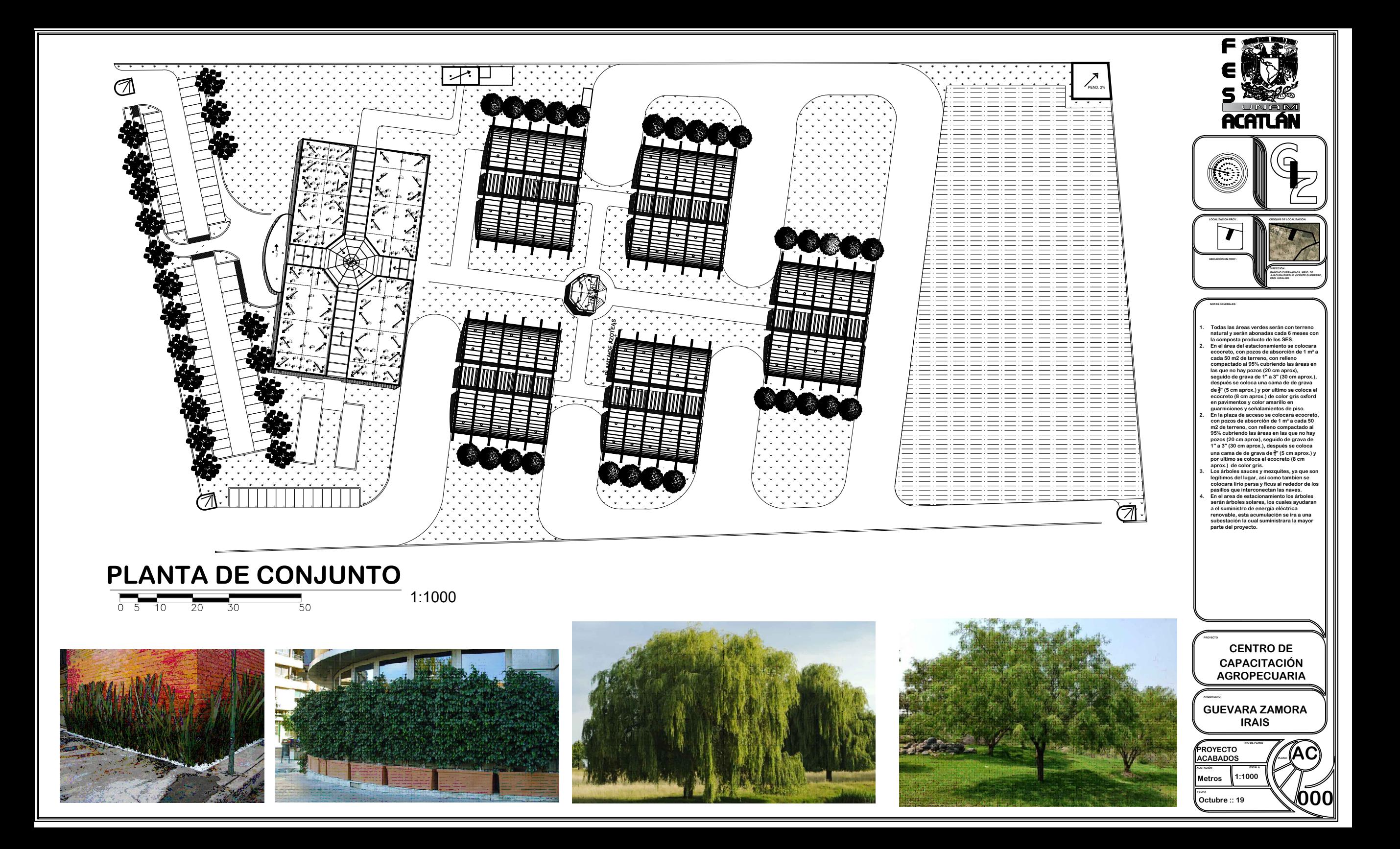

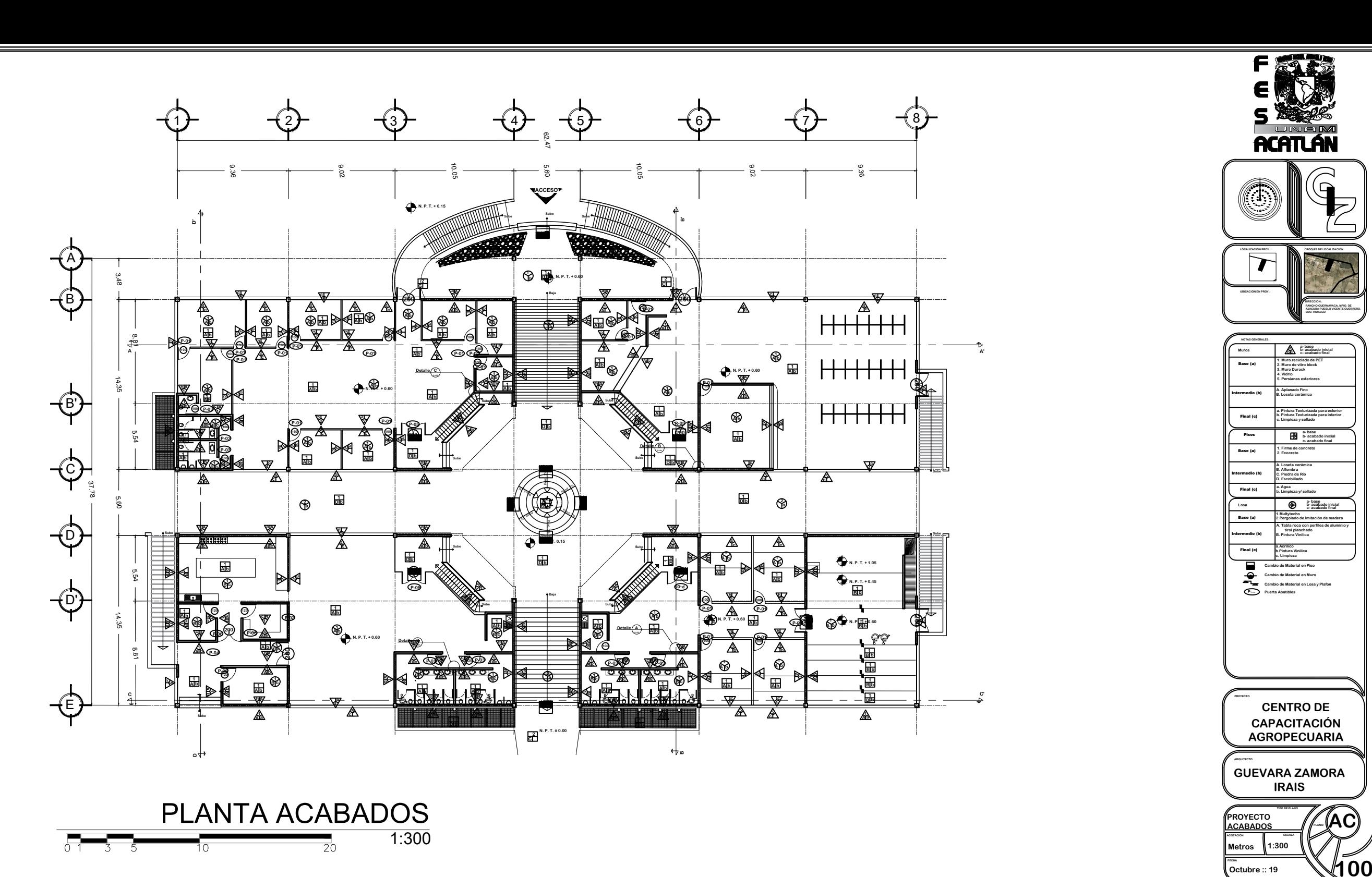

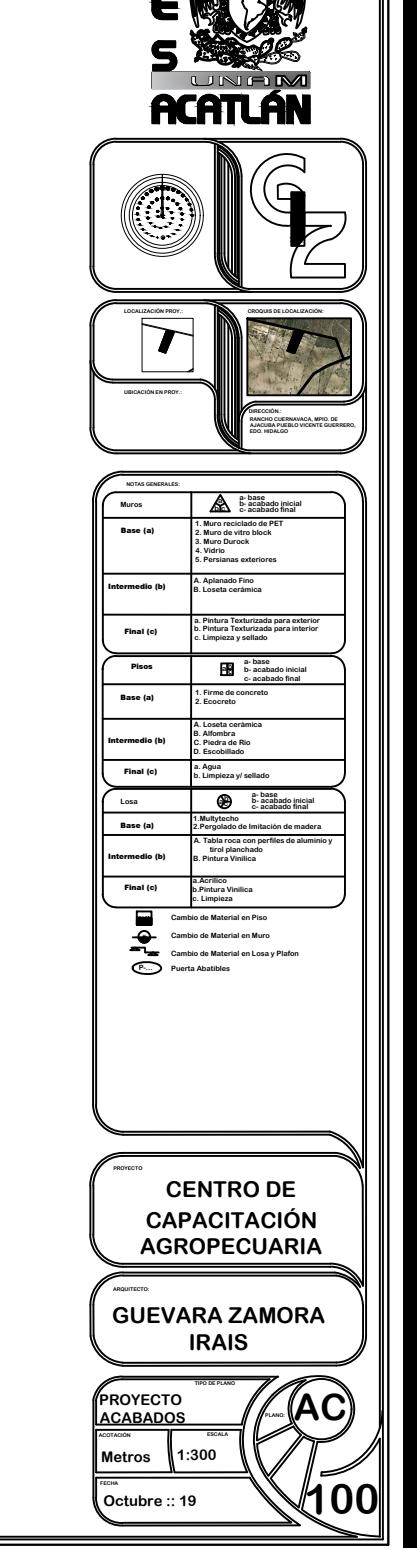

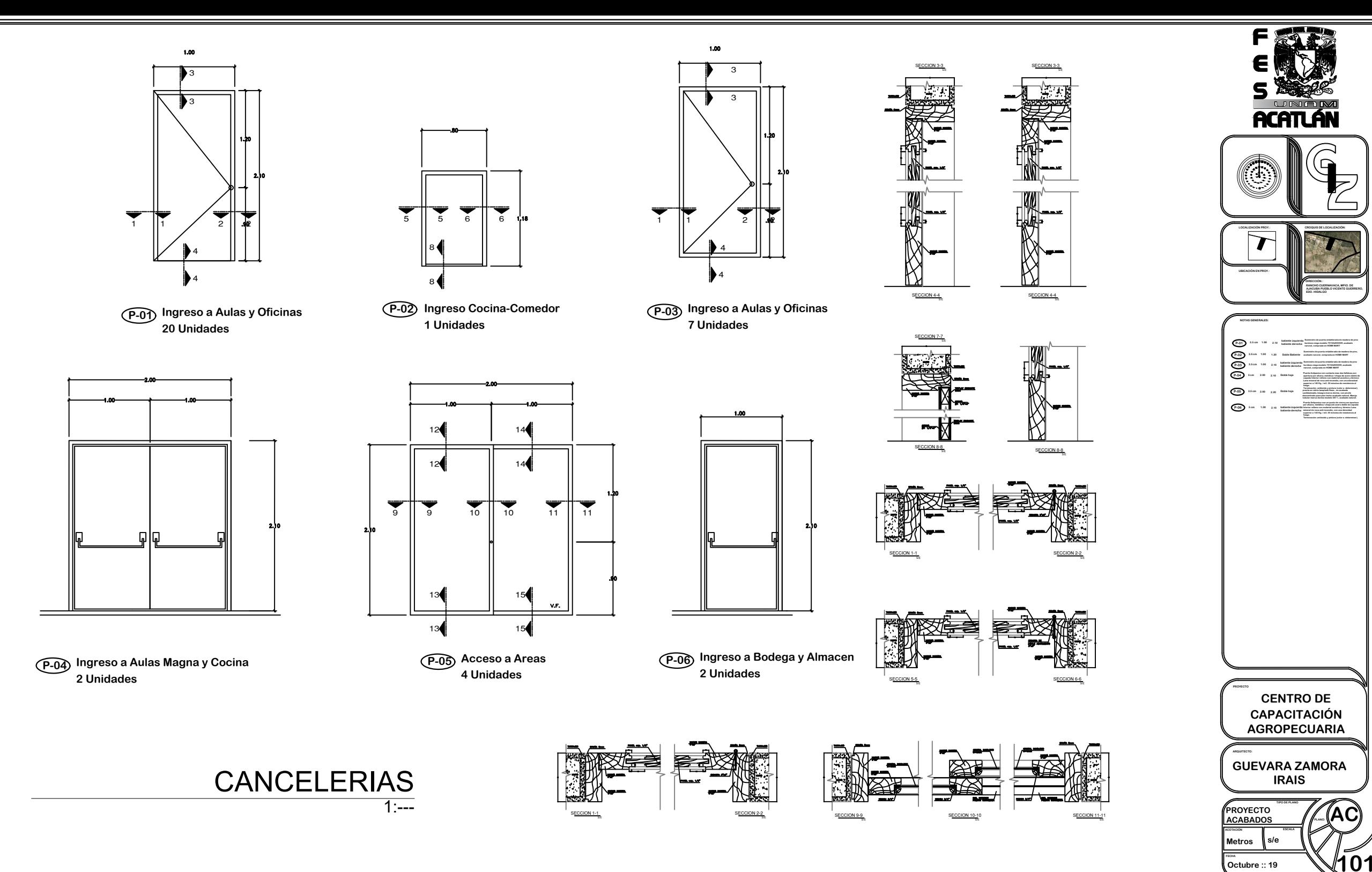

## **1. Muros**

## **BUENA HUMIDIFICACIÓN DE LOS BLOQUES**

'. " in allo Octorbioque<br>BUENA HUMIDIFICACIÓN DE LOS BLOQUES<br>La razón por la cual se mojan los ladrillos, es que de esta manera se reduce la capacidad de succión que tiene el material cerámico,<br>La razón por la cual se moj **MUTOS<br>1. Muro Celerbloque<br>BUENA HUMIDIFICACIÓN<br>Antes de ser utilizados, la<br>La razón por la cual se mu<br>evitando que el mortero p<br>MORTEROS DE ASIENTO** La razon por la cual se inigial nos ladi nios, es que de esta manera se reduce la c<br>evitando que el mortero pierda agua al ponerse en contacto con él lográndose a<br>MORTEROS DE ASIENTO<br>Se recomienda utilizar los morteros pro **Se sur de ser utilizados, los bloques deberán ser mojados abundantemente con agua, tratando de lograr su saturación.<br>An razón por la cual se mojan los ladrillos, es que de esta manera se reduce la capacidad de succión que** Antes de ser utilizados, los bloques deberán ser mojados abundantemente con agua, tratando de lograr su saturación.<br>La razón por la cual se mojan los ladrillos, es que de esta manera se reduce la capacidad de succión que t

**mon i Encos de Asien i o**<br>Se recomienda utilizar los morteros propuestos por los fabrican<br>Se sugiere el empleo de morteros de cemento con el agregado c<br>al hidráulica mejora la plasticidad del mortero sin perjudicar se<br>mej La razón por la cual se mojan los ladrillo<br>MORTEROS DE ASIENTO<br>MORTEROS DE ASIENTO<br>Se recomienda utilizar los morteros pro<br>Se sugiere el empleo de morteros de ce<br>cal hidróulica mejora la plasticidad del mejorando el fragüe **MON LENCOS DE ASIENTO**<br>Se recomienda utilizar los morteros propuestos por los fabricantes de cemento.<br>Se sugiere el empleo de morteros de cemento con el agregado de cal en los casos en que el mismo no esté en contacto el

**(Líneas de replanteo). (Ver Fig. 4)** cal hidráulica mejora la plasticidad del mortero sin perjudicar sensiblemente su resistencia, produce una mayor retención de agua<br>mejorando el fragüe del mismo y le da más elasticidad a la junta.<br>Previo a la colocación de **Se situará el sobre el mortero y se los situars el mortero de mortero del mortero del mortero del mortero del <br>Previo a la colocación de la primera hilada conviene marcar sobre los cimientos 2 lineas paralelas donde se ub** 

Se extenderá sobre la base, mortero en un espesor de aproximadamente 4 cm y una longitud de aproximadamente 80 cm para no

be extenuera soure la usas, morteru en un espesor de aproximadamente 4 cm y una iongitud de aproximada<br>Se situará el ladrillo sobre el mortero y se lo presionará vertical y lateralmente hacia el ladrillo ya colocado h<br>por (Lineas de replanteo).<br>Cor Fig. 4)<br>Se extenderá sobre la base, mu<br>tapar demasiado la linea dibuja<br>Se situará el ladrillo sobre el m<br>por la unión, quitando con una<br>OD e acuerdo a los niveles de la<br>COL OCACIÓN DEL HILO-GUÍA<br> e caseace a sobre a case, more or an expessor de aproximadamente + on y una englada de aproximadamente so em para no<br>Se situará el ladrillo sobre el mortero y se lo presionará vertical y lateralmente hacia el ladrillo ya c

(Ver más adelante "Capa Aisladora").<br>COLOCACIÓN DEL HILO-GUÍA<br>Es necesario colocar un hilo bien tirante y niv<br>coincidir su borde externo con el hilo.<br>Es conveniente instatar el hilo-guía sobre una<br>sección cuadrada. Se colo

COLOCACIÓN DEL HILO-GUÍA<br>Es necesario colocar un hilo bien tirante y nivelado que se utilizará para alinear y nivelar la pared. Los bloques se colocarán haciendo<br>Es necesario colocar un hilo bien tirante y nivelado que se Es necesario colocar un hilo bien tirante y nivelado que se utilizará para alinear y nivelar la pared. Los bloques se colocarán haciendo<br>coincidir su borde externo con el hilo.<br>Es conveniente instalar el hilo-guía sobre un

COLOCACIÓN DE LA MEZCLA DE ASIENTO<br>En los bloques portantes de tubos verticales, la mezcla de asiento deberá colocarse solamente sobre las franjas laterales paralelas a<br>la longitud del bloque donde los agujeros son de meno **(Ver Fig. 6)**<br>COLOCACIÓN DE LA MEZCLA DE ASIENTO<br>En los bloques portantes de tubos verticales, la mezcla de asiento deberá colocarse solamente sobre las franjas laterales paral<br>la longitud del bloque donde los agujeros so

Corcosovicional de la batalente de tubos verticales, la mezcla de asiento deberá colocarse solamente sobre las franjas laterales paralelas a<br>La longitud del bloque donde los agujeros son de menor tamaño. Se recomienda util

conjunto.<br>La cantidad de mortero que se coloque debe ser tal que al apretar al ladrillo quede una junta de 1,0 a 1,5 cm de espesor. Excepto que se trate de edificios en altura no es necesario colocar mezcla en las juntas v La canudad ue moi el o que se coloque debe ser la que al appreda an ladrino quede una ginita de 1,0 a 1,5 cm de<br>Be trata de edificios en altura no es necesario colocar mezcla en las juntas verticales, pues no confieren may manipuestos que son soncriatos principalmente por estuerzos verucates. <sub>(</sub>En zonas sismicas o en euncios<br>En los ladrillos huecos con agujeros horizontales, la mezcla de asiento se colocará según lo indicado en las<br>El muro La cantuaca de mortero que se coloque debe ser tral que al apretar al lacritilo quede una junta de 1,0 a 1,5 cm de espesor. Exceptora<br>se trate de edificios en altura no es necesario colocar mezcla en las juntas verticales, **implementarista con el corte de una cuchara de la corte de la contenentarista con el corte de la corte de la corte de la corte de la corte de la corte de la corte de la corte de la canton en obra mediante en obra mediante** 

ejecuarios a elecuos ue comermes resistentas al corte).<br>En los ladrillos huecos con agujeros horizontales, la mezcla de asiento se colocará según lo indicado en las figuras 7 y 8.<br>El muro deberá levantarse siempre que sea A efectos de conferirle al muro una maigunta<br>se verticales.<br>La longitud de la traba no debe ser mer<br>modulación, para los extremos de la papa<br>Estas fracciones de bloque, en el caso<br>implementarse en obra mediante el cor<br>2. M La longitud de la traba no debe ser menor que 1/4 de la longitud del mampuest<br>modulación, para los extremos de la pared o para la materialización de juntas<br>Estas fracciones de bloque, en el caso de los portantes de agujero

2. **Muro de ladrillo de vidrio ignifugo<br>Resistente al fuego: El ladrillo de cristal sólido de Poesia® en estructuras de la<br>albañilería proporciona la certificación REI 60 de la resistencia de fuego.** 

2. Muro de ladrillo de vidrio ignifugo<br>Resistente al fuego: El ladrillo de cristal sólido de Poesia® en estructuras de la<br>Compresión resistencio da la certificación REI 60 de la resistencia de fuego.<br>5.3 tiene una resiste Compresión resistente: Un ladrillo de cristal sólido de Poesia® que mide 24.<sup>;</sup><br>5.3 tiene una resistencia de la compresión de 2500 kilogramos por sq.cm.<br>Bala resistente: Un ladrillo de cristal sólido de Poesia® es a prueb **Resistente an respoi, en nanno de cristal sólido de la resistencia de fuego.<br>Compresión resistente: Un ladrillo de cristal sólido de Poesia® que mide 24.7 x 11.7 x<br>5.3 tiene una resistencia de la compresión de 2500 kilogr** 

Bala resistente: Un ladrillo de cristal sólido de Poesia® es a prueba de balas.<br>Rasguño resistente: Los ladrillos de cristal sólidos de Poesia® son Mohs certificado 7<br>en contra el rasguño.

Solitie una resistencia de la compresión de 2500 kilogramos por sq.cm.<br>Solitien una resistencia de la compresión de 2500 kilogramos por sq.cm.<br>Bala resistente: Lon ladrillo de cristal sólido de Poesia® es a prueba de balas **Poesia®, si estuvo instalado correctamente en cuanto a las instrucciones proporcionó por servicio de cliente de Poesia, resisten el viento, la nieve, la helada y la lluvia.<br>Duradero: Los ladrillos de cristal sólidos de Po** 

<del>roussiaos, si estatou instalatol con lectamente en cuanto a las instatocolones proporcionos.<br>por servicio de cliente de Poesia, resisten el viento, la nieve, la helada y la lluvia.<br>Duradero: Los ladrillos de cristal sólid</del> uvu auero. Los iaurimos ue cristal somuos ue roesia® se nacen para resistal contua<br>moho, molde, fino saca el polvo, y los productos químicos (a excepción de los ácid<br>Mantainance bajo: Para limpiar Poesia® los ladrillos de

**Mantainance bajo: Para limpiar Poesia® los ladrillos de cristal sólidos utilizan<br>simplemente un paño humedecido con agua o un producto estándar para el vidrio.<br>Eco amistoso: Los ladrillos de cristal sólidos de Poesia®, no** 

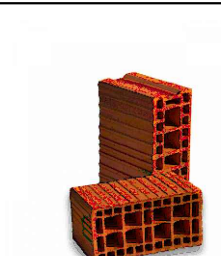

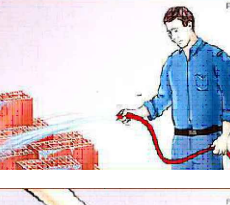

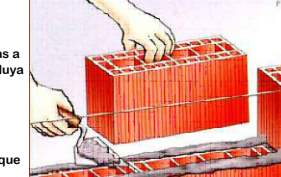

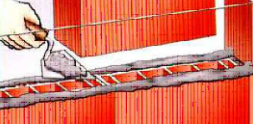

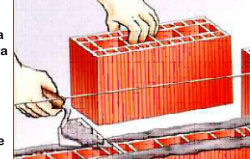

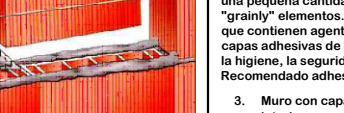

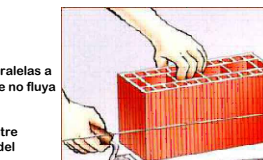

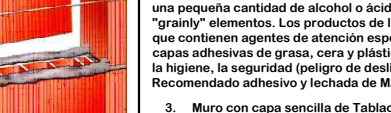

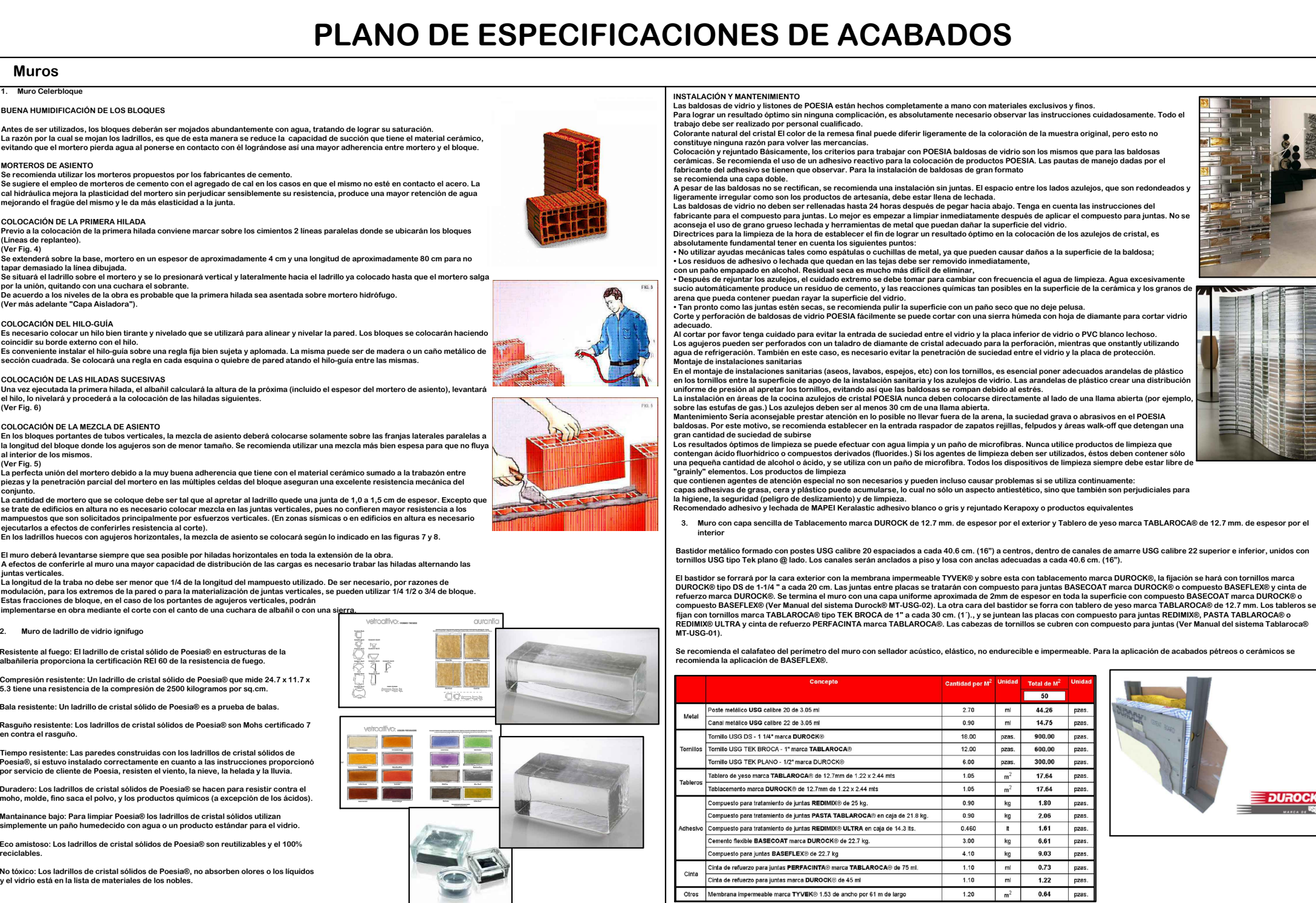

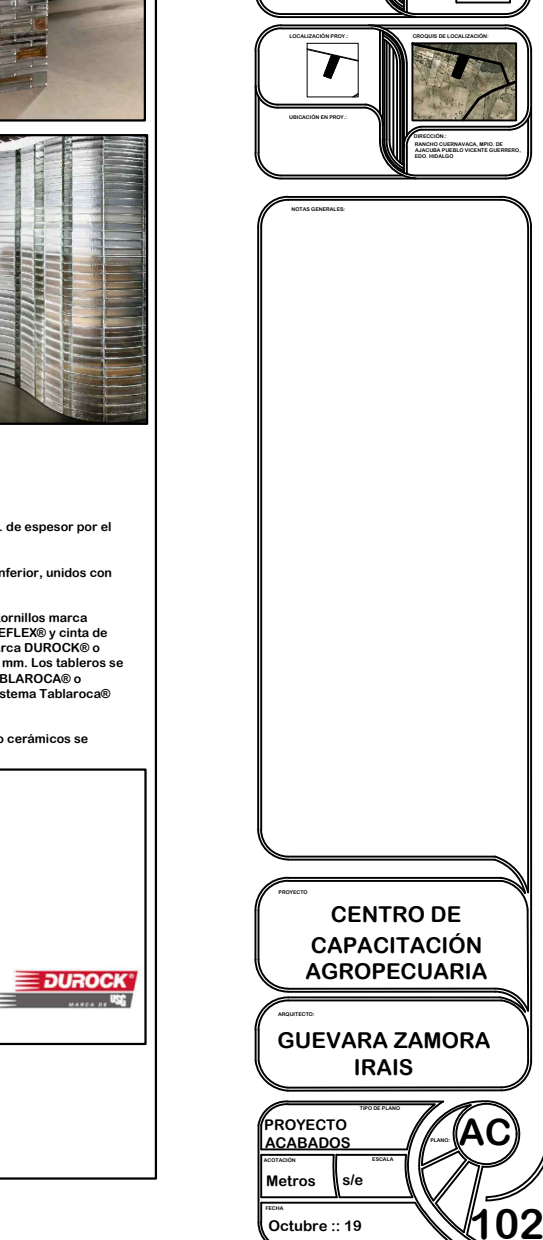

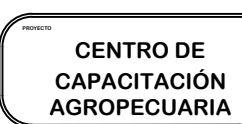

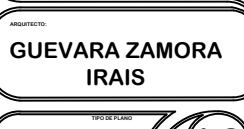

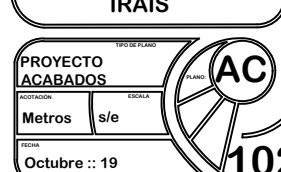

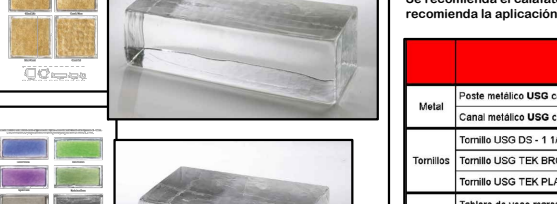

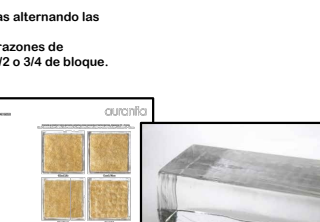

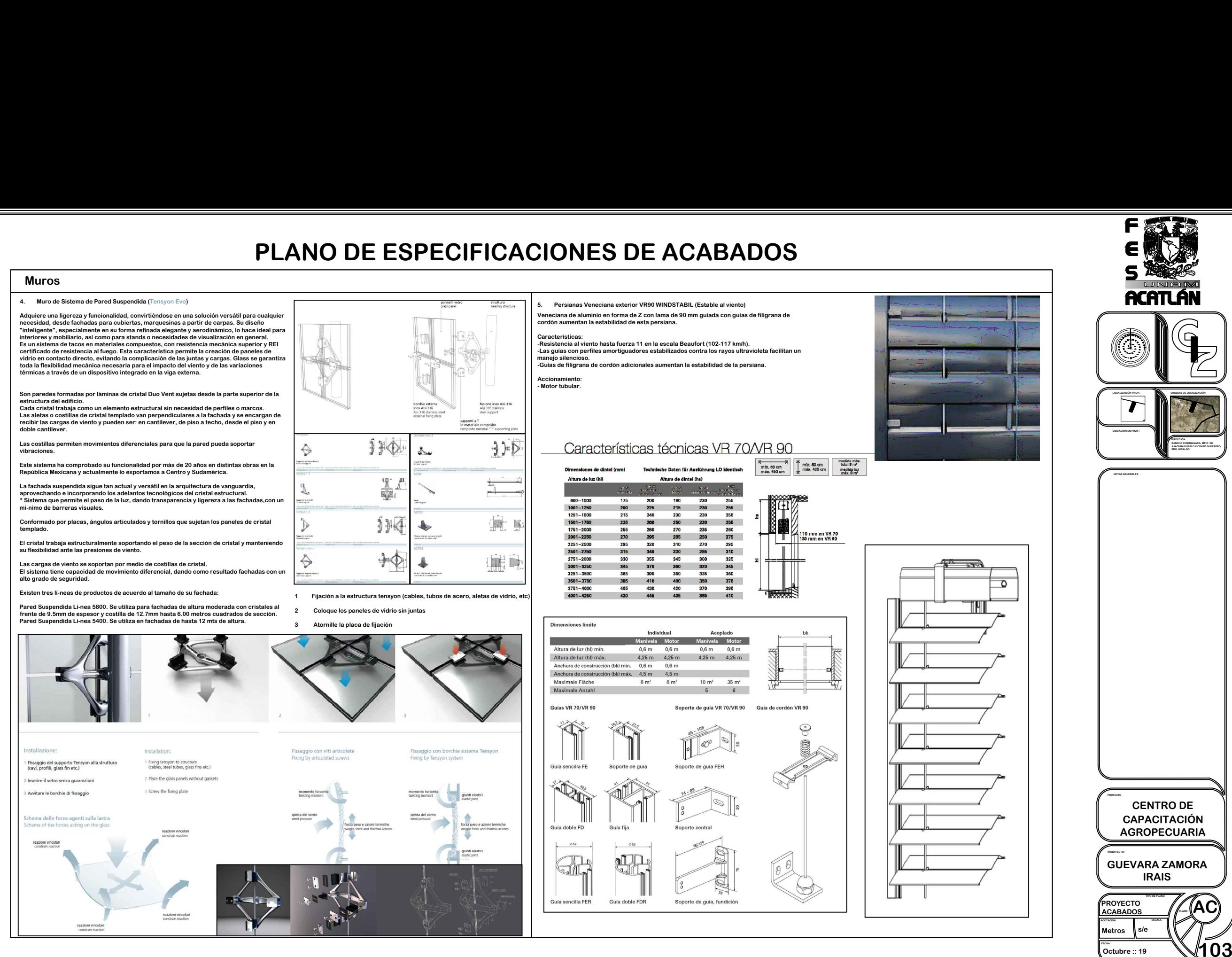

## **PLANO DE ESPECIFICACIONES DE ACABADOS PLANO DE ESPECIFICACIONES DE ACABADOS**

grietas y fuga. Se aconseja revisar que la superficie se encuentre perfectamente nivelada; de<br>no estaro, realice la nivelación a través del repellado mezclando:<br>2 a 3 buttos CEMENTO GRIS Tipo Portland.<br>2 a 3 buttos CAMENTO

**constant de acuerdo a la nivelación del sustrato y a la temperatura a<br>
• La mezcla tiene un rendimiento de 10 m<sup>ª</sup> aprox, para un aplanado con un constante de 1cm- si el espesor es de ½ cm el rendimiento será de 20 mª-.<br> 1 bother can be constant de 10 m<sup>2</sup> appropriate de 10 m<sup>3</sup> appropriate de 4 cm- si el espesor es de 1⁄2 cm<br>Prepare la mezcla con:<br>2 builtos de CEMENTO Una parte (20%)<br>8 botes de ARENA GRUESA Cuatro partes (80%)** pueden variar c<br> **2.** La mezcla tiene<br>
constante de 14<br>
Prepare la mezcla<br>
2. bultos de CEMEN<br>
8. botes de ARENA<br>
2. APLANADO FINO<br>
2. APLANADO FINO

**Use per un rendmiento de 10 m - aprox. para un aplanado con un espesor<br>Constante de form-si el elspesor es de ½ cm el rendmiento será de 20 m².<br>Prepare la mezcla con:<br>B botes de ARENNTO Una parte (20%)<br>Bis epiomo para emp tos de CEMENTO<br>tes de ARENA GRU<br>plomo para empar<br>por mínimo 24 hrs.** 8 botes de ARENA GRUESA (<br>**Displomo para emparejar, la<br>por minimo 24 hrs.<br>2. APLANADO FINO<br>HUMEDEZCA el muro repella<br>La preparación de la mezcla <sub>(</sub>1<br>2 a 3 bultos CAL HIDRATADA<br>2 a 3 bultos CAL HIDRATADA** 

por mínimo 24 hrs.<br>2. APLANADO FINO<br>HUMEDEZCA el muro repellado antes de aplanar. 2. APLANADO FINO<br>HUMEDEZCA el muro repellado antes de aplanar.<br>La preparación de la mezcla para el aplanado fino consiste en:<br>1 a 1½ bultos CEMENTO GRIS Tipo Portland. 2. APLANADO FINO<br>HUMEDEZCA el muro repellado antes de apl<br>La preparación de la mezcla para el aplanad<br>1 a 1½ bultos CEMENTO GRIS Tipo Portland. Use plomo para emparejar, la<br>por mínimo 24 hrs.<br>**2. APLANADO FINO<br>HUMEDEZCA el muro repellad<br>La preparación de la mezcla p<br>1 a 1½ bultos CAL HIDRATADA<br>8 a 10 botes ARENA CERNIDA<br>8 a 10 botes ARENA CERNIDA** 

- 
- 
- HUMEDEZCA el muro repellado antes de aplanar.<br>
1 a reparación de la mezola prara el aplanado fino consiste en:<br>
1 a 1% butlos CEMENTO GRIS Tipo Portland.<br>
3 a 3 butlos CAL HIDRATADA<br>
8 a 10 botes ARENA CERNIDA<br>
9 a 10 bote constante de 1cm- si el espesor es de ½ cm el rendimiento será de 20 m<sup>2</sup>..<br>Las cantidades mínimas y máximas representan rendimientos aproximados, ya que éstas<br>pueden variar de acuerdo a la nivelación del sustrato y a la t
- 
- APLANE sólo la superficie que será revestida ese mismo día para mantener fresca la • Las cantidades mínimas y máximas representan rendimientos aproximados, ya que é<br>
pueden variar de acuerdo a la nivelación del sustrato y a la temperatura ambiente<br>
4 APLIQUE la mezcla con la cuchara grande y aplane con
- **En áreas curvas, la sustitución de la regla de madera por una herramienta como una**
- **tarraja de mandion del área arecubrir varia dependience de el clima, la habilidad y el<br>dedos al presionar ligeramente para una perfecta adherencia.**<br>desempeño diario del colocador, siendo de 5 a 20 m<sup>3</sup> una jornada promed

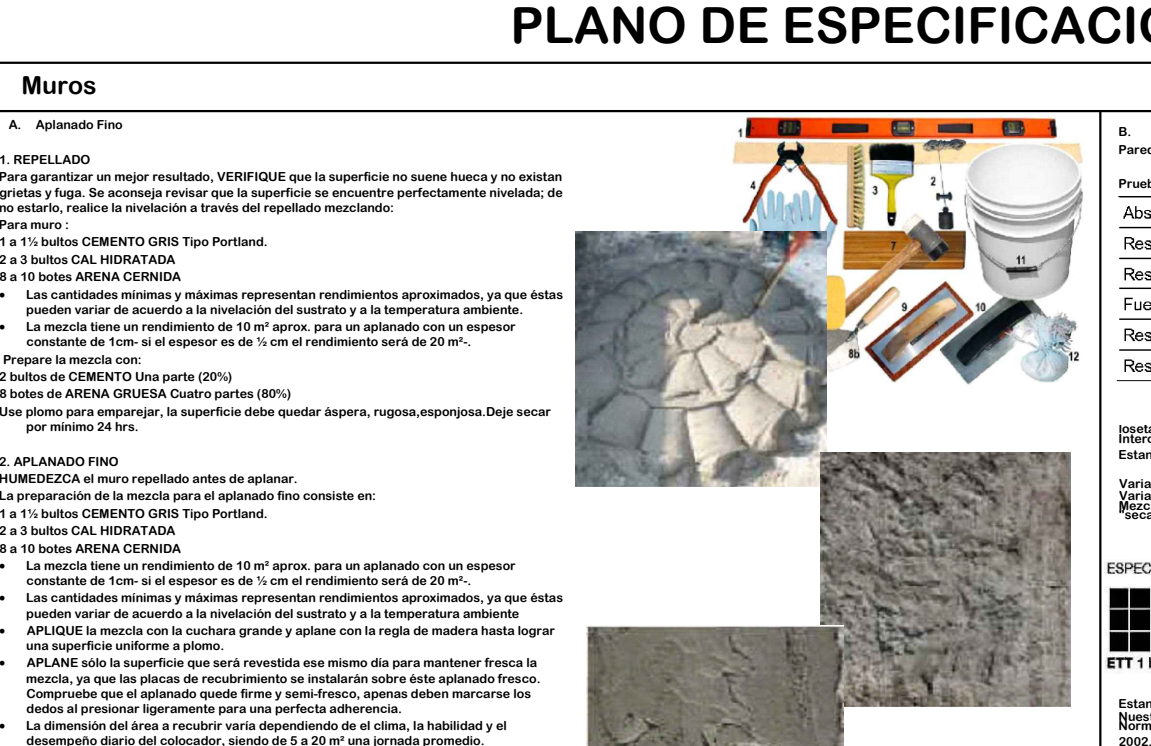

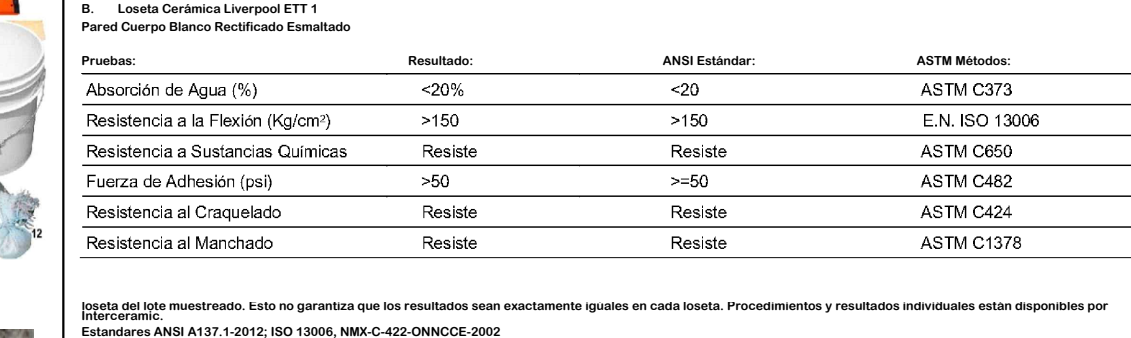

loseta del lote muestreado. E<br>Interceramic.<br>Estandares ANSI A137.1-201<br>Variaciones en tonos o color

**B.** Loseta Cerámica Liverpool ETT 1

Estandares ANSI A137.1-2012; ISO 13006, NMX-C-422-ONNCCE-2002<br>Variaciones en tonos o color<br>Mariaciones en tonos o color<br>"seca", también el brillo puede cambiar hajatalación es recomendado para obtener mejores resultados. E

Baio

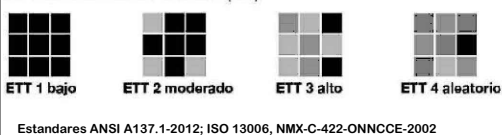

Aleatorio Tono y textura uniformea Variaciones de tono Variaciones de tong y Vorinciones de tono y

Maria Control de ada del tanto de la control de ada del tanto de la considerada de la considerada de la considerada de la considerada de la considerada de la considerada de la considerada de la considerada de la considerad

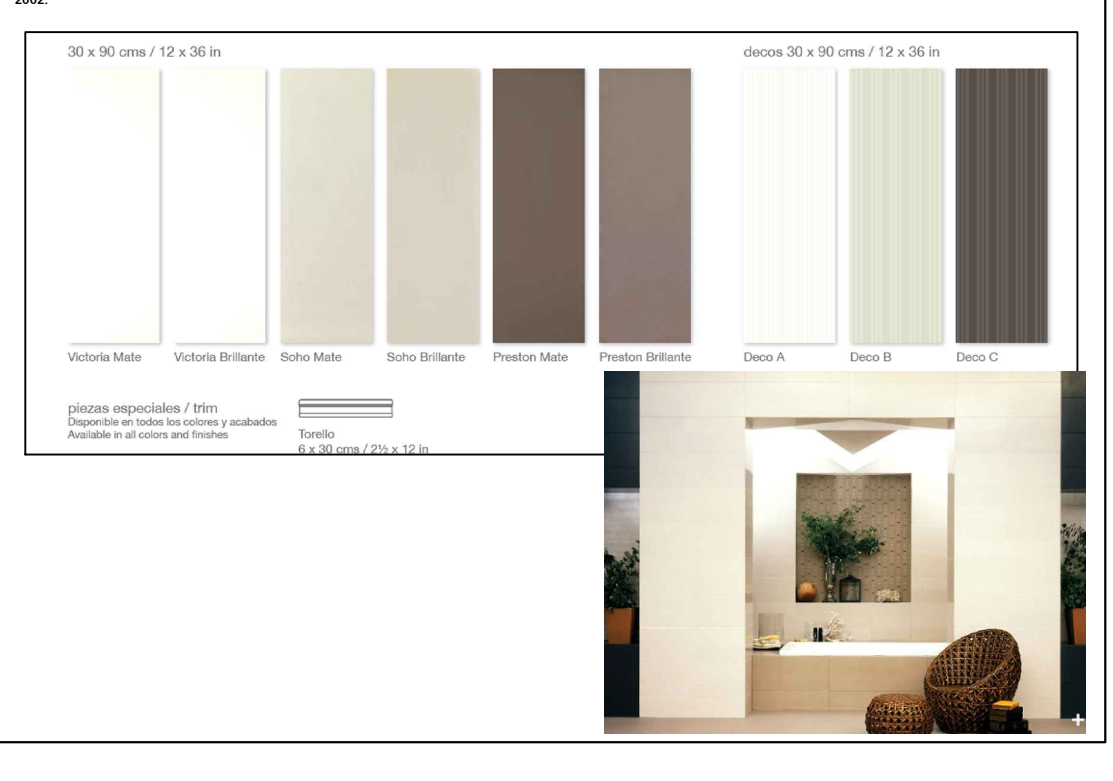

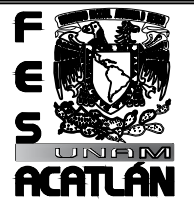

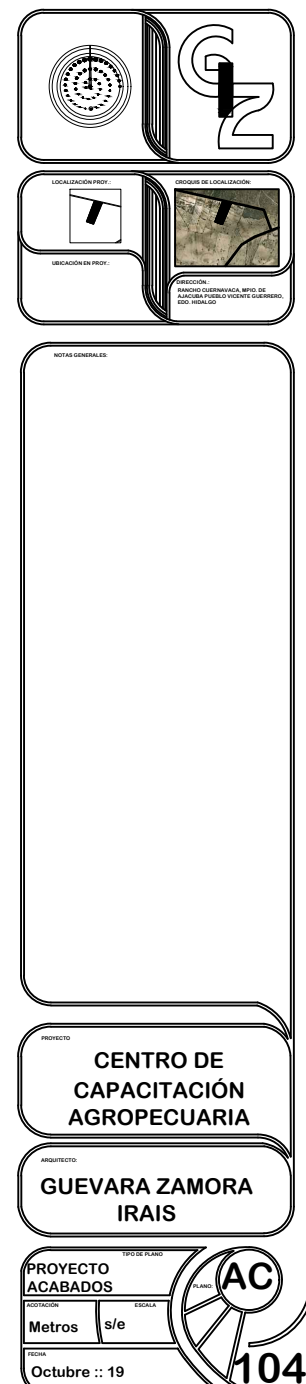

## **Muros a. Pintura Texturizada para exteriores SILCOPLAST Línea: TEXTURIZADOS TRADICIONALES. MUFOS**<br>**A.** Pintura Texturizada para exteriores SILCOPLAST<br>Línea: TEXTURIZADOS TRADICIONALES.<br>Tipo de Producto: Revestimiento de alta calidad en pasta texturizable, sin grano **Revisión: Agostoficial Products**<br>Línea: TEXTURIZADO:<br>Tipo de Producto: Rev<br>Revisión: Agosto/2011 Línea: TEXTURIZADOS TRADICIONALES.<br>Tipo de Producto: Revestimiento de alta calidad en pasta texturizable, sin grano<br>Descripción: Reostroi<sup>2011</sup><br>Descripción: Recubrimiento elaborado a base de copolímeros acrílicos, arenas s Descripción: Recubrimiento elaborado a b<mark>a</mark><br>inorgánicos, conservadores y aditivos quím<br>Propiedades: De gran dureza y resistencia. **Es inorgánicos, conservadores y aditivos químicos no tóxicos.**<br>Propiedades: De gran dureza y resistencia.<br>Es durable, posee una gran garantía, es flexible y versátil. Propiedades: De gran dureza y resistencia.<br>Es durable, posee una gran garantía, es flexible y versátil.<br>Características: Tiene un rendimiento teórico de 15 a 20 m2 por cubeta. No requiere dilución.<br>Es responsabilidad del u ntorganicos, conservadores y aditivos químicos no toxicos.<br>Propiedades: De gran dureza y resistencia.<br>Características: Tiene un rendimiento teórico de 15 a 20 m2 por cubeta. No requiere dilución.<br>Es responsabilidad del usu Es responsabilidad del usuario final calcular el rendimiento real en la obra para efecto de estimaciones.<br>Usos: Acabado protector y decorativo para exteriores e interiores. Se aplica sobre superficies diversas como<br>conento Caracterristicas: Trene un rendimiento teórico de 15 a 20 m2 por cubeta. No requiere dilucion.<br>Es responsabilidad del usuario final calcular el rendimiento real en la obra para efecto de estimacion<br>Usos: Acabado protector Beneficios: <mark>Prote</mark><br>permanentes y e<br>Acabados: Mate. permanentes y excereme propiedad para combinar con diversos productos.<br>Acabados: Mate.<br>Texturas: Damascada, rayada, espatuleada, goteada, estucado americano tradicional. Acapados: พล<br>Texturas: Dan<br>Presentación: **Texturas: Damascada, rayao<br>Presentación:<br>Galón 4.0 Lts. 6.7 Kgs.<br>Cubeta 19.0 Lts. 33.7 Kgs.<br>Tambo 200.0 Lts. 337.0 Kgs.** Presentación:<br>Gaion 4.0 Lts. 6.7 Kgs.<br>Cubeta 19.0 Lts. 33.7 Kgs.<br>Tambo 200.0 Lts. 33.7.0 Kgs.<br>Almacenamiento: 6 meses bajo techo a una temperatura no mayor de 40º C, ni menor de 5º C. rexentas. Demascede, regional, especiedade, gocedad, estadado americano a dadountal.<br>Calón 4.0 Lts. 6.7 Kgs.<br>Tambo 200.0 Lts. 33.7 Kgs.<br>Dambo 200.0 Lts. 33.7 Kgs.<br>Damación del Producto: 5 años a danque su vida útl es super duración del producto, contra defectos de fabricación, previa visita al lugar de la obra. La póliza de garantía<br>concendrá su alcance, duración, condiciones, mecanismo para hacerla efectiva y domicillo para<br>reclamaciones.<br>L **EDECTS INTERT CORECTS AND CORECTS INTERTATION CONSTREMENTATION CORPORT OF CORPORT OF CORPORT OF CONSTREMENTATION CORPORT OF CORPORT OF CONSTREMENTATION CONSTREMENTATION CORPORT CONSTREMENTATION CONSTREMENT CONSTREMENT CON** reciamaciones.<br>La garantía comprenderá única y exclusiva<br>fabricación, no ampara mano de obra o alg<br>COREV no otorga ninguna garantía cuand<br>superfície o sustrato que se ha recubierto. La una temperatura de abra o algún dro concepto.<br>**COREV no otorga ninguna garantía cuando se tiene la presencia de humedad, salitre u hongo recurrent<br>superficie o sustrato que se ha recubierto.<br>Secado:<br>Al tacto: 8 horas.<br>A Al tacto: 8 horas. Total: 24 horas.** Secado:<br>Al tacto: 8 horas.<br>Total: 24 horas.<br>A una temperatura de 25° C y humedad relativa de 50% aproximadamente. El tiempo de secado varía de<br>acuerdo a las condiciones climaticas. Secado:<br>Colores: Sexado:<br>Total: 24 horas.<br>A ura temperatura de 25° C y humedad relativa de 50% aproximadamente. El tiempo de secado varía de<br>A ura temperatura de 25° C y humedad relativa de 50% aproximadamente. El tiempo d Colores: Según Ca<mark>rt</mark><br>sufren decoloración<br>Modo de Aplicación: **Naturato: Identificar la base o sustrato: Identificar la base o sustrato: International del área de Colores: Según Carta de Color Pinturas Exteriores. Recomendamos no usarse en coloración orgé<br>Colores: Según Carta de Colo** Colores: Segun Carta de Color Pinturas Exteriores. Recomendamos no usarse en coloración organica porqu<br>sufren decoloración con la luz UV del sol.<br>Modo de Aplicación:<br>Sustrato: Identificar la base o sustrato y efectuar la m Modo de Aplicación:<br>Sustrato: Identificar la base o sustrato y efectuar la medición del área, para realizar una correcta<br>preparación.<br>La superficie debe estar limpia de grasa, polvo y partículas sueltas, seca, sana estruct La superficie debe estar limpia de grasa, polvo y partículas sueltas, seca, sana estructuralmente de salitre y<br>erfectamente detallada en resanes.<br>Apicación de Sellador); o SOTTOFONDOMR 3X 1, (mezclando 3 partes de<br>por 1 de **nuevas o muy porosas se recomienda aplicar 2 manos de sellador, dando un tiempo mínimo de secado de 6 a** agua por 1 de sellador); una vez preparada la mezcla se elige el método de aplicación de acuerdo a la por 1 de sellador); una vez preparada la mezcla se elige el método de aplicación de acuerdo a la<br>agua por 1 de sellador); una vez preparada la mezcla se elige el método de aplicación de acuerdo a la<br>nuevas o muy porosas se **Aplicación de Resandores: Prata las áreas que presentan desinteles o fracturas, se sugiere aplicar de Productor<br>Aplicación de Resandores: Prata las áreas que presentan desintiveles o fracturas, se sugiere aplicar el<br>resan** porosuau que un yeso, se uunzara en eparador COVERNIIA o INASCOREV - G-, cuyo uso es ilmitado pa<br>interiores.<br>Aplicación de Producto: Se recomienda efectuar el trabajo entre 2 personas, iniciando la aplicación de<br>parte alta **Exploration de Nessinatores. Fara las areas que presentant una messanador COVERPLASTMR, que mejora la deberencia a zonas lisas y brillantes, así como la de cubrir imperfecciones de hasta 3 mm. de espesor por capa. Para lo** Aplicación de Producto: Se recomienda efectuar el trabajo<br>parte alta de las áreas hacia abajo, en tramos no mayores a<br>Es importante fondear con SOTTOPAINT o con una mezcla<br>similar al del acabado final, para evitar contrast **Obtención de Producto: Se recomienda efectuar el trabajo entre 2 personas, iniciando la aplicación de la<br>Aplicación de Producto: Se recomienda efectuar el trabajo entre 2 personas, iniciando la aplicación de la<br>Barie alta** Obtención de Textura: Se pueden lograr múltiples acabados, según la herramienta empleada. Goteada: C<br>tirolera o pistola texturizadora lanzando la pasta uniformemente. Se puede planchar con llana acrílica.<br>Stuccada: Se obti **duención de Texura, se pueden lograr i**<br>tirolera o pistola texturizadora lanzando la<br>Stuccada: Se obtiene al dejar secar ligera<br>dejando pequeños espacios sin planchar. tirolera o pistola texturizadora lanzando la pasta uniformemente. Se puede planchar con llana acrílica.<br>Stuccada: Se obtiene al dejar secar ligeramente al tacto y planchando casi totalmente la textura gotea<br>Damascada: Pasa Stuccada: Se obtiene al dejar secar ligeramente al tacto y planchando casi totalmente la textura gotea<br>dejando pequeños espacios sin planchar.<br>Damascada: Pasando el rodillo texturizador en un solo sentido (se puede plancha Stuccada: Se obtiene al dejar secar ligeramente al tacto y planchando casi totalmente la textura goteada,<br>dejando pequeños espacios sin planchar.<br>Damascada: Pasando el rodillo texturizador en un solo sentido (se puede plan **o cepillo de cerdas suaves. Precauciones: No diluir ni mezclar con otros productos. No dejar secar el recubrimiento antes de hacer la textura deseada. Lavar los equipos, brochas, rodillos, etc. con agua y jabón, inmediatamente después de utilizarlos. No aplicar en condiciones de lluvia, calor extremo o alta humedad. Servicio: Nuestro servicio técnico está a su disposición para ampliar la información aquí contenida, para asesorarle sobre sistemas, procesos y los productos más adecuados según las superficies, ambientes y necesidades que se deseen cubrir. Con esta información técnica sólo tratamos de participar y asesorar según criterio y amplia experiencia, no pudiendo responsabilizarnos de las consecuencias de la utilización de estos productos al estar fuera de nuestro control las condiciones y circunstancias de su aplicación.**

AZUL COREV / 28

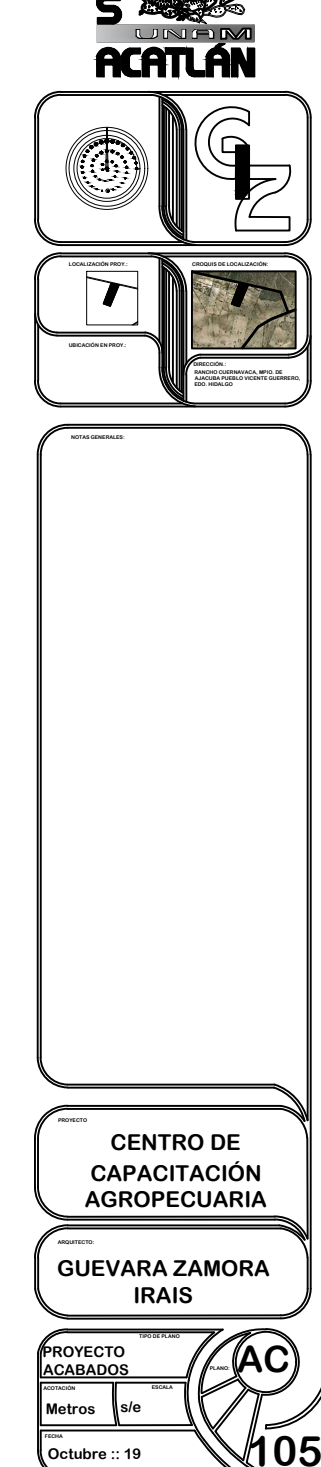

## **Muros**

**b. Pintura Texturizada para Interiores COVER-ALL "T" Línea: TEXTURIZADOS TRADICIONALES.**

**Tipo de Producto: Recubrimiento decorativo económico sin grano para muros y plafones. Muros**<br> **b.** Pintura Texturiza<br>
Línea: TEXTURIZADOS<br>
Tipo de Producto: Reci<br>
Revisión: Agosto/2011

Línea: TEXTURIZADOS TRADICIONALES.<br>Tipo de Producto: Recubrimiento decorativo económico sin grano para muros y plafones.<br>Revisión: Agosto/2011<br>Descripción: Recubrimiento de fácil aplicación para hacer texturas decorativas. **Revision. Agostorzo i**<br>Descripción: Recubrimiento de fácil aplicación<br>minerales, copolímeros acrílicos base agua, a<br>Propiedades: Decorativo, resistente y durable. revision. Agostoizor i<br>**Características: copolimeros acrílicos base agua, aditivos químicos, pigmentos y conservadores no tóxico<br>Fropiedades: Decorativo, resistente y durable.<br>Se aplica en muros interiores nuevos o para re** 

minerales, copommeros acrinicos pase agua,<br>Propiedades: Decorativo, resistente y durabl<br>Se aplica en muros interiores nuevos o para<br>fisuras por temblores y asentamientos no es<br>sellado de los muros, Es atóxico y ecológico.

Descriptions. Heroeurismento de dualitativa del ministerio de proportantes computes de propredictes : Decoration, permethos y conservadores no tóxicos<br>Propiedades: Decoration, resistente y durable.<br>Se aplica en muros inter

estimaciones.<br>Usos: Para recubrir muros de todo tipo, decoraciones en espacios interiores, logrando suaves y<br>agradables texturas de gran durabilidad. Aplicable sobre aplanados finos de cemento o yeso, páneles<br>de fibrocemen **I Benico. Es responsabilidad del usuario final calcular el rendimiento real en la obra para efecto de<br>Usos: Para recubrir muros de todo tipo, decoraciones en espacios interiores, logrando suaves y<br>agradables texturas de g** 

de infrocemento o yeso, madera y met<br>Beneficios: Transpiración de la superfi<br>propiedades físicas; versátil, fácil aplic<br>repintarse después, cuando se quiera. periencios. Transpiracion de la supernicie, se adapta a los movimientos y asenta<br>propiedades físicas; versátil, fácil aplicación, colores estables y bajo costo por r<br>epintarse después, cuando se quiera.<br>Acabado: Mate. Suav de influcemento o yeso, mader a y metal previamente preparados.<br>**Terreficios: Transpiración de la superficie, se adapta a los movimientos y asentamientos, no cambia<br>repinitarse después, cusado se quiera.<br>Acabado: Mate. Sua** 

Acabado. **mate<br>Texturas: Raya<br>composición si<br>spray,<br>escobillas, etc.** composición :<br>spray,<br>escobillas, ete<br>Presentación:

**Galón 4.0 Lts. 6.4 Kgs. Cubeta 19.0 Lts. 32.0 Kgs. Tambo 200.0 Lts. 320.0 Kgs.**

Galon 4.0 Lts. 6.4 Ags.<br>Cubeta 19.0 Lts. 34.0 Kgs.<br>Tambo 200.0 Lts. 320.0 Kgs.<br>Almacenamiento: 6 meses en espacio cubierto con temperatura no menor de 5° C ni mayor de 40° C.<br>Máximo 3 cubetas de altura en estiba. .<br>Almacenamiento: 6 meses en espacio cubierto con temperatura no m<br>*D*uración del Producto: 2 años, aunque su vida útil es mayor a 6 años.

Máximo 3 cubetas de altura en estiba.<br>Duración del Producto: 2 años, aunque su vida útil es mayor a 6 años.<br>Corev de México, S.A. de C.V., a solicitud del Cliente, podrá extender una garantía hasta por los años de duración Almacenamiento: 6 meses en espacio cubierto con temperatura no menor de 5° C ni mayor de 40° C.<br>Máximo 3 cubetas de altura en estiba.<br>Duración del Producto: 2 años, aunque su vida útil es mayor a 6 años.<br>Corev de México, S Corev de México, S.A. de C.V., a solicitud del Cliente, podrá extender una garantía hasta por los años de duración del producto, contra defecto<br>el a obra. La póliza de garantía contendrá su alcance, duración, condiciones, **Secalus Alexica<br>Becalus Alexander<br>Becalus Alexander<br><b>Secado:**<br>Secado:<br>Alexato: 2 horas

COREV no otorga ninguna garanda cuanto se dene la presencia de numedad, santre u nongo, recurrende en la superncie que se ha recubi<br>Secado:<br>Total: 24 horas a una temperatura de 25° C y humedad relativa de 50%. El tiempo de Al tacto. 2 noras<br>Total: 24 horas a una temperatura de 25º<br>La resistencia total del producto se obtie**:**<br>Colores: Carta de Colores PASTIN DECO. La resistencia total del producto se obtiene a los 30 días<br>Colores: Carta de Colores PASTIN DECO.

**Igualaciones disponibles<br>Modo de Aplicación:** 

**Sustrato: Identificar la base o sustrato y efectuar la medición del área, para realizar una correcta preparación.**

ouvided a parallaciones in the Security DECO.<br>Sustrato: deraption:<br>La superficie con SOTTOFONDOMR 1000 (mezclando 1 parts realizar una correcta preparación.<br>La superficie debe estar limpia de grasa, polvo y particulas sue

preparada la iniezcia se apica con rounio, procha o aspersion, para areas nue<br>a 8 horas para cada aplicación.<br>Aplicación de Resanadores: Para las áreas que presentan desniveles o fractu<br>brillantes, así como la de cubrir im Aprilantes, así como la de cubrir imperfecciones de hasta 3 mm. de espesor por capa. Para lograr que la superficie esté más lisa, con menor porosidad que un yeso, se puede<br>el alisador COVERMIX o MASCOREV "G", cuyo uso es l

ara muerores.<br>Es importante mantener una textura homogénea en todo el acabado final, para evitar contrastes de color.<br>Es importante mantener una textura homogénea en todo el acabado final, para evitar contrastes de color.<br> r a personas, iniciando la aplicación de la parte alta de las areas nacia abajo, en margias no mayores a un metr<br>Es importante mantener una textura homogénea en todo el acabado final, para evitar contrastes de color.<br>Dispe

Rodillo de Felpa: Humedecer el rodillo con agua y escurrirlo. Introducir el rodillo en la cubeta e impregnarlo<br>completamente con el material, aplicándolo en una misma dirección por en franjas de 1 metro. Repetir esta opera **Es importante mantener una textura: Deberá obtenerse inmediatamente después de la aplicación inicial, utilizando cepillos,<br>Dotención de Textura: Deberá obtenerse inmediatamente después de la aplicación inicial, utilizando** executado e Felpa: Humedocer e I rodillo con agua y escutar de de Marindo, este contra la bubeta e impregnarlo<br>Completamente con el material, apliciandolo en una misma dirección por en franjas de 1 metro. Repetir esta oper

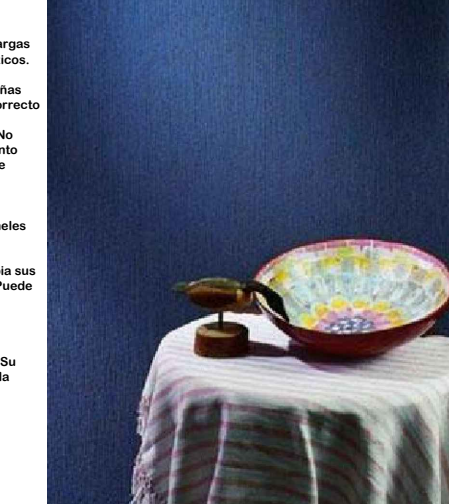

- 
- 
- 
- 
- 

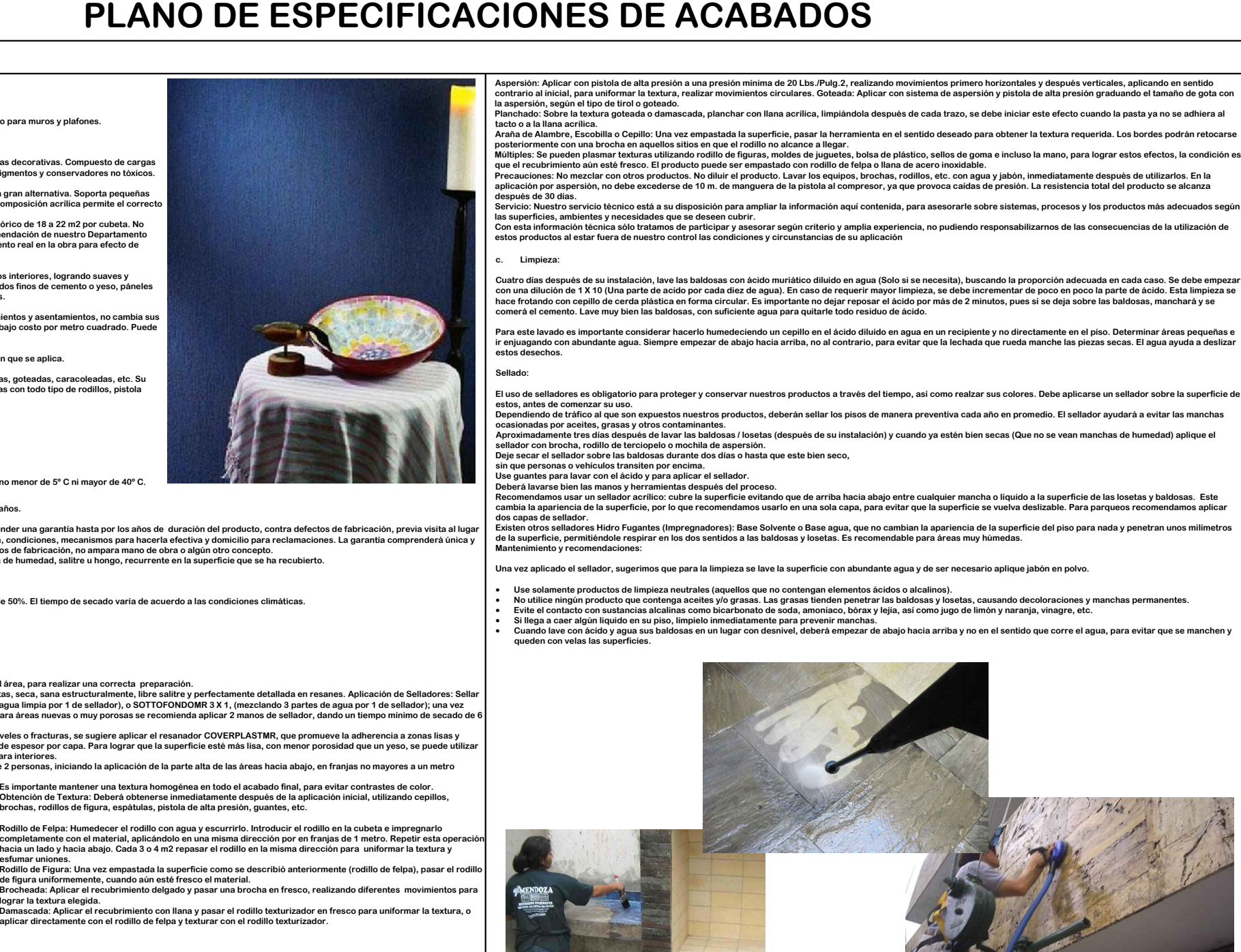

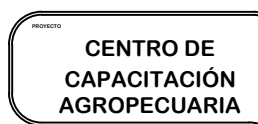

TROVECTO CENTRO DE<br>
CENTRO DE<br>
CAPACITACIÓN<br>
AGROPECUARIA<br>
IRAIS<br>
TROVECTO TRAIS<br>
TROVECTO TRAIS<br>
TROVECTO TRAIS

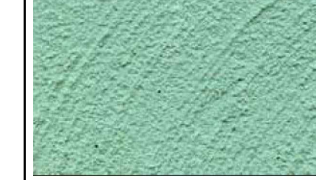

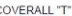

## **1. Firme de concreto**

**El firme es una capa de concreto simple o concreto pobre de 8 cm de espesor que se pone en todo el i SOS**<br>1. Firme de concreto<br>El firme es una capa de concreto simple o concreto pobre de 8 cm de espesor que se pone en tot<br>electrosoldada 6-6-10-10 de alta resistencia.

**iSOS**<br>El firme es una capa de concreto<br>el firme es una capa de concreto simple o concreto pobre de 8 cm de espesor que se pone en todo el<br>electrosoldada 6-6-10-10 de alta resistencia.<br>Procedimiento: Con la tierra sobrante En imite is una capa de concreto simple o concreto de la ciencia de cinemato. Se refuerza con una malla<br>electrosoldada 6-6-10-10 de alta resistencia al piso terminado. Se refuerza con una malla<br>electrosoldada 6-6-10-10 de desniveles ni inclinaciones. Para lograrlo se ponen unas maestras, que son pedazos de tabique cuya<br>cara superior esta al mismo nivel que el borde superior de la cadena. El concreto para el firme<br>preparado con una proporció phon medante mass que equada un content and the particular properties and a property of the bardambre electrosoiddad de alta resistencia. El firme variet of the specification described as distinguished desinveles in inclin

aliamino e escubonolada de alimitano internacional de proportan de alimitano de alimitano es alimitano de alimi<br>desniveles ni inclinaciones. Para logrario se ponen unas maestras, que son pedazos de tabique cuya<br>preparado c **Completate debe de ir extendiendo la mezcla com una pala y piccarla con frecuencia para que se le los ancho del área del érecta com una pala y piccarla con frecuencia anche secondients and inverted as mass ancho de to se** completamente recta que sea un poco más ancha que el ancho del área del firme. Esto se hace entre<br>dos personas, con un vaivén suave, como si se estuviera serruchando, mientras se avanza lentamente<br>con la tabla. Para llenar **La regla debe inclinarse un poco en la dirección en que se avanza de nivelar un metro de nivelar un metro de nivelar contre de nivelar contre de nivelar contre de terme. Esto se hace entre dos personas, con un vaivén suav** 

necessaro se corruge nassa que uou queue a mivel. Tambien se puede inversa completamente recta que se au poco más ancha que el ancho del área del firme. Esto se hace entre en con para se aunt ancho de personas, con un vaiv regla se pasa de nuevo, pero inclinándola en sentido contrario como se avanza. Los movimientos de la tabla ayudan a sacar a la superficie la parte mas fina del concreto. Ayudándose de una cuchara de albañil o de una llana, albanii o de una liana, se puede dar al concreto un terminado mas fino. 1.- Retiene el crecimiento de<br>hierbas en la obra. 2.- Retiene microbios. 3.- Evita la humedad. 4.- Nos crea una superficie plana para<br>recibir nuestro

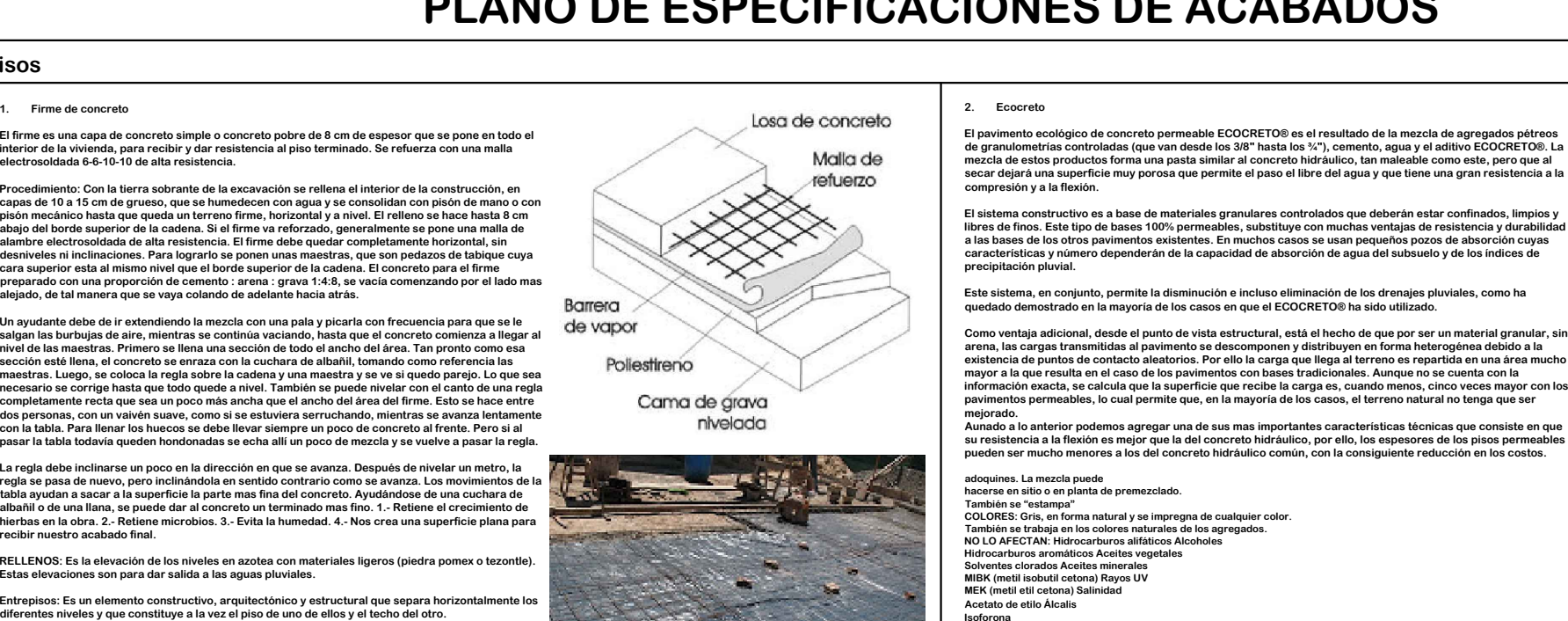

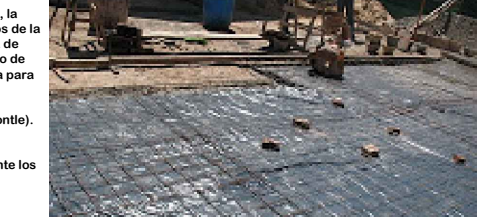

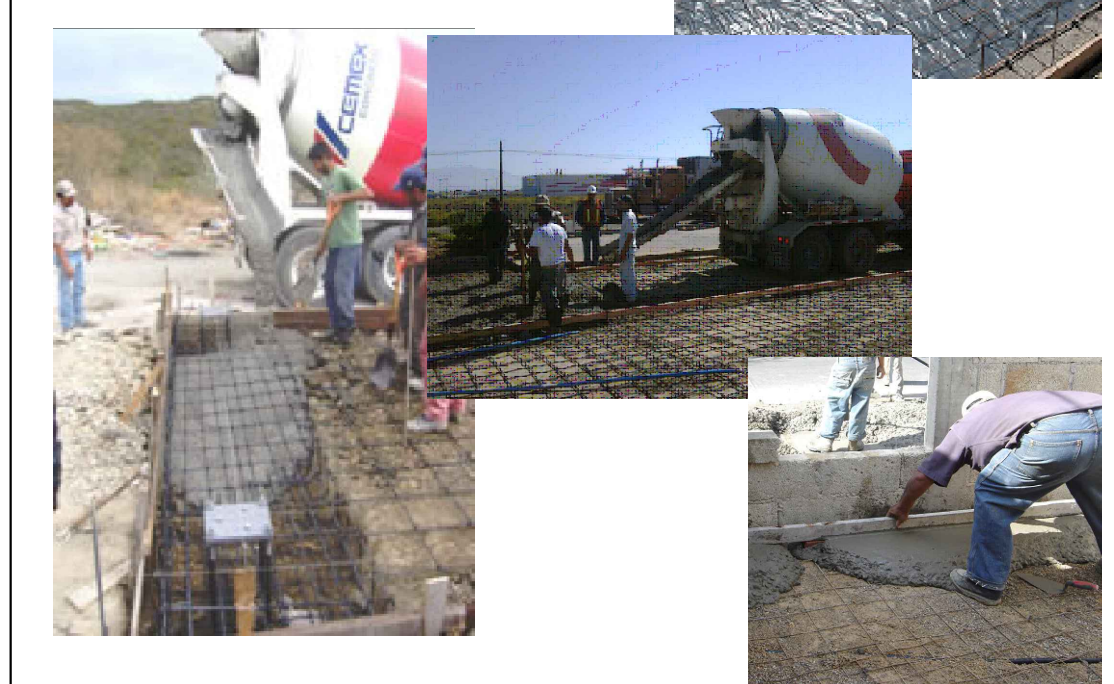

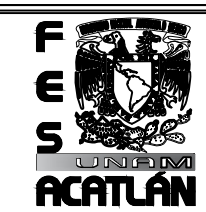

THE CENTRO DE<br>
CENTRO DE<br>
CAPACITACIÓN<br>
AGROPECUARIA<br>
IRAIS<br>
TROYECTO IRAIS<br>
TROYECTO IRAIS<br>
TROYECTO IRAIS<br>
TROYECTO IRAIS<br>
TROYECTO IRAIS

**RECOMENDACION EN EL MANTENIMIENTO DE LOS PERSEGOS PERSEGOS PRECOREDENTENTO DE LOS PERSEGOS PERMEABLES POR SER<br>Hidrocarburos aromáticos Aceites vegetales<br>MIEN (metil stil cobuil cetona) Rayos UV<br>MEN (metil etil cetona) Rai** 

RECOMENDACIONES PARA EL MANTENIMIENTO DE LOSPAVII<br>Con el propósito de que los pisos ecológicos permeables de EO<br>es<br>indispensable tomar en cuenta las consideraciones siguientes: mart (mean such as the details)<br>RecoMENDACIONES PARA EL MANTENIMIENTO DE LOSPAVIMENTOS ECOLÓGICOS PERMEABLES<br>Con el propósito de que los pisos ecológicos permeables de ECOCRETO puedan dar servicio por muchos años,<br>Con el p

similar.<br>2. Evitar la realización de mezclas de cualquier tipo de mortero o cemento encima de ellos.<br>3. Evitar el uso de detergentes tanto para lavar los pisos, como para lavar los autos que se e<br>en ellos.<br>4. Para quitar l **France seario lavarios, por lo menos dos veces al año, con agua a presión, utilizando un equipo "KARCHER" (S. Cuando se alguna reparación de mezclas de cualquier tipo de mortero o cemento encima de ellos.<br>S. Evitar la rea** 2. Evitar ia realizacion de mezcias de cualquier tipo de mortero o cemento encima de ellos.<br>3. Evitar el uso de detergentes tanto para lavar los pisos, como para lavar los autos que se encuentren<br>en ellos.<br>4. Para quitar l

estacionados<br>en ellos.<br>4. Para quitar la grasa recomendamos el uso de productos de "SIMPLE GREEN" o similares.<br>5. Cuando sea necesario llevar a cabo alguna reparación que implique demoler alguna sección de los pisos, s<br>nec

estacionados<br>en ellos.<br>4. Para quitar la grasa recomendamos el uso de productos de "SIMPLE GREEN" o similares.<br>5. Cuando sea necesario llevar a cabo alguna reparación que implique demoler alguna sección de los pisos, ser<br>n

en<br>4.los<br>5.les<br>Coase<br>un asegurar que<br>un pavimento que ha recibido el mantenimiento adecuado, mantiene más del 90% de su permeabilidad, pasados<br>los<br>primeros 10 años.

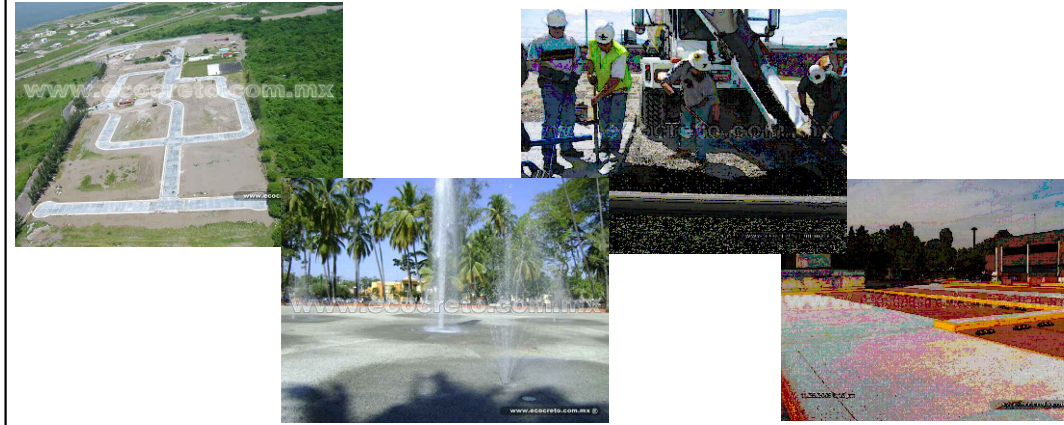

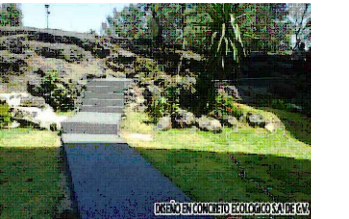

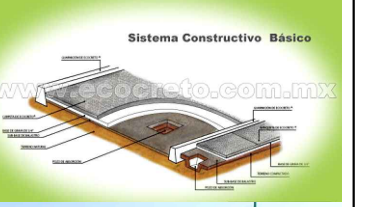

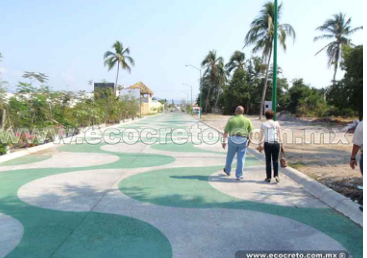

## **Pisos PLANO DE ESPECIFICACIONES DE ACABADOS B. Alfombra MARBELLA**

**Alfombra para Tráfico Pesado**

**r**uestro motero marbena es poseecror de un excerente unseno, minorme y eregante<br>comercial de cualquier giro en donde exista un uso constante.<br>Marbella es una alfombra para tráfico pesado fabricada con la más alta calidad

Nuestra alfombra para tráfico pesado es un excelente producto que hay que cono<br>
catálogo o una muestra del producto.<br>
Especificaciones Técnicas<br>
Construcción Tamaño de Hilo<br>
Ancho<br>
Mon-Wowen Northern<br>
Mon-Wown Tamaño por P

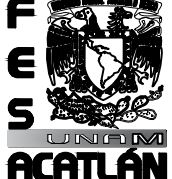

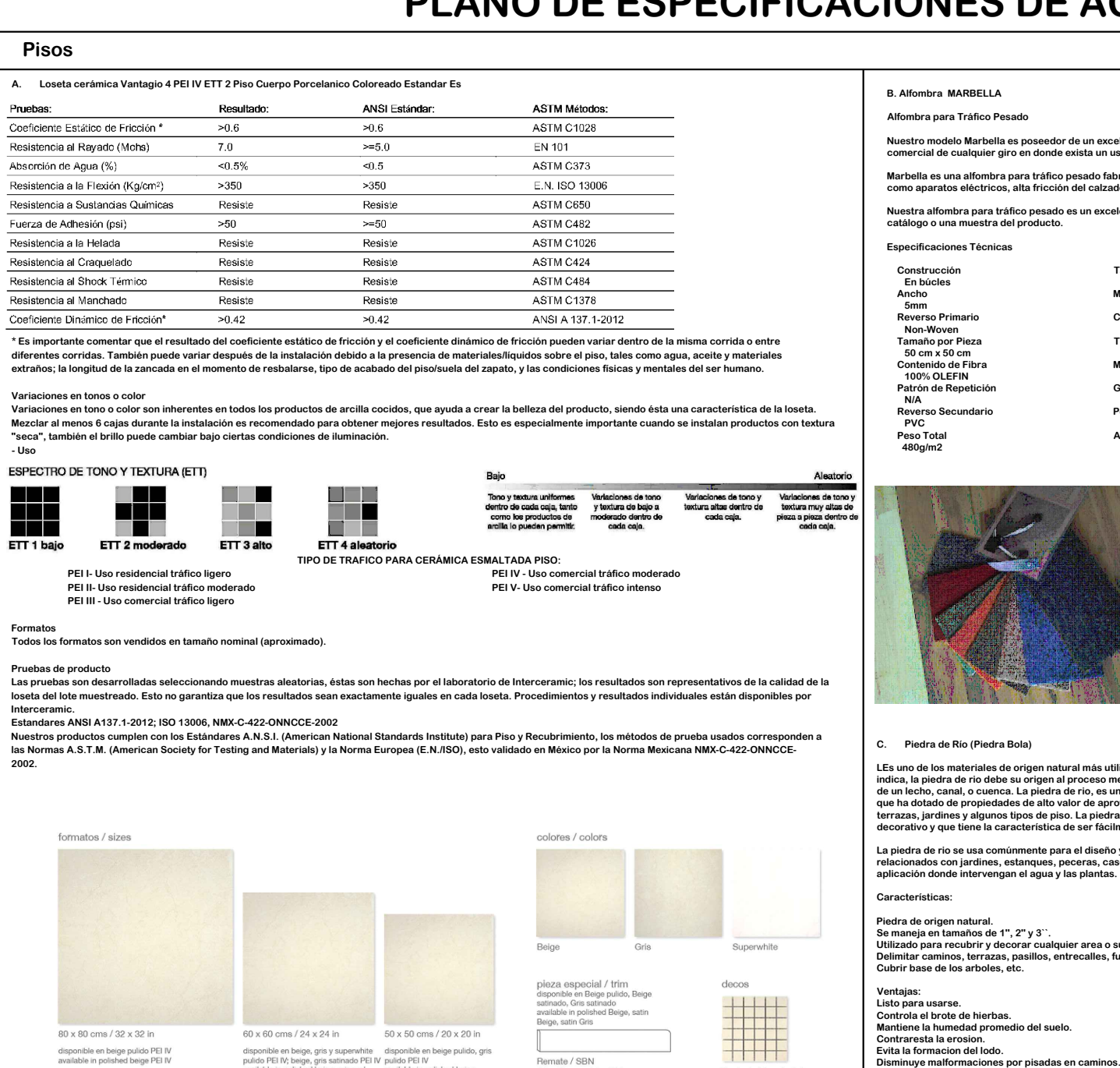

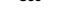

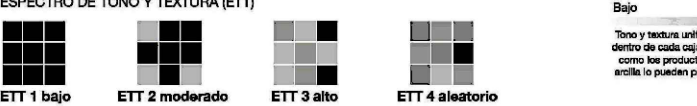

C. Piedra de Río (Piedra Bola)<br>LEs uno de los materiales de origen natural más utilizados en la jardinería. Como su nombre indíca, la piedra de rio debe su origen al proceso mecánico de circulación del agua a través<br>de un de un lecho, canal, o cuenca. La piedra de rio, es un material diseñado por la naturaleza y al<br>que ha dotado de propiedades de alto valor de aprovechamiento para la edificación de<br>terrazas, jardines y algunos tipos de piso

relacionados con jardines, estanques, peceras, cascadas artificiales y, en general, cualquie<br>aplicación donde intervengan el agua y las plantas.<br>Características:

## **Piedra de origen natural.**

**Celara de origen natural.<br>Piedra de origen natural.<br>Utilizado para recubrir y decorar cualquier area o superficie del jardin.<br>Delimitar caminos, terrazas, pasillos, entrecalles, fuentes, cascadas.** rieura de origen natural.<br>Se maneja en tamaños de 1", 2'<br>Utilizado para recubrir y decora<br>Delimitar caminos, terrazas, pa<br>Cubrir base de los arboles, etc. Delimitar caminos, terrazas, pasillos, entrecalles, fuentes, cascadas<br>Cubrir base de los arboles, etc.<br>Ventajas:<br>Listo para usarse Cubrir base de los arboles, etc.

30 x 30 cms / 12 x 12 in disponible en beige y gris satinado<br>available in satin beige and gris

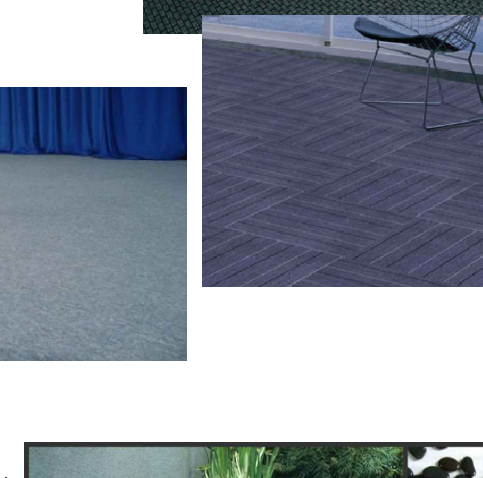

Alfombra para Tráfico Pesado<br>Nuestro modelo Marbella es poseedor de un excelente diseño, uniforme y elegante que lo hace una alfombra para tráfico pesado excelente para cualquier oficina, o sucursal<br>comercial de cualquier B. Alfombra MARBELLA<br>Alfombra para Tráfico Pesado<br>Nuestro modelo Marbella es poseedor de un excelente diseño, uniforme y elegante que lo hace una alfombra para tráfico pesado excelente para cualquier oficina, o sucursa<br>com

Muestro modelo Marbella es poseedor de un excelente diseño, uniforme y elegante que lo hace una alfombra para tráfico pesado excelente para cualquier oficina, o sucurs:<br>Comercial de cualquier giro en donde exista un uso co

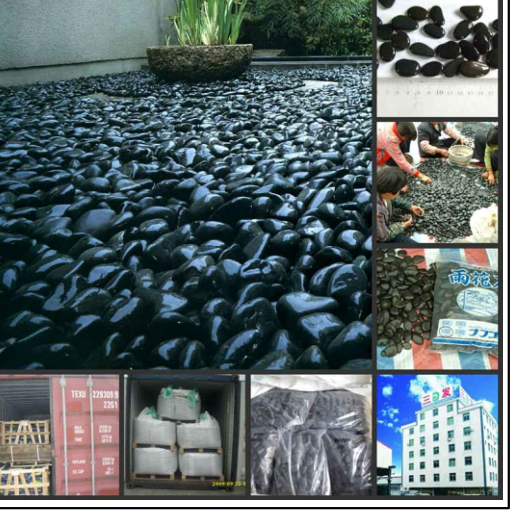

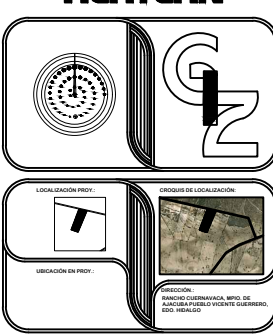

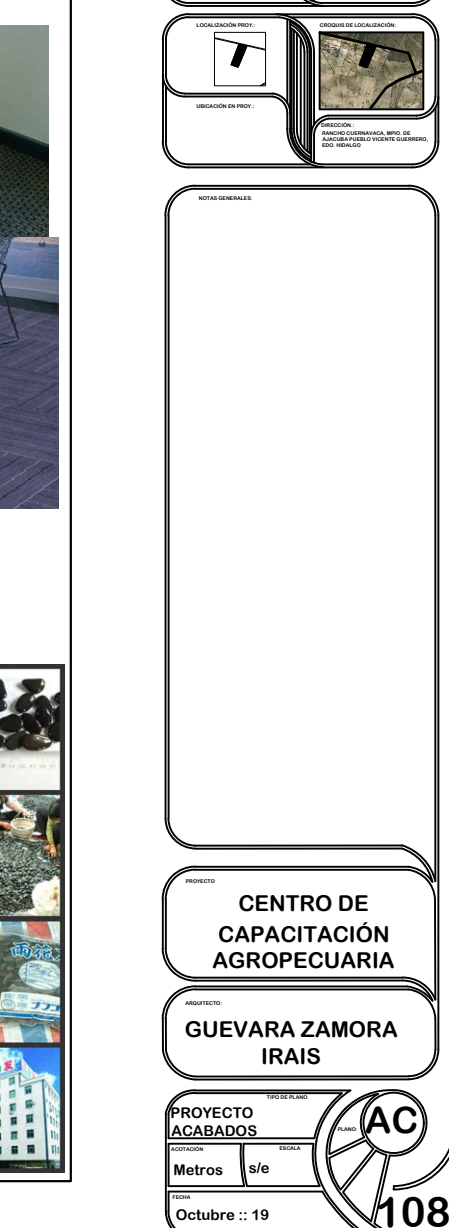

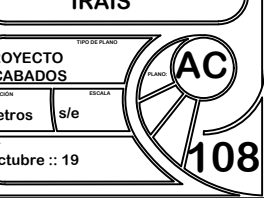

## **C. Piedra de Río (Piedra Bola)**

**LEs uno de los materiales de origen natural más utilizados en la jardinería. Como su nombre lo indica, la piedra de rio debe su origen al proceso mecánico de circulación del agua a través**

que ha dotado de propiedades de alto valor de aprovechamiento para la edificación de<br>terrazas, jardines y algunos tipos de piso. La piedra de rio es un material fuerte y resistente,<br>decorativo y que tiene la característica

## Características:<br>Piedra de origen natural.<br>Se maneja en tamaños de 1'', 2'' y 3``.

**Controla el brote de hierbas. Ventajas:<br>Listo para usarse.<br>Controla el brote de hierbas.<br>Mantiene la humedad promedio del suelo.<br>Contraresta la romacion del lodo.** 

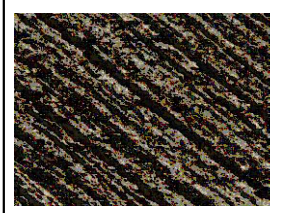

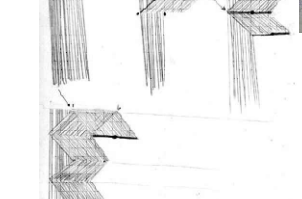

Espejo de Agua<br>tema de Impermeabilización con Membrana Sintética TPO Texsa**) (Sistema de Impermeabilización con Membrana Sintética TPO Texsa) 1. Superficie 2. Membrana Sintética TPO Texsa DESCRIPCIÓN**

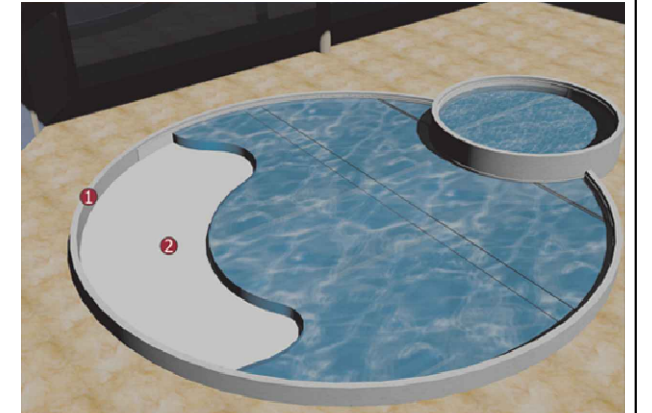

1. Superficie<br>2. Membrana Sintética TPO Texsa<br>DESCRIPCIÓN<br>Sistema de impermeabilización que consiste en:

**a. Colocación de una capa de membrana sintética impermeabilizante compuesta de polyolefinas termoplásticas y malla de polyester de alta capacidad como refuerzo central,** 2. Membrana Sintética TPO Texsa<br>Sistema de impermeabilización que consiste en:<br>a. Colocación de una capa de membrana sintética impermeabilizante compuesta de polyolefinas termoplásticas y malla de polyester de alta capacid a. Colocación de una capa de membrana<br>con 1,2 mm de espesor, tipo Membrana s<br>agua creando una bolsa interna que coni<br>membrana tanto en piso como en muros. **Sistema d<br>Sistema d<br>a. Colocac<br>con 1,2 m<br>agua crea<br>membran:<br>PRUEBAS** a. Colocación<br>con 1,2 mm de<br>agua creando<br>membrana tar<br>PRUEBAS<br>Una vez termi

membrana tanto en piso como en muros.<br>PRUEBAS<br>Una vez terminados los trabajos de impermeabilización, se recomienda llevar a cabo pruebas de inundación con espejos de agua para corroborar una perfecta estanqueidad.<br>PROTECCI armado con malla y finalmente acabado en piso duro<br>DATOS COMUNES DE INSTALACIÓN<br>Preparación de la Cubierta o Soporte: Una vez se han llevado a cabo las pruebas de inundación la membrana deberá protegerse con tela asfáltica tipo No. 15 de Texsa (deberá ir suelta), sobre ella llevará mortero armado con malla y finalmente acabado en piso dur

ermado con mana y manneme acabado en piso duro.<br>**DATOS COMUNES DE INSTALACIÓN<br>Preparación de la Cubierta o Soporte:<br>• Superficie pendientada hacia bajantes, canales y desagües<br>Consejos Básicos de Instalación:** DATIOS COMUNES DE INSTALACION<br>Preparación de la Cubierta o Soporte:<br>- Superficie pendientada hacia bajantes, canales y desa, sin grasa, libre de disolventes y sin materiales sueltos<br>- Superficie pendientada hacia bajantes,

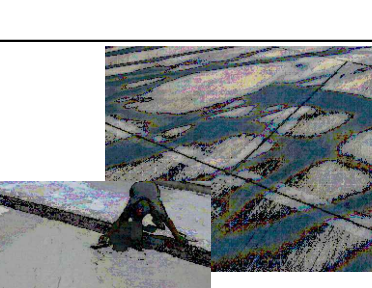

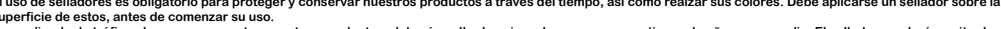

- 
- 
- 
- 

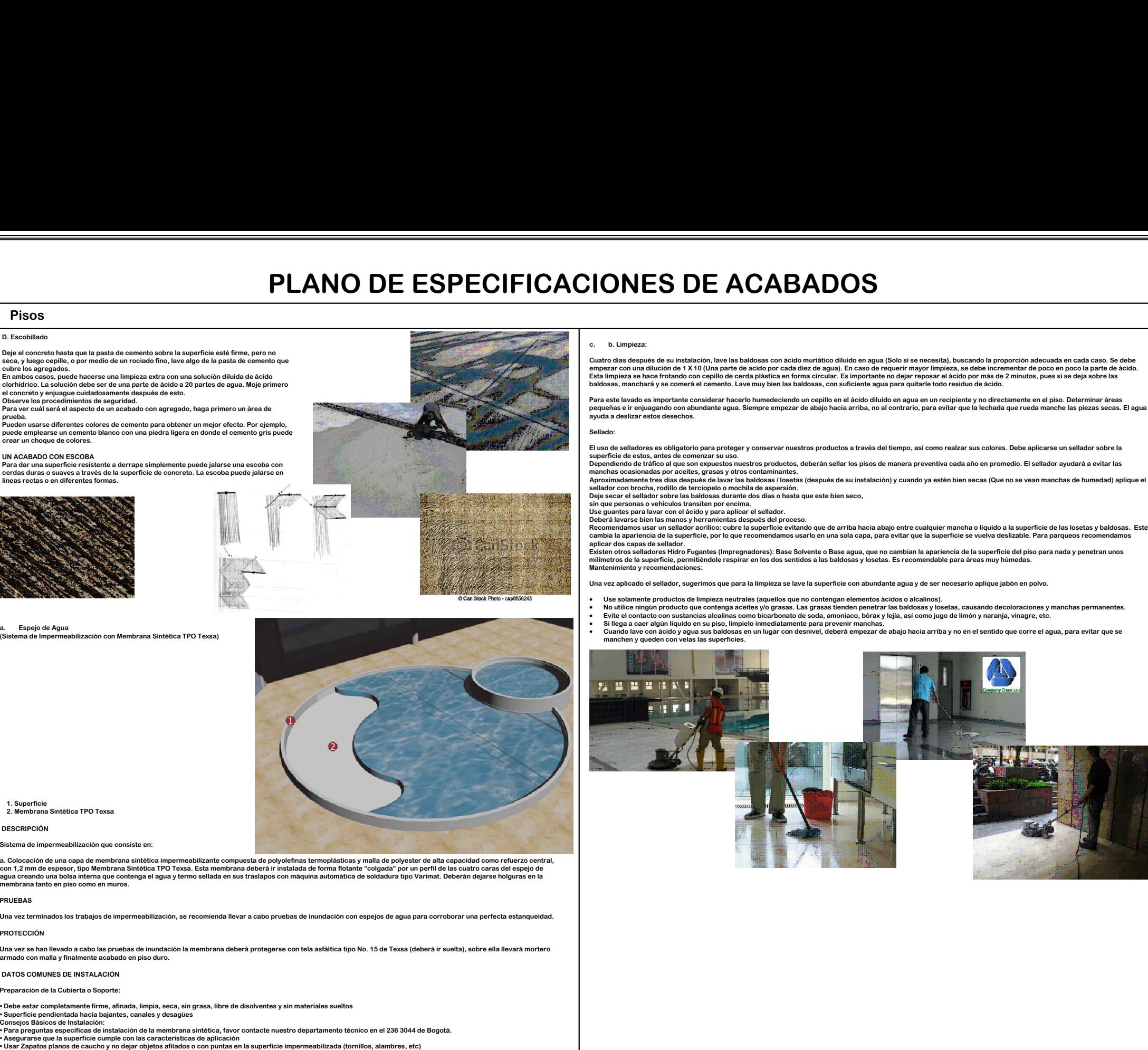

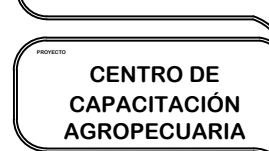

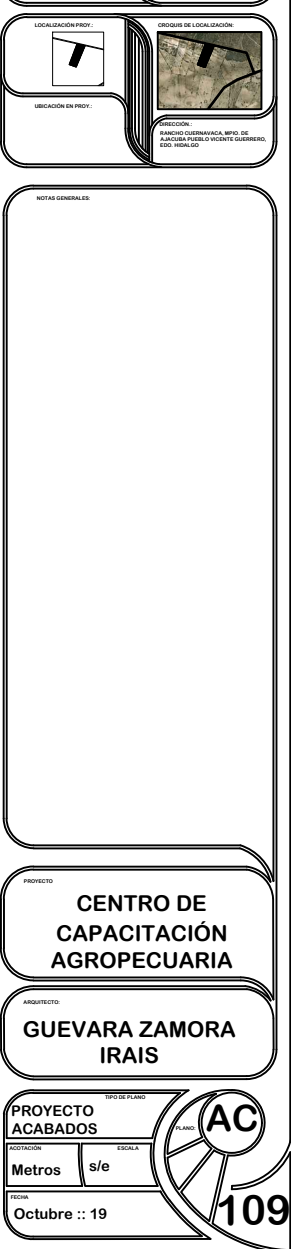

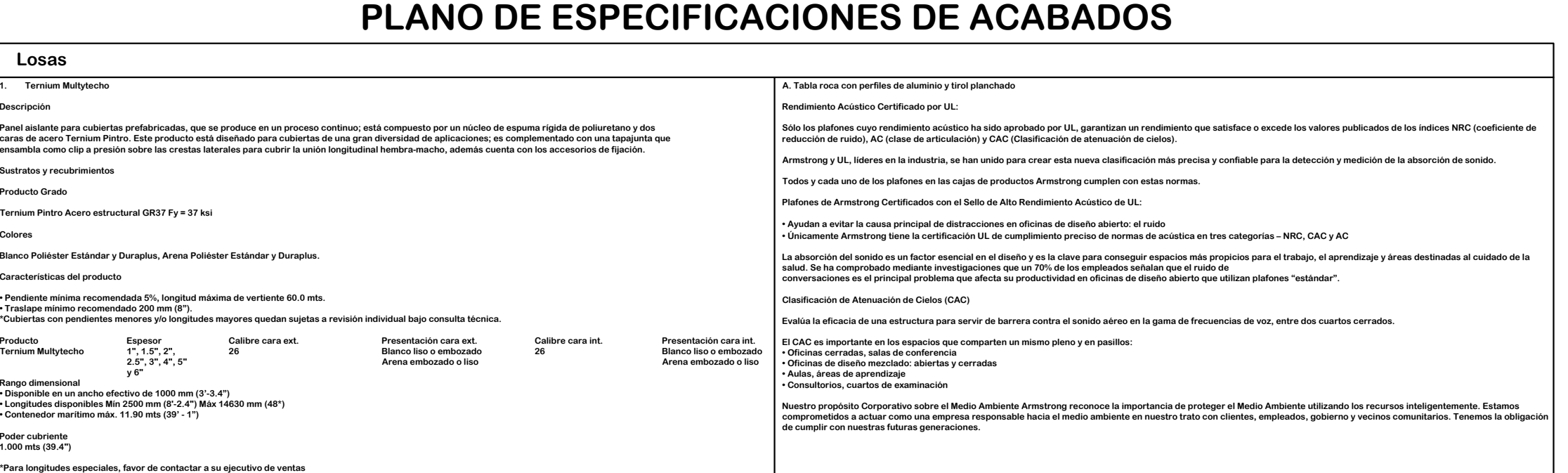

**1.000 mts (39.4")**

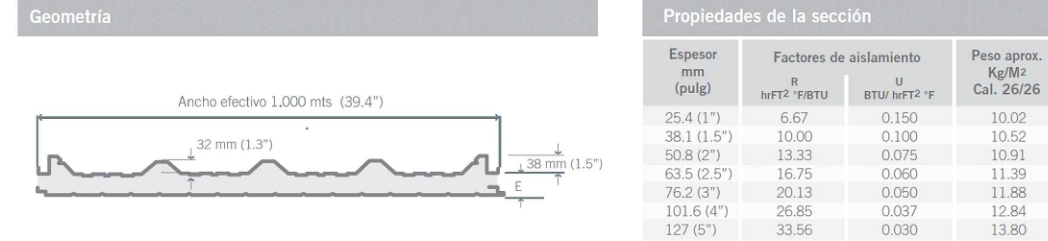

## **2. Pergolado de Imitación de madera**

2. Pergolado de Imitación de madera<br>En la actualidad las pérgolas son utilizadas para adornar y decorar jardines y terrazas,<br>transformándose en una opción excelente cuando se desea obtener un ambiente que permita<br>Una pérgo transformándose en una opción excelente cuando se desea obtener un ambiente que permita<br>disfrutar el día al aire libre sin preocuparse por el tiempo.<br>Una pérgola puede cumplir varias funciones como por ejemplo ser un eleme

usmuar erua arare ibre sin p<br>Una pérgola puede cumplir vari<br>sol y de la lluvia o simplemente<br>o crear habitaciones pequeñas. En la acuualidad las pergolas son unizadas para auoriral y detor ar jardines y terrazas,<br>transformándose en una opción excelente cuando se desea obtener un ambiente que pe<br>disfrutar el día al aire libre sin preocuparse por sol y de la lluvia o simplemente algo decorativo y práctico que da la posibilidad de separa ambientes sol y de la lluvia o simplemente algo decorativo y practico que da la posibilidad de separa ambienti<br>Por otra parte, las pérgolas son un complemento para las casas de estilo rústico o como<br>edificaciones en fincas y villas.

o crear habitaciones pequeñas.<br>Por otra parte, las pérgolas son un complemento para las casas de estilo rústico o como<br>edificaciones en fincas y villas.

**is un coa parely, isoly angual som an compremente para las casas de estito restero comprehenses en fincas y villas.<br>Materiales diferentes pueden ser utilizados para la construcción de las pérgolas, unos son más<br>Las pérgol** Por otra parte, las pérgolas son un complemento para las casas de estilo rústico o como<br>Materiales diferentes pueden ser utilizados para la construcción de las pérgolas, unos son más<br>caros como la madera y otros más accesi

Materiales diferentes pueden ser utilizados para la construcción de las pérgolas, unos son más<br>caros como la madera y otros más accesibles como los kits para armar una pérgola. Estos últimos<br>sueles ser de un material que i Las pérgolas imitación de madera son una nueva forma de cubrir un espacio en la casa y tienen un acabado excelente. Las ventajas de este tipo de pérgolas es que pueden comprarse la pérgola<br>completa es decir los postes, vig acauado excelente. Las ventajas de este upo de pergoias es que pueden comprarse la p<br>completa es decir los postes, vigas, paneles y tejas, o solamente la estructura que const<br>y vigas.<br>Son ideales cuando se desea hacer una

Se debe tener en cuenta que este tipo de estructura requiere la colocación por parte de personal<br>especializado **Son ideales cu<br>Se debe tener<br>especializado.** 

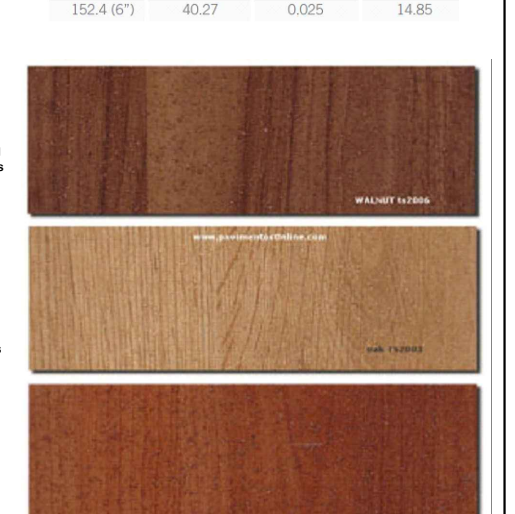

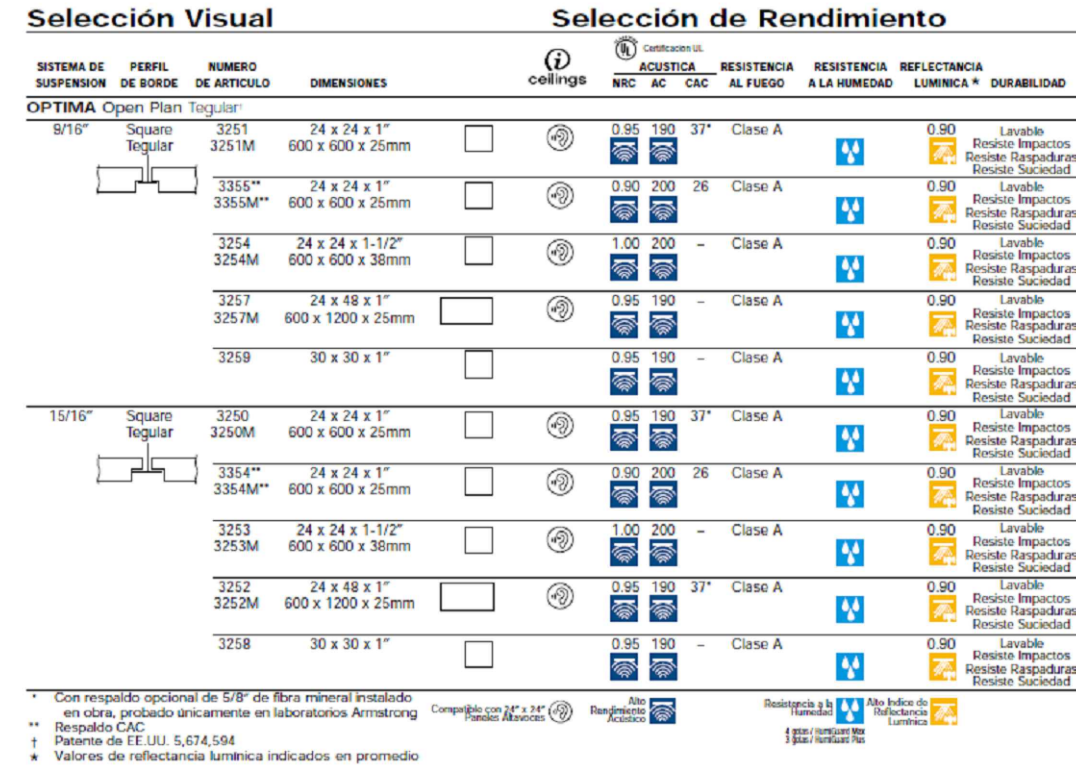

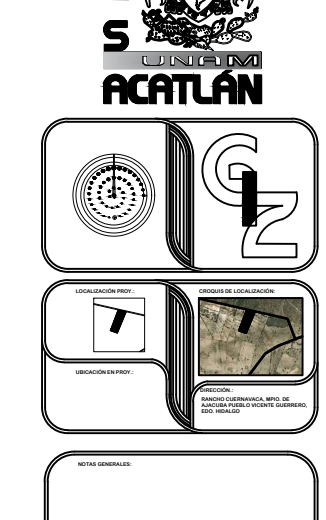

THE CENTRO DE<br>
CENTRO DE<br>
CAPACITACIÓN<br>
AGROPECUARIA<br>
IRAIS<br>
TROYECTO IRAIS<br>
TROYECTO IRAIS<br>
TROYECTO IRAIS<br>
TROYECTO IRAIS<br>
TROYECTO IRAIS

Ideal para aplicar so<br>Áreas de uso recom<br>Para cualquier área. Áreas de uso recome<br>Para cualquier área.<br>Detalles de Producto:<br>Descripción técnica: **Cómo aplicar: Preparación:** Cómo aplicar<br>Preparación:<br>Eliminar de la r repara<br>Eliminar<br>consum<br>Sellado: PLANO DE ESPECIFICACIONES DE<br>
ESPECIFICACIONES DE<br>
ESPECIFICACIONES<br>
Constantes de la constante de la constante de la constante de la constante de la constante de la constante de la constantino de la constantino de la cons

Clase A: Propagación de la llama 25 o menor (etiqueta UL) de ASTM E 1264

Paneles y Sistemas de **Suspensión** Consulte al departamento técnico para información específica

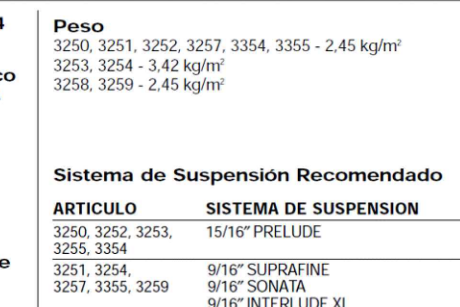

9/16" SILHOUETTE Ranura para perno 9/16" Trimlok Ranura para tornillo

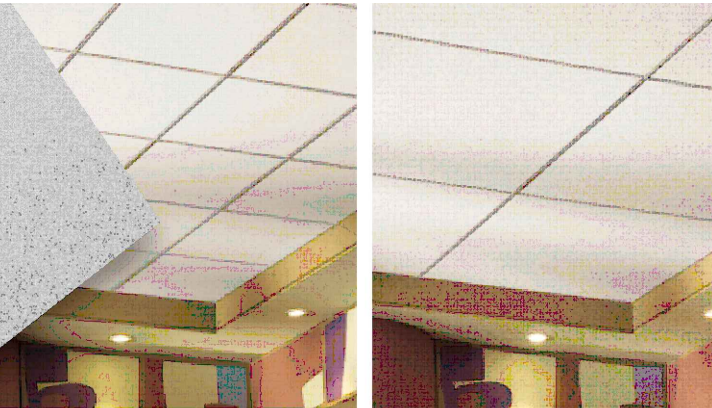

**B.** OPTIMA Open Plan Tegular (24" x 24") con Sistema de suspensión de T

opriMA Open Plan Tengthy (24" x 24") con Sistema de suspension de Teneral Company of the Company of the Company<br>B. P<br>Muy lavable y tallable ya que forma una capa plástica con excelente durabilidad al interior y exterior.<br>B muy iavaure y ianable ya que torma una capa plasuca con excelente durabilida armerior y exterior.<br>Impiar applicar sobre mura decorar interiores y exteriores. Ofrece excelente rendimiento y brinda alto poder cubriente, ya q

limpiar.<br>Ideal para aplicar sobre muros de concreto, aplanados de yeso nuevos o repintados, ladrillo, materiales compuestos por cemento, placas de yeso, plafones, entre otros<br>Areas de uso recomendadas:

Detalles de Producto:<br>Descripción técnica:<br>Vinil acrílico base agua **Detalles de Producto:<br>Descripción técnica:<br>Vinil acrílico base agua.<br>Presentaciones disponibles:<br>½, 1, 4, 19 y 200 litros.<br>Rendimiento teórico:<br>10 a 12 m²/L** 1/<sub>4</sub>, 1, 4, 19 y 200 litros<br>
Rendimiento teórico:<br>
10 a 12 m<sup>2</sup>/L<br>
Tiempo de secado: <sup>74, 1, 4, 19 y 200 litros.<br>Rendimiento teórico:<br>10 a 12 m<sup>2</sup>/L<br>Tiempo de secado:<br>Tacto 30 min, 2ª mano 60 min.</sup>

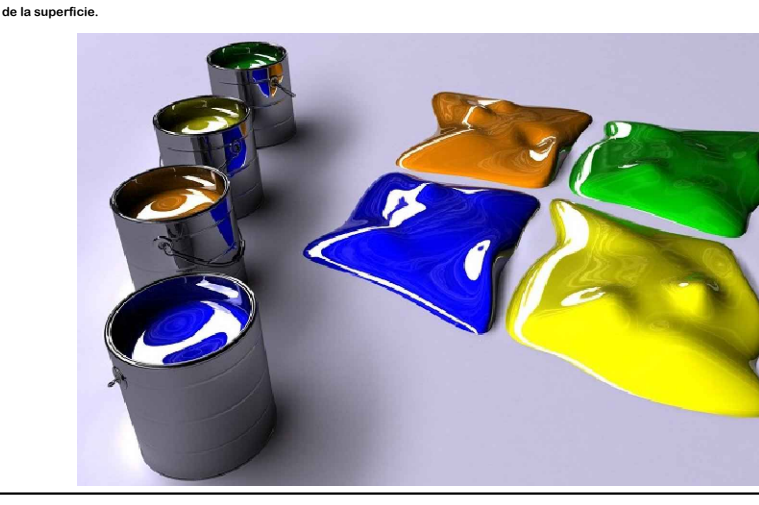

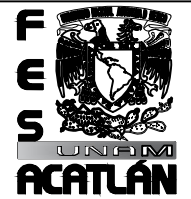

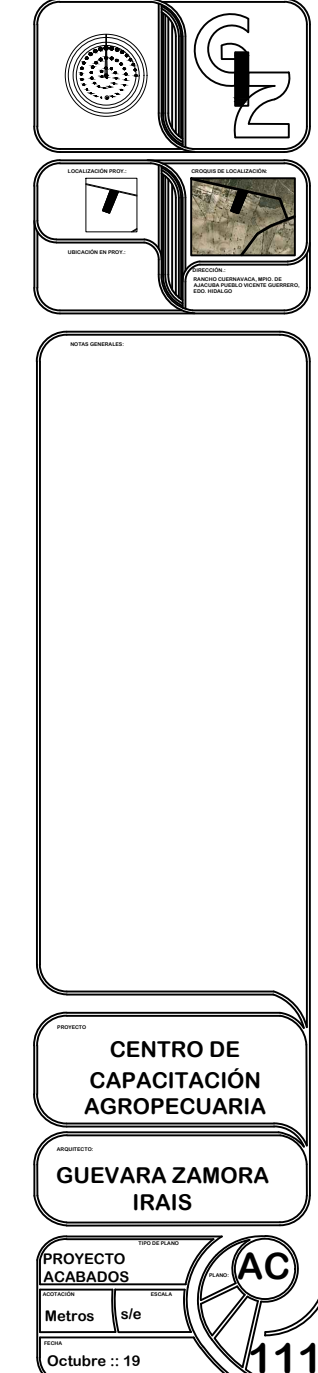

en de la superficie cualquier contaminante que inhiba la adherencia como grasa, salitre, alcalinidad y cualquier contaminante, consultar hoja técnica o la linea de atención al<br>Eliminar de la superficie cualquier contaminan

**Sellador 5x1 Clásico o de acuerdo a la condición de la superficie.** consumidor.<br>Sellado:<br>Sellador 5x1 Clásico o de acuerdo a l<br>Aplicación:<br>Brocha, cepillo, rodillo, pad y airless.

- Mini rodillo de nylon completo 4**°**<br>- Armazón extra reforzado 9"<br>- Felpa Línea Azul 9"<br>- Extensión italiana para rodillo

Sellado:<br>Aplicación: 5x1 Clásico o de acuerdo a la Aplicación:<br>Brocha, cepillo, rodillo, pad y airless.<br>Equípo de seguridad:<br>- Guantes<br>- Mascarilla tipo respirador desechable<br>- Lentes de seguridad **Complementos sugeridas:**<br>Complements sugeridad:<br>- Plascarilla tipo respirador de lentes de seguridad<br>- Lentes de seguridad<br>Complementos sugeridos:<br>- Plasti-protector de uso rudo<br>- Cepillo para picar pintura<br>- Estopa Extra **- Lentes de segurida<br>
Complementos sugeridas:<br>
Plasti-protector de uso ligo<br>
- Plasti-protector de uso ruc<br>
- Cepillo para picar pintura<br>
- Espátula flexible<br>
<b>- Enspátula flexible<br>
- Ensona Linea Azul de ángualar<br>
- Enva** - Frasu-protector de uso ryer<br>- Plasti-protector de uso rudo<br>- Cepillo para picar pintura<br>- Espátula flaxible<br>- Espátula flaxible<br>- Dispensador Hand Masker<br>- Masking tape 3/4"<br>- Brocha Línea Azul de ángulo - Espátula flexible<br>- Missking tape 3/4"<br>- Envase para igualar<br>- Erovase para igualar<br>- Brocha Linea Azul de ángulo<br>- Charola éconómica<br>- Armazón extra reforzado 9"<br>- Felpa Linea Azul 9"<br>- Extensión italiana para rodillo<br>-

Comex

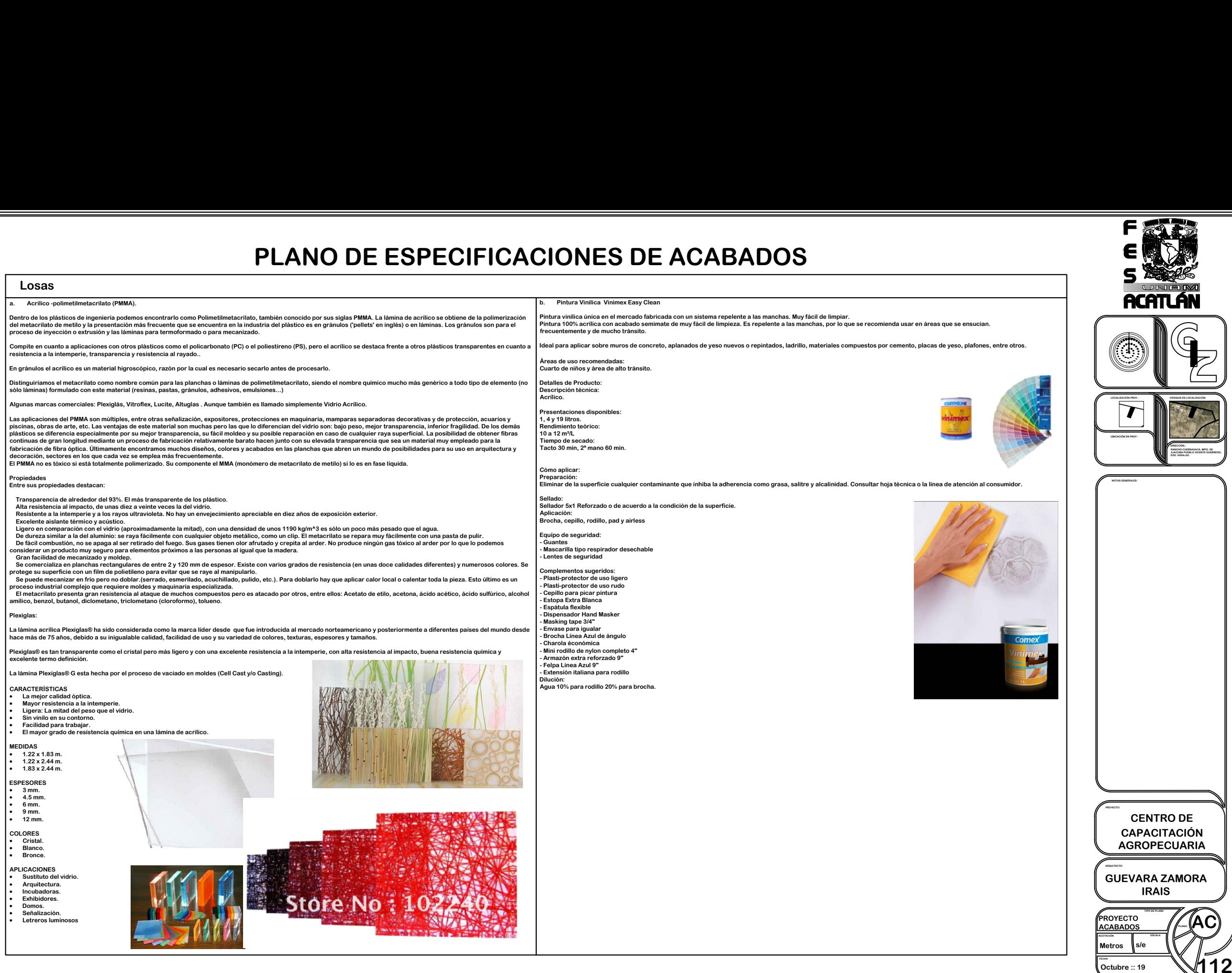

FALL

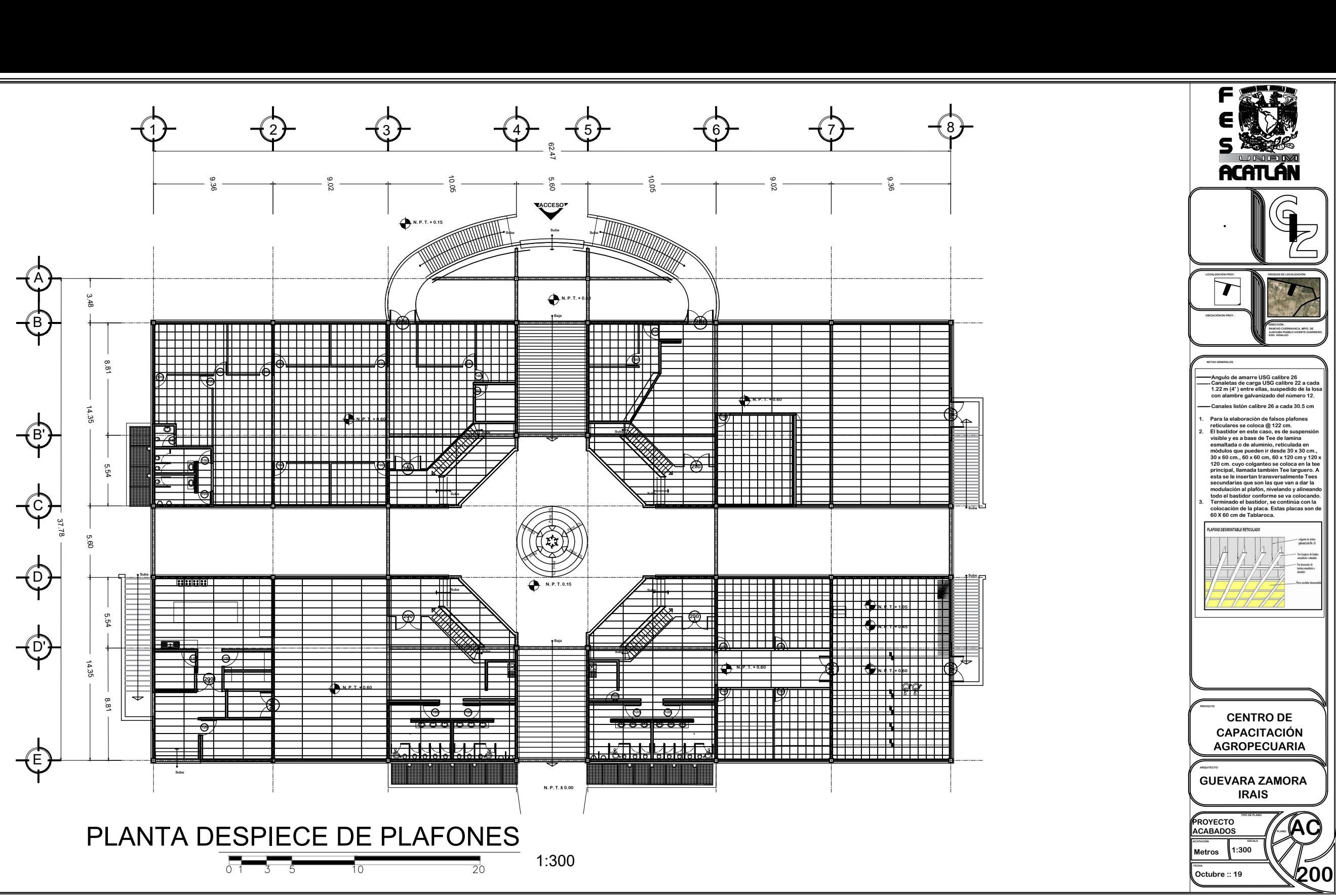
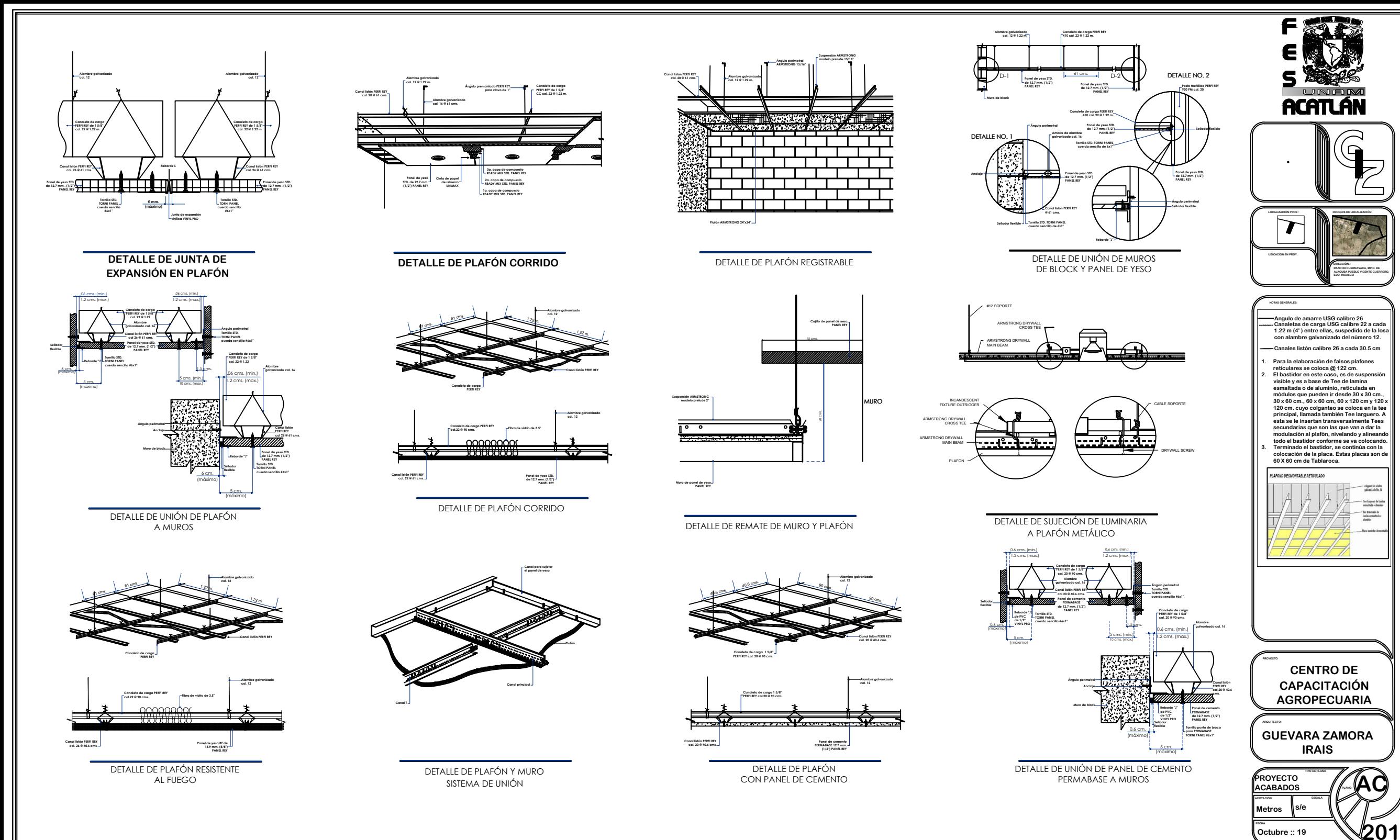

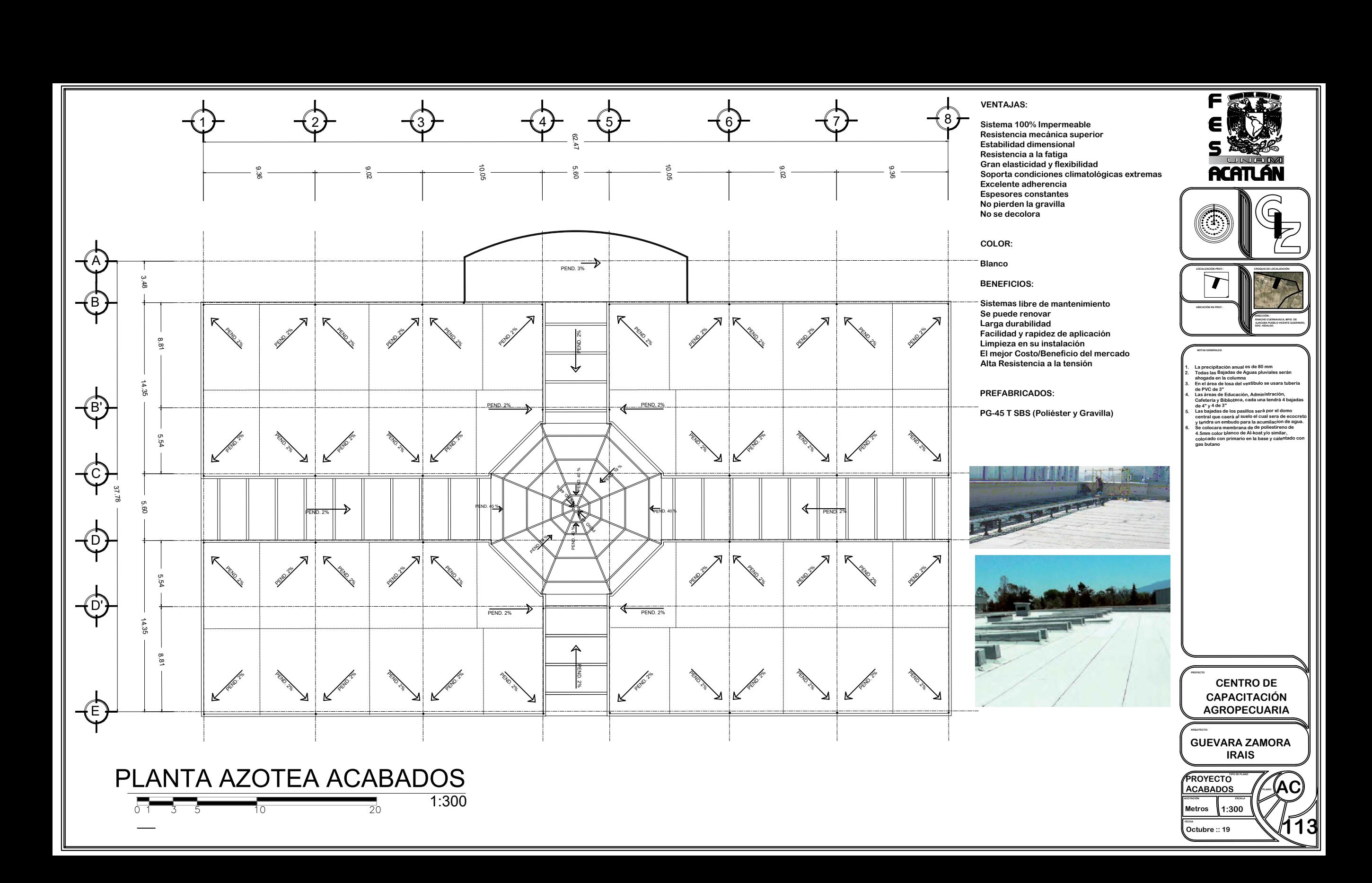

Tesis Prafesianal PUEBLO DE VICENTE GUERRERO MUNICIPIO DE AJACUBA, EDO, HIDALGO

### **FACULTAD DE ESTUDIOS SUPERIORES ACATLAN**

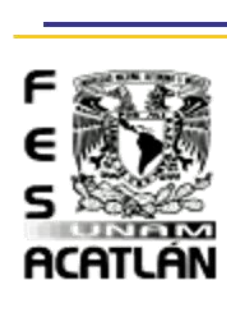

 $\mathbb{S}^{\circ}$ 

Estructourale

Griterios

 $\gg$ 

proyecto

 $\blacksquare$  $\overline{\mathbf{C}}$ 

Capitulo

### Memoria Constructiva.

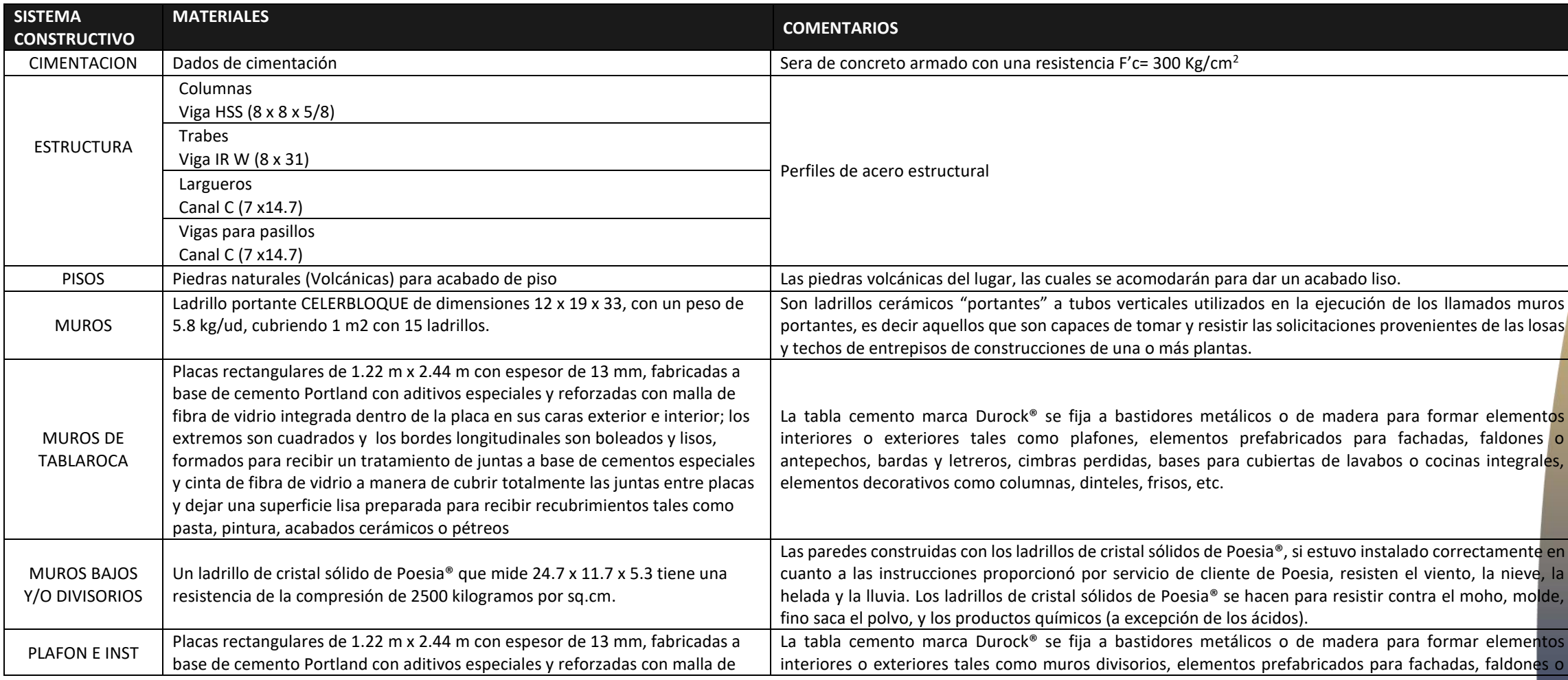

### 113

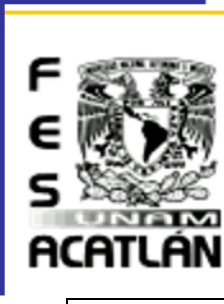

LOSA D

# CENTRO DE CAPACITACIÓN AGROPECUARIA (CCA)

# Tesis Profesional<br>PUEBLO DE VICENTE GUEBBEBO MUNICIPIO DE AJACUBA, EDO, HIDALGO

### **FACULTAD DE ESTUDIOS SUPERIORES ACATLAN**

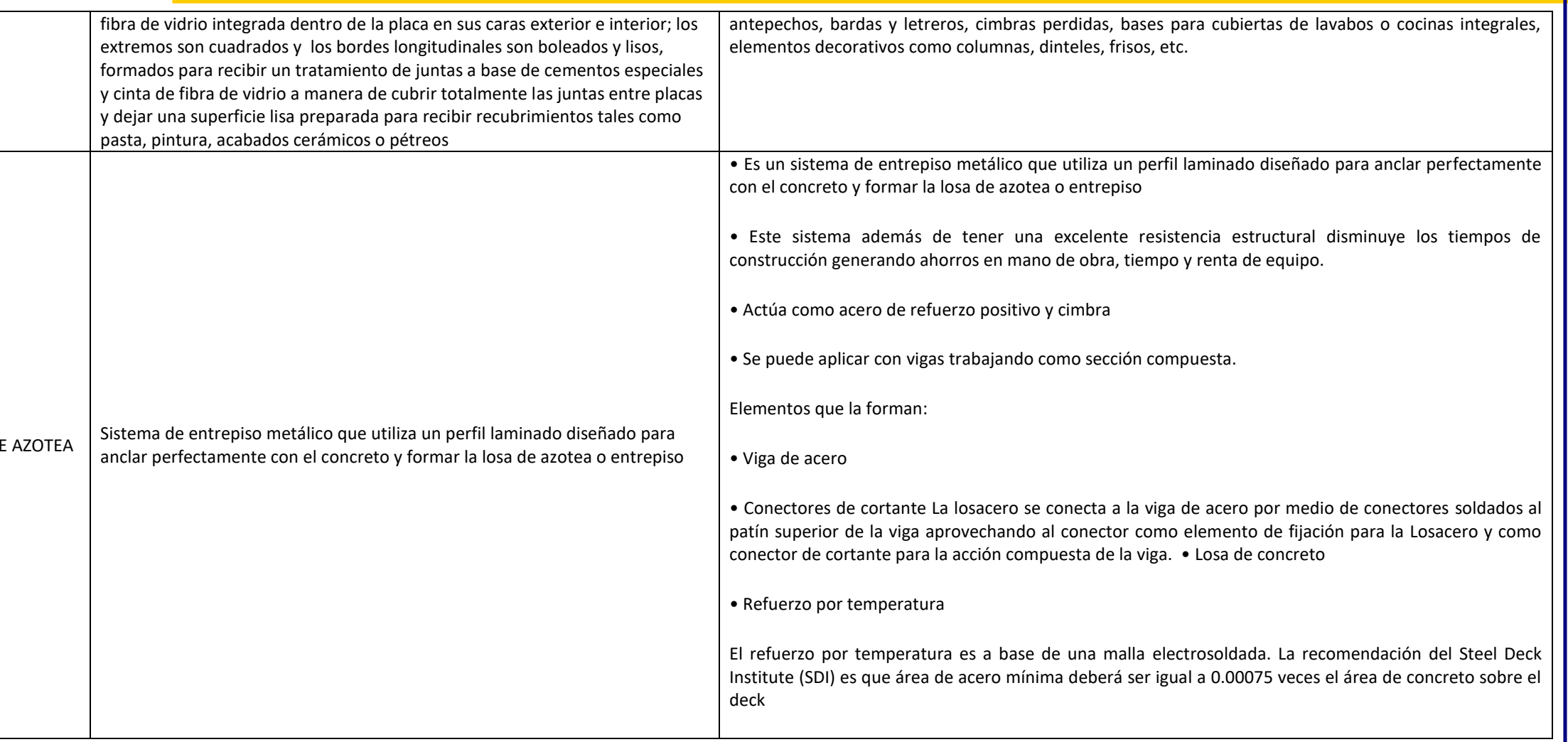

 $\sim$ 

Tesis Profesional<br>PVEBLO DE VICENTE SVEBBEBO MUNICIPIO DE AJACUBA, EDO. HIDALGO

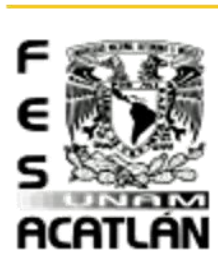

### **FACULTAD DE ESTUDIOS SUPERIORES ACATLAN**

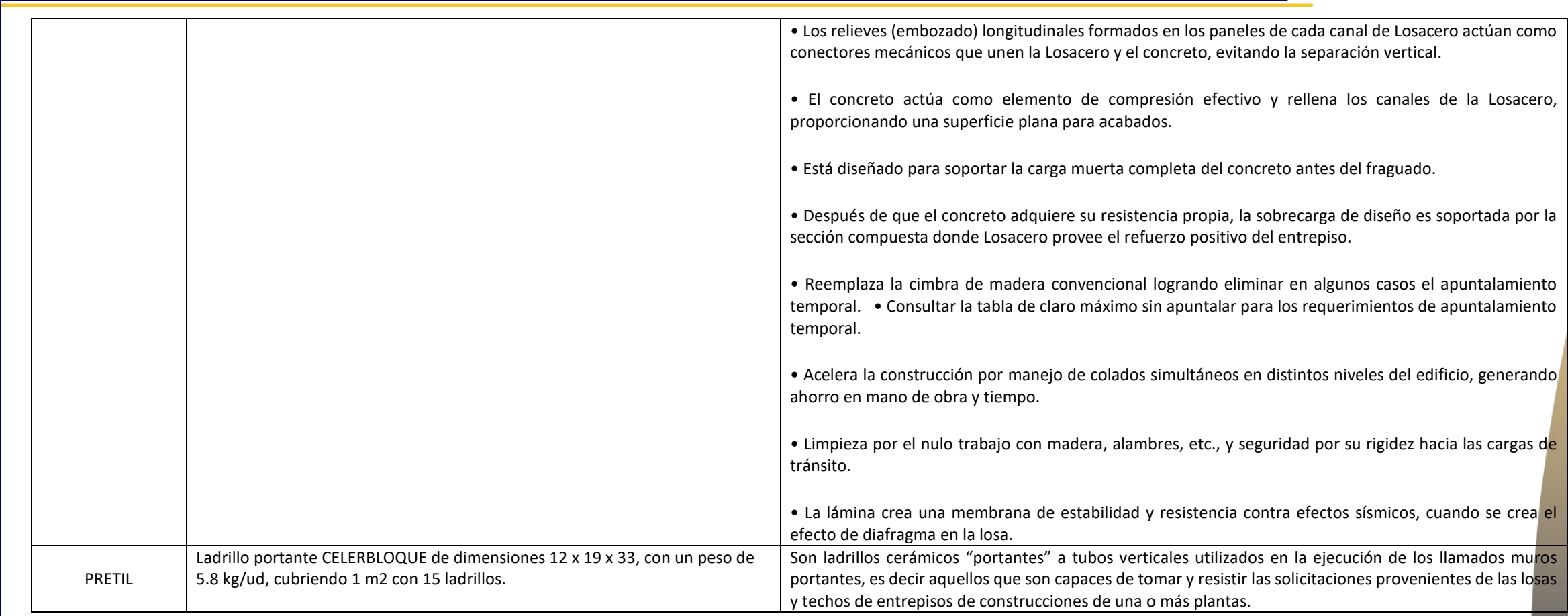

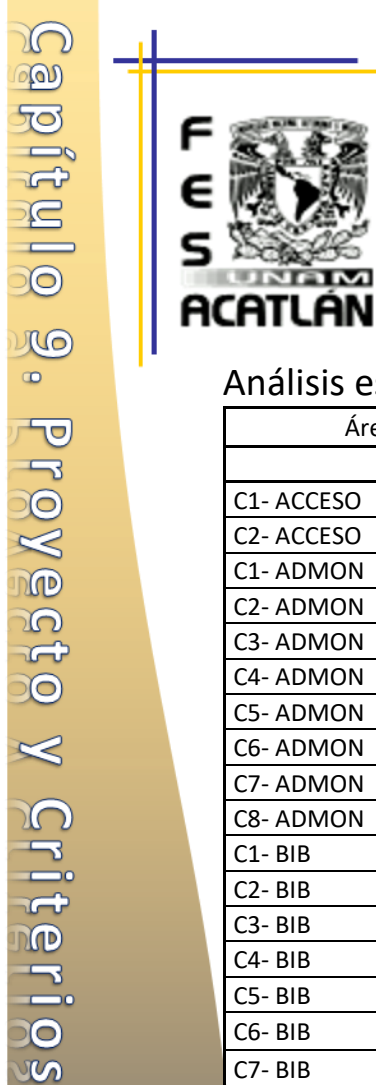

 $\circ$ 

ninn

Structura

 $=$  $\Box$ ပဟ in a

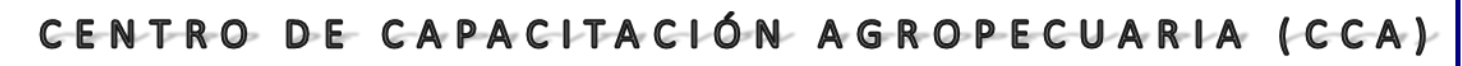

### **FACULTAD DE ESTUDIOS SUPERIORES ACATLAN**

Tesis Profesional<br>PUEBLO DE VICENTE GUERRERO MUNICIPIO DE AJACUBA, EDO, HIDALGO

### Análisis estructural

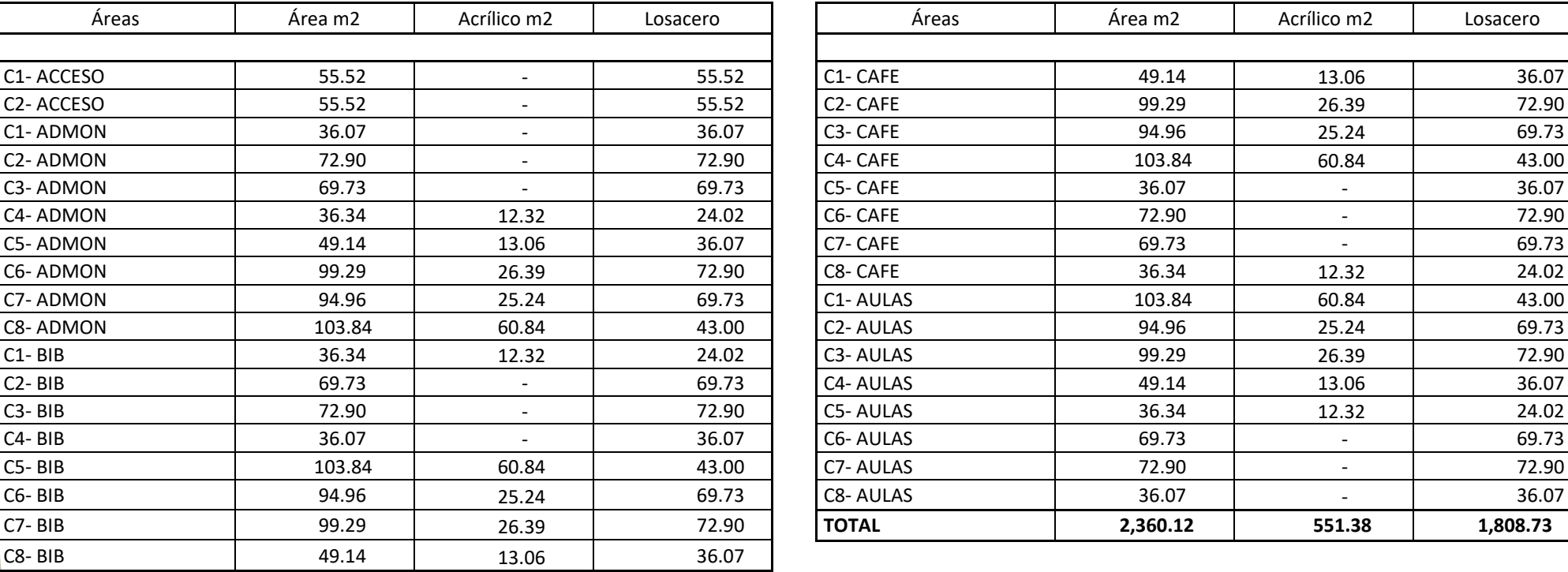

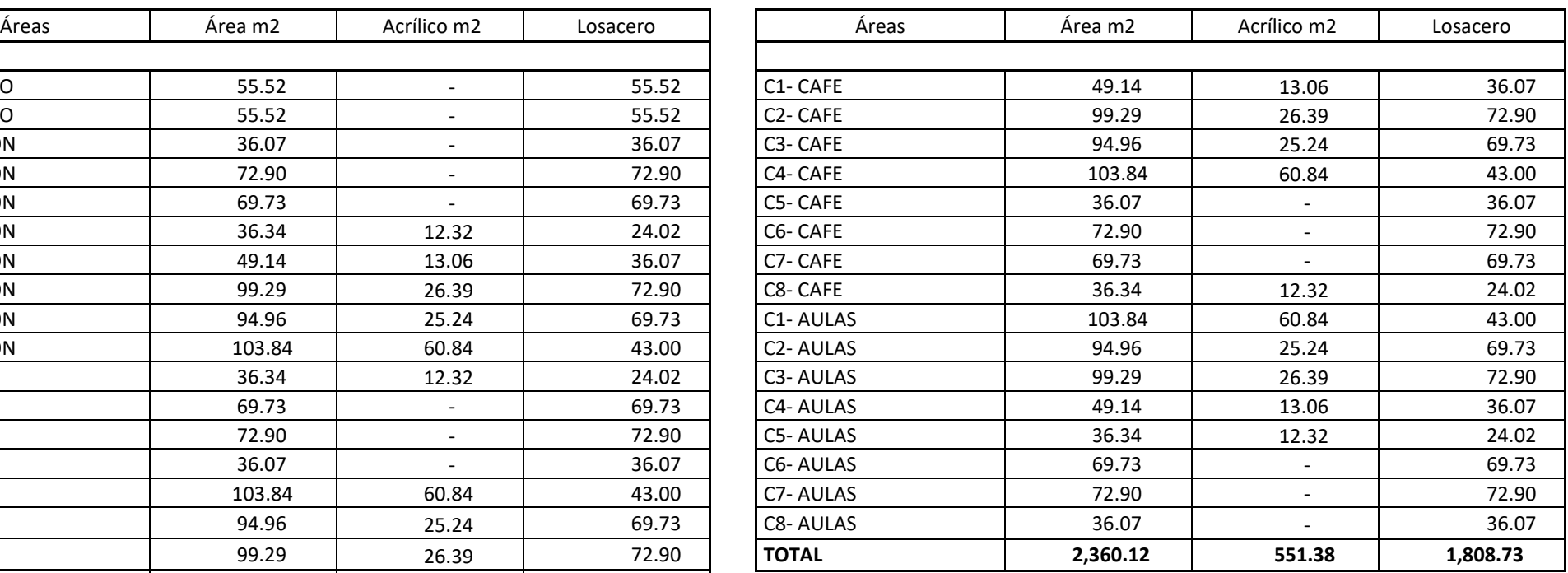

Tesis Prafesianal PUEBLO DE VICENTE GUERRERO MUNICIPIO DE AJACUBA, EDO, HIDALGO

### Matrices de Estudio

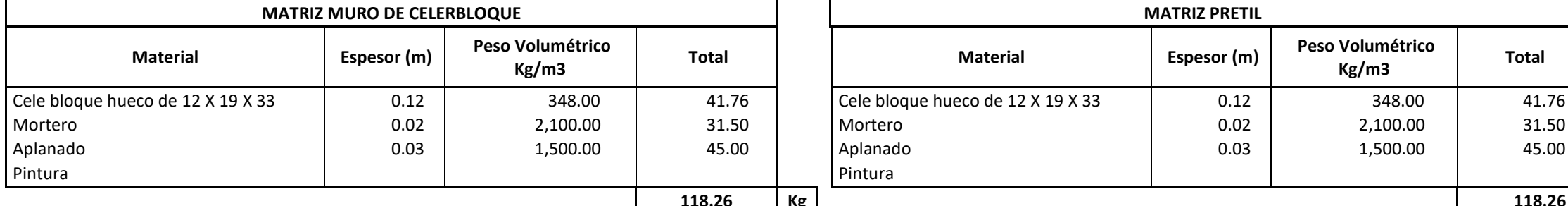

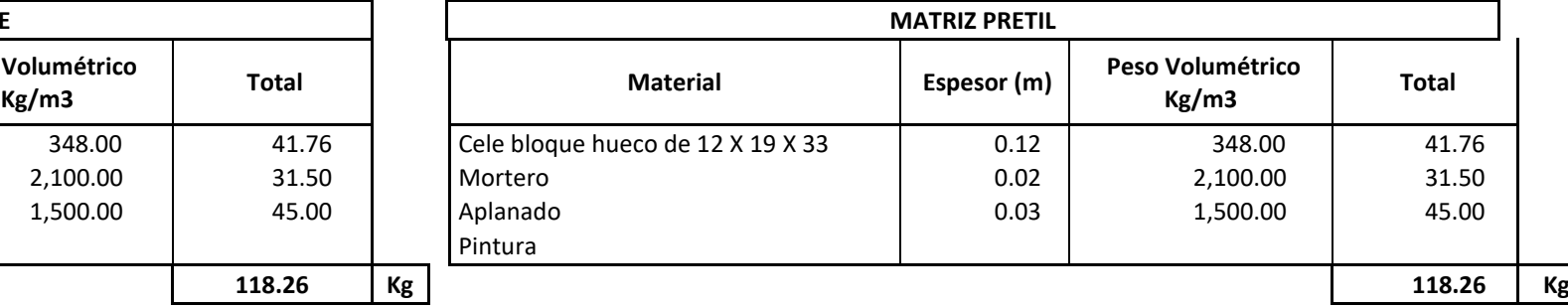

**FACULTAD DE ESTUDIOS SUPERIORES ACATLAN** 

**MATRIZ MURO DIVISORIO** 

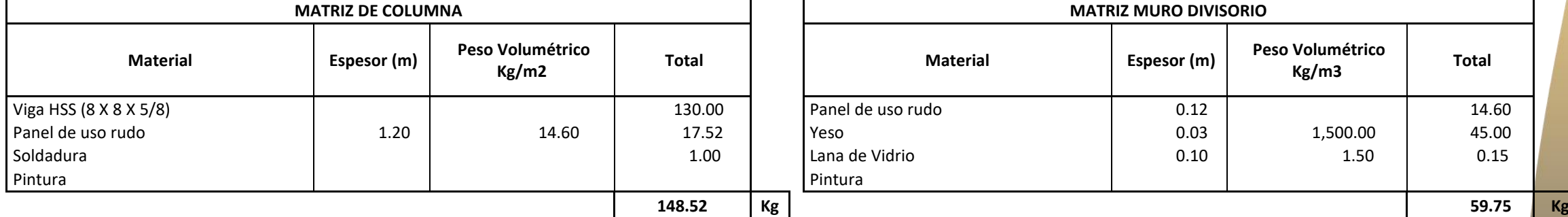

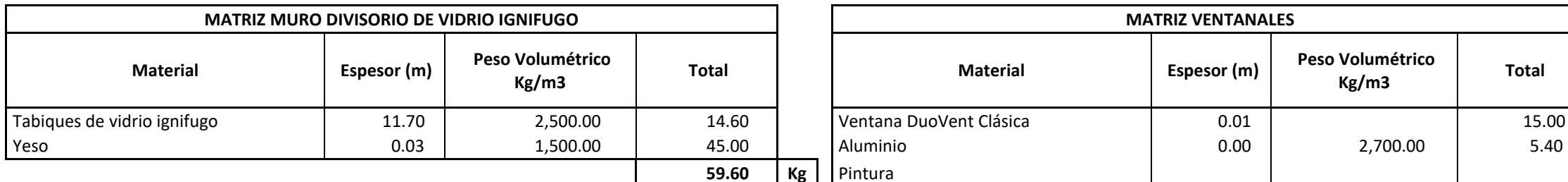

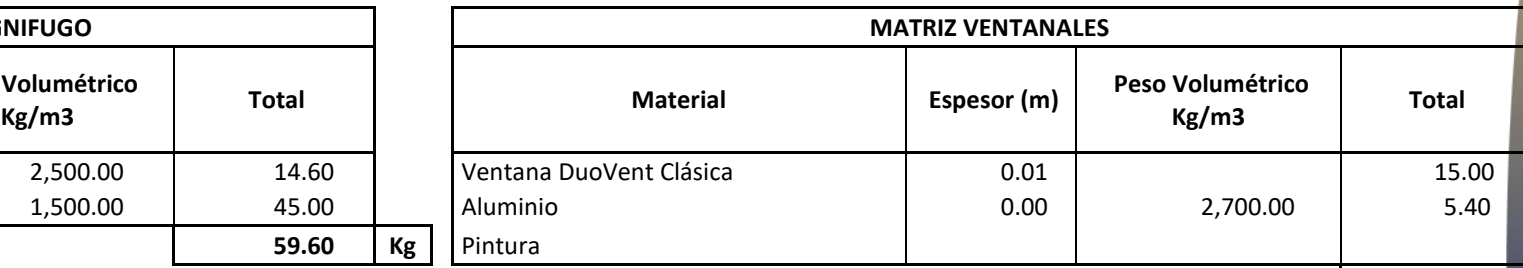

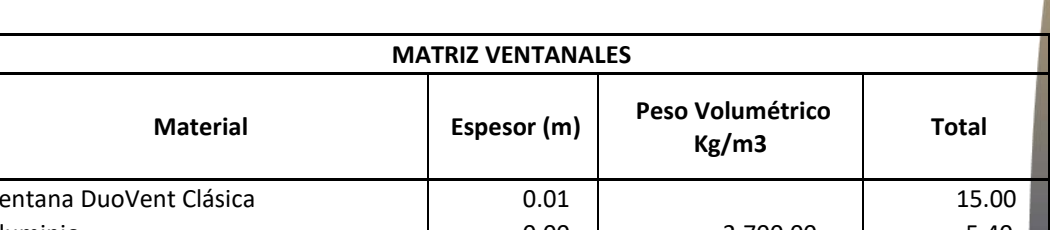

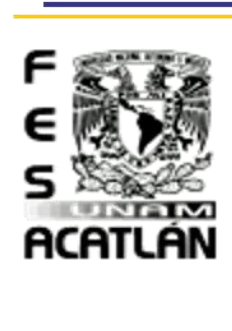

 **20.40 Kg**

Peso Volumétrico<br>
Kg/m3 **Total** 

 $\frac{1}{2}$ **BJMSDMJ18**  $\mathbf{L}$  $\infty$ Griterio  $\blacktriangleright$ proyecto  $\mathbf{G}$  $\Omega$ Capitulo

 $\circ$  $\infty$ 

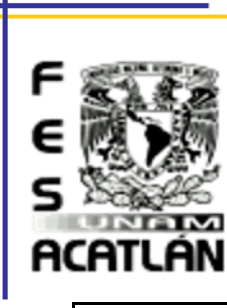

### Tesis Prafesiana PUEBLO DE VICENTE GUERRERO MUNICIPIO DE AJACUBA, EDO, HIDALGO

### **FACULTAD DE ESTUDIOS SUPERIORES ACATLAN**

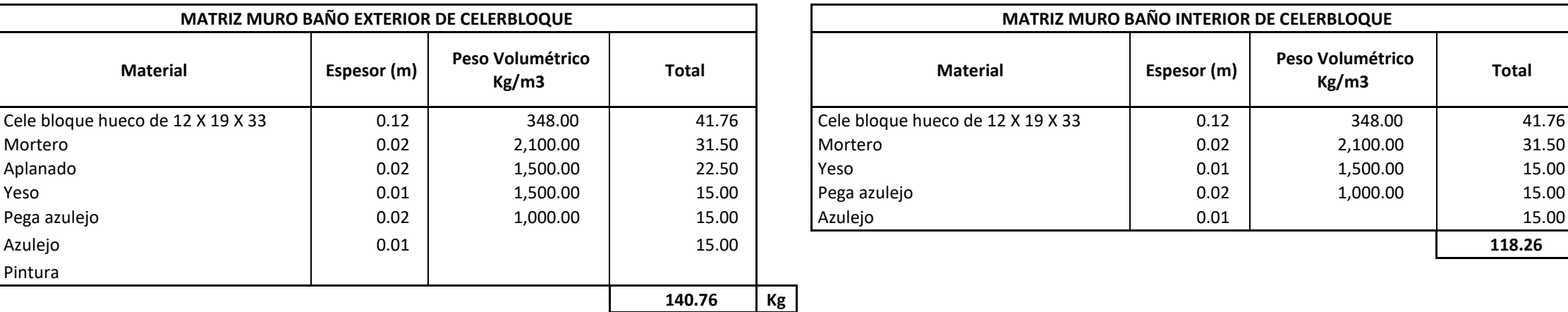

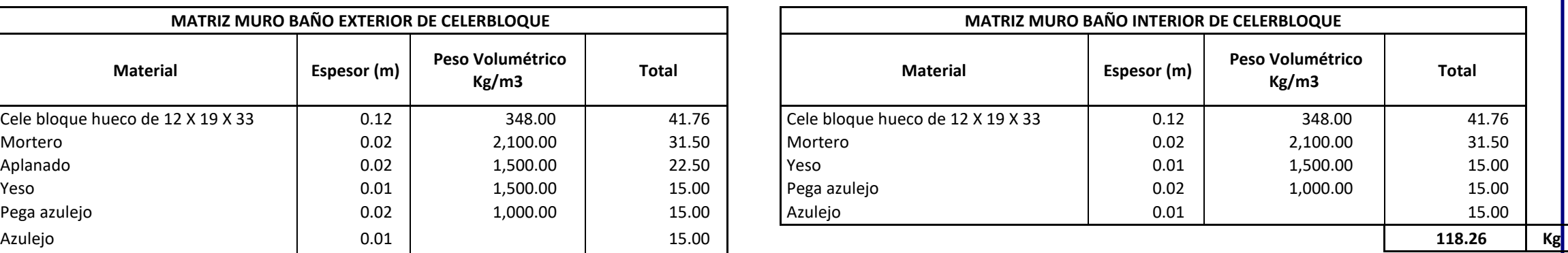

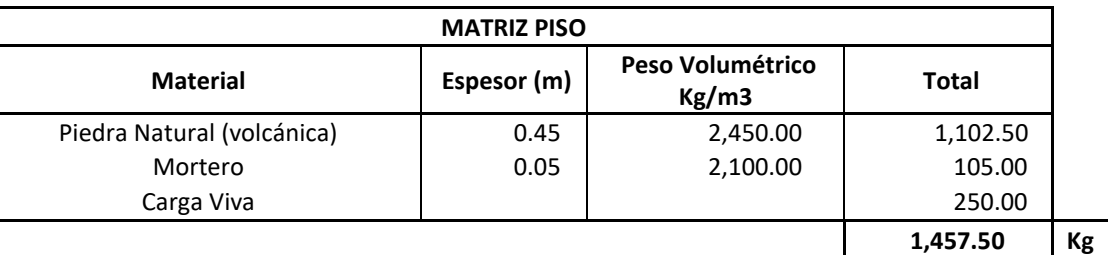

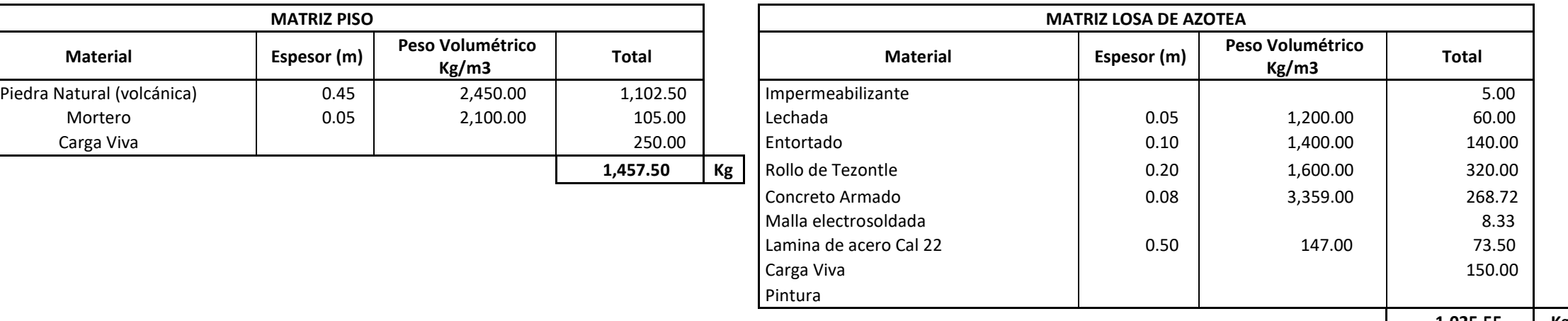

**Statique** LLO  $\bullet$ Provecto  $\ll$ **Criterios** ntra Structura  $=$  $\mathbb{D} \mathbb{D}$ ပဟ

in a

Profesional esis. PUEBLO DE VICENTE GUERRERO MUNICIPIO DE AJACUBA, EDO, HIDALGO

### **FACULTAD DE ESTUDIOS SUPERIORES ACATLAN**

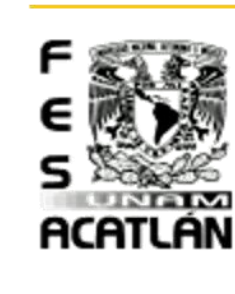

 $\circ$  $\infty$  $\mathbb{Q}$ 

**BJM55MJ15** 

 $\mathbf{L}$ 

 $\infty$ 

Griterio

 $\geqslant$ 

proyecto

 $\mathbf{G}$  $\Omega$ 

 $\bullet$ 

 $int$ 

 $\alpha$  $\overline{\sigma}$  $\overline{U}$ 

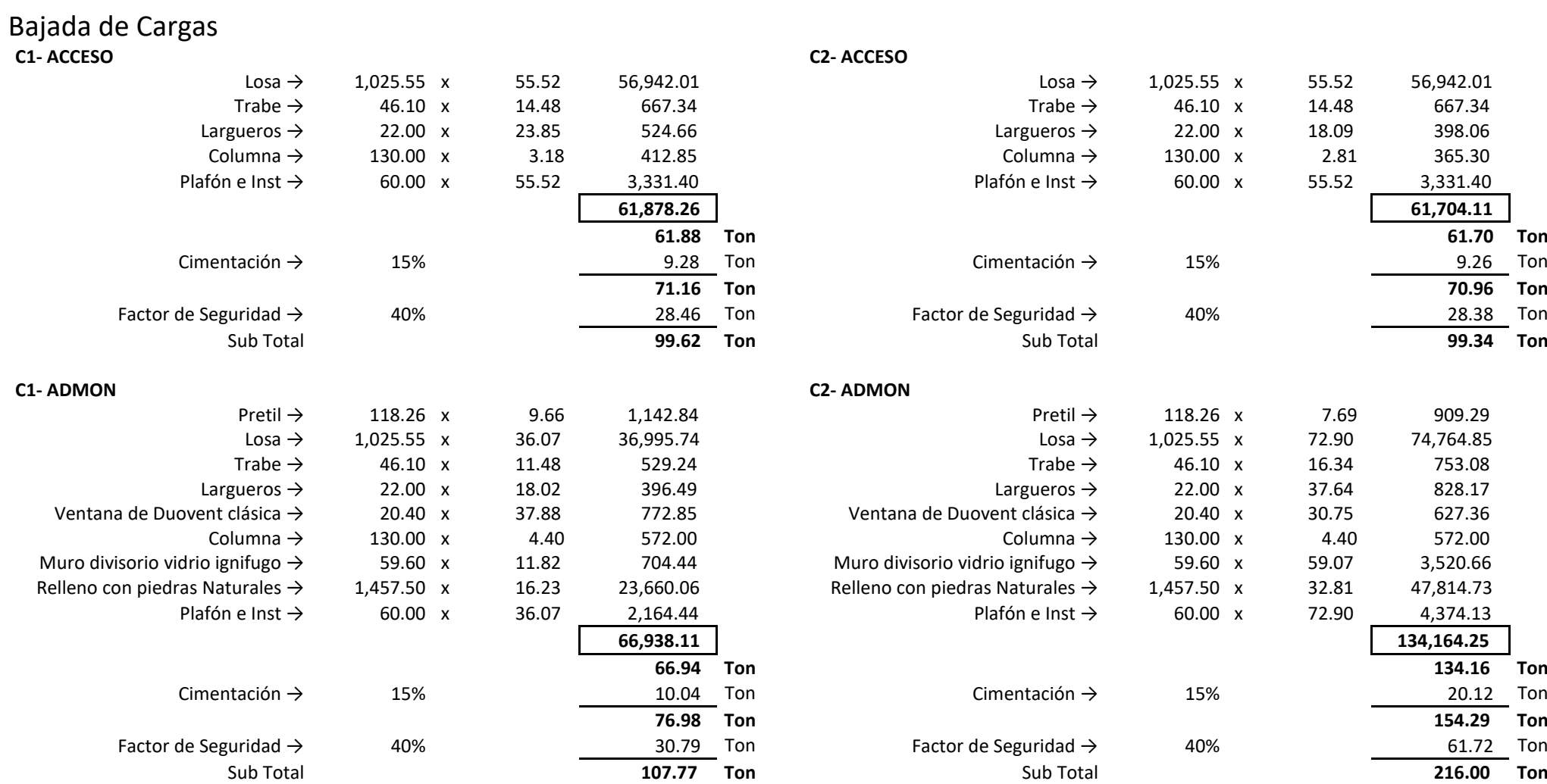

Tesis Profesional MUNICIPIO DE AJACUBA, EDO. HIDALGO

### **FACULTAD DE ESTUDIOS SUPERIORES ACATLAN**

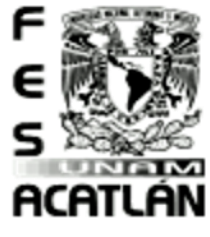

**C3- ADMON** 

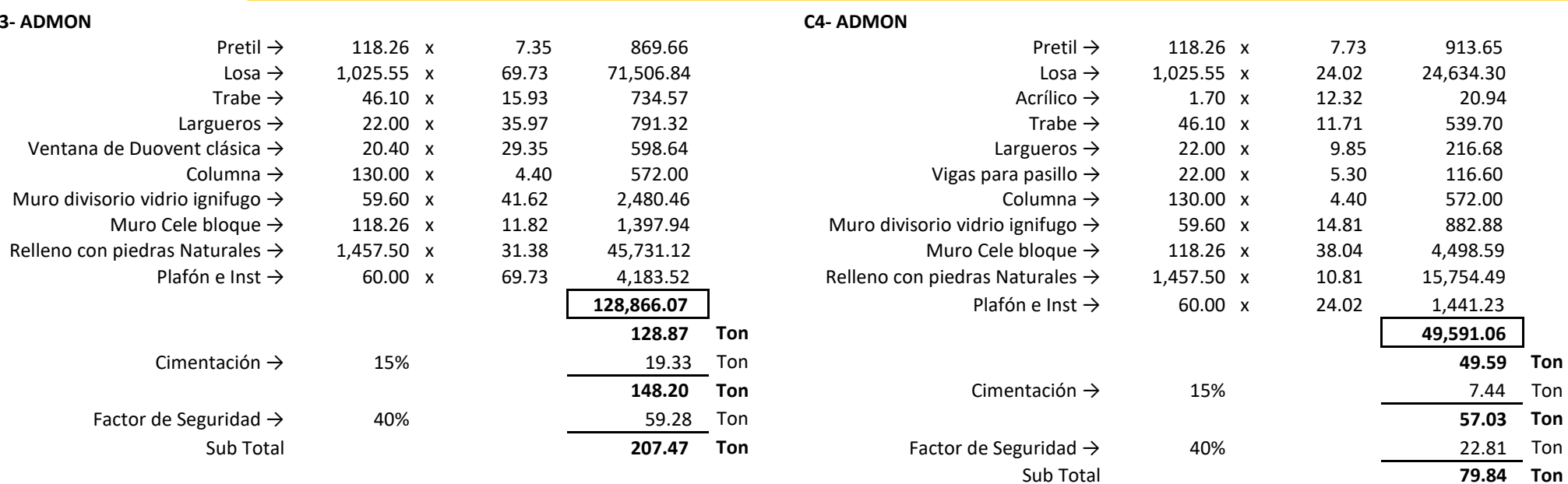

in a

Tesis Profesional<br>PUEBLO DE VICENTE SUEBBEBO MUNICIPIO DE AJACUBA, EDO, HIDALGO

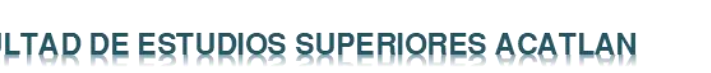

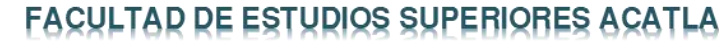

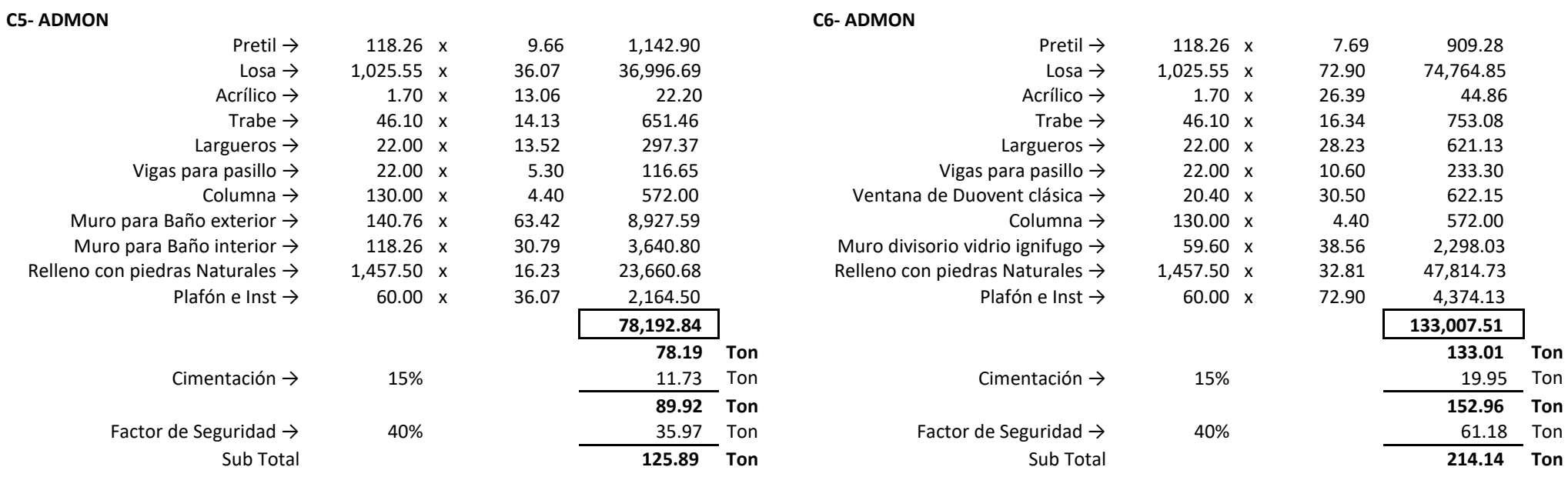

# **ACATLAN**

-<br>Ton Ton

.<br>Ton

Estructurales. griterios  $\sum_{i=1}^{n}$ proyecto  $\overline{\mathbf{o}}$ Capitulo

Tesis Profesional<br>PUEBLO DE VICENTE GUERRERO MUNICIPIO DE AJACUBA, EDO. HIDALGO

### **FACULTAD DE ESTUDIOS SUPERIORES ACATLAN**

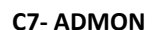

UNAM **ACATLÁN** 

F

є

s

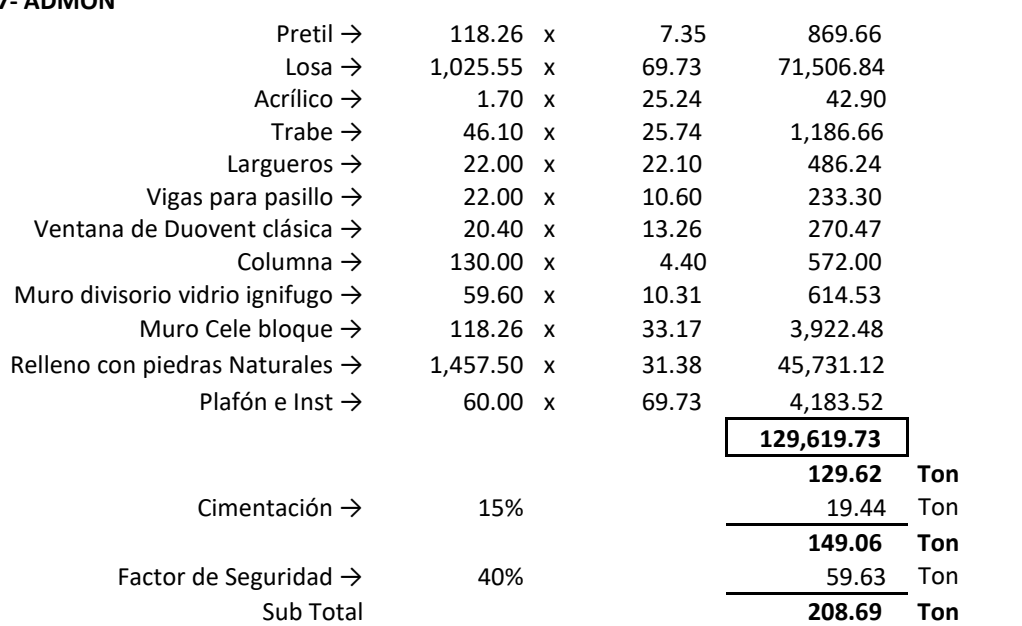

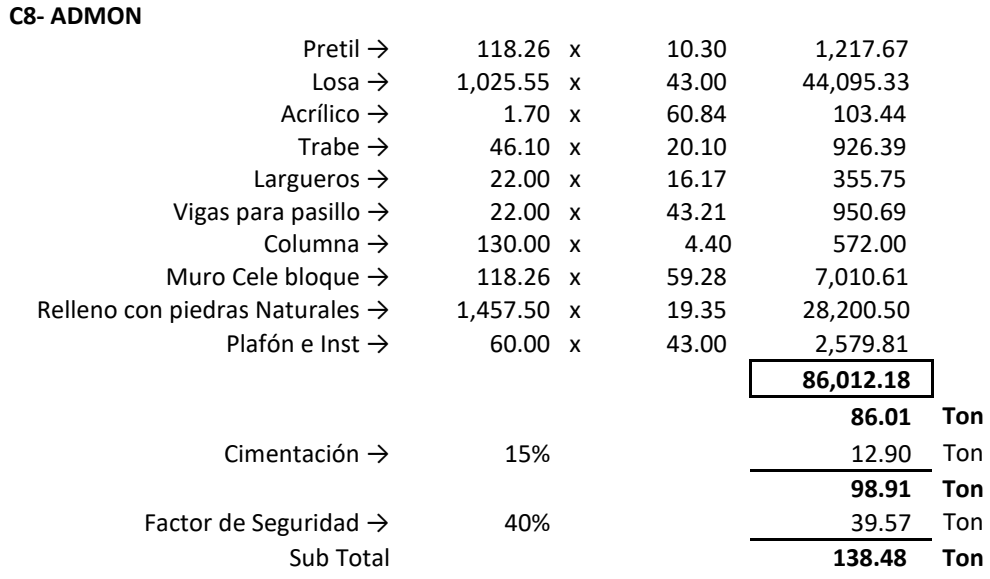

**Siggitule** LLO  $\bullet$ Proyecto  $\ll$ **Criterios** ntra Structura  $\frac{1}{100}$ 

ပဟ in a

Tesis Prafesianal PUEBLO DE VICENTE GUERRERO MUNICIPIO DE AJACUBA, EDO. HIDALGO

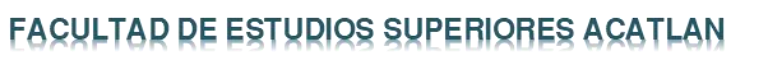

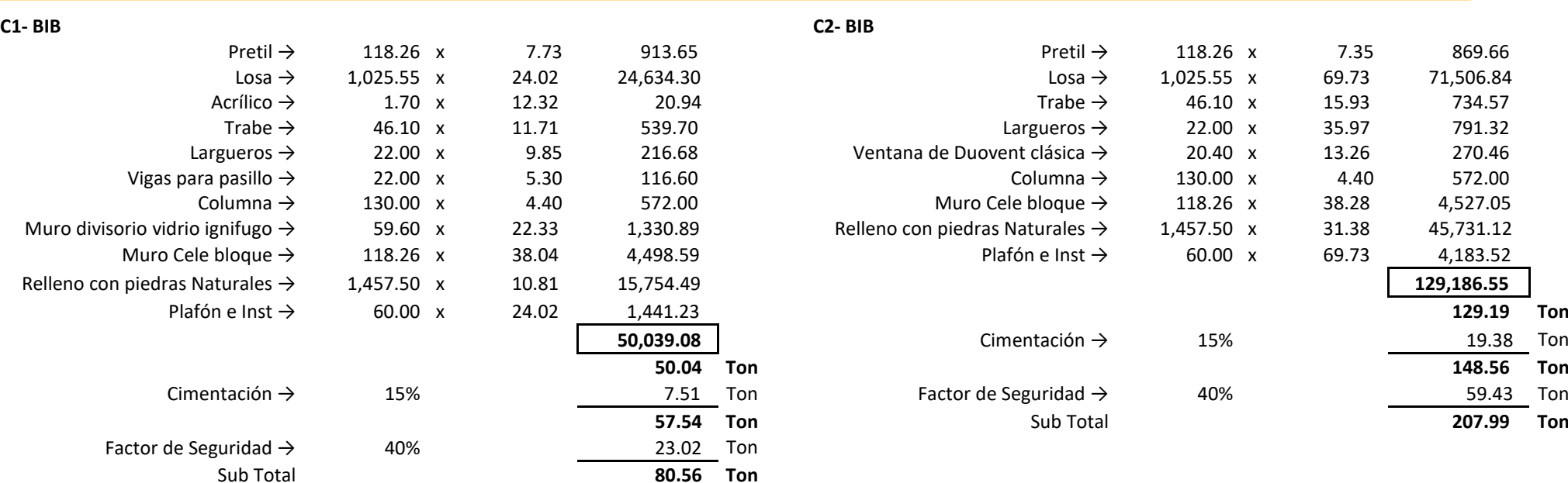

 $\sigma$  $\infty$  $\mathbb{Q}$ **BJMSDMJSS**  $\mathbf{p}$  $\infty$ Griterio  $\gg$ proyecto  $\bullet$  $\Omega$ pitulo

 $\overline{c}$ 

NAM **ACATLÁN** 

Tesis Profesional<br>PUEBLO DE VICENTE GUEBBEBO MUNICIPIO DE AJACUBA, EDO. HIDALGO

> Ton Ton

Ton Ton

### **FACULTAD DE ESTUDIOS SUPERIORES ACATLAN**

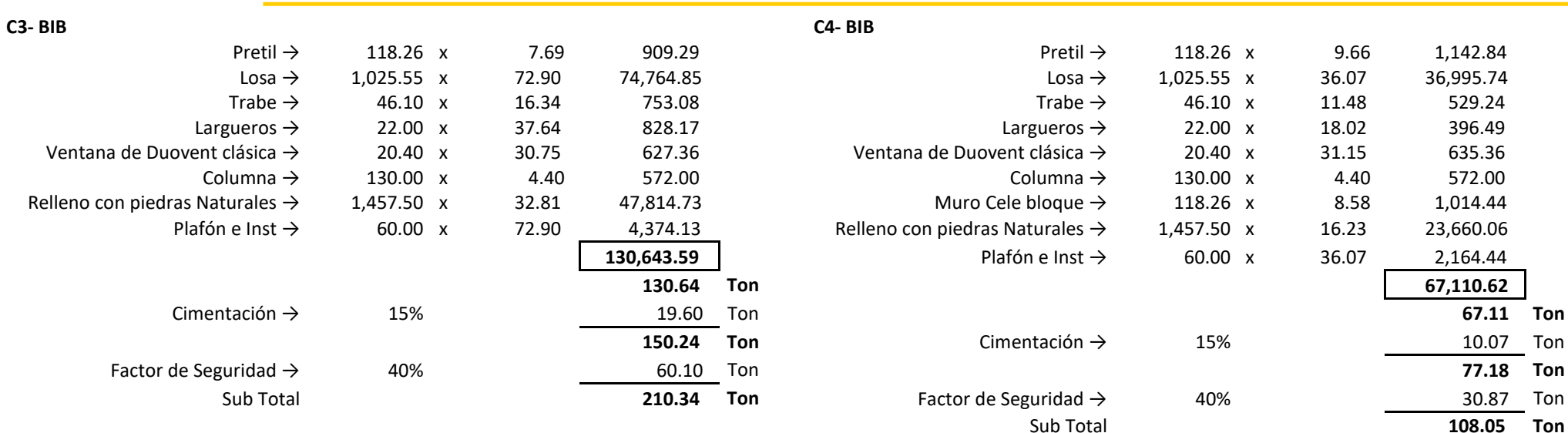

**Siggitule** -F  $\epsilon$ s **ACATLÁN** LLO  $\bullet$ Provecto  $\ll$ **Criterios** 

ninn

Structura

 $\frac{1}{10}$ 

un in a

UNAM

Tesis Profesional<br>PUEBLO DE VICENTE GUEBBEBO MUNICIPIO DE AJACUBA, EDO. HIDALGO

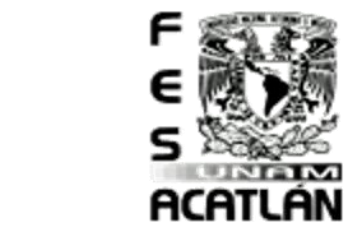

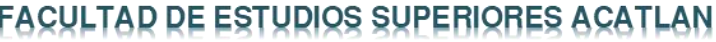

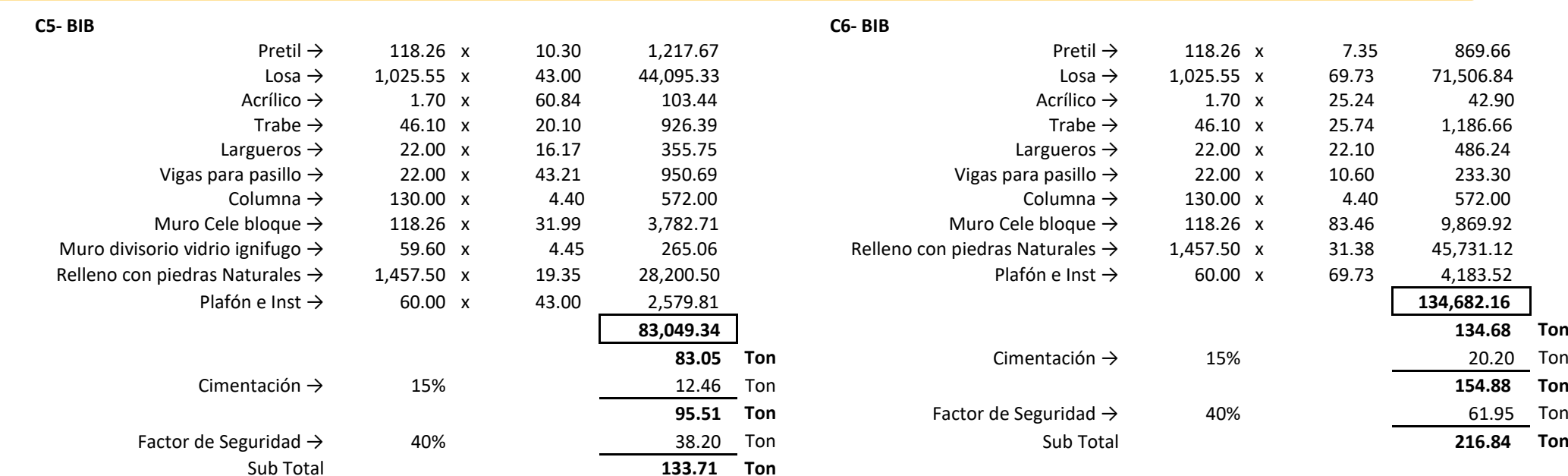

Bathdethus Criterios  $\blacktriangleright$ broyegicto  $\overline{\mathbf{o}}$ Capitulo

 $I$ eg

9.66

36.07

13.06

14.13

13.52

16.46

5.30

4.40

8.56

16.23

36.07

Tesis Profesiona PUEBLO DE VICENTE GUERRERO MUNICIPIO DE AJACUBA, EDO. HIDALGO

1,142.90

36,996.69

22.20

651.46

297.37

116.65

335.73

572.00

1,012.06

23,660.68

2,164.50

66,972.24

66.97 Ton

77.02 Ton

30.81 Ton 107.83 Ton

Ton

10.05

### **FACULTAD DE ESTUDIOS SUPERIORES ACATLAN**

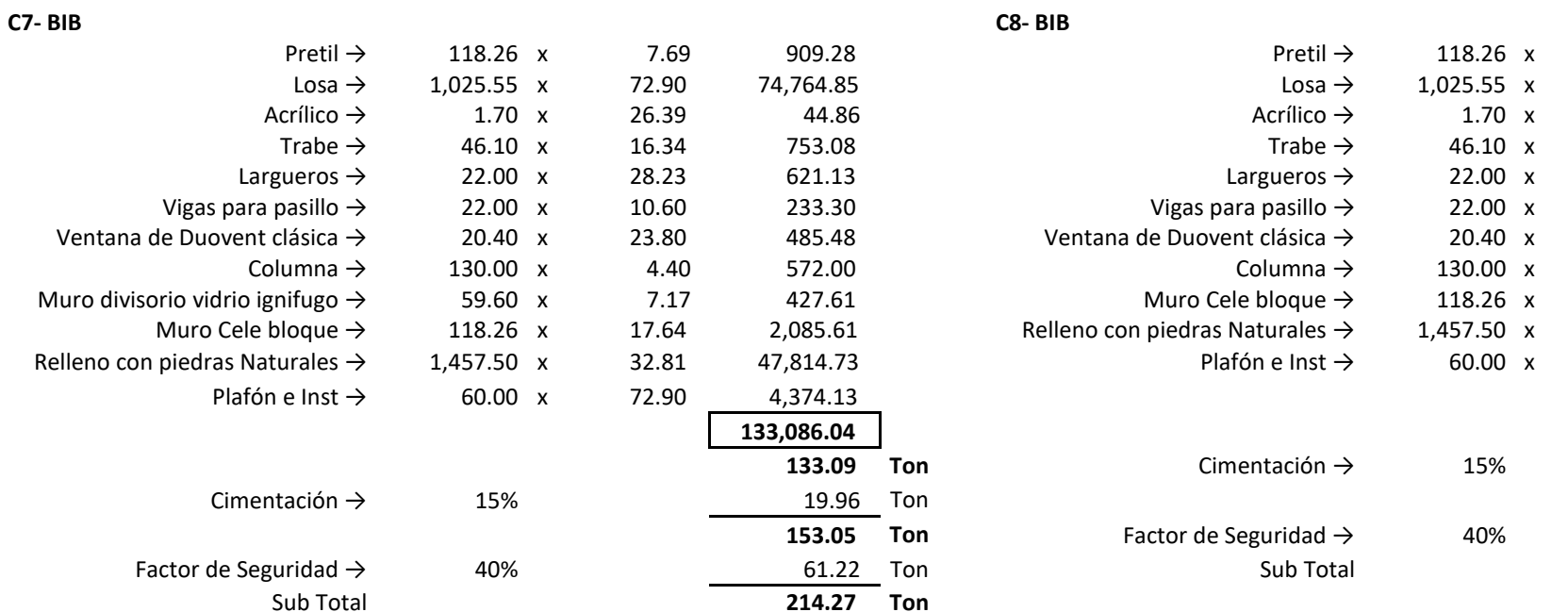

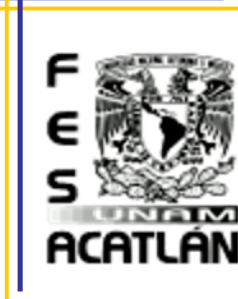

 $\alpha$ 

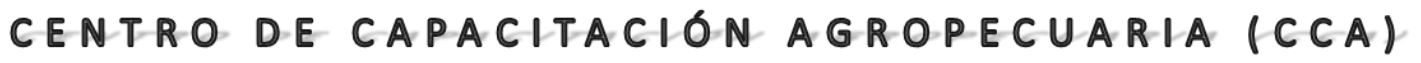

# Tesis Profesional<br>PUEBLO DE VICENTE GUEBBEBO MUNICIPIO DE AJACUBA, EDO, HIDALGO

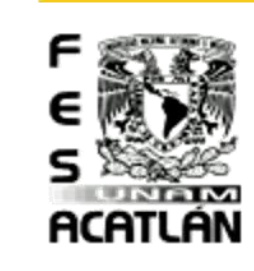

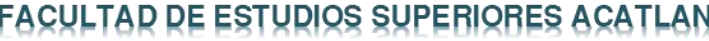

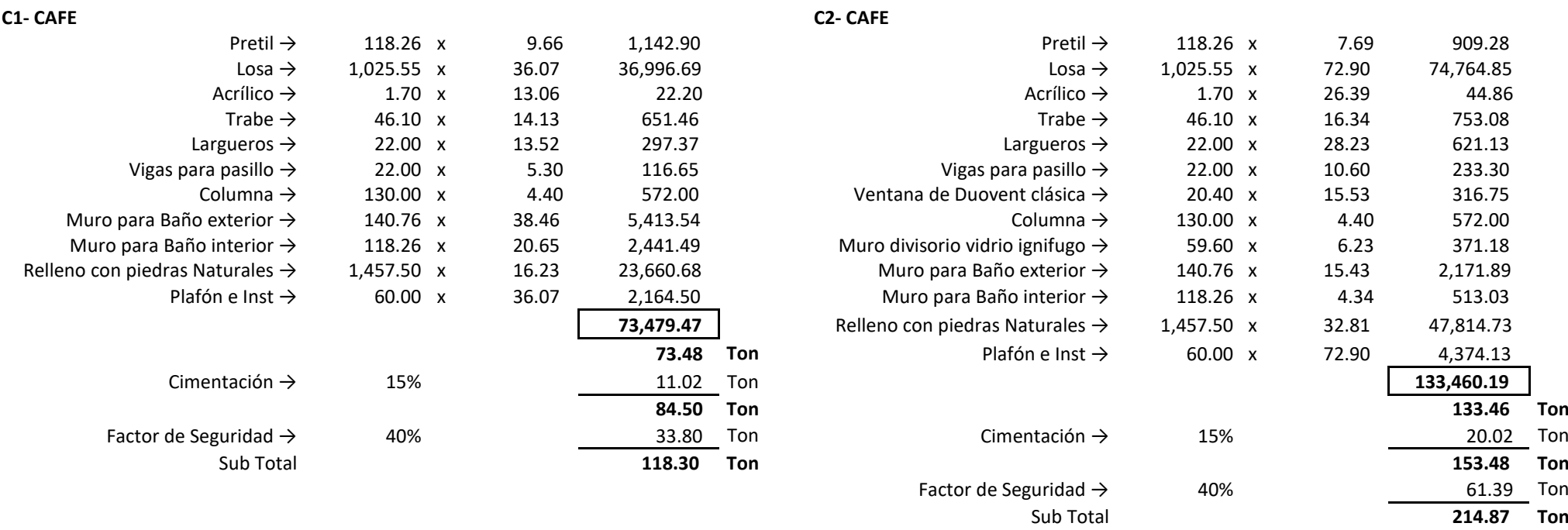

Tesis Profesional<br>PUEBLO DE VICENTE GUERRERO MUNICIPIO DE AJACUBA, EDO. HIDALGO

### **FACULTAD DE ESTUDIOS SUPERIORES ACATLAN**

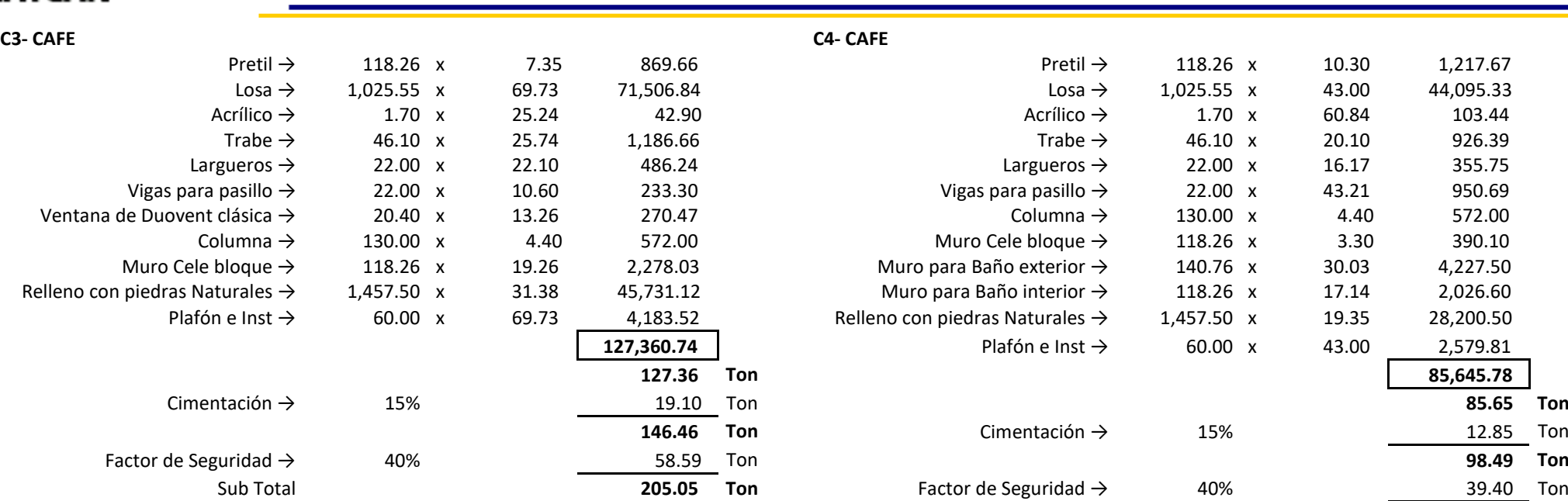

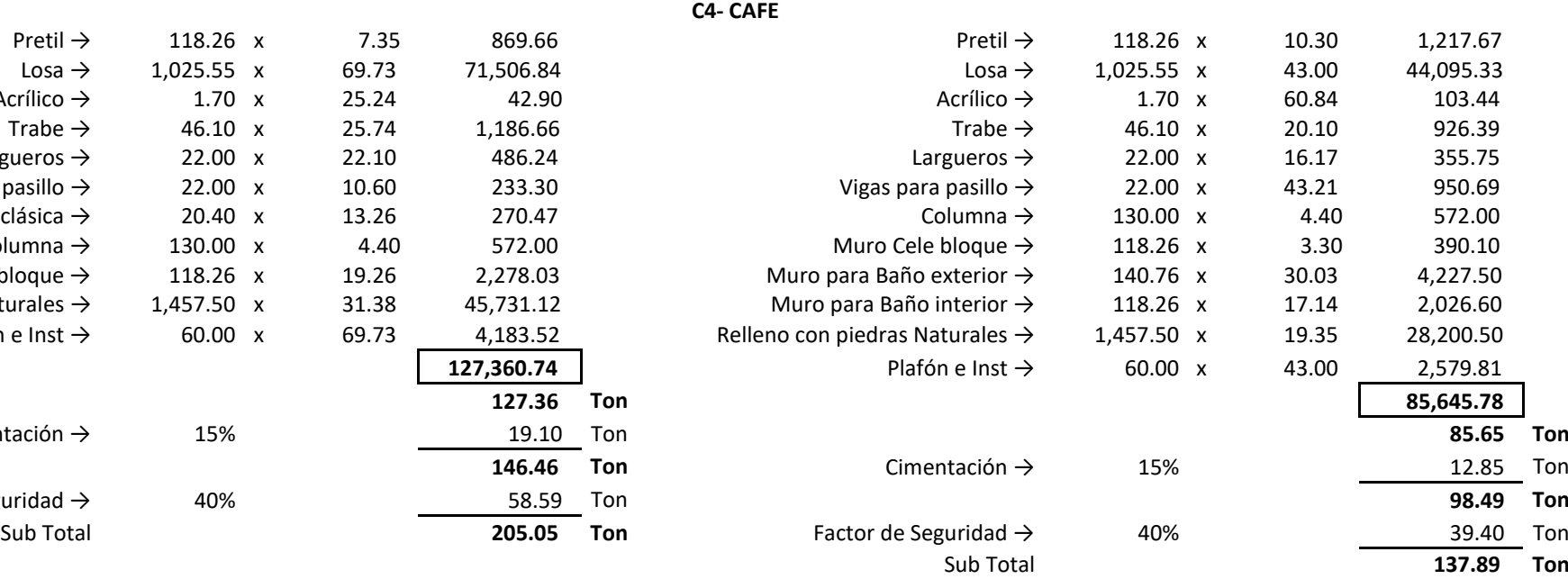

F  $\epsilon$ s UNAM **ACATLAN** 

**Sipirulo UG** Proyecto  $\ll$ **Criterios** ntra Structura  $\frac{1}{100}$ un

in a

Tesis Prafesianal PUEBLO DE VICENTE GUERRERO MUNICIPIO DE AJACUBA, EDO, HIDALGO

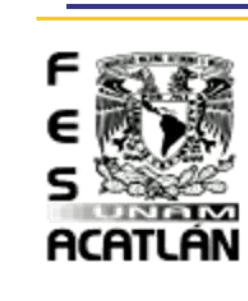

Ton Ton

Ton

### **FACULTAD DE ESTUDIOS SUPERIORES ACATLAN**

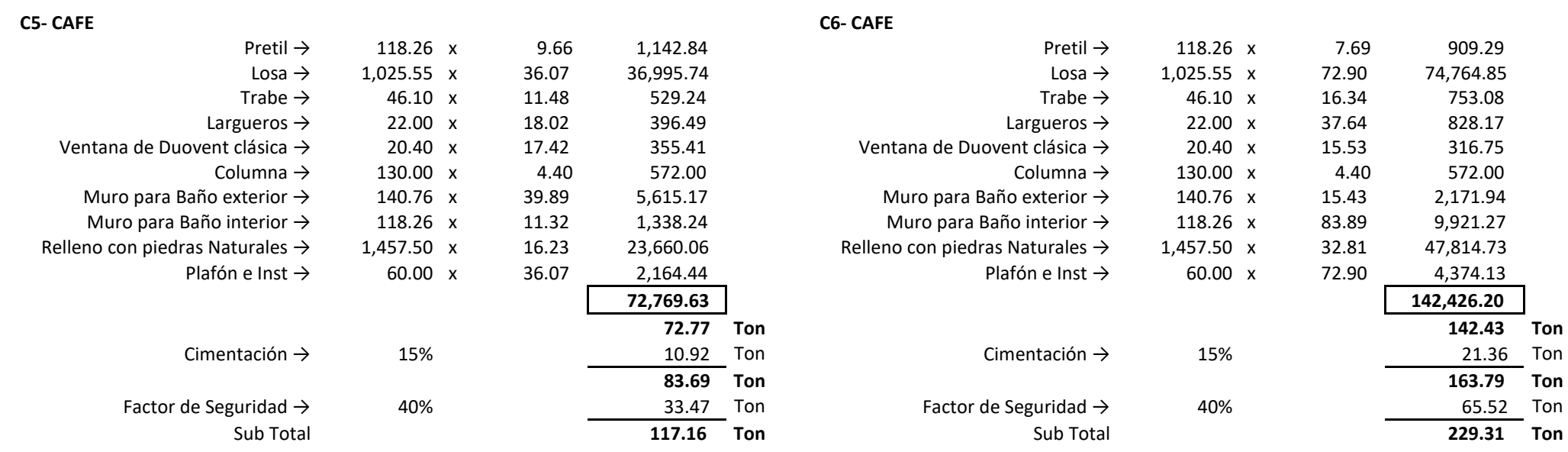

Tesis Profesional<br>PUEBLO DE VICENTE GUEBBEBO MUNICIPIO DE AJACUBA, EDO. HIDALGO

### **FACULTAD DE ESTUDIOS SUPERIORES ACATLAN**

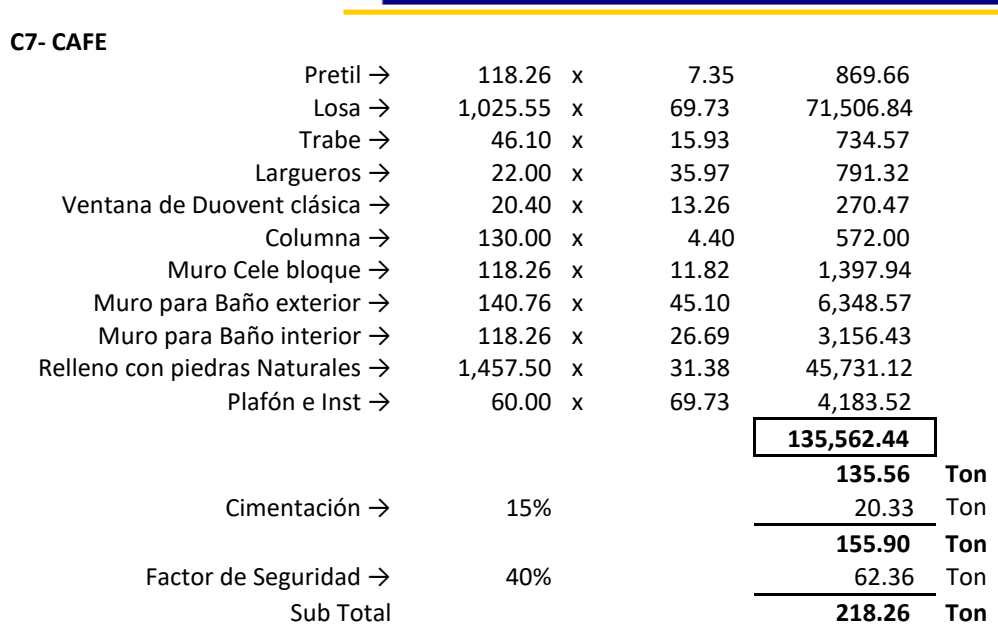

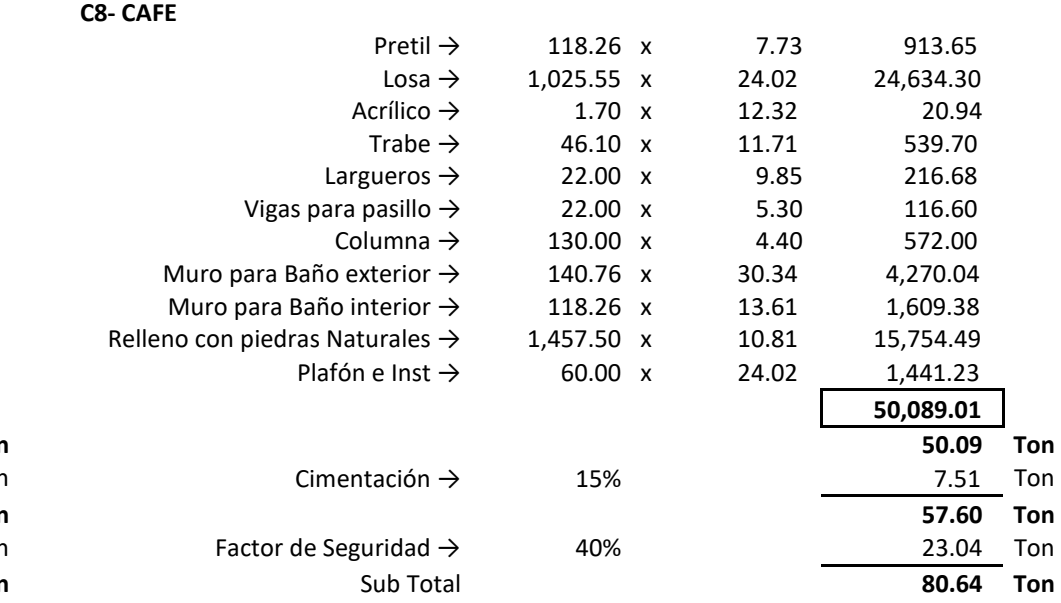

**Siggitule** LLO  $\bullet$ Provecto  $\ll$ **Criterios** ntra Structura

 $\frac{1}{100}$ 

ပဟ in a

F

 $\epsilon$ 

s

UNAM **ACATLÁN** 

Tesis Prafesianal PUEBLO DE VICENTE GUERRERO MUNICIPIO DE AJACUBA, EDO, HIDALGO

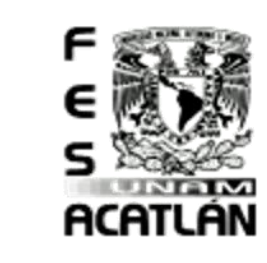

**Ton** 

Ton

### **FACULTAD DE ESTUDIOS SUPERIORES ACATLAN**

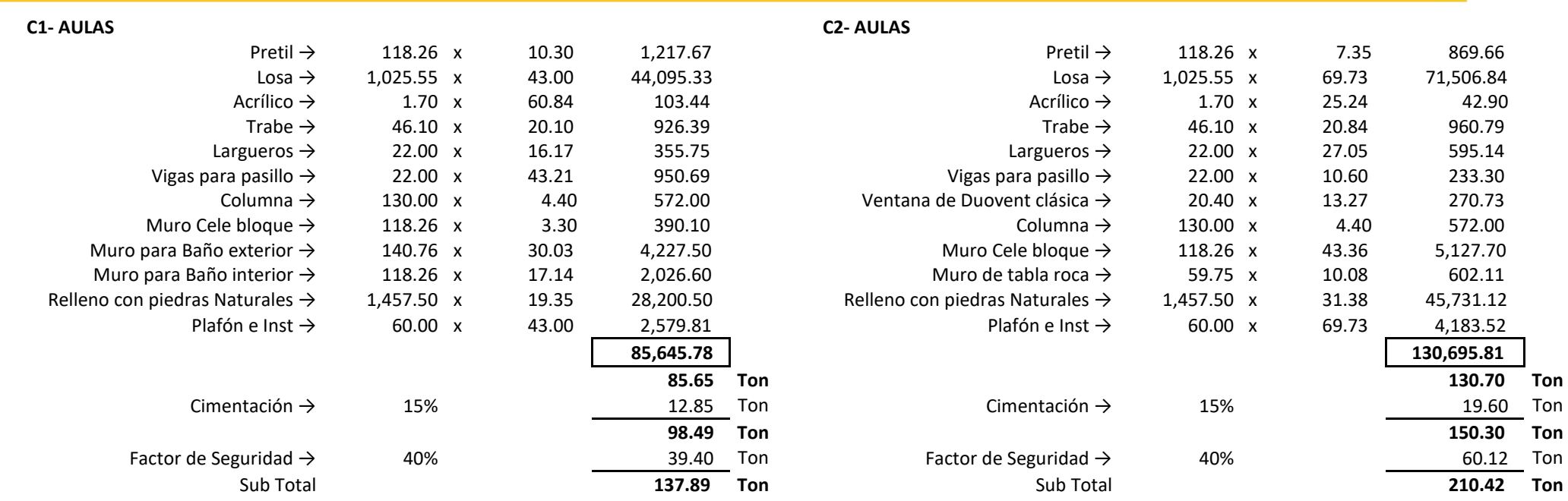

9.66

36.07

13.06 14.13

13.52

16.46

16.23

36.07

5.30

4.40 8.56

Tesis Prafesiana PUEBLO DE VICENTE GUERRERO MUNICIPIO DE AJACUBA, EDO. HIDALGO

1,142.90

36,996.69

22.20

651.46

297.37

116.65

335.73 572.00

1,012.06

23,660.68

2,164.50

66,972.24

66.97 Ton 10.05 Ton  $\overline{77.02}$  Ton 30.81 Ton 107.83 Ton

### **FACULTAD DE ESTUDIOS SUPERIORES ACATLAN**

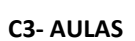

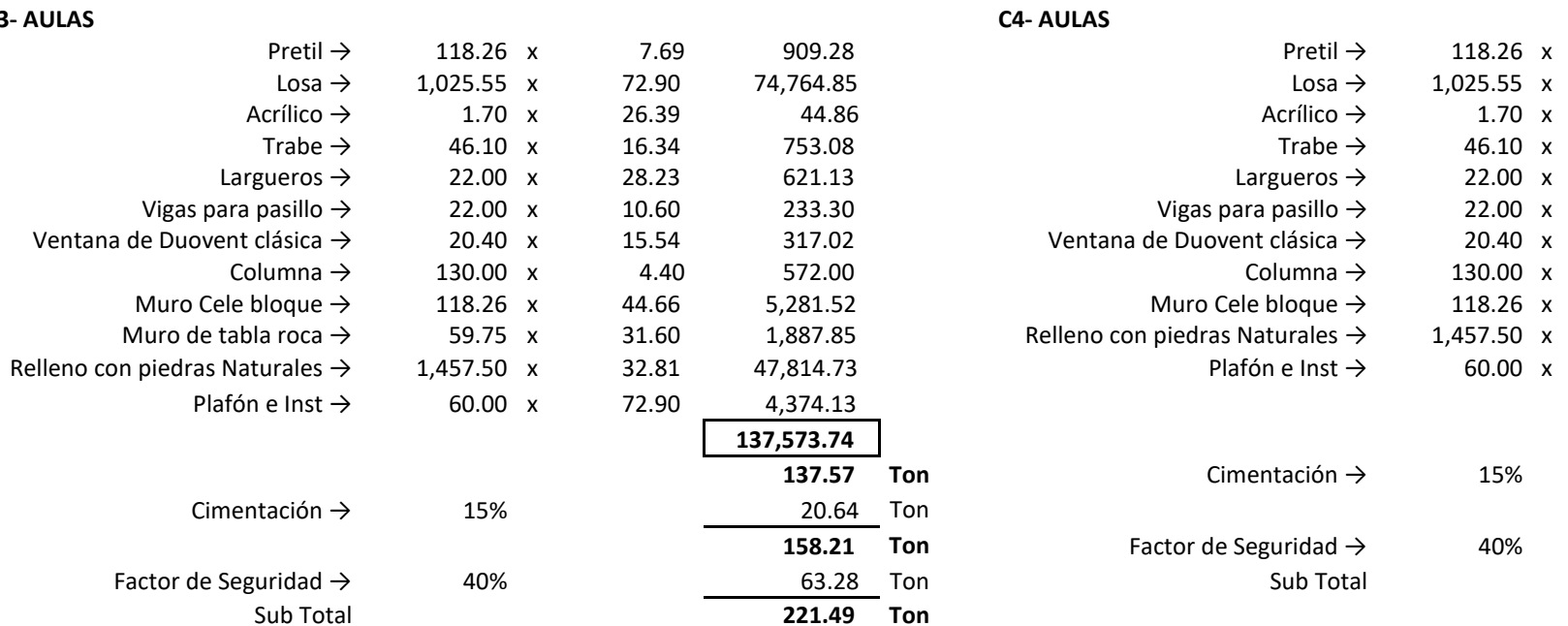

F Е s UNRM **ACATLÁN** 

in a

Tesis Profesional<br>PUEBLO DE VICENTE SUEBBEBO MUNICIPIO DE AJACUBA, EDO, HIDALGO

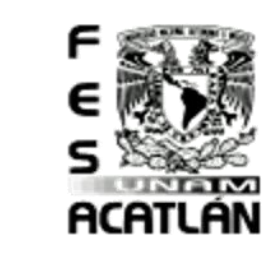

Ton

Ton

Ton Ton Ton

### **FACULTAD DE ESTUDIOS SUPERIORES ACATLAN**

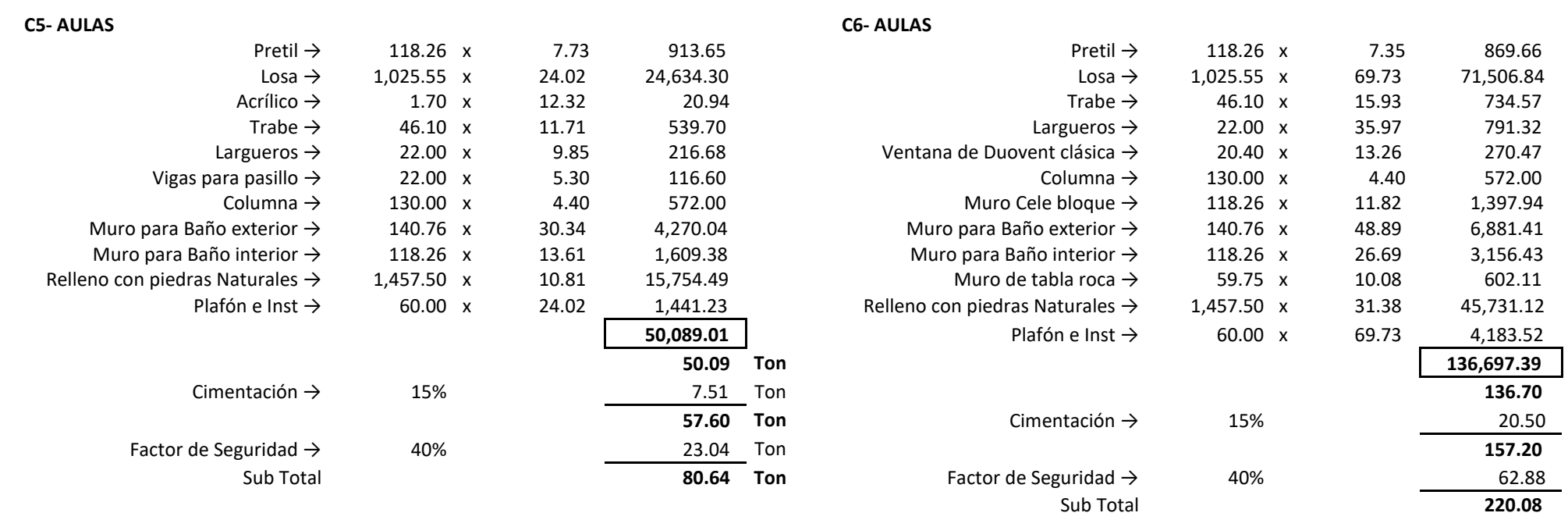

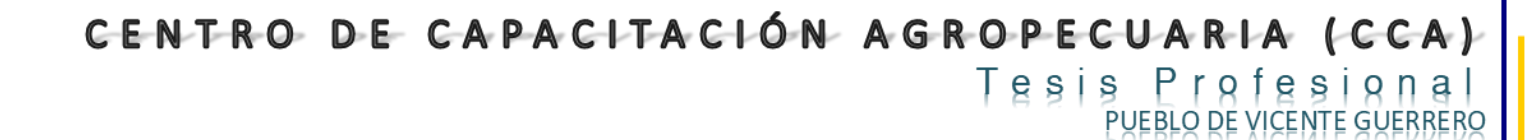

MUNICIPIO DE AJACUBA, EDO. HIDALGO

є s UNAM **ACATLÁN** 

F

### **FACULTAD DE ESTUDIOS SUPERIORES ACATLAN**

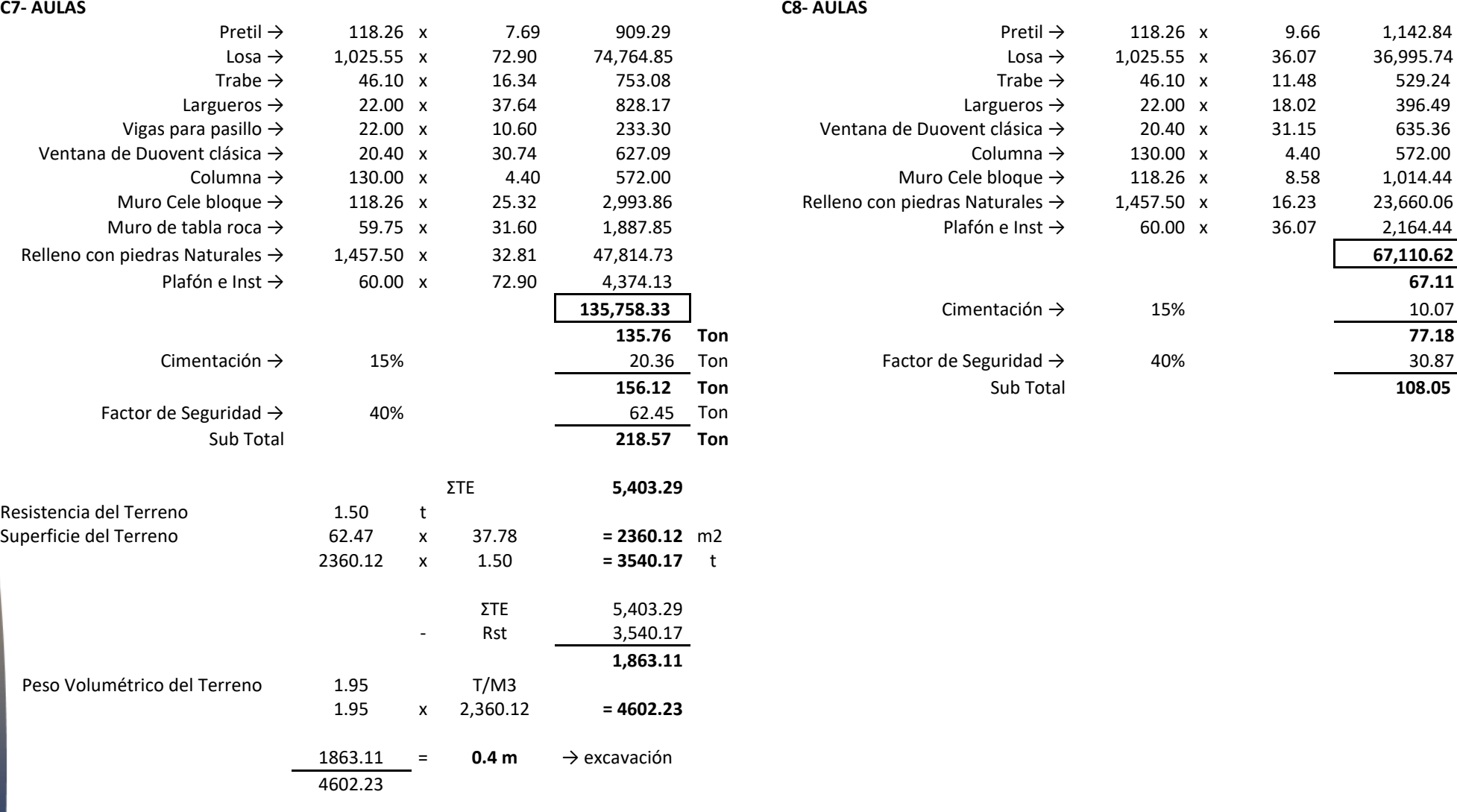

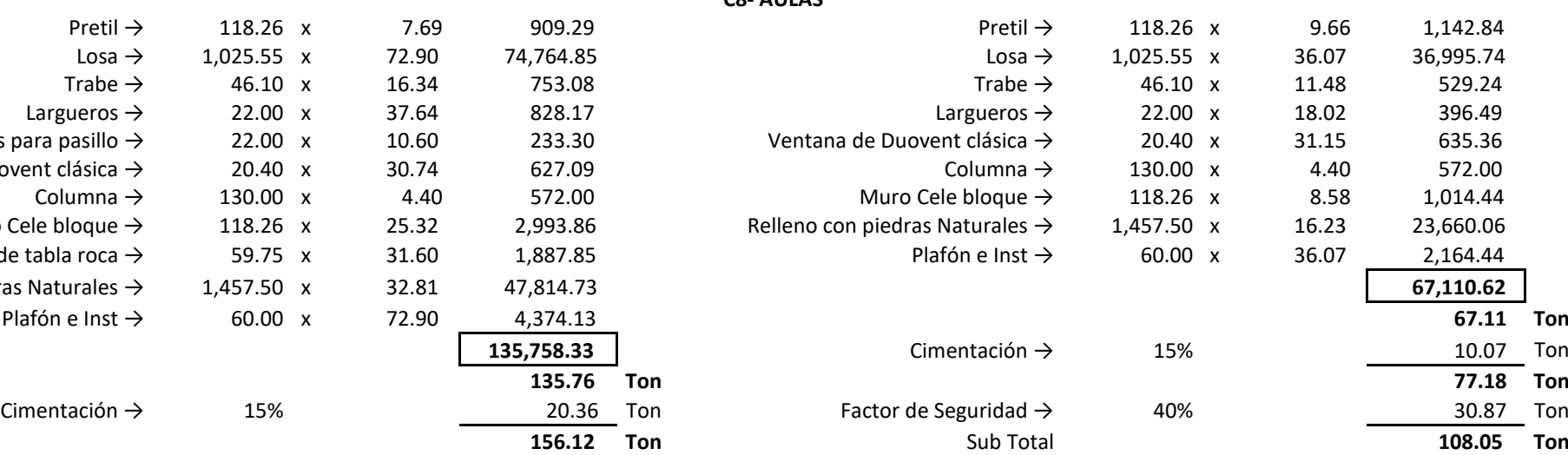

**Sipirulo** LLO Provecto

 $\bullet$ 

 $\ll$ 

**Criterios** 

ntra

Structura

 $\frac{1}{100}$ 

ပဟ in a

Tesis Prafesianal PUEBLO DE VICENTE GUERRERO MUNICIPIO DE AJACUBA, EDO. HIDALGO

### **FACULTAD DE ESTUDIOS SUPERIORES ACATLAN**

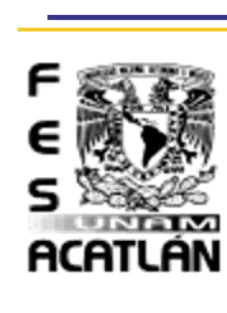

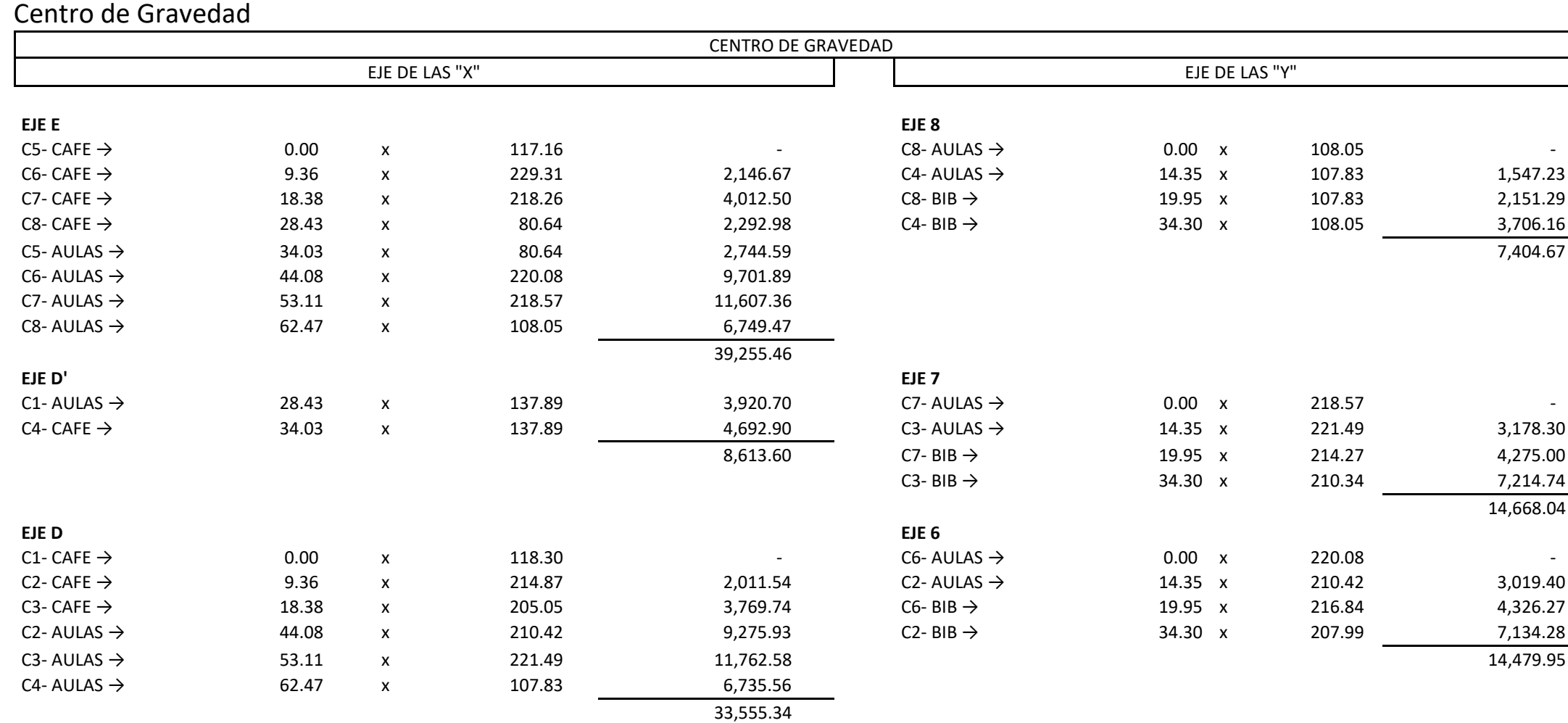

Bahatahut  $\infty$ Griterio  $\gg$ proyecto  $\ddot{\sigma}$ Capitulo

 $\circ$  $\infty$  $\frac{1}{2}$ 

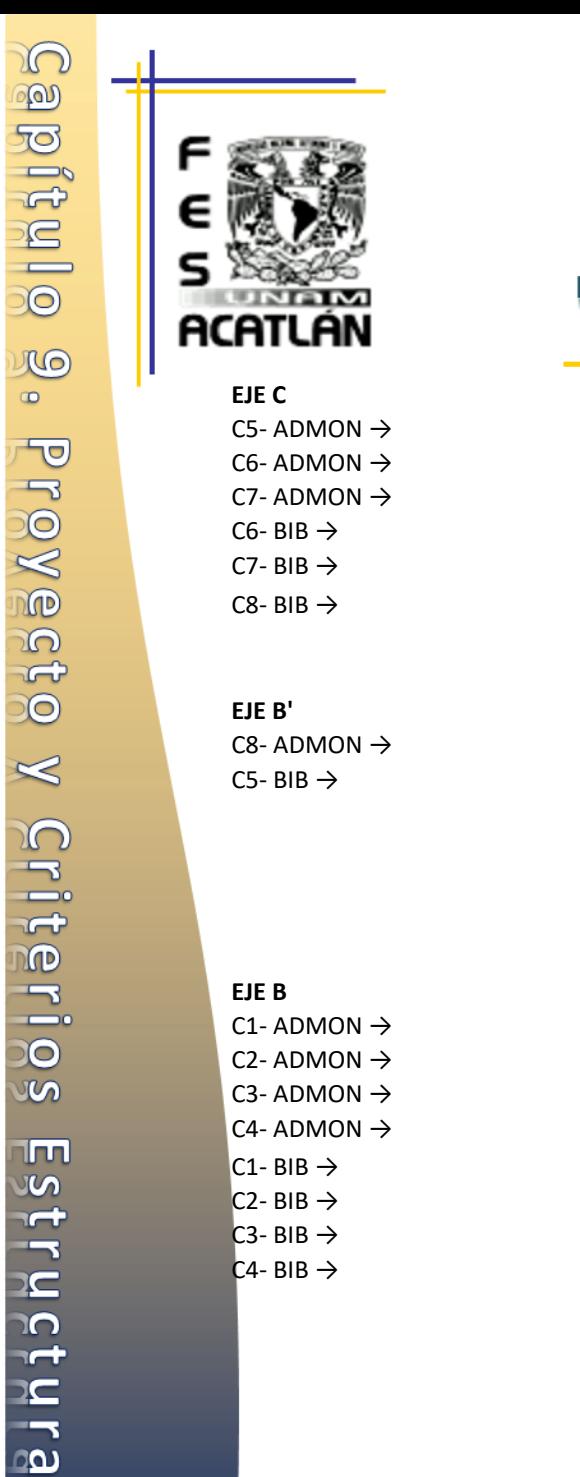

 $\bullet$ 

a and

 $\mathbb{D} \mathbb{D}$ ႜၯ in a

# CENTRO DE CAPACITACIÓN AGROPECUARIA (CCA)

# Tesis Profesional<br>PUEBLO DE VICENTE GUERRERO

**FACULTAD DE ESTUDIOS SUPERIORES ACATLAN** 

MUNICIPIO DE AJACUBA, EDO. HIDALGO

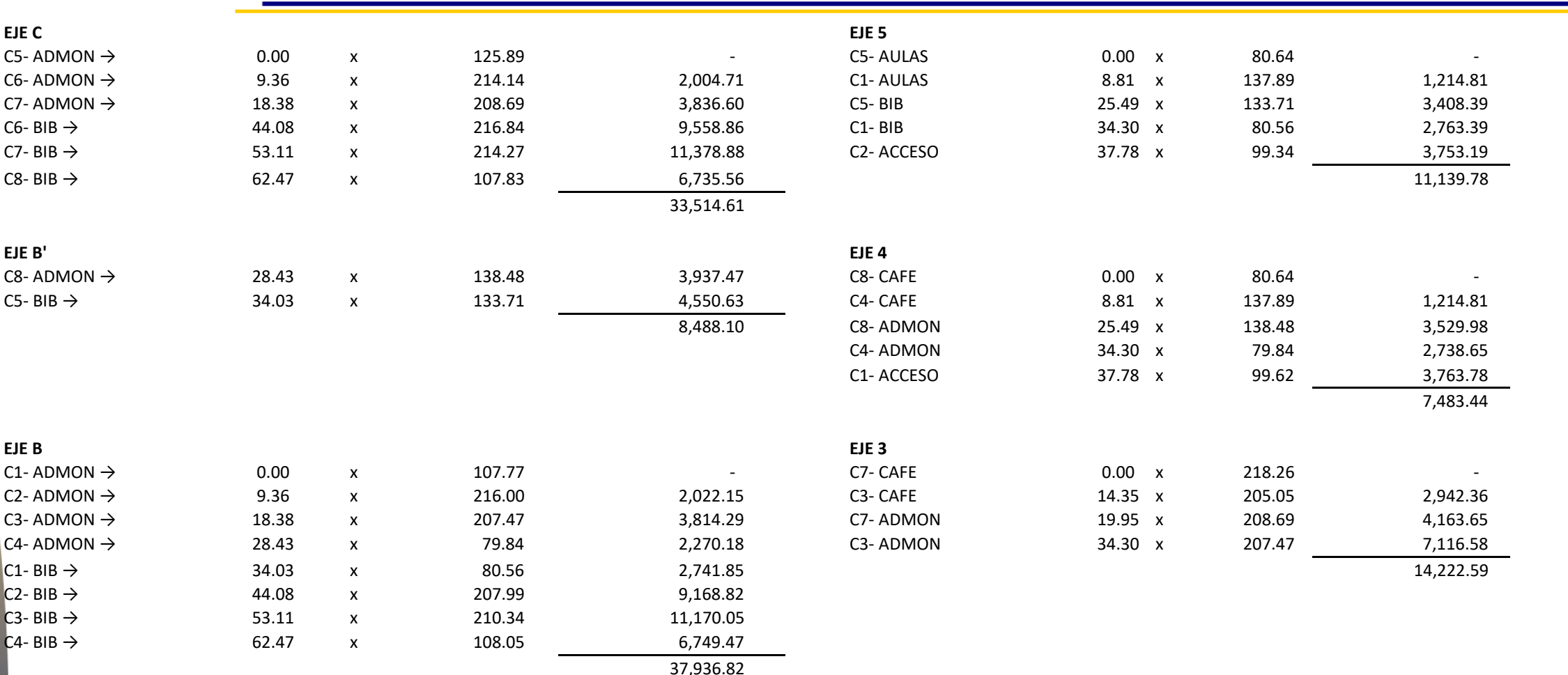

136

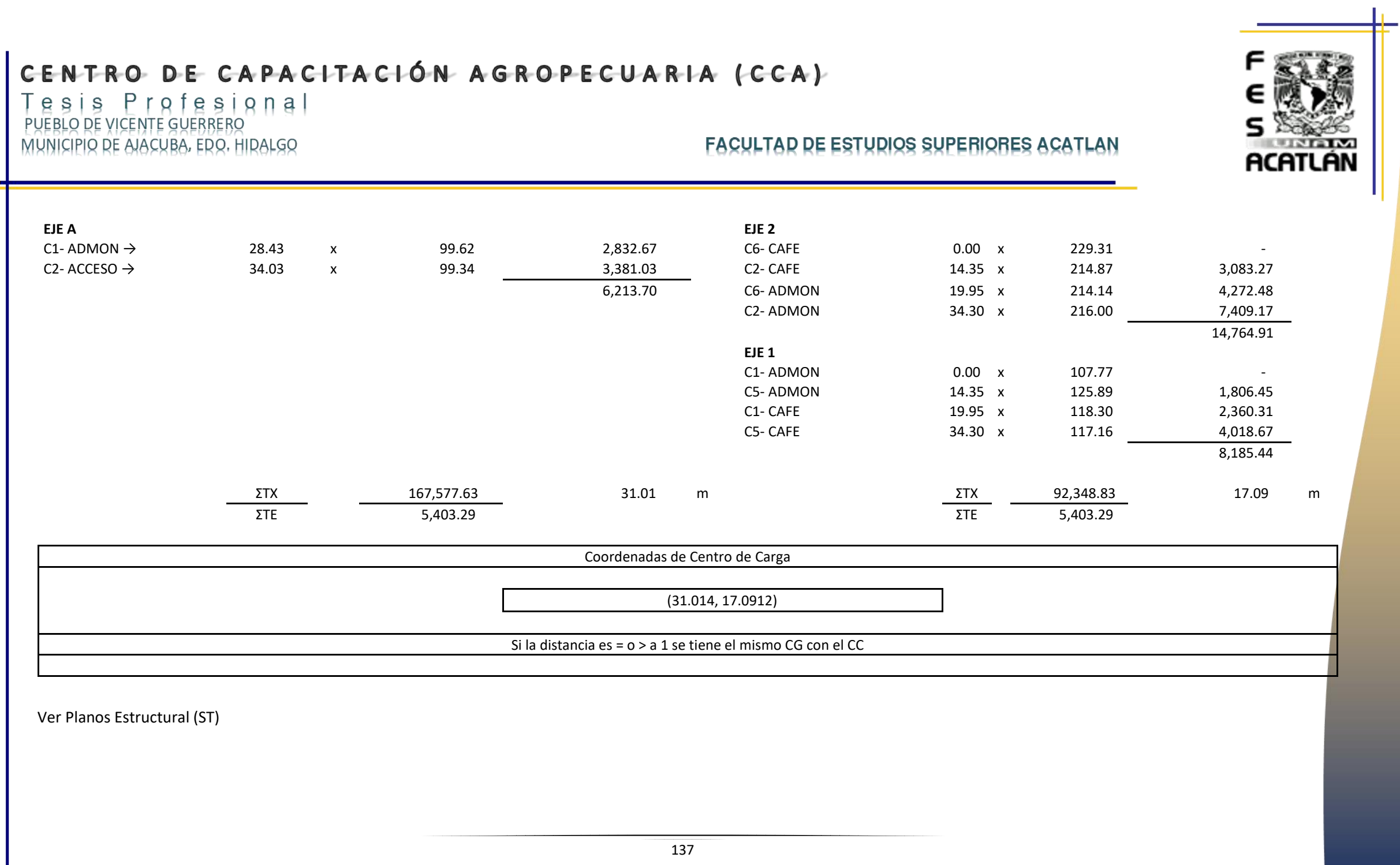

Capitulo 9. Proyecto y Criterios Estructurales.

<span id="page-247-0"></span>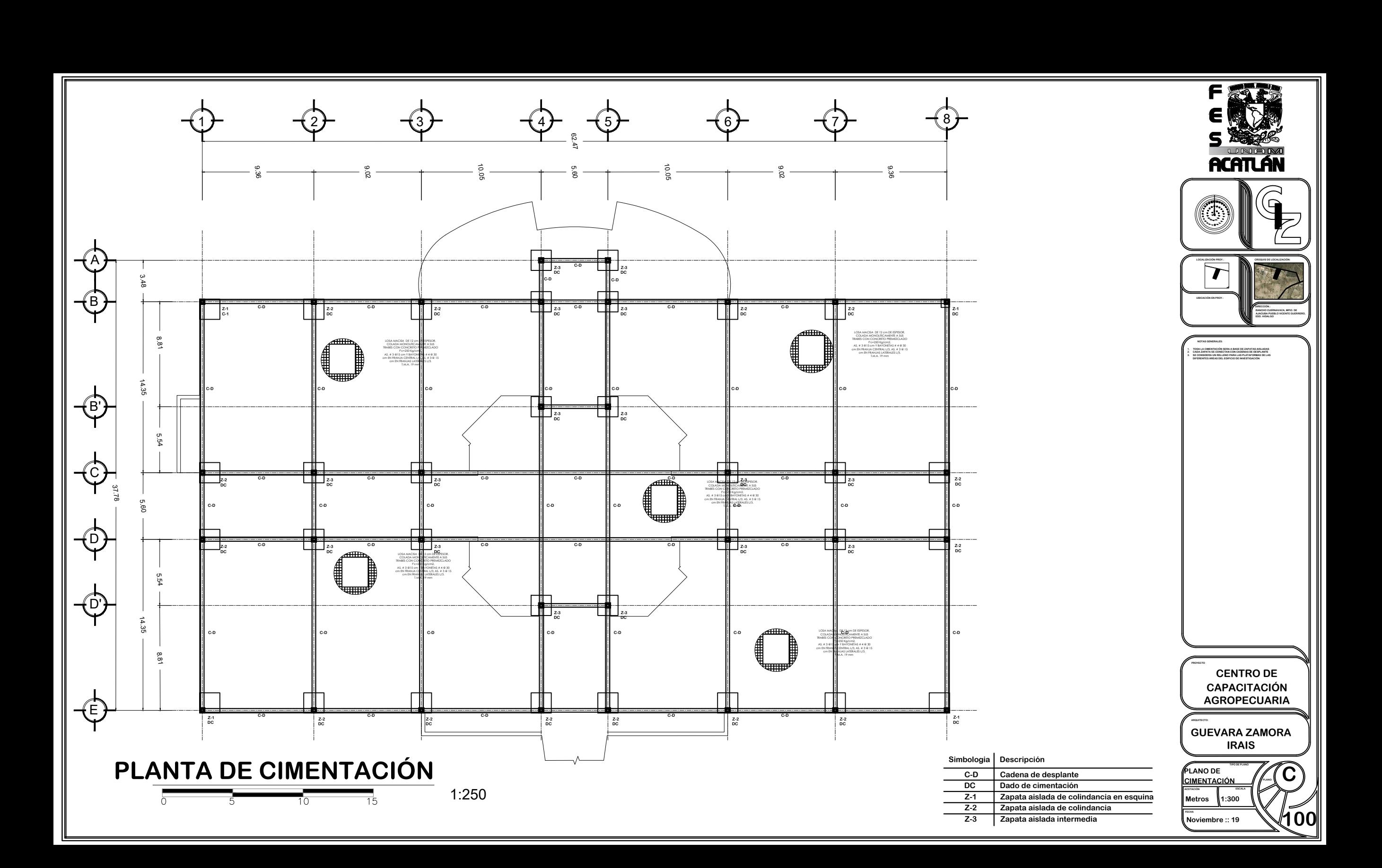

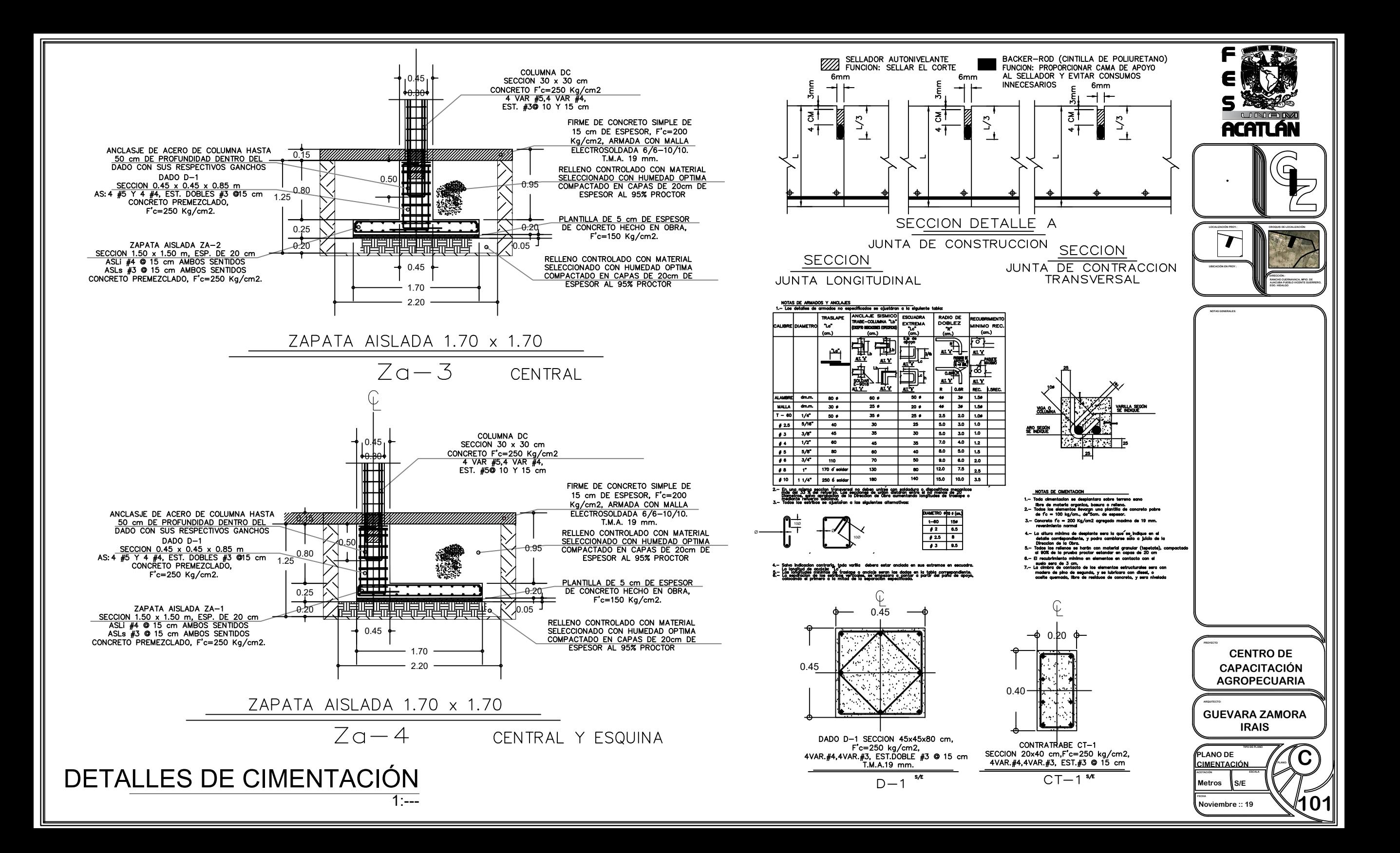

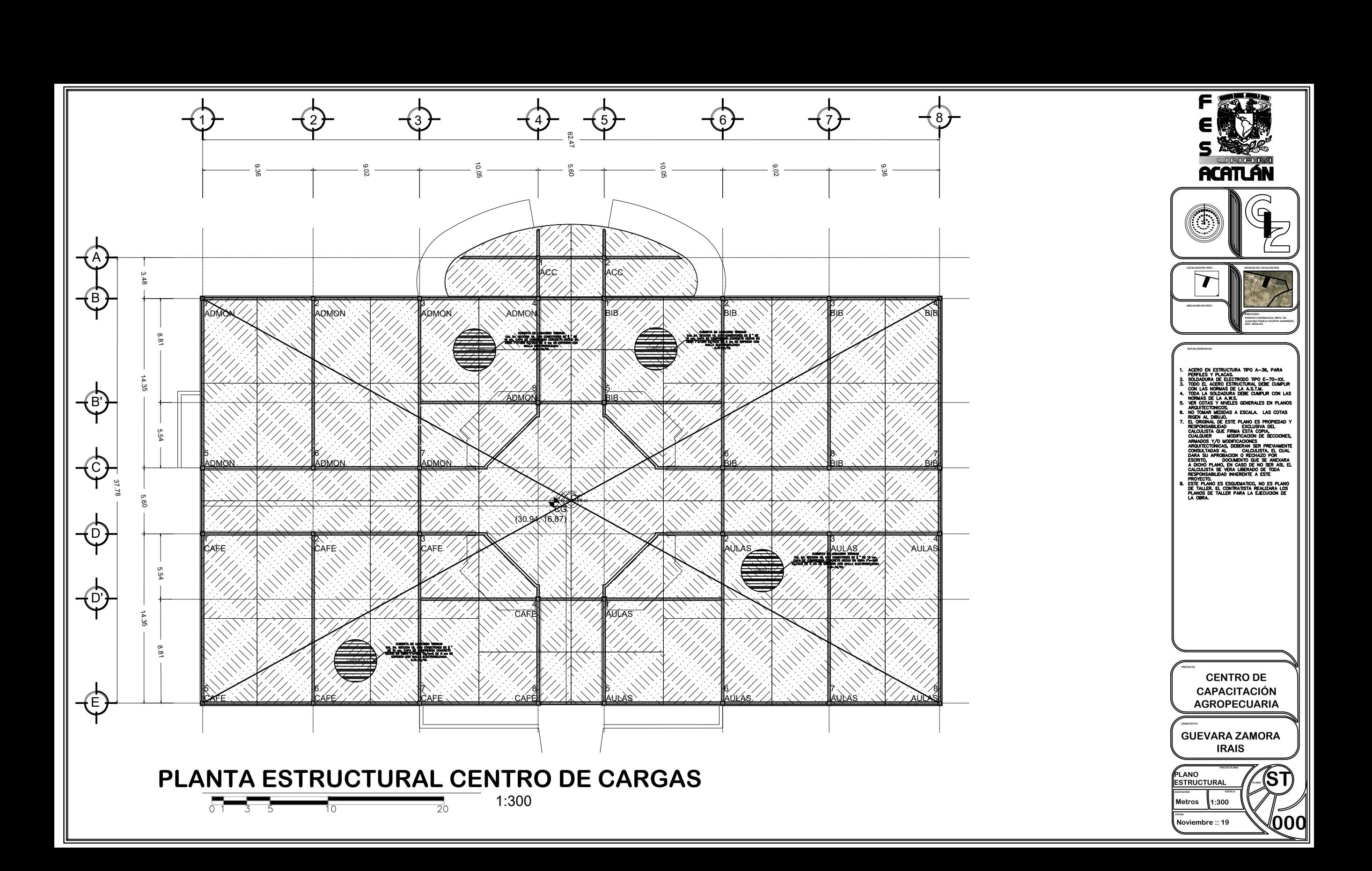
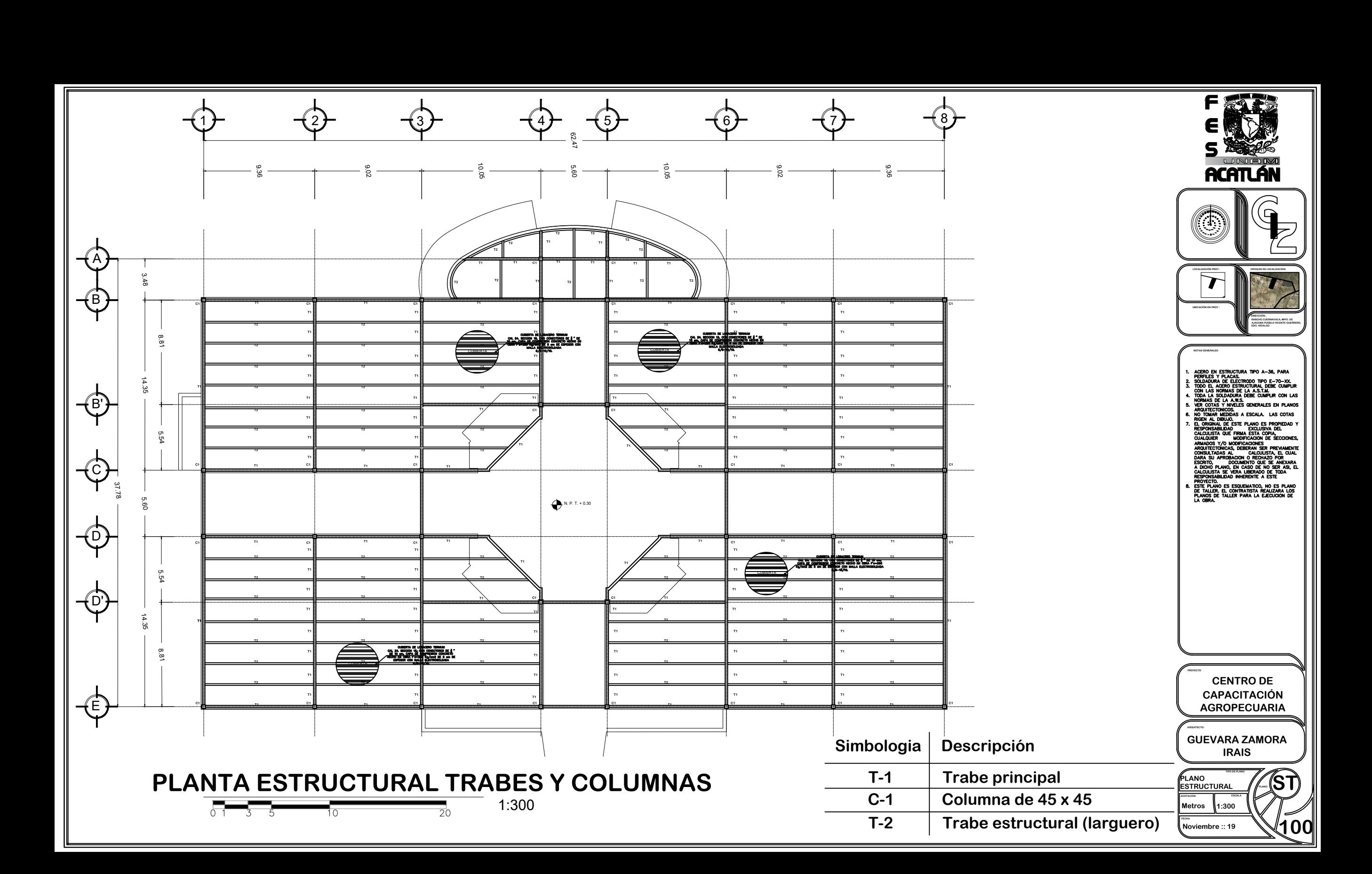

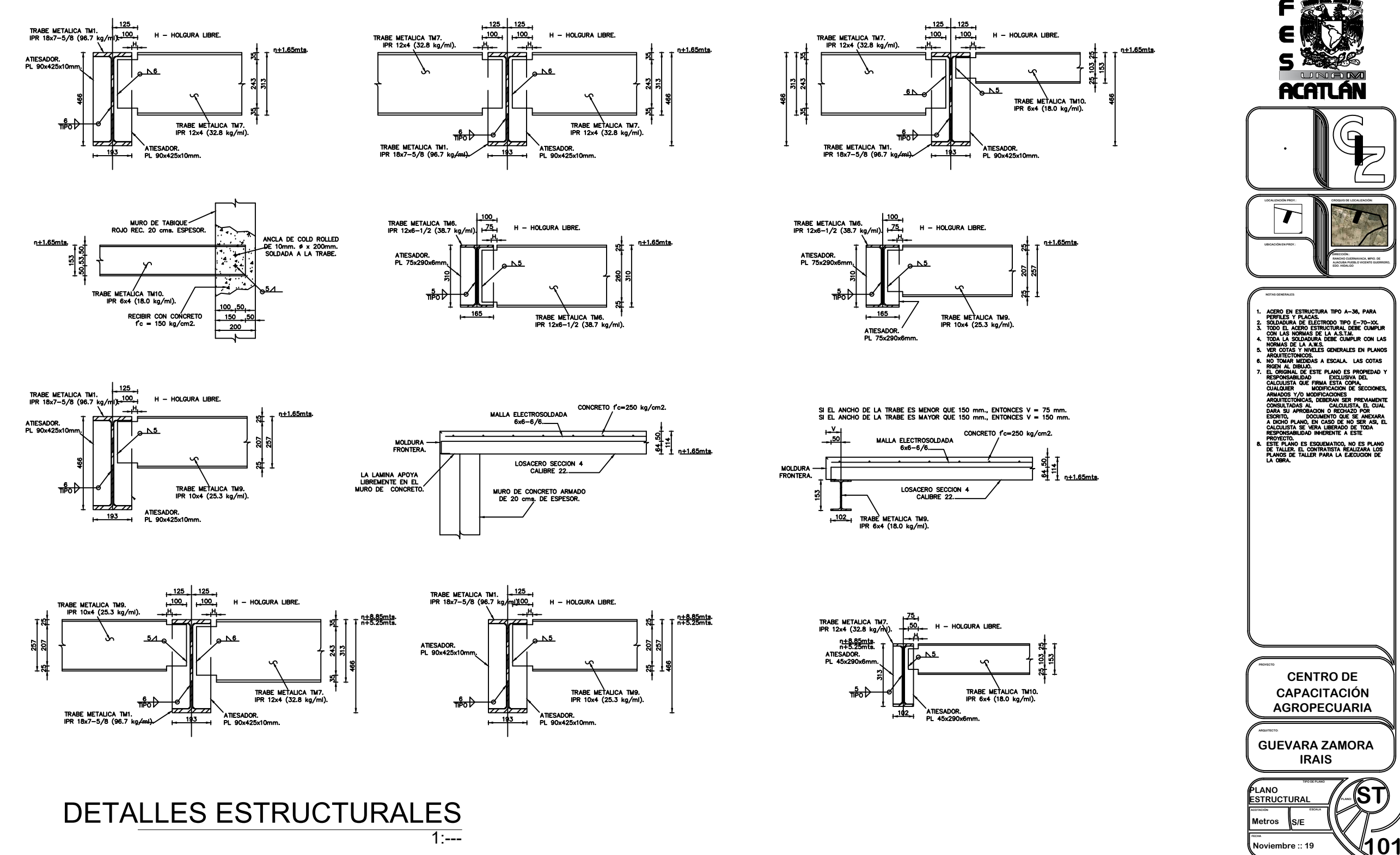

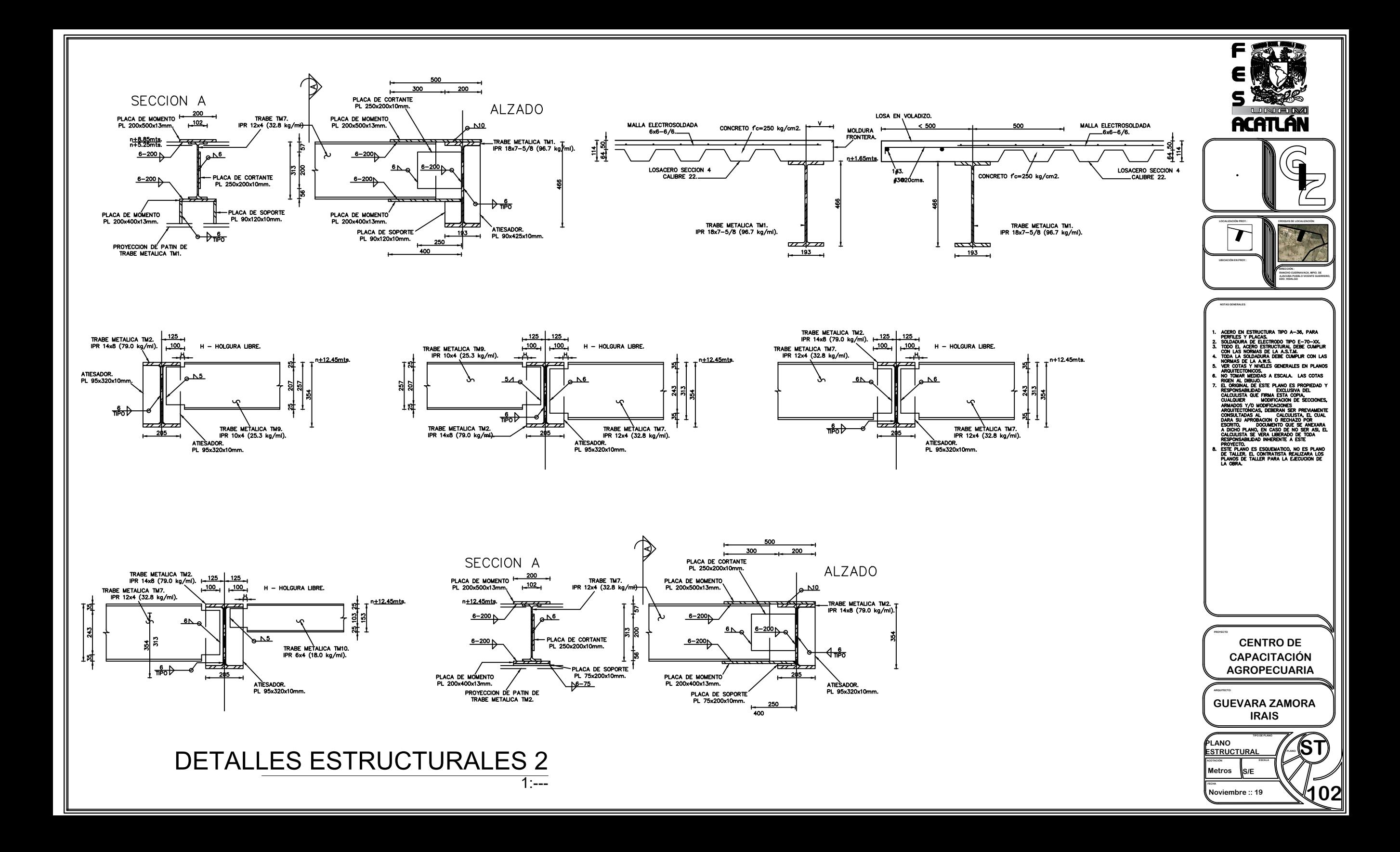

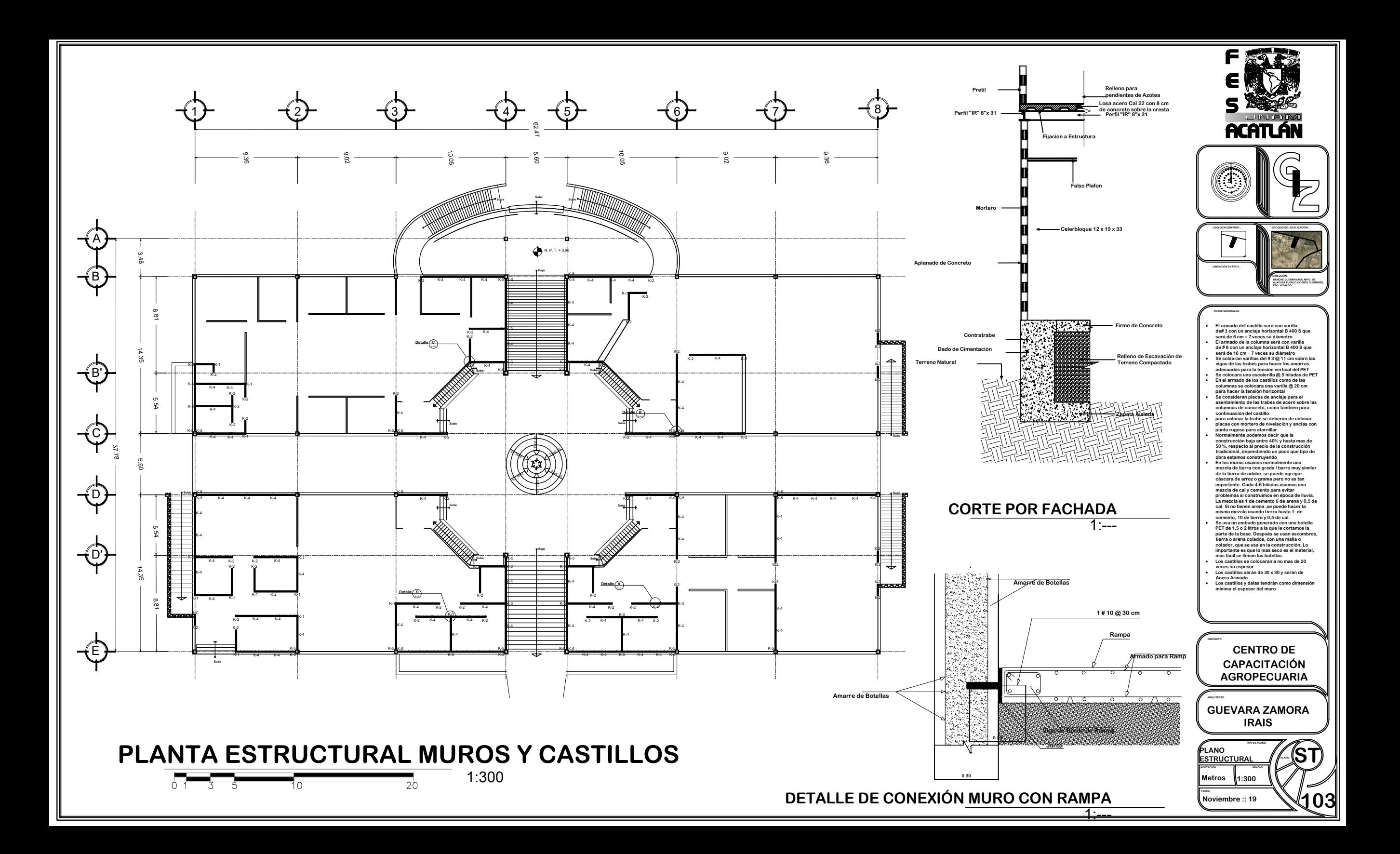

gsis Profesional PUEBLO DE VICENTE GUERRERO MUNICIPIO DE AJACUBA, EDO, HIDALGO

#### **FACULTAD DE ESTUDIOS SUPERIORES ACATLAN**

#### Instalación Hidráulica.

#### Memoria Técnica Descriptiva.

En el este centro contamos con Instalación de Agua Potable, en el centro de capacitación contamos con Cafetería, Área de Enseñanza, Área Administrativa, Biblioteca, Naves para animales y Naves para producción de alimentos, de las cuales las zonas que cuentan con el servicio de instalación hidráulica son; los sanitarios (Públicos y personal), la cocina, las naves de animales y para producción de alimentos.

鱳

En el Centro de Capacitación se suministrarán los siguientes servicios a los cuales se les surtirá agua potable por Áreas:

#### Área de enseñanza:

- 献亲 Lavamanos
- 鰺 Tarja
- Q. Cafetería:
- 鰺 Lavamanos
- ġ. Tarjas

#### Naves de animales:

Líneas de Bebederos para conejos 鰺

Líneas de Bebederos para Aves

鲶 Bebederos para Chivos Naves para producción de alimentos 繁 Tarjas 鲶 Tinas de lavado Limpieza de ductos de ordeña 繁 Lavado de ubres antes y después

Limpieza del área

Bebederos para Borregos

Generación de Agua Caliente.

El Agua caliente únicamente se empleará en la cocina y en la sala de preparación de embutidos, esta será para el correcto lavado de las áreas que necesitan ser sanitizadas.

Se empleará un Calentador solar hecho con botellas de PET, las botellas de PET se substituyen cada 5 años o cuando se han blanqueado por estar a la intemperie y el cartón solamente se repinta.

麟

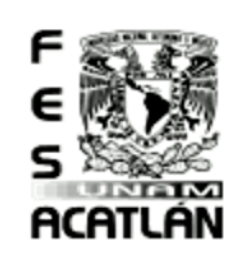

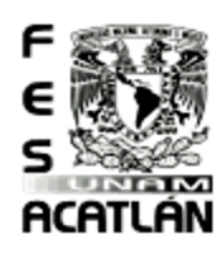

#### **FACULTAD DE ESTUDIOS SUPERIORES ACATLAN**

Tesis Profesional PUEBLO DE VICENTE GUERRERO MUNICIPIO DE AJACUBA, EDO, HIDALGO

#### Contenedor

Es el recipiente de almacenamiento del fluido. Se conecta con la entrada y la salida del colector. Durante el día, el agua se recircula una y otra vez entre el colector y el contenedor. Después de un tiempo y dependiendo de las dimensiones de los componentes, el agua se calentará para su uso posterior. La energía capturada en el colector se guarda en el tanque en completamente aislado para conservar la temperatura del agua caliente. En el momento de requerir agua, se extrae del tanque y se rellena automáticamente. El tanque está aislado térmicamente para evitar pérdidas y mantener caliente el agua por más tiempo.

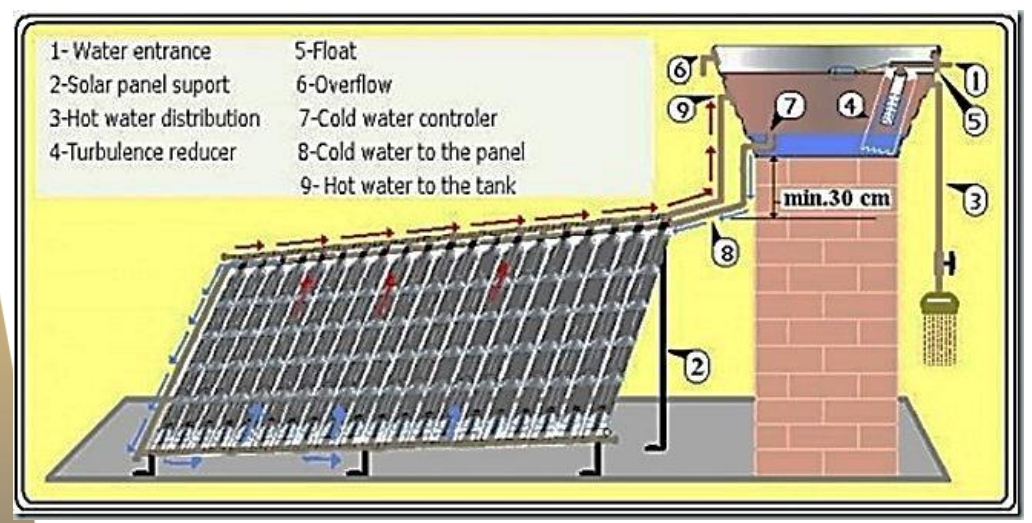

#### Esquema

#### Modo de trabajo

Si la circulación es directa, se emplea agua potable; la misma que se utilizará en regaderas, lavabos, lavadoras, albercas, etc. En este caso, el agua se hace pasar por el colector para ser guardada en el contenedor. Si se utiliza circulación indirecta existen dos circuitos: uno con agua potable para el consumo, y otro con un fluido caloportador, que usualmente es agua o una mezcla de agua y [glicol.](http://es.wikipedia.org/wiki/Glicol) Los dos circuitos se ceden energía mediante un [intercambiador de calor.](http://es.wikipedia.org/wiki/Intercambiador_de_calor) En este sistema, el agua potable no pasa por el colector, sino únicamente por el contenedor, que aloja u[n intercambiador de calor](http://es.wikipedia.org/wiki/Intercambiador_de_calor) donde se transfiere la energía captada por el fluido caloportador. Este sistema es más conveniente si el calentador se encuentra en una localidad de clima frío, ya que el fluido calo portador que circula por el colector tiene propiedade[s anticongelantes,](http://es.wikipedia.org/wiki/Anticongelante) previniendo la ruptura de las tuberías por congelamiento.

#### Tesis Profesional PUEBLO DE VICENTE GUERRERO MUNICIPIO DE AJACUBA, EDO, HIDALGO

#### **FACULTAD DE ESTUDIOS SUPERIORES ACATLAN**

 $\frac{1}{86400 \text{ seg}}$  = 0.0091666 lts/seg Dotación Máx. Diaria =  $0.0091666$  lts/seg x 1.2 =  $0.010999$  lts/seg Dotación Máx. Horaria =  $0.010999$  lts/seg x  $1.5$  =  $0.01649999$  lts/seg

 $\frac{0.792 \text{ Its}}{86400}$  = 0.0000091666 m<sup>3</sup>/seg

 $\therefore$  3.416 mm  $\therefore$  Tenemos que la tubería es de 4 mm - 1/2" +

Área Cafetería: Dotación Diaria = 50 lts/per. /día  $60 + 5 = 65 + 1 = 66$  Personas

12 lts x 66 personas = 792 lts

Dotación Diaria =  $\frac{792}{0.6400}$ 

792 lts 1000

 $D =$ 

酸素

繁

 $D =$ 

Diámetro de la Tubería

4 X0.0000091666m<sup>3</sup>⁄seg π x 1m⁄seg

0.00003666664 m<sup>3</sup>/seg 3.1416m⁄seg

 $D = \sqrt{0.00001167132m^2}$  $D = 0.00341633136$  m

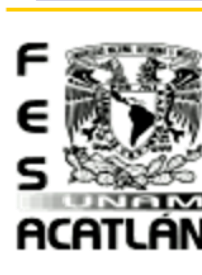

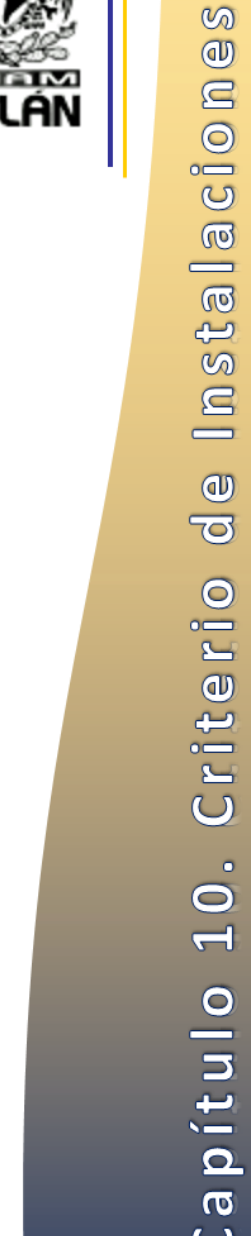

#### Calculo Hidráulico

1.- La Dotación Mínima Diaria de Agua Potable

繁荣 Área Educativa:

Dotación Diaria = 25 lts / alumno / turno

 $263 + 9 = 272 + 1 = 273$  Personas

25 lts x 273 personas = 6,825 lts

Dotación Diaria =  $\frac{6,825}{0,6489}$  $\frac{1}{86400 \text{ seg}} = 0.07899305555 \text{ lts/seg}$ 

Dotación Máx. Diaria = 0.07899305555 lts⁄seg x 1.2 = 0.09479166666 lts⁄seg Dotación Máx.Horaria = 0.09479166666 lts⁄seg x 1.5 = 0.14218749999 lts⁄seg

繁密 Diámetro de la Tubería

 $\frac{6,825 \text{ Its}}{1000}$  =  $\frac{6.825 \text{ Its}}{86400}$  = 0.00007899305 m<sup>3</sup>/seg

$$
D = \sqrt{\frac{4 \text{ X } 0.00007899305 \text{m}^3/\text{seg}}{\pi \text{ x } 1 \text{m}/\text{seg}}}
$$

 $D =$  $|0.0003159722m^3$ /seg 3.1416m⁄seg

 $D = \sqrt{0.00010057683m^2}$ 

 $D = 0.01002880002$  m

 $\therefore$  10.010 mm  $\therefore$  Tenemos que la tubería es de 10 mm - 1/2"

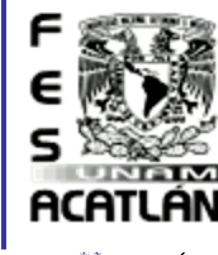

Tesis Profesional PUEBLO DE VICENTE GUERRERO MUNICIPIO DE AJACUBA, EDO, HIDALGO

## **FACULTAD DE ESTUDIOS SUPERIORES ACATLAN**

#### 鰺 Área Investigación:

Según lo calculado en el Capítulo 7 punto 7.1.3 Espacios Necesarios Para Animales, tenemos que el total de animales será de 532 calculado según el área considerada para cada especie.

Tomando en cuenta que de acuerdo a las tablas de equivalencias de SAGARPA la unidad animal se refiere a una vaca gestante y lactante con un peso aproximado entre 400 y 450 kg, por lo tanto, considerando que los datos indicados en las NTCRCDF que hacen referencia a la unidad animal (UA), se determina un total de UA's de la siguiente manera:<sup>50</sup>

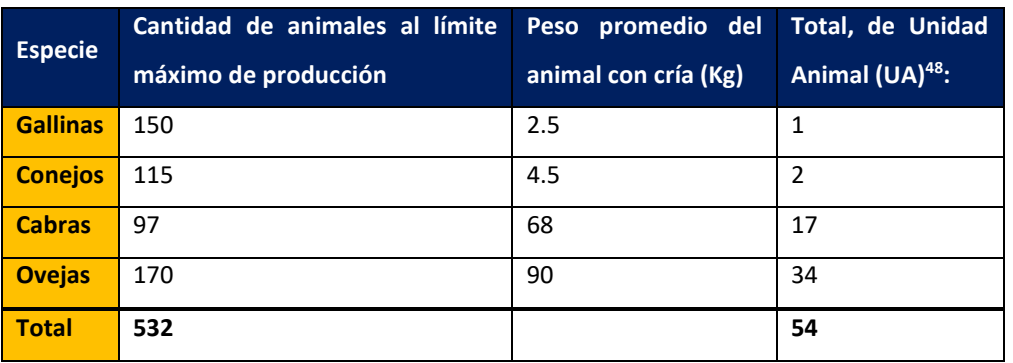

Dotación Diaria = 25 lts / animal / día

1+2+17+34=54+5=59 Animales

25 l x 59 animales = 1,475 lts

 $\overline{a}$ 

Dotación Diaria=1,475 86,400 seg=0.01707175926 ltsseg

Dotación Máx. Diaria =0.01707175926 ltsseg x 1.2 =0.02048611111 ltsseg

Dotación Máx. Horaria =0.02048611111 ltsseg x 1.5 = 0.030729166665 ltsseg

50 [http://www.sagarpa.gob.mx/Glosario/Paginas/Unidad%20animal%20\(UA\).aspx](http://www.sagarpa.gob.mx/Glosario/Paginas/Unidad%20animal%20(UA).aspx) Unidad Animal (UA) se refiere a una vaca con cría de 450 Kg

62

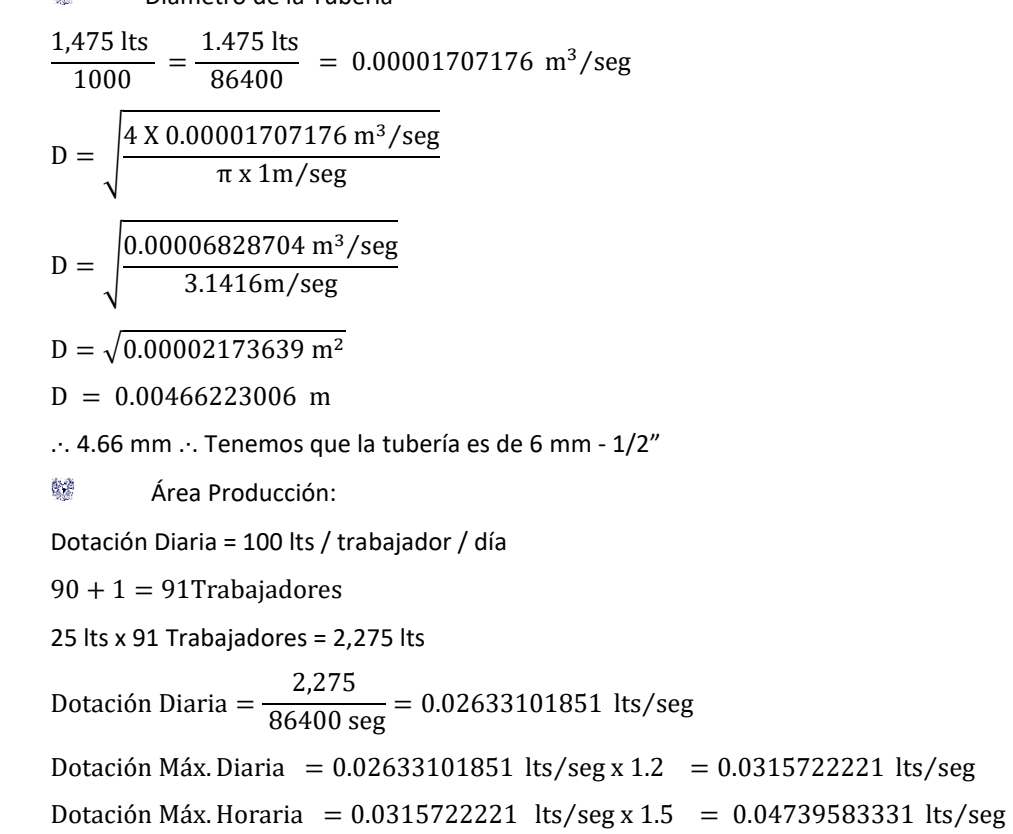

Diámetro de la Tubería

#### Tesis Profesional PUEBLO DE VICENTE GUERRERO

MUNICIPIO DE AJACUBA, EDO, HIDALGO

餐舍

#### **FACULTAD DE ESTUDIOS SUPERIORES ACATLAN**

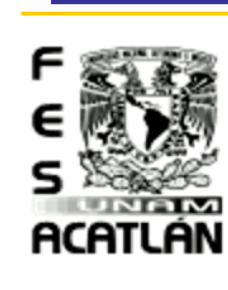

# Instalaciones  $\frac{1}{\sigma}$ Criterio  $\dot{\circ}$  $\overline{\mathbf{d}}$ Capitulo

 $\circ$ 

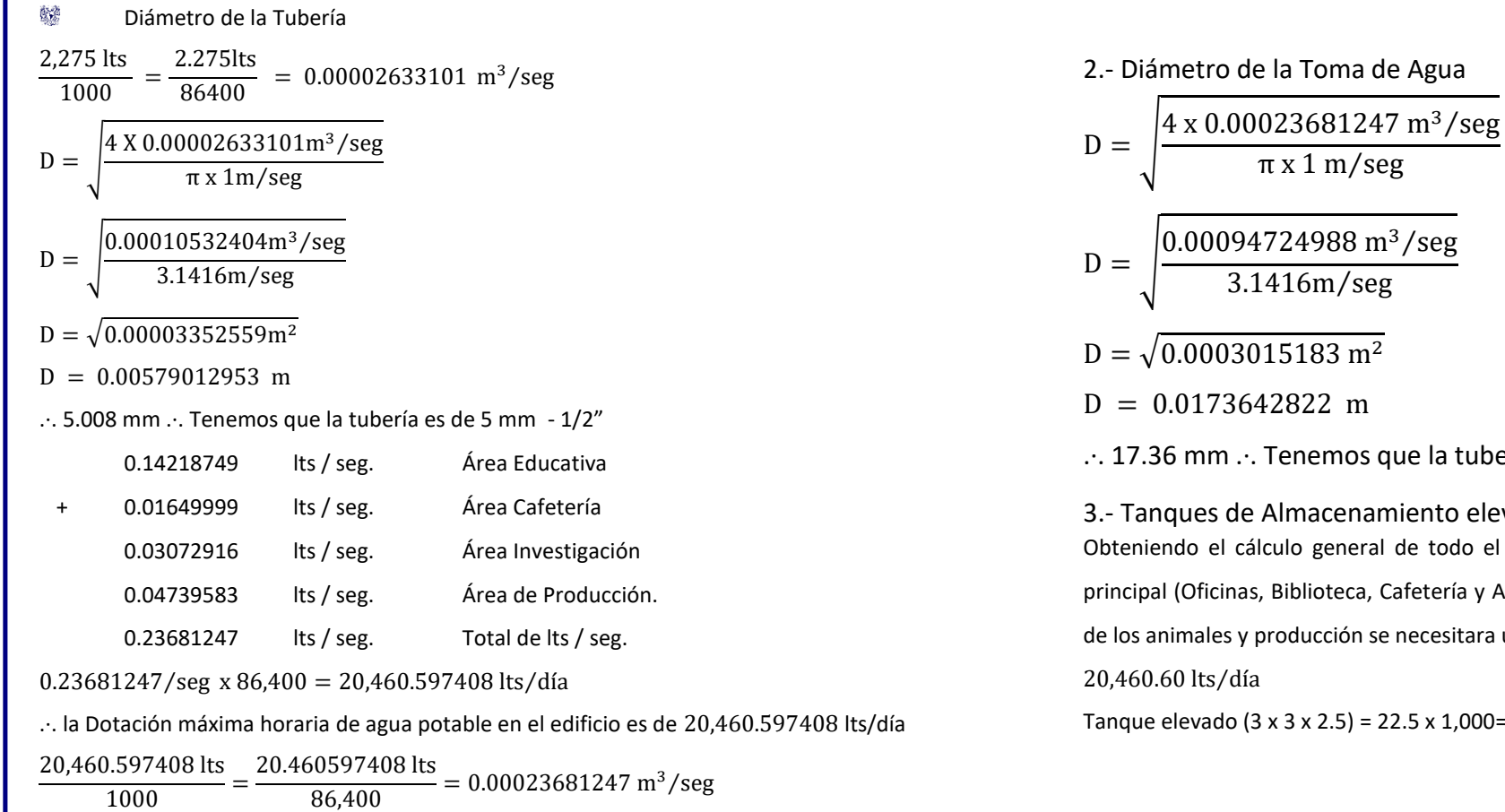

o de la Toma de Agua

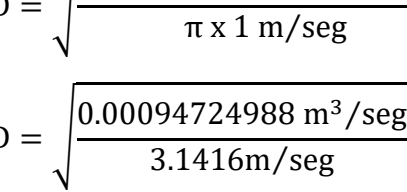

- $\overline{03015183 \text{ m}^2}$
- 3642822 m
- 1... Tenemos que la tubería es de 18 mm  $-$  ¾"

de Almacenamiento elevado

cálculo general de todo el proyecto tenemos que el consumo diario del edifico

inas, Biblioteca, Cafetería y Aulas), así como de las Casetas de Vigilancia y las Naves

es y producción se necesitara un suministro de:

/día

 $\text{Id}$  (3 x 3 x 2.5) = 22.5 x 1,000= 22,500 lts

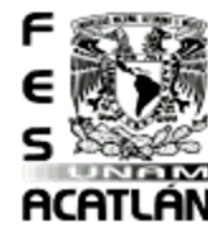

#### **FACULTAD DE ESTUDIOS SUPERIORES ACATLAN**

Tesis Profesional PUEBLO DE VICENTE GUERRERO MUNICIPIO DE AJACUBA, EDO, HIDALGO

4.- Diámetro de la Descarga y Succión Capacidad de la Cisterna 112,500 lts para suministro del área de producción: D. desc. =  $\frac{22.5 \text{ m}^3}{20.1 \text{ m}^3}$  $\frac{22.5 \text{ m}^3}{30 \text{ min x } 60 \text{ seg}} = \frac{22.5 \text{ m}^3}{1800 \text{ seg}}$ D. desc. =  $\frac{4 \times 0.0125 \text{ m}^3/\text{seg}}{4 \times 1}$ 

 $\frac{0.0125 \text{ m}^3/\text{seg}}{\pi \text{ x 1 m/sec}} = \sqrt{\frac{0.05 \text{ m}^3/\text{seg}}{3.1416 \text{ m/sec}}}$ 3.1416 m⁄seg

 $\frac{22.5 \text{ m}}{1800 \text{ seg}}$  = 0.0125 m<sup>3</sup>/seg

D. desc. =  $\sqrt{0.015915457}$  = 0.126156479 m

 $\therefore$  126.16 mm = 126 mm / 2 = 63 mm  $\therefore$  2 Tubos de 2 ½"

Debido a que en NTC para el Diseño de instalaciones hidráulicas indica que las estructuras almacenadoras de agua deberán lavarse y desinfectarse cuando menos cada seis meses. Todos los tinacos antes del codo de bajada deberán tener un dispositivo para el desalojo de agua para el lavado y mantenimiento del mismo; acto seguido se deberá localizar una válvula de control,

posterior a lo mencionado, el iniciar la bajada se localizará el jarro de aire el cual tendrá una altura mayor que el máximo nivel de agua en el tinaco.

#### 5.-Cisterna

Según lo indicado en las NTC para el Diseño de instalaciones hidráulicas en el punto 2.6.3. Instalaciones hidráulicas, fracción B) Tanques y cisternas, en el primer párrafo indica que los edificios deberán contar con las cisternas que de acuerdo con el destino de industria o edificación sean necesarias, para tener una dotación, para NO MENOS de 3 días en caso de

Debido a que en el proyecto se elaborara trabajo con animales y en estos no puede haber ningún tipo de deshidratación ya que la calidad del animal puede ser afectada. Las normas nos indican que el suministro deberá ser por lo menos de 3 días, por lo tanto, en mi propuesta de proyecto sugiero

un suministro de 5 días para evitar cualquier anomalía en el suministro.

102,303 lts⁄5 días

Cisterna (5 x 9 x 2.5) = 112.5 x 1,000= 112,500 lts

6.- Diámetro de la Descarga y Succión Capacidad de la Cisterna 112,500 lts para suministro del área de producción:

D. desc.  $=$   $\frac{112.5 \text{ m}^3}{20 \text{ min} + 60}$  $\frac{112.5 \text{ m}^3}{30 \text{ min } x \cdot 60 \text{ seg}} = \frac{112.5 \text{ m}^3}{1800 \text{ seg}}$  $\frac{112.5 \text{ m}}{1800 \text{ seg}} = 0.0625 \text{ m}^3/\text{seg}$ 

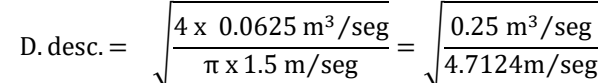

D. desc. =  $\sqrt{0.053051524}$  = 0.230329164 m

 $\therefore$  230.32 mm = 231 mm / 2 = 115.5 mm. $\therefore$  2 tubos de 5"

Teniendo esta información llegamos a un estudio por el cual se considerarán 1 tanque elevado de 3 x 3 x 2.5 y una cisterna 5 x 5 x 4.5, la cual alimentara al tanque elevado por medio de 2 bombas con electro-nivel. El Sistema Contra Incendios se alimentará de esta misma Cisterna por medio de una Bomba alimentada por motor de combustión interna, la cual se activará por medio de la planta de emergencia, el cálculo de este la totalidad de la cisterna será indicado en el punto 10.4 Instalaciones Complementarias que, por alguna razón, llegará a faltar el vital líquido.

Ver [Planos de Instalación Hidráulica \(IH\)](#page-287-0)

Tesis Profesional PUEBLO DE VICENTE GUERRERO MUNICIPIO DE AJACUBA, EDO, HIDALGO

#### **FACULTAD DE ESTUDIOS SUPERIORES ACATLAN**

#### Instalación Sanitaria. (SES)

Memoria Descriptiva Sanitaria.

El sanitario seco ha tenido un desarrollo considerable en México, donde César Añorve (un arquitecto y empresario en la ciudad de Cuernavaca) lo promueve bajo el nombre de **Sanitario Ecológico** Seco. Se puede construir aparte o integrado a la casa. Incluso se han desarrollado sistemas para contextos urbanos. Funciona con una estricta separación entre los desechos sólidos y la orina humano.<sup>51</sup>

鲶 Se utiliza una taza especial separadora de orina- existen tanto modelos caseros como industriales. Tienen un depósito de orina en la parte delantera de la taza. Desde este colector, la orina fluye por una manguera hacia un pozo de absorción debajo o al lado del sanitario, se puede utilizar como fertilizante en las hortalizas (mezclar 1 parte de orina por 5 a 8 partes de agua)

- 鱶 Se construye generalmente con doble cámara, que se alterna en su uso, cada una de ellas tiene un volumen aproximado de 60 centímetros cúbicos.
- 鰺 Después de cada uso, se aplica una mezcla de tierra seca bien cernida mezclada con cal y cenizas.

蠄 Por el manejo estrictamente seco se produce poca materia orgánica, por esto las cámaras pueden ser de un tamaño más reducido que en el sanitario comportero.

El papel de baño se guarda en un recipiente aparte para quemarlo periódicamente. 6

鰷 A pesar de que poco se menciona en los manuales de construcción, también procurar, donde sea posible, suficiente ventilación a las cajas de depósito de sólidos, por ejemplo, con una chimenea de min. 4 pulgadas, que sube directamente sin codos ni desviaciones hasta 1m arriba del techo de la caseta. Los olores de la taza separadora de orina se pueden controlar echando un poco de agua adentro del colector después de cada uso.

La materia orgánica que se obtiene se cosecha anualmente, no presenta ningún tipo de olor, la presencia de la cal y de las cenizas secaron y compactaron un poco la tierra, por esto se recomienda mezclarla con tierra vegetal y arena, antes de utilizarla como abono para los árboles frutales.

#### **Experiencias en la práctica**

 $\overline{a}$ 

Se ha reportado una buena aceptación de este modelo de sanitario ecológico en comunidades rurales de Morelos y Guanajuato, siempre cuando se trate de pequeñas unidades familiares y vaya acompañado de un proceso de capacitación y asistencia periódica durante los primeros dos años de uso.

No es fácil para algunos acostumbrarse a la taza separadora de orina. Especialmente los niños pequeños a veces tienen dificultades de «atinar». Definitivamente no lo recomendamos para familias numerosas y centros comunitarios, para estos casos recomendamos el sanitario compostero de doble cámara. Nuestra experiencia; se han reportado malos olores, especialmente cuando se usa

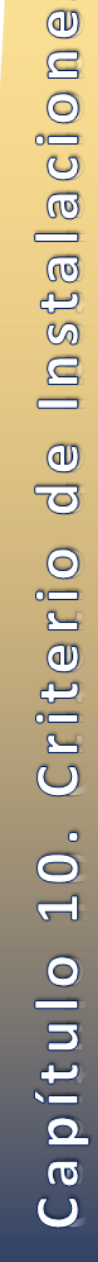

 $\infty$ 

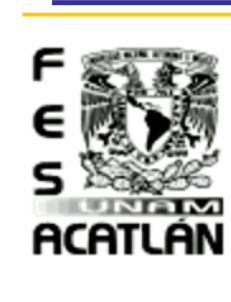

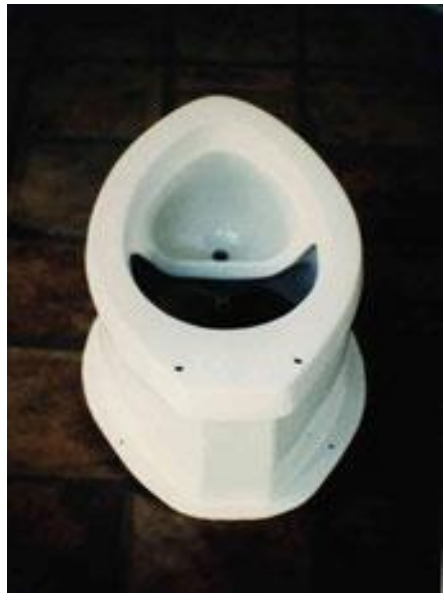

<sup>51</sup> Taza especial con depósito de orina en la parte delantera, se fabrican de fibra de vidrio o de ferro cemento

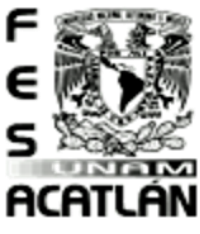

#### **FACULTAD DE ESTUDIOS SUPERIORES ACATLAN**

Tesis Profesional PUEBLO DE VICENTE GUERRERO MUNICIPIO DE AJACUBA, EDO, HIDALGO

mucho, por eso recomiendo integrar un buen tiro. Debido a que la orina humana en contacto con el aire se convierte rápidamente en amoniaco, muchas veces se presentan olores del captador de orina, lo que se puede controlar echando agua en el colector después de cada uso.

#### Memoria Descriptiva de Aguas Residuales.

Las aguas residuales regeneradas constituyen un recurso no convencional de agua que se ha desarrollado en los últimos decenios. No obstante, para poder proceder a reutilizar este recurso se requieren las tecnologías adecuadas y unos estudios previos detallados. Se revisan las tecnologías correspondientes, así como la legislación respecto a la reutilización de aguas residuales.

La reutilización tiene varias ventajas para su uso como agua de riego, aunque se requieren cálculos únicamente utilizaremos criterio y en esta instalación aprovecharemos el riego por gravedad (para a zona baja) y en base a bombas (para la zona alta) ya que nuestros tanques de almacenamiento se encuentran casi a la mitad del terreno.

El Agua residual se recolectará de la cocina y de los desechos líquidos de los Sanitarios, estas llegaran a un contenedor el cual tendrá un sistema de fosa séptica para la limpieza de estas mismas y así mismo reutilizarlas en la siembra ya que esta por las condiciones del clima es de temporal y al tener este sistema podrá dejar de ser temporal y tener una mejor producción agrícola. Por lo tanto, solo contaremos con:

- 鰟 Contenedor para almacenamiento de agua (cisterna de aguas reutilizables)
- 鲿 Sistema de riego automatizado

Los conocimientos científicos fundamentales aplicados actualmente a nivel mundial en los diversos sistemas de riego tecnificado, combinados con principios elementales que rigen la conducción del agua, dan origen al RIEGO.

El Sistema de Riego por goteo, tecnología innovada por el Instituto Nacional de Investigación y Extensión Agraria, INIEA, se caracteriza por ser de bajo costo, que no requiere de energía convencional: motores, bombas, filtros sofisticados, combustible o energía eléctrica. Funciona por la presión generada por la diferencia de alturas entre la fuente de agua (reservorio) y el terreno a regar.

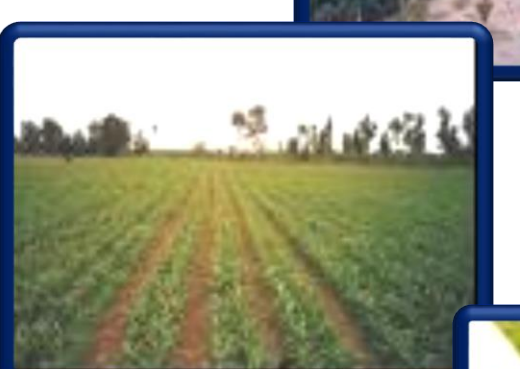

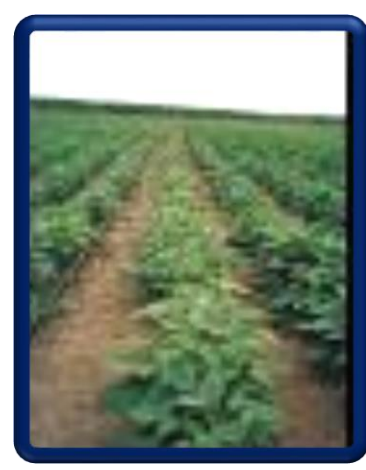

capitulo Criterio

 $\blacktriangleright$  $\bigcirc$  $\bullet$ 

lnsta

 $=$ இ  $\overline{\mathbf{o}}$ ÷.  $\bullet$  $\overline{\mathbf{p}}$  $\bullet$ **S** 

#### Tesis Profesional PUEBLO DE VICENTE GUERRERO MUNICIPIO DE AJACUBA, EDO. HIDALGO

#### **FACULTAD DE ESTUDIOS SUPERIORES ACATLAN**

El Sistema de Riego por goteo, tecnología innovada por el Instituto Nacional de Investigación y Extensión Agraria, INIEA, se caracteriza por ser de bajo costo, que no requiere de energía convencional: motores, bombas, filtros sofisticados, combustible o energía eléctrica. Funciona por la presión generada por la diferencia de alturas entre la fuente de agua (reservorio) y el terreno a regar.

El Sistema de Riego por goteo, se constituye en una alternativa para los pequeños agricultores, para que puedan acceder a una tecnología intermedia que les posibilite alcanzar su propia seguridad alimentaria y producir excedentes para el mercado. El Instituto Nacional de Investigación y Extensión Agraria INIEA, a través de la Estación Experimental Vista Florida Chiclayo, pone a disposición de los pequeños y medianos productores de la Macro Región Norte, el Sistema de Riego por Goteo

Ventajas:

- Ahorra agua contribuyendo a extender la frontera agrícola. 63
- Permite la conservación del suelo 63
- 鰺 Eleva el rendimiento de los cultivos,
- 63 Permite la Fertiirrigación,
- 鰺 Mejora la calidad de los productos cosechados, y
- Q. Permite planificar las siembras, y lograr mejores precios en el mercado.

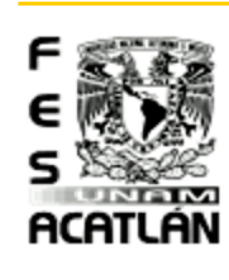

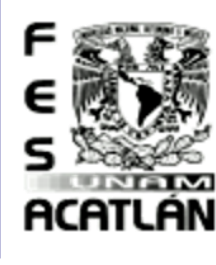

#### **FACULTAD DE ESTUDIOS SUPERIORES ACATLAN**

Tesis Prafesianal PUEBLO DE VICENTE GUERRERO MUNICIPIO DE AJACUBA, EDO. HIDALGO

#### Materiales

Los materiales que se usan para la instalación del sistema están constituidos por tuberías de PVC de agua y desagüe, siendo las redes principales de clase 5 y 7.5, mientras que las líneas de distribución son de clase 2, 5.

Los laterales de riego están formados por mangueras de polietileno de 20 mm, tubos de PVC. de 5/8 "o cintas de goteo de 16 mm.

#### Funcionamiento

El Reservorio, es uno de los elementos fundamentales del Sistema de Riego, se caracteriza por su construcción de tierra o arena compactada, cuyos taludes se forman con el ángulo de reposo del propio material. Por lo general se recomienda tres metros de altura, como mínimo, para su funcionamiento.

Los reservorios tipo, usan como impermeabilizantes, mantas de plástico de 0.3mm. de espesor, con aditivos UV para protegerlas de los rayos ultravioletas.

#### Arco de riego o llave de paso

Permite el paso del agua de la red primaria (línea de conducción) hacia la red secundaria.

La red secundaria o línea de distribución, mide 50 metros de largo y termina en el purgador.

#### Modelos de riego

El sistema de Riego, son caracterizados en función al tipo de cultivo, tipo de explotación y a la estructura de distribución de los laterales de riego. En nuestro caso utilizaremos estos tipos de riego:

#### Modelo A:

Diseñado para el cultivo de hortalizas, Plantones de frutales, forestales y plantas ornamentales.

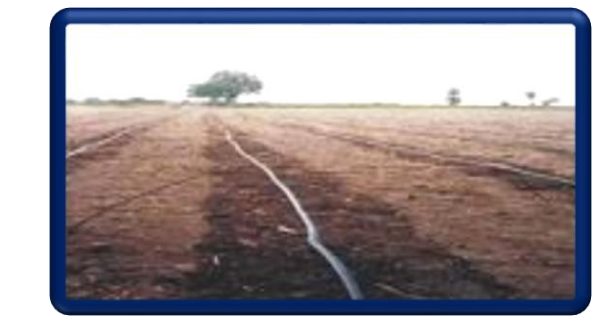

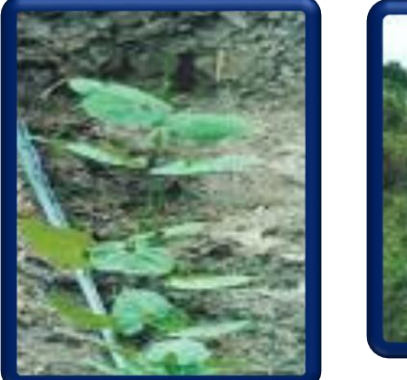

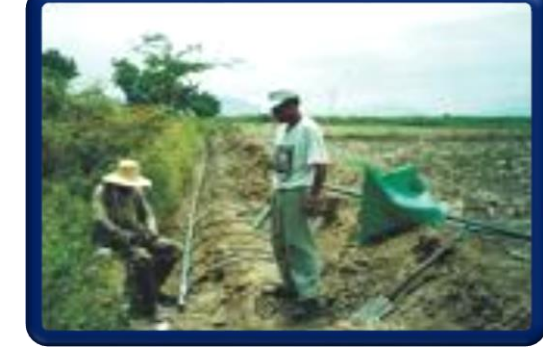

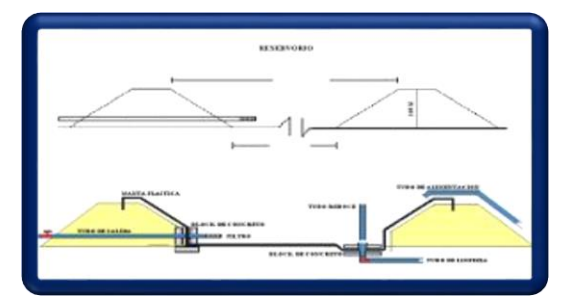

#### Tesis Profesional PUEBLO DE VICENTE GUERRERO MUNICIPIO DE AJACUBA, EDO, HIDALGO

#### **FACULTAD DE ESTUDIOS SUPERIORES ACATLAN**

Su estructura permite manejar áreas pequeñas con laterales de riego menores a 20 m., regulándose con válvulas, cada una de las parcelas o camas tienen 1, 20 de ancho.

Modelo B:

Diseñado para trabajar comercialmente cultivos como maíz, leguminosas de grano, espárrago, papa, ají páprika, tomate, alcachofa, algodón, marigold, etc.

Los distanciamientos entre las cintas de riego pueden ser:

Las cintas de riego se pueden extender hasta 100 m. dependiendo de la presión.

Modelo A:

- **※ Módulo de 1,000 m con tubos**
- Módulo de 1,000 m con cintas

Modelo B:

**® Salidas a 0, 75 m.** Salidas a 1, 50 m 鲿  $\frac{360}{200}$  Salidas a 2, 00 m

**Cinta de goteo** (1, 000 m): 402, 00 **Manta plástica:** S/. 3, 40 metro cuadrado

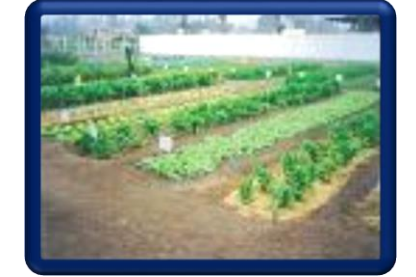

ACATLAN

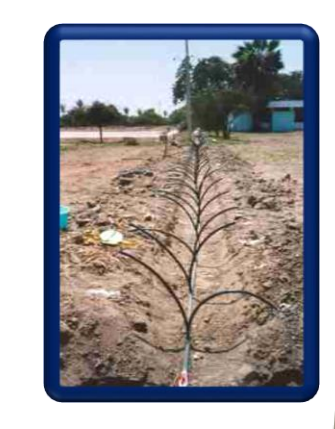

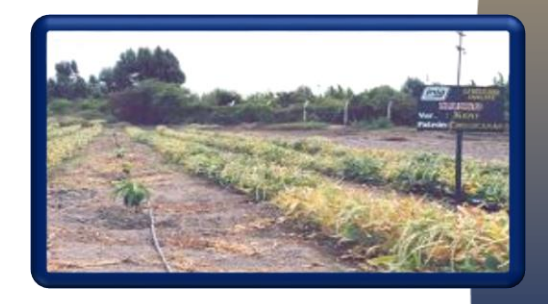

 $\circ$ 

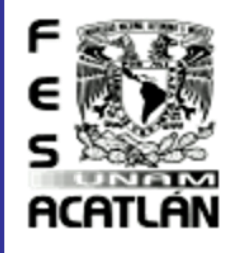

#### **FACULTAD DE ESTUDIOS SUPERIORES ACATLAN**

Tesis Prafesianal PUEBLO DE VICENTE GUERRERO MUNICIPIO DE AJACUBA, EDO, HIDALGO

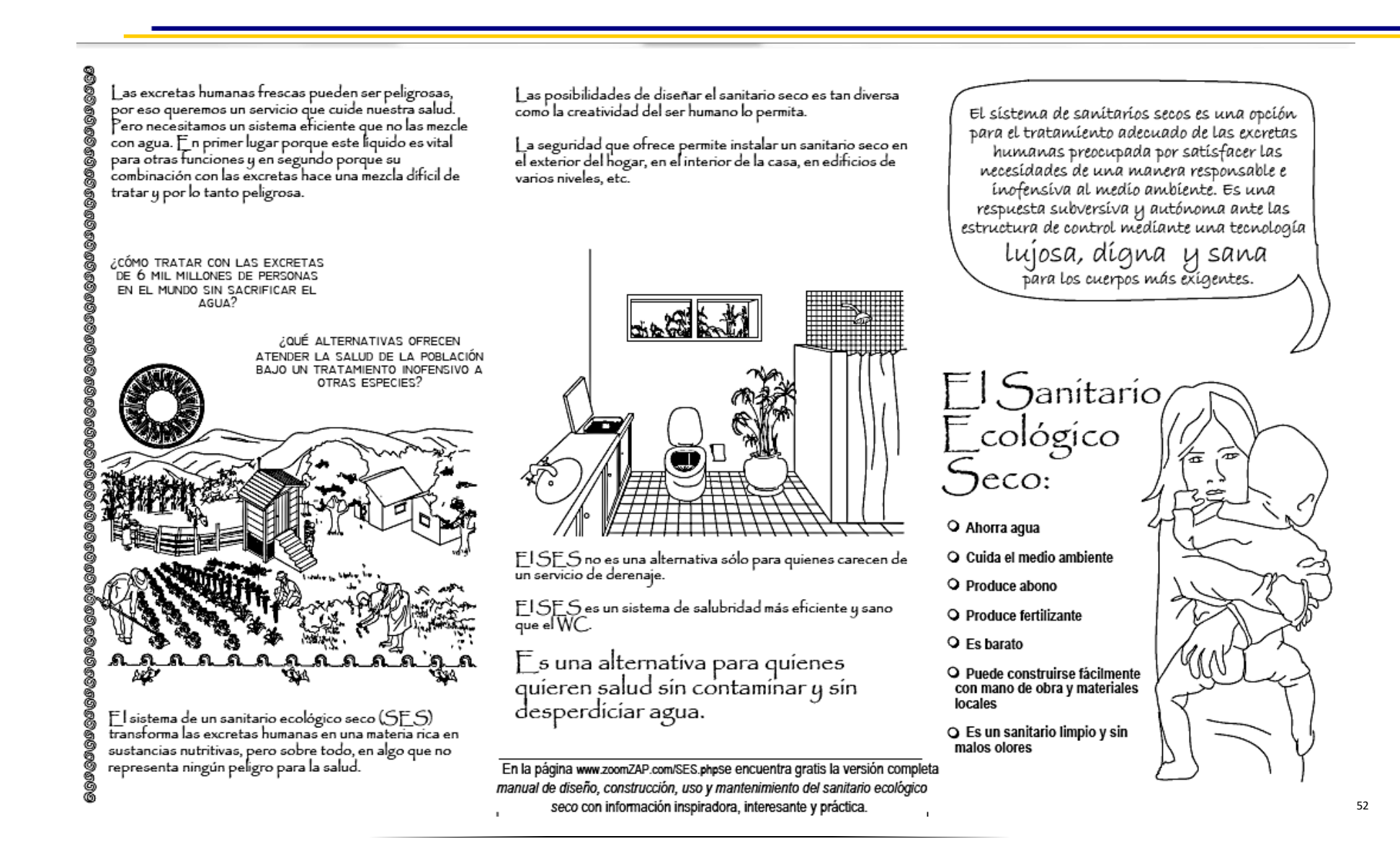

Tesis Profesional PUEBLO DE VICENTE GUERRERO MUNICIPIO DE AJACUBA, EDO. HIDALGO

# UNAM **ACATLÁN**

## ¿Qué es y cómo funciona el S E S?

**FACULTAD DE ESTUDIOS SUPERIORES ACATLAN** 

El sanitario ecológico seco (SES) consiste en un asiento o taza especial que ayuda a separar el excremento de la orina.

El excremento cae dentro de un contenedor llamado cámara. Generalmente el SES tiene dos cámaras de 300 a 500 litros de capacidad. construidas sobre la superficie de la tierra v están repelladas y selladas para evitar exceso de humedad por posibles filtraciones de aqua. Tampoco hay riesgo de contaminar los mantos freáticos del subsuelo.

Las cámaras están ventiladas mediante un tubo que al calentarse con el sol, succiona el aire dentro de ellas y permite una circulación constante de oxígeno.

También se puede construir una sola cámara v usar contenedores pequeños intercambiables.

La orina se dirige a un bote para después diluirse y usarse como fertilizante o se manda a un pozo de absorción directamente al suelo.

Para conveniencia del varón se puede instalar un mingitorio.

La caseta puede construirse de cualquier material según considere el usuario.

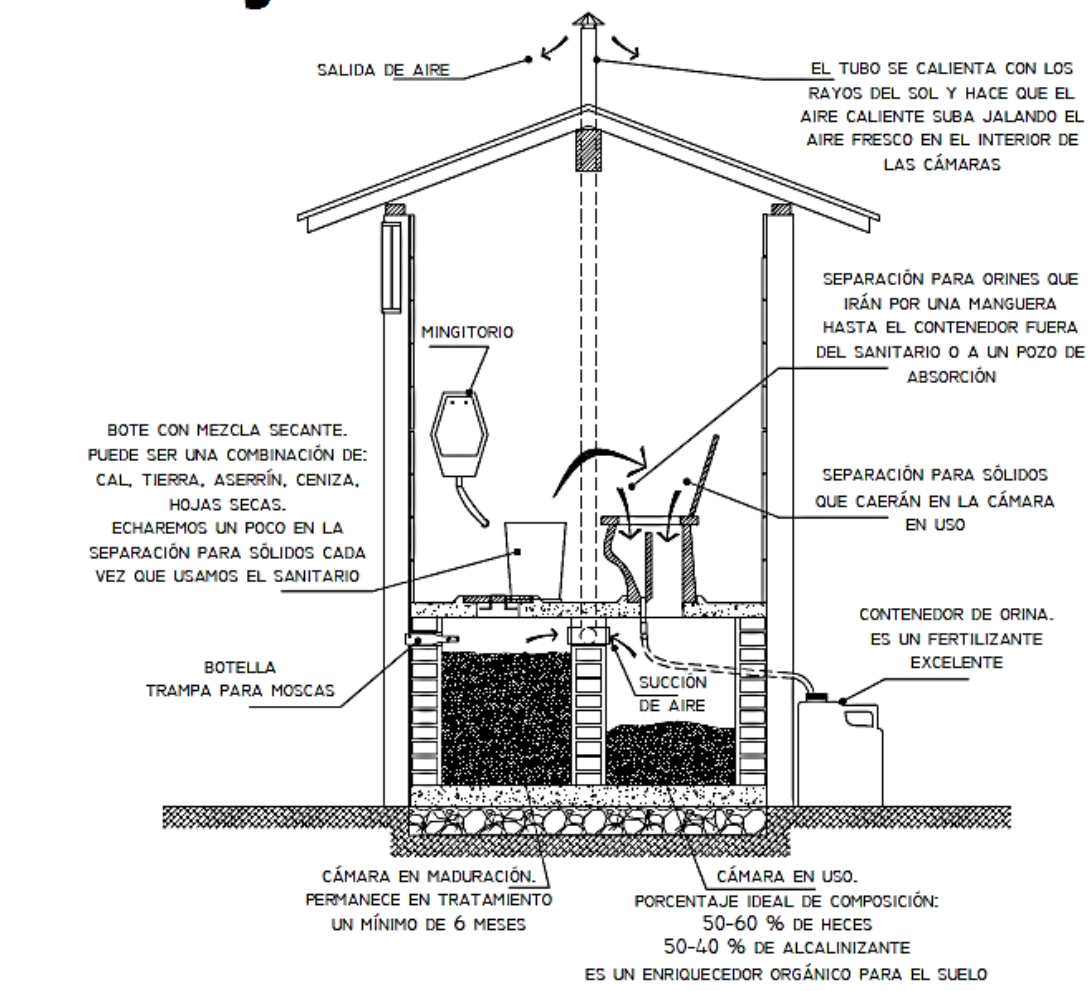

El SES está construido según las condiciones ambientales para lograr que la materia orgánica depositada dentro de las cámaras permanezca seca, caliente, oxigenada y alcalina. Por ello no debe entrar aqua dentro de las cámaras, pero sí debe tener un flujo constante de aire y debe haber evaporación. Estas condiciones permiten que miles de microorganismos trabajen en el proceso de transformación. Pero estos microbios también necesitan alimentarse de otros materiales ricos en carbono, por ello agregamos un poco de mezcla cada vez que usamos el sanitario. Podemos usar aserrín, paja, tierra, hojas del jardin, bagazo o cualquier otro material similar que nos ayude a transformar al excremento en abono libre de microbios que nos enferman.

La orina es el fertilizante más barato y fácil de conseguir. Aplicado en las plantas proporciona nutrientes necesarios para su crecimiento como el nitrógeno, fosforo y potasio.

El proceso para la descomposición de las heces lleva un periodo mínimo de seis meses, por eso necesitamos una cámara que podemos usar mientras la otra está en descomposición. Durante este periodo:

-Una persona llena un espacio de 60 Lts. aproximadamente -Una familia de seis personas produce 5 sacos de abono y 7,000 İ ts. de fertilizante 53  $\circ$ 

 $\infty$ 

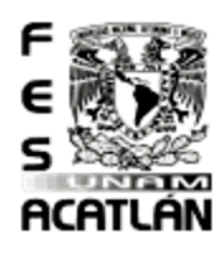

#### **FACULTAD DE ESTUDIOS SUPERIORES ACATLAN**

Tesis Profesional PUEBLO DE VICENTE GUERRERO MUNICIPIO DE AJACUBA, EDO, HIDALGO

#### Captación de Aguas Pluviales

La recuperación de agua pluvial consiste en filtrar el agua con instalaciones móviles se puede de lluvia captada en una superficie determinada, generalmente el tejado o azotea, y almacenarla en un depósito. Después el agua tratada se distribuye a través de un circuito hidráulico independiente de la red de agua potable.

El agua es un recurso natural cada vez más importante y escaso en nuestro entorno. Gracias a la instalación de un sistema de recuperación de agua de lluvia, puede ahorrar fácilmente hasta un 50% del consumo de agua potable en su casa.

El agua de lluvia posee una gran calidad, ya que contiene una concentración muy baja de contaminantes, dada su nula manipulación. El agua pluvial es perfectamente utilizable para muchos usos domésticos en los que puede sustituir al agua potable, como en lavadoras, lavavajillas, WC y riego, todo ello con una instalación sencilla y rápidamente amortizable.

#### Sistema de aguas pluviales

Utilizaremos las cubiertas de los edificios como captadores. De este modo, el agua se recogerá mediante canalones o sumideros en las losas, se conduce a través de bajantes, para almacenarse finalmente en un tanque de almacenamiento.

[Ver Planos de Instalación Sanitaria \(IS\)](#page-295-0)

**Tesis Profesional** PUEBLO DE VICENTE GUERRERO MUNICIPIO DE AJACUBA, EDO, HIDALGO

#### **FACULTAD DE ESTUDIOS SUPERIORES ACATLAN**

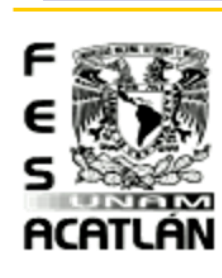

#### Instalación Eléctrica. (Fotovoltaica)

#### Memoria Descriptiva de Instalación Eléctrica Fotovoltaica

Las energías renovables son la principal alternativa energética razonable en la actualidad. Este tipo de energías se caracterizan, principalmente, por ser inagotables y presentar un reducido impacto ambiental en comparación con otras energías. Además, contribuyen al desarrollo local al potenciar los recursos autóctonos de la zona, y constituyen una apuesta tecnológica de futuro, de modo que se pueda conseguir que estos recursos, prácticamente inagotables, sean una de las fuentes consolidadas de suministro energético en un futuro próximo.

La energía solar fotovoltaica, consistente en la transformación de la energía procedente de la radiación solar en energía eléctrica, es quizá, dentro de las energías renovables, la que podríamos considerar más ecológica debido al bajísimo impacto ambiental que presenta y está llamada a ser una de las energías del futuro. Los sistemas fotovoltaicos se caracterizan por reducir la emisión de agentes contaminantes (CO2, NOx y SOx principalmente), no necesitar ningún suministro exterior, presentar un reducido mantenimiento y utilizar para su funcionamiento un recurso, el sol, que es inagotable.

De las distintas aplicaciones de la energía solar fotovoltaica, los sistemas de conexión a red son los que presentan mayores expectativas de incremento en el mercado fotovoltaico. Un sistema fotovoltaico conectado a red se caracteriza por inyectar toda la energía que produce en la red general de distribución.

#### Memoria Descriptiva de Instalación Eléctrica por Solatube

Para la luz interior de los edificios durante el día se utilizará Solatube de 35 cm, en el caso de las naves se implementarán solatube de 51 cm, este sistema tiene un 90 % de aprovechamiento de luz solar, creando una estabilidad térmica para interiores,

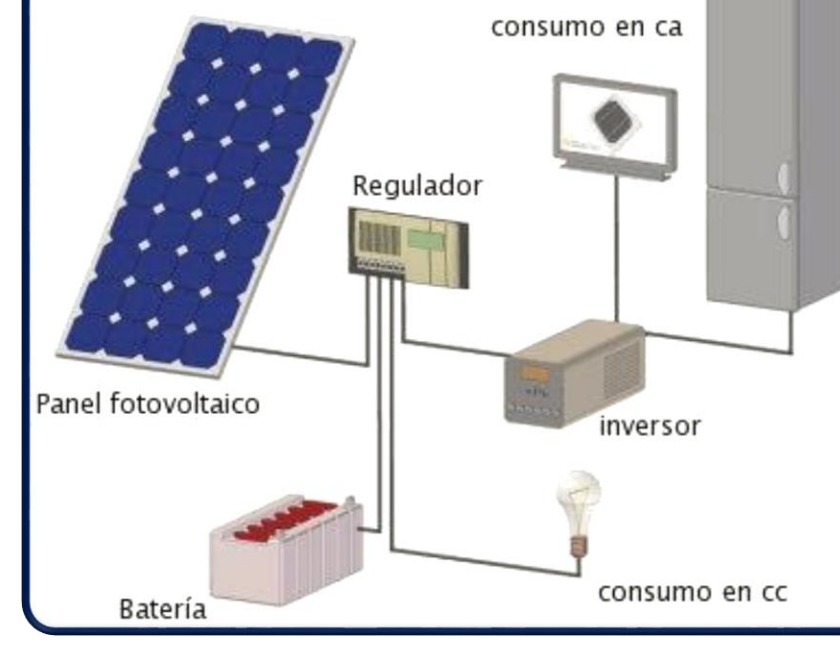

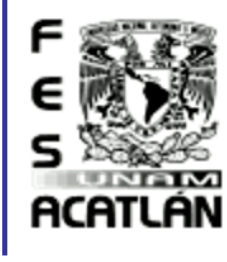

Tesis Profesional PUEBLO DE VICENTE GUERRERO MUNICIPIO DE AJACUBA, EDO. HIDALGO

#### **FACULTAD DE ESTUDIOS SUPERIORES ACATLAN**

Memoria de Cálculo Eléctrica.

Cálculo de Energía Fotovoltaico

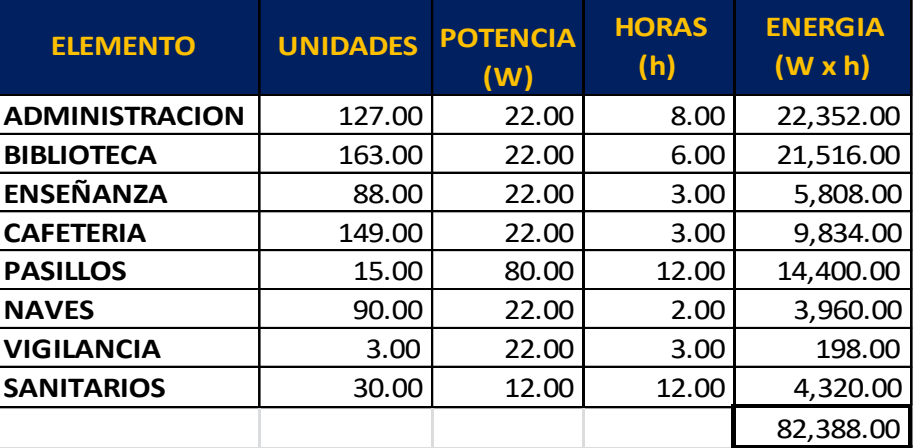

**Consumo Energético Teórico**

 $Et = 82,388 W \cdot h$ 

#### **Consumo Energético Real**

 $E = Et/R$ 

 $R = (1 - kb - kc - kv)((1 - ka)N/Pd)$ 

 $R = (1 - 0.1 - 0.05 - 0.15)((1 - 0.012)5/0.8) = 0.8225$ 

 $E = \frac{82,388}{0.8225} = 100167.78 W \cdot h$ 

Kb : coeficiente de perdidas por rendimiento del acumulador. 0.05 en acumuladores que no demanden descargas intensas. 0.1 en descargas profundas. Kc : coeficiente de descargas varias 0.5 a 0.15 como valores de referencia. Ka: coeficiente de autodescarga diario 0.002 para baterías de baja autodescarga Ni-Cd 0.005 para baterías estacionarias de Pb-acido (las mas habituales) 0.012 para baterías de alta autodescarga N : números de días de autonomía de la instalación

Serán los días que la instalación deberá operar con un mínimo de irradiación (días nublados continuos) en

los cuales se va consumir mas energía de la que el sistema va a ser capaz a generar.

Pd : profundidad de descarga de diaria de la batería

Los factores de la ecuación son los siguientes

Esta profundidad de descarga no excederá del 80 %

Kb= 0.1 Kc=0.05 Kv=0.15 N=11 Pd=0.8 Ka=0.012

#### Tesis Profesional PUEBLO DE VICENTE GUERRERO MUNICIPIO DE AJACUBA, EDO. HIDALGO

# **ACATLÁN**

**Cálculo del Acumulador. Baterías**

 $C = \frac{(\text{E } \text{x } \text{n})}{(\text{V} - \text{N})^2}$  $\frac{(E \times n)}{(V \times Pd)} = \frac{(100167.78 \times 5)}{(12 \times 0.8)}$  $\frac{(12 \times 0.8)}{(12 \times 0.8)} = 52170.72 \text{ A h}$ 

**.·.** Se consideran 44 baterías de este tipo

#### **Cálculo de los Paneles Solares Fotovoltaicos.**

Primero calcularemos la energía diaria necesaria Ep que será superior a la energía real E, teniendo en cuenta un rendimiento de la instalación del 90 %

 $Ep = {E \over 0.90} = {100167.78 \over 0.90} = 111297.53$  Wxh

Propiedades Geográficas:

Latitud: 20° 5' N

Inclinación: 20°5'+15° = 35° 5'

H corregida = MJ x 1.05 = 19.5 MJ/m2 x 1.05 = 20.475

 $k = 1.48$ 

鰺 HSP (Horas Pico de Sol) = 0.2978 x 1.48 x 20.475 = 9.03

Teniendo las H.S.P ahora obtendremos el número de paneles necesario mediante la ecuación siguiente:

 $N = Ep/(Px(HSP))$ 

 $N = \frac{111297.53}{300(0.03)}$  $\frac{290(9.03)}{290(9.03)}$  = 42.50  $\approx$  43 de 290 W

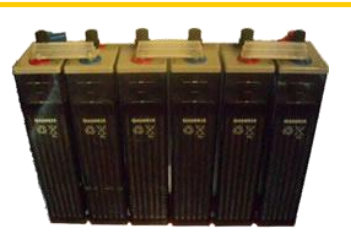

#### **Acum. HAWKER 8OPZS800 800A-1200A**

**FACULTAD DE ESTUDIOS SUPERIORES ACATLAN** 

[HA8OPZS800]

Amperios en 10 horas: 900A Amperios en 100 horas: 1200 Dimensiones: 6 vasos de 191x210x684mm Peso: 376.2Kg; 6 vasos

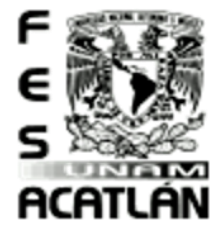

Tesis Profesional

MUNICIPIO DE AJACUBA, EDO. HIDALGO

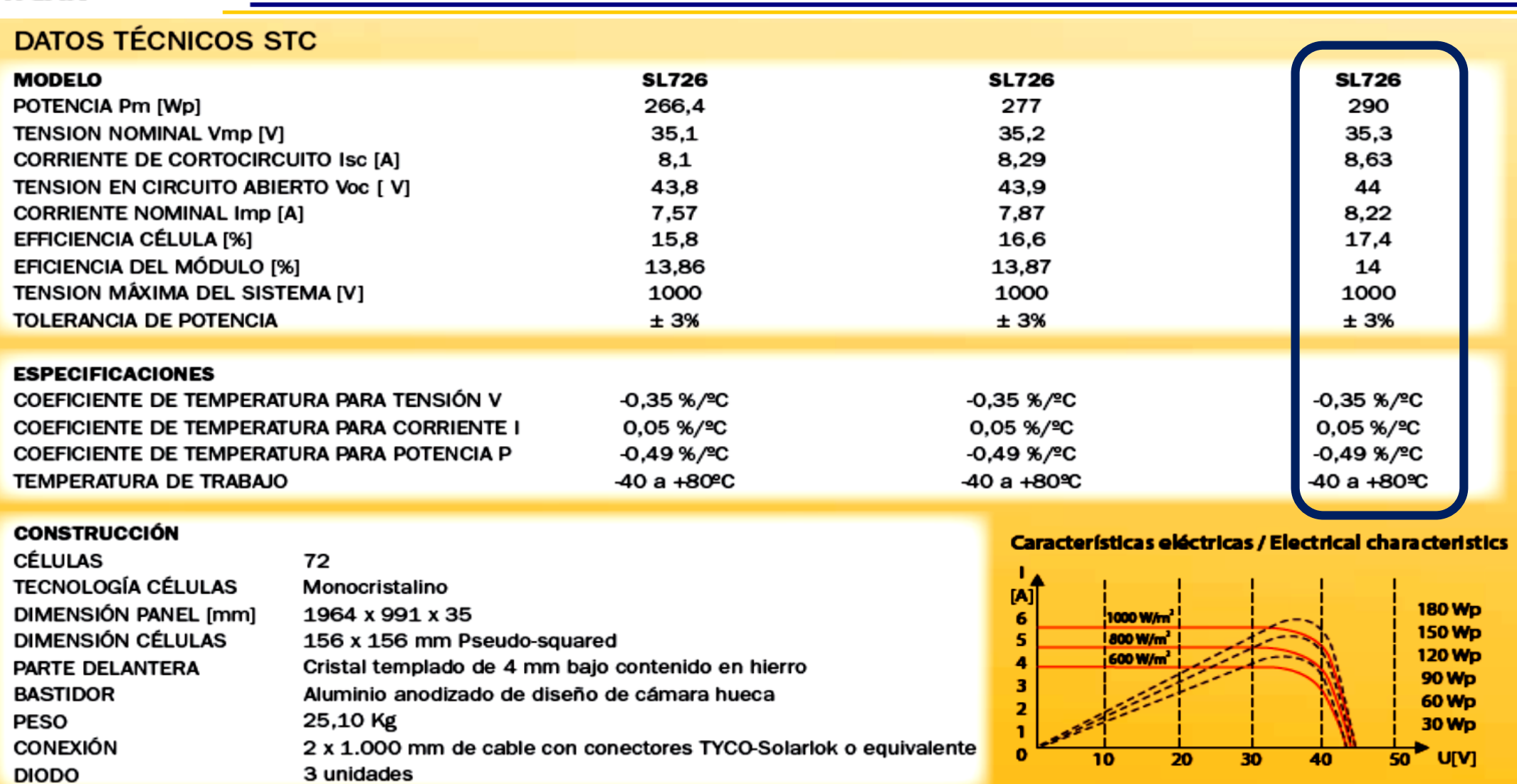

**FACULTAD DE ESTUDIOS SUPERIORES ACATLAN** 

 $\bullet$ 

 $\bullet$  .

#### Tesis Profesional PUEBLO DE VICENTE GUERRERO MUNICIPIO DE AJACUBA, EDO, HIDALGO

#### **FACULTAD DE ESTUDIOS SUPERIORES ACATLAN**

#### **Cálculo del Regulador.**

El regulador tiene objetivo interrumpir la conexión de los paneles con las baterías y evitar que sigan en carga para que no se produzca una sobrecarga en estas y así aumentar la vida de estas y proceder a continuar cargándolas cuando estas lo necesiten.

El regulador estará tarado para que se produzca la desconexión con las baterías automáticamente cuando la tensión en las bornas de la batería sea del 70 % de la profundidad de descarga admisible y el aviso acústico al 50%.

Calcularemos la intensidad máxima admisible de los 43 paneles conectados en paralelo:

- 2 Imax = Ip\* N= 7.1\*43= 3071.49 A
- Ip es la intensidad pico de un panel= 7.1 A 63
- N es el número de paneles en paralelo 鰺
- Nuestros reguladores deberán cubrir 3071.49 A. 鰺
- 6 Ya que no se manejan reguladores de esta magnitud de amperaje consideraremos reguladores de 80 a que como resultado tendremos 38.393625  $\approx$  39 reguladores

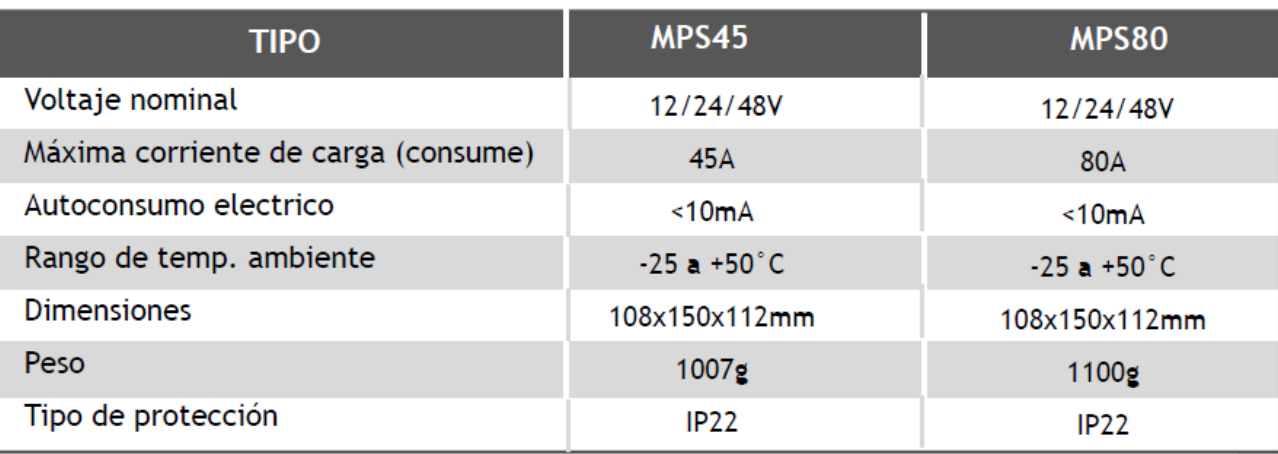

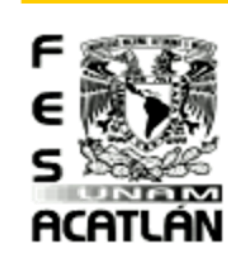

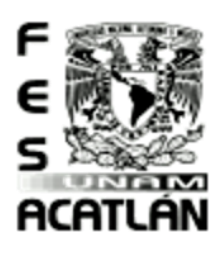

#### **FACULTAD DE ESTUDIOS SUPERIORES ACATLAN**

Tesis Prafesianal PUEBLO DE VICENTE GUERRERO MUNICIPIO DE AJACUBA, EDO. HIDALGO

#### **Cálculo del Inversor de Corriente.**

La entrada del convertidor será de 48 v y la salida 380 v 50 Hz de frecuencia, el convertidor será utilizado para la iluminación y las conexiones monofásicas del centro que funcionan hasta con 340 voltios convencionales, la elección de este será para una potencia máxima instantánea. En las áreas que se empleara maquinaria como lo que es la preparación de alimentos de considerar una planta de energía. En dado caso de que todas las áreas estén iluminadas y las conexiones estén funcionando tendremos una potencia de 78,800 Wxh , lo cual dividiremos en 3 fases por lo tanto nuestro inversor será de más de 26,266.67  $\approx$  tendremos 3 inversores por 2 fases y 4 por 1 fase.

#### **Alumbrado Exterior.**

El alumbrado exterior tendrá su propia batería para almacenamiento por lo tanto emplearemos de este tipo de alumbrado:

#### **Poste 50W sencillo SP-1009 para 8 hrs y 12 hrs.**

#### **Características**

50 Watts Color blanco 3250 lúmenes Voltaje 90 - 260 VAC 50/60 HZ Color de luz 5000 - 6000K Ángulo de apertura LED 130º IP 65 (resistencia a la interperie) Medidas 635 x 270 x 195 mm Entrada para brazo de poste 45m

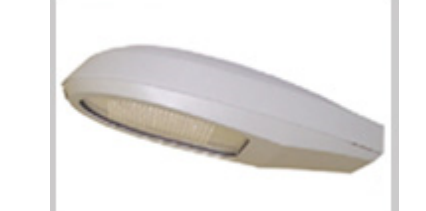

#### **Poste**

Poste crónico circular de 6 mts de altura, calibre 11, placa de 3/8 pulgadas con dos brazos, soporte para panel.

#### **Equipo Fotovoltaico 8 hrs**

Panel fotovoltáico 80 WP, controlador, banco de carga, gabinete IP65, kit de conexiones y componentes misceláneos para su instalación.

#### **Equipo Fotovoltaico 12 hrs**

Panel fotovoltáico 125 WP, controlador, banco de carga, gabinete IP65, kit de conexiones y componentes misceláneos para su instalación.

#### **Aplicaciones**

Estacionamientos, Accesos peatonales, Plazas comerciales, Parques y jardines, Comunidades rurales, Hoteles, Fraccionamientos, Casas de campo.

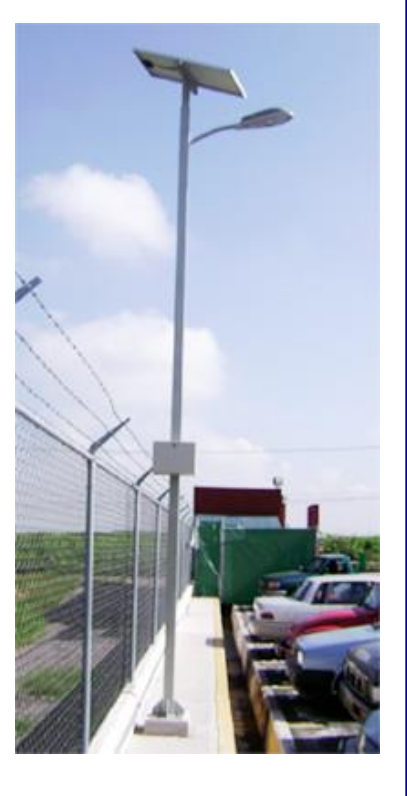

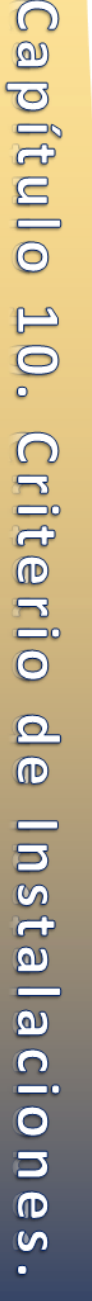

Tesis Profesional PUEBLO DE VICENTE GUERRERO MUNICIPIO DE AJACUBA, EDO, HIDALGO

#### **FACULTAD DE ESTUDIOS SUPERIORES ACATLAN**

#### **Estudio de Luz.**

Determinare la cantidad de luz que se necesitara en las áreas del edificio principal

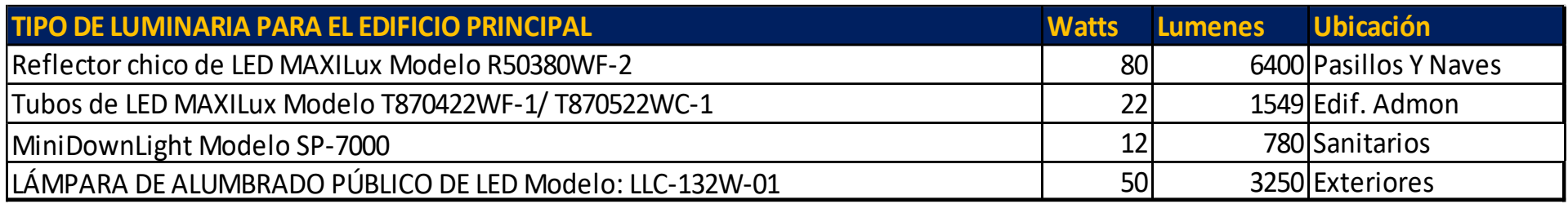

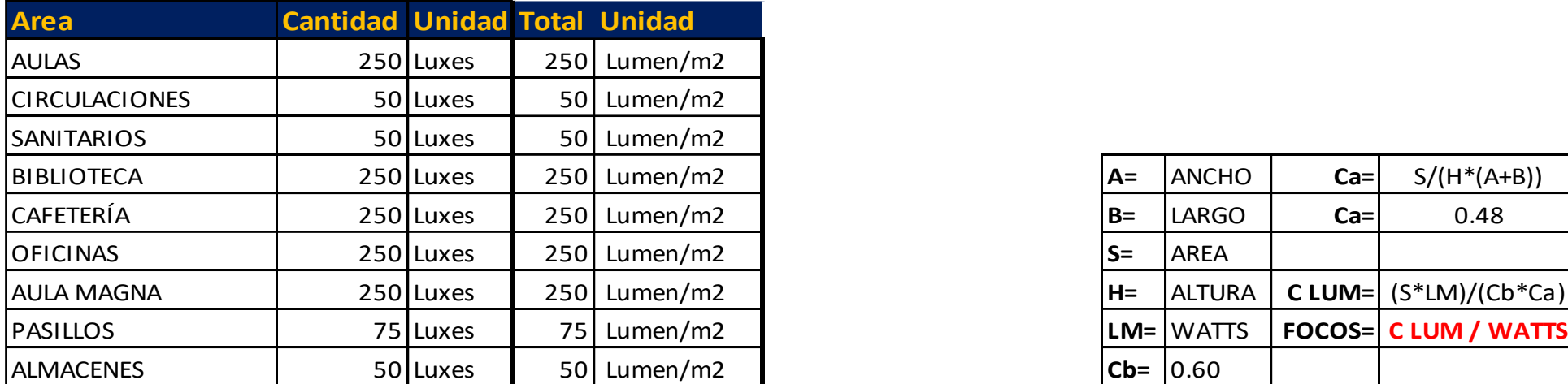

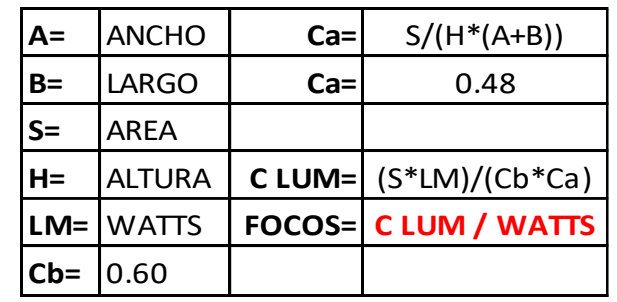

 $\overline{z}$ 

**ACATLÁN** 

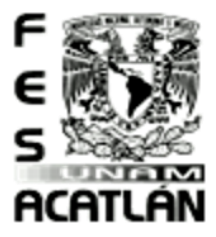

## Tesis Profesional<br>PUEBLO DE VICENTE GUEBBEBO

#### **FACULTAD DE ESTUDIOS SUPERIORES ACATLAN**

MUNICIPIO DE AJACUBA, EDO. HIDALGO

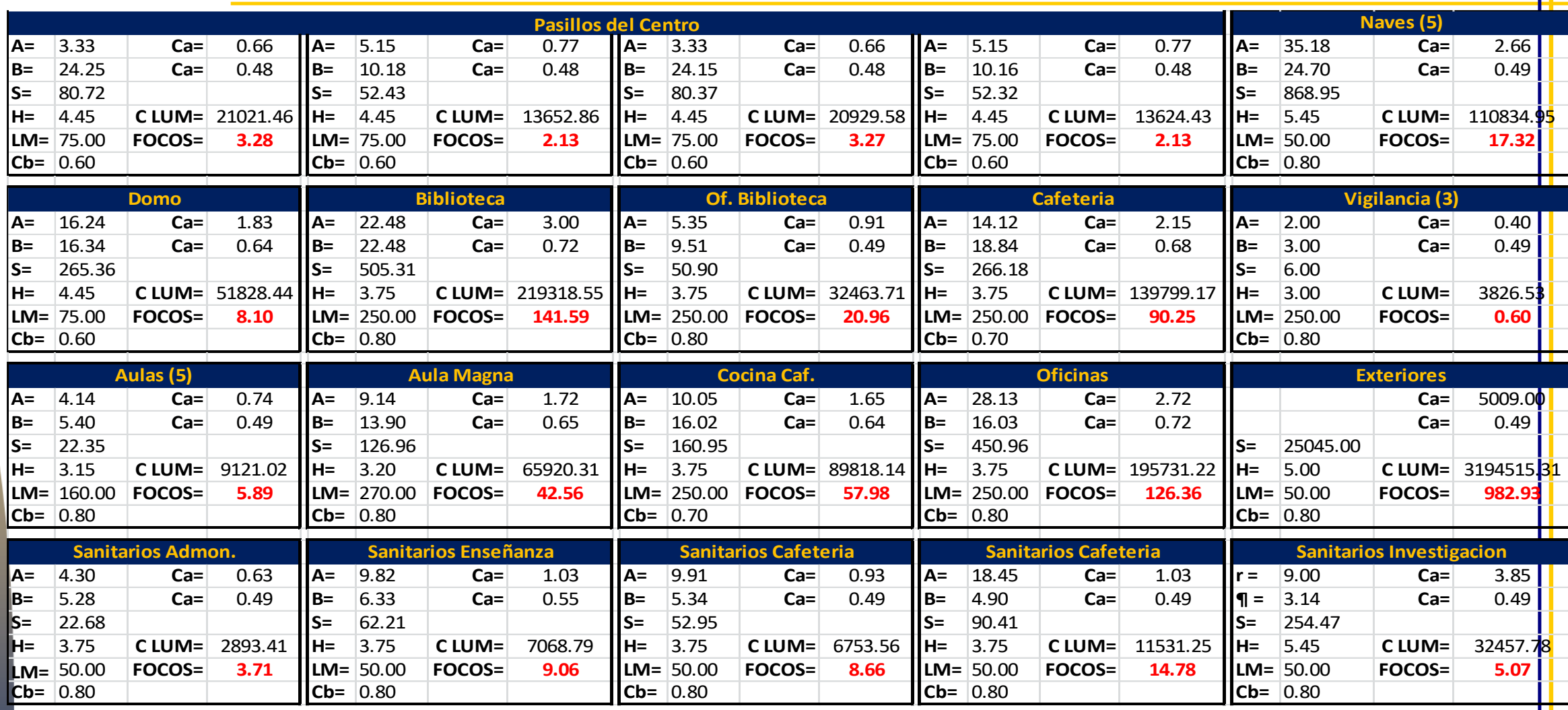

 $\bullet$  .

 $\overline{z}$ **ACATLÁN** 

Tesis Prafesianal PUEBLO DE VICENTE GUERRERO MUNICIPIO DE AJACUBA, EDO, HIDALGO

#### **FACULTAD DE ESTUDIOS SUPERIORES ACATLAN**

En el edificio principal que será el que estudiaremos se utilizará un promedio de gasto de 13,368 Watts/Día y en total del Centro de Capacitación se utilizará un promedio de 7,600 Watts/Día.

#### [Ver planos de Instalación Eléctrica \(IE\)](#page-301-0)

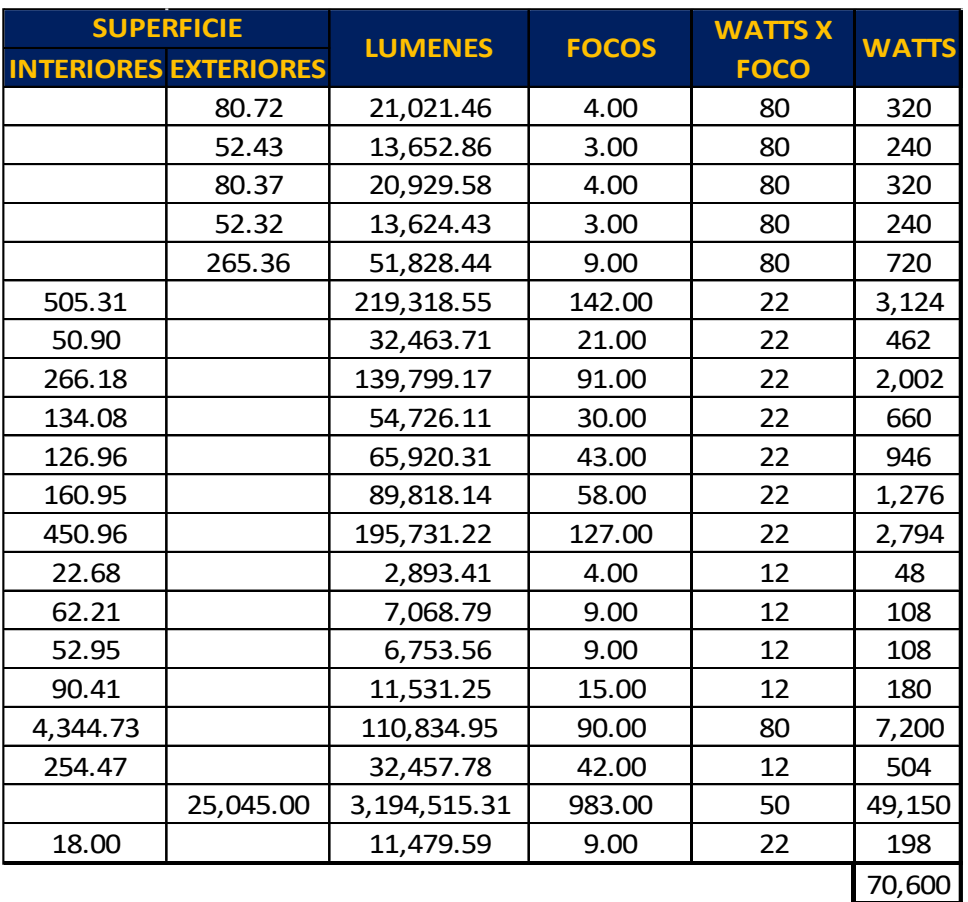

Instalaciones de Criterio  $\frac{1}{10}$ Capítulo

 $\bullet$ 

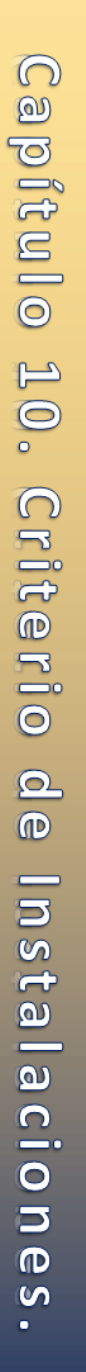

E

s

**ACATLAN** 

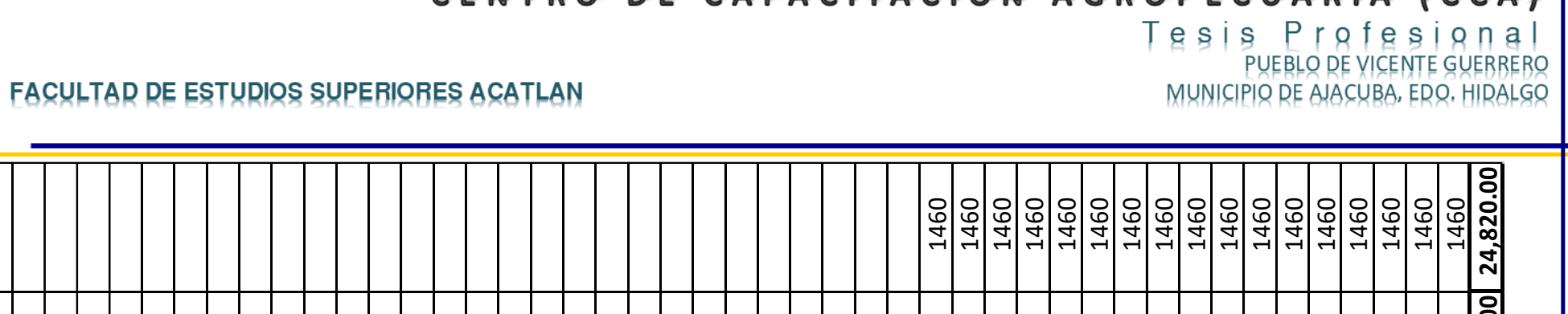

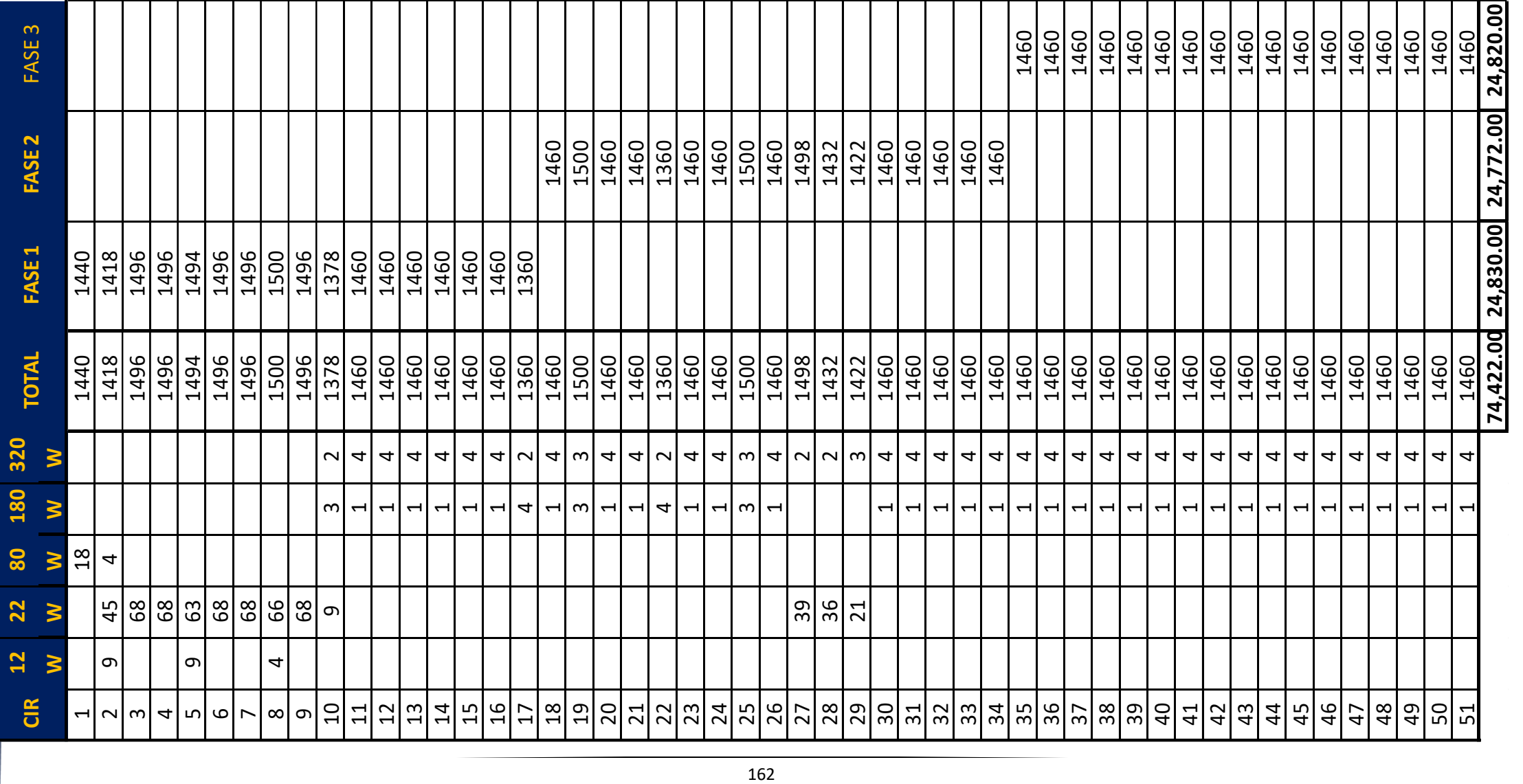

## CENTRO DE CAPACITACIÓN AGROPECUARIA (CCA)

Tesis Profesional PUEBLO DE VICENTE GUERRERO MUNICIPIO DE AJACUBA, EDO, HIDALGO

#### **FACULTAD DE ESTUDIOS SUPERIORES ACATLAN**

#### Instalaciones Complementarias.

Memoria Descriptiva de Sistema Contra Incendio.

- 鯜 Según lo consideran las NTCDF<sup>54</sup> nuestra construcción está clasificada con un tipo de riesgo menor ya que los dígitos que nos dominan son estos 1222
- 鱶 Red de sensores de humo del tipo spot en área Administrativa y Educativa
- 鱶 Pulsadores manuales en sectores de bodegas de productos, pasillos de circulación o vías de escape interiores y en exteriores.
- 鱶 Dispositivos de alarmas audibles al interior y exterior de las áreas.
- 蟻 Central de Alarmas, de acuerdo con las NTCDF

鰺 Panel repetidor de Alarmas. Se proyecta instalar un panel repetidor de alarmas en el puesto de vigilantes, en la caseta de entrada. Este panel deberá poseer funciones de control básicas y mostrar la misma información que la Central

鱶 Los conductores son de PVC resistentes al fuego. En caso de activación de un sensor por la presencia de una condición de fuego, la central de alarmas activa las sirenas electrónicas y estas permanecen sonando hasta que sea accionado el interruptor para silenciar. Mientras se encuentre presente la condición de alarma en el sensor, permanece indicada en el panel la zona y el sensor activado.

- 鲶 El Jefe de Turno de la planta de lavado, que es el jefe de emergencias frente a un incendio, está capacitado en la operación de la central e identificación de las zonas de detección.
- En caso de Incendio se clasifica "Clase A" ya que será de materiales y solidos mayormente naturales. 鰺
- 鰺 Considero extintores a presión, de Halón 1301, 1211 y de Polvo Químico Seco.

Las NTC Diseño de Instalaciones Hidráulicas nos indican que para el sistema contra incendios se deben considerar 20,000 lts por cada 4,000 m<sup>2</sup>, tenemos 8,531 m<sup>2</sup> de construcción por lo cual se necesitan un almacenamiento de agua de 42,655 lts para alimentar el sistema contra incendios. El Sistema Contra Incendios se alimentará de la misma Cisterna que la Instalación Hidráulica, por medio de una Bomba alimentada por motor de combustión interna, la cual se activará por medio de la planta de emergencia.

La totalidad de la cisterna será de:

 $112,500 + 42,655 = 155,155$  lts

[Ver Planos de Instalación Sistema Contra incendios \(IC\)](#page-315-0)

ACATLÁN

 $\overline{a}$ 54 Normas Técnicas Complementarias del Distrito Federal

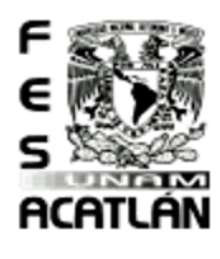

#### Tesis Profesional PUEBLO DE VICENTE GUERRERO MUNICIPIO DE AJACUBA, EDO. HIDALGO

Memoria Descriptiva de Sistema de Tierras.

- 鱶 Es la conexión de las superficies conductoras expuestas (gabinetes metálicos) a algún punto no energizado; comúnmente es la tierra sobre la que se posa la construcción.
- 鱶 Al sistema de uno o varios electrodos que proveen la conexión a tierra se le llama «toma de tierra».

**FACULTAD DE ESTUDIOS SUPERIORES ACATLAN** 

- 鱶 Las puestas a tierra se emplean en las instalaciones eléctricas como una medida de seguridad.
- En caso de un fallo donde un conductor energizado haga contacto con una superficie conductora expuesta o un conductor ajeno al sistema hace contacto con él, la conexión a tierra reduce 鰺

el peligro para humanos y animales que toquen las superficies conductoras de los aparatos.

El fallo puede provocar que se desconecte el suministro por un interruptor termomagnético, un interruptor diferencial o un dispositivo monitor del aislamiento. 鲶

[Ver Planos de Sistema de Tierras \(IST\)](#page-319-0)

<span id="page-287-0"></span>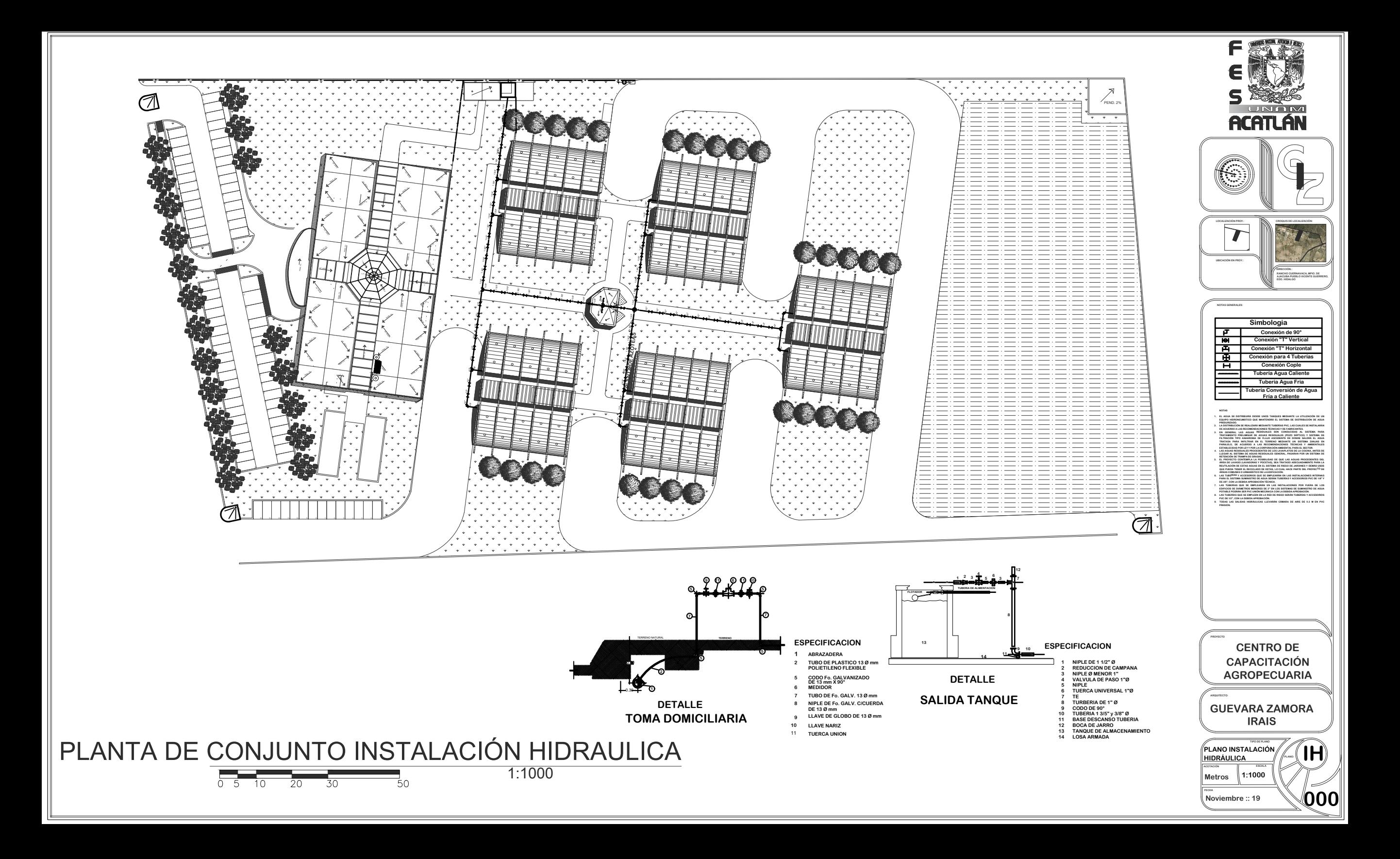
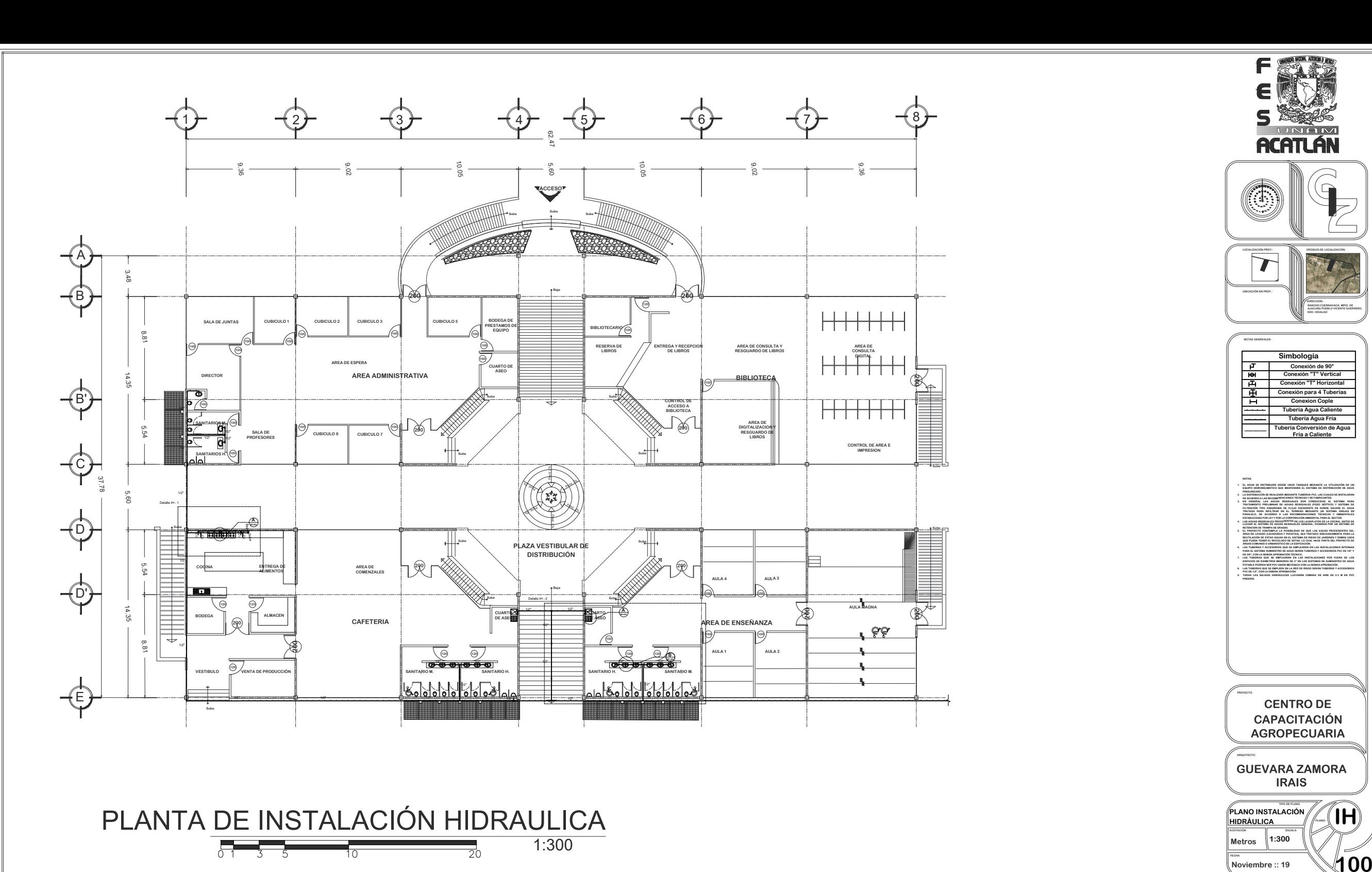

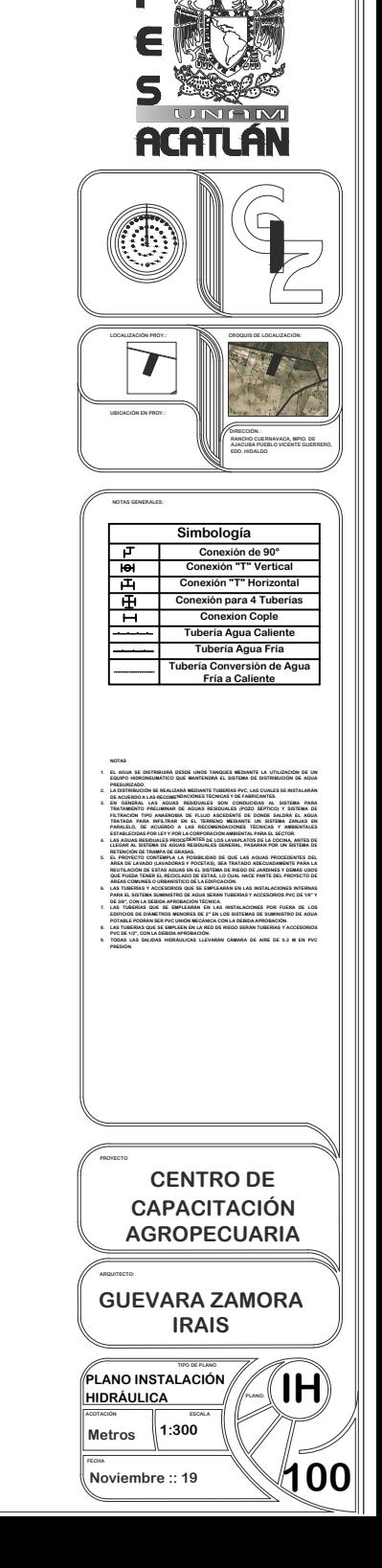

F

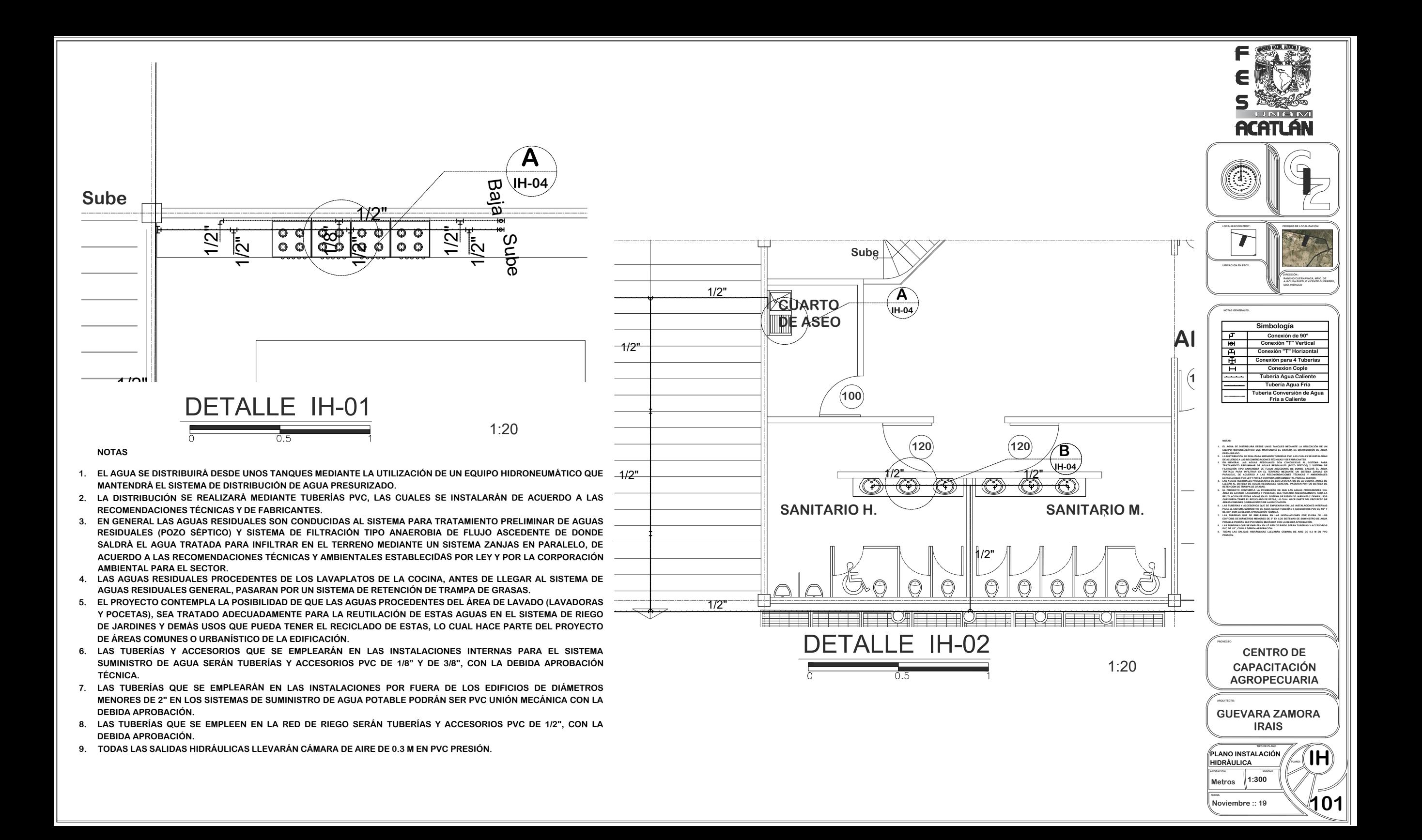

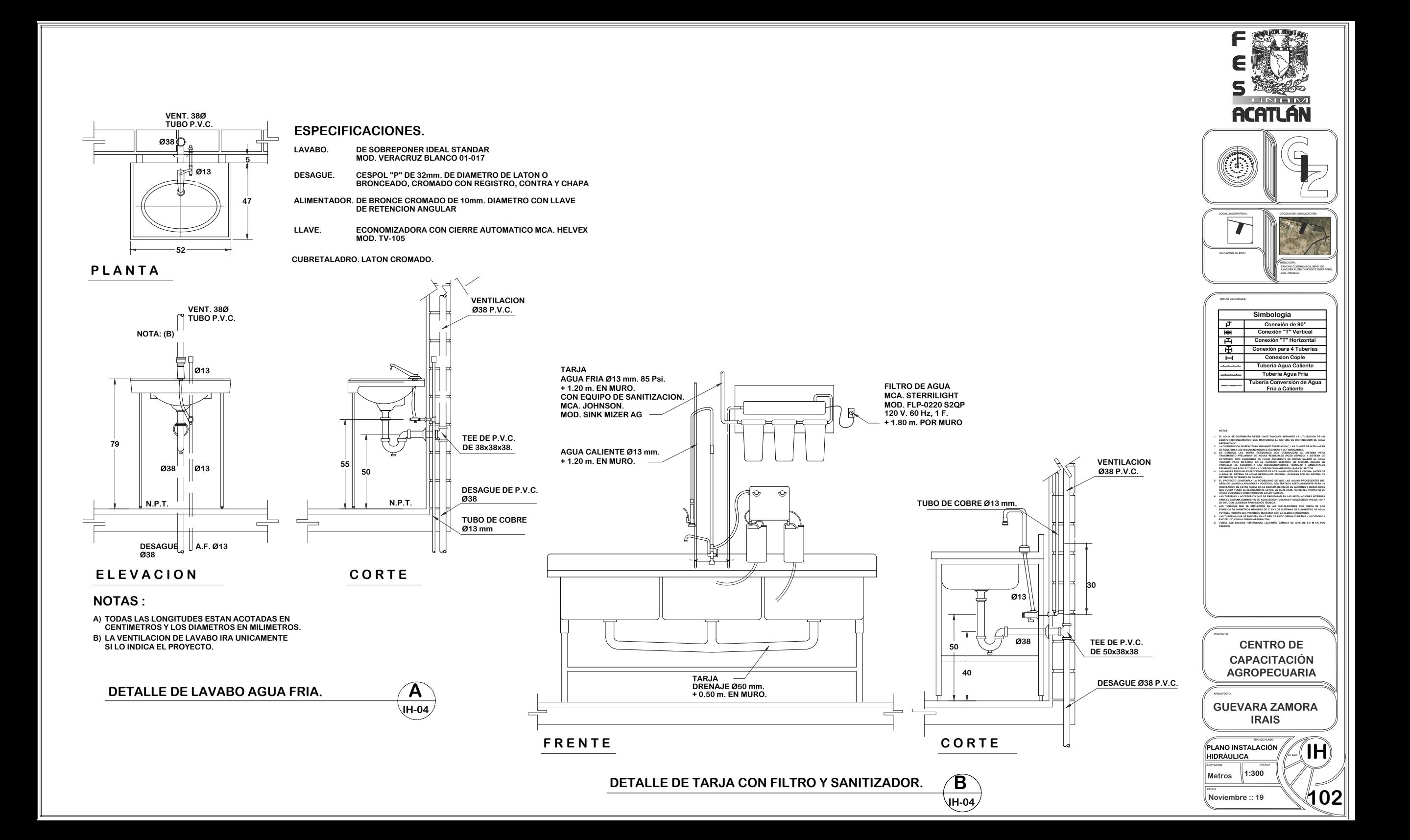

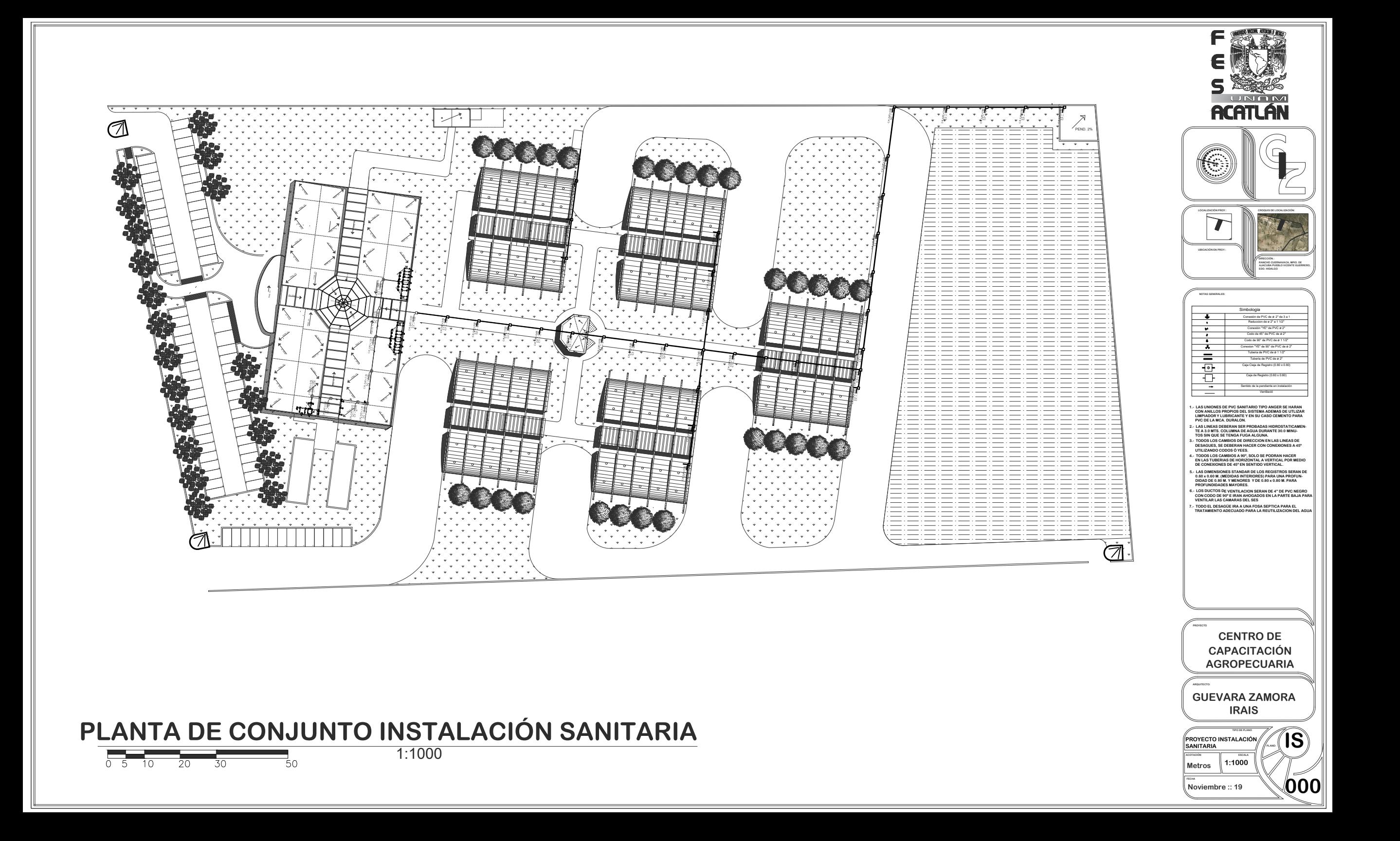

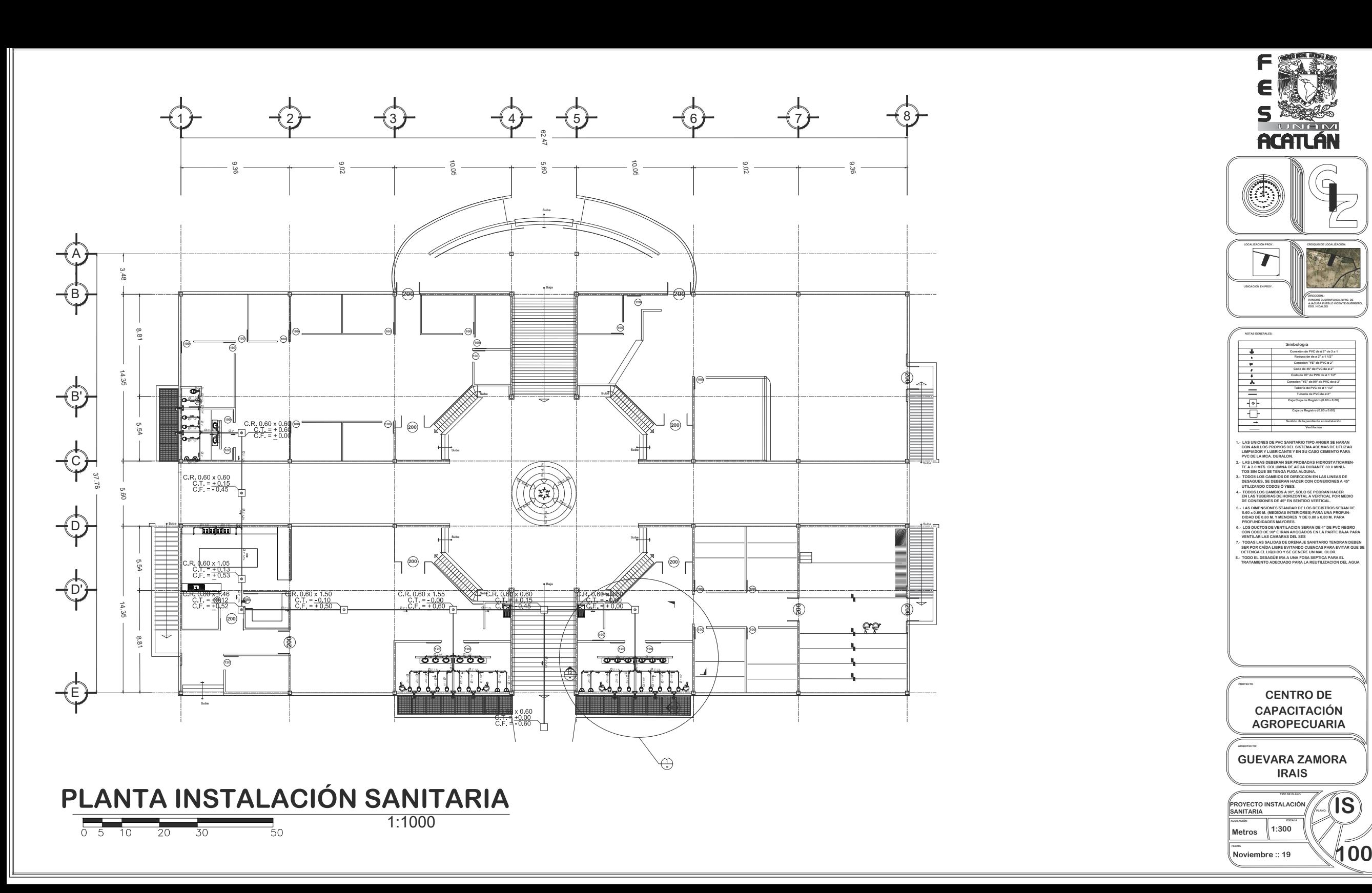

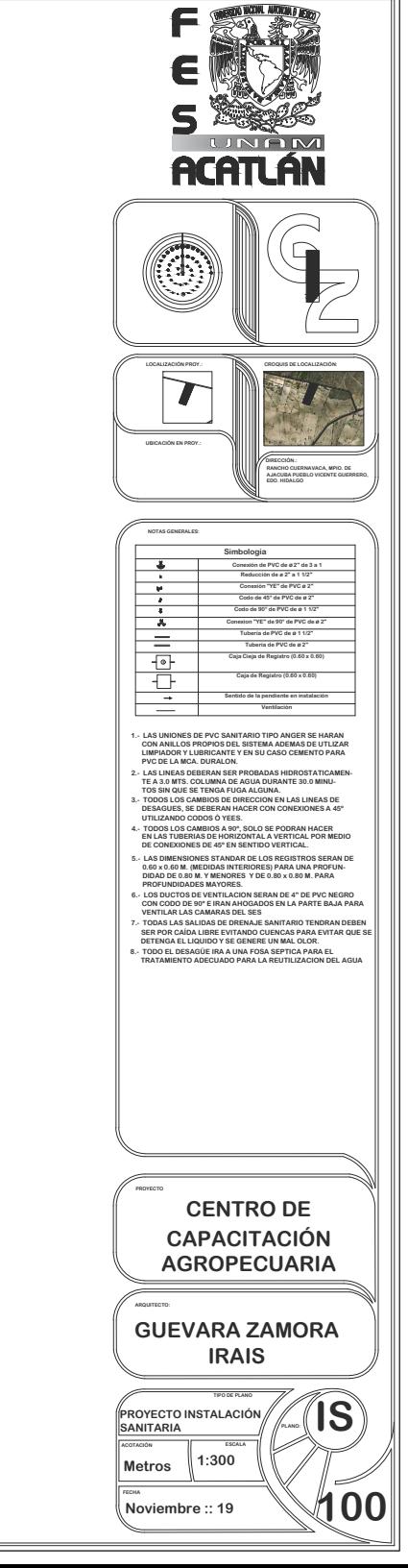

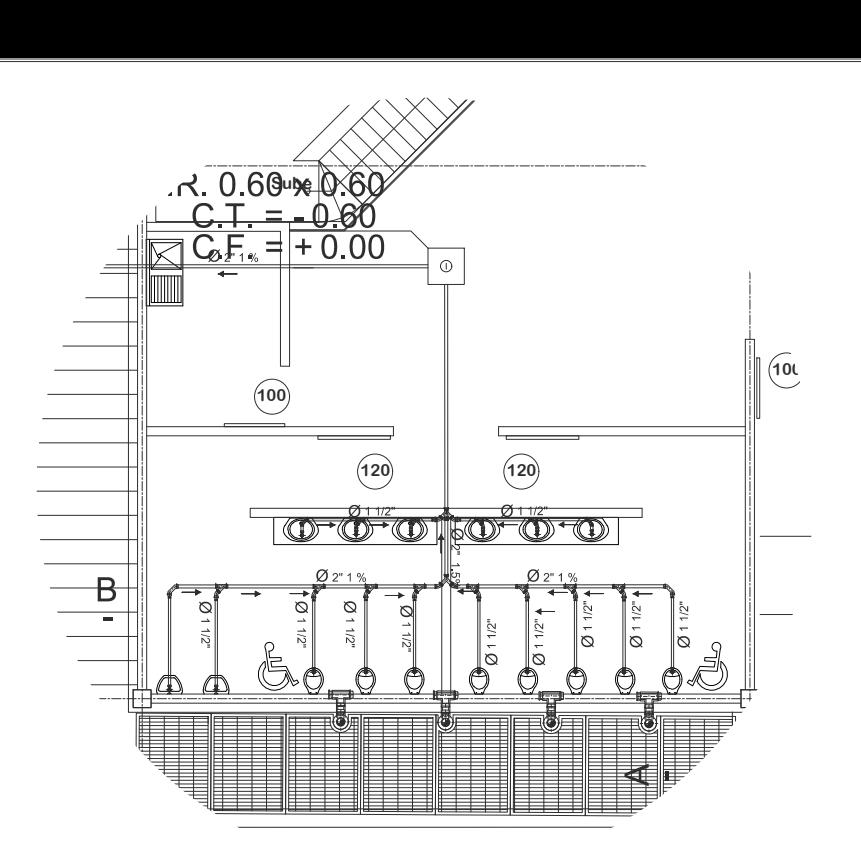

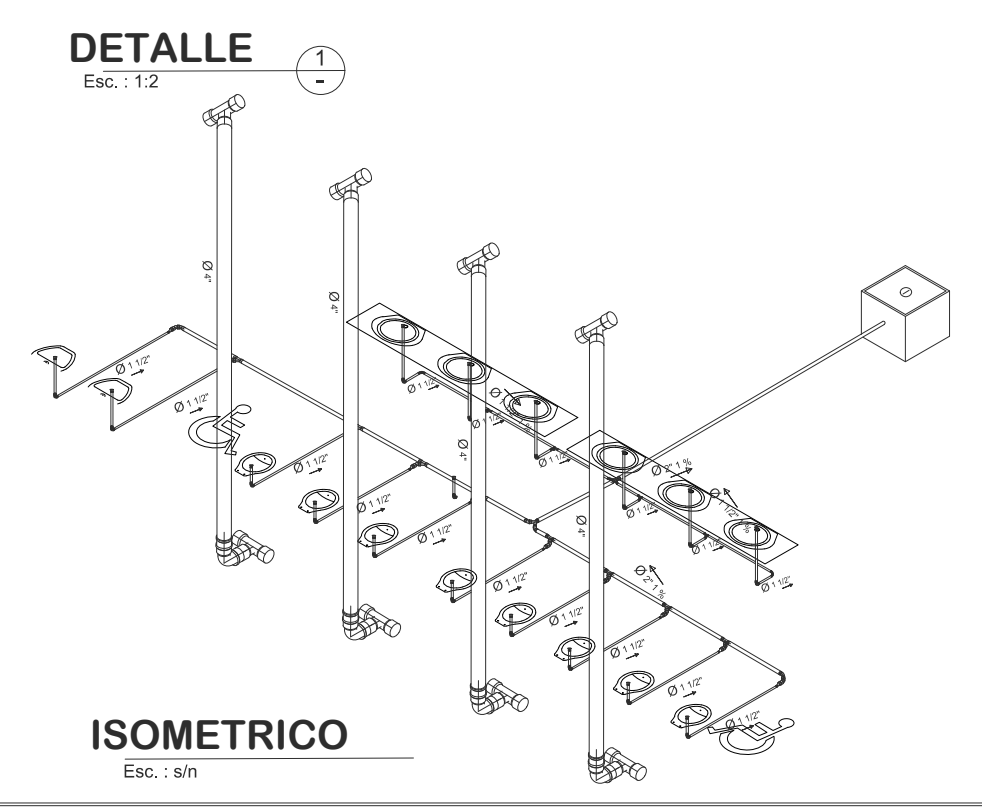

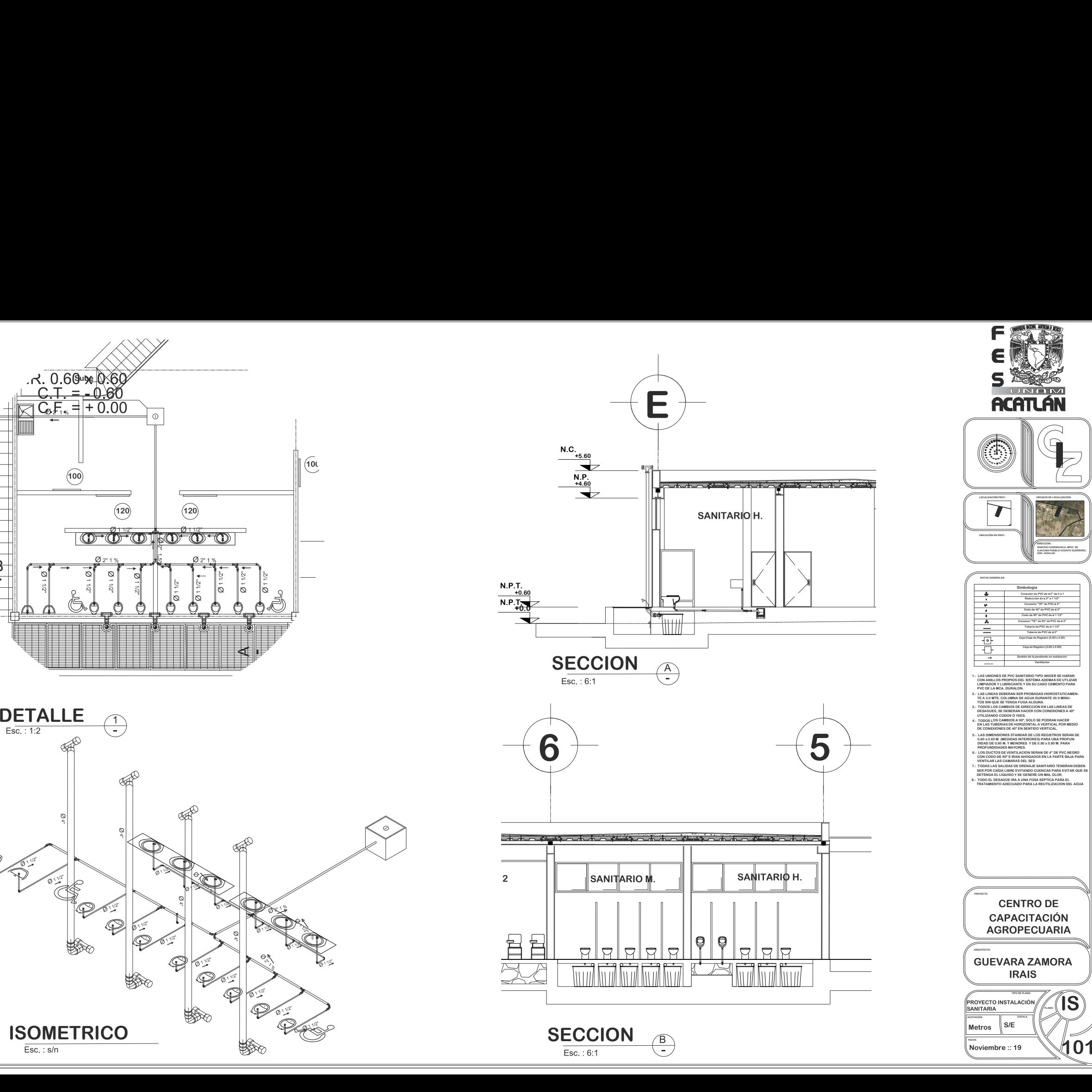

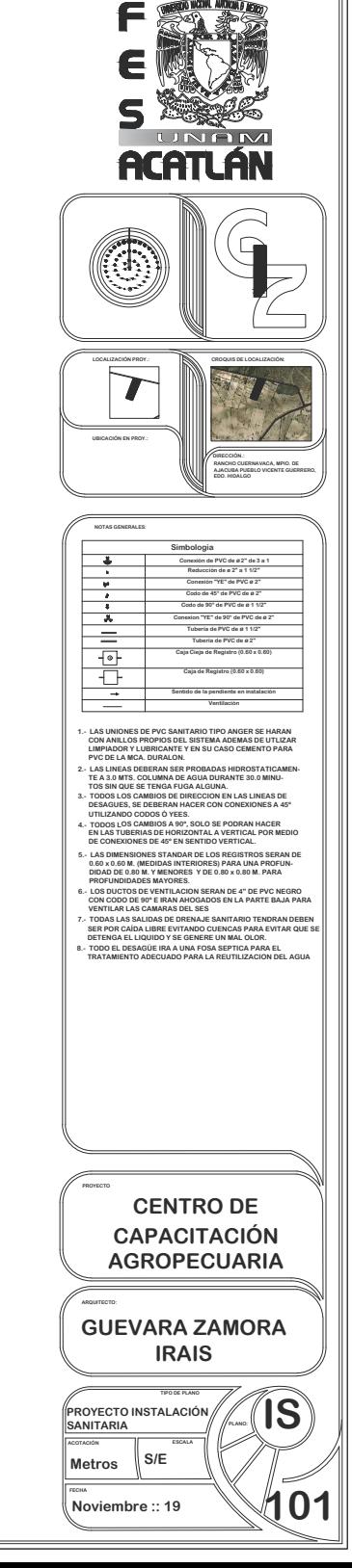

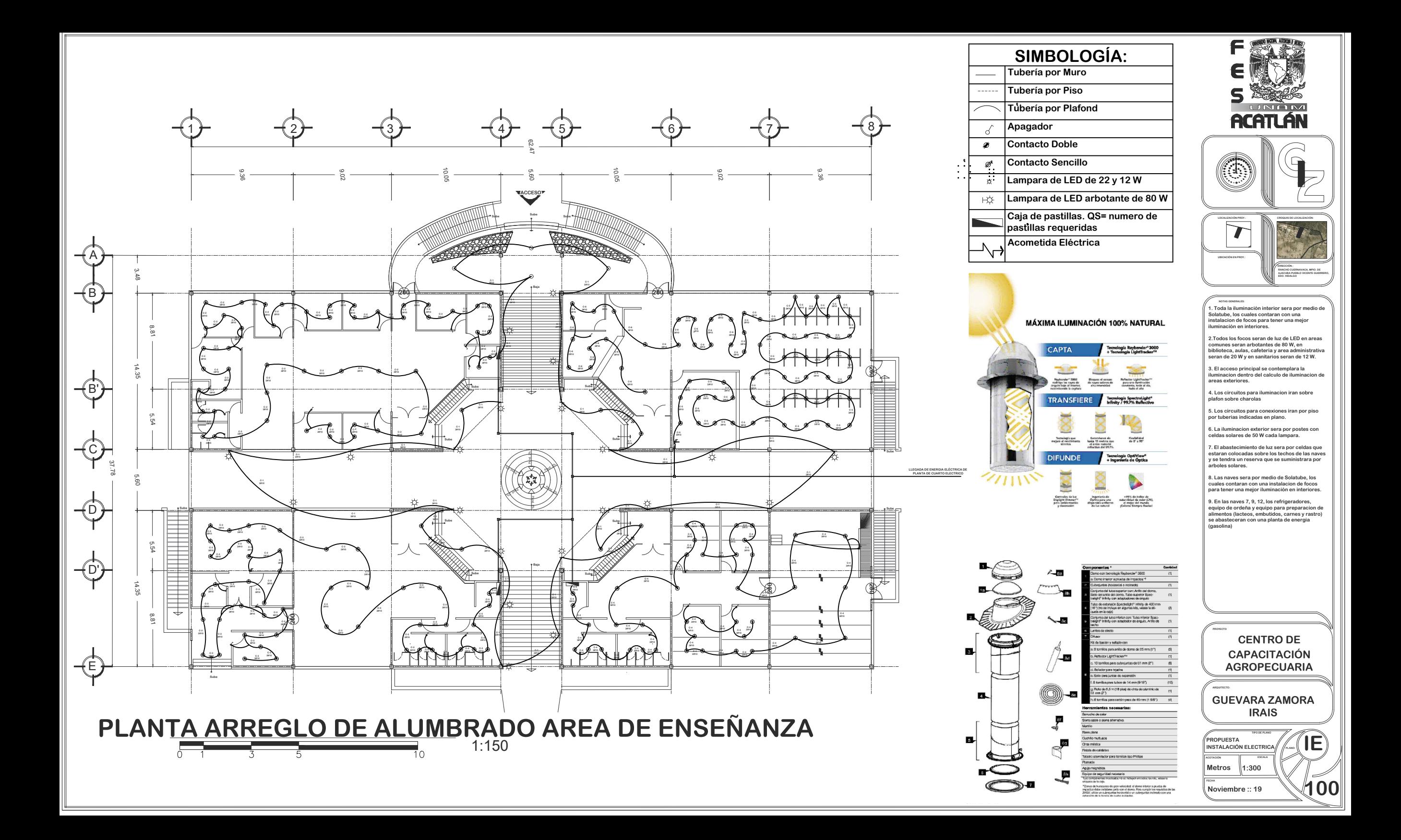

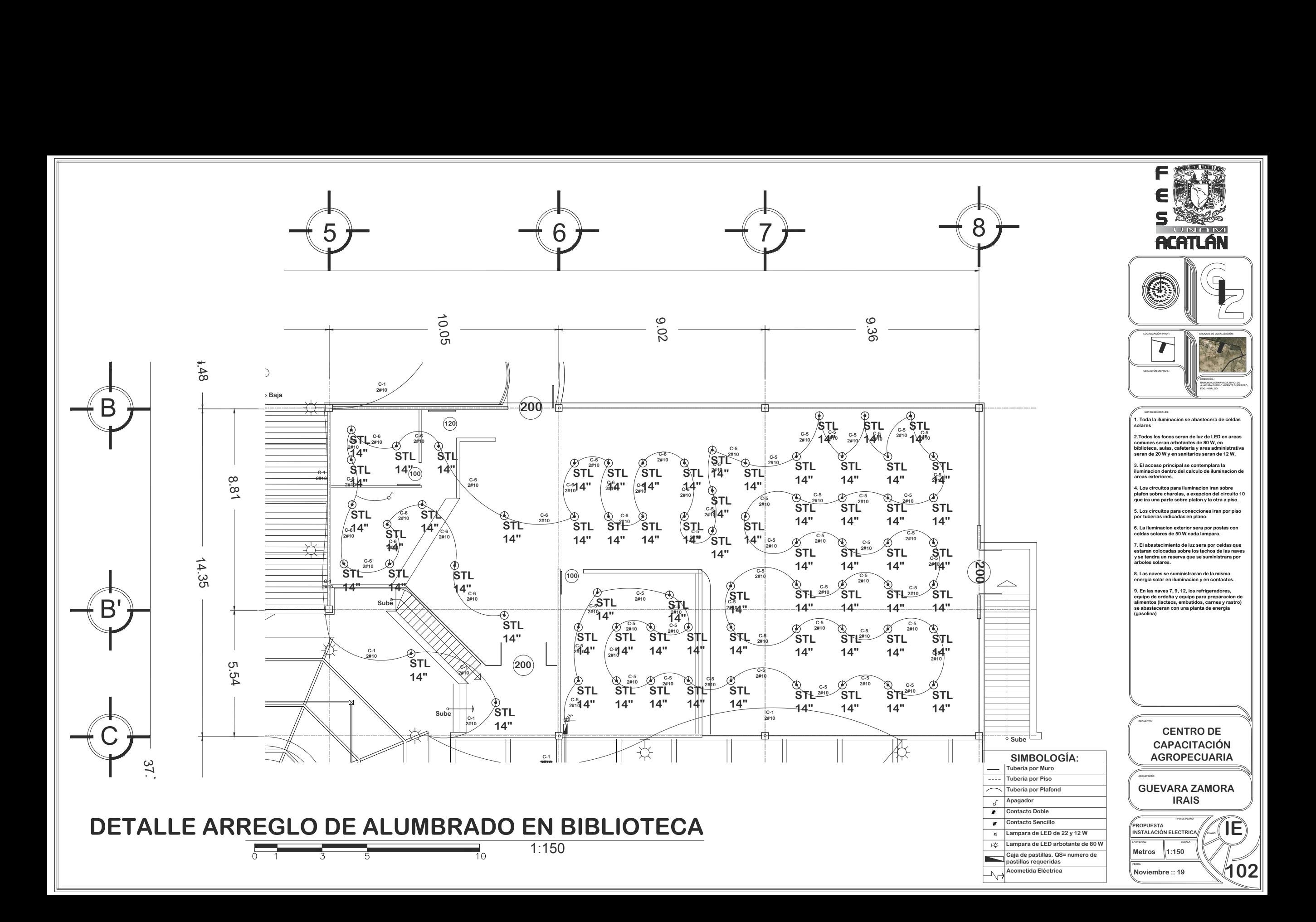

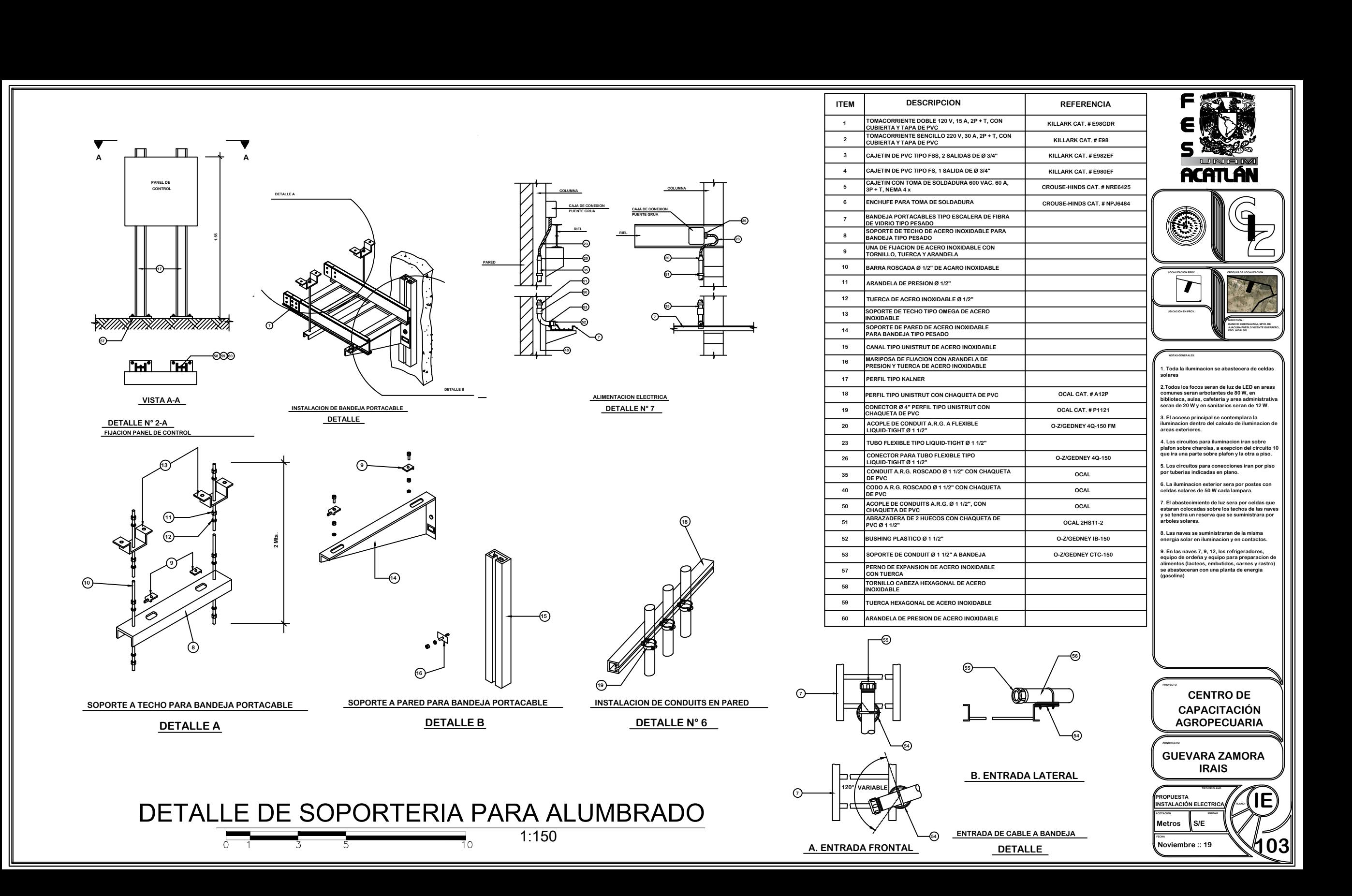

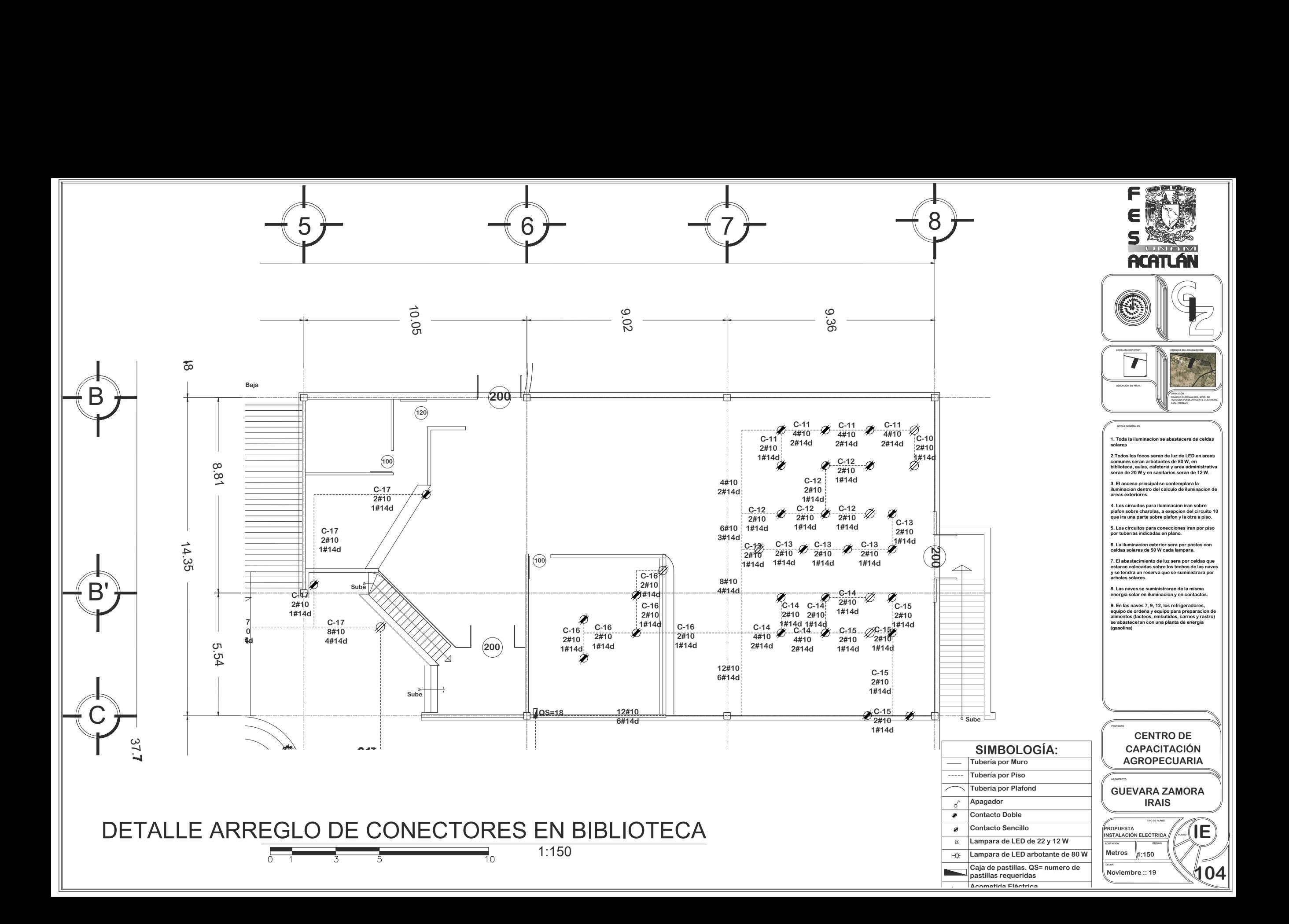

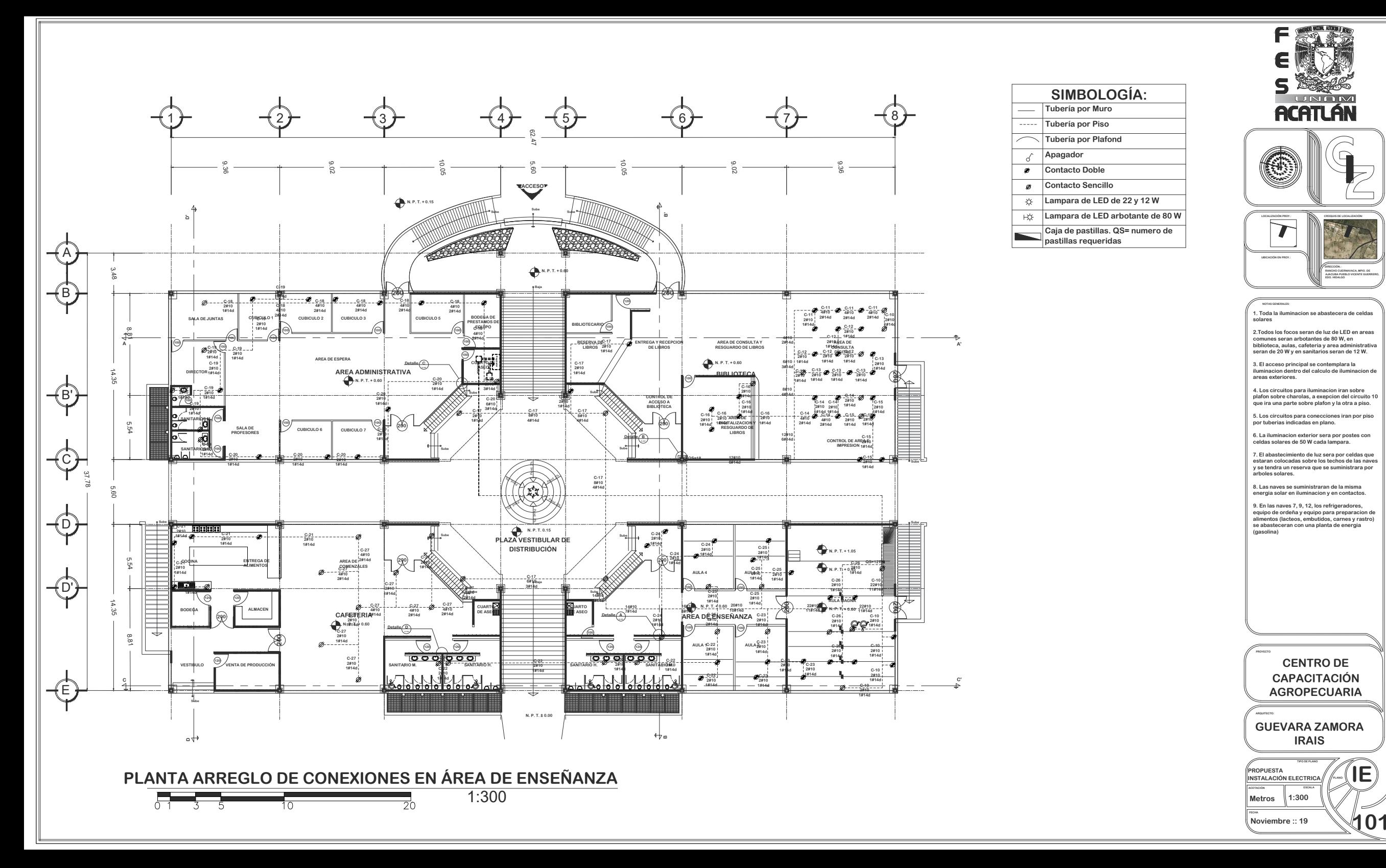

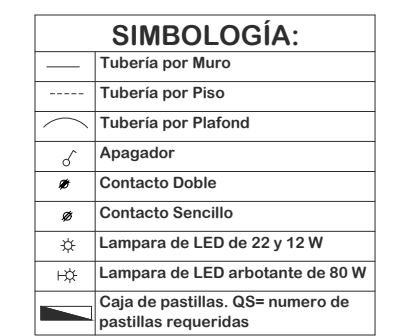

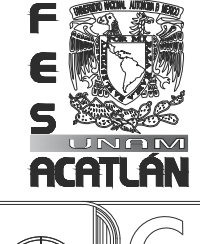

**SOLUTION** 

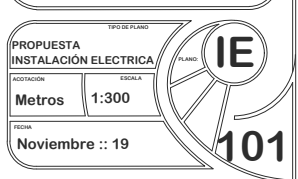

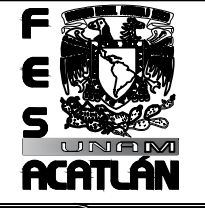

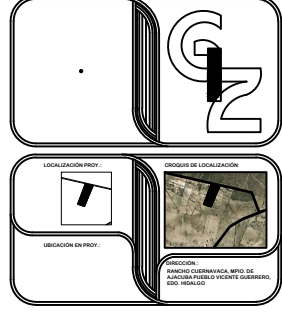

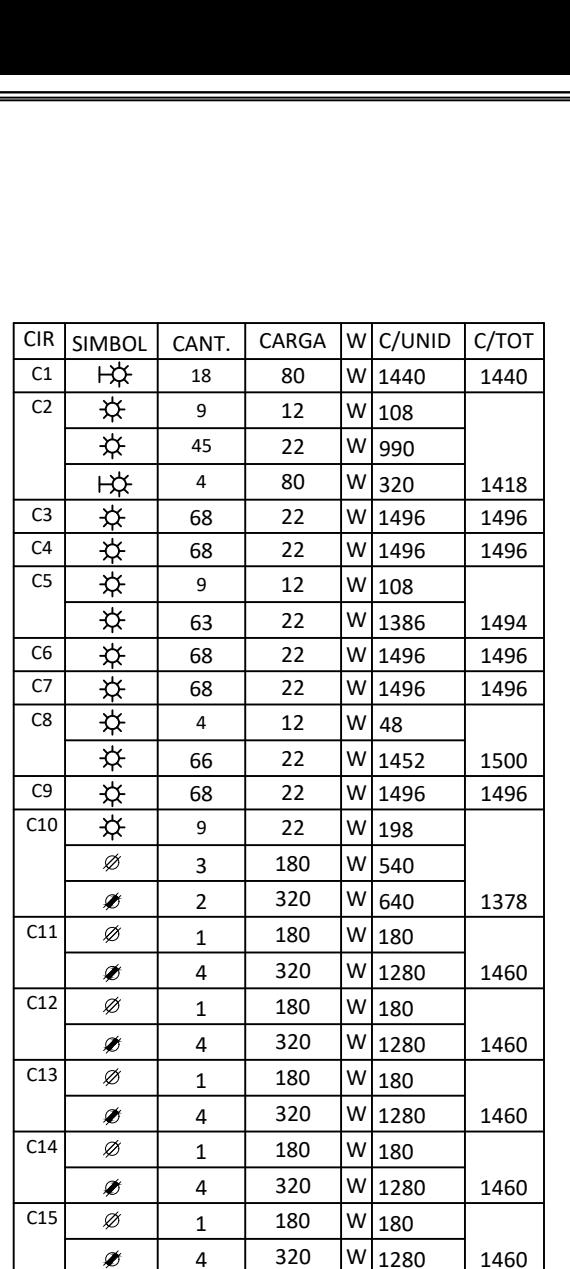

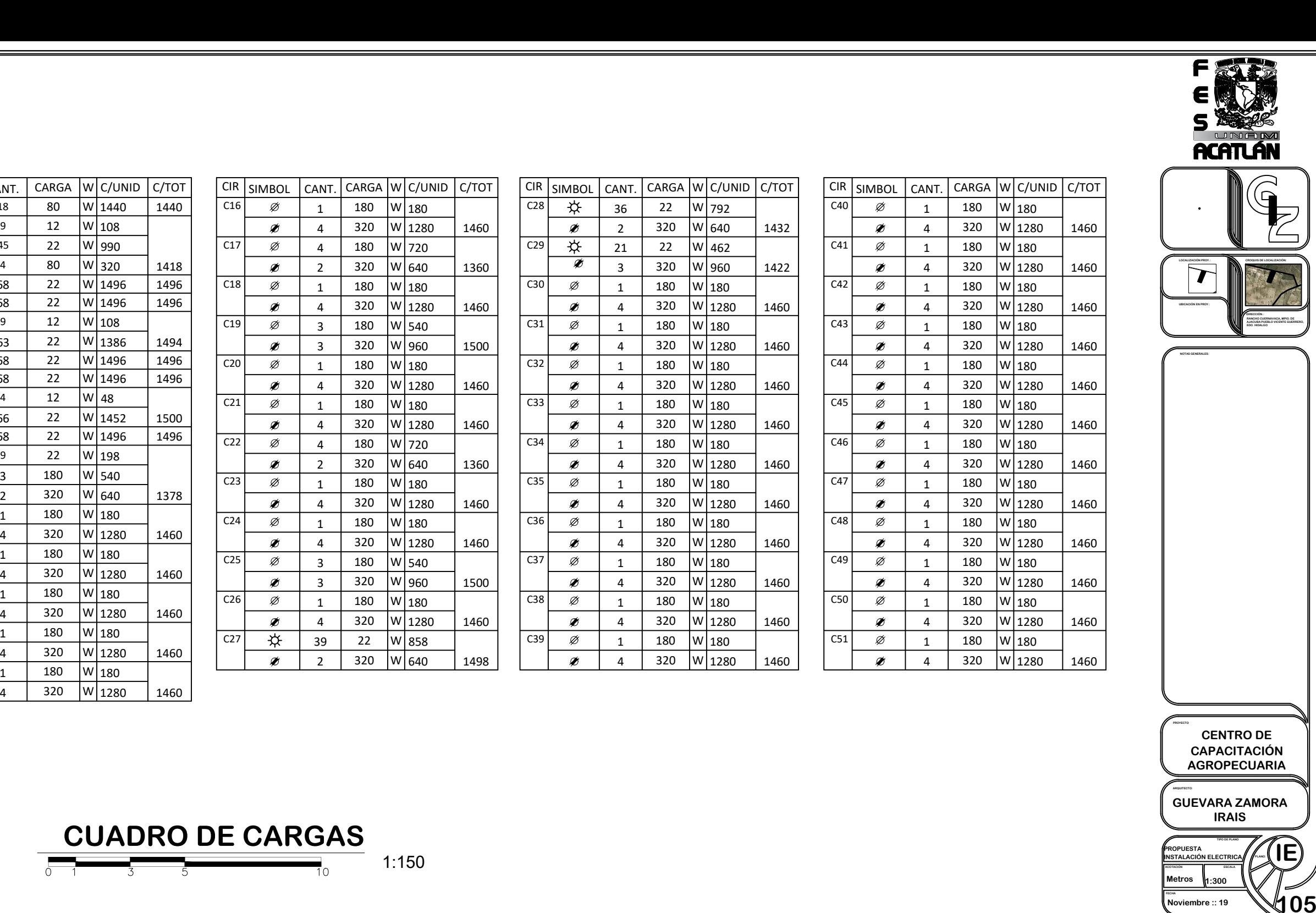

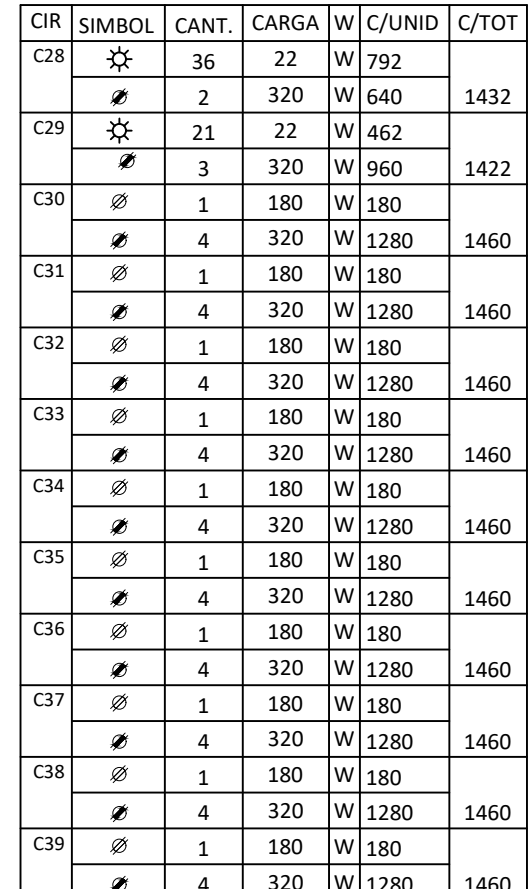

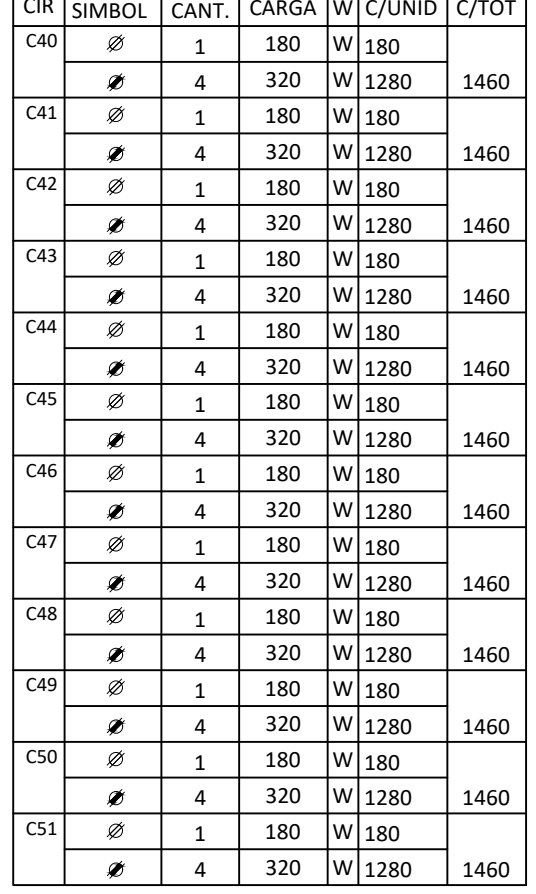

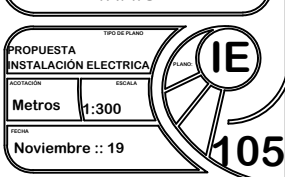

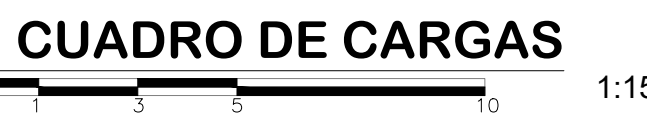

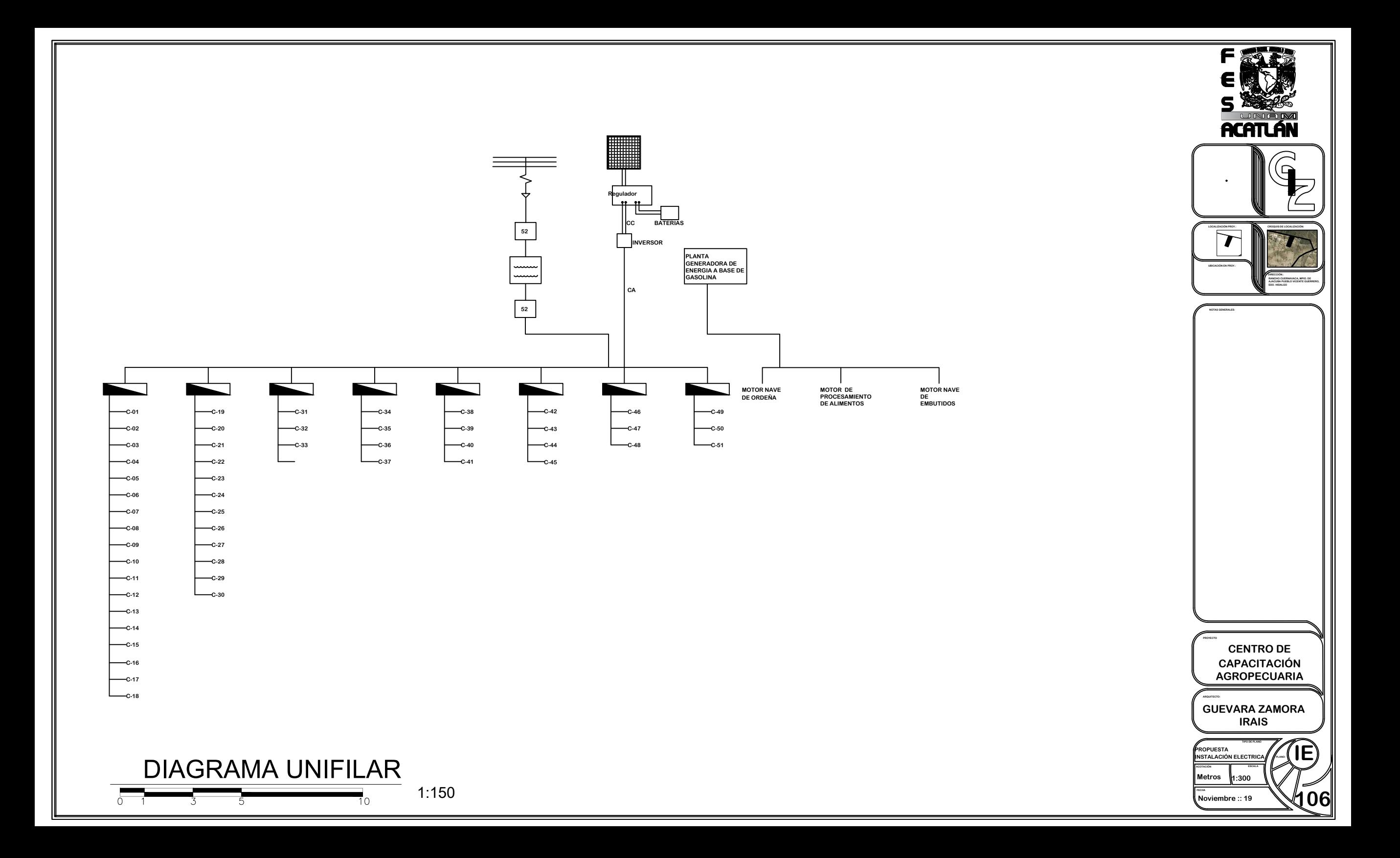

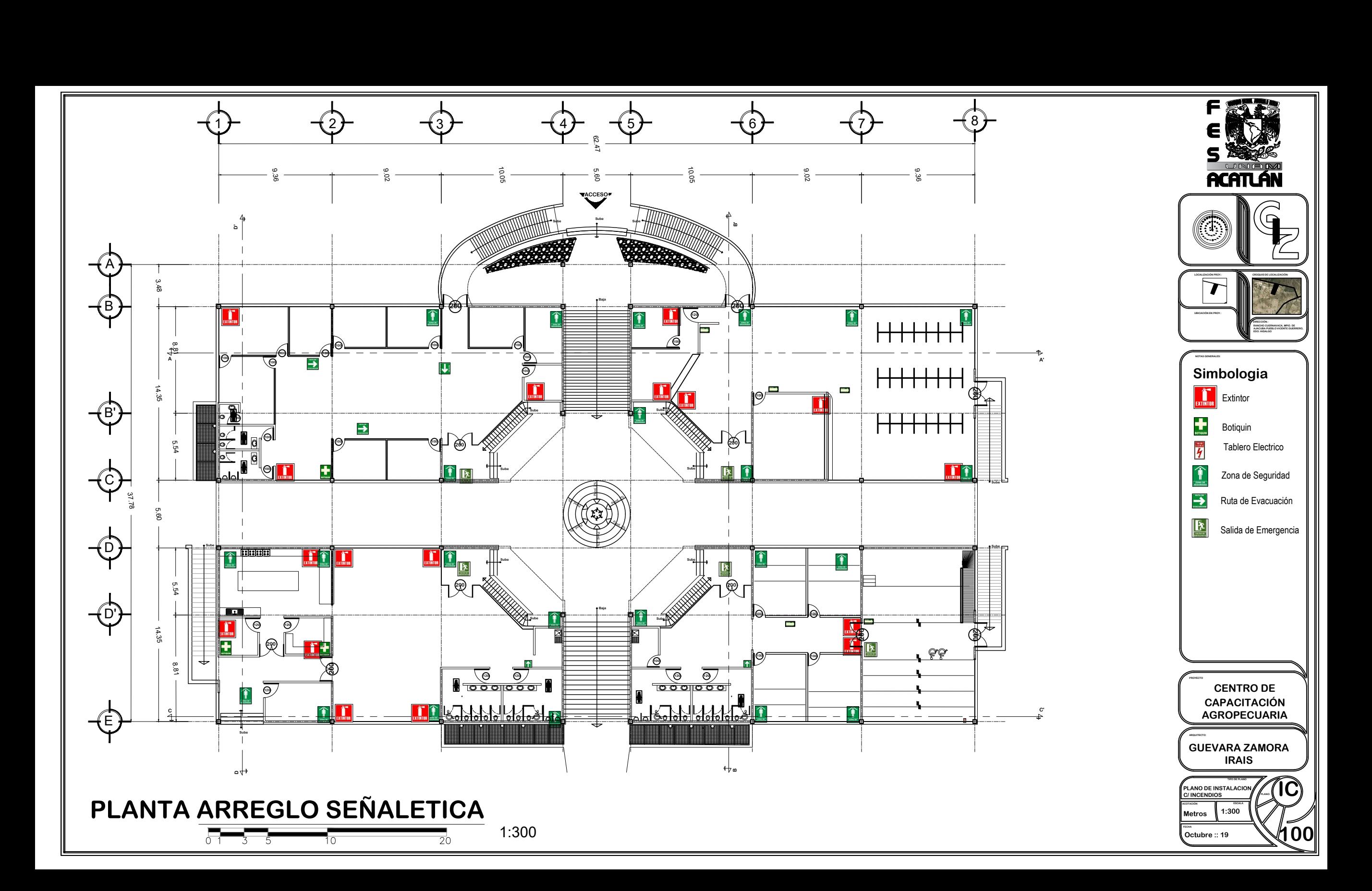

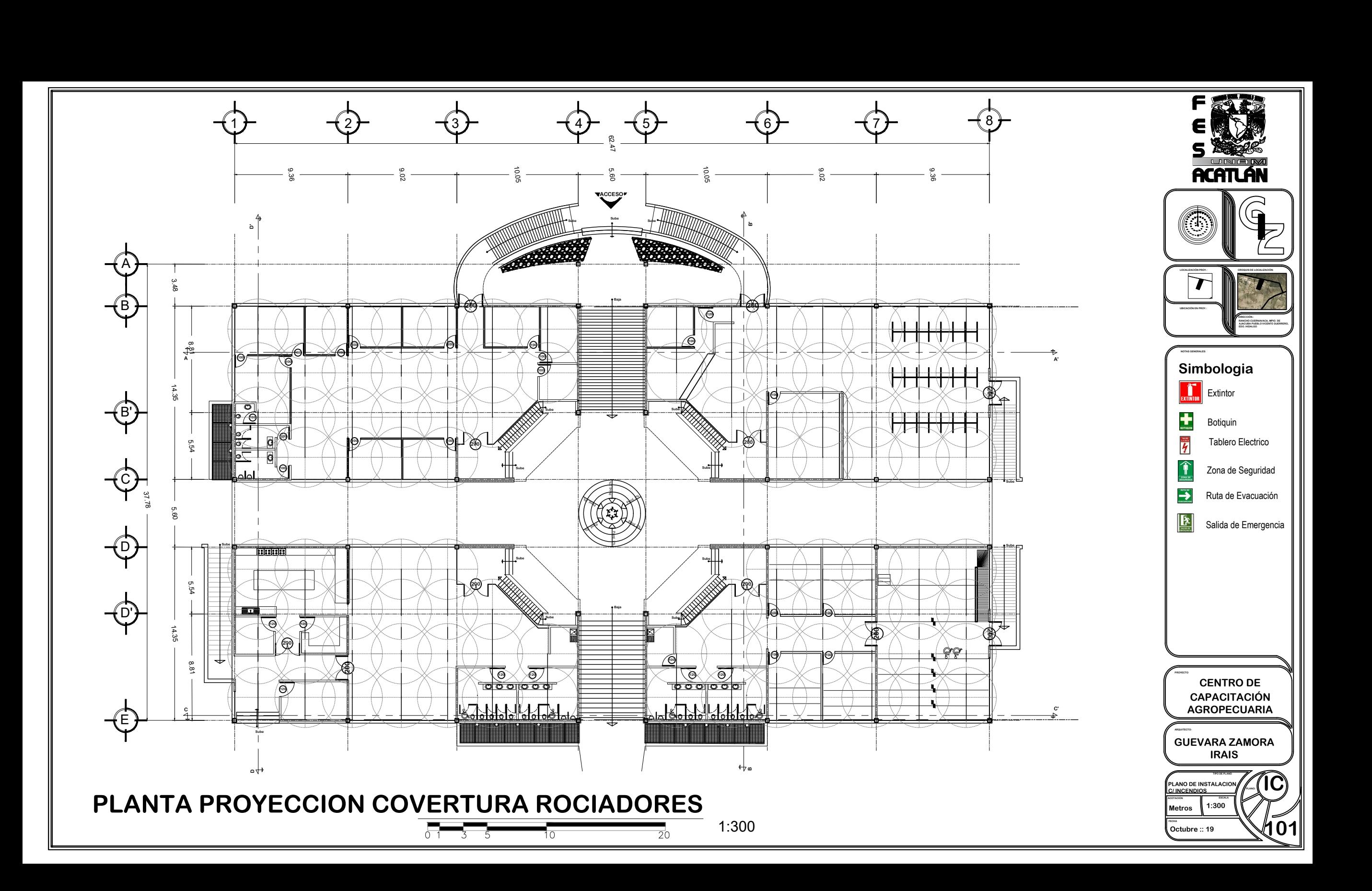

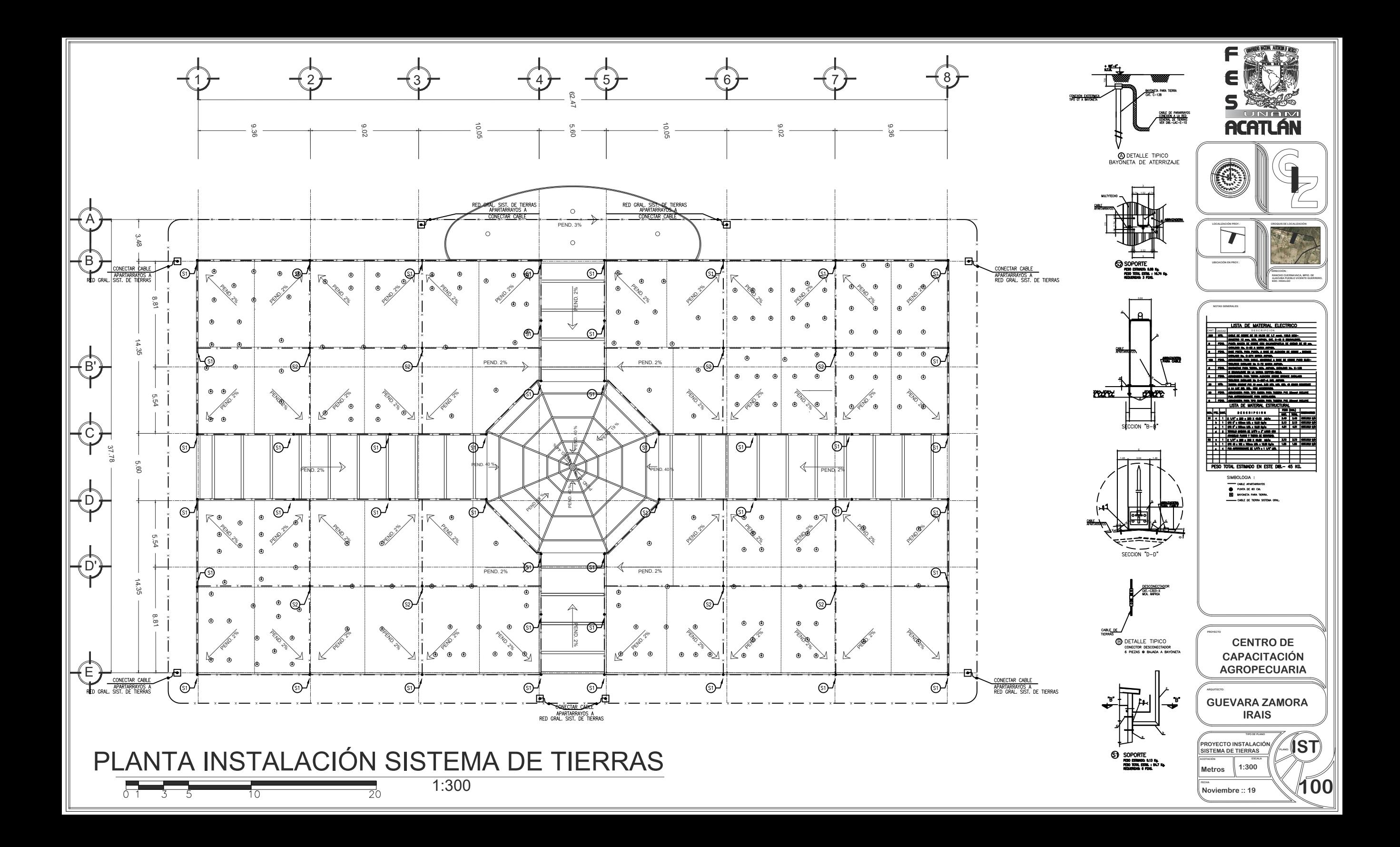

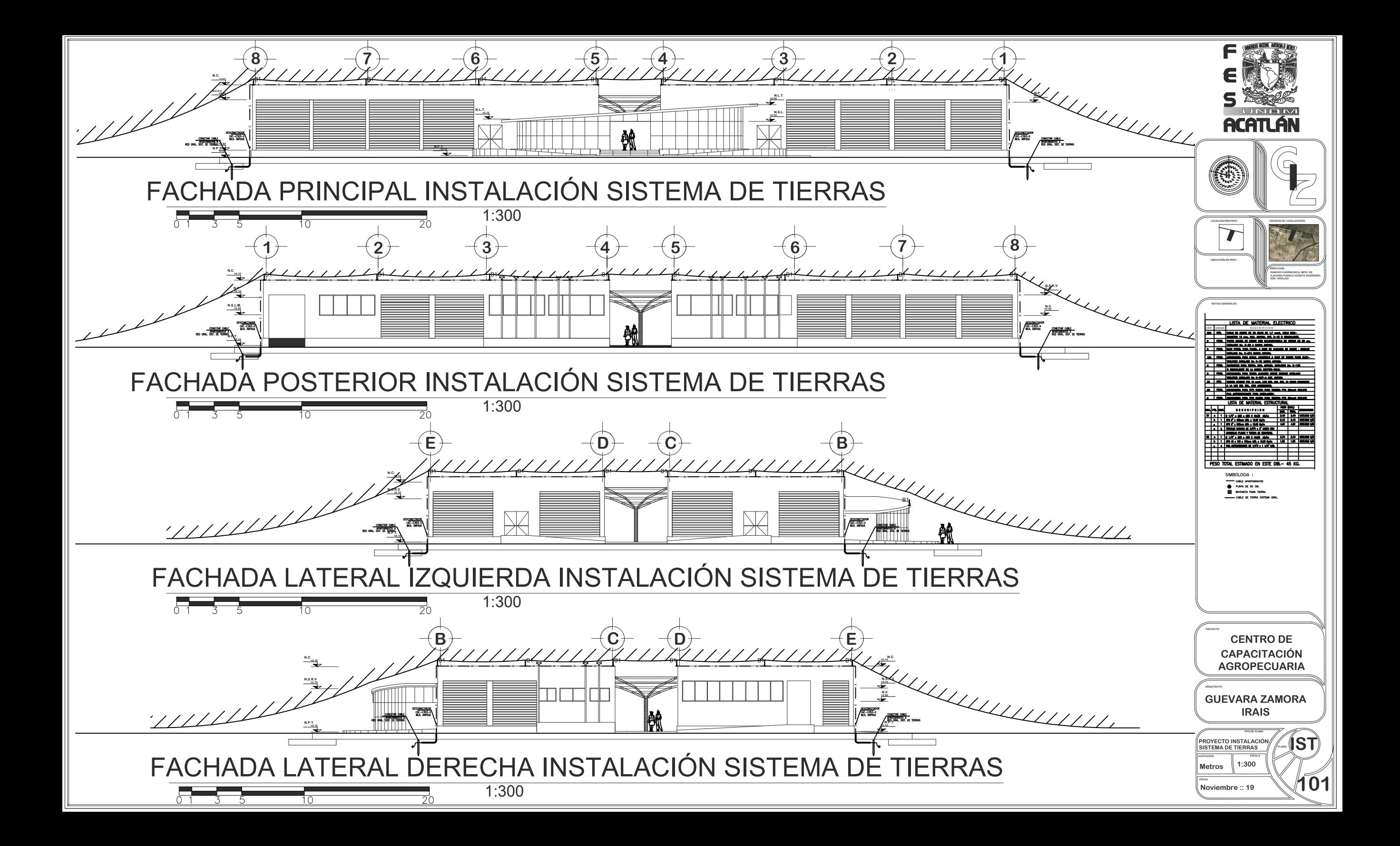

## CENTRO DE CAPACITACIÓN AGROPECUARIA (CCA)

MUNICIPIO DE AJACUBA, EDO, HIDALGO

## **FACULTAD DE ESTUDIOS SUPERIORES ACATLAN**

**Total del proyecto a C.D.:** 

\$ 132,434,926.32

## Capítulo 11. Criterio General de Costos Costo paramétrico.

El costo paramétrico se calcula en base a los metros cuadrados que tenemos de construcción por área. Los costos se calculan por mercadeo de tipo inmueble, por lo tanto, tenemos:

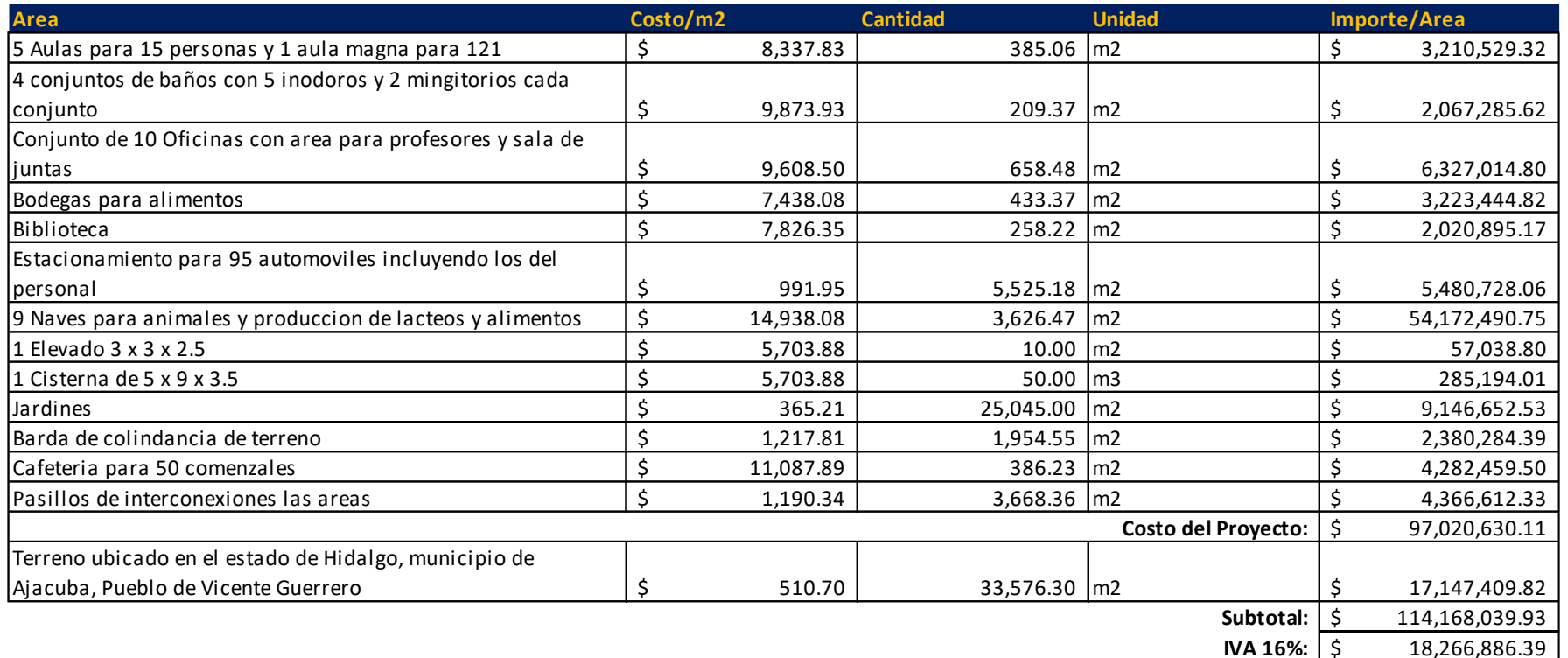

 $\circ$
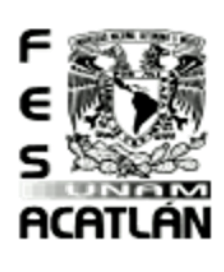

Tesis Profesional PUEBLO DE VICENTE GUERRERO MUNICIPIO DE AJACUBA, EDO. HIDALGO

**FACULTAD DE ESTUDIOS SUPERIORES ACATLAN** 

Este costo está considerado como Costo Directo.

Para obtener el costo real del proyecto:

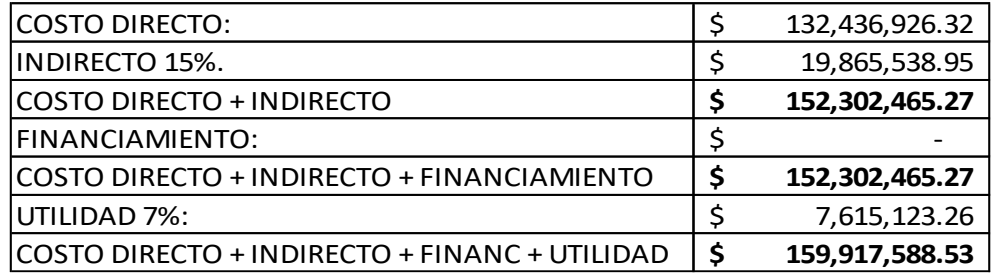

Este costo será subsidiado por Apoyos Gubernamentales, considerando que en el proyecto se desarrollan diferentes áreas, los Apoyos Gubernamentales serán por Recursos a Fondo Perdido, el cual cubrirá el 80% del costo total del proyecto, estos apoyos serán por desarrollo diferentes programas como son:

- Programa de Coordinación para el Apoyo a la Producción Indígena (PROCAPI) 鰺
- Manejo y Conservación de Recursos Naturales en Zonas Indígenas 蟻
- Programa de Apoyo a la Inversión en Equipamiento e Infraestructura 鰺
- 鰺 PROCAMPO Productivo Programa de Prevención y Manejo de Riesgos
- 鰺 Programa de Desarrollo de Capacidades, Innovación Tecnológica y Extensionismo Rural
- Programa de Sustentabilidad de los Recursos Naturales 蟻
- Programa de Educación inicial y básica para la población rural e indígena 鰺
- 鲶 E063 Acciones compensatorias para Abatir el Rezago Educativo en Educación Inicial y Básica
- Proyectos de infraestructura social de educación 鰺
- Programa de Desarrollo Humano Oportunidades 鰺
- Programa de Educación Básica para Niños y Niñas de Familias Jornaleras Agrícolas Migrantes 鰺
- 鱶 Programa Asesor Técnico Pedagógico y para la Atención Educativa a la diversidad social, lingüística y cultural
- Fondo para el Apoyo a Proyectos Productivos en Núcleos Agrarios (FAPPA) 蟻
- 驣 Regulación Ambiental
- Programa de Conservación para el Desarrollo Sostenible (PROCODES)鰺

#### gsis Profesional PUEBLO DE VICENTE GUERRERO

MUNICIPIO DE AJACUBA, EDO, HIDALGO

#### **FACULTAD DE ESTUDIOS SUPERIORES ACATLAN**

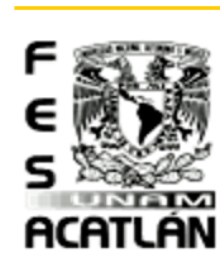

- **ProÁrbol. -Pago por Servicios Ambientales**
- ProÁrbol. -Desarrollo Forestal 鯜
- 鰺 Infraestructura de riego
- 鰺 Programa de Opciones Productivas
- Programa de Apoyo Alimentario 2

El otro 20% del proyecto se ira costeando por un apoyo financiero, el cual se cubrirá comenzando a desarrollar las diferentes áreas del proyecto para así obtener una ganancia para lograr cumplir con el financiamiento.

#### Financiamiento.

Principalmente tendremos 2 fuentes de financiamiento una será interna y la otra será externa.

- 鰺 De las fuentes internas aprovecharemos:
	- <sup>36</sup> Incrementos de Pasivos Acumulados: Son los generados íntegramente en la empresa. Como ejemplo tenemos los impuestos que deben ser reconocidos mensualmente, independientemente de su pago, las pensiones, las provisiones contingentes (accidentes, devaluaciones, incendios), etc.
	- ® Depreciaciones y Amortizaciones: Son operaciones mediante las cuales, y al paso del tiempo, las empresas recuperan el costo de la inversión, porque las provisiones para tal fin son aplicadas directamente a los gastos de la empresa, disminuyendo con esto las utilidades, por lo tanto, no existe la salida de dinero al pagar menos impuestos y dividendos.
- 2 De las fuentes externas aprovecharemos:
	- © Crédito Bancario: Es un tipo de financiamiento a corto, mediano y largo plazo que las empresas obtienen por medio de los bancos con los cuales establecen relaciones funcionales.
	- the Crédito Refaccionario: Es una operación de crédito por medio de la cual una institución facultada para hacerla otorga un financiamiento a una persona dedicada a actividades de tipo industrial y agrario, para robustecer o acrecentar el activo fijo de su empresa, con el fin de elevar o mejorar la producción.

 $\circ$ 

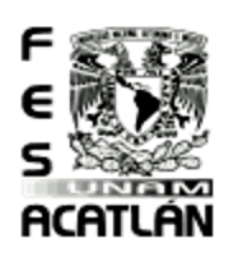

#### Tesis Profesiona PUEBLO DE VICENTE GUERRERO MUNICIPIO DE AJACUBA, EDO. HIDALGO

### **FACULTAD DE ESTUDIOS SUPERIORES ACATLAN**

Por lo tanto, nuestro financiamiento para cubrir el costo Total del Proyecto:

El proyecto aproximadamente se desarrollará en 20 meses (1 año, 8 meses).

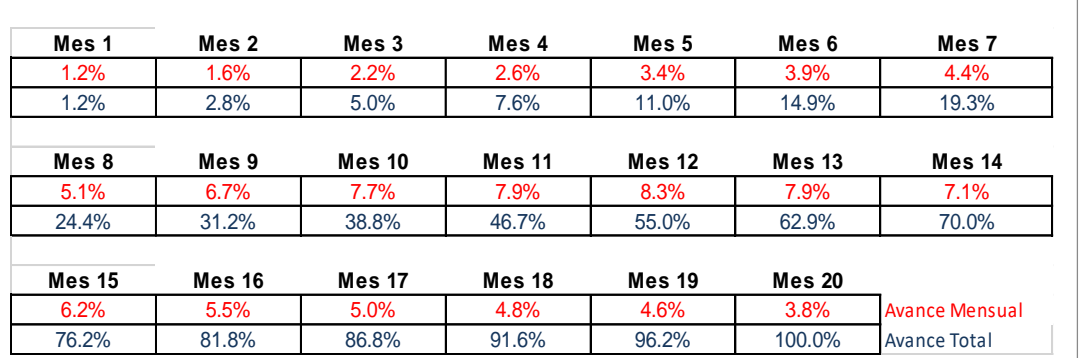

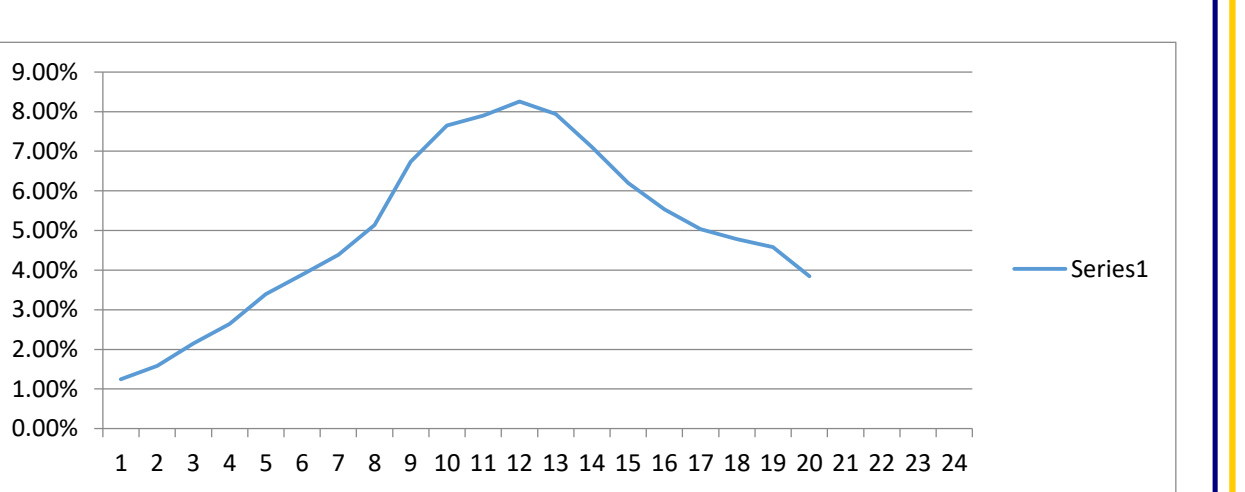

Teniendo esto en cuenta nuestro financiamiento se desarrolla de la siguiente manera:

## Tesis Profesional<br>PVEBLORE VICENTE SVEBBEBO

MUNICIPIO DE AJACUBA, EDO, HIDALGO

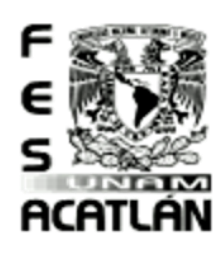

 $Cosfos.$ 

 $d$ e

General

Criterio

 $\bullet$  $\overline{\mathbf{u}}$  $\overline{\mathbf{L}}$ 

itulo

 $\Omega$ 

 $\overline{c}$ 

#### **FACULTAD DE ESTUDIOS SUPERIORES ACATLAN**

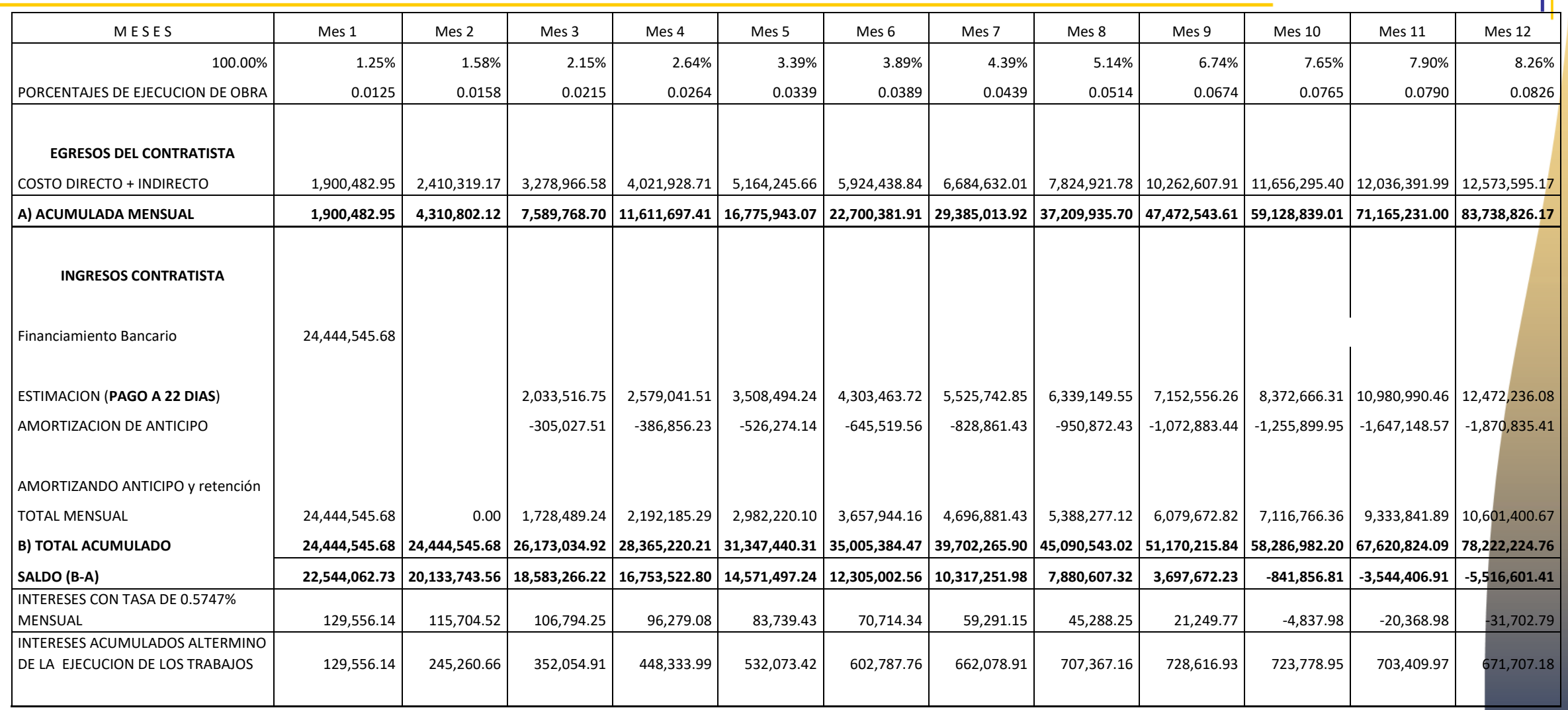

169

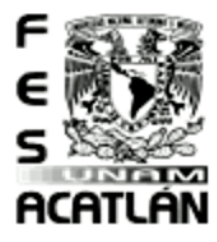

# Tesis Profesional<br>PUEBLO DE VICENTE SUEBREBO

MUNICIPIO DE AJACUBA, EDO. HIDALGO

#### **FACULTAD DE ESTUDIOS SUPERIORES ACATLAN**

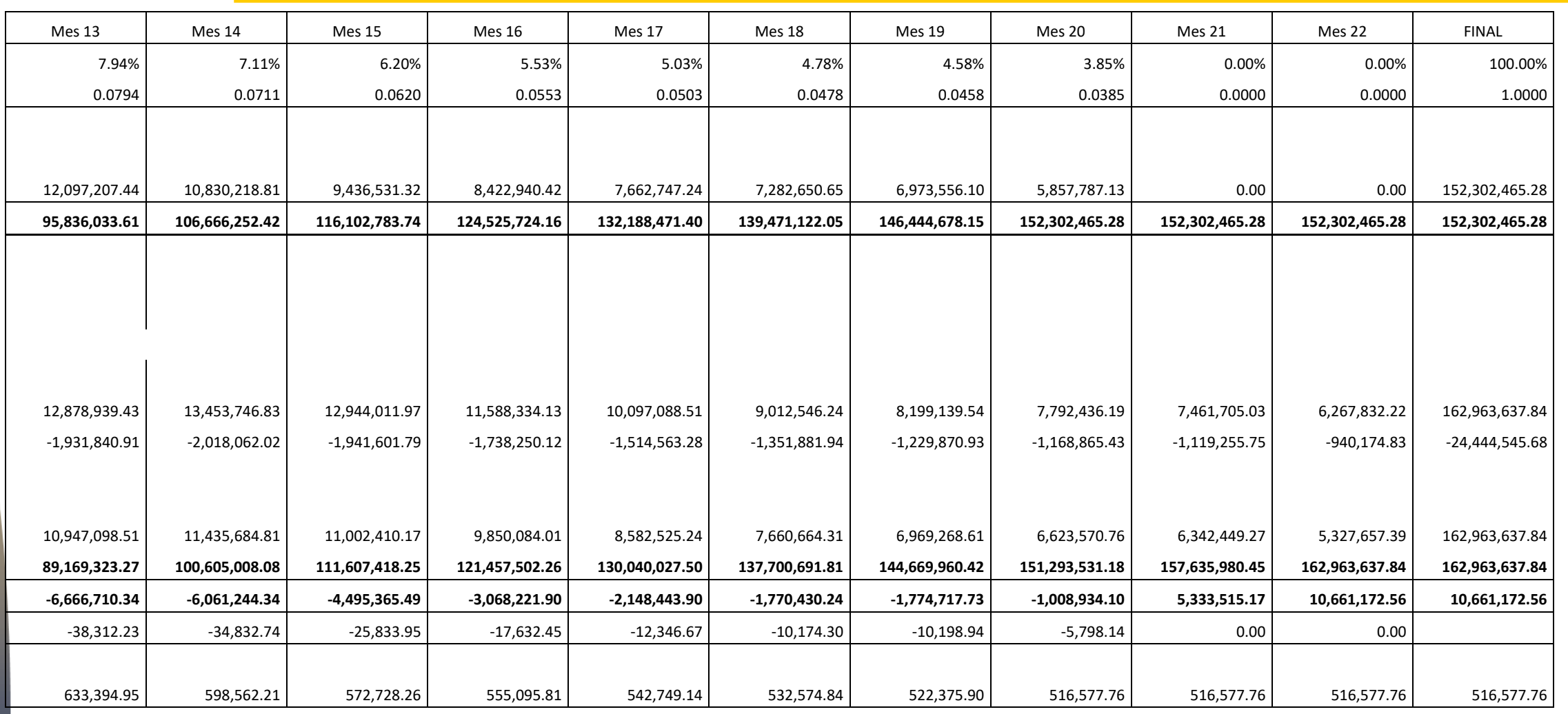

# Tesis Profesional<br>PUEBLO DE VICENTE GUEBBEBO<br>MUNICIPIO DE AJACUBA, EDO, HIDALGO

## **FACULTAD DE ESTUDIOS SUPERIORES ACATLAN**

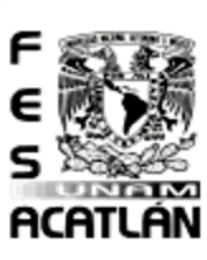

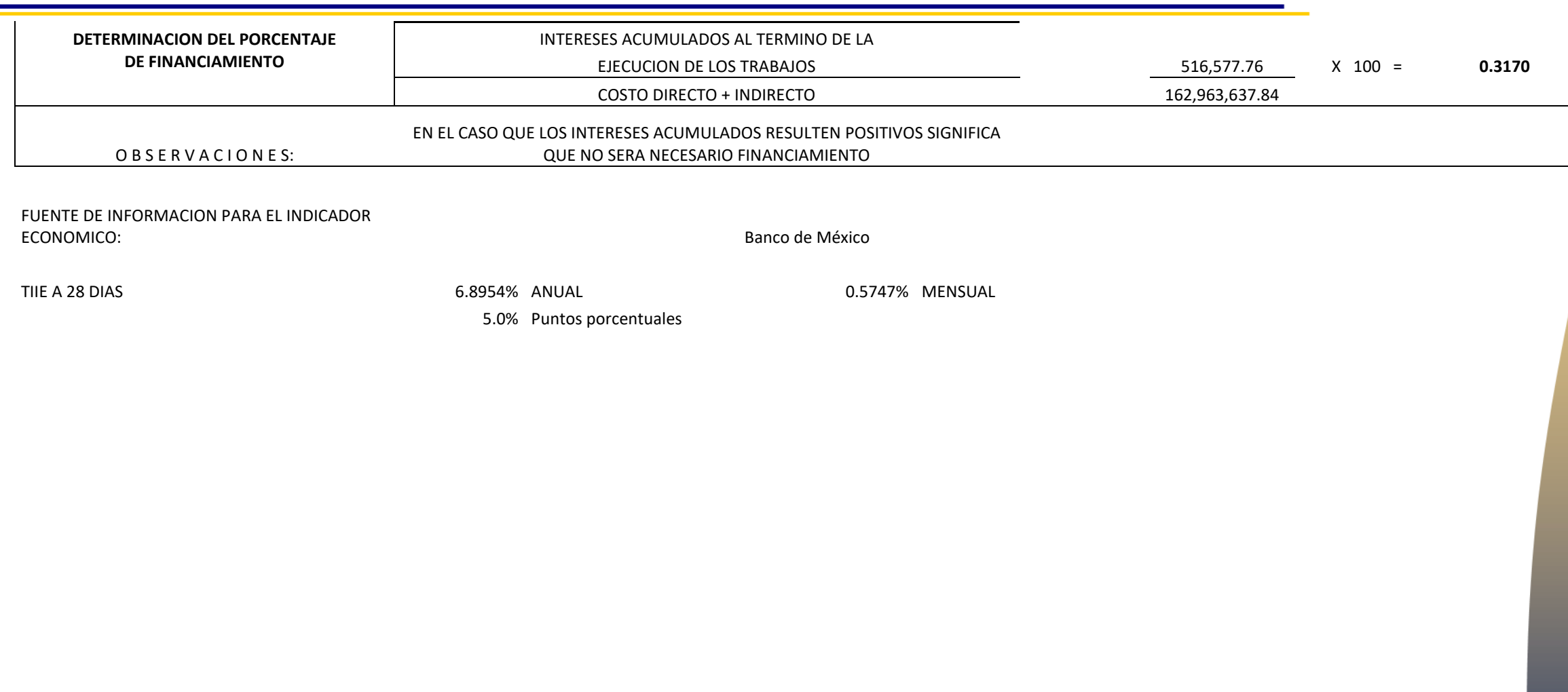

 $\frac{1}{\mathbb{Q}}$ Ganeral Criterio  $\vec{d}$  $\overline{\phantom{0}}$ Capitulo

 $Cosfos.$ 

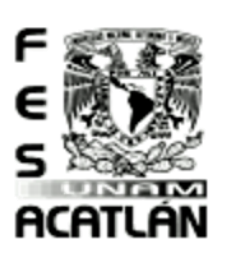

#### **FACULTAD DE ESTUDIOS SUPERIORES ACATLAN**

Tesis Profesional PUEBLO DE VICENTE GUERRERO MUNICIPIO DE AJACUBA, EDO, HIDALGO

Considero necesario construir un Centro de Capacitación, debido a los estudios realizados en esta investigación, ya debemos considerar varios puntos de suma importancia, como son:

- 鰺 La distancia de traslado de la población hasta la escuela más cercana.
- Implementación de sistemas eco-tecnológicos en granjas de ganado. 驣
- Implementación de sustentabilidad en las familias de la población. 鰺
- Aprendizaje para tener una mejor producción pecuaria como agrícola.
- Aprovechamiento de los usos de suelo. 鰺
- 繁 Fomentando la mejora del equipamiento urbano de la población.
- Implementar sistemas de educación informal para las familias de bajos recursos.
- Mejorar la calidad humana de la población, no solo en la población de un rango de edad, sino en personas de diferentes edades. 鰺
- 2 Implementando un nuevo sistema educativo, así como también creando una mejora en la cuestión urbana de la población.

Profesional S S PUEBLO DE VICENTE GUERRERO MUNICIPIO DE AJACUBA, EDO. HIDALGO

#### **FACULTAD DE ESTUDIOS SUPERIORES ACATLAN**

**Conde, M.** (22 de enero de 2006). Recuperado el 13 de agosto de 2008, de http://www.ambienteplastico.com/suscriptores/article\_698.php

**INFONAVIT.** (2008). INFONAVIT, Vivienda económica. Recuperado el 2008, de: http://www.infonavit.com.mx/infonavit\_ampliado/oferentes/vivienda\_economica/vivienda\_economica.shtml

**Olivares, A. A.** (14 de abril de 2006). EUMED. NET. Recuperado el 13 de agosto de 2008, de:<http://www.eumed.net/libros/2006a/aago/4a.htm>

**Andreas Froese**, Manual De Construcción "Tanques De Almacenamiento De Agua", [www.eco-tecnologia.com](http://www.eco-tecnologia.com/)

<http://www.enerxiasrenovables.net/castelan/calculo/illada.htm>

**RAMÍREZ CUEVAS Ingeniería e Instalaciones C.B**. Recuperado de:

http://www.ramirezcuevas.es/noticias/4-tecnologia/83-como-calcular-una-instalacion-solar-fotovoltaica-para-una-vivienda-aislada

**Oficina Económica y Comercial de la Embajada de España en México**, El mercado de la energía solar en México.

**Diario Oficial de la Federación,** REGLAS de Operación del Fondo de Apoyo para la Micro, Pequeña y Mediana Empresa (Fondo PyME) para el ejercicio fiscal 2013.

**Presidencia de la Republica,** Proyecto de Decreto de Presupuesto de Egresos de la Federación para el Ejercicio Fiscal 2013.

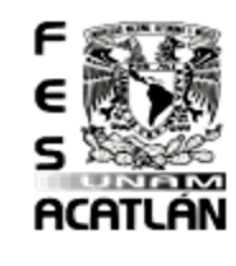

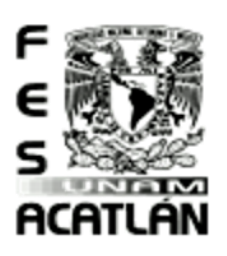

#### **FACULTAD DE ESTUDIOS SUPERIORES ACATLAN**

Tesis Profesional PUEBLO DE VICENTE GUERRERO MUNICIPIO DE AJACUBA, EDO. HIDALGO

**Energía fotovoltaica.** Es una fuente de energía que produce electricidad de origen renovable, obtenida directamente a partir de la radiación solar mediante un dispositivo semiconductor denominado célula fotovoltaica, o bien mediante una deposición de metales sobre un sustrato denominada célula solar de película fina.

**Inocuidad.** La Inocuidad es un concepto que se refiere a la existencia y control de peligros asociados a los productos destinados para el consumo humano a través de la ingestión como pueden ser alimentos y medicinas a fin de que no provoquen daños a la salud del consumidor; los fabricantes, proveedores de materias primas, distribuidores de productos terminados y expendios de estos productos quienes forman parte de la cadena alimentaria deben conocer y cumplir por lo menos la legislación local que garantice que sus productos alimenticios no afectarán la salud del consumidor.

**Cunicultura.** Cría, producción y explotación del conejo tanto carne como piel.

Leptosol. Deriva del vocablo griego "leptos" que significa delgado, haciendo alusión a su espesor reducido. El material original puede ser cualquiera tanto rocas como materiales no consolidados con menos del 10 % de tierra fina. Aparecen fundamentalmente en zonas altas o medias con una topografía escarpada y elevadas pendientes. Se encuentran en todas las zonas climáticas y, particularmente, en áreas fuertemente erosionadas.

**Vertisol**. Deriva del vocablo latino "vertere" que significa verter o revolver, haciendo alusión al efecto de batido y mezcla provocado por la presencia de arcillas hinchables. El material original lo constituyen sedimentos con una elevada proporción de arcillas esmectíticas, o productos de alteración de rocas que las generen. Se encuentran en depresiones de áreas llanas o suavemente onduladas. El clima suele ser tropical, semiárido a subhúmedo o mediterráneo con estaciones contrastadas en cuanto a humedad. La vegetación cimácica suele ser de savana, o de praderas naturales o con vegetación leñosa

Phaeozem. Es un tipo d[e suelo](http://es.wikipedia.org/wiki/Suelo) según la [clasificación de suelos](http://es.wikipedia.org/wiki/Tipos_de_suelo) de la [WRB](http://es.wikipedia.org/wiki/WRB) [\(World Reference Base for Soil Resources,](http://es.wikipedia.org/wiki/World_Reference_Base_for_Soil_Resources) d[e FAO\)](http://es.wikipedia.org/wiki/FAO), caracterizado por poseer una marcada acumulación de [materia orgánica](http://es.wikipedia.org/wiki/Materia_org%C3%A1nica) y por estar saturados en bases en su parte superior. Se trata de suelos de [pradera,](http://es.wikipedia.org/wiki/Pradera) con un [epipedión](http://es.wikipedia.org/w/index.php?title=Epipedi%C3%B3n&action=edit&redlink=1) [móllico](http://es.wikipedia.org/w/index.php?title=M%C3%B3llico&action=edit&redlink=1) y si[n carbonato cálcico](http://es.wikipedia.org/wiki/Carbonato_c%C3%A1lcico) en el primer metro.

**Destete.** Momento en que se deja de dar de mamar a un niño o a otro mamífero.

Eco-tecnología. Es una ciencia aplicada que integra los campos de estudio de l[a ecología](http://es.wikipedia.org/wiki/Ecolog%C3%ADa) y l[a tecnología,](http://es.wikipedia.org/wiki/Tecnolog%C3%ADa) usando los principios de l[a permacultura.](http://es.wikipedia.org/wiki/Permacultura) Su objetivo es satisfacer las necesidades humanas minimizando el impacto ambiental a través del conocimiento de las estructuras y procesos de los ecosistemas y la sociedad. Se considera ecotecnología a todas las formas de ingeniería ecológica que reducen el daño a los ecosistemas, adopta fundamentos permaculturales[, holísticos](http://es.wikipedia.org/wiki/Hol%C3%ADstico) y d[e desarrollo sostenible,](http://es.wikipedia.org/wiki/Desarrollo_sostenible) además de contar con una orientación precautoria de minimización de impacto en sus procesos y operación, reduciendo la [huella ambiental.](http://es.wikipedia.org/wiki/Huella_ambiental)

Agropecuaria. Es la actividad humana orientada al cultivo del campo y la crianza de animales. Reúne las palabras ``Agricultura y Pecuaria´´. Agricultura es el cultivo de la tierra para sembrar alimentos; y la Pecuaria que es sinónimo de ganadería que es la crianza de animales con fines de producción alimenticia

gsis Profesional PUEBLO DE VICENTE GUERRERO MUNICIPIO DE AJACUBA, EDO. HIDALGO

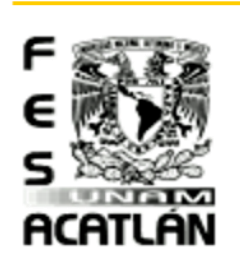

#### **FACULTAD DE ESTUDIOS SUPERIORES ACATLAN**

Financiero. Cuando su factibilidad depende de una demanda real en el mercado del bien o servicio a producir, a los niveles del precio previsto. En otros términos, cuando el proyecto solo obtiene una decisión favorable a su realización si se puede demostrar que la necesidad que genera el proyecto esta respaldad por un poder de compra de la comunidad interesada.

**Energía Solar Fotovoltaica**. Es un tipo d[e electricidad renovable](http://es.wikipedia.org/wiki/Electricidad_renovable) [\(energía eléctrica](http://es.wikipedia.org/wiki/Energ%C3%ADa_el%C3%A9ctrica) voltaica) obtenida directamente de lo[s rayos del sol](http://es.wikipedia.org/wiki/Radiaci%C3%B3n_solar) (foto) gracias a la foto-detección cuántica de un determinado dispositivo; normalmente una lámina metálic[a semiconductora](http://es.wikipedia.org/wiki/Semiconductor) llamad[a célula fotovoltaica,](http://es.wikipedia.org/wiki/C%C3%A9lula_fotovoltaica) o una deposición de metales sobre un sustrato llamada capa fina. También están en fase de laboratorio métodos orgánicos.

Bebedero. Un bebedero es un [recipiente,](http://es.wikipedia.org/wiki/Recipiente) vaso o pileta en que se pone agua para la constante hidratación de los animales animales domésticos o de ganado. Los bebederos se utilizan para poner líquidos a disposición de los animales. Existen recipientes de diferentes tipos y volúmenes en función del tamaño y las características del animal.

**Pecuaria.** Es el conjunto de técnicas usadas para criar, mantener y mejorar un ganado.

**Ganado.** Es el conjunto de animales de cierta especie que se crían para la producción, incluyendo abejas, aves, conejos, reses y otros cuadrúpedos mamíferos.

Agricultura. La agricultura (de[l latín](http://es.wikipedia.org/wiki/Lat%C3%ADn) agri «campo» y cultura «cultivo, crianza»), es el conjunto de técnicas y conocimientos para cultivar la tierra y la parte del [sector primario](http://es.wikipedia.org/wiki/Sector_primario) que se dedica a ello. En ella se engloban los diferentes trabajos de tratamiento del suelo y los cultivos de vegetales. Comprende todo un conjunto de acciones humanas que transforma el medio ambiente natural, con el fin de hacerlo más apto para el crecimiento de las siembras.

**Caloportador.** Líquido que absorbe o cede energía calorífica en los sistemas de calefacción, aire acondicionado, sistema de suministro de agua caliente.

Costo Directo. Son todos aquellos gastos que tienen aplicación a un producto determinado. El cuál es la suma de material, mano de obra y equipo para la realización de un proyecto, estos están divididos en dos etapas q son preliminares y finales.

Costo Indirecto. Se definen como la suma de todos los gastos que, por su naturaleza intrínseca, son aplicables a todos los conceptos de una obra en especial, Los componentes de los costos indirectos de obra se dividen en dos:

- costos indirectos fijos
- costos indirectos variables

Los factores componentes de obra que interfieren en el cálculo de los costos indirectos fijos son: superficie ocupada, repercusión en los impuestos, valor de piezas de refacción, costos de demoras, costos del tiempo ocioso y Cambios en el ritmo de producción.

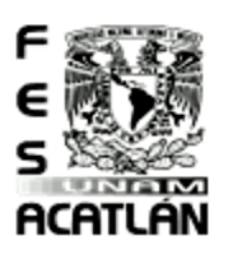

#### **FACULTAD DE ESTUDIOS SUPERIORES ACATLAN**

Tesis Profesiona PUEBLO DE VICENTE GUERRERO MUNICIPIO DE AJACUBA, EDO. HIDALGO

Los factores componentes de obra que interfieren en el cálculo de los costos indirectos variables son: gerencia, gastos de viaje en investigación, costos de relevos, adiestramiento, capacitación o entrenamiento del personal, tiempo extra requerido para compensar pérdidas o atrasos de producción, volumen de trabajo en curso, cargos a la operación después de depreciación total y maniobras de obras rechazadas o equipos devueltos.

**Margen de Utilidad.** Es la diferencia entre el precio de venta y el costo del bien o servicio vendido. Generalmente se expresa en porcentaje. Este porcentaje puede calcularse sobre el precio de venta, o sobre el valor de costo.

Financiamiento. Es el acto de dotar de [dinero](http://es.wikipedia.org/wiki/Dinero) y de [crédito](http://es.wikipedia.org/wiki/Cr%C3%A9dito) a una empresa, organización o individuo, es decir, conseguir recursos y medios de pago para destinarlos a la adquisición de bienes y servicios, necesarios para el desarrollo de las correspondientes actividades económicas

Recursos a Fondo Perdido. Es un programa que tiene el gobierno federal para impulsar a las micro y pequeñas empresas, en su mayoría se otorgan a producción del campo, y a innovaciones de nuevos productos.

Unidad animal (UA). Constituye una vaca adulta (vientre bovino) de 400 a 450 kg de peso, en gestación o mantenimiento que para satisfacer sus necesidades alimenticias y cumplir con su función zootécnica. Consume el 3% de su peso vivo de materia seca de forraje por día, y se utiliza como base de equivalencia para referencia en animales de diferentes edades y especies.